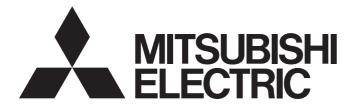

# Mitsubishi Programmable Controller

MELSECQ<sub>series</sub> MELSEC<sub>series</sub>

MELSEC-Q/L Structured Programming Manual (Special Instructions)

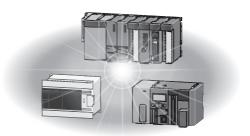

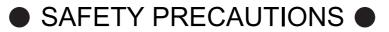

(Read these precautions before using this product.)

Before using MELSEC-Q or -L series programmable controllers, please read the manuals included with each product and the relevant manuals introduced in those manuals carefully, and pay full attention to safety to handle the product correctly.

Make sure that the end users read the manuals included with each product, and keep the manuals in a safe place for future reference.

# ● CONDITIONS OF USE FOR THE PRODUCT●

(1) Mitsubishi programmable controller ("the PRODUCT") shall be used in conditions;
i) where any problem, fault or failure occurring in the PRODUCT, if any, shall not lead to any major or serious accident; and

ii) where the backup and fail-safe function are systematically or automatically provided outside of the PRODUCT for the case of any problem, fault or failure occurring in the PRODUCT.

(2) The PRODUCT has been designed and manufactured for the purpose of being used in general industries.

MITSUBISHI SHALL HAVE NO RESPONSIBILITY OR LIABILITY (INCLUDING, BUT NOT LIMITED TO ANY AND ALL RESPONSIBILITY OR LIABILITY BASED ON CONTRACT, WARRANTY, TORT, PRODUCT LIABILITY) FOR ANY INJURY OR DEATH TO PERSONS OR LOSS OR DAMAGE TO PROPERTY CAUSED BY the PRODUCT THAT ARE OPERATED OR USED IN APPLICATION NOT INTENDED OR EXCLUDED BY INSTRUCTIONS, PRECAUTIONS, OR WARNING CONTAINED IN MITSUBISHI'S USER, INSTRUCTION AND/OR SAFETY MANUALS, TECHNICAL BULLETINS AND GUIDELINES FOR the PRODUCT. ("Prohibited Application")

Prohibited Applications include, but not limited to, the use of the PRODUCT in;

- Nuclear Power Plants and any other power plants operated by Power companies, and/or any other cases in which the public could be affected if any problem or fault occurs in the PRODUCT.
- Railway companies or Public service purposes, and/or any other cases in which establishment of a special quality assurance system is required by the Purchaser or End User.
- Aircraft or Aerospace, Medical applications, Train equipment, transport equipment such as Elevator and Escalator, Incineration and Fuel devices, Vehicles, Manned transportation, Equipment for Recreation and Amusement, and Safety devices, handling of Nuclear or Hazardous Materials or Chemicals, Mining and Drilling, and/or other applications where there is a significant risk of injury to the public or property.

Notwithstanding the above, restrictions Mitsubishi may in its sole discretion, authorize use of the PRODUCT in one or more of the Prohibited Applications, provided that the usage of the PRODUCT is limited only for the specific applications agreed to by Mitsubishi and provided further that no special quality assurance or fail-safe, redundant or other safety features which exceed the general specifications of the PRODUCTs are required. For details, please contact the Mitsubishi representative in your region.

#### REVISIONS

The manual number is written at the bottom left of the back cover.

| Print date | Manual number      | Revision                                                                                                    |
|------------|--------------------|----------------------------------------------------------------------------------------------------|
| Jul., 2008 | SH(NA)-080785ENG-A | First edition                                                                                                    |
| Jan., 2009 | SH(NA)-080785ENG-B | Model Addition<br>Q00UCPU, Q01UCPU, Q10UDHCPU, Q10UDEHCPU, Q20UDHCPU,<br>Q20UDEHCPU<br>Addition<br>MANUALS, Section 2.2.5, Section 5.5<br>Correction<br>GENERIC TERMS AND ABBREVIATIONS IN THIS MANUAL,<br>Section 1.1, Section 1.2,<br>Section 2.2.5 to 2.2.7 changed to Section 2.2.6 to Section 2.2.8,<br>Section 5.5 to Section 5.7 changed to Section 5.6 to Section 5.8                                                                                                    |
| Jul., 2009 | SH(NA)-080785ENG-C | Model Addition<br>Q00JCPU, Q00CPU, Q01CPU<br>Correction<br>PURPOSE OF THIS MANUAL is changed to Section 1.1,<br>GENERIC TERMS AND ABBREVIATIONS IN THIS MANUAL is changed to<br>Section 1.2,<br>Section 1.1 is changed to Section 1.3, Section 1.2 is changed to Section 1.4,<br>Chapter 4, Program examples are added in Chapter 5                                                                                                    |
| Jan., 2010 | SH(NA)-080785ENG-D | Model Addition<br>L02CPU, L26CPU-BT<br>Addition<br>CONDITIONS OF USE FOR THE PRODUCT, Section 2.3, Section 2.4, Section 2.5,<br>Section 2.6, Chapter 8, Chapter 9<br>Correction<br>MANUALS, Section 1.1, Section 1.2, Section 1.3, Section 1.4, Section 2.2,<br>Chapter 4, Section 5.1.2, Section 5.1.3, Section 5.6.1, Section 5.6.2, Section 5.6.3,<br>Section 5.6.4. Section 5.7.1, Section 5.7.2, Section 5.7.3, Section 5.7.4,<br>Section 5.4.10 to Section 5.4.25 are changed to Section 5.4.9 to Section 5.4.24,<br>Section 5.8 is changed to Section 5.5,<br>Section 5.6 to Section 5.7 are changed to Chapter 6,<br>Section 5.5 is changed to Chapter 7<br>Deletion<br>Section 5.4.9 |

| Print date | Manual number      | Revision                                                                                                    |
|------------|--------------------|----------------------------------------------------------------------------------------------------|
| Apr., 2010 | SH(NA)-080785ENG-E | Model Addition<br>Q50UDEHCPU, Q100UDEHCPU<br>Addition                                                                                                    |
|            |                    | Section 2.2.2, Section 5.2.15, Section 5.4.15, Section 5.4.16, Section 5.4.17<br>Correction<br>MANUALS, Section 1.2, Section 1.4, Section 2.2.4, Chapter 4, Section 5.3.7,<br>Section 5.4, Section 5.4.1, Section 5.4.3, Section 5.4.5, Section 5.4.6, Section                                                                                                    |
|            |                    | 5.4.7, Section 5.4.8, Section 5.4.13, Section 5.4.14, Section 7.1,<br>Section 5.4.15 to Section 5.4.24 are changed to Section 5.4.18 to Section 5.4.27.                                                                                                    |
| Sep., 2010 | SH(NA)-080785ENG-F | AdditionSection 2.7, Section 5.4.16, Section 5.4.17, Chapter 10CorrectionMANUALS, Section 1.1, Section 1.3, Section 1.4, Section 2.1,Chapter 4, Section 5.1.2, Section 5.1.3, Section 5.4.1, Section 5.4.2, Section 5.4.4,Section 5.4.5. Section 5.4.8, Section 5.4.10, Section 5.4.12, Section 5.4.13,Section 5.4.14, Section 5.4.15, Section 5.4.18, Section 5.4.19, Section 5.4.20,Section 5.4.21, Section 5.4.22, Section 5.4.23, Section 5.4.29, Section 5.4.32,Section 2.2.2 to Section 2.2.4 are changed to Section 2.2.3 to Section 2.2.4,Section 5.2 to Section 5.4 are changed to Section 5.3 to Section 5.4,Section 5.5 is changed to Section 5.2DeletionSection 5.4.17, Section 5.4.18 |
| Jan., 2011 | SH(NA)-080785ENG-G |                                                                                                    |
| Mar., 2011 | SH(NA)-080785ENG-H | Correction<br>MANUALS, Section 1.1, Section 1.4, Section 2.1, Section 2.2.3, Section 5.1.1,<br>Section 5.1.2, Section 5.1.3, Section 5.3.5, Section 5.3.7, Section 5.3.14,<br>Section 5.3.15, Section 5.4.1, Section 5.4.2, Section 5.4.5, Section 5.4.6,<br>Section 5.4.8, Section 5.4.9, Section 5.4.10, Section 5.4.11, Section 5.4.12,<br>Section 5.4.13, Section 5.4.14, Section 5.1.15, Section 5.4.18, Section 5.4.19,<br>Section 5.4.20, Section 5.4.21, Section 5.4.28, Section 5.4.31, Section 5.4.32,<br>Section 5.4.33, Section 7.1, Section 7.2, Section 7.5, Section 7.8, Section ,7.9                                                                                               |

| Print date | Manual number      | Revision                                                                                                    |
|------------|--------------------|----------------------------------------------------------------------------------------------------|
| Jul., 2011 | SH(NA)-080785ENG-I | Model Addition<br>L02CPU-P, L26CPU-PBT<br>Correction<br>Section 1.2, Section 1.4, Chapter 4, Section 5.3.2, Section 5.3.4, Section 5.3.15,<br>Section 5.4.16, Section 5.4.17, Section 5.4.18, Section 5.4.21, Section 5.4.22,<br>Section 5.4.23, Section 5.4.24, Section 5.4.25, Section 5.4.26, Section 5.4.27,<br>Section 5.4.29, Section 5.4.32, Section 5.4.34, Section 7.1, Section 7.2,<br>Section 8.1.5, Section 10.1.1, Section 10.1.2 |
| Feb., 2013 | SH(NA)-080785ENG-J | Descriptions concerning the model additions of a Process CPU, Redundant CPU,<br>Universal model QCPU, and LCPU<br>Model Addition<br>Q02PHCPU, Q06PHCPU, Q12PHCPU, Q25PHCPU, Q12PRHCPU, Q25PRHCPU,<br>Q03UDVCPU, Q04UDVCPU, Q06UDVCPU, Q13UDVCPU, Q26UDVCPU,<br>L02SCPU, L06CPU, L26CPU                                                                                                    |
| Jun., 2013 | SH(NA)-080785ENG-K | Model Addition<br>L02SCPU-P, L06CPU-P, L26CPU-P<br>Correction<br>Section 1.2, 1.4, Chapter 4, Section 7.1, 7.2, 7.3, 7.4, 7.5, 7.6, 7.7, 7.8, 7.9, 9.1                                                                                                    |
|            |                    |                                                                                                    |

Japanese manual version SH-080738-P

This manual confers no industrial property rights or any rights of any other kind, nor does it confer any patent licenses. Mitsubishi Electric Corporation cannot be held responsible for any problems involving industrial property rights which may occur as a result of using the contents noted in this manual.

## INTRODUCTION

Thank you for purchasing the Mitsubishi MELSEC-Q or -L series programmable controllers.

Before using this product, please read this manual and the relevant manuals carefully and develop familiarity with the programming specifications to handle the product correctly.

When applying the program examples introduced in this manual to the actual system, ensure the applicability and confirm that it will not cause system control problems.

## CONTENTS

| SAFETY PRECAUTIONS                | A - 1  |
|-----------------------------------|--------|
| CONDITIONS OF USE FOR THE PRODUCT | A - 2  |
| REVISIONS                         | A - 3  |
| INTRODUCTION                      | A - 6  |
| CONTENTS                          | A - 6  |
| MANUALS                           | A - 10 |

| 1. OVERVIEW                                         | 1 - 1 to 1 - 10 |
|-----------------------------------------------------|-----------------|
| 1.1 Purpose of This Manual                          | 1 - 2           |
| 1.2 Terms                                           | 1 - 5           |
| 1.3 Explanation Content in This Manual              | 1 - 6           |
| 1.4 Modules and Versions Applicable to Instructions | 1 - 8           |

| 2. INSTRUCTION TABLES                                | 2 - 1 to 2 - 16 |
|------------------------------------------------------|-----------------|
| 2.1 How to Read Instruction Tables                   | 2 - 2           |
| 2.2 Module Dedicated Instruction                     | 2 - 3           |
| 2.2.1 Analog instruction                             |                 |
| 2.2.2 Positioning instruction                        | 2 - 4           |
| 2.2.3 Serial communication                           |                 |
| 2.2.4 Network dedicated instruction                  |                 |
| 2.3 PID Control Instruction                          | 2 - 10          |
| 2.3.1 PID control instruction (inexact differential) |                 |
| 2.3.2 PID control instruction (exact differential)   |                 |
| 2.4 Socket Communication Function Instruction        | 2 - 11          |
| 2.5 Built-in I/O Function Instruction                | 2 - 12          |
| 2.5.1 Positioning function dedicated instruction     |                 |
| 2.5.2 Counter function dedicated instruction         | 2 - 13          |
| 2.6 Data Logging Function Instruction                | 2 - 15          |
| 2.7 SFC Control Instruction                          | 2 - 15          |
| 3. CONFIGURATION OF INSTRUCTIONS                     | 3 - 1 to 3 - 4  |
| 3.1 Configuration of Instructions                    | 3 - 2           |
|                                                      |                 |

4 - 1 to 4 - 4

| 4. HOW TO READ INST | RUCTIONS |
|---------------------|----------|
|---------------------|----------|

| 5. MOD | ULE DEDICATED INSTRUCTION                              | 5 - 1 to 5 - 258 |
|--------|--------------------------------------------------------|------------------|
| 5.1 An | alog Instruction                                       | 5 - 2            |
| 5.1.1  | OFFGAN instruction                                     |                  |
| 5.1.2  | OGLOAD instruction                                     |                  |
| 5.1.3  | OGSTOR instruction                                     |                  |
| 5.2 Po | sitioning Instruction                                  | 5 - 53           |
| 5.2.1  | ABRST instruction                                      |                  |
| 5.2.2  | PSTRT instruction                                      |                  |
|        | TEACH instruction                                      |                  |
| 5.2.4  | PFWRT instruction                                      |                  |
| 5.2.5  | PINIT instruction                                      |                  |
| 5.3 Se | rial Communication                                     | 5 - 66           |
| 5.3.1  | ONDEMAND instruction                                   |                  |
| 5.3.2  | OUTPUT instruction                                     |                  |
| 5.3.3  | INPUT instruction                                      |                  |
| 5.3.4  | BIDOUT instruction                                     |                  |
| 5.3.5  | BIDIN instruction                                      |                  |
| 5.3.6  | SPBUSY instruction                                     |                  |
| 5.3.7  | CSET instruction (receive data clear)                  |                  |
| 5.3.8  | BUFRCVS instruction                                    | 5 - 85           |
| 5.3.9  | PRR instruction                                        | 5 - 87           |
| 5.3.10 | CSET instruction (initial setting)                     | 5 - 91           |
| 5.3.11 | CSET instruction (programmable controller CPU monitor) | 5 - 95           |
| 5.3.12 | PUTE instruction                                       | 5 - 103          |
| 5.3.13 | GETE instruction                                       | 5 - 106          |
| 5.3.14 | UINI instruction                                       | 5 - 109          |
| 5.3.15 | CPRTCL instruction                                     | 5 - 114          |
| 5.4 Ne | twork Dedicated Instruction                            | 5 - 117          |
| 5.4.1  | RIRD instruction                                       | 5 - 117          |
| 5.4.2  | RIWT instruction                                       | 5 - 122          |
| 5.4.3  | RIRCV instruction                                      | 5 - 127          |
| 5.4.4  | RISEND instruction                                     | 5 - 131          |
| 5.4.5  | RIFR instruction                                       | 5 - 135          |
| 5.4.6  | RITO instruction                                       | 5 - 137          |
| 5.4.7  | RLPASET instruction                                    | 5 - 139          |
| 5.4.8  | READ instruction                                       | 5 - 146          |
| 5.4.9  | SREAD instruction                                      | 5 - 152          |
| 5.4.10 | WRITE instruction                                      | 5 - 156          |
| 5.4.11 | SWRITE instruction                                     | 5 - 163          |
| 5.4.12 | SEND instruction                                       | 5 - 167          |
| 5.4.13 | RECV instruction                                       | 5 - 175          |
| 5.4.14 | RECVS instruction                                      | 5 - 180          |
| 5.4.15 | REQ instruction                                        | 5 - 183          |
|        | ZNRD instruction                                       |                  |
|        | ZNWR instruction                                       |                  |
| 5.4.18 | RRUN instruction                                       | 5 - 199          |
|        | RSTOP instruction                                      |                  |
|        | RTMRD instruction                                      |                  |
|        | RTMWR instruction                                      |                  |
| 5.4.22 | REMFR instruction                                      | 5 - 210          |

| 5.4.24 CCPASET instruction                         |                 |
|----------------------------------------------------|-----------------|
| 5.4.25 OPEN instruction                            |                 |
| 5.4.26 CLOSE instruction                           |                 |
| 5.4.27 BUFRCV instruction                          |                 |
| 5.4.28 BUFRCVS instruction                         | 5 - 231         |
| 5.4.29 BUFSND instruction                          |                 |
| 5.4.30 ERRCLR instruction                          |                 |
| 5.4.31 ERRRD instruction                           |                 |
| 5.4.32 UINI instruction                            |                 |
| 5.4.33 MRECV instruction                           | 5 - 247         |
| 5.4.34 MSEND instruction                           |                 |
| 6. PID CONTROL INSTRUCTION                         | 6 - 1 to 6 - 30 |
| 6.1 PID Control Instruction (Inexact Differential) | 6 - 2           |
| 6.1.1 PIDINIT instruction                          |                 |
| 6.1.2 PIDCONT instruction                          |                 |
| 6.1.3 PIDSTOP instruction and PIDRUN instruction   |                 |
| 6.1.4 PIDPRMW instruction                          |                 |
| 6.2 PID Control Instruction (Exact Differential)   | 6 - 16          |
| 6.2.1 PIDINIT instruction                          |                 |
| 6.2.2 PIDCONT instruction                          |                 |
| 6.2.3 PIDSTOP instruction and PIDRUN instruction   |                 |
| 6.2.4 PIDPRMW instruction                          |                 |
| 7. SOCKET COMMUNICATION FUNCTION INSTRUCTION       | 7 - 1 to 7 - 26 |
| 7.1 SOCOPEN Instruction                            | 7 - 2           |
| 7.2 SOCCLOSE Instruction                           | 7 - 5           |
| 7.3 SOCRCV Instruction                             | 7 - 8           |
| 7.4 SOCRCVS Instruction                            | 7 - 11          |
| 7.5 SOCSND Instruction                             | 7 - 13          |

| 7.5 | SOCSND Instruction   | 7 - 13 |
|-----|----------------------|--------|
| 7.6 | SOCCINF Instruction  | 7 - 16 |
| 7.7 | SOCCSET Instruction  | 7 - 19 |
| 7.8 | SOCRMODE Instruction | 7 - 22 |
| 7.9 | SOCRDATA Instruction | 7 - 24 |

| 8. BUIL | T-IN I/O FUNCTION INSTRUCTION            | 8 - 1 to 8 - 30 |
|---------|------------------------------------------|-----------------|
| 8.1 Po  | sitioning Function Dedicated Instruction | 8 - 2           |
| 8.1.1   | IPPSTRT instruction                      |                 |
| 8.1.2   | IPDSTRT instruction                      |                 |
| 8.1.3   | IPSIMUL instruction                      |                 |
|         | IPOPR instruction                        |                 |
| 8.1.5   | IPJOG instruction                        |                 |
| 8.1.6   | IPABRST instruction                      |                 |
| 8.1.7   | IPSTOP instruction                       |                 |
|         | IPSPCHG instruction                      |                 |
| 8.1.9   | IPTPCHG instruction                      |                 |

| 8.2 Counter Function Dedicated Instruction  | 8 - 18                 |
|---------------------------------------------|------------------------|
| 8.2.1 ICCNTRD instruction                   |                        |
| 8.2.2 ICRNGWR instruction                   |                        |
| 8.2.3 ICPREWR instruction                   |                        |
| 8.2.4 ICLTHRD instruction                   |                        |
| 8.2.5 ICSMPRD instruction                   |                        |
| 8.2.6 ICCOVWR instruction                   |                        |
| 8.2.7 ICFCNT instruction                    |                        |
| 8.2.8 ICRCNT instruction                    |                        |
| 8.2.9 ICPLSRD instruction                   |                        |
| 8.2.10 ICPWM instruction                    |                        |
| 9. DATA LOGGING FUNCTION INSTRUCTION        | 9 - 1 to 9 - 4         |
| 9.1 LOGTRG Instruction, LOGTRGR Instruction | 9 - 2                  |
| 10. SFC CONTROL INSTRUCTION                 | 10 - 1 to 10 - 6       |
|                                             |                        |
| 10.1 SFC Control Instruction                |                        |
| 10.1.1 SFCSCOMR instruction                 |                        |
| 10.1.2 SFCTCOMR instruction                 |                        |
| INDEX                                       | Index - 1 to Index - 4 |

## MANUALS

The manuals related to this product are listed below.

Order each manual as needed, referring to the following lists.

(1) Structured programming

| Manual name                                                                                                    | Manual number<br>(model code) |
|----------------------------------------------------------------------------------------------------|-------------------------------|
| MELSEC-Q/L/F Structured Programming Manual (Fundamentals)<br>Methods and languages for structured programming<br>(Sold separately)                                                                                                    | SH-080782ENG<br>(13JW06)      |
| MELSEC-Q/L Structured Programming Manual (Common Instructions)<br>Specifications and functions of common instructions, such as sequence instructions, basic instructions, and application<br>instructions, that can be used in structured programs<br>(Sold separately) | SH-080783ENG<br>(13JW07)      |
| MELSEC-Q/L Structured Programming Manual (Application Functions)<br>Specifications and functions of application functions that can be used in structured programs<br>(Sold separately)                                                                                  | SH-080784ENG<br>(13JW08)      |

#### (2) Operation of GX Works2

| Manual name                                                                                                    | Manual number<br>(model code) |
|----------------------------------------------------------------------------------------------------|-------------------------------|
| GX Works2 Version 1 Operating Manual (Common)                                                                         |                               |
| System configuration, parameter settings, and online operations of GX Works2, which are common to Simple projects and | SH-080779ENG                  |
| Structured projects                                                                                                   | (13JU63)                      |
| (Sold separately)                                                                                                    |                               |
| GX Works2 Version 1 Operating Manual (Structured Project)                                                             | SH-080781ENG                  |
| Operations, such as programming and monitoring in Structured projects, of GX Works2                                   | (13JU65)                      |
| (Sold separately)                                                                                                    | (133003)                      |
| GX Works2 Beginner's Manual (Structured Project)                                                                      |                               |
| Basic operations, such as programming, editing, and monitoring in Structured projects, of GX Works2. This manual is   | SH-080788ENG                  |
| intended for first-time users of GX Works2.                                                                           | (13JZ23)                      |
| (Sold separately)                                                                                                    |                               |

## 

Operating manuals in PDF format are stored on the CD-ROM of the software package. Printed manuals are sold separately. To order manuals, please provide the manual number (model code) listed in the table above.

#### (3) Detailed specifications of instructions

#### Analog instruction

| Manual name                                                                                                    | Manual number<br>(model code) |
|----------------------------------------------------------------------------------------------------|-------------------------------|
| Analog-Digital Converter Module User's Manual                                                                                                    |                               |
| System configuration, performance specifications, functions, handling, wiring, and troubleshooting of the Q64AD, Q68ADV, and Q68ADI                                                                                         | SH-080055<br>(13JR03)         |
| (Sold separately)                                                                                                    |                               |
| Channel Isolated High Resolution Analog-Digital Converter Module / Channel Isolated High Resolution Analog-Digital                                                                                                    |                               |
| Converter Module (With Signal Conditioning Function) User's Manual                                                                                                    | SH-080277                     |
| System configuration, performance specifications, functions, handling, wiring, and troubleshooting of the Q64AD-GH and Q62AD-DGH                                                                                            | (13JR51)                      |
| (Sold separately)                                                                                                    |                               |
| Channel Isolated Analog-Digital Converter Module/Channel Isolated Analog-Digital Converter Module (With Signal                                                                                                    |                               |
| Conditioning Function) User's Manual                                                                                                    | SH-080647ENG                  |
| System configuration, performance specifications, functions, handling, wiring, and troubleshooting of the Q68AD-G and Q66AD-DG                                                                                              | (13JR96)                      |
| (Sold separately)                                                                                                    |                               |
| MELSEC-Q High Speed Analog-Digital Converter Module User's Manual                                                                                                    | SH-080987ENG                  |
| System configuration, performance specifications, functions, handling, wiring, and troubleshooting of the Q64ADH (Sold separately)                                                                                          | (13JZ59)                      |
| IELSEC-Q High Speed Digital-Analog Converter Module User's Manual                                                                                                    | SH-081101ENG                  |
| System configuration, performance specifications, functions, handling, wiring, and troubleshooting of the Q64DAH                                                                                                    | (13JZ71)                      |
| (Sold separately)                                                                                                    |                               |
| Digital-Analog Converter Module User's Manual                                                                                                    | 011 000054                    |
| System configuration, performance specifications, functions, handling, wiring, and troubleshooting of the Q62DAN, Q64DAN, Q68DAVN, and Q68DAIN                                                                              | SH-080054<br>(13JR02)         |
| (Sold separately)                                                                                                    | (155R02)                      |
| Channel Isolated Digital-Analog Converter Module User's Manual                                                                                                    |                               |
| System configuration, performance specifications, functions, handling, wiring, and troubleshooting of the Q62DA-FG                                                                                                    | SH-080281E                    |
| (Sold separately)                                                                                                    | (13JR52)                      |
| Channel Isolated Digital-Analog Converter Module User's Manual                                                                                                    |                               |
| System configuration, performance specifications, functions, handling, wiring, and troubleshooting of the Q66DA-G (Sold separately)                                                                                         | SH-080648ENG<br>(13JR97)      |
| RTD Input Module Channel Isolated RTD Input Module User's Manual                                                                                                    |                               |
| System configuration, performance specifications, functions, handling, wiring, and troubleshooting of the Q64RD and                                                                                                    | SH-080142                     |
| 264RD-G                                                                                                    | (13JR31)                      |
| (Sold separately)                                                                                                    |                               |
| Thermocouple Input Module Channel Isolated Thermocouple/Micro Voltage Input Module User's Manual<br>System configuration, performance specifications, functions, handling, wiring, and troubleshooting of the Q64TD and     | SH-080141                     |
| Q64TDV-GH                                                                                                    | (13JR30)                      |
| (Sold separately)                                                                                                    |                               |
| Channel Isolated Thermocouple Input Module User's Manual<br>System configuration, performance specifications, functions, handling, wiring, and troubleshooting of the Q68TD-G-H01/                                          | SH-080795ENG                  |
| 268TD-G-H02                                                                                                    | (13JZ26)                      |
| (Sold separately)                                                                                                    | (100220)                      |
| Channel Isolated RTD Input Module User's Manual                                                                                                    |                               |
| System configuration, performance specifications, functions, handling, wiring, and troubleshooting of the Q68RD3-G                                                                                                    | SH-080722ENG                  |
| (Sold separately)                                                                                                    | (13JZ06)                      |
| Q61LD Load Cell Input Module User's Manual                                                                                                    | SH-080821ENG                  |
| System configuration, performance specifications, functions, handling, wiring, and troubleshooting of the Q61LD (Sold separately)                                                                                           | (13JZ31)                      |
| IELSEC-Q Current Transformer Input Module User's Manual                                                                                                    | SH-081033ENG                  |
| System configuration, performance specifications, functions, handling, wiring, and troubleshooting of the Q68CT                                                                                                    | (13JZ66)                      |
| (Sold separately)                                                                                                    |                               |
|                                                                                                    |                               |
| (Sold separately)<br>MELSEC-L Analog-Digital Converter Module User's Manual<br>System configuration, performance specifications, functions, handling, wiring, and troubleshooting of the analog-digital<br>converter module | SH-080899ENG<br>(13JZ42)      |

| Manual name                                                                                                    | Manual number<br>(model code) |
|----------------------------------------------------------------------------------------------------|-------------------------------|
| MELSEC-L Dual Channel Isolated High Resolution Analog-Digital Converter Module User's Manual<br>System configuration, performance specifications, functions, handling, wiring, and troubleshooting of the L60AD4-2GH<br>(Sold separately) | SH-081103ENG<br>(13JZ72)      |
| MELSEC-L Digital-Analog Converter Module User's Manual<br>System configuration, performance specifications, functions, handling, wiring, and troubleshooting of the digital-analog<br>converter module                                    | SH-080900ENG<br>(13JZ43)      |
| (Sold separately)                                                                                                    |                               |

## Positioning instruction

| Manual name                                                                                                    | Manual number<br>(model code) |
|----------------------------------------------------------------------------------------------------|-------------------------------|
| Type QD75P/QD75D Positioning Module User's Manual (Details)                                                                |                               |
| System configuration, performance specifications, functions, handling, wiring, and troubleshooting of the QD75P1N/         | SH-080058                     |
| QD75P2N/QD75P4N/QD75D1N/QD75D2N/QD75D4N/QD75P1/QD75P2/QD75P4/QD75D1/QD75D2/QD75D4                                          | (13JR09)                      |
| (Sold separately)                                                                                                    |                               |
| Type QD75M Positioning Module User's Manual (Details)                                                                      |                               |
| System configuration, performance specifications, functions, handling, procedures before operation, and troubleshooting of | IB-0300062                    |
| the QD75M1/QD75M2/QD75M4                                                                                                   | (1XB752)                      |
| (Sold separately)                                                                                                    |                               |
| Type QD75MH Positioning Module User's Manual (Details)                                                                     |                               |
| System configuration, performance specifications, functions, handling, procedures before operation, and troubleshooting of | IB-0300117                    |
| the QD75MH1/QD75MH2/QD75MH4                                                                                                | (1XB917)                      |
| (Sold separately)                                                                                                    |                               |
| MELSEC-L LD75P/LD75D Positioning Module User's Manual                                                                      |                               |
| System configuration, performance specifications, functions, handling, wiring, and troubleshooting of the LD75P1/LD75P2/   | SH-080911ENG                  |
| LD75P4/LD75D1/LD75D2/LD75D4                                                                                                | (13JZ46)                      |
| (Sold separately)                                                                                                    |                               |

## Serial communication

| Manual name                                                                                                    | Manual number<br>(model code) |
|----------------------------------------------------------------------------------------------------|-------------------------------|
| Q Corresponding Serial Communication Module User's Manual (Basic)                                                            |                               |
| The overview for use of the module, applicable system configuration, specifications, procedures before operation,            | SH-080006                     |
| fundamental data communication with external devices, maintenance, inspection, and troubleshooting                           | (13JL86)                      |
| (Sold separately)                                                                                                    |                               |
| MELSEC-L Serial Communication Module User's Manual (Basic)                                                                   |                               |
| The overview for use of the module, applicable system configuration, specifications, procedures before operation,            | SH-080894ENG                  |
| fundamental data communication with external devices, maintenance, inspection, and troubleshooting                           | (13JZ40)                      |
| (Sold separately)                                                                                                    |                               |
| MELSEC-Q/L Serial Communication Module User's Manual (Application)                                                           |                               |
| The specifications and usage of special functions of the module, settings for special functions, and data communication with | SH-080007                     |
| external devices                                                                                                    | (13JL87)                      |
| (Sold separately)                                                                                                    |                               |

#### Network dedicated instruction

| Manual name                                                                                                    | Manual number<br>(model code) |
|----------------------------------------------------------------------------------------------------|-------------------------------|
| MELSEC-Q CC-Link System Master/Local Module User's Manual                                                                      | SH-080394E                    |
| System configuration, performance specifications, functions, handling, wiring, and troubleshooting of the QJ61BT11N            | (13JR64)                      |
| (Sold separately)                                                                                                    |                               |
| MELSEC-L CC-Link System Master/Local Module User's Manual                                                                      |                               |
| System configuration, performance specifications, functions, handling, wiring, and troubleshooting of the built-in CC-Link and | SH-080895ENG                  |
| CC-Link system master/local modules                                                                                            | (13JZ41)                      |
| (Sold separately)                                                                                                    |                               |
| CC-Link IE Controller Network Reference Manual                                                                                 |                               |
| System configuration, performance specifications, functions, handling, wiring, and troubleshooting of the CC-Link IE           | SH-080668ENG                  |
| Controller Network                                                                                                    | (13JV16)                      |
| (Sold separately)                                                                                                    |                               |
| MELSEC-Q CC-Link IE Field Network Master/Local Module User's Manual                                                            |                               |
| The specifications, procedures before operation, system configuration, installation, settings, functions, programming, and     | SH-080917ENG                  |
| troubleshooting of the CC-Link IE Field Network and the CC-Link IE Field Network master/local module                           | (13JZ47)                      |
| (Sold separately)                                                                                                    |                               |
| MELSEC-L CC-Link IE Field Network Master/Local Module User's Manual                                                            |                               |
| The specifications, procedures before operation, system configuration, installation, settings, functions, programming, and     | SH-080972ENG                  |
| troubleshooting of the CC-Link IE Field Network and the CC-Link IE Field Network master/local module                           | (13JZ54)                      |
| (Sold separately)<br>Q Corresponding MELSECNET/H Network System Reference Manual (PLC to PLC network)                          |                               |
| The specifications, settings and procedures before operation, parameter setting, programming, and troubleshooting of the       | SH-080049                     |
| MELSECNET/H PLC-to-PLC network system                                                                                          | (13JF92)                      |
| (Sold separately)                                                                                                    | (1331.92)                     |
| Q Corresponding MELSECNET/H Network System Reference Manual (Remote I/O network)                                               |                               |
| System configuration, performance specifications, and programming of the MELSECNET/H network system (remote I/O                | SH-080124                     |
| network)                                                                                                    | (13JF96)                      |
| (Sold separately)                                                                                                    | (1001 00)                     |
| Q Corresponding Ethernet Interface Module User's Manual (Basic)                                                                |                               |
| The specifications of the Ethernet module, data communication procedure with external devices, line connection (open/close),   | SH-080009                     |
| fixed buffer communication, random access buffer communication, and troubleshooting                                            | (13JL88)                      |
| (Sold separately)                                                                                                    | · · ·                         |
| MELSEC-L Ethernet Interface Module User's Manual (Basic)                                                                       |                               |
| The specifications of the Ethernet module, data communication procedure with external devices, line connection (open/close),   | SH-081105ENG                  |
| fixed buffer communication, random access buffer communication, and troubleshooting                                            | (13JZ73)                      |
| (Sold separately)                                                                                                    |                               |
| MELSEC-Q/L Ethernet Interface Module User's Manual (Application)                                                               |                               |
| The e-mail function of the Ethernet module, programmable controller CPU status monitoring, communication function using        | SH 000040                     |
| the MELSECNET/H or MELSECNET/10 as a relay station, communication with data link instructions, and the use of file             | SH-080010                     |
| transfer (FTP server) function                                                                                                 | (13JL89)                      |
| (Sold separately)                                                                                                    |                               |

#### • PID control instruction

| Manual name                                                                                                | Manual number<br>(model code) |
|----------------------------------------------------------------------------------------------------|-------------------------------|
| MELSEC-Q/L/QnA Programming Manual (PID Control Instructions)<br>The dedicated instructions for PID control | SH-080040                     |
|                                                                                                    | parately) (13JF59)            |

#### Socket communication function instruction

| Manual name                                                                                                    |                   | Manual number<br>(model code) |
|----------------------------------------------------------------------------------------------------|-------------------|-------------------------------|
| QnUCPU User's Manual (Communication via Built-in Ethernet Port)<br>Functions for the communication via built-in Ethernet port of the CPU module | (Sold separately) | SH-080811<br>(13JZ29)         |
| MELSEC-L CPU Module User's Manual (Built-In Ethernet Function)<br>The built-in Ethernet function of the CPU module                              | (Sold separately) | SH-080891ENG<br>(13JZ37)      |

#### • Built-in I/O function instruction

| Manual name                                                                                                    | Manual number<br>(model code) |
|----------------------------------------------------------------------------------------------------|-------------------------------|
| MELSEC-L CPU Module User's Manual (Built-In I/O Function)                                                                      |                               |
| The general-purpose I/O function, interrupt input function, pulse catch function, positioning function, and high-speed counter | SH-080892ENG                  |
| function of the CPU module                                                                                                    | (13JZ38)                      |
| (Sold separately)                                                                                                    |                               |

## Data logging function instruction

| Manual name                                                                                                    |                   | Manual number<br>(model code) |
|----------------------------------------------------------------------------------------------------|-------------------|-------------------------------|
| QnUDVCPU/LCPU User's Manual (Data Logging Function)<br>Specifications of the data logging function, and operating method of the LCPU logging configuration tool | (Sold separately) | SH-080893ENG<br>(13JZ39)      |

#### SFC control Instruction

| Manual name                                                                          | Manual number<br>(model code) |
|--------------------------------------------------------------------------------------|-------------------------------|
| MELSEC-Q/L/QnA Programming Manual (SFC)                                              | SH-080041ENG                  |
| The programming methods required to create SFC program, specifications and functions |                               |
| (Sold separate                                                                       | (13JF60)                      |

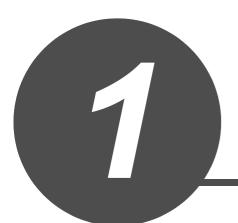

# OVERVIEW

| 1.1 | Purpose of This Manual                          | 1-2 |
|-----|-------------------------------------------------|-----|
| 1.2 | Terms                                           | 1-5 |
| 1.3 | Explanation Content in This Manual              | 1-6 |
| 1.4 | Modules and Versions Applicable to Instructions | 1-8 |

This manual explains the instructions for the network module, intelligent function module, PID control, socket communication function, built-in I/O function, and data logging function among common instructions and special instructions necessary for creating programs using the structured programming technique.

Manuals for reference are listed in the following table according to their purpose.

For information such as the contents and number of each manual, refer to the list of 'Related manuals'.

|                           |                                                                                                    | GX Works2                    |                   | /orks2<br>r's Manual  |         |                   | 2 Version 1<br>ng Manual |                                   |
|---------------------------|----------------------------------------------------------------------------------------------------|------------------------------|-------------------|-----------------------|---------|-------------------|--------------------------|-----------------------------------|
|                           | Purpose                                                                                                    | Installation<br>Instructions | Simple<br>Project | Structured<br>Project | Common  | Simple<br>Project | Structured<br>Project    | Intelligent<br>Function<br>Module |
| Installation              | Learning the operating<br>environment and<br>installation method                                                         | Details                      |                   |                       |         |                   |                          |                                   |
|                           | Learning a USB driver<br>installation method                                                                             |                              |                   |                       | Details |                   |                          |                                   |
|                           | Learning all functions of GX Works2                                                                                      |                              |                   |                       | Outline |                   |                          |                                   |
|                           | Learning the project<br>types and available<br>languages in GX Works2                                                    |                              |                   |                       | Outline |                   |                          |                                   |
|                           | Learning the basic<br>operations and operating<br>procedures when<br>creating a simple project<br>for the first time     |                              | Details           |                       |         |                   |                          |                                   |
| Operation of<br>GX Works2 | Learning the basic<br>operations and operating<br>procedures when<br>creating a structured<br>project for the first time |                              |                   | Details               |         |                   |                          |                                   |
|                           | Learning the operations<br>of available functions<br>regardless of project<br>type.                                      |                              |                   |                       | Details |                   |                          |                                   |
|                           | Learning the functions<br>and operation methods<br>for programming                                                       |                              |                   |                       | Outline | Details           | Details                  |                                   |
|                           | Learning data setting<br>methods for intelligent<br>function module                                                      |                              |                   |                       |         |                   |                          | Details                           |

(1) Operation of GX Works2

1

(2) Operations in each programming language

For details of instructions used in each programming language, refer to the section 3 on the next page

| Purpose           |                           | GX Works2<br>Beginner's Manual |                       | GX Works2 Version 1<br>Operating Manual |                       |
|-------------------|---------------------------|--------------------------------|-----------------------|-----------------------------------------|-----------------------|
|                   | urpose                    | Simple<br>Project              | Structured<br>Project | Simple<br>Project                       | Structured<br>Project |
|                   | Ladder                    | Outline                        |                       | Details                                 |                       |
| Simple<br>Project | SFC                       | *1<br>Outline                  |                       | Details                                 |                       |
|                   | ST                        |                                | Outline               |                                         | Details               |
|                   | Ladder                    | Outline                        |                       | Details                                 |                       |
| Structured        | SFC                       | *1<br>Outline                  |                       | Details                                 |                       |
| Project           | Structured ladder/<br>FBD |                                | Outline               |                                         | Details               |
|                   | ST                        |                                | Outline               |                                         | Details               |

\*1: MELSAP3 and FX series SFC only

#### (3) Details of instructions in each programming language

| Purpose                                                                                                    |                                                                                                    |                                                                                                    |                                                                                                    |                                                                                                    | MELSEC-<br>Q/L<br>Programming<br>Manual                                                                                                    |                                                                                                    |                                                                                                    | MELSEC-Q<br>Programming<br>/Structured<br>Programming<br>Manual                                                                                                    | Manual<br>for<br>module<br>to be<br>used                                                                                                    |
|----------------------------------------------------------------------------------------------------|----------------------------------------------------------------------------------------------------|----------------------------------------------------------------------------------------------------|----------------------------------------------------------------------------------------------------|----------------------------------------------------------------------------------------------------|----------------------------------------------------------------------------------------------------|----------------------------------------------------------------------------------------------------|----------------------------------------------------------------------------------------------------|----------------------------------------------------------------------------------------------------|----------------------------------------------------------------------------------------------------|
|                                                                                                    | Fundamentals                                                                                                    | Common<br>Instructions                                                                                                    | Special<br>Instructions                                                                                                    | Application<br>Functions                                                                                                    | Common<br>Instruction                                                                                                    | PID Control<br>Instructions                                                                                                    | SFC                                                                                                    | Process<br>Control<br>Instructions                                                                                                    | -                                                                                                    |
| Learning details<br>of programmable<br>controller CPU<br>error codes,<br>special relays,<br>and special<br>registers |                                                                                                    |                                                                                                    |                                                                                                    |                                                                                                    |                                                                                                    |                                                                                                    |                                                                                                    |                                                                                                    | *1<br>Details                                                                                                    |
| Learning the<br>types and details<br>of common<br>instructions                                                       |                                                                                                    |                                                                                                    |                                                                                                    |                                                                                                    | Details                                                                                                    |                                                                                                    |                                                                                                    |                                                                                                    |                                                                                                    |
| Learning the<br>types and details<br>of instructions for<br>intelligent<br>function modules                          |                                                                                                    |                                                                                                    |                                                                                                    |                                                                                                    |                                                                                                    |                                                                                                    |                                                                                                    |                                                                                                    | Details                                                                                                    |
| Learning the<br>types and details<br>of instructions for<br>network modules                                          |                                                                                                    |                                                                                                    |                                                                                                    |                                                                                                    |                                                                                                    |                                                                                                    |                                                                                                    |                                                                                                    | Details                                                                                                    |
| Learning the<br>types and details<br>of instructions for<br>the PID control<br>function                              |                                                                                                    |                                                                                                    |                                                                                                    |                                                                                                    |                                                                                                    | Details                                                                                                    |                                                                                                    |                                                                                                    |                                                                                                    |
| Learning the<br>types and details<br>of the process<br>control<br>instructions                                       |                                                                                                    |                                                                                                    |                                                                                                    |                                                                                                    |                                                                                                    |                                                                                                    |                                                                                                    | Details                                                                                                    |                                                                                                    |
| Learning details<br>of specifications,<br>functions, and<br>instructions of<br>SFC (MELSAP3)                         |                                                                                                    |                                                                                                    |                                                                                                    |                                                                                                    |                                                                                                    |                                                                                                    | Details                                                                                                    |                                                                                                    |                                                                                                    |
| Learning the<br>fundamentals for<br>creating a<br>structured<br>program                                              | Details                                                                                                    |                                                                                                    |                                                                                                    |                                                                                                    |                                                                                                    |                                                                                                    |                                                                                                    |                                                                                                    |                                                                                                    |
| Learning the<br>types and details<br>of common<br>instructions                                                       |                                                                                                    | Details                                                                                                    |                                                                                                    |                                                                                                    |                                                                                                    |                                                                                                    |                                                                                                    |                                                                                                    |                                                                                                    |
| Learning the<br>types and details<br>of instructions for<br>intelligent<br>function modules                          |                                                                                                    |                                                                                                    | Outline                                                                                                    |                                                                                                    |                                                                                                    |                                                                                                    |                                                                                                    |                                                                                                    | Details                                                                                                    |
| Learning the<br>types and details<br>of instructions for<br>network modules                                          |                                                                                                    |                                                                                                    | Outline                                                                                                    |                                                                                                    |                                                                                                    |                                                                                                    |                                                                                                    |                                                                                                    | Details                                                                                                    |
| Learning the<br>types and details<br>of instructions for<br>the PID control<br>function                              |                                                                                                    |                                                                                                    | Outline                                                                                                    |                                                                                                    |                                                                                                    | Details                                                                                                    |                                                                                                    |                                                                                                    |                                                                                                    |
| Learning the<br>types and details<br>of application<br>functions                                                     |                                                                                                    |                                                                                                    |                                                                                                    | Details                                                                                                    |                                                                                                    |                                                                                                    |                                                                                                    |                                                                                                    |                                                                                                    |
| Learning the<br>types and details<br>of the process<br>control<br>instructions                                       | : Refer to the                                                                                                    |                                                                                                    |                                                                                                    |                                                                                                    |                                                                                                    |                                                                                                    |                                                                                                    | Details                                                                                                    |                                                                                                    |
|                                                                                                    | Learning details<br>of programmable<br>controller CPU<br>error codes,<br>special relays,<br>and special<br>registers<br>Learning the<br>types and details<br>of common<br>instructions<br>Learning the<br>types and details<br>of instructions for<br>intelligent<br>function modules<br>Learning the<br>types and details<br>of instructions for<br>network modules<br>Learning the<br>types and details<br>of instructions for<br>network modules<br>Learning the<br>types and details<br>of instructions for<br>instructions<br>Learning the<br>types and details<br>of specifications,<br>functions, and<br>instructions<br>Learning the<br>types and details<br>of specifications,<br>functions, and<br>instructions of<br>SFC (MELSAP3)<br>Learning the<br>fundamentals for<br>creating a<br>structured<br>program<br>Learning the<br>types and details<br>of instructions for<br>instructions for<br>intelligent<br>function modules<br>Learning the<br>types and details<br>of instructions for<br>intelligent<br>function for<br>intelligent<br>function for<br>intelligent<br>function for<br>intelligent<br>functions for<br>network modules<br>Learning the<br>types and details<br>of instructions for<br>intelligent<br>function<br>Learning the<br>types and details<br>of instructions for<br>network modules<br>Learning the<br>types and details<br>of application<br>functions<br>Learning the<br>types and details<br>of application<br>functions<br>Learning the<br>types and details<br>of application<br>functions | Imanual         Fundamentals         Fundamentals         Fundamentals         Controller CPU<br>error codes,<br>special relays,<br>and special<br>registers         Learning the<br>types and details<br>of common<br>instructions         Learning the<br>types and details<br>of instructions for<br>intelligent<br>function modules         Learning the<br>types and details<br>of instructions for<br>network modules         Learning the<br>types and details<br>of instructions for<br>network modules         Learning the<br>types and details<br>of instructions for<br>the PID control<br>function         Learning the<br>types and details<br>of specifications,<br>functions, and<br>instructions of<br>SFC (MELSAP3)         Learning the<br>fundamentals for<br>creating a<br>structured<br>program         Learning the<br>types and details<br>of instructions for<br>intelligent<br>function modules         Learning the<br>types and details<br>of instructions for<br>intelligent<br>function modules         Learning the<br>types and details<br>of instructions for<br>intelligent<br>function modules         Learning the<br>types and details<br>of instructions for<br>intelligent<br>function         Learning the<br>types and details<br>of instructions for<br>network modules         Learning the<br>types and details<br>of application<br>functions         Learning the<br>types and details<br>of application<br>functions         Learning the<br>types and details<br>of application<br>functions         Learning the<br>types and details<br>of application<br>functions | Old         MELSE<br>Programming<br>Manual         MELSE<br>Programming           Learning details<br>of programmable<br>controller CPU<br>error codes,<br>special relays,<br>and special<br>registers         Common<br>Instructions           Learning the<br>types and details<br>of common<br>instructions for<br>instructions for<br>intelligent<br>function modules         Image: Common<br>Instructions           Learning the<br>types and details<br>of instructions for<br>intelligent<br>function         Image: Common<br>Instructions           Learning the<br>types and details<br>of instructions for<br>network modules         Image: Common<br>Instructions           Learning the<br>types and details<br>of instructions for<br>intelligent<br>function         Image: Common<br>Instructions           Learning the<br>types and details<br>of specifications,<br>functions, and<br>instructions of<br>SFC (MELSAP3)         Image: Common<br>Instructions           Learning the<br>types and details<br>of instructions for<br>reating a<br>structured<br>program         Image: Common<br>Instructions         Image: Common<br>Instructions           Learning the<br>types and details<br>of instructions for<br>instructions for<br>instructions for<br>instructions for<br>instructions for<br>instructions for<br>network modules         Image: Common<br>Instructions         Image: Common<br>Instructions           Learning the<br>types and details<br>of instructions for<br>network modules         Image: Common<br>Instructions         Image: Common<br>Instructions           Learning the<br>types and details<br>of instructions for<br>the PID control<br>function         Image: Common<br>Instructions         Image: Common<br>Instructions           Learning the<br>types and details<br>of instructions | PurposeQ/LF<br>Structured<br>Programming<br>ManualMELSEC-Q/L Stru<br>Programming MaLearning details<br>of programmable<br>controller CPU<br>error codes,<br>special relays,<br>and special<br>registersCommon<br>instructionsSpecial<br>instructionsLearning the<br>types and details<br>of instructions for<br>intelligent<br>functions details<br>of instructions for<br>instructionsImage: Common<br>instructionsSpecial<br>instructionsLearning the<br>types and details<br>of instructions for<br>intelligent<br>functions of<br>SFC (MELSAP3)Image: Common<br>instructionsImage: Common<br>instructionsLearning the<br>types and details<br>of instructions for<br>interventions of<br>sectoredImage: Common<br>instructionsImage: Common<br>instructionsLearning the<br>types and details<br>of instructions of<br>sectoredImage: Common<br>instructionsImage: Common<br>image: Common<br>instructionsLearning the<br>types and details<br>of specifications,<br>functions and<br>instructions of<br>sectoredImage: Common<br>image: Common<br>instructionsImage: Common<br>image: Common<br>instructionsLearning the<br>types and details<br>of instructions for<br>intelligent<br>function modulesImage: Common<br>image: Common<br>instructionsImage: Common<br>image: Common<br>instructionsLearning the<br>types and details<br>of instructions for<br>intelligent<br>function modulesImage: Common<br>image: Common<br>intelligentImage: Common<br>image: Common<br>image: Common<br>instructions for<br>intelligentLearning the<br>types and details<br>of instructions for<br>intelligent<br>function modulesImage: Common<br>image: Common<br>intelligentImage: | PurposeSubscriptionMELSEC-Q/L Structured<br>Programming ManualLearning details<br>of programmable<br>controller CPU<br>error codes,<br>special relays,<br>and special<br>registersCommon<br>instructionsSpecial<br>relays.Learning the<br>types and details<br>of instructions for<br>intelligent<br>functionsImage: Common<br>instructions for<br>instructions for<br>instructionsImage: Common<br>instructionsImage: Common<br>instructionLearning the<br>types and details<br>of instructions for<br>instructions for<br>instructionsImage: Common<br>instructionImage: Common<br>instructionLearning the<br>types and details<br>of instructions for<br>instructions for<br>instructions for< | QL/F<br>Programming<br>Manual         MELSEC-Q/L Structured<br>Programming Manual         QL<br>Programming<br>Manual           Fundamentals         Common<br>Instructions         Special<br>Instructions         Application<br>Punctions         Common<br>Instructions           Learning details<br>of programmable<br>controller CPU<br>error codes,<br>special relays,<br>and special<br>registers         Image: Common<br>Instructions         Application<br>Image: Common<br>Instructions         Common<br>Image: Common<br>Instructions         Image: Common<br>Image: Common<br>Instructions         Image: Common<br>Image: Common<br>Instructions         Image: Common<br>Image: Common<br>Image: Co | Purpose         QL/F<br>Structured<br>programming         MELSEC-Q/L Structured<br>Programming         MELSEC-Q/<br>Programming         MELSEC-Q/<br>Program         Common         Instructions         Common         Instructions         Common         Instructions         Common         Instructions         Common         Instructions         Common         Instructions         Instructions         Instructions         Instructions         Instructions         Instructions         Instructions         Instructions         Instructions         Instructions         Instructions | Purpose         DUF<br>Programming<br>Natural         MELSEC-OULStructured<br>Programming         TOLK<br>Programming         MELSEC-OULON<br>Programming           Fundamentals<br>of programmable<br>controller CPU<br>special relays,<br>and special<br>and special<br>of common         Special<br>nstructions         Application<br>Instructions         Common<br>Instructions         PID Control<br>SPECIAL<br>Programmable         SFC           Learning the<br>types and details<br>of instructions for<br>instructions for<br>instructions of<br>instructions of<br>inst | Burbone<br>Purpose         Direction<br>Programming<br>Manual         MELSEC-QL/LStructured<br>Programming<br>Manual         MELSEC-QL/LOA<br>Programming<br>Manual         MELSEC-QL/LOA<br>Programming<br>Manual         Process<br>Process<br>Process           Learning details<br>of profunct CPU<br>and special<br>registers         Common         Special<br>Instructions         Common         PID Control         SFC         Process<br>Instructions           Learning details<br>of profunct CPU<br>and special<br>registers         Image: Common<br>Instructions         Image: Common<br>Instructions         Image: Common<br>Instructions         SFC         Process<br>Instructions           Learning the<br>types and details<br>of instructions for<br>instructions for<br>instructions for<br>instructions for<br>instructions for<br>instructions for<br>instructions for<br>instructions for<br>instructions for<br>instructions for<br>instructions of<br>instructions of<br>instructions<br>instructions of<br>instructions<br>instructions of<br>instr |

1 : Refer to the User's Manual (Hardware Design, Maintenance and Inspection) of the CPU module to be used.

## 1.2 Terms

This manual uses the generic terms and abbreviations listed in the following table to discuss the software packages and programmable controller CPUs. Corresponding module models are also listed if needed.

| Term                            | Description                                                                                                    |
|---------------------------------|----------------------------------------------------------------------------------------------------|
| GX Works2                       | Product name of the software package for the MELSEC programmable controllers                                                                                                    |
| Basic model QCPU                | A generic term for the Q00JCPU, Q00CPU, and Q01CPU                                                                                                    |
| High Performance model QCPU     | A generic term for the Q02CPU, Q02HCPU, Q06HCPU, Q12HCPU, and Q25HCPU                                                                                                    |
| Process CPU                     | A generic term for the Q02PHCPU, Q06PHCPU, Q12PHCPU, and Q25PHCPU                                                                                                    |
| Redundant CPU                   | A generic term for the Q12PRHCPU and Q25PRHCPU                                                                                                    |
| Universal model QCPU            | A generic term for the Q00UJCPU, Q00UCPU, Q01UCPU, Q02UCPU, Q03UDCPU, Q03UDVCPU, Q03UDECPU, Q03UDECPU, Q04UDHCPU, Q04UDVCPU, Q04UDEHCPU, Q06UDHCPU, Q06UDCPU, Q06UDEHCPU, Q10UDEHCPU, Q13UDHCPU, Q13UDVCPU, Q13UDEHCPU, Q20UDHCPU, Q20UDHCPU, Q26UDHCPU, Q26UDHCPU, Q26UDEHCPU, Q50UDEHCPU, and Q100UDEHCPU |
| High-speed Universal model QCPU | A generic term for the Q03UDVCPU, Q04UDVCPU, Q06UDVCPU, Q13UDVCPU, and Q26UDVCPU                                                                                                    |
| Built-in Ethernet port<br>QCPU  | A generic term for the Q03UDVCPU, Q03UDECPU, Q04UDVCPU, Q04UDEHCPU, Q06UDVCPU, Q06UDEHCPU, Q10UDEHCPU, Q13UDVCPU, Q13UDEHCPU, Q20UDEHCPU, Q26UDVCPU, Q26UDEHCPU, Q50UDEHCPU, and Q100UDEHCPU                                                                                                    |
| Built-in Ethernet port<br>LCPU  | A generic term for the L02CPU, L02CPU-P, L06CPU, L06CPU-P, L26CPU, L26CPU-P, L26CPU-BT, and L26CPU-PBT                                                                                                    |
| QCPU (Q mode)                   | A generic term for the Basic model QCPU, High Performance model QCPU, Process CPU, Redundant CPU, and Universal model QCPU.                                                                                                    |
| LCPU                            | A generic term for the L02SCPU, L02SCPU-P, L02CPU, L02CPU-P, L06CPU, L06CPU-P, L26CPU, L26CPU-P, L26CPU-P, L26CPU-PBT, and L26CPU-PBT                                                                                                    |
| CPU module                      | A generic term for QCPU (Q mode) and LCPU                                                                                                    |
| CC-Link IE                      | A generic term for CC-Link IE Controller Network system and CC-Link IE Field Network system                                                                                                    |
| MELSECNET/H                     | The abbreviation for MELSECNET/H network system                                                                                                    |
| Personal computer               | A generic term for personal computer on which Windows <sup>®</sup> operates                                                                                                    |
| Common instruction              | A generic term for the sequence instructions, basic instructions, application instructions, data link instructions, multiple CPU dedicated instructions, multiple CPU high-speed transmission dedicated instructions, and redundant system instructions                                                     |
| Special instruction             | A generic term for the module dedicated instructions, PID control instructions, socket communication function instructions, built-in I/O function instructions, and data logging function instructions                                                                                                    |
| Application function            | A generic term for the functions, such as functions and function blocks, defined in IEC61131-3.<br>(The functions are executed with a set of common instructions in a programmable controller.)                                                                                                    |

This manual explains the programming methods and data used for control of the following modules and PID control using structured programming technique.

| Function/module for explaining an<br>instruction | Processing performed by the instruction                                                                                                    | Reference   |
|--------------------------------------------------|----------------------------------------------------------------------------------------------------|-------------|
| Analog module                                    | <ul> <li>Switches the mode. (Offset/gain setting mode or normal mode)</li> <li>Reads the user range setting offset/gain value.</li> <li>Restores the user range setting offset/gain value.</li> </ul>                                                                                              | Section 5.1 |
| Positioning module                               | <ul> <li>Restores the absolute position of the specified axis.</li> <li>Starts positioning of the specified axis.</li> <li>Executes teaching of the specified axis.</li> <li>Writes parameters/positioning data and block start data to a flash ROM.</li> <li>Initializes setting data.</li> </ul> | Section 5.2 |
| Serial communication module                      | <ul><li>Sends and receives data to and from an external device.</li><li>Registers and reads user frames.</li></ul>                                                                                                    | Section 5.3 |
| CC-Link system master/local module               | <ul> <li>Reads and writes data from and to an intelligent device<br/>station on the CC-Link system.</li> <li>Reads and writes data from and to the auto-refresh buffer<br/>memory at the master station.</li> <li>Sets the network parameters.</li> </ul>                                          |             |
| CC-Link IE network module                        | <ul> <li>Sends and receives data to and from an external device.</li> <li>Reads and writes data from and to another station on the</li> </ul>                                                                                                    | Section 5.4 |
| MELSECNET/H network module                       | CC-Link IE or MELSECNET/H network system.                                                                                                    |             |
| Ethernet interface module                        | Sends and receives e-mails.                                                                                                    |             |
| PID control instruction                          | <ul> <li>Sets PID control data and performs PID operation for<br/>inexact differential and exact differential.</li> <li>Stops and starts operation of the specified loop.</li> <li>Changes the parameter of the specified loop.</li> </ul>                                                         | Chapter 6   |
| Socket communication function                    | <ul><li>Opens/closes a connection.</li><li>Reads receive data.</li><li>Changes the receive mode.</li></ul>                                                                                                    | Chapter 7   |

| Function/module for explaining an instruction |                      | Processing performed by the instruction                                                                                                    | Reference  |  |
|-----------------------------------------------|----------------------|----------------------------------------------------------------------------------------------------|------------|--|
|                                               | Positioning function | <ul> <li>Starts positioning of the specified axis.</li> <li>Starts OPR of the specified axis.</li> <li>Starts JOG operation of the specified axis.</li> <li>Restores the absolute position of the specified axis.</li> <li>Stops the operating axis.</li> <li>Changes the speed and the target position of the specified axis.</li> </ul>                                                                        |            |  |
| Built-in I/O function                         | Counter function     | <ul> <li>Updates the current value of the specified CH.</li> <li>Sets a ring counter lower limit value and a ring counter upper limit value.</li> <li>Sets a preset value/latch counter value/sampling counter value.</li> <li>Sets the coincidence output No. n point.</li> <li>Measures the frequency/rotation speed.</li> <li>Stores the measured pulse value.</li> <li>Outputs the PWM wave form.</li> </ul> | Chapter 8  |  |
| Data logging function                         |                      | <ul> <li>Generates a trigger on the data logging of the specified<br/>data logging configuration number.</li> <li>Resets the LOGTRG instruction of the specified data<br/>logging configuration number.</li> </ul>                                                                                                    | Chapter 9  |  |
| SFC control                                   |                      | <ul> <li>Reads comment of an active step in the specified SFC block.</li> <li>Reads comment of transition condition associated with an active step in the specified SFC block.</li> </ul>                                                                                                    | Chapter 10 |  |

• Precautions on using instructions

For details of the specifications, functions, and operating timing of each instruction, refer to the related manuals of each module.

🖙 'MANUALS'

1

This section explains the modules and versions applicable to the instructions explained in this manual.

| For details of applicable versions, | refer to each instruction in Chapter 5. |
|-------------------------------------|-----------------------------------------|
|-------------------------------------|-----------------------------------------|

| Function/mod                | ule for explaining an instruction       | Applicable version/serial number                |
|-----------------------------|-----------------------------------------|-------------------------------------------------|
|                             | Q64AD, Q68ADV, Q68ADI, Q64AD-GH,        |                                                 |
|                             | Q62AD-DGH, Q68AD-G, Q66AD-DG, Q64ADH,   |                                                 |
|                             | Q64DAH, Q62DAN, Q64DAN, Q68DAVN,        |                                                 |
|                             | Q68DAIN, Q62DA, Q64DA, Q68DAV, Q68DAI,  |                                                 |
| Analog module               | Q62DA-FG, Q66DA-G, Q64RD, Q64RD-G,      | Applicable to all versions                      |
|                             | Q64TD, Q64TDV-GH, Q68TD-G-H01, Q68TD-   |                                                 |
|                             | G-H02, Q68RD3-G, Q61LD, Q68CT, L60AD4,  |                                                 |
|                             | L60AD4-2GH, L60DA4                      |                                                 |
|                             | QD75P1N, QD75P2N, QD75P4N, QD75D1N,     |                                                 |
|                             | QD75D2N, QD75D4N, QD75P1, QD75P2,       |                                                 |
|                             | QD75P4, QD75D1, QD75D2, QD75D4,         |                                                 |
| Positioning module          | QD75M1, QD75M2, QD75M4, QD75MH1,        | Applicable to all versions                      |
| i contonnig modulo          | QD75MH2, QD75MH4                        |                                                 |
|                             | LD75P1, LD75P2, LD75P4, LD75D1, LD75D2, |                                                 |
|                             | LD75D4                                  |                                                 |
|                             | QJ71C24N, QJ71C24N-R2, QJ71C24N-R4,     | The modules that can use the UINI instruction   |
| Serial communication        | QJ71C24, QJ71C24-R2                     | are limited.                                    |
| module                      | LJ71C24, LJ71C24-R2                     | <i>⊆</i> Section 5.3.14                         |
|                             | QJ61BT11N, LJ61BT11                     | Applicable to all versions                      |
|                             |                                         | The modules that can use the RLPASET            |
|                             | QJ61BT11                                | instruction are limited.                        |
| CC-Link system master/local |                                         | The instruction is applicable to the module of  |
| module                      |                                         | which the function version is B and the first   |
| module                      |                                         | five digits of the serial number are '03042' or |
|                             |                                         | higher.                                         |
|                             |                                         | Section 5.4.7                                   |
| CC-Link IE Controller       |                                         |                                                 |
| Network module              | QJ71GP21-SX, QJ71GP21S-SX               | Applicable to all versions                      |
| CC-Link IE Field Network    |                                         |                                                 |
| module                      | QJ71GF11-T2, LJ71GF11-T2                | Applicable to all versions                      |
| MELSECNET/H network         | QJ71LP21, QJ71LP21-25, QJ71LP21S-25,    |                                                 |
| module                      | QJ71LP21G, QJ71BR11, QJ72LP25-25,       | Applicable to all versions                      |
| module                      | QJ72LP25G, QJ72BR15                     |                                                 |
| Ethernet interface module   | QJ71E71-100, QJ71E71-B5, QJ71E71-B2     | Applicable to all versions                      |
|                             | LJ71E71-100                             |                                                 |
|                             | Q00JCPU, Q00UJCPU, Q00CPU, Q00UCPU,     |                                                 |
|                             | Q01CPU, Q01UCPU, Q02CPU, Q02HCPU,       |                                                 |
|                             | Q02UCPU, Q03UDCPU, Q03UDVCPU,           |                                                 |
|                             | Q03UDECPU, Q04UDHCPU, Q04UDVCPU,        |                                                 |
|                             | Q04UDEHCPU, Q06HCPU, Q06UDHCPU,         |                                                 |
|                             | Q06UDVCPU, Q06UDEHCPU, Q10UDHCPU,       |                                                 |
| CPU module supporting the   | Q10UDEHCPU, Q12HCPU, Q12PRHCPU,         | The modules that can use the instruction are    |
| PID control instruction     | Q13UDHCPU, Q13UDVCPU, Q13UDEHCPU,       | limited.                                        |
|                             | Q20UDHCPU, Q20UDEHCPU, Q25HCPU,         | Section 6.1, Section 6.2                        |
|                             | Q25PRHCPU, Q26UDHCPU, Q26UDVCPU,        |                                                 |
|                             | Q26UDEHCPU, Q50UDEHCPU,                 |                                                 |
|                             | Q100UDEHCPU                             |                                                 |
|                             | L02SCPU, L02SCPU-P, L02CPU, L02CPU-P,   |                                                 |
|                             | L06CPU, L06CPU-P, L26CPU, L26CPU-P,     |                                                 |
|                             | L26CPU-BT, L26CPU-PBT                   |                                                 |
|                             | , , , , , , , , , , , , , , , , , , ,   | 1                                               |

| Function/modu                                                                               | ule for explaining an instruction                                                                                                    | Applicable version/serial number                                                                                                    |
|---------------------------------------------------------------------------------------------|----------------------------------------------------------------------------------------------------|----------------------------------------------------------------------------------------------------|
| Built-in Ethernet port QCPU,<br>Built-in Ethernet port LCPU<br>(Built-in Ethernet function) | Q03UDVCPU, Q03UDECPU, Q04UDVCPU,<br>Q04UDEHCPU, Q06UDVCPU, Q06UDEHCPU,<br>Q10UDEHCPU, Q13UDVCPU, Q13UDEHCPU,<br>Q20UDEHCPU, Q26UDVCPU, Q26UDEHCPU,<br>Q50UDEHCPU, Q100UDEHCPU<br>L02CPU, L02CPU-P, L06CPU, L06CPU-P,<br>L26CPU, L26CPU-P, L26CPU-BT, L26CPU-<br>PBT                                                                                                    | The modules that can use the socket<br>communication function instruction are limited<br>when using the Built-in Ethernet port QCPU.<br>The instruction is applicable to the module of<br>which the function version is B and the first<br>five digits of the serial number are '11012' or<br>higher.<br>The instruction is applicable to all versions<br>when using the Built-in Ethernet port LCPU. |
| LCPU (Built-in I/O function)                                                                | L02SCPU, L02SCPU-P, L02CPU, L02CPU-P,<br>L06CPU, L06CPU-P, L26CPU, L26CPU-P,<br>L26CPU-BT, L26CPU-PBT                                                                                                    | Applicable to all versions                                                                                                    |
| Data logging function                                                                       | Q03UDVCPU, Q04UDVCPU, Q06UDVCPU,<br>Q13UDVCPU, Q26UDVCPU<br>L02CPU, L02CPU-P, L06CPU, L06CPU-P,<br>L26CPU, L26CPU-P, L26CPU-BT,<br>L26CPU-PBT                                                                                                    | Applicable to all versions                                                                                                    |
| CPU module supporting the SFC control instruction                                           | Q02CPU, Q02HCPU, Q02PHCPU,<br>Q03UDCPU, Q03UDVCPU, Q03UDECPU,<br>Q04UDHCPU, Q04UDVCPU, Q04UDEHCPU,<br>Q06HCPU, Q06PHCPU, Q06UDHCPU,<br>Q06UDVCPU, Q06UDEHCPU, Q10UDHCPU,<br>Q10UDEHCPU, Q12HCPU, Q12PHCPU,<br>Q12PRHCPU, Q13UDHCPU, Q13UDVCPU,<br>Q13UDEHCPU, Q20UDHCPU, Q20UDEHCPU,<br>Q25HCPU, Q25PHCPU, Q25PRHCPU,<br>Q26UDHCPU, Q26UDVCPU, Q26UDEHCPU,<br>Q50UDEHCPU, Q100UDEHCPU | The modules that can use the instruction are limited.<br>$\begin{bmatrix} \widehat{} & \widehat{} \end{bmatrix}$ Section 10.1                                                                                                    |

## ⊠POINT -

| <ul> <li>How to check the applicable versior</li> </ul> | <ul> <li>How to check the applicable version or serial number</li> </ul>                          |  |  |  |  |  |
|---------------------------------------------------------|---------------------------------------------------------------------------------------------------|--|--|--|--|--|
| Intelligent function modules                            | : User's Manual or Reference Manual for the module listed in 'Manuals'                            |  |  |  |  |  |
| CPU modules supporting PID control                      | ol: User's Manual (Function Explanation,<br>Program Fundamentals) of the CPU<br>module to be used |  |  |  |  |  |
| Built-in Ethernet port QCPU                             | : QnUCPU User's Manual<br>(Communication via Built-in Ethernet<br>Port)                           |  |  |  |  |  |
| <ul> <li>Manual for reference</li> </ul>                |                                                                                                   |  |  |  |  |  |
| S 'MANUALS'                                             |                                                                                                   |  |  |  |  |  |

1

# MEMO

| <br> |
|------|
|      |
|      |
|      |
|      |
|      |
|      |
|      |
|      |
| <br> |
|      |
|      |
|      |
|      |
|      |
|      |
|      |
|      |
|      |
|      |
|      |
|      |

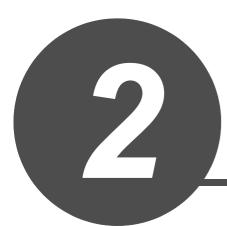

# **INSTRUCTION TABLES**

| 2.1 | How to Read Instruction Tables            | 2-2  |
|-----|-------------------------------------------|------|
| 2.2 | Module Dedicated Instruction              | 2-3  |
| 2.3 | PID Control Instruction                   | 2-10 |
| 2.4 | Socket Communication Function Instruction | 2-11 |
| 2.5 | Built-in I/O Function Instruction         | 2-12 |
| 2.6 | Data Logging Function Instruction         | 2-15 |
| 2.7 | SFC Control Instruction                   | 2-15 |

1

| Classification           | Instruction name | Argument              | Processing details                  | Executing condition | Applicable<br>module | Page |
|--------------------------|------------------|-----------------------|-------------------------------------|---------------------|----------------------|------|
| On-demand                | G_ONDEMAND       | Un), 61, 62, 0        | Sends data using the on-demand      |                     | Serial               | E 64 |
| function<br>transmission | GP_ONDEMAND      | Un), (1), (2), (d)    | function of MC protocol.            |                     |                      | 5-64 |
| Nonprocedural            | G_OUTPUT         | Un), \$1, \$2, @      | Sends the specified number of data. |                     |                      | 5-68 |
| protocol                 | GP_OUTPUT        | (Un), (s1), (s2), (d) |                                     |                     | Serial               | 5-00 |
| communication            | G_INPUT          | Un, 6, (1), @         | Reads the received data.            |                     |                      | 5-71 |
| <b>↑</b><br>(1)          |                  | <br>3                 | <b>↑</b><br>(4)                     | <b>†</b><br>(5)     | <b>↑</b><br>6        |      |

#### Instruction tables in Section 2.2 have the following form:

#### Description

- ① Classifies instructions by application.
- ② Indicates the instructions used in a program.
- ③ Indicates the arguments of the instruction.
  - (s), (d): Source...... Stores data before operation.
  - (d), (d): Destination ...... Indicates the destination of data after operation.
  - n, n1: ...... Specifies the number of devices and the number of transfers.

  - (F): ...... Specifies the start I/O number of a module.
- ④ Indicates the processing details of each instruction.

(5) Details of executing condition of each instruction are as follows:

| Symbol | Executing condition                                                                                                    |
|--------|----------------------------------------------------------------------------------------------------|
|        | Indicates an 'executed while ON' type instruction that is executed only while the precondition is ON. When the precondition is OFF, the instruction is not executed and does not perform processing.                                                                        |
|        | Indicates an 'executed once at ON' type instruction that is executed only at the rising pulse (OFF $\rightarrow$ ON) of the precondition of the instruction. The instruction is not executed afterwards even when the condition is ON and thus does not perform processing. |

(6) Indicates the execution target module of each instruction.

For details of the icons, refer to Chapter 4.

O Indicates the pages on which the instructions are explained.

# 2.2.1 Analog instruction

| Classification | Instruction name | Argument       | Processing details                                                                       | Executing condition | Page |
|----------------|------------------|----------------|------------------------------------------------------------------------------------------|---------------------|------|
| Mode switching | G_OFFGAN         | Un), s         | Moves to the offset/gain setting mode.                                                   |                     | 5-2  |
|                | GP_OFFGAN        | Un), (s)       | Moves to the normal mode.                                                                |                     | 5-2  |
| Setting value  | G_OGLOAD         | (Un), (s), (d) | Reads the user range settings offset/gain value                                          |                     | 5-4  |
| reading        | GP_OGLOAD        | Un), (s), (d)  | to the programmable controller CPU.                                                      |                     | 5-4  |
| Setting value  | G_OGSTOR         | (un), (s), (d) | Restores the user range settings offset/gain value stored in the programmable controller |                     | 5 28 |
| restoration    | GP_OGSTOR        | (m), (s), (d)  | CPU.                                                                                     |                     | 5-28 |

# 2.2.2 Positioning instruction

| Classification              | Instruction name | Argument        | Processing details                                                                   | Executing condition | Page |
|-----------------------------|------------------|-----------------|--------------------------------------------------------------------------------------|---------------------|------|
|                             | Z_ABRST1         | Un, 6, 0        |                                                                                      |                     |      |
| Absolute position           | Z_ABRST2         | (Un), (6), (d)  | Restores the absolute position of the specified axis.                                |                     | 5-53 |
| restoration                 | Z_ABRST3         | (Un), (6), (d)  |                                                                                      |                     | 0-00 |
|                             | Z_ABRST4         | (Un), (s), (d)  |                                                                                      |                     |      |
| Positioning start           | ZP_PSTRT1        | (Un), (s), (d)  |                                                                                      |                     |      |
|                             | ZP_PSTRT2        | (un), (s), (d)  | Starts positioning of the specified axis.                                            |                     | 5-57 |
|                             | ZP_PSTRT3        | (un), (s), (d)  | - Starts positioning of the specified axis.                                          |                     | 5-57 |
|                             | ZP_PSTRT4        | (Un), (s), (d)  |                                                                                      |                     |      |
|                             | ZP_TEACH1        | (Un), (s), (d)  |                                                                                      |                     |      |
| Teaching                    | ZP_TEACH2        | (Lin), (s), (d) | Performs teaching for the specified axis.                                            |                     | 5-59 |
| loadining                   | ZP_TEACH3        | (Lin), (s), (d) |                                                                                      |                     | 0.00 |
|                             | ZP_TEACH4        | (Un), (s), (d)  |                                                                                      |                     |      |
| Writing to flash<br>ROM     | ZP_PFWRT         | (m), (s), (d)   | Writes the QD75 parameters, positioning data, and block start data to the flash ROM. |                     | 5-62 |
| Setting data initialization | ZP_PINIT         | (m), (s), (d)   | Initializes the QD75 setting data.                                                   |                     | 5-64 |

# 2.2.3 Serial communication

| Classification                            | Instruction name | Argument              | Processing details                                                                                                    | Executing condition | Applicable<br>module | Page  |
|-------------------------------------------|------------------|-----------------------|----------------------------------------------------------------------------------------------------|---------------------|----------------------|-------|
| On-demand                                 | G_ONDEMAND       | (m), (s), (s2, (d)    | Sends data using the on-demand                                                                                                    |                     |                      |       |
| function<br>transmission                  | GP_ONDEMAND      | Un), 61, 62, 0        | function of MC protocol.                                                                                                    |                     | Serial               | 5-66  |
| Nonprocedural                             | G_OUTPUT         | (m), s1, s2, d        | Sends the specified number of data.                                                                                                    |                     |                      | 5-70  |
| protocol                                  | GP_OUTPUT        | (m), (s1), (s2), (d)  | - Sends the specified number of data.                                                                                                    |                     | Serial               | 5-70  |
| communication                             | G_INPUT          | (m), (s), (d), (d2)   | Reads the received data.                                                                                                    |                     |                      | 5-73  |
|                                           | G_BIDOUT         | Un, s1, s2, d         | <ul> <li>Sends the specified number of data.</li> </ul>                                                                                     |                     |                      | 5-76  |
| Bidirectional protocol                    | GP_BIDOUT        | Un, s1, s2, d         |                                                                                                    |                     | Serial               | 0.10  |
| communication                             | G_BIDIN          | Un*, (\$), (d), (d2   | Reads the received data.                                                                                                    |                     | Seriar               | 5-79  |
|                                           | GP_BIDIN         | (m), (s), (d), (d2)   |                                                                                                    |                     |                      | 0-10  |
| Communication                             | G_SPBUSY         | Un, d                 | Reads the data transmission/<br>reception status using the                                                                                  |                     | Serial               | 5-81  |
| status check                              | GP_SPBUSY        | (ln), (d)             | instruction.                                                                                                    |                     | Serial               | 5-01  |
| Receive data<br>clear                     | ZP_CSET          | ☞, ᢒ, Ձ, ෯, ֎         | Clears receive data without stopping<br>transmission using the<br>nonprocedural protocol.                                                   |                     | Serial               | 5-82  |
| Data                                      | Z_BUFRCVS        | (m), (s), (d)         | Receives data with an interrupt<br>program using the nonprocedural<br>protocol or bidirectional protocol.                                   |                     | Serial               | 5-85  |
| transmission/<br>reception                | G_PRR            | (m), (s), (d)         | Sends data by user frame according to the specification in user frame                                                                       |                     |                      |       |
|                                           | GP_PRR           | Un), (s), (d)         | specification area for transmission using the nonprocedural protocol.                                                                       |                     |                      | 5-87  |
| Initial setting                           | ZP_CSET          | ☞, ⊜, ֎, ๗, ֎         | Sets the unit (word/byte) of the<br>number of the data to be sent or<br>received.                                                           |                     | Serial               | 5-91  |
| Programmable<br>controller CPU<br>monitor | ZP_CSET          | UR, S, S, Ø, Ø, Ø     | Registers and cancels the<br>programmable controller CPU<br>monitoring for using the<br>programmable controller CPU<br>monitoring function. |                     | Serial               | 5-95  |
|                                           | G_PUTE           | (m), (s1), (s2), (d)  | Registers a user frames to the flash                                                                                                    |                     |                      | 5-103 |
| Flash ROM user<br>frame                   | GP_PUTE          | (m), (s1), (s2), (d)  | ROM.                                                                                                    |                     | Covial               | 5-105 |
| registration/<br>reading                  | G_GETE           | Un, \$1, \$2, d       | Reads a user frames from the flash                                                                                                    |                     | Serial               | 5 106 |
| Ŭ                                         | GP_GETE          | Un, \$1, \$2, d       | ROM.                                                                                                    |                     |                      | 5-106 |
| Mode switching                            | ZP_UINI          | (m), (s), (d)         | Switches the mode, transmission specification, and host station number.                                                                     |                     | Serial               | 5-109 |
| Pre-defined                               | G_CPRTCL         | (m), n1, n2, (s), (d) | Executes the protocols and                                                                                                    |                     |                      | E 111 |
| protocol<br>communication                 | GP_CPRTCL        | un), n1, n2, ⑤, ⓓ     | <ul> <li>functional protocols written to the<br/>flash ROM.</li> </ul>                                                                      |                     | Serial               | 5-114 |

ISTRUCTION ABLES **Z** 

## 2.2.4 Network dedicated instruction

| Classification                                                             | Instruction name | Argument                         | Processing details                                                                                                    | Executing condition | Applicable<br>module                                | Page  |
|----------------------------------------------------------------------------|------------------|----------------------------------|----------------------------------------------------------------------------------------------------|---------------------|-----------------------------------------------------|-------|
|                                                                            | J_RIRD           | (m <sup>°</sup> ), (s), (d), (d2 |                                                                                                    |                     | CC IE C                                             |       |
| Reading from the                                                           | JP_RIRD          | £, \$, #, #                      |                                                                                                    |                     | CC IE C<br>CC IE F                                  |       |
| buffer memory of<br>an intelligent<br>device station                       | G_RIRD           | ☞, ⓒ, 邻, @                       | Reads data for the specified number<br>of points from the buffer memory or<br>device of the specified station.                                                                                                    |                     | CC-Link<br>CC IE C                                  | 5-117 |
|                                                                            | GP_RIRD          | un, s, t, æ                      |                                                                                                    |                     | CC-Link<br>CC IE C<br>CC IE F                       |       |
|                                                                            | J_RIWT           | un), (s), (d), (d)               |                                                                                                    |                     | CC IE C                                             |       |
| Writing to the                                                             | JP_RIWT          | Jn), (S), (H), (2)               |                                                                                                    |                     | CC IE C<br>CC IE F                                  |       |
| buffer memory of<br>an intelligent<br>device station                       | G_RIWT           | un, s), Q, O                     | Writes data for the specified number<br>of points to the buffer memory or<br>device of the specified station.                                                                                                    |                     | CC-Link<br>CC IE C<br>CC-Link<br>CC IE C<br>CC IE F | 5-122 |
|                                                                            | GP_RIWT          | un, s), Q, O                     |                                                                                                    |                     |                                                     |       |
| Reading from the                                                           | G_RIRCV          | ☞, ෧, ෨, ෨, ෨                    | Automatically performs handshaking<br>with the specified station and reads<br>data from the buffer memory of the<br>specified station.<br>This instruction is applicable with a<br>module having a handshake signal,<br>such as the AJ65BT-R2(N). |                     |                                                     |       |
| buffer memory of<br>an intelligent<br>device station (with<br>handshake)   | GP_RIRCV         | ₩, 9, 2, 0, 4                    |                                                                                                    |                     | CC-Link                                             | 5-127 |
| Writing to the                                                             | G_RISEND         | ☞, €, €, ⊕, @                    | Automatically performs handshaking<br>with the specified station and writes                                                                                                    |                     |                                                     |       |
| buffer memory of<br>an intelligent<br>device station (with<br>handshake)   | GP_RISEND        | ☞, €, €, ⊕, @                    | data to the buffer memory of the<br>specified station.<br>This instruction is applicable with a<br>module having a handshake signal,<br>such as the AJ65BT-R2(N).                                                                                 |                     | CC-Link                                             | 5-131 |
| Reading from the                                                           | G_RIFR           | un), n1, n2, n3, d               | Reads data from the auto-refresh<br>buffer memory of the specified                                                                                                    |                     |                                                     |       |
| Reading from the<br>auto-refresh buffer<br>memory of the<br>master station | GP_RIFR          | u͡n, n1, n2, n3, ⓓ               | station.<br>This instruction is applicable with a<br>module having an auto-refresh<br>buffer, such as the AJ65BT-R2(N).                                                                                                    |                     | CC-Link                                             | 5-135 |
| Writing to the                                                             | G_RITO           | un), n1, n2, n3, d               | Writes data to the auto-refresh buffer memory of the specified station.                                                                                                    |                     |                                                     |       |
| auto-refresh buffer<br>memory of the<br>master station                     | GP_RITO          | ரு, n1, n2, n3,                  | This instruction is applicable with a module having an auto-refresh buffer, such as the AJ65BT-R2.                                                                                                    |                     | CC-Link                                             | 5-137 |

| Classification          | Instruction name | Argument                             | Processing details                                                      | Executing condition | Applicable module | Page  |                       |
|-------------------------|------------------|--------------------------------------|-------------------------------------------------------------------------|---------------------|-------------------|-------|-----------------------|
| Network parameter       | G_RLPASET        | (m), 6), 62, 63, 64,<br>65, d        | Sets network parameter to the master station and starts up the data     |                     | CC-Link           | 5-139 |                       |
| setting                 | GP_RLPASET       | un), (1), (2), (3), (4),<br>(5), (d) | link.                                                                   |                     |                   |       |                       |
|                         | J_READ           | Jn), \$1, \$2, \$1, \$2              |                                                                         |                     |                   |       | 2                     |
|                         | JP_READ          | Jn, st, s2, d1, d2                   | Reads data from a word device of                                        |                     |                   | - 440 | 7                     |
|                         | G_READ           | Un), 61, 62, 61, 62                  | another station.                                                        |                     | -                 | 5-146 | UCTIO<br>S            |
|                         | GP_READ          | Un), 61, 62, 61, 62                  |                                                                         |                     |                   |       | INSTRUCTION<br>TABLES |
|                         | J_SREAD          | Jn), \$1, \$2, d), #2, #3            | )<br>)                                                                  |                     |                   |       |                       |
| Device data read/       | JP_SREAD         | Jn), \$1, \$2, \$1, \$2, \$3         | Reads data from a device of another                                     |                     | -                 | 5 152 |                       |
|                         | G_SREAD          | Un, s1, s2, d1, d2, d3               | station (with completion device).                                       |                     | CC IE C           | 5-152 |                       |
|                         | GP_SREAD         | Un), \$1, \$2, \$1, \$2, \$3         |                                                                         |                     | CC IE F           |       |                       |
| write                   | J_WRITE          | Jn), 61, 62, 63, 61                  | Writes data to a device of another station.                             |                     | NET/H             |       |                       |
|                         | JP_WRITE         | Jn), 61, 62, 63, 61                  |                                                                         |                     | Ether             | E 450 |                       |
|                         | G_WRITE          | Un), 61, 62, 63, 61                  |                                                                         |                     |                   | 5-156 |                       |
|                         | GP_WRITE         | Un <sup>3</sup> , 61, 62, 63, 61     |                                                                         |                     |                   |       |                       |
|                         | J_SWRITE         | Jn), 61, 62, 61, 62, 63              |                                                                         |                     | -                 |       |                       |
|                         | JP_SWRITE        | Jn), 61, 62, 61, 62, 63              | Writes data to a device of another                                      |                     |                   | 5 400 |                       |
|                         | G_SWRITE         | Un, 61, 62, 61, 62, 63               | station (with completion device).                                       |                     |                   | 5-163 |                       |
|                         | GP_SWRITE        | Un), 61, 62, 61, 62, 63              |                                                                         |                     |                   |       |                       |
|                         | J_SEND           | (Jn), (s1), (s2), (d)                |                                                                         |                     |                   |       |                       |
|                         | JP_SEND          | (In), (s1), (s2), (d)                |                                                                         |                     |                   | E 407 |                       |
|                         | G_SEND           | Un), (s1), (s2), (d)                 | Sends data to another station.                                          |                     | -                 | 5-167 |                       |
|                         | GP_SEND          | Un), (s1), (s2), (d)                 |                                                                         |                     | CC IE C           |       |                       |
| Message (user-specified | J_RECV           | (In), (S), (d), (d2)                 |                                                                         |                     | CC IE F           |       |                       |
| data) communication     | JP_RECV          | (Jn <sup>®</sup> ), (S), (d), (d2    | Reads received data from another                                        |                     | NET/H             | E 475 |                       |
|                         | G_RECV           | Un), (\$), (1), (2)                  | station (for main program).                                             |                     | Ether             | 5-175 |                       |
|                         | GP_RECV          | Un), (s), (d), (d)                   | 1                                                                       |                     |                   |       |                       |
|                         | Z_RECVS          | (m), (s), (2), (d)                   | Reads received data from another<br>station<br>(for interrupt program). |                     |                   | 5-180 |                       |

| Classification                  | Instruction name | Argument                                                                                            | Processing details                                                  | Executing condition | Applicable<br>module                 | Page  |
|---------------------------------|------------------|----------------------------------------------------------------------------------------------------|---------------------------------------------------------------------|---------------------|--------------------------------------|-------|
| Transient request               | J_REQ            | Jn), §1, ©, @, @                                                                                    |                                                                     |                     | CC IE C                              |       |
|                                 | JP_REQ           | ☞, ᢒ, ֎, ๗, ֎                                                                                       | Executes remote RUN/STOP for another station.                       |                     | CC IE C<br>CC IE F<br>NET/H<br>Ether | 5-183 |
| to another station              | G_REQ            | Un), s1, s2, e1, e2                                                                                 | Reads/writes clock data from<br>another station.                    |                     | CC IE C                              | 5-165 |
|                                 | GP_REQ           | ☞, ᢒ, ֎, ๗, ֎                                                                                       |                                                                     |                     | CC IE C<br>CC IE F<br>NET/H<br>Ether |       |
| Read from other                 | J_ZNRD           | (Ln), n1, (S), n2, (d), (d)                                                                         | Reads data from a device of a<br>programmable controller on another |                     | _                                    | 5-192 |
| station devices                 | JP_ZNRD          | (Ln), n1, (S), n2, (d), (d)                                                                         | station. (In units of words)                                        |                     |                                      | 5-192 |
| Write to other station devices  | J_ZNWR           | un, n1, s, n2, d, d2                                                                                | Writes data to a device of a programmable controller on another     |                     | NET/H<br>Ether                       | 5-195 |
|                                 | JP_ZNWR          | Un), n1, (s), n2, (d), (d)                                                                          |                                                                     |                     |                                      | 5-195 |
|                                 | Z_RRUN_J         | (m <sup>°</sup> ), (s <sup>1</sup> ), (s <sup>2</sup> ), (s <sup>3</sup> ), (s <sup>4</sup> ), (d   | Executes remote RUN for a CPU module on another station.            |                     |                                      |       |
| Remote                          | ZP_RRUN_J        | (m <sup>°</sup> ), (s1), (s2), (s3), (s4), (d)                                                      |                                                                     |                     | CC IE C                              | 5-199 |
| RUN                             | Z_RRUN_U         | Un, \$1, \$2, \$3, \$4, d                                                                           |                                                                     |                     | NET/H                                | 5-155 |
|                                 | ZP_RRUN_U        | Un, s1, s2, s3, s4, d                                                                               |                                                                     |                     |                                      |       |
|                                 | Z_RSTOP_J        | (In <sup>®</sup> ), (s1), (s2), (s3), (s4), (d)                                                     |                                                                     |                     |                                      |       |
| Remote                          | ZP_RSTOP_J       | (In <sup>®</sup> ), (s1), (s2), (s3), (s4), (d)                                                     | Executes remote STOP for a CPU                                      |                     | CC IE C                              | 5-202 |
| STOP                            | Z_RSTOP_U        | Un, \$1, \$2, \$3, \$4, d                                                                           | module on another station.                                          |                     | NET/H                                | 5-202 |
|                                 | ZP_RSTOP_U       | Un), \$1, \$2, \$3, \$4, d                                                                          |                                                                     |                     |                                      |       |
|                                 | Z_RTMRD_J        | (m <sup>°</sup> ), (s1), (s2), (s3), (d1), (d2)                                                     |                                                                     |                     |                                      |       |
| Reading clock data from another | ZP_RTMRD_J       | (m <sup>°</sup> ), (s1), (s2), (s3), (d1), (d2)                                                     | Reads clock data from a CPU                                         |                     | CC IE C                              | 5-205 |
| station                         | Z_RTMRD_U        | Un <sup>°</sup> , s1, s2, s3, d1, d2                                                                | module on another station.                                          |                     | NET/H                                | 5-205 |
|                                 | ZP_RTMRD_U       | Un, \$1, \$2, \$3, \$1, \$2                                                                         |                                                                     |                     |                                      |       |
|                                 | Z_RTMWR_J        | Jn, \$1, \$2, \$3, \$4, d                                                                           |                                                                     |                     |                                      |       |
| Writing clock data              | ZP_RTMWR_J       | (Jn <sup>®</sup> ), (s <sup>1</sup> ), (s <sup>2</sup> ), (s <sup>3</sup> ), (s <sup>4</sup> ), (d) | Writes clock data to a CPU module                                   |                     | CC IE C                              | 5-207 |
| to another station              | Z_RTMWR_U        | Un), \$1, \$2, \$3, \$4, d                                                                          | on another station.                                                 |                     | NET/H                                | 5-207 |
|                                 | ZP_RTMWR_U       | un), (1), (2), (3), (4), (d)                                                                        |                                                                     |                     |                                      |       |

| Classification                                           | Instruction name | Argument                                                                                | Processing details                                                                  | Executing condition | Applicable<br>module | Page  |
|----------------------------------------------------------|------------------|-----------------------------------------------------------------------------------------|-------------------------------------------------------------------------------------|---------------------|----------------------|-------|
| Reading from<br>buffer memory of<br>intelligent function | Z_REMFR          | (m), n1, n2, n3, n4, n5,<br>(d), @                                                      | Reads data from the buffer memory<br>of an intelligent function module on           |                     | NET/H                | 5-210 |
| module on remote<br>I/O station                          | ZP_REMFR         | له), n1, n2, n3, n4, n5,<br>ி, இ                                                        | the remote I/O station.                                                             |                     | CC IE F<br>NET/H     |       |
| Writing to buffer<br>memory of<br>intelligent function   | Z_REMTO          | (m), n1, n2, n3, n4, n5,<br>(d), @                                                      | Writes data to the buffer memory of<br>an intelligent function module on the        |                     | NET/H                | 5-212 |
| module on remote<br>I/O station                          | ZP_REMTO         | (m), n1, n2, n3, n4, n5,<br>(d) , @                                                     | remote I/O station.                                                                 |                     | CC IE F<br>NET/H     |       |
| Setting<br>parameter                                     | G_CCPASET        | ☞, ♥, ֎, ֎, ֎, ֎                                                                        | Set parameters for<br>master/local modules<br>(master station).                     |                     | CC IE F              | 5-214 |
|                                                          | GP_CCPASET       | Ln <sup>®</sup> , s <sup>1</sup> , s <sup>2</sup> , s <sup>3</sup> , s <sup>4</sup> , d |                                                                                     |                     |                      |       |
| Connection opening                                       | ZP_OPEN          | un), 61, 62, d                                                                          | Opens a connection.                                                                 |                     | Ethor                | 5-220 |
| or closing                                               | ZP_CLOSE         | (m), s1, s2, d                                                                          | Closes a connection.                                                                |                     | Ether                | 5-224 |
|                                                          | ZP_BUFRCV        | ☞, ᢒ, ֎, ๗, ֎                                                                           | Reads received data.<br>(for main program)                                          |                     |                      | 5-227 |
| Fixed buffer communication                               | Z_BUFRCVS        | (m), (s), (d)                                                                           | Reads received data.<br>(for interrupt program)                                     |                     | Ether                | 5-231 |
|                                                          | ZP_BUFSND        | Un), 61, 62, 63, d                                                                      | Sends data.                                                                         |                     |                      | 5-233 |
| Reading or clearing                                      | ZP_ERRCLR        | Un), (s), (d)                                                                           | Clears error information.                                                           |                     | Filmer               | 5-237 |
| error information                                        | ZP_ERRRD         | Un), (s), (d)                                                                           | Reads error information.                                                            |                     | Ether                | 5-240 |
| Re-initialization/                                       | Z_UINI           | (m), (s), (d)                                                                           | Executes re-initialization.                                                         |                     | CC IE C              |       |
| station number<br>setting/changing<br>switch setting     | ZP_UINI          | Ur), (9), (1)                                                                           | <ul><li>Sets the host station number.</li><li>Changes the switch setting.</li></ul> |                     | CC IE C<br>Ether     | 5-243 |
| E-mail                                                   | ZP_MRECV         | Un), (s), (d), (d2)                                                                     | Reads received e-mail.                                                              |                     |                      | 5-247 |
| communication                                            | ZP_MSEND         | (m), (s), (s), (d)                                                                      | Sends an e-mail.                                                                    |                     | Ether                | 5-252 |

# 2.3.1 PID control instruction (inexact differential)

| Classification      | Instruction name | Argument | Processing details                                        | Executing condition | Page |
|---------------------|------------------|----------|-----------------------------------------------------------|---------------------|------|
| Data setting        | S_PIDINIT        | 6        | Sets data to be used for PID operation.                   |                     | 6-2  |
| Data Setting        | SP_PIDINIT       | S        |                                                           |                     | 0-2  |
| PID operation       | S_PIDCONT        | 6        | Performs PID operation based on the set value (SV)        |                     | 6-7  |
|                     | SP_PIDCONT       | S        | and process value (PV).                                   |                     | 0-7  |
| PID operation stop  | S_PIDSTOP        | n        | Stops the PID operation for the specified loop            |                     |      |
|                     | SP_PIDSTOP       | n        | number.                                                   |                     | 6-11 |
| PID operation start | S_PIDRUN         | n        | Starts the PID operation for the specified loop           |                     | 0 11 |
|                     | SP_PIDRUN        | n        | number.                                                   |                     |      |
| Operation           | S_PIDPRMW        | n,       | Changes operation parameter of the specified loop number. |                     | 6-12 |
| parameter change    | SP_PIDPRMW       | n,       |                                                           |                     | 0-12 |

## 2.3.2 PID control instruction (exact differential)

| Classification      | Instruction name | Argument | Processing details                                        | Executing condition | Page |
|---------------------|------------------|----------|-----------------------------------------------------------|---------------------|------|
| Data setting        | PIDINIT          | s        | Sets data to be used for PID operation.                   |                     | 6-16 |
|                     | PIDINITP         | (S)      |                                                           |                     | 0-10 |
| PID operation       | PIDCONT          | (S)      | Performs PID operation based on the set value (SV)        |                     | 6-21 |
| •                   | PIDCONTP         | (§)      | and process value (PV).                                   |                     | 0-21 |
| PID operation stop  | PIDSTOP          | n        | Stops the PID operation for the specified loop            |                     |      |
|                     | PIDSTOPP         | n        | number.                                                   |                     | 6-26 |
| PID operation start | PIDRUN           | n        | Starts the PID operation for the specified loop           |                     | 0-20 |
|                     | PIDRUNP          | n        | number.                                                   |                     |      |
| Operation           | PIDPRMW          | n,       | Changes operation parameter of the specified loop number. |                     | 6-27 |
| parameter change    | PIDPRMWP         | n, ®     |                                                           |                     | 0-21 |

# 2.4 Socket Communication Function Instruction

| Classification                       | Instruction name | Argument                       | Processing details                                         | Executing condition | Page         |
|--------------------------------------|------------------|--------------------------------|------------------------------------------------------------|---------------------|--------------|
| Opening/closing                      | SP_SOCOPEN       | (m), (s), (s2, (d)             | Establishes a connection.                                  |                     | 7-2          |
| connection                           | SP_SOCCLOSE      | (m), (s), (s2, (d)             | Shuts a connection off.                                    |                     | 7-5          |
| Reading receive                      | SP_SOCRCV        | (m), €1, €2, €1, €2            | Reads receive data. (Reading at the end process)           |                     | 7-8          |
| data                                 | S_SOCRCVS        | (Lm), (S), (d)                 | Reads receive data. (Reading at the instruction execution) |                     | 7-11         |
| Sending data                         | SP_SOCSND        | (m), (s), (s), (s), (d)        | Sends data.                                                |                     | 7-13         |
| Reading<br>connection<br>information | SP_SOCCINF       | ur), (1), (2), (1)             | Reads connection information.                              |                     | 7-16         |
| Changing destination                 | SP_SOCCSET       | (un <sup>°</sup> ), (s1), (s2) | Changes a destination of a UDP/IP connection.              |                     | 7-19         |
| Changing receive mode                | SP_SOCRMODE      | (m), (s1), (s2)                | Changes the receive mode of a connection.                  |                     | 7-22         |
| Reading data from receive data area  | S_SOCRDATA       | un), @, @, n, @                | Reads data from the receive data area.                     |                     | 7-24         |
|                                      | SP_SOCRDATA      | ⊎ા, શ, જ, ॥, હ                 |                                                            |                     | 1 <b>L</b> 7 |

# 2.5.1 Positioning function dedicated instruction

| Classification     | Instruction name | Argument | Processing details                                                                                  | Executing condition | Page |  |
|--------------------|------------------|----------|----------------------------------------------------------------------------------------------------|---------------------|------|--|
|                    | IPPSTRT1         | n        |                                                                                                    |                     |      |  |
|                    | IPPSTRT1P        | n        | Specifies a data number to be executed from<br>"Positioning Data" No. 1 to No. 10 which are         |                     | 8-2  |  |
|                    | IPPSTRT2         | n        | previously set in GX Works2, and starts the positioning.                                            |                     | 0-2  |  |
|                    | IPPSTRT2P        | n        |                                                                                                    |                     |      |  |
| Positioning start  | IPDSTRT1         | s        | Regardless of "Positioning Data" No. 1 to No. 10                                                    |                     |      |  |
| r Usitioning start | IPDSTRT1P        | s        | which are previously set in GX Works2, starts<br>the positioning using the data stored in the       |                     | 8-3  |  |
|                    | IPDSTRT2         | (S)      | devices starting from the one specified for                                                         |                     | 0-5  |  |
|                    | IPDSTRT2P        | (S)      | control data.                                                                                       |                     |      |  |
|                    | IPSIMUL          | n1, n2   | Starts the positioning of the axis 1 "Positioning<br>Data" number and the axis 2 "Positioning Data" |                     | 8-6  |  |
|                    | IPSIMULP         | n1, n2   | number simultaneously.                                                                              |                     | 8-6  |  |
|                    | IPOPR1           | s        |                                                                                                    |                     |      |  |
| OPR start          | IPOPR1P          | (S)      | Specifies a method and starts the OPR of the                                                        |                     | 8-7  |  |
| OF K Start         | IPOPR2           | s        | specified axis.                                                                                     |                     |      |  |
|                    | IPOPR2P          | s        |                                                                                                    |                     |      |  |
| JOG start          | IPJOG1           | 61,62    | Starts the JOG operation of the specified axis.                                                     |                     | 8-9  |  |
| JUG start          | IPJOG2           | 61,62    |                                                                                                    |                     | 0-3  |  |
| Absolute position  | IPABRST1         | (s), (d) | Executes the absolute position restoration of the                                                   |                     | 8-11 |  |
| restoration        | IPABRST2         | (s), (d) | specified axis.                                                                                     |                     | 0-11 |  |
| Stop               | IPSTOP1          | -        | Stops the axis in operation.                                                                        |                     | 8-13 |  |
| Stop               | IPSTOP2          | -        |                                                                                                    |                     | 0-13 |  |
|                    | IPSPCHG1         | s        |                                                                                                    |                     |      |  |
| Speed change       | IPSPCHG1P        | s        | Changes the speed of the specified axis.                                                            |                     | 8-14 |  |
| Speed change       | IPSPCHG2         | s        | - Changes are speed of the specified axis.                                                          |                     | 0-14 |  |
|                    | IPSPCHG2P        | s        |                                                                                                    |                     |      |  |
|                    | IPTPCHG1         | s        |                                                                                                    |                     |      |  |
| Target position    | IPTPCHG1P        | s        | Changes the target position of the specified                                                        |                     | 8-16 |  |
| change             | IPTPCHG2         | s        | axis.                                                                                               |                     | 8-16 |  |
|                    | IPTPCHG2P        | (S)      | ]                                                                                                   |                     |      |  |

# 2.5.2 Counter function dedicated instruction

| Classification                    | Instruction name | Argument | Processing details                                | Executing condition | Page   |  |
|-----------------------------------|------------------|----------|---------------------------------------------------|---------------------|--------|--|
|                                   | ICCNTRD1         | -        |                                                   |                     |        |  |
|                                   | ICCNTRD1P        | -        | Stores the most recent value for the current      |                     | 8-18   |  |
| Current value read                | ICCNTRD2         | -        | value of the specified CH.                        |                     |        |  |
|                                   | ICCNTRD2P        | -        |                                                   |                     |        |  |
|                                   | ICRNGWR1         | 61, 62   |                                                   |                     |        |  |
| Ring counter<br>upper/lower limit | ICRNGWR1P        | 61, 62   | Sets a ring counter lower limit value and upper   |                     | 8-19   |  |
| value write                       | ICRNGWR2         | 61, 62   | limit value of the specified CH.                  |                     | 0-19   |  |
|                                   | ICRNGWR2P        | 61, 62   |                                                   |                     |        |  |
|                                   | ICPREWR1         | s        |                                                   |                     |        |  |
| Preset value write                | ICPREWR1P        | s        | Sate a propert value of the specified CH          |                     | 8-21   |  |
| Preset value write                | ICPREWR2         | s        | — Sets a preset value of the specified CH.        |                     |        |  |
|                                   | ICOREWR2P        | s        |                                                   |                     |        |  |
|                                   | ICLTHRD1         | n, @     |                                                   |                     |        |  |
| Latch counter                     | ICLTHRD1P        | n, @     | Stores a latch counter value of the specified CH. |                     | 8-22   |  |
| value read                        | ICLTHRD2         | n, @     |                                                   |                     |        |  |
|                                   | ICLTHRD2P        | n, @     |                                                   |                     |        |  |
|                                   | ICSMPRD1         | d        |                                                   |                     | - 8-23 |  |
| Sampling counter                  | ICSMPRD1P        | d        | Stores a sampling counter value of the specified  |                     |        |  |
| value read                        | ICSMPRD2         | d        | СН.                                               |                     |        |  |
|                                   | ICSMPRD2P        | d        |                                                   |                     |        |  |
|                                   | ICCOVWR1         | n, ®     |                                                   |                     |        |  |
| Coincidence                       | ICCOVWR1P        | n, ®     | Sets a coincidence output No. n point of the      |                     | 8-24   |  |
| output point write                | ICCOVWR2         | n,       | specified CH.                                     |                     | 0-24   |  |
|                                   | ICCOVWR2P        | n, ®     |                                                   |                     |        |  |
| Frequency                         | ICFCNT1          | d        | Measures the frequency of the specified CH.       |                     | 8-25   |  |
| measurement                       | ICFCNT2          | d        |                                                   |                     | - 0-20 |  |
| Rotation speed                    | ICRCNT1          | d        | Measures the rotation speed of the specified      |                     | 8-26   |  |
| measurement                       | ICRCNT2          | d        | CH.                                               |                     |        |  |

| Classification            | Instruction name | Argument | Processing details                            | Executing condition | Page |
|---------------------------|------------------|----------|-----------------------------------------------|---------------------|------|
| Pulse<br>measurement read | ICPLSRD1         | Ø        |                                               |                     |      |
|                           | ICPLSRD1P        | đ        | Stores the measured pulse value of the        |                     | 8-27 |
|                           | ICPLSRD2         | đ        | specified CH.                                 |                     | • =: |
|                           | ICPLSRD2P        | Ø        |                                               |                     |      |
| PWM output                | ICPWM1           | s), s2   | Outputs the PWM waveform of the specified CH. |                     | 8-28 |
|                           | ICPWM2           | s), ©    |                                               |                     | 0.20 |

# 2.6 Data Logging Function Instruction

| Classification               | Instruction name | Argument Processing details |                                                                                                    | Executing condition | Page |
|------------------------------|------------------|-----------------------------|----------------------------------------------------------------------------------------------------|---------------------|------|
| Trigger logging<br>set/reset | LOGTRG           | n                           | Generates the trigger conditions in a trigger logging.<br>Stores the data sampling results to the data logging<br>file for the number of times specified in the trigger<br>logging configuration of the programming tool. |                     | 9-2  |
|                              | LOGTRGR          | n                           | Resets the trigger conditions                                                                                                    |                     |      |

# 2.7 SFC Control Instruction

| Classification                              | Instruction name | Argument          | Processing details                                                                                                    | Executing condition | Page |
|---------------------------------------------|------------------|-------------------|----------------------------------------------------------------------------------------------------|---------------------|------|
| SFC step<br>comment read                    | S_SFCSCOMR       | n1, n2, n3, @, @  | Reads comment of an active step in the specified SFC block by the specified number.                                            |                     | 10-2 |
|                                             | SP_SFCSCOMR      | n1, n2, n3, ⓓ , @ |                                                                                                    |                     |      |
| SFC transition<br>condition<br>comment read | S_SFCTCOMR       | n1, n2, n3, @, @  | Reads comment of transition condition associated<br>with an active step in the specified SFC block by the<br>specified number. |                     | 10-4 |
|                                             | SP_SFCTCOMR      | n1, n2, n3, ⓓ , @ |                                                                                                    |                     |      |

# MEMO

| <br> |      |
|------|------|
| <br> | <br> |
| <br> |      |
|      |      |
|      |      |
|      |      |
|      |      |
|      |      |
| <br> | <br> |
| <br> |      |
|      |      |
|      |      |
|      |      |
|      |      |
| <br> |      |
| <br> |      |
|      |      |
|      |      |
|      |      |
|      |      |
|      |      |
| <br> |      |
|      |      |
|      |      |

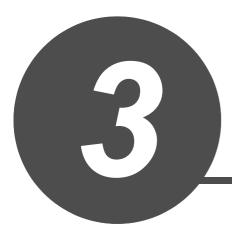

# CONFIGURATION OF INSTRUCTIONS

| 3.1 | Configuration of Instructions | 3-2 |
|-----|-------------------------------|-----|
|     |                               |     |

1

Instructions available in the CPU module can be divided into an instruction name and an argument.

The application of an instruction name and an argument are as follows:

- Instruction name..... Indicates the function of the instruction.
- Argument ...... Indicates the I/O data used in the instruction.

Arguments are classified into I/O number, source data, destination data, number of devices, executing condition, and execution result.

- (1) I/O number
  - (a) I/O number is data that set a module in which the instruction is to be executed. Set the I/O number by start I/O number or a network number of the module depending on the instruction.
  - (b) Setting the start I/O number (Un) of the module
     Set the higher two digits when expressing the start I/O number in three digits for the module in which the instruction is to be executed.
     Set the start I/O number in a numeric value or character string according to the data type available with the instruction.
    - Setting the start I/O number in word (unsigned)/16-bit string or word (signed) data type

Set the start I/O number of the module for 'n' of 'Un'. Example: For the module whose start I/O number is 020H: 02

 Setting the start I/O number in string data type Set the start I/O number in the format of "Un" (n: start I/O number of the module).
 Example: For the module whose start I/O number is 020H: "02"

#### (c) Network number (Jn) setting

Set the network number of the network module/Ethernet module in which the instruction is to be executed.

Set a network number indicated below, in word (unsigned)/16-bit string or word (signed) data type, for 'n' of 'Jn'.

- 1 to 239 : Network number
- 254 : Network specified in "Valid module during other station access" on the GX Works2 network parameter screen

Example: When the network number is 1: 1

- (2) Source (s)
  - (a) A source is data used in an operation.
  - (b) The following source types are available depending on the device specified in an instruction:
  - (c) The instructions explained in this manual use special data. Refer to the explanation for each instruction and use data correctly.
- (3) Destination  $\bigcirc$ 
  - (a) Data after the operation are stored to a destination.
  - (b) Set a device in which data are to be stored to a destination.
  - (c) The instructions explained in this manual use special data. Refer to the explanation for each instruction and use data correctly.

# 

For details of the configuration of instructions for labels and structures, refer to MELSEC-Q/L/F Structured Programming Manual (Fundamentals).

# MEMO

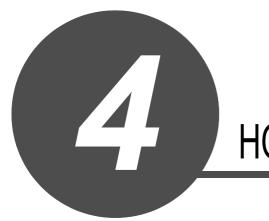

# HOW TO READ INSTRUCTIONS

1

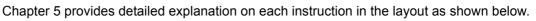

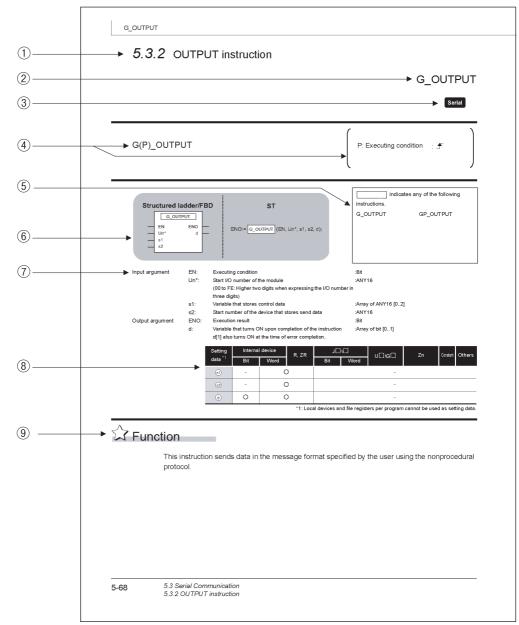

- 1 Indicates a section number and an outline of an instruction.
- 2 Indicates an instruction to be explained.

③ Indicates the instruction execution target module.

If one instruction is to be executed in two or more modules, applicable modules are indicated using icons.

| Module                        | lcon    | Module                          | lcon                |
|-------------------------------|---------|---------------------------------|---------------------|
| Serial communication          | Serial  | Built-in Ethernet port QCPU     | QnUDE(H)            |
| Modem interface               | Modem   | High-speed Universal model QCPU | QnUDV               |
| CC-Link                       | CC-Link | LCPU                            | L CPU               |
| CC-Link IE Controller Network | CC IE C | Universal model QCPU            | Universal           |
| CC-Link IE Field Network      | CC IE F | High Performance model QCPU     | High<br>performance |
| MELSECNET/H                   | NET/H   | Process CPU                     | Process             |
| Ethernet                      | Ether   | Redundant CPU                   | Redundant           |

④ Indicates the instruction name and executing condition of the instruction.

| Executing condition               | Non-conditional<br>execution | Executed<br>while ON | Executed once at ON | Executed<br>while OFF | Executed<br>once at OFF |
|-----------------------------------|------------------------------|----------------------|---------------------|-----------------------|-------------------------|
| Symbols on the corresponding page | No symbol                    |                      |                     |                       |                         |

- (5) Indicates the instruction names that can be described.
- ⑥ Written formats in the structured ladder/FBD and structured text language
- ⑦ Indicates the names of input and output arguments, and the data type of each argument. For details of each data type, refer to MELSEC-Q/L/F structured programming manual (Fundamentals).
- (8) Devices that can be used in the instruction are marked with  $\bigcirc$ .

The following table shows applicable classification for usable devices.

| Device<br>classification       | Internal device<br>(system, user)                       |                                                        | File Link direct |                                |               | function  |    | Constant*5   | Others <sup>*5</sup>                            |
|--------------------------------|---------------------------------------------------------|--------------------------------------------------------|------------------|--------------------------------|---------------|-----------|----|--------------|-------------------------------------------------|
|                                | Bit                                                     | Word                                                   | R, ZR            | Bit                            | Word          | U[]]\G[]] | Zn |              |                                                 |
| Usable<br>device <sup>*1</sup> | X, Y, M, L,<br>SM, F,<br>B, SB,<br>FX, FY <sup>*2</sup> | T, ST, C, <sup>*3</sup><br>D, W, SD,<br>SW, FD,<br>@[] | R, ZR            | J [] /SB<br>] [] /K<br>] [] /X | 1⊞/SM<br>1⊞/M | U[]]\G[]  | Z  | K, H, E, \$, | P, I, J, U,<br>DX, DY, N,<br>BL, TR,<br>BL\S, V |

\*1 : For description of each device, refer to the User's Manual (Function Explanation, Program Fundamentals) of the CPU module currently being used.

\*2 : FX and FY can be used in bit data only, and FD can be used in word data only in the PID control instruction.

\*3 : T, ST, and C can be used in word data only (cannot be used in bit data).

\*4 : These devices can be used in CC-Link IE, MELSECNET/H, and MELSECNET/10.

 $^{\ast}5$  : The Constant and Others columns describe settable devices.

(9) Indicates the processing performed by the instruction.

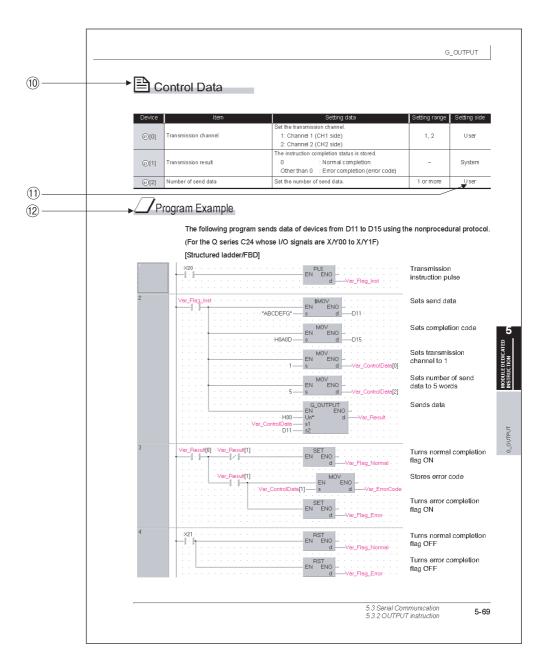

1 Indicates data such as control data, send data or receive data, that are used for an input argument or output argument in an instruction.

Example: Control data to be used in the CC-Link instruction 'GP\_RIRD'

(1) The setting side indicates the following:

User : Data set by user before dedicated instruction execution

System : Data stored by the programmable controller CPU after dedicated instruction execution

The setting does not need to be set by the user.

If the setting is set by the user, data cannot be read normally.

2 Indicates the program examples of structured ladder/FBD/ST.

The program examples are when the conditions are satisfied. The program example shown above shows that the conditions are satisfied in ladder block number 3.

The processing when the conditions are not satisfied, create appropriate programs as necessary.

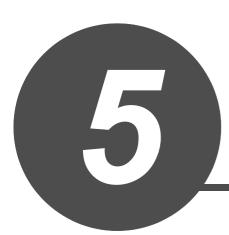

# MODULE DEDICATED INSTRUCTION

| 5.1 | Analog Instruction            | . 5-2 |
|-----|-------------------------------|-------|
| 5.2 | Positioning Instruction       | 5-53  |
| 5.3 | Serial Communication          | 5-66  |
| 5.4 | Network Dedicated Instruction | 5-117 |

1

# 5.1 Analog Instruction

# 5.1.1 OFFGAN instruction

# G\_OFFGAN

| G(P)_OFFG                               | AN                            |                                                                                                    | P: Executing condition :                                           |
|-----------------------------------------|-------------------------------|----------------------------------------------------------------------------------------------------|--------------------------------------------------------------------|
| Structured I<br>G_OFF<br>EN<br>Un*<br>s |                               | D ST<br>ENO:= <u>G_OFFGAN</u> (EN, Un*, s);                                                                                | indicates any of the following instructions.<br>G_OFFGAN GP_OFFGAN |
| Input argument                          | EN:<br>Un*:                   | Executing condition<br>Start I/O number of the module<br>(00 to FE: Higher two digits when expressing the<br>three digits) | :Bit<br>:ANY16<br>I/O number in                                    |
|                                         | S:                            | Mode switching<br>0: To normal mode<br>1: To offset/gain setting mode                                                      | :ANY16                                                             |
| Output argument                         | ENO:                          | Execution result                                                                                                    | :Bit                                                               |
|                                         | Setting<br>data <sup>*1</sup> | Internal device R, ZR Jiii\                                                                                                | UIII\GIII Zn Constant Othe                                         |
|                                         |                               |                                                                                                    |                                                                    |

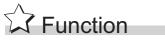

This instruction converts the mode of analog modules. (normal mode to offset/gain setting mode, offset/gain setting mode to normal mode)

# Program Example

The following program converts the mode of the A/D converter module mounted on the I/O numbers from X/Y00 to X/Y0F to the offset/gain setting mode when Var\_Flag turns ON, and gets it back to the normal mode when Var\_Flag turns OFF.

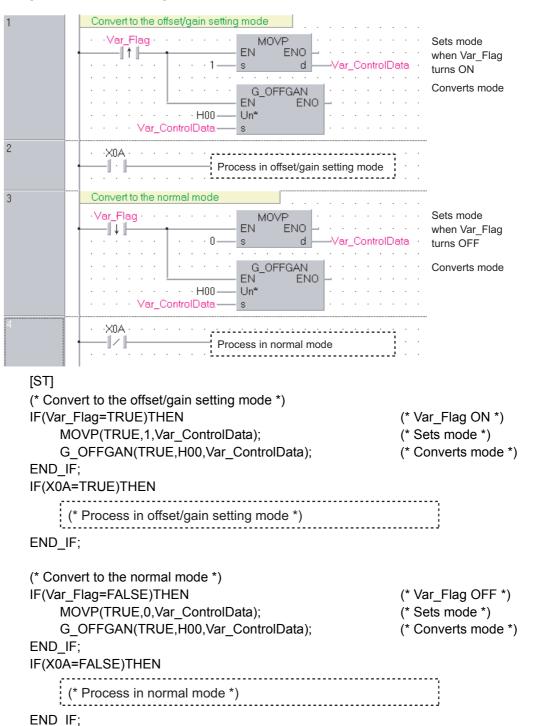

#### [Structured ladder/FBD]

# 5.1.2 OGLOAD instruction

# G\_OGLOAD

| G(P)_OGLO                               | AD                                    |                                                                                                    | P: Executing condition :                                                | )     |
|-----------------------------------------|---------------------------------------|----------------------------------------------------------------------------------------------------|-------------------------------------------------------------------------|-------|
| Structured I<br>G_OGI<br>EN<br>Un*<br>s |                                       | ST<br>ENO:=(EN, Un*, s, d                                                                                                    | indicates any of the following<br>instructions.<br>G_OGLOAD GP_OGLOAD   |       |
| Input argument                          | Un*: Start I/0<br>(00 to F<br>three d | •                                                                                                    |                                                                         |       |
| Output argument                         | ENO: Executi<br>d: Variable           | e that stores control data<br>ion result<br>e that turns ON upon completion of the i<br>so turns ON at the time of error completio |                                                                         |       |
|                                         | Setting<br>data <sup>*1</sup><br>s    | Internal device     R, ZR       Bit     Word       -     O                                                                         | J\<br>Bit Word U\Gi Zn Constant Othe                                    | ers   |
|                                         | d                                     | · *1: Local c                                                                                                    | _<br>devices and file registers per program cannot be used as setting d | lata. |

# Grant Function

This instruction reads the user range settings offset/gain values of analog modules to the CPU.

# Control Data

| Device        | Item                                          | Setting data                                                                                                    | Setting range     | Setting side |
|---------------|-----------------------------------------------|----------------------------------------------------------------------------------------------------|-------------------|--------------|
| s [0]         | System area                                   | -                                                                                                    | -                 | -            |
| ঙ[1]          | Completion status                             | The instruction completion status is stored.         0       : Normal completion         Other than 0       : Error completion (error code)                          | _                 | System       |
| ি[2]          | Pass data classification setting              | Specify the voltage/current of the offset/gain values to<br>be read.<br>0: Voltage specified<br>1: Current specified<br>b15 b4 b3 b2 b1 b0<br>0 to 0 CH4 CH3 CH2 CH1 | 0000н to<br>000Fн | User         |
| <b>⑤</b> [3]  | System area                                   | -                                                                                                    | -                 | -            |
| <b>⑤</b> [4]  | CH1 Industrial shipment settings offset value | _                                                                                                    | -                 | System       |
| s [5]         | CH1 Industrial shipment settings gain value   | _                                                                                                    | -                 | System       |
| <b>⑤[6]</b>   | CH2 Industrial shipment settings offset value | _                                                                                                    | -                 | System       |
| <b>⑤</b> [7]  | CH2 Industrial shipment settings gain value   | _                                                                                                    | -                 | System       |
| <b>§[8]</b>   | CH3 Industrial shipment settings offset value | _                                                                                                    | -                 | System       |
| s [9]         | CH3 Industrial shipment settings gain value   | _                                                                                                    | -                 | System       |
| s [10]        | CH4 Industrial shipment settings offset value | _                                                                                                    | -                 | System       |
| s[11]         | CH4 Industrial shipment settings gain value   | _                                                                                                    | -                 | System       |
| s [12]        | CH1 User range settings offset value          | _                                                                                                    | -                 | System       |
| s [13]        | CH1 User range settings gain value            | _                                                                                                    | -                 | System       |
| s [14]        | CH2 User range settings offset value          | _                                                                                                    | -                 | System       |
| s [15]        | CH2 User range settings gain value            | _                                                                                                    | -                 | System       |
| <b>⑤</b> [16] | CH3 User range settings offset value          | -                                                                                                    | -                 | System       |
| s [17]        | CH3 User range settings gain value            | -                                                                                                    | -                 | System       |
| <b>⑤</b> [18] | CH4 User range settings offset value          | _                                                                                                    | _                 | System       |
| s [19]        | CH4 User range settings gain value            | _                                                                                                    | -                 | System       |

## (1) Q64AD/Q64DAN/Q64DA/Q64DAH/L60AD4/L60DA4 \*1

\*1 : Set the data only to the Pass data classification setting  $\circledast$  [2].

## (2) Q68ADV/Q68ADI/Q68DAVN/Q68DAV/Q68DAIN/Q68DAI/Q68CT \*1

| Device         | Item                                          | Setting data                                                                                                    | Setting range | Setting side |
|----------------|-----------------------------------------------|----------------------------------------------------------------------------------------------------|---------------|--------------|
| <b>⑤</b> [0]   | System area                                   | _                                                                                                    | _             | _            |
| s[1]           | Completion status                             | The instruction completion status is stored.         0       : Normal completion         Other than 0       : Error completion (error code) | -             | System       |
| জ [2]<br>জ [3] | - System area                                 | _                                                                                                    | -             | _            |
| <b>§</b> [4]   | CH1 Industrial shipment settings offset value | _                                                                                                    | _             | System       |
| s [5]          | CH1 Industrial shipment settings gain value   | _                                                                                                    | -             | System       |
| <b>§</b> [6]   | CH2 Industrial shipment settings offset value | _                                                                                                    | -             | System       |
| <b>⑤</b> [7]   | CH2 Industrial shipment settings gain value   | _                                                                                                    | -             | System       |
| <b>§[8]</b>    | CH3 Industrial shipment settings offset value | _                                                                                                    | -             | System       |
| <b>⑤</b> [9]   | CH3 Industrial shipment settings gain value   | _                                                                                                    | -             | System       |
| s[10]          | CH4 Industrial shipment settings offset value | _                                                                                                    | -             | System       |
| <b>⑤</b> [11]  | CH4 Industrial shipment settings gain value   | _                                                                                                    | _             | System       |
| s[12]          | CH5 Industrial shipment settings offset value | -                                                                                                    | -             | System       |
| <u>ি</u> [13]  | CH5 Industrial shipment settings gain value   | -                                                                                                    | _             | System       |
| <b>ি</b> [14]  | CH6 Industrial shipment settings offset value | -                                                                                                    | _             | System       |
| <u> </u> [15]  | CH6 Industrial shipment settings gain value   | -                                                                                                    | -             | System       |
| <u> </u> [16]  | CH7 Industrial shipment settings offset value | -                                                                                                    | -             | System       |
| <u>জ</u> [17]  | CH7 Industrial shipment settings gain value   | -                                                                                                    | -             | System       |
| <u>জ</u> [18]  | CH8 Industrial shipment settings offset value | -                                                                                                    | -             | System       |
| s [19]         | CH8 Industrial shipment settings gain value   | _                                                                                                    | -             | System       |
| ঙ [20]         | CH1 User range settings offset value          | -                                                                                                    | -             | System       |
| \$[21]         | CH1 User range settings gain value            | -                                                                                                    | -             | System       |
| \$ [22]        | CH2 User range settings offset value          | _                                                                                                    | -             | System       |
| \$ [23]        | CH2 User range settings gain value            | _                                                                                                    | -             | System       |
| \$ [24]        | CH3 User range settings offset value          | -                                                                                                    | -             | System       |
| s [25]         | CH3 User range settings gain value            | -                                                                                                    | -             | System       |
| s [26]         | CH4 User range settings offset value          | -                                                                                                    | -             | System       |
| \$[27]         | CH4 User range settings gain value            | -                                                                                                    | _             | System       |
| \$[28]         | CH5 User range settings offset value          | _                                                                                                    | _             | System       |
| \$[29]         | CH5 User range settings gain value            | -                                                                                                    | -             | System       |
| \$[30]         | CH6 User range settings offset value          | -                                                                                                    | _             | System       |
| \$[31]         | CH6 User range settings gain value            | -                                                                                                    | -             | System       |
| \$[32]         | CH7 User range settings offset value          | -                                                                                                    | _             | System       |
| \$ [33]        | CH7 User range settings gain value            | -                                                                                                    | -             | System       |
| \$[34]         | CH8 User range settings offset value          | _                                                                                                    | -             | System       |
| s [35]         | CH8 User range settings gain value            | -                                                                                                    | -             | System       |

\*1 : Setting is unnecessary. If setting is configured, offset/gain setting value is not read properly.

# (3) Q64AD-GH/Q64ADH/L60AD4-2GH<sup>\*1</sup>

#### Control data of Q64AD-GH/Q64ADH/L60AD4-2GH (1/2)

| Device                   | Item                                                                                 | Setting data                                             | Setting range | Setting side |
|--------------------------|--------------------------------------------------------------------------------------|----------------------------------------------------------|---------------|--------------|
| s [0]                    | System area                                                                          | _                                                        | -             | _            |
| ୍ରାର                     |                                                                                      | The instruction completion status is stored.             |               |              |
| <b>জ</b> [1]             | Completion status                                                                    | 0 : Normal completion                                    | -             | System       |
|                          |                                                                                      | Other than 0 : Error completion (error code)             |               |              |
|                          |                                                                                      | Specify the voltage/current of the offset/gain values to |               |              |
|                          |                                                                                      | be read.<br><q64ad-gh q64adh=""></q64ad-gh>              |               |              |
|                          |                                                                                      | 0: Voltage specified                                     |               |              |
| <b>•</b> • • • •         |                                                                                      | 1: Current specified                                     | 0000н to      | Lleen        |
| \$[2]                    | Pass data classification setting                                                     | <l60ad4-2gh></l60ad4-2gh>                                | 000Fн         | User         |
|                          |                                                                                      | 0: User range (Bipolar: Voltage)                         |               |              |
|                          |                                                                                      | 1: User range (Unipolar: Current)                        |               |              |
|                          |                                                                                      | 0 to 0 CH4 CH3 CH2 CH1                                   |               |              |
| <b>⑤</b> [3]             | System area                                                                          | _                                                        | -             | -            |
| <b>ি</b> [4]             | CH1 Industrial shipment settings offset value (L)                                    |                                                          |               | System       |
| s [5]                    | CH1 Industrial shipment settings offset value (H)                                    | _                                                        | -             | System       |
| <b>⑤[6]</b>              | CH1 Industrial shipment settings gain value (L)                                      | _                                                        | _             | System       |
| \$[7]                    | CH1 Industrial shipment settings gain value (H)                                      | _                                                        | _             | System       |
| <b>⑤[8]</b>              | CH2 Industrial shipment settings offset value (L)                                    |                                                          |               | System       |
| <b>⑤</b> [9]             | CH2 Industrial shipment settings offset value (H)                                    | _                                                        | -             | System       |
| <u></u> জ[10]            | CH2 Industrial shipment settings gain value (L)                                      | _                                                        | _             | System       |
| s[11]                    | CH2 Industrial shipment settings gain value (H)                                      |                                                          |               | Oystern      |
| <u>জ</u> [12]            | CH3 Industrial shipment settings offset value (L)                                    | _                                                        | _             | System       |
| s [13]                   | CH3 Industrial shipment settings offset value (H)                                    |                                                          |               | ,            |
| s[14]                    | CH3 Industrial shipment settings gain value (L)                                      | _                                                        | -             | System       |
| s [15]                   | CH3 Industrial shipment settings gain value (H)                                      |                                                          |               |              |
| s [16]                   | CH4 Industrial shipment settings offset value (L)                                    | _                                                        | -             | System       |
| <u> </u> [17]            | CH4 Industrial shipment settings offset value (H)                                    |                                                          |               |              |
| <u></u>                  | CH4 Industrial shipment settings gain value (L)                                      | _                                                        | -             | System       |
| (§ [19]                  | CH4 Industrial shipment settings gain value (H)                                      |                                                          |               |              |
| <u> </u>                 | CH1 User range settings offset value (L)<br>CH1 User range settings offset value (H) | -                                                        | -             | System       |
| <u></u> (হ1]<br>(ড) (22) | CH1 User range settings gain value (L)                                               |                                                          |               |              |
| s [23]                   | CH1 User range settings gain value (H)                                               | -                                                        | -             | System       |
| § [24]                   | CH2 User range settings offset value (L)                                             |                                                          |               |              |
| § [25]                   | CH2 User range settings offset value (H)                                             | -                                                        | -             | System       |
| <u>\$</u> [26]           | CH2 User range settings gain value (L)                                               |                                                          |               |              |
| ⑤[27]                    | CH2 User range settings gain value (H)                                               | -                                                        | -             | System       |
| s [28]                   | CH3 User range settings offset value (L)                                             |                                                          |               | Sustam       |
| s [29]                   | CH3 User range settings offset value (H)                                             | -                                                        | -             | System       |

G\_OGLOAD

| Device        | Item                                     | Setting data | Setting range | Setting side |
|---------------|------------------------------------------|--------------|---------------|--------------|
| s [30]        | CH3 User range settings gain value (L)   |              |               | System       |
| <b>ি</b> [31] | CH3 User range settings gain value (H)   | -            | _             | System       |
| <b>§</b> [32] | CH4 User range settings offset value (L) |              |               | System       |
| s [33]        | CH4 User range settings offset value (H) | _            | _             | System       |
| <b>⑤</b> [34] | CH4 User range settings gain value (L)   | _            | _             | System       |
| \$ [35]       | CH4 User range settings gain value (H)   |              | _             | Gystelli     |

## Control data of Q64AD-GH/Q64ADH/L60AD4-2GH (2/2)

\*1 : Set the data only to the Pass data classification setting \$ [2].

## (4) Q62AD-DGH<sup>\*1</sup>

| Device                   | Item                                              | Setting data                                                                                                    | Setting range | Setting side |
|--------------------------|---------------------------------------------------|----------------------------------------------------------------------------------------------------|---------------|--------------|
| s[0]                     | System area                                       | _                                                                                                    | -             |              |
| ঙ[1]                     | Completion status                                 | The instruction completion status is stored.         0       : Normal completion         Other than 0       : Error completion (error code) | _             | System       |
| s [2]                    | System area                                       | _                                                                                                    | _             | _            |
| \$[3]                    |                                                   |                                                                                                    |               | _            |
| <b>⑤</b> [4]             | CH1 Industrial shipment settings offset value (L) |                                                                                                    | _             | System       |
| s [5]                    | CH1 Industrial shipment settings offset value (H) |                                                                                                    |               | Oystern      |
| <b>⑤[6]</b>              | CH1 Industrial shipment settings gain value (L)   |                                                                                                    | _             | System       |
| <b>⑤</b> [7]             | CH1 Industrial shipment settings gain value (H)   | _                                                                                                    |               | Oystem       |
| <b>⑤[8]</b>              | CH2 Industrial shipment settings offset value (L) | _                                                                                                    | _             | System       |
| s [9]                    | CH2 Industrial shipment settings offset value (H) |                                                                                                    |               | Oyotom       |
| s [10]                   | CH2 Industrial shipment settings gain value (L)   |                                                                                                    | _             | System       |
| \$[11]                   | CH2 Industrial shipment settings gain value (H)   |                                                                                                    |               | Oystern      |
| \$[12]<br>to<br>\$[19]   | System area                                       | _                                                                                                    | _             | -            |
| \$ [20]                  | CH1 User range settings offset value (L)          |                                                                                                    |               | System       |
| \$ [21]                  | CH1 User range settings offset value (H)          | _                                                                                                    | _             | System       |
| \$ [22]                  | CH1 User range settings gain value (L)            |                                                                                                    | _             | System       |
| s [23]                   | CH1 User range settings gain value (H)            |                                                                                                    |               | Oystem       |
| s [24]                   | CH2 User range settings offset value (L)          | _                                                                                                    | _             | System       |
| s [25]                   | CH2 User range settings offset value (H)          |                                                                                                    |               | Oyotom       |
| s [26]                   | CH2 User range settings gain value (L)            |                                                                                                    |               | System       |
| s [27]                   | CH2 User range settings gain value (H)            |                                                                                                    | _             | Oystom       |
| \$ [28]<br>to<br>\$ [35] | System area                                       | -                                                                                                    | _             | -            |

\*1 : Setting is unnecessary. If setting is configured, offset/gain setting value is not read properly.

## (5) Q68AD-G<sup>\*1</sup>

| Device        | Item                                          | Setting data                                                                                            | Setting range | Setting side |
|---------------|-----------------------------------------------|----------------------------------------------------------------------------------------------------|---------------|--------------|
| <b>⑤</b> [0]  | System area                                   | _                                                                                                    | -             | -            |
|               |                                               | The instruction completion status is stored.                                                            |               |              |
| <u></u> \$[1] | Completion status                             | 0 :Normal completion                                                                                    | -             | System       |
|               |                                               | Other than 0 :Error completion (error code)<br>Specify the voltage/current of the offset/gain values to |               |              |
|               |                                               | be read.                                                                                                |               |              |
| 0.000         |                                               | 0: Voltage specified                                                                                    | 0000н to      | Lleen        |
| s [2]         | Pass data classification setting              | 1: Current specified                                                                                    | 00FFн         | User         |
|               |                                               | b15 b8 b7 b6 b5 b4 b3 b2 b1 b0<br>0 to 0 CH8CH7CH6CH5CH4CH3CH2CH1                                       |               |              |
| <b>⑤</b> [3]  | System area                                   | -                                                                                                    | -             | -            |
| s [4]         | CH1 Industrial shipment settings offset value | _                                                                                                    | -             | System       |
| s [5]         | CH1 Industrial shipment settings gain value   | _                                                                                                    | -             | System       |
| s [6]         | CH2 Industrial shipment settings offset value | _                                                                                                    | -             | System       |
| \$[7]         | CH2 Industrial shipment settings gain value   | _                                                                                                    | -             | System       |
| \$[8]         | CH3 Industrial shipment settings offset value | _                                                                                                    | -             | System       |
| <b>⑤</b> [9]  | CH3 Industrial shipment settings gain value   | _                                                                                                    | -             | System       |
| <b>⑤</b> [10] | CH4 Industrial shipment settings offset value | _                                                                                                    | -             | System       |
| <b>⑤</b> [11] | CH4 Industrial shipment settings gain value   | _                                                                                                    | -             | System       |
| s[12]         | CH5 Industrial shipment settings offset value | _                                                                                                    | -             | System       |
| <b>ি</b> [13] | CH5 Industrial shipment settings gain value   | _                                                                                                    | -             | System       |
| <u>জ</u> [14] | CH6 Industrial shipment settings offset value | _                                                                                                    | -             | System       |
| s[15]         | CH6 Industrial shipment settings gain value   | _                                                                                                    | -             | System       |
| <u></u> ال    | CH7 Industrial shipment settings offset value | _                                                                                                    | -             | System       |
| <u>জ</u> [17] | CH7 Industrial shipment settings gain value   | _                                                                                                    | -             | System       |
| s[18]         | CH8 Industrial shipment settings offset value | _                                                                                                    | -             | System       |
| s [19]        | CH8 Industrial shipment settings gain value   | _                                                                                                    | -             | System       |
| s [20]        | CH1 User range settings offset value          | _                                                                                                    | -             | System       |
| s[21]         | CH1 User range settings gain value            | _                                                                                                    | -             | System       |
| s [22]        | CH2 User range settings offset value          | _                                                                                                    | -             | System       |
| <u></u> ال    | CH2 User range settings gain value            | _                                                                                                    | -             | System       |
| s[24]         | CH3 User range settings offset value          | _                                                                                                    | _             | System       |
| s [25]        | CH3 User range settings gain value            | _                                                                                                    | -             | System       |
| s [26]        | CH4 User range settings offset value          | _                                                                                                    | -             | System       |
| s[27]         | CH4 User range settings gain value            | _                                                                                                    | _             | System       |
| <u></u> [28]  | CH5 User range settings offset value          | _                                                                                                    | _             | System       |
| s [29]        | CH5 User range settings gain value            | _                                                                                                    | -             | System       |
| s [30]        | CH6 User range settings offset value          | _                                                                                                    | -             | System       |
| s[31]         | CH6 User range settings gain value            | _                                                                                                    | -             | System       |
| <u>s</u> [32] | CH7 User range settings offset value          | _                                                                                                    | -             | System       |
| <u> </u>      | CH7 User range settings gain value            | -                                                                                                    | _             | System       |
| <u> </u>      | CH8 User range settings offset value          | -                                                                                                    | _             | System       |
| ⑤ [35]        | CH8 User range settings gain value            | _                                                                                                    | _             | System       |

\*1 : Set the data only to the Pass data classification setting  $\ensuremath{\textcircled{\$}}$  [2].

## (6) Q66AD-DG<sup>\*1</sup>

| Device                   | Item                                          | Setting data                                                                                                    | Setting range | Setting side |
|--------------------------|-----------------------------------------------|----------------------------------------------------------------------------------------------------|---------------|--------------|
| s [0]                    | System area                                   | _                                                                                                    | -             | _            |
| ©[1]                     | Completion status                             | The instruction completion status is stored.         0       :Normal completion         Other than 0       :Error completion (error code) | _             | System       |
| জ [2]<br>জ [3]           | System area                                   | _                                                                                                    | -             | -            |
| <b>⑤</b> [4]             | CH1 Industrial shipment settings offset value | _                                                                                                    | -             | System       |
| <b>§</b> [5]             | CH1 Industrial shipment settings gain value   | _                                                                                                    | _             | System       |
| <b>⑤[6]</b>              | CH2 Industrial shipment settings offset value | _                                                                                                    | _             | System       |
| <b>⑤</b> [7]             | CH2 Industrial shipment settings gain value   | _                                                                                                    | -             | System       |
| <b>§[8]</b>              | CH3 Industrial shipment settings offset value | _                                                                                                    | -             | System       |
| <b>⑤</b> [9]             | CH3 Industrial shipment settings gain value   | _                                                                                                    | -             | System       |
| s [10]                   | CH4 Industrial shipment settings offset value | _                                                                                                    | -             | System       |
| s[11]                    | CH4 Industrial shipment settings gain value   | _                                                                                                    | -             | System       |
| s [12]                   | CH5 Industrial shipment settings offset value | _                                                                                                    | -             | System       |
| s [13]                   | CH5 Industrial shipment settings gain value   | _                                                                                                    | -             | System       |
| <u>ি</u> [14]            | CH6 Industrial shipment settings offset value | _                                                                                                    | -             | System       |
| s [15]                   | CH6 Industrial shipment settings gain value   | _                                                                                                    | -             | System       |
| \$ [16]<br>to<br>\$ [19] | System area                                   | _                                                                                                    | _             | -            |
| s [20]                   | CH1 User range settings offset value          | _                                                                                                    | -             | System       |
| s [21]                   | CH1 User range settings gain value            | _                                                                                                    | -             | System       |
| s [22]                   | CH2 User range settings offset value          | _                                                                                                    | -             | System       |
| <u></u> ا                | CH2 User range settings gain value            | -                                                                                                    | -             | System       |
| s [24]                   | CH3 User range settings offset value          | -                                                                                                    | -             | System       |
| s [25]                   | CH3 User range settings gain value            | -                                                                                                    | -             | System       |
| s [26]                   | CH4 User range settings offset value          | -                                                                                                    | -             | System       |
| <u>(</u> 27]             | CH4 User range settings gain value            | _                                                                                                    | -             | System       |
| \$ [28]                  | CH5 User range settings offset value          | -                                                                                                    | -             | System       |
| s [29]                   | CH5 User range settings gain value            | _                                                                                                    | -             | System       |
| s [30]                   | CH6 User range settings offset value          | _                                                                                                    | -             | System       |
| \$[31]                   | CH6 User range settings gain value            | -                                                                                                    | -             | System       |
| \$ [32]<br>to<br>\$ [35] | System area                                   | _                                                                                                    | _             | _            |

\*1 : Setting is unnecessary. If setting is configured, offset/gain setting value is not read properly.

## (7) Q62DAN/Q62DA \*1

| Device       | Item                                          | Setting data                                                                                  | Setting range | Setting side |
|--------------|-----------------------------------------------|-----------------------------------------------------------------------------------------------|---------------|--------------|
| s [0]        | System area                                   | -                                                                                             | -             | -            |
|              |                                               | The instruction completion status is stored.                                                  |               |              |
| ঙ[1]         | Completion status                             | 0 : Normal completion                                                                         | -             | System       |
|              |                                               | Other than 0 : Error completion (error code)                                                  |               |              |
|              |                                               | Specify the voltage/current of the offset/gain values to be read.                             |               |              |
|              |                                               | 0: Voltage specified                                                                          | 0000н to      |              |
| <b>⑤</b> [2] | Pass data classification setting              | 1: Current specified                                                                          | 0003н         | User         |
|              |                                               | b15         b2         b1         b0           0         to         0         CH2         CH1 |               |              |
| s [3]        | System area                                   | _                                                                                             | -             | -            |
| <b>⑤[4]</b>  | CH1 Industrial shipment settings offset value | _                                                                                             | -             | System       |
| s [5]        | CH1 Industrial shipment settings gain value   | _                                                                                             | -             | System       |
| s [6]        | CH2 Industrial shipment settings offset value | _                                                                                             | -             | System       |
| s[7]         | CH2 Industrial shipment settings gain value   | _                                                                                             | -             | System       |
| s [8]        | CH1 User range settings offset value          | _                                                                                             | -             | System       |
| s [9]        | CH1 User range settings gain value            | _                                                                                             | -             | System       |
| s[10]        | CH2 User range settings offset value          | -                                                                                             | -             | System       |
| s [11]       | CH2 User range settings gain value            | -                                                                                             | -             | System       |

\*1 : Set the data only to the Pass data classification setting [2].

## (8) Q62DA-FG<sup>\*1</sup>

| Device        | Item                                                                    | Setting data                                                                                                    | Setting range | Setting side |
|---------------|-------------------------------------------------------------------------|----------------------------------------------------------------------------------------------------|---------------|--------------|
| s[0]          | System area                                                             | _                                                                                                    | _             |              |
| <u>৩ [1]</u>  | Completion status                                                       | The instruction completion status is stored.         0       : Normal completion         Other than 0       : Error completion (error code)                                                                                                    | _             | System       |
| <b>®</b> [2]  | Pass data classification setting                                        | Specify the user range setting to read the offset/gain<br>values.<br>Он: User range setting 1 specified<br>1н: User range setting 2 specified<br>2н: User range setting 3 specified<br><u>b15 to b12 b11 to b8 b7 to b4 b3 to b0</u><br>Он Он СН2 CH1 | -             | User         |
| ঙ [3]         | System area                                                             | -                                                                                                    | -             | -            |
| s [4]         | CH1 Industrial shipment settings offset value (used for D/A)            | -                                                                                                    | -             | System       |
| ঙ [5]         | CH1 Industrial shipment setting gain value (used for D/A)               | _                                                                                                    | _             | System       |
| ঙ[6]          | CH2 Industrial shipment settings offset value (used for D/A)            | _                                                                                                    | -             | System       |
| \$[7]         | CH2 Industrial shipment setting gain value (used for D/A)               | _                                                                                                    | _             | System       |
| ঙ[8]          | CH1 Industrial shipment settings offset value (used for monitor output) | -                                                                                                    | _             | System       |
| s [9]         | CH1 Industrial shipment settings gain value (used for monitor output)   | -                                                                                                    | -             | System       |
| <u>ি</u> [10] | CH2 Industrial shipment settings offset value (used for monitor output) | -                                                                                                    | -             | System       |
| <u></u> জ[11] | CH2 Industrial shipment settings gain value (used for monitor output)   | -                                                                                                    | -             | System       |
| s [12]        | CH1 User range settings offset value (used for D/A)                     | _                                                                                                    | -             | System       |
| <u>ি</u> [13] | CH1 User range settings gain value (used for D/A)                       | -                                                                                                    | -             | System       |
| <b>ি</b> [14] | CH2 User range settings offset value (used for D/A)                     | -                                                                                                    | -             | System       |
| s [15]        | CH2 User range settings gain value (used for D/A)                       | _                                                                                                    | -             | System       |
| s [16]        | CH1 User range settings offset value (used for monitor output)          | -                                                                                                    | _             | System       |
| s [17]        | CH1 User range settings gain value (used for monitor output)            | -                                                                                                    | _             | System       |
| s [18]        | CH2 User range settings offset value (used for monitor output)          | _                                                                                                    | _             | System       |
| <b>ি</b> [19] | CH2 User range settings gain value (used for monitor output)            | _                                                                                                    | _             | System       |

\*1 : Set the data only to the Pass data classification setting s [2].

## (9) Q66DA-G<sup>\*1</sup>

| Device         | Item                                          | Setting data                                                                                                    | Setting range     | Setting side |
|----------------|-----------------------------------------------|----------------------------------------------------------------------------------------------------|-------------------|--------------|
| s [0]          | System area                                   | _                                                                                                    | _                 | _            |
| <u>৩</u> [1]   | Completion status                             | The instruction completion status is stored.         0       :Normal completion         Other than 0       :Error completion (error code)                                                                                                    | _                 | System       |
| ৩ [2]          | Pass data classification setting              | Specify the user range setting to read the offset/gain values.<br>0H: User range setting 1 specified<br>1H: User range setting 2 specified<br>2H: User range setting 3 specified<br>$b_{15}^{b_{12} b_{11}} b_{10}^{b_{10}} b_{9}^{b_{8}} b_{7}^{b_{6}} b_{5}^{b_{5}} b_{4}^{b_{3}} b_{2}^{b_{1}} b_{1}^{b_{1}} b_{1}^{b_{1}}$ | 0000н to<br>0АААн | User         |
| \$[3]          | System area                                   | -                                                                                                    | -                 | -            |
| <b>⑤</b> [4]   | CH1 Industrial shipment settings offset value | -                                                                                                    | -                 | System       |
| s [5]          | CH1 Industrial shipment settings gain value   | _                                                                                                    | -                 | System       |
| <u></u> §[6]   | CH2 Industrial shipment settings offset value | -                                                                                                    | -                 | System       |
| <b>⑤</b> [7]   | CH2 Industrial shipment settings gain value   | _                                                                                                    | -                 | System       |
| <b>(8)</b>     | CH3 Industrial shipment settings offset value | -                                                                                                    | -                 | System       |
| s [9]          | CH3 Industrial shipment settings gain value   | -                                                                                                    | -                 | System       |
| s [10]         | CH4 Industrial shipment settings offset value | -                                                                                                    | -                 | System       |
| ঙ [11]         | CH4 Industrial shipment settings gain value   | -                                                                                                    | -                 | System       |
| s[12]          | CH5 Industrial shipment settings offset value | _                                                                                                    | -                 | System       |
| s[13]          | CH5 Industrial shipment settings gain value   | _                                                                                                    | -                 | System       |
| s[14]          | CH6 Industrial shipment settings offset value | _                                                                                                    | -                 | System       |
| <u></u> জ[15]  | CH6 Industrial shipment settings gain value   | _                                                                                                    | -                 | System       |
| <b>⑤</b> [16]  | CH1 User range settings offset value          | _                                                                                                    | _                 | System       |
| <b>⑤</b> [17]  | CH1 User range settings gain value            | _                                                                                                    | _                 | System       |
| s [18]         | CH2 User range settings offset value          | _                                                                                                    | -                 | System       |
| ⑤[19]          | CH2 User range settings gain value            | _                                                                                                    | -                 | System       |
| \$[20]         | CH3 User range settings offset value          | _                                                                                                    | -                 | System       |
| \$[21]         | CH3 User range settings gain value            | _                                                                                                    | -                 | System       |
| s[22]          | CH4 User range settings offset value          | _                                                                                                    | -                 | System       |
| s [23]         | CH4 User range settings gain value            | _                                                                                                    | -                 | System       |
| s [24]         | CH5 User range settings offset value          | _                                                                                                    | -                 | System       |
| s [25]         | CH5 User range settings gain value            | -                                                                                                    | -                 | System       |
| <u>\$</u> [26] | CH6 User range settings offset value          | -                                                                                                    | _                 | System       |
| <u>\$[27]</u>  | CH6 User range settings gain value            | _                                                                                                    | _                 | System       |
| © [28]<br>to   | System area                                   | _                                                                                                    | _                 | System       |
| s [35]         |                                               |                                                                                                    |                   |              |

\*1 : Set the data only to the Pass data classification setting s [2].

# (10) Q64RD/Q64RD-G \*1

#### Control data of Q64RD/Q64RD-G (1/5)

| Dev   | vice                                                                                                    | Item                                                       | Setting data                                                                                                    | Setting<br>range | Setting<br>side |
|-------|----------------------------------------------------------------------------------------------------|------------------------------------------------------------|----------------------------------------------------------------------------------------------------|------------------|-----------------|
| S     | [0]                                                                                                    | System area                                                | -                                                                                                    | -                | -               |
| \$    | [1]                                                                                                    | Completion status                                          | The instruction completion status is<br>stored.<br>0 : Normal<br>completion<br>Other than 0 : Error<br>completion<br>(error code) | _                | System          |
| S     | [2]                                                                                                    | System area                                                |                                                                                                    |                  |                 |
| \$    | [3]                                                                                                    |                                                            | _                                                                                                    | _                | _               |
|       | <b>⑤</b> [4]                                                                                                    | 3-wire CH1 Factory default offset value                    | -                                                                                                    | -                | System          |
|       | <u> </u> (5]                                                                                                    | 3-wire CH1 Factory default offset value                    | -                                                                                                    | -                | System          |
|       | \$[6]                                                                                                    | 3-wire CH1 Factory default gain value                      | -                                                                                                    | -                | System          |
| Q64RD | <b>⑤</b> [7]                                                                                                    | 3-wire CH1 Factory default gain value                      | -                                                                                                    | -                | System          |
| QUAND | <b>§[8]</b>                                                                                                    | 3-wire CH1 User range settings offset value                | -                                                                                                    | -                | System          |
|       | <b>⑤</b> [9]                                                                                                    | 3-wire CH1 User range settings offset value                | -                                                                                                    | -                | System          |
|       | s [10]                                                                                                    | 3-wire CH1 User range settings gain value                  | -                                                                                                    | -                | System          |
|       | <u></u> জ[11]                                                                                                    | 3-wire CH1 User range settings gain value                  | -                                                                                                    | -                | System          |
|       | <b>⑤</b> [4]                                                                                                    | 3-wire CH1 Factory default offset value (L)                |                                                                                                    |                  | Svotom          |
|       | s [5]                                                                                                    | 3-wire CH1 Factory default offset value (H)                |                                                                                                    | -                | System          |
|       | <b>⑤</b> [6]                                                                                                    | (§) [6]     3-wire CH1 Factory default gain value (L)      |                                                                                                    |                  | System          |
| Q64RD | <b>⑤</b> [7]                                                                                                    | 3-wire CH1 Factory default gain value (H)                  |                                                                                                    | _                | System          |
| -G    | <b>§</b> [8]                                                                                                    | 3-wire CH1 User range settings offset value (L)            |                                                                                                    |                  | System          |
|       | <b>⑤</b> [9]                                                                                                    | 3-wire CH1 User range settings offset value (H)            |                                                                                                    | _                | System          |
|       | s [10]                                                                                                    | 3-wire CH1 User range settings gain value (L)              |                                                                                                    |                  | Svotom          |
|       | s[11]                                                                                                    | 3-wire CH1 User range settings gain value (H)              | -                                                                                                    | _                | System          |
| S     | [12]                                                                                                    | 3-wire CH1 User range settings resistance offset value (L) |                                                                                                    |                  | Sustam          |
| s     | [13]                                                                                                    | 3-wire CH1 User range settings resistance offset value (H) |                                                                                                    | -                | System          |
| (S)   | [14]                                                                                                    | 3-wire CH1 User range settings resistance gain value (L)   |                                                                                                    |                  | System          |
| S     | [15]                                                                                                    | 3-wire CH1 User range settings resistance gain value (H)   | -                                                                                                    | -                | System          |
|       | s [16]                                                                                                    | 4-wire CH1 Factory default offset value                    | -                                                                                                    | -                | System          |
| 00100 | s[17]                                                                                                    | 4-wire CH1 Factory default offset value                    | -                                                                                                    | -                | System          |
|       | s [18]                                                                                                    | 4-wire CH1 Factory default gain value                      | -                                                                                                    | -                | System          |
|       | s [19]                                                                                                    | 4-wire CH1 Factory default gain value                      | _                                                                                                    | -                | System          |
| Q64RD | s [20]                                                                                                    | 4-wire CH1 User range settings offset value                | -                                                                                                    | _                | System          |
|       | <u> </u> <sup>(3)</sup> <sup>(2)</sup> <sup>(2)</sup> | 4-wire CH1 User range settings offset value                | -                                                                                                    | _                | System          |
|       | <b>⑤</b> [22]                                                                                                    | 4-wire CH1 User range settings gain value                  | -                                                                                                    | _                | System          |
|       | s [23]                                                                                                    | 4-wire CH1 User range settings gain value                  | -                                                                                                    | -                | System          |

| Other         Avire CH1 Factory default offset value (1)         -         ratiog         Stylem           OGARD         0 [17]         4-wire CH1 Factory default gain value (1)         -         -         Syslem           0 [18]         4-wire CH1 Factory default gain value (1)         -         -         Syslem           0 [19]         4-wire CH1 User range settings offset value (1)         -         -         Syslem           0 [21]         4-wire CH1 User range settings offset value (1)         -         -         Syslem           0 [22]         4-wire CH1 User range settings offset value (1)         -         -         Syslem           0 [22]         4-wire CH1 User range settings effect value (1)         -         -         Syslem           0 [23]         4-wire CH1 User range settings effect value (1)         -         -         Syslem           0 [24]         4-wire CH1 User range settings effect value (1)         -         -         Syslem           0 [28]         4-wire CH1 User range settings effect value (1)         -         -         Syslem           0 [28]         3-wire CH2 Eactory default effect value (1)         -         -         Syslem           0 [29]         3-wire CH2 Eactory default effect value         -         -         Syslem <t< th=""><th>Dev</th><th>vice</th><th>Item</th><th>Setting data</th><th>Setting</th><th>Setting</th></t<>                                                                                                    | Dev   | vice           | Item                                                       | Setting data | Setting | Setting   |
|----------------------------------------------------------------------------------------------------|-------|----------------|------------------------------------------------------------|--------------|---------|-----------|
| 0.101         4.wire CH1 Factory default offset value (h)         -         -         System           0.118         4.wire CH1 Factory default gain value (L)         -         -         System           0.119         4.wire CH1 Factory default gain value (L)         -         -         System           0.120         4-wire CH1 User range settings offset value (h)         -         -         System           0.121         4-wire CH1 User range settings offset value (h)         -         -         System           0.121         4-wire CH1 User range settings resistance offset value (h)         -         -         System           0.123         4-wire CH1 User range settings resistance offset value (h)         -         -         System           0.123         4-wire CH1 User range settings resistance gain value (h)         -         -         System           0.123         4-wire CH1 User range settings resistance gain value (h)         -         -         System           0.121         4-wire CH1 User range settings resistance gain value (h)         -         -         System           0.123         3-wire CH2 Factory default difter value         -         -         System           0.123         3-wire CH2 Factory default difter value         -         -         System                                                                                                    |       |                | 4-wire CH1 Eactory default offset value (L)                |              | range   | side      |
| Operating         Operating         Operating <t< td=""><td></td><td></td><td></td><td>-</td><td>-</td><td>System</td></t<>                                                                                                    |       |                |                                                            | -            | -       | System    |
| OBJARD         O(19)         4-wire CH1 Factory default gain value (h)         -         -         System           G         (20)         4-wire CH1 User range settings offset value (L)         -         -         System           (21)         4-wire CH1 User range settings gain value (L)         -         -         System           (21)         4-wire CH1 User range settings gain value (L)         -         -         System           (22)         4-wire CH1 User range settings gain value (L)         -         -         System           (22)         4-wire CH1 User range settings resistance gain value (L)         -         -         System           (22)         4-wire CH1 User range settings resistance gain value (L)         -         -         System           (23)         3-wire CH2 Factory default offset value         -         -         System           (33)         3-wire CH2 Factory default offset value         -         -         System           (33)         3-wire CH2 User range settings offset value         -         -         System           (34)         3-wire CH2 User range settings offset value         -         -         System           (34)         3-wire CH2 User range settings offset value         -         -         System <t< td=""><td></td><td></td><td>· · · · · ·</td><td></td><td></td><td></td></t<>                                                                                                    |       |                | · · · · · ·                                                |              |         |           |
| G         C[20]         4-wire CH1 User range settings offset value (1)         -         System           C[21]         4-wire CH1 User range settings an value (1)         -         -         System           C[23]         4-wire CH1 User range settings existance offset value (1)         -         -         System           C[23]         4-wire CH1 User range settings resistance offset value (1)         -         -         System           C[24]         4-wire CH1 User range settings resistance offset value (1)         -         -         System           C[25]         4-wire CH1 User range settings resistance gain value (1)         -         -         System           C[28]         4-wire CH1 User range settings resistance gain value (1)         -         -         System           C[28]         4-wire CH1 User range settings resistance gain value (1)         -         -         System           C[30]         3-wire CH2 Factory default offset value         -         -         System           C[31]         3-wire CH2 User range settings offset value         -         -         System           C[33]         3-wire CH2 User range settings offset value         -         -         System           C[33]         3-wire CH2 User range settings offset value (1)         -         - <td< td=""><td>00400</td><td></td><td></td><td>_</td><td>-</td><td>System</td></td<>                                                                                                    | 00400 |                |                                                            | _            | -       | System    |
| O [20]         +He Chill User range settings offset value (h)                                                                                                    |       |                |                                                            |              |         |           |
| Ote         Organ         A-wire CH1 User range settings gain value (L)         -         System           • (22)         4-wire CH1 User range settings gain value (H)         -         -         System           • (24)         4-wire CH1 User range settings resistance offset value (L)         -         -         System           • (24)         4-wire CH1 User range settings resistance gain value (L)         -         -         System           • (28)         4-wire CH1 User range settings resistance gain value (H)         -         -         System           • (28)         4-wire CH1 User range settings resistance gain value (H)         -         -         System           • (28)         3-wire CH2 Factory default offset value         -         -         System           • (30)         3-wire CH2 Factory default gain value         -         -         System           • (31)         3-wire CH2 User range settings offset value         -         -         System           • (33)         3-wire CH2 User range settings offset value         -         -         System           • (34)         3-wire CH2 User range settings offset value (L)         -         -         System           • (34)         3-wire CH2 Factory default offset value (L)         -         -         System                                                                                                    |       |                |                                                            | _            | -       | System    |
| Organ         4-wire CH1 User range settings gain value (H)         -         -         System           O(24)         4-wire CH1 User range settings resistance offset value (L)         -         -         System           O(25)         4-wire CH1 User range settings resistance offset value (L)         -         -         System           O(27)         4-wire CH1 User range settings resistance gain value (L)         -         -         System           O(28)         4-wire CH2 Factory default offset value         -         -         System           O(29)         3-wire CH2 Factory default offset value         -         -         System           O(30)         3-wire CH2 Factory default offset value         -         -         System           O(31)         3-wire CH2 User range settings offset value         -         -         System           O(32)         3-wire CH2 User range settings offset value         -         -         System           O(33)         3-wire CH2 User range settings offset value         -         -         System           O(124)         3-wire CH2 User range settings offset value         -         -         System           O(124)         3-wire CH2 User range settings offset value (L)         -         -         System           O(12                                                                                                    |       |                | · · ·                                                      |              |         |           |
| O[24]         4-wire CH1 User range settings resistance offset value (L)         -         -         System           O[25]         4-wire CH1 User range settings resistance gain value (L)         -         -         System           O[27]         4-wire CH1 User range settings resistance gain value (L)         -         -         System           O[28]         4-wire CH1 User range settings resistance gain value (H)         -         -         System           O[29]         3-wire CH2 Factory default offset value         -         -         System           O[30]         3-wire CH2 Factory default gain value         -         -         System           O[31]         3-wire CH2 Factory default gain value         -         -         System           O[32]         3-wire CH2 Factory default offset value         -         -         System           O[33]         3-wire CH2 Factory default offset value         -         -         System           O[33]         3-wire CH2 Factory default offset value         -         -         System           O[34]         3-wire CH2 Factory default offset value (H)         -         -         System           O[213]         3-wire CH2 Factory default gen value (H)         -         -         System           O[214]                                                                                                    |       |                |                                                            | _            | -       | System    |
| O[25]         4-wire CH1 User range settings resistance offset value (H)         -         -         System           O[26]         4-wire CH1 User range settings resistance gain value (L)         -         -         System           O[27]         4-wire CH1 User range settings resistance gain value (H)         -         -         System           O[28]         3-wire CH2 Factory default offset value         -         -         System           O[30]         3-wire CH2 Factory default gain value         -         -         System           O[31]         3-wire CH2 Factory default gain value         -         -         System           O[33]         3-wire CH2 Factory default gain value         -         -         System           O[34]         3-wire CH2 Factory default gain value         -         -         System           O[34]         3-wire CH2 Lear range settings gain value         -         -         System           O[35]         3-wire CH2 Factory default offset value (H)         -         -         System           O[36]         3-wire CH2 Factory default offset value (L)         -         -         System           O[36]         3-wire CH2 Factory default offset value (L)         -         -         System           O[37]         3-wire CH                                                                                                    |       |                |                                                            |              |         |           |
| Op/261         4-wire CH1 User range settings resistance gain value (1)         -         -         System           0[27]         4-wire CH1 User range settings resistance gain value (H)         -         -         System           0[28]         3-wire CH2 Factory default offset value         -         -         System           0[30]         3-wire CH2 Factory default gain value         -         -         System           0[31]         3-wire CH2 Factory default gain value         -         -         System           0[32]         3-wire CH2 User range settings offset value         -         -         System           0[33]         3-wire CH2 User range settings offset value         -         -         System           0[33]         3-wire CH2 User range settings offset value         -         -         System           0[34]         3-wire CH2 User range settings gain value         -         -         System           0[30]         3-wire CH2 Factory default offset value (L)         -         -         System           0[31]         3-wire CH2 Eactory default gain value (L)         -         -         System           0[32]         3-wire CH2 User range settings offset value (L)         -         -         System           0[33]         3-wire CH                                                                                                    |       |                | · · · · · · · · · · · · · · · · · · ·                      | -            | -       | System    |
| Other         -         -         System           O(27)         4-wire CH1 User range settings resistance gain value (H)         -         -         System           O(28)         3-wire CH2 Factory default offset value         -         -         System           O(30)         3-wire CH2 Factory default offset value         -         -         System           O(31)         3-wire CH2 Factory default gain value         -         -         System           O(32)         3-wire CH2 Factory default gain value         -         -         System           O(33)         3-wire CH2 User range settings offset value         -         -         System           O(34)         3-wire CH2 User range settings gain value         -         -         System           O(35)         3-wire CH2 User range settings gain value         -         -         System           O(35)         3-wire CH2 Factory default offset value (L)         -         -         System           O(30)         3-wire CH2 Factory default gain value (L)         -         -         System           O(31)         3-wire CH2 User range settings offset value (L)         -         -         System           O(32)         3-wire CH2 User range settings offset value (L)         -         -                                                                                                    |       |                |                                                            |              |         |           |
| O[28]         3-wire CH2 Factory default offset value         -         -         System           O[64RD         0[30]         3-wire CH2 Factory default gain value         -         -         System           0[31]         3-wire CH2 Factory default gain value         -         -         System           0[32]         3-wire CH2 Factory default gain value         -         -         System           0[32]         3-wire CH2 Factory default gain value         -         -         System           0[33]         3-wire CH2 User range settings offset value         -         -         System           0[35]         3-wire CH2 User range settings gain value         -         -         System           0[36]         3-wire CH2 Factory default offset value (L)         -         -         System           0[30]         3-wire CH2 Factory default gain value (L)         -         -         System           0[31]         3-wire CH2 Factory default gain value (L)         -         -         System           0[32]         3-wire CH2 User range settings offset value (L)         -         -         System           0[33]         3-wire CH2 User range settings resistance offset value (L)         -         -         System           0[34]         3-wire CH2                                                                                                    |       |                |                                                            | _            | -       | System    |
| OLD         System           OG4RD         0[29]         3-wire CH2 Factory default gain value         -         -         System           0[30]         3-wire CH2 Factory default gain value         -         -         System           0[31]         3-wire CH2 Eactory default gain value         -         -         System           0[32]         3-wire CH2 User range settings offset value         -         -         System           0[33]         3-wire CH2 User range settings gain value         -         -         System           0[34]         3-wire CH2 User range settings gain value         -         -         System           0[35]         3-wire CH2 User range settings offset value (L)         -         -         System           0[36]         3-wire CH2 Factory default gain value (L)         -         -         System           0[31]         3-wire CH2 Factory default gain value (L)         -         -         System           0[31]         3-wire CH2 User range settings offset value (L)         -         -         System           0[31]         3-wire CH2 User range settings offset value (L)         -         -         System           0[32]         3-wire CH2 User range settings resistance offset value (L)         -         - <t< td=""><td>(5)</td><td>_</td><td></td><td></td><td></td><td></td></t<>                                                                                                    | (5)   | _              |                                                            |              |         |           |
| Octobe         Octobe         System           Octobe         Octobe         Octottobe         Octottobe         Octott                                                                                                    |       |                |                                                            | -            | -       |           |
| Octa         Organization         Organization <thorganization< th="">         Organization</thorganization<>                                                                                                    |       |                |                                                            | -            | -       | -         |
| O64R0         O.012         3-wire CH2 User range settings offset value         -         -         System           ©[32]         3-wire CH2 User range settings offset value         -         -         System           ©[34]         3-wire CH2 User range settings gain value         -         -         System           ©[35]         3-wire CH2 User range settings gain value         -         -         System           ©[28]         3-wire CH2 Factory default offset value (L)         -         -         System           ©[30]         3-wire CH2 Factory default gain value (L)         -         -         System           ©[31]         3-wire CH2 Factory default gain value (L)         -         -         System           ©[31]         3-wire CH2 Factory default gain value (L)         -         -         System           ©[32]         3-wire CH2 User range settings offset value (L)         -         -         System           ©[33]         3-wire CH2 User range settings gain value (L)         -         -         System           ©[34]         3-wire CH2 User range settings resistance offset value (L)         -         -         System           ©[35]         3-wire CH2 User range settings resistance gain value (L)         -         -         System                                                                                                    |       | <u>\$</u> [30] |                                                            | -            | -       |           |
| Otea         System           © [33]         3-wire CH2 User range settings offset value         -         -         System           © [34]         3-wire CH2 User range settings gain value         -         -         System           © [35]         3-wire CH2 User range settings gain value         -         -         System           © [28]         3-wire CH2 Factory default offset value (L)         -         -         System           © [30]         3-wire CH2 Factory default gain value (L)         -         -         System           © [31]         3-wire CH2 Factory default gain value (L)         -         -         System           © [31]         3-wire CH2 Factory default gain value (H)         -         -         System           © [32]         3-wire CH2 User range settings offset value (L)         -         -         System           © [33]         3-wire CH2 User range settings offset value (L)         -         -         System           © [34]         3-wire CH2 User range settings gain value (L)         -         -         System           © [35]         3-wire CH2 User range settings offset value (L)         -         -         System           © [36]         3-wire CH2 User range settings resistance offset value (H)         -         -                                                                                                    | Q64RD | s [31]         | 3-wire CH2 Factory default gain value                      | -            | -       | System    |
| Otea         System           Image: System         Image: System           Image: System         Image: System           Image: System<                                                                                                    |       | s [32]         | 3-wire CH2 User range settings offset value                | -            | -       | System    |
| Image: Classing of the classing settings gain value       -       -       System         Image: Classing of the classing settings gain value       -       -       System         Image: Classing of the classing settings gain value (L)       -       -       System         Image: Classing settings gain value (L)       -       -       System         Image: Classing settings gain value (L)       -       -       System         Image: Classing settings gain value (L)       -       -       System         Image: Classing settings gain value (L)       -       -       System         Image: Classing settings gain value (L)       -       -       System         Image: Classing settings gain value (L)       -       -       System         Image: Classing settings gain value (L)       -       -       System         Image: Classing settings gain value (L)       -       -       System         Image: Classing settings gain value (L)       -       -       System         Image: Classing settings gain value (L)       -       -       System         Image: Classing settings gain value (L)       -       -       System         Image: Classing settings resistance offset value (L)       -       -       System         Image: Class                                                                                                    |       | s [33]         | 3-wire CH2 User range settings offset value                | -            | -       | System    |
| Image: Control of Control of Contro               |       | <u>ি</u> [34]  | 3-wire CH2 User range settings gain value                  | -            | -       | System    |
| OteAn           System           © [29]         3-wire CH2 Factory default offset value (H)           System           © [30]         3-wire CH2 Factory default gain value (L)           System           • [31]         3-wire CH2 Factory default gain value (H)           System           • [32]         3-wire CH2 Factory default gain value (H)           System           • [33]         3-wire CH2 User range settings offset value (L)           System           • [34]         3-wire CH2 User range settings gain value (L)           System           • [35]         3-wire CH2 User range settings resistance offset value (L)           System           • [36]         3-wire CH2 User range settings resistance offset value (L)           System           • [37]         3-wire CH2 User range settings resistance offset value (H)           System           • [38]         3-wire CH2 User range settings resistance gain value (L)           System           • [39]         3-wire CH2 User range settings resistance gain value (L)           System <t< td=""><td></td><td>s [35]</td><td>3-wire CH2 User range settings gain value</td><td>-</td><td>-</td><td>System</td></t<>                                                                                                    |       | s [35]         | 3-wire CH2 User range settings gain value                  | -            | -       | System    |
| G64RD       • [29]       3-wire CH2 Factory default offset value (H)       -       -       System         • G       [31]       3-wire CH2 Factory default gain value (L)       -       -       System         • G       [31]       3-wire CH2 Factory default gain value (H)       -       -       System         • G       [32]       3-wire CH2 User range settings offset value (H)       -       -       System         • G       [33]       3-wire CH2 User range settings gain value (L)       -       -       System         • G       [33]       3-wire CH2 User range settings gain value (L)       -       -       System         • G       [36]       3-wire CH2 User range settings gain value (H)       -       -       System         • G       [36]       3-wire CH2 User range settings gain value (H)       -       -       System         • G       [37]       3-wire CH2 User range settings resistance offset value (H)       -       -       System         • G       [38]       3-wire CH2 User range settings resistance gain value (H)       -       -       System         • G       [39]       3-wire CH2 User range settings resistance gain value (H)       -       -       System         • G       [39]       3-wire CH2 Eactory d                                                                                                    |       | s [28]         | 3-wire CH2 Factory default offset value (L)                | _            |         | System    |
| O64RD       • [31]       3-wire CH2 Factory default gain value (H)       -       -       System         • • [31]       3-wire CH2 User range settings offset value (L)       -       -       System         • • [33]       3-wire CH2 User range settings offset value (H)       -       -       System         • • [33]       3-wire CH2 User range settings gain value (L)       -       -       System         • • [36]       3-wire CH2 User range settings gain value (L)       -       -       System         • • [36]       3-wire CH2 User range settings resistance offset value (L)       -       -       System         • • [36]       3-wire CH2 User range settings resistance offset value (L)       -       -       System         • • • • • • • • • • • • • • • • • • •                                                                                                    |       | \$[29]         | 3-wire CH2 Factory default offset value (H)                |              |         | Gystern   |
| O64RD       ③ [31]       3-wire CH2 Factory default gain value (H)       -       -       System         -G       ④ [32]       3-wire CH2 User range settings offset value (L)       -       -       System         ④ [33]       3-wire CH2 User range settings gain value (L)       -       -       System         ④ [34]       3-wire CH2 User range settings gain value (L)       -       -       System         ④ [35]       3-wire CH2 User range settings gain value (H)       -       -       System         ● [35]       3-wire CH2 User range settings resistance offset value (L)       -       -       System         ● [36]       3-wire CH2 User range settings resistance offset value (L)       -       -       System         ● [37]       3-wire CH2 User range settings resistance gain value (L)       -       -       System         ● [37]       3-wire CH2 User range settings resistance gain value (L)       -       -       System         ● [39]       3-wire CH2 User range settings resistance gain value (L)       -       -       System         ● [39]       3-wire CH2 User range settings resistance gain value (L)       -       -       System         ● [39]       3-wire CH2 Factory default offset value       -       -       System         ● [41]                                                                                                    |       | \$[30]         | 3-wire CH2 Factory default gain value (L)                  |              |         | System    |
| Image: Signal and the one of the other basic range settings offset value (L)       -       -       System         Image: Signal and the other basic range settings offset value (H)       -       -       System         Image: Signal and the other basic range settings gain value (L)       -       -       System         Image: Signal and the other basic range settings gain value (L)       -       -       System         Image: Signal and the other basic range settings gain value (H)       -       -       System         Image: Signal and the other basic range settings resistance offset value (L)       -       -       System         Image: Signal and the other basic range settings resistance offset value (L)       -       -       System         Image: Signal and the other basic range settings resistance gain value (L)       -       -       System         Image: Signal and the other basic range settings resistance gain value (L)       -       -       System         Image: Signal and the other basic range settings resistance gain value (L)       -       -       System         Image: Signal and the other basic range settings resistance gain value (L)       -       -       System         Image: Signal and the other basic range settings resistance gain value (L)       -       -       System         Image: Signal and the other basic range settings offset value                                                                                                    | Q64RD | <u></u> §[31]  | 3-wire CH2 Factory default gain value (H)                  | _            | _       | Oystern   |
| S [33]       3-wire CH2 User range settings gain value (H)       -       -       System         S [34]       3-wire CH2 User range settings gain value (L)       -       -       System         S [36]       3-wire CH2 User range settings gain value (H)       -       -       System         S [36]       3-wire CH2 User range settings resistance offset value (L)       -       -       System         S [37]       3-wire CH2 User range settings resistance offset value (H)       -       -       System         S [38]       3-wire CH2 User range settings resistance gain value (L)       -       -       System         S [39]       3-wire CH2 User range settings resistance gain value (H)       -       -       System         S [40]       4-wire CH2 User range settings resistance gain value (H)       -       -       System         S [41]       4-wire CH2 Factory default offset value       -       -       System         S [42]       4-wire CH2 Factory default gain value       -       -       System         S [43]       4-wire CH2 Factory default gain value       -       -       System         S [41]       4-wire CH2 Factory default gain value       -       -       System         S [43]       4-wire CH2 User range settings offset value       -                                                                                                    | -G    | \$ [32]        | 3-wire CH2 User range settings offset value (L)            |              |         | Svetom    |
| Sigs       3-wire CH2 User range settings gain value (H)       -       -       System         Sigs       3-wire CH2 User range settings resistance offset value (L)       -       -       System         Sigs       3-wire CH2 User range settings resistance offset value (H)       -       -       System         Sigs       3-wire CH2 User range settings resistance offset value (L)       -       -       System         Sigs       3-wire CH2 User range settings resistance gain value (L)       -       -       System         Sigs       3-wire CH2 User range settings resistance gain value (H)       -       -       System         Sigs       3-wire CH2 User range settings resistance gain value (H)       -       -       System         Sigs       3-wire CH2 Eactory default offset value       -       -       System         Sigs       4-wire CH2 Factory default offset value       -       -       System         Sigs       4-wire CH2 Factory default gain value       -       -       System         Sigs       4-wire CH2 Factory default gain value       -       -       System         Sigs       4-wire CH2 User range settings offset value       -       -       System         Sigs       4-wire CH2 User range settings offset value       -       - <td></td> <td>s [33]</td> <td>3-wire CH2 User range settings offset value (H)</td> <td>_</td> <td>_</td> <td>System</td>                                                                                                    |       | s [33]         | 3-wire CH2 User range settings offset value (H)            | _            | _       | System    |
| (§ [35]       3-wire CH2 User range settings gain value (H)       -       -       System         (§ [36]       3-wire CH2 User range settings resistance offset value (L)       -       -       System         (§ [37]       3-wire CH2 User range settings resistance offset value (H)       -       -       System         (§ [38]       3-wire CH2 User range settings resistance gain value (L)       -       -       System         (§ [39]       3-wire CH2 User range settings resistance gain value (H)       -       -       System         (§ [40]       4-wire CH2 Factory default offset value       -       -       System         (§ [41]       4-wire CH2 Factory default offset value       -       -       System         (§ [41]       4-wire CH2 Factory default offset value       -       -       System         (§ [42]       4-wire CH2 Factory default gain value       -       -       System         (§ [43]       4-wire CH2 Factory default gain value       -       -       System         (§ [44]       4-wire CH2 User range settings offset value       -       -       System         (§ [45]       4-wire CH2 User range settings offset value       -       -       System         (§ [46]       4-wire CH2 User range settings gain value       -                                                                                                    |       | s [34]         | 3-wire CH2 User range settings gain value (L)              |              |         | Custom    |
| Sigar       3-wire CH2 User range settings resistance offset value (H)       -       -       System         Sigar       3-wire CH2 User range settings resistance gain value (L)       -       -       System         Sigar       3-wire CH2 User range settings resistance gain value (L)       -       -       System         Sigar       3-wire CH2 User range settings resistance gain value (H)       -       -       System         Sigar       3-wire CH2 User range settings resistance gain value (H)       -       -       System         Sigar       4-wire CH2 Factory default offset value       -       -       System         Sigar       4-wire CH2 Factory default offset value       -       -       System         Sigar       4-wire CH2 Factory default gain value       -       -       System         Sigar       4-wire CH2 Factory default gain value       -       -       System         Sigar       4-wire CH2 Factory default gain value       -       -       System         Sigar       4-wire CH2 User range settings offset value       -       -       System         Sigar       4-wire CH2 User range settings offset value       -       -       System         Sigar       4-wire CH2 User range settings offset value       -       -                                                                                                    |       | \$ [35]        | 3-wire CH2 User range settings gain value (H)              | _            | -       | System    |
| (§ [37]       3-wire CH2 User range settings resistance offset value (H)       -       -       System         (§ [38]       3-wire CH2 User range settings resistance gain value (L)       -       -       System         (§ [39]       3-wire CH2 User range settings resistance gain value (H)       -       -       System         (§ [39]       3-wire CH2 User range settings resistance gain value (H)       -       -       System         (§ [40]       4-wire CH2 Factory default offset value       -       -       System         (§ [41]       4-wire CH2 Factory default offset value       -       -       System         (§ [42]       4-wire CH2 Factory default gain value       -       -       System         (§ [42]       4-wire CH2 Factory default gain value       -       -       System         (§ [43]       4-wire CH2 Factory default gain value       -       -       System         (§ [44]       4-wire CH2 User range settings offset value       -       -       System         (§ [45]       4-wire CH2 User range settings offset value       -       -       System         (§ [46]       4-wire CH2 User range settings gain value       -       -       System                                                                                                    | S     | [36]           | 3-wire CH2 User range settings resistance offset value (L) |              |         | Quarterin |
| Sign       3-wire CH2 User range settings resistance gain value (H)       -       System         Sign       3-wire CH2 User range settings resistance gain value (H)       -       -       System         Sign       4-wire CH2 Factory default offset value       -       -       System         Sign       4-wire CH2 Factory default offset value       -       -       System         Sign       4-wire CH2 Factory default offset value       -       -       System         Sign       4-wire CH2 Factory default gain value       -       -       System         Sign       4-wire CH2 Factory default gain value       -       -       System         Sign       4-wire CH2 Factory default gain value       -       -       System         Sign       4-wire CH2 User range settings offset value       -       -       System         Sign       4-wire CH2 User range settings offset value       -       -       System         Sign       4-wire CH2 User range settings offset value       -       -       System         Sign       4-wire CH2 User range settings gain value       -       -       System         Sign       4-wire CH2 User range settings gain value       -       -       System                                                                                                    | S     | [37]           | 3-wire CH2 User range settings resistance offset value (H) | _            | -       | System    |
| (S)[39]       3-wire CH2 User range settings resistance gain value (H)       -       -       System         (S)[40]       4-wire CH2 Factory default offset value       -       -       System         (S)[41]       4-wire CH2 Factory default offset value       -       -       System         (S)[41]       4-wire CH2 Factory default offset value       -       -       System         (S)[42]       4-wire CH2 Factory default gain value       -       -       System         (S)[42]       4-wire CH2 Factory default gain value       -       -       System         (S)[43]       4-wire CH2 Factory default gain value       -       -       System         (S)[44]       4-wire CH2 User range settings offset value       -       -       System         (S)[44]       4-wire CH2 User range settings offset value       -       -       System         (S)[45]       4-wire CH2 User range settings offset value       -       -       System         (S)[46]       4-wire CH2 User range settings gain value       -       -       System                                                                                                    | S     | [38]           | 3-wire CH2 User range settings resistance gain value (L)   |              |         | Quarterin |
| Q64RD                                                                                                    | S     | [39]           | 3-wire CH2 User range settings resistance gain value (H)   | _            | -       | System    |
| Q64RD                                                                                                    |       | <u>\$</u> [40] | 4-wire CH2 Factory default offset value                    | _            | -       | System    |
| S [42]       4-wire CH2 Factory default gain value       -       -       System         S [43]       4-wire CH2 Factory default gain value       -       -       System         S [43]       4-wire CH2 Factory default gain value       -       -       System         S [44]       4-wire CH2 User range settings offset value       -       -       System         S [45]       4-wire CH2 User range settings offset value       -       -       System         S [46]       4-wire CH2 User range settings gain value       -       -       System                                                                                                    |       | <u>\$</u> [41] | 4-wire CH2 Factory default offset value                    | _            | _       | System    |
| Image: Second second second               |       |                | 4-wire CH2 Factory default gain value                      | -            | -       | System    |
| Q64RD                                                                                                    |       |                | 4-wire CH2 Factory default gain value                      | _            | _       | System    |
| (\$ [45]       4-wire CH2 User range settings offset value       -       -       System         (\$ [46]       4-wire CH2 User range settings gain value       -       -       System                                                                                                    | Q64RD |                | 4-wire CH2 User range settings offset value                | _            | _       | System    |
| Image: Second second second |       |                | 4-wire CH2 User range settings offset value                | _            | _       | System    |
|                                                                                                    |       |                |                                                            | _            | _       | -         |
|                                                                                                    |       | ⑤[47]          | 4-wire CH2 User range settings gain value                  | _            | _       | System    |

### Control data of Q64RD/Q64RD-G (2/5)

| De    | vice           | Item                                                       | Setting data | Setting<br>range | Setting<br>side |
|-------|----------------|------------------------------------------------------------|--------------|------------------|-----------------|
|       | s [40]         | 4-wire CH2 Factory default offset value (L)                |              | range            | olde            |
|       | ⑤[41]          | 4-wire CH2 Factory default offset value (H)                | -            | -                | System          |
|       | <u>\$[42]</u>  | 4-wire CH2 Factory default gain value (L)                  |              |                  |                 |
| Q64RD | <u> </u>       | 4-wire CH2 Factory default gain value (H)                  | -            | -                | System          |
| -G    | <u> </u>       | 4-wire CH2 User range settings offset value (L)            |              |                  |                 |
|       | <u>\$</u> [45] | 4-wire CH2 User range settings offset value (H)            | -            | -                | System          |
|       | <u>\$</u> [46] | 4-wire CH2 User range settings gain value (L)              |              |                  |                 |
|       | <u>\$</u> [47] | 4-wire CH2 User range settings gain value (H)              | -            | -                | System          |
| s     | [48]           | 4-wire CH2 User range settings resistance offset value (L) |              |                  |                 |
|       | [49]           | 4-wire CH2 User range settings resistance offset value (H) | -            | -                | System          |
|       | [50]           | 4-wire CH2 User range settings resistance gain value (L)   |              |                  |                 |
| 5     | [51]           | 4-wire CH2 User range settings resistance gain value (H)   | -            | -                | System          |
|       | \$[52]         | 3-wire CH3 Factory default offset value                    | -            | _                | System          |
|       | s [53]         | 3-wire CH3 Factory default offset value                    | _            | -                | System          |
|       | \$[54]         | 3-wire CH3 Factory default gain value                      | -            | _                | System          |
| 00400 | \$ [55]        | 3-wire CH3 Factory default gain value                      | _            | -                | System          |
| Q64RD | § [56]         | 3-wire CH3 User range settings offset value                | -            | -                | System          |
|       | §[57]          | 3-wire CH3 User range settings offset value                | -            | -                | System          |
|       | § [58]         | 3-wire CH3 User range settings gain value                  | -            | -                | System          |
|       | s [59]         | 3-wire CH3 User range settings gain value                  | _            | -                | System          |
|       | § [52]         | 3-wire CH3 Factory default offset value (L)                |              |                  | Quatan          |
|       | \$ [53]        | 3-wire CH3 Factory default offset value (H)                | -            | _                | System          |
|       | s [54]         | 3-wire CH3 Factory default gain value (L)                  |              |                  | Suctors         |
| Q64RD | s [55]         | 3-wire CH3 Factory default gain value (H)                  | -            | _                | System          |
| -G    | s [56]         | 3-wire CH3 User range settings offset value (L)            |              |                  | Sustam          |
|       | s [57]         | 3-wire CH3 User range settings offset value (H)            | -            | _                | System          |
|       | s [58]         | 3-wire CH3 User range settings gain value (L)              |              |                  | Queters         |
|       | s [59]         | 3-wire CH3 User range settings gain value (H)              | -            | _                | System          |
| s     | [60]           | 3-wire CH3 User range settings resistance offset value (L) |              |                  | System          |
| S     | [61]           | 3-wire CH3 User range settings resistance offset value (H) | -            | _                | System          |
| \$    | [62]           | 3-wire CH3 User range settings resistance gain value (L)   |              |                  | System          |
| \$    | [63]           | 3-wire CH3 User range settings resistance gain value (H)   | -            | _                | System          |
|       | \$[64]         | 4-wire CH3 Factory default offset value                    | -            | -                | System          |
|       | s [65]         | 4-wire CH3 Factory default offset value                    | -            | -                | System          |
|       | s [66]         | 4-wire CH3 Factory default gain value                      | -            | -                | System          |
| Q64RD | \$[67]         | 4-wire CH3 Factory default gain value                      | -            | -                | System          |
| QUHRD | § [68]         | 4-wire CH3 User range settings offset value                | -            | -                | System          |
|       | s [69]         | 4-wire CH3 User range settings offset value                | -            | -                | System          |
|       | s [70]         | 4-wire CH3 User range settings gain value                  | -            | -                | System          |
|       | ঙ [71]         | 4-wire CH3 User range settings gain value                  | -            | -                | System          |

## Control data of Q64RD/Q64RD-G (3/5)

| O[64]         4-wire CH3 Factory default offset value (1)         -         Color         System           068RD         0[66]         4-wire CH3 Factory default gain value (1)         -         -         System           0         0[67]         4-wire CH3 Factory default gain value (1)         -         -         System           0         0[67]         4-wire CH3 User range settings offset value (1)         -         -         System           0         0[68]         4-wire CH3 User range settings offset value (1)         -         -         System           0         168         4-wire CH3 User range settings offset value (1)         -         -         System           0         7/71         4-wire CH3 User range settings resistance date value (1)         -         -         System           0         7/71         4-wire CH3 User range settings resistance date value (1)         -         -         System           0         7/71         4-wire CH3 User range settings resistance date value (1)         -         -         System           0         7/73         4-wire CH3 User range settings date value (1)         -         -         System           0         7/73         3-wire CH4 Factory default diftet value         -         -         System                                                                                                    | Dev   | vice           | Item                                                       | Setting data | Setting | Setting   |
|----------------------------------------------------------------------------------------------------|-------|----------------|------------------------------------------------------------|--------------|---------|-----------|
| 068         4-wire CH3 Factory default diffest value (1)         -         -         System           068         4-wire CH3 Factory default gain value (1)         -         -         System           068         4-wire CH3 Factory default gain value (1)         -         -         System           0680         4-wire CH3 User range settings offset value (1)         -         -         System           071         4-wire CH3 User range settings gain value (1)         -         -         System           0721         4-wire CH3 User range settings resistance offset value (1)         -         -         System           0723         4-wire CH3 User range settings resistance offset value (1)         -         -         System           073         4-wire CH3 User range settings resistance offset value (1)         -         -         System           074         4-wire CH3 User range settings resistance offset value (1)         -         -         System           0773         4-wire CH3 User range settings offset value (1)         -         -         System           0773         4-wire CH3 User range settings offset value         -         -         System           0774         4-wire CH3 User range settings offset value         -         -         System                                                                                                    |       |                | 4-wire CH3 Eactory default offset value (L)                |              | range   | side      |
| Observe         Observe         System           0         (68)         4-wire CH3 Factory default gain value (1)         -         -         System           0         (68)         4-wire CH3 Factory default gain value (1)         -         -         System           0         (68)         4-wire CH3 User range settings offset value (1)         -         -         System           0         (70)         4-wire CH3 User range settings gain value (1)         -         -         System           0         (72)         4-wire CH3 User range settings resistance offset value (1)         -         -         System           0         (72)         4-wire CH3 User range settings resistance offset value (1)         -         -         System           0         (77)         4-wire CH3 User range settings resistance gain value (1)         -         -         System           0         (77)         4-wire CH4 Factory default offset value         -         -         System           0         (77)         3-wire CH4 Factory default gain value         -         -         System           0         (78)         3-wire CH4 Eactory default offset value         -         -         System           0         (78)         3-wire CH4 User range settin                                                                                                    |       |                | · · · · · · · · · · · · · · · · · · ·                      | -            | -       | System    |
| OBJARD         (i) [87]         4-wire CH3 Factory default gain value (1)         -         -         System           (i) [89]         4-wire CH3 User range settings offset value (1)         -         -         System           (i) [89]         4-wire CH3 User range settings gain value (1)         -         -         System           (i) [70]         4-wire CH3 User range settings gain value (1)         -         -         System           (i) [71]         4-wire CH3 User range settings gain value (1)         -         -         System           (i) [72]         4-wire CH3 User range settings resistance offset value (1)         -         -         System           (i) [73]         4-wire CH3 User range settings resistance gain value (1)         -         -         System           (i) [74]         4-wire CH4 User range settings resistance gain value (1)         -         -         System           (i) [75]         4-wire CH4 User range settings offset value         -         -         System           (i) [76]         3-wire CH4 Factory default offset value         -         -         System           (i) [78]         3-wire CH4 Eactory default gain value         -         -         System           (i) [78]         3-wire CH4 User range settings offset value         -         -                                                                                                    |       |                | · · · · · ·                                                |              |         |           |
| G         O(68)         4-wire CH3 User range settings offset value (1)         -         -         System           ()(70)         4-wire CH3 User range settings and value (1)         -         -         System           ()(71)         4-wire CH3 User range settings and value (1)         -         -         System           ()(71)         4-wire CH3 User range settings resistance offset value (1)         -         -         System           ()(71)         4-wire CH3 User range settings resistance offset value (1)         -         -         System           ()(72)         4-wire CH3 User range settings resistance offset value (1)         -         -         System           ()(74)         4-wire CH3 User range settings resistance offset value (1)         -         -         System           ()(74)         4-wire CH4 User range settings resistance gain value (1)         -         -         System           ()(76)         3-wire CH4 Factory default offset value         -         -         System           ()(78)         3-wire CH4 User range settings offset value         -         -         System           ()(79)         3-wire CH4 User range settings offset value         -         -         System           ()(79)         3-wire CH4 User range settings ani value (1)         - <td< td=""><td>00400</td><td></td><td></td><td>-</td><td>-</td><td>System</td></td<>                                                                                                    | 00400 |                |                                                            | -            | -       | System    |
| Oteo                                                                                                    |       |                |                                                            |              |         |           |
| C(70)         4-wire CH3 User range settings gain value (L)         -         System           0(71)         4-wire CH3 User range settings gain value (H)         -         -         System           0(72)         4-wire CH3 User range settings resistance offset value (L)         -         -         System           0(73)         4-wire CH3 User range settings resistance offset value (H)         -         -         System           0(76)         4-wire CH3 User range settings resistance gain value (H)         -         -         System           0(76)         4-wire CH4 Eactory default offset value         -         -         System           0(77)         4-wire CH4 Factory default gain value         -         -         System           0(77)         3-wire CH4 Factory default gain value         -         -         System           0(77)         3-wire CH4 Factory default gain value         -         -         System           0(78)         3-wire CH4 User range settings offset value         -         -         System           0(80)         3-wire CH4 User range settings offset value         -         -         System           0(81)         3-wire CH4 User range settings offset value (L)         -         -         System           0(77)         3-wire CH4                                                                                                    |       |                | · · · · · · · · · · · · · · · · · · ·                      | -            | -       | System    |
| Other         System           O(71)         4-wire CH3 User range settings gain value (h)         -         -         System           O(72)         4-wire CH3 User range settings resistance offset value (i.)         -         -         System           O(73)         4-wire CH3 User range settings resistance offset value (h)         -         -         System           O(74)         4-wire CH3 User range settings resistance gain value (h)         -         -         System           O(77)         4-wire CH3 Exer range settings resistance gain value (h)         -         -         System           O(77)         3-wire CH4 Factory default offset value         -         -         System           O(77)         3-wire CH4 Factory default gain value         -         -         System           O(78)         3-wire CH4 User range settings offset value         -         -         System           O(80)         3-wire CH4 User range settings offset value         -         -         System           O(81)         3-wire CH4 User range settings offset value         -         -         System           O(76)         3-wire CH4 Factory default gain value         -         -         System           O(77)         3-wire CH4 Factory default gain value (l)         - <t< td=""><td></td><td></td><td></td><td></td><td></td></t<>                                                                                                    |       |                |                                                            |              |         |           |
| O[72]         4-wire CH3 User range settings resistance offset value (L)         -         System           O[73]         4-wire CH3 User range settings resistance offset value (H)         -         -         System           O[76]         4-wire CH3 User range settings resistance gain value (L)         -         -         System           O[75]         4-wire CH3 User range settings resistance gain value (H)         -         -         System           O[76]         3-wire CH4 Factory default offset value         -         -         System           O[77]         3-wire CH4 Factory default gain value         -         -         System           O[78]         3-wire CH4 Factory default gain value         -         -         System           O[80]         3-wire CH4 Factory default gain value         -         -         System           O[81]         3-wire CH4 User range settings gain value         -         -         System           O[82]         3-wire CH4 Factory default offset value (L)         -         -         System           O[83]         3-wire CH4 Factory default offset value (L)         -         -         System           O[77]         3-wire CH4 Factory default offset value (L)         -         -         System           O[78]         3-wire                                                                                                    |       |                |                                                            | -            | -       | System    |
| OLV3         4-wire CH3 User range settings resistance offset value (h)         -         -         System           O[73]         4-wire CH3 User range settings resistance gain value (L)         -         -         System           O[75]         4-wire CH3 User range settings resistance gain value (H)         -         -         System           O[76]         3-wire CH4 Factory default offset value         -         -         System           O[77]         3-wire CH4 Factory default gain value         -         -         System           O[77]         3-wire CH4 Factory default gain value         -         -         System           O[78]         3-wire CH4 Factory default gain value         -         -         System           O[80]         3-wire CH4 Factory default gain value         -         -         System           O[81]         3-wire CH4 User range settings gain value         -         -         System           O[82]         3-wire CH4 Factory default offset value (L)         -         -         System           O[83]         3-wire CH4 Factory default offset value (L)         -         -         System           O[76]         3-wire CH4 Factory default offset value (L)         -         -         System           O[778]         3-wire CH                                                                                                    |       |                |                                                            |              |         |           |
| Orf41         4-wire CH3 User range settings resistance gain value (L)         -         -         System           O[75]         4-wire CH3 User range settings resistance gain value (H)         -         -         System           O[76]         3-wire CH4 Factory default offset value         -         -         System           O[77]         3-wire CH4 Factory default gain value         -         -         System           O[77]         3-wire CH4 Factory default gain value         -         -         System           O[78]         3-wire CH4 Factory default gain value         -         -         System           O[80]         3-wire CH4 User range settings offset value         -         -         System           O[81]         3-wire CH4 User range settings offset value         -         -         System           O[82]         3-wire CH4 User range settings offset value         -         -         System           O[76]         3-wire CH4 Factory default offset value (L)         -         -         System           O[77]         3-wire CH4 Factory default gain value (L)         -         -         System           O[77]         3-wire CH4 User range settings offset value (L)         -         -         System           O[80]         3-wire CH4 Use                                                                                                    |       |                | · · · · · · · · · · · · · · · · · · ·                      | -            | -       | System    |
| Op/751         4-wire CH3 User range settings resistance gain value (H)         -         -         System           O(76)         3-wire CH4 Factory default offset value         -         -         System           O(77)         3-wire CH4 Factory default gain value         -         -         System           O(77)         3-wire CH4 Factory default gain value         -         -         System           O(78)         3-wire CH4 Factory default gain value         -         -         System           O(84RD         3-wire CH4 Factory default gain value         -         -         System           O(81)         3-wire CH4 User range settings offset value         -         -         System           O(81)         3-wire CH4 User range settings gain value         -         -         System           O(82)         3-wire CH4 User range settings gain value         -         -         System           O(76)         3-wire CH4 Factory default gain value (L)         -         -         System           O(77)         3-wire CH4 User range settings offset value (L)         -         -         System           O(78)         3-wire CH4 User range settings offset value (L)         -         -         System           O(80)         3-wire CH4 User range settings                                                                                                    |       |                |                                                            |              |         |           |
| Org61         3-wire CH4 Factory default offset value         -         -         System           G(77)         3-wire CH4 Factory default offset value         -         -         System           G(78)         3-wire CH4 Factory default gain value         -         -         System           G(79)         3-wire CH4 Factory default gain value         -         -         System           G(80)         3-wire CH4 User range settings offset value         -         -         System           G(81)         3-wire CH4 User range settings offset value         -         -         System           G(82)         3-wire CH4 User range settings gain value         -         -         System           G(82)         3-wire CH4 User range settings gain value         -         -         System           G(83)         3-wire CH4 User range settings offset value (L)         -         -         System           G(76)         3-wire CH4 Factory default offset value (L)         -         -         System           G(77)         3-wire CH4 User range settings offset value (L)         -         -         System           G(77)         3-wire CH4 User range settings offset value (L)         -         -         System           G(80)         3-wire CH4 User range settings r                                                                                                    |       |                |                                                            | -            | -       | System    |
| OLF T7         3-wire CH4 Factory default offset value         -         -         System           0[78]         3-wire CH4 Factory default gain value         -         -         System           0[80]         3-wire CH4 Factory default gain value         -         -         System           0[80]         3-wire CH4 User range settings offset value         -         -         System           0[81]         3-wire CH4 User range settings gain value         -         -         System           0[82]         3-wire CH4 User range settings gain value         -         -         System           0[83]         3-wire CH4 User range settings gain value         -         -         System           0[83]         3-wire CH4 User range settings offset value (L)         -         -         System           0[76]         3-wire CH4 Factory default gain value (L)         -         -         System           0[78]         3-wire CH4 Factory default gain value (L)         -         -         System           0[80]         3-wire CH4 User range settings offset value (L)         -         -         System           0[81]         3-wire CH4 User range settings resistance offset value (H)         -         -         System           0[82]         3-wire CH4 User range                                                                                                    | (5)   | _              |                                                            |              |         | Quarterin |
| Of [78]         3-wire CH4 Factory default gain value         -         -         System           O([79]         3-wire CH4 Factory default gain value         -         -         System           O([90]         3-wire CH4 User range settings offset value         -         -         System           O([81]         3-wire CH4 User range settings gain value         -         -         System           O([82]         3-wire CH4 User range settings gain value         -         -         System           O([83]         3-wire CH4 User range settings gain value         -         -         System           O([76]         3-wire CH4 User range settings gain value         -         -         System           O([76]         3-wire CH4 Factory default offset value (L)         -         -         System           O([77]         3-wire CH4 User range settings offset value (L)         -         -         System           O([78]         3-wire CH4 User range settings offset value (L)         -         -         System           O([80]         3-wire CH4 User range settings resistance offset value (L)         -         -         System           O([81]         3-wire CH4 User range settings resistance offset value (L)         -         -         System           O([81]                                                                                                    |       |                |                                                            | -            | -       | -         |
| Other         System           0[79]         3-wire CH4 Factory default gain value         -         -         System           0[80]         3-wire CH4 User range settings offset value         -         -         System           0[81]         3-wire CH4 User range settings gain value         -         -         System           0[82]         3-wire CH4 User range settings gain value         -         -         System           0[83]         3-wire CH4 User range settings gain value         -         -         System           0[76]         3-wire CH4 Factory default offset value (L)         -         -         System           0[77]         3-wire CH4 Factory default gain value (L)         -         -         System           0[79]         3-wire CH4 Factory default gain value (L)         -         -         System           0[80]         3-wire CH4 User range settings gain value (L)         -         -         System           0[81]         3-wire CH4 User range settings gain value (L)         -         -         System           0[81]         3-wire CH4 User range settings gain value (L)         -         -         System           0[84]         3-wire CH4 User range settings gain value (L)         -         -         System <t< td=""><td></td><td></td><td>· · · · · · · · · · · · · · · · · · ·</td><td>-</td><td>-</td><td>-</td></t<>                                                                                                    |       |                | · · · · · · · · · · · · · · · · · · ·                      | -            | -       | -         |
| O64R0         O.000         3-wire CH4 User range settings offset value         -         -         System           O[8]         3-wire CH4 User range settings offset value         -         -         System           O[82]         3-wire CH4 User range settings gain value         -         -         System           O[83]         3-wire CH4 User range settings gain value         -         -         System           O[76]         3-wire CH4 Factory default offset value (L)         -         -         System           O[77]         3-wire CH4 Factory default gain value (L)         -         -         System           O[77]         3-wire CH4 Factory default gain value (L)         -         -         System           O[78]         3-wire CH4 Factory default gain value (L)         -         -         System           O[80]         3-wire CH4 User range settings offset value (L)         -         -         System           O[81]         3-wire CH4 User range settings gain value (L)         -         -         System           O[82]         3-wire CH4 User range settings resistance offset value (L)         -         -         System           O[83]         3-wire CH4 User range settings resistance gain value (L)         -         -         System           <                                                                                                    |       |                |                                                            | -            | -       | -         |
| OteARD         Swire CH4 User range settings offset value         -         -         System           © [81]         3-wire CH4 User range settings gain value         -         -         System           © [83]         3-wire CH4 User range settings gain value         -         -         System           © [76]         3-wire CH4 Factory default offset value (L)         -         -         System           © [77]         3-wire CH4 Factory default gain value (L)         -         -         System           © [78]         3-wire CH4 Factory default gain value (L)         -         -         System           © [79]         3-wire CH4 Factory default gain value (L)         -         -         System           © [79]         3-wire CH4 Factory default gain value (L)         -         -         System           © [80]         3-wire CH4 User range settings gain value (L)         -         -         System           © [81]         3-wire CH4 User range settings gain value (L)         -         -         System           © [82]         3-wire CH4 User range settings gain value (L)         -         -         System           © [83]         3-wire CH4 User range settings gain value (L)         -         -         System           © [84]         3-wire CH4 U                                                                                                    | Q64RD | \$ [79]        | 3-wire CH4 Factory default gain value                      | -            | -       |           |
| OteARD         Swire CH4 User range settings gain value         -         -         System           © [82]         3-wire CH4 User range settings gain value         -         -         System           © [76]         3-wire CH4 Factory default offset value (L)         -         -         System           © [77]         3-wire CH4 Factory default gain value (L)         -         -         System           © [78]         3-wire CH4 Factory default gain value (L)         -         -         System           © [79]         3-wire CH4 Factory default gain value (H)         -         -         System           © [80]         3-wire CH4 User range settings offset value (H)         -         -         System           © [81]         3-wire CH4 User range settings gain value (H)         -         -         System           © [82]         3-wire CH4 User range settings gain value (L)         -         -         System           © [81]         3-wire CH4 User range settings gain value (L)         -         -         System           © [82]         3-wire CH4 User range settings resistance offset value (L)         -         -         System           © [84]         3-wire CH4 User range settings resistance gain value (L)         -         -         System           © [8                                                                                                    |       | <u>\$</u> [80] | 3-wire CH4 User range settings offset value                | -            | -       | System    |
| Image: Classical stress of the section of the section of the sectin of the section of the section of the secti                                                                                                    |       | <u></u> (৪1]   | 3-wire CH4 User range settings offset value                | -            | -       | System    |
| Otes         3-wire CH4 Factory default offset value (L)         -         -         System           OG4RD         © [76]         3-wire CH4 Factory default offset value (H)         -         -         System           OG4RD         © [77]         3-wire CH4 Factory default gain value (L)         -         -         System           •© [79]         3-wire CH4 Factory default gain value (L)         -         -         System           •© [79]         3-wire CH4 Factory default gain value (L)         -         -         System           •© [79]         3-wire CH4 Vaer range settings offset value (L)         -         -         System           •© [81]         3-wire CH4 User range settings offset value (L)         -         -         System           •© [82]         3-wire CH4 User range settings resistance offset value (L)         -         -         System           •© [84]         3-wire CH4 User range settings resistance offset value (L)         -         -         System           •© [85]         3-wire CH4 User range settings resistance gain value (L)         -         -         System           •© [86]         3-wire CH4 User range settings resistance gain value (H)         -         -         System           •© [87]         3-wire CH4 User range settings resistance gain value (L)                                                                                                    |       | <u>ি</u> [82]  | 3-wire CH4 User range settings gain value                  | -            | -       | System    |
| OG4RD         -         -         System           064RD         0[77]         3-wire CH4 Factory default offset value (H)         -         -         System           064RD         0[79]         3-wire CH4 Factory default gain value (L)         -         -         System           064RD         0[79]         3-wire CH4 Factory default gain value (L)         -         -         System           064RD         0[80]         3-wire CH4 User range settings offset value (L)         -         -         System           0[80]         3-wire CH4 User range settings gain value (H)         -         -         System           0[82]         3-wire CH4 User range settings gain value (L)         -         -         System           0[83]         3-wire CH4 User range settings resistance offset value (L)         -         -         System           0[85]         3-wire CH4 User range settings resistance offset value (H)         -         -         System           0[86]         3-wire CH4 User range settings resistance offset value (H)         -         -         System           0[86]         3-wire CH4 User range settings resistance offset value (H)         -         -         System           0[87]         3-wire CH4 User range settings resistance gain value (H)         -         <                                                                                                    |       | \$[83]         | 3-wire CH4 User range settings gain value                  | -            | -       | System    |
| © [77]         3-wire CH4 Factory default offset value (H)         -         -         System           064RD         © [79]         3-wire CH4 Factory default gain value (L)         -         -         System           -G         © [80]         3-wire CH4 User range settings offset value (L)         -         -         System           • [81]         3-wire CH4 User range settings offset value (H)         -         -         System           • [82]         3-wire CH4 User range settings gain value (L)         -         -         System           • [83]         3-wire CH4 User range settings gain value (L)         -         -         System           • [84]         3-wire CH4 User range settings gain value (H)         -         -         System           • [85]         3-wire CH4 User range settings resistance offset value (H)         -         -         System           • [86]         3-wire CH4 User range settings resistance offset value (H)         -         -         System           • [86]         3-wire CH4 User range settings resistance gain value (L)         -         -         System           • [86]         3-wire CH4 User range settings resistance gain value (L)         -         -         System           • [87]         3-wire CH4 User range settings offset value         -                                                                                                    |       | s [76]         | 3-wire CH4 Factory default offset value (L)                | _            | _       | System    |
| O64RD       • [79]       3-wire CH4 Factory default gain value (H)       -       -       System         • • • • • • • • • • • • • • • • • • •                                                                                                    |       | \$ [77]        | 3-wire CH4 Factory default offset value (H)                |              |         | - ,       |
| O64RD       © [79]       3-wire CH4 Factory default gain value (H)       -       -       System         -G       © [80]       3-wire CH4 User range settings offset value (H)       -       -       System         © [81]       3-wire CH4 User range settings offset value (H)       -       -       System         © [82]       3-wire CH4 User range settings gain value (L)       -       -       System         © [83]       3-wire CH4 User range settings resistance offset value (L)       -       -       System         © [84]       3-wire CH4 User range settings resistance offset value (L)       -       -       System         © [85]       3-wire CH4 User range settings resistance offset value (H)       -       -       System         © [86]       3-wire CH4 User range settings resistance gain value (L)       -       -       System         © [86]       3-wire CH4 User range settings resistance gain value (L)       -       -       System         © [86]       3-wire CH4 User range settings resistance gain value (L)       -       -       System         © [87]       3-wire CH4 User range settings resistance gain value (H)       -       -       System         © [87]       4-wire CH4 Factory default offset value       -       -       System         © [                                                                                                    |       | \$[78]         | 3-wire CH4 Factory default gain value (L)                  | _            | _       | System    |
| (a) [b)       0-wire CH4 User range settings offset value (H)       -       -       System         (a) [81]       3-wire CH4 User range settings gain value (L)       -       -       System         (a) [82]       3-wire CH4 User range settings gain value (L)       -       -       System         (a) [83]       3-wire CH4 User range settings resistance offset value (L)       -       -       System         (a) [85]       3-wire CH4 User range settings resistance offset value (L)       -       -       System         (a) [86]       3-wire CH4 User range settings resistance offset value (L)       -       -       System         (a) [86]       3-wire CH4 User range settings resistance gain value (L)       -       -       System         (a) [86]       3-wire CH4 User range settings resistance gain value (H)       -       -       System         (b) [86]       3-wire CH4 User range settings resistance gain value (H)       -       -       System         (b) [86]       4-wire CH4 Factory default offset value       -       -       System         (b) [89]       4-wire CH4 Factory default offset value       -       -       System         (b) [90]       4-wire CH4 Factory default gain value       -       -       System         (c) [91]       4-wire CH4 User ra                                                                                                    | Q64RD | s [79]         | 3-wire CH4 Factory default gain value (H)                  |              |         | Cycloni   |
| S[81]       3-wire CH4 User range settings gain value (H)       -       -       System         S[82]       3-wire CH4 User range settings gain value (L)       -       -       System         S[84]       3-wire CH4 User range settings resistance offset value (L)       -       -       System         S[85]       3-wire CH4 User range settings resistance offset value (L)       -       -       System         S[85]       3-wire CH4 User range settings resistance offset value (H)       -       -       System         S[86]       3-wire CH4 User range settings resistance gain value (L)       -       -       System         S[86]       3-wire CH4 User range settings resistance gain value (L)       -       -       System         S[87]       3-wire CH4 User range settings resistance gain value (H)       -       -       System         S[88]       4-wire CH4 Factory default offset value       -       -       System         S[89]       4-wire CH4 Factory default offset value       -       -       System         S[90]       4-wire CH4 Factory default gain value       -       -       System         S[91]       4-wire CH4 Factory default gain value       -       -       System         S[92]       4-wire CH4 User range settings offset value       -                                                                                                    | -G    | s [80]         | 3-wire CH4 User range settings offset value (L)            | _            |         | System    |
| Image: Signal of the term of the term of the term of the term of the term of the term of the term of term of te                                                                                                    |       | \$[81]         | 3-wire CH4 User range settings offset value (H)            | _            |         | Oystern   |
| © [83]       3-wire CH4 User range settings gain value (H)       -       -       System         © [84]       3-wire CH4 User range settings resistance offset value (L)       -       -       System         © [85]       3-wire CH4 User range settings resistance offset value (H)       -       -       System         © [86]       3-wire CH4 User range settings resistance gain value (L)       -       -       System         © [87]       3-wire CH4 User range settings resistance gain value (H)       -       -       System         © [87]       3-wire CH4 User range settings resistance gain value (H)       -       -       System         © [87]       3-wire CH4 User range settings resistance gain value (H)       -       -       System         © [87]       3-wire CH4 User range settings resistance gain value (H)       -       -       System         © [87]       4-wire CH4 Factory default offset value       -       -       System         © [89]       4-wire CH4 Factory default offset value       -       -       System         © [90]       4-wire CH4 Factory default gain value       -       -       System         © [91]       4-wire CH4 User range settings offset value       -       -       System         © [92]       4-wire CH4 User range settings gain va                                                                                                    |       | \$ [82]        | 3-wire CH4 User range settings gain value (L)              |              |         | System    |
| S [85]       3-wire CH4 User range settings resistance offset value (H)       -       -       System         S [86]       3-wire CH4 User range settings resistance gain value (L)       -       -       System         S [87]       3-wire CH4 User range settings resistance gain value (H)       -       -       System         S [87]       3-wire CH4 User range settings resistance gain value (H)       -       -       System         S [87]       3-wire CH4 Factory default offset value       -       -       System         S [88]       4-wire CH4 Factory default offset value       -       -       System         S [89]       4-wire CH4 Factory default offset value       -       -       System         S [90]       4-wire CH4 Factory default gain value       -       -       System         S [90]       4-wire CH4 Factory default gain value       -       -       System         S [91]       4-wire CH4 User range settings offset value       -       -       System         S [92]       4-wire CH4 User range settings offset value       -       -       System         S [93]       4-wire CH4 User range settings offset value       -       -       System         S [94]       4-wire CH4 User range settings gain value       -       -                                                                                                    |       | \$ [83]        | 3-wire CH4 User range settings gain value (H)              | _            | -       | System    |
| (\$)[85]       3-wire CH4 User range settings resistance offset value (H)       -       -       System         (\$)[86]       3-wire CH4 User range settings resistance gain value (L)       -       -       System         (\$)[87]       3-wire CH4 User range settings resistance gain value (H)       -       -       System         (\$)[87]       3-wire CH4 User range settings resistance gain value (H)       -       -       System         (\$)[87]       3-wire CH4 Factory default offset value       -       -       System         (\$)[89]       4-wire CH4 Factory default offset value       -       -       System         (\$)[90]       4-wire CH4 Factory default gain value       -       -       System         (\$)[91]       4-wire CH4 Factory default gain value       -       -       System         (\$)[92]       4-wire CH4 User range settings offset value       -       -       System         (\$)[93]       4-wire CH4 User range settings offset value       -       -       System         (\$)[94]       4-wire CH4 User range settings gain value       -       -       System                                                                                                    | ঙ     | [84]           | 3-wire CH4 User range settings resistance offset value (L) |              |         | System    |
| S[87]       3-wire CH4 User range settings resistance gain value (H)       -       -       System         S[87]       3-wire CH4 User range settings resistance gain value (H)       -       -       System         S[88]       4-wire CH4 Factory default offset value       -       -       System         S[89]       4-wire CH4 Factory default offset value       -       -       System         S[90]       4-wire CH4 Factory default gain value       -       -       System         S[90]       4-wire CH4 Factory default gain value       -       -       System         S[91]       4-wire CH4 Factory default gain value       -       -       System         S[92]       4-wire CH4 User range settings offset value       -       -       System         S[93]       4-wire CH4 User range settings offset value       -       -       System         S[93]       4-wire CH4 User range settings offset value       -       -       System         S[94]       4-wire CH4 User range settings gain value       -       -       System                                                                                                    | ঙ     | [85]           | 3-wire CH4 User range settings resistance offset value (H) | _            | -       | System    |
| Image: Sign state in the second state in the second sta                                                                                                    | ঙ     | [86]           | 3-wire CH4 User range settings resistance gain value (L)   |              |         | Svotom    |
| Q64RD                                                                                                    | S     | [87]           | 3-wire CH4 User range settings resistance gain value (H)   | -            | _       | System    |
| Q64RD <sup>©</sup> [90] <sup>4</sup> -wire CH4 Factory default gain value <sup>-</sup> <sup>-</sup> <sup>-</sup> <sup>S</sup> [91] <sup>4</sup> -wire CH4 Factory default gain value <sup>-</sup> <sup>-</sup> <sup>-</sup> <sup>S</sup> [92] <sup>4</sup> -wire CH4 Factory default gain value <sup>-</sup> <sup>-</sup> <sup>-</sup> <sup>S</sup> [92] <sup>4</sup> -wire CH4 Vser range settings offset value <sup>-</sup> <sup>-</sup> <sup>S</sup> [93] <sup>4</sup> -wire CH4 User range settings offset value <sup>-</sup> <sup>-</sup> <sup>S</sup> [93] <sup>4</sup> -wire CH4 User range settings offset value <sup>-</sup> <sup>-</sup> <sup>S</sup> [94] <sup>4</sup> -wire CH4 User range settings gain value <sup>-</sup> <sup>-</sup> <sup>S</sup> [94] <sup>1</sup> <sup>1</sup>                                                                                                    |       | s [88]         | 4-wire CH4 Factory default offset value                    | _            | -       | System    |
| Q64RD <sup>(5)</sup> [91] <sup>(4)</sup> <sup>(1)</sup> <sup>(1)</sup> <sup></sup> |       | s [89]         | 4-wire CH4 Factory default offset value                    | -            | -       | System    |
| Q64RD                                                                                                    |       | s [90]         | 4-wire CH4 Factory default gain value                      | -            | _       | System    |
| Q64RD <sup>©</sup> [92] <sup>4</sup> -wire CH4 User range settings offset value <sup>–</sup> <sup>–</sup>                                                                                                    | 00455 | ⑤[91]          | 4-wire CH4 Factory default gain value                      | _            | _       | System    |
| (s) [93]       4-wire CH4 User range settings offset value       -       -       System         (s) [94]       4-wire CH4 User range settings gain value       -       -       System                                                                                                    | Q64RD |                | 4-wire CH4 User range settings offset value                | _            | -       | System    |
| (s) [94]       4-wire CH4 User range settings gain value       –       –       System                                                                                                    |       |                | 4-wire CH4 User range settings offset value                | _            | -       | System    |
|                                                                                                    |       | _              | 4-wire CH4 User range settings gain value                  | _            | -       | System    |
|                                                                                                    |       | <u> </u>       | 4-wire CH4 User range settings gain value                  | _            | _       | System    |

### Control data of Q64RD/Q64RD-G (4/5)

| Dev   | vice   | Item                                                       | Setting data | Setting<br>range | Setting<br>side |
|-------|--------|------------------------------------------------------------|--------------|------------------|-----------------|
|       | S [88] | 4-wire CH4 Factory default offset value (L)                | _            | _                | System          |
|       | s [89] | 4-wire CH4 Factory default offset value (H)                |              | _                | Gystern         |
|       | s [90] | 4-wire CH4 Factory default gain value (L)                  |              | _                | System          |
| Q64RD | s [91] | 4-wire CH4 Factory default gain value (H)                  |              |                  | Cycloni         |
| -G    | s [92] | 4-wire CH4 User range settings offset value (L)            | _            | _                | System          |
|       | s [93] | 4-wire CH4 User range settings offset value (H)            |              |                  | Cyclem          |
|       | s [94] | 4-wire CH4 User range settings gain value (L)              | _            | _                | System          |
|       | s [95] | 4-wire CH4 User range settings gain value (H)              |              |                  | Cyclom          |
| S     | [96]   | 4-wire CH4 User range settings resistance offset value (L) | _            | _                | System          |
| S     | [97]   | 4-wire CH4 User range settings resistance offset value (H) |              |                  | Cycloni         |
| S     | [98]   | 4-wire CH4 User range settings resistance gain value (L)   | _            | _                | System          |
| S     | [99]   | 4-wire CH4 User range settings resistance gain value (H)   |              |                  | Cyclem          |

#### Control data of Q64RD/Q64RD-G (5/5)

\*1 : Setting is unnecessary. If setting is configured, offset/gain setting value is not read properly.

## (11) Q64TD/Q64TDV-GH \*1

| Device         | Item                                                 | Setting data                                                                                                    | Setting range | Setting side |
|----------------|------------------------------------------------------|----------------------------------------------------------------------------------------------------|---------------|--------------|
| s [0]          | System area                                          | _                                                                                                    | -             | -            |
| ঙ[1]           | Completion status                                    | The instruction completion status is stored.         0       : Normal completion         Other than 0       : Error completion         (error code) | _             | System       |
| s [2]          | Sustan and                                           |                                                                                                    |               |              |
| s [3]          | System area                                          | _                                                                                                    | -             | -            |
| <b>§</b> [4]   | CH1 Factory default offset value                     | _                                                                                                    | -             | System       |
| <u></u> ال     | CH1 Factory default gain value                       | -                                                                                                    | -             | System       |
| <b>⑤[6]</b>    | CH1 User range settings offset value                 | -                                                                                                    | -             | System       |
| <b>⑤</b> [7]   | CH1 User range settings gain value                   | -                                                                                                    | -             | System       |
| <b>⑤[8]</b>    | CH1 User range settings thermal EMF offset value (L) | _                                                                                                    | _             | System       |
| <b>⑤</b> [9]   | CH1 User range settings thermal EMF offset value (H) | _                                                                                                    |               | Oystem       |
| s [10]         | CH1 User range settings thermal EMF gain value (L)   | _                                                                                                    | _             | System       |
| s[11]          | CH1 User range settings thermal EMF gain value (H)   | _                                                                                                    |               | Oystem       |
| s [12]         | CH2 Factory default offset value                     | -                                                                                                    | -             | System       |
| <b>⑤</b> [13]  | CH2 Factory default gain value                       | -                                                                                                    | -             | System       |
| <b>⑤</b> [14]  | CH2 User range settings offset value                 | _                                                                                                    | -             | System       |
| S [15]         | CH2 User range settings gain value                   | -                                                                                                    | -             | System       |
| s [16]         | CH2 User range settings thermal EMF offset value (L) | _                                                                                                    | _             | System       |
| S[17]          | CH2 User range settings thermal EMF offset value (H) |                                                                                                    |               | eyetein      |
| s [18]         | CH2 User range settings thermal EMF gain value (L)   | _                                                                                                    | _             | System       |
| s [19]         | CH2 User range settings thermal EMF gain value (H)   |                                                                                                    |               | e jetem      |
| <u></u> জ [20] | CH3 Factory default offset value                     | _                                                                                                    | -             | System       |
| <u>ি</u> [21]  | CH3 Factory default gain value                       | _                                                                                                    | -             | System       |
| s [22]         | CH3 User range settings offset value                 | _                                                                                                    | -             | System       |
| s [23]         | CH3 User range settings gain value                   | _                                                                                                    | -             | System       |
| <u></u> ال     | CH3 User range settings thermal EMF offset value (L) | _                                                                                                    | _             | System       |
| s [25]         | CH3 User range settings thermal EMF offset value (H) |                                                                                                    |               | .,           |
| s [26]         | CH3 User range settings thermal EMF gain value (L)   | _                                                                                                    | _             | System       |
| s [27]         | CH3 User range settings thermal EMF gain value (H)   |                                                                                                    |               |              |
| S [28]         | CH4 Factory default offset value                     | _                                                                                                    | -             | System       |
| s [29]         | CH4 Factory default gain value                       | _                                                                                                    | -             | System       |
| <b>⑤</b> [30]  | CH4 User range settings offset value                 | -                                                                                                    | -             | System       |
| <u></u> জ[31]  | CH4 User range settings gain value                   | -                                                                                                    | -             | System       |
| \$[32]         | CH4 User range settings thermal EMF offset value (L) | _                                                                                                    | _             | System       |
| <b>ি</b> [33]  | CH4 User range settings thermal EMF offset value (H) |                                                                                                    |               | ,            |
| <b>ি</b> [34]  | CH4 User range settings thermal EMF gain value (L)   | _                                                                                                    | _             | System       |
| s [35]         | CH4 User range settings thermal EMF gain value (H)   |                                                                                                    |               | ,            |

\*1 : Setting is unnecessary. If setting is configured, offset/gain setting value is not read properly.

# (12) Q68TD-G-H02(H01)<sup>\*1</sup>

#### Control data of Q68TD-G-H02(H01) (1/2)

| Device         | Item                                                 | Setting data                                           | Setting range | Setting side |
|----------------|------------------------------------------------------|--------------------------------------------------------|---------------|--------------|
| s[0]           | System area                                          | -                                                      | -             | -            |
|                |                                                      | The instruction completion status is stored.           |               |              |
| s[1]           | Completion status                                    | 0 :Normal completion<br>Other than 0 :Error completion | -             | System       |
|                |                                                      | (error code)                                           |               |              |
| <b>⑤[2]</b>    | Ourtern and                                          |                                                        |               |              |
| s [3]          | System area                                          | _                                                      | -             | _            |
| s[4]           | CH1 Factory default offset value                     | _                                                      | -             | System       |
| <b>⑤</b> [5]   | CH1 Factory default gain value                       | _                                                      | -             | System       |
| <b>⑤[6]</b>    | CH1 User range settings offset value                 | _                                                      | -             | System       |
| <b>⑤</b> [7]   | CH1 User range settings gain value                   | _                                                      | -             | System       |
| <b>⑤[8]</b>    | CH1 User range settings thermal EMF offset value (L) |                                                        |               | Sustam       |
| s [9]          | CH1 User range settings thermal EMF offset value (H) | _                                                      | -             | System       |
| <u>©</u> [10]  | CH1 User range settings thermal EMF gain value (L)   |                                                        |               | Sustam       |
| <b>⑤</b> [11]  | CH1 User range settings thermal EMF gain value (H)   |                                                        | -             | System       |
| S [12]         | CH2 Factory default offset value                     | _                                                      | -             | System       |
| <b>⑤</b> [13]  | CH2 Factory default gain value                       | _                                                      | -             | System       |
| s [14]         | CH2 User range settings offset value                 | _                                                      | -             | System       |
| <u></u> ال     | CH2 User range settings gain value                   | _                                                      | -             | System       |
| <b>⑤</b> [16]  | CH2 User range settings thermal EMF offset value (L) |                                                        |               | Custom       |
| \$[17]         | CH2 User range settings thermal EMF offset value (H) | _                                                      | -             | System       |
| s [18]         | CH2 User range settings thermal EMF gain value (L)   |                                                        |               | Custom       |
| s [19]         | CH2 User range settings thermal EMF gain value (H)   | _                                                      | -             | System       |
| s [20]         | CH3 Factory default offset value                     | _                                                      | -             | System       |
| s [21]         | CH3 Factory default gain value                       | -                                                      | -             | System       |
| s [22]         | CH3 User range settings offset value                 | _                                                      | -             | System       |
| s [23]         | CH3 User range settings gain value                   | _                                                      | -             | System       |
| s [24]         | CH3 User range settings thermal EMF offset value (L) |                                                        |               | Custom       |
| s [25]         | CH3 User range settings thermal EMF offset value (H) | _                                                      | -             | System       |
| s [26]         | CH3 User range settings thermal EMF gain value (L)   |                                                        |               | Custom       |
| s [27]         | CH3 User range settings thermal EMF gain value (H)   | _                                                      | -             | System       |
| s [28]         | CH4 Factory default offset value                     | -                                                      | -             | System       |
| s [29]         | CH4 Factory default gain value                       | _                                                      | -             | System       |
| s [30]         | CH4 User range settings offset value                 | -                                                      | -             | System       |
| s [31]         | CH4 User range settings gain value                   | _                                                      | -             | System       |
| <b>⑤</b> [32]  | CH4 User range settings thermal EMF offset value (L) |                                                        |               | Curcha m     |
| <b>⑤</b> [33]  | CH4 User range settings thermal EMF offset value (H) | 1 -                                                    | -             | System       |
| <b>⑤</b> [34]  | CH4 User range settings thermal EMF gain value (L)   |                                                        |               | 0            |
| ⑤[35]          | CH4 User range settings thermal EMF gain value (H)   | 1 -                                                    | -             | System       |
| ⑤[36]          | CH5 Factory default offset value                     | _                                                      | -             | System       |
| ⑤[37]          | CH5 Factory default gain value                       | _                                                      | _             | System       |
| ⑤[38]          | CH5 User range settings offset value                 | _                                                      | -             | System       |
| <u>\$</u> [39] | CH5 User range settings gain value                   | _                                                      | -             | System       |
| <u>\$</u> [40] | CH5 User range settings thermal EMF offset value (L) |                                                        |               |              |
| <u>\$[</u> 41] | CH5 User range settings thermal EMF offset value (H) | -                                                      | -             | System       |

| Device         | Item                                                 | Setting data | Setting range | Setting side |
|----------------|------------------------------------------------------|--------------|---------------|--------------|
| s [42]         | CH5 User range settings thermal EMF gain value (L)   |              |               | System       |
| <b>⑤</b> [43]  | CH5 User range settings thermal EMF gain value (H)   | _            | _             | System       |
| \$[44]         | CH6 Factory default offset value                     | -            | -             | System       |
| <u></u> ال     | CH6 Factory default gain value                       | -            | -             | System       |
| <b>⑤</b> [46]  | CH6 User range settings offset value                 | -            | -             | System       |
| <b>⑤</b> [47]  | CH6 User range settings gain value                   | -            | -             | System       |
| <b>⑤</b> [48]  | CH6 User range settings thermal EMF offset value (L) |              |               | System       |
| s [49]         | CH6 User range settings thermal EMF offset value (H) | _            | _             | System       |
| s [50]         | CH6 User range settings thermal EMF gain value (L)   | _            | _             | System       |
| ঙ [51]         | CH6 User range settings thermal EMF gain value (H)   |              |               | Oystem       |
| s [52]         | CH7 Factory default offset value                     | -            | -             | System       |
| <u></u> ال     | CH7 Factory default gain value                       | -            | -             | System       |
| s [54]         | CH7 User range settings offset value                 | -            | -             | System       |
| s [55]         | CH7 User range settings gain value                   | -            | -             | System       |
| s [56]         | CH7 User range settings thermal EMF offset value (L) | _            | _             | System       |
| s [57]         | CH7 User range settings thermal EMF offset value (H) |              |               | Oystem       |
| <u>\$</u> [58] | CH7 User range settings thermal EMF gain value (L)   | _            | _             | System       |
| ঙ [59]         | CH7 User range settings thermal EMF gain value (H)   | _            |               | Oystem       |
| s [60]         | CH8 Factory default offset value                     | -            | -             | System       |
| s [61]         | CH8 Factory default gain value                       | -            | -             | System       |
| \$ [62]        | CH8 User range settings offset value                 | -            | -             | System       |
| \$ [63]        | CH8 User range settings gain value                   | -            | -             | System       |
| \$[64]         | CH8 User range settings thermal EMF offset value (L) |              |               | System       |
| \$[65]         | CH8 User range settings thermal EMF offset value (H) | _            | _             | Gystelli     |
| \$[66]         | CH8 User range settings thermal EMF gain value (L)   |              |               | System       |
| s[67]          | CH8 User range settings thermal EMF gain value (H)   | -            | _             | System       |

### Control data of Q68TD-G-H02(H01) (2/2)

\*1 : Setting is unnecessary. If setting is configured, offset/gain setting value is not read properly.

### (13) Q68RD3-G<sup>\*1</sup>

#### Control data of Q68RD3-G (1/2)

| Device        | Item                                                | Setting data                                                                                                    | Setting range | Setting side |
|---------------|-----------------------------------------------------|----------------------------------------------------------------------------------------------------|---------------|--------------|
| s[0]          | System area                                         | -                                                                                                    | -             | -            |
| ঙ[1]          | Completion status                                   | The instruction completion status is stored.         0       :Normal completion         Other than 0       :Error completion         (error code) | -             | System       |
| §[2]<br>§[3]  | System area                                         | -                                                                                                    | _             | -            |
| <b>⑤</b> [4]  | CH1 Factory default offset value                    | -                                                                                                    | -             | System       |
| s [5]         | CH1 Factory default gain value                      | -                                                                                                    | -             | System       |
| <b>⑤</b> [6]  | CH1 User range settings offset value                | -                                                                                                    | -             | System       |
| <b>S</b> [7]  | CH1 User range settings gain value                  | -                                                                                                    | -             | System       |
| <b>§</b> [8]  | CH1 User range settings resistance offset value (L) |                                                                                                    |               | Custom       |
| s [9]         | CH1 User range settings resistance offset value (H) | -                                                                                                    | _             | System       |
| s [10]        | CH1 User range settings resistance gain value (L)   |                                                                                                    |               | Custom       |
| \$[11]        | CH1 User range settings resistance gain value (H)   | 1 -                                                                                                    | _             | System       |
| \$ [12]       | CH2 Factory default offset value                    | _                                                                                                    | _             | System       |
| s [13]        | CH2 Factory default gain value                      | -                                                                                                    | -             | System       |
| s [14]        | CH2 User range settings offset value                | -                                                                                                    | -             | System       |
| s [15]        | CH2 User range settings gain value                  | -                                                                                                    | -             | System       |
| s [16]        | CH2 User range settings resistance offset value (L) |                                                                                                    |               | Custom       |
| <b>⑤</b> [17] | CH2 User range settings resistance offset value (H) | 1 -                                                                                                    | _             | System       |
| <b>⑤</b> [18] | CH2 User range settings resistance gain value (L)   |                                                                                                    |               | Custom       |
| <b>⑤</b> [19] | CH2 User range settings resistance gain value (H)   | 1 -                                                                                                    | _             | System       |
| s [20]        | CH3 Factory default offset value                    | -                                                                                                    | -             | System       |
| s[21]         | CH3 Factory default gain value                      | -                                                                                                    | -             | System       |
| <b>⑤</b> [22] | CH3 User range settings offset value                | -                                                                                                    | -             | System       |
| s [23]        | CH3 User range settings gain value                  | -                                                                                                    | -             | System       |
| s [24]        | CH3 User range settings resistance offset value (L) |                                                                                                    |               | Sustam       |
| s [25]        | CH3 User range settings resistance offset value (H) | 1 -                                                                                                    | _             | System       |
| s [26]        | CH3 User range settings resistance gain value (L)   |                                                                                                    |               | System       |
| s[27]         | CH3 User range settings resistance gain value (H)   | 1 -                                                                                                    | _             | System       |
| s [28]        | CH4 Factory default offset value                    | -                                                                                                    | -             | System       |
| s [29]        | CH4 Factory default gain value                      | -                                                                                                    | -             | System       |
| s [30]        | CH4 User range settings offset value                | -                                                                                                    | -             | System       |
| S[31]         | CH4 User range settings gain value                  | -                                                                                                    | -             | System       |
| \$ [32]       | CH4 User range settings resistance offset value (L) |                                                                                                    |               | System       |
| s [33]        | CH4 User range settings resistance offset value (H) |                                                                                                    | _             | System       |
| <u></u> ال    | CH4 User range settings resistance gain value (L)   |                                                                                                    |               | System       |
| s [35]        | CH4 User range settings resistance gain value (H)   |                                                                                                    | _             | Gystelli     |
| s [36]        | CH5 Factory default offset value                    | -                                                                                                    | -             | System       |
| \$[37]        | CH5 Factory default gain value                      | -                                                                                                    | -             | System       |
| \$[38]        | CH5 User range settings offset value                | -                                                                                                    | -             | System       |
| s [39]        | CH5 User range settings gain value                  | -                                                                                                    | -             | System       |
| s [40]        | CH5 User range settings resistance offset value (L) |                                                                                                    |               | Svotom       |
| <b>⑤</b> [41] | CH5 User range settings resistance offset value (H) | 1 -                                                                                                    | _             | System       |

| Device         | Item                                                | Setting data | Setting range | Setting side |
|----------------|-----------------------------------------------------|--------------|---------------|--------------|
| s[42]          | CH5 User range settings resistance gain value (L)   |              |               | System       |
| s [43]         | CH5 User range settings resistance gain value (H)   | _            | _             | System       |
| \$[44]         | CH6 Factory default offset value                    | _            | -             | System       |
| ঙ [45]         | CH6 Factory default gain value                      | _            | -             | System       |
| \$ <b>[46]</b> | CH6 User range settings offset value                | _            | -             | System       |
| ঙ [47]         | CH6 User range settings gain value                  | _            | -             | System       |
| \$[48]         | CH6 User range settings resistance offset value (L) |              |               | System       |
| \$ [49]        | CH6 User range settings resistance offset value (H) | _            | _             | System       |
| \$ [50]        | CH6 User range settings resistance gain value (L)   | _            | _             | System       |
| <u></u> \$[51] | CH6 User range settings resistance gain value (H)   |              |               | Oystem       |
| <b>ি [52]</b>  | CH7 Factory default offset value                    | _            | -             | System       |
| <b>ি [53]</b>  | CH7 Factory default gain value                      | _            | -             | System       |
| <b>ি [54]</b>  | CH7 User range settings offset value                | _            | -             | System       |
| \$ [55]        | CH7 User range settings gain value                  | _            | -             | System       |
| \$ [56]        | CH7 User range settings resistance offset value (L) | _            | _             | System       |
| \$[57]         | CH7 User range settings resistance offset value (H) |              |               | Oystem       |
| <b>ি [58]</b>  | CH7 User range settings resistance gain value (L)   |              |               | System       |
| s [59]         | CH7 User range settings resistance gain value (H)   | _            | _             | System       |
| s [60]         | CH8 Factory default offset value                    | _            | -             | System       |
| s[61]          | CH8 Factory default gain value                      | _            | -             | System       |
| s [62]         | CH8 User range settings offset value                | _            | -             | System       |
| s [63]         | CH8 User range settings gain value                  | _            | -             | System       |
| §[64]          | CH8 User range settings resistance offset value (L) |              | _             | System       |
| § [65]         | CH8 User range settings resistance offset value (H) | _            | _             | Gystem       |
| §[66]          | CH8 User range settings resistance gain value (L)   |              | _             | System       |
| §[67]          | CH8 User range settings resistance gain value (H)   | _            | _             | System       |

#### Control data of Q68RD3-G (2/2)

\*1 : Setting is unnecessary. If setting is configured, offset/gain setting value is not read properly.

### (14) Q61LD<sup>\*1</sup>

#### Control data of Q61LD (1/2)

| Device                                                       | Item                                             | Setting data                                                                                                    | Setting range | Setting side |
|--------------------------------------------------------------|--------------------------------------------------|----------------------------------------------------------------------------------------------------|---------------|--------------|
| s [0]                                                        | System area                                      | -                                                                                                    | -             | System       |
| ঙ[1]                                                         | Completion status                                | The instruction completion status is stored.<br>0 :Normal completion<br>Other than 0 :Error completion<br>(error code) | -             | System       |
| \$[2]<br>\$[3]                                               | System area                                      | -                                                                                                    | _             | System       |
| <b>⑤</b> [4]                                                 | Load cell rated capacity (L)                     | -                                                                                                    | -             | System       |
| s [5]                                                        | Load cell rated capacity (H)                     | -                                                                                                    | -             | System       |
| <b>⑤[6]</b>                                                  | Load cell rated output                           | -                                                                                                    | -             | System       |
| <b>⑤</b> [7]                                                 | Number of load cells in connection               | -                                                                                                    | -             | System       |
| \$[8]                                                        | Zero offset                                      | -                                                                                                    | -             | System       |
| s [9]                                                        | System area                                      | -                                                                                                    | -             | System       |
| s [10]                                                       | Maximum weighing capacity setting (L)            | -                                                                                                    | -             | System       |
| <u>জ</u> [11]                                                | Maximum weighing capacity setting (H)            | -                                                                                                    | -             | System       |
| s [12]                                                       | Minimum division                                 | -                                                                                                    | -             | System       |
| <u>©</u> [13]                                                | Decimal point position                           | -                                                                                                    | -             | System       |
| <b>⑤</b> [14]                                                | Unit                                             | -                                                                                                    | -             | System       |
| <u> </u> [15]                                                | System area                                      | -                                                                                                    | -             | System       |
| s [16]                                                       | Standard weight setting (L)                      | _                                                                                                    | -             | System       |
| s [17]                                                       | Standard weight setting (H)                      | _                                                                                                    | _             | System       |
| <b>⑤</b> [18]                                                | Installation site gravitational acceleration (L) | _                                                                                                    | -             | System       |
| s [19]                                                       | Installation site gravitational acceleration (H) | _                                                                                                    | _             | System       |
| <u>\$</u> [20]                                               | Calibration site gravitational acceleration (L)  | _                                                                                                    | -             | System       |
| s[21]                                                        | Calibration site gravitational acceleration (H)  | _                                                                                                    | -             | System       |
| §[22]                                                        | Digital output zero correction value (L)         | _                                                                                                    | -             | System       |
| s [23]                                                       | Digital output zero correction value (H)         | _                                                                                                    | _             | System       |
| s [24]                                                       | Digital output span correction value (L)         | _                                                                                                    | _             | System       |
| § [25]                                                       | Digital output span correction value (H)         | _                                                                                                    | -             | System       |
| <ul> <li>(\$) [26]</li> <li>to</li> <li>(\$) [33]</li> </ul> | System area                                      | -                                                                                                    | _             | System       |
| \$[34]                                                       | Instrumentation amplifier gain setting           | _                                                                                                    | -             | System       |
| s [35]                                                       | A/D converter gain setting                       | _                                                                                                    | _             | System       |
| \$ [36]                                                      | Zero offset output value (L)                     | _                                                                                                    | -             | System       |
| \$[37]                                                       | Zero offset output value (H)                     | _                                                                                                    | -             | System       |
| \$ [38]                                                      | Two-point zero calibration value (L)             | _                                                                                                    | _             | System       |
| \$ [39]                                                      | Two-point zero calibration value (H)             | _                                                                                                    | -             | System       |
| <u> </u>                                                     | Two-point span calibration value (L)             | _                                                                                                    | -             | System       |
| <u> </u>                                                     | Two-point span calibration value (H)             | -                                                                                                    | -             | System       |
| (§ [42]) to (§ [53])                                         | System area                                      | -                                                                                                    | _             | System       |
| [53]     [54]                                                | 1.0mV/V zero calibration value (L)               | _                                                                                                    | _             | System       |
| (55)<br>(55)                                                 | 1.0mV/V zero calibration value (H)               | _                                                                                                    |               | System       |

#### Control data of Q61LD (2/2)

| Device       | Item                               | Setting data | Setting range | Setting side |
|--------------|------------------------------------|--------------|---------------|--------------|
| s [56]       | 1.0mV/V span calibration value (L) | -            | -             | System       |
| \$[57]       | 1.0mV/V span calibration value (H) | _            | -             | System       |
| \$ [58]      | 2.0mV/V zero calibration value (L) | _            | -             | System       |
| \$ [59]      | 2.0mV/V zero calibration value (H) | _            | -             | System       |
| \$[60]       | 2.0mV/V span calibration value (L) | _            | -             | System       |
| s [61]       | 2.0mV/V span calibration value (H) | _            | -             | System       |
| § [62]       | 3.0mV/V zero calibration value (L) | _            | -             | System       |
| s [63]       | 3.0mV/V zero calibration value (H) | _            | -             | System       |
| §[64]        | 3.0mV/V span calibration value (L) | _            | -             | System       |
| s [65]       | 3.0mV/V span calibration value (H) | _            | -             | System       |
| s [66]       |                                    |              |               |              |
| to           | System area                        | _            | -             | System       |
| <u></u> [85] |                                    |              |               |              |

\*1 : Setting is unnecessary. If setting is configured, offset/gain setting value is not read properly.

# Program Example

The following program reads out the offset/gain value of the A/D converter module mounted on the I/O numbers from X/Y00 to X/Y0F when the flag turns ON.

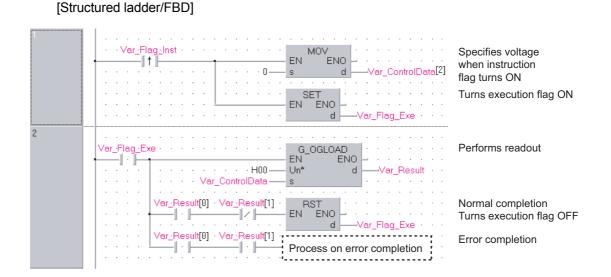

#### [ST]

IF(Var\_Flag\_Inst=TRUE)THEN (\* Instruction flag ON \*) . . . . . . . . . . . . . . . . . . . -----MOV(TRUE,0,Var\_ControlData[2]); (\* Specifies voltage \*) SET(TRUE, Var\_Flag\_Exe); (\* Turns execution flag ON \*) END\_IF; IF(Var\_Flag\_Exe=TRUE)THEN (\* Execution flag ON \*) G\_OGLOAD(TRUE, H00, Var\_ControlData, Var\_Result); (\* Performs readout \*) IF(Var Result[0]=TRUE)THEN (\* Execution finished \*) IF(Var\_Result[1]=FALSE)THEN (\* Normal completion \*) RST(TRUE, Var Flag Exe); (\* Turns execution flag OFF \*) ELSE (\* Error completion \*) . . . . . . . . . . Process on error completion \*) END IF; END\_IF; END\_IF;

## 5.1.3 OGSTOR instruction

## G\_OGSTOR

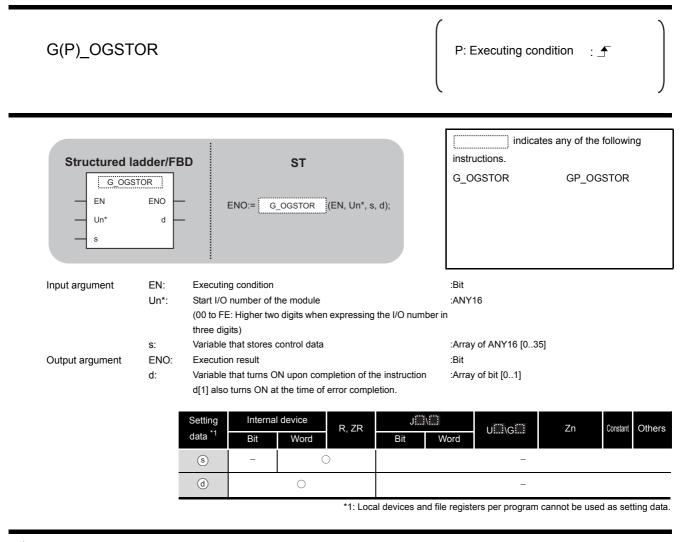

# Grant Function

This instruction restores the user range settings offset/gain values stored in the programmable controller CPU to the analog modules.

# Control Data

| (1) Q64AD/Q64DAN/Q64DA/Q64DAH |
|-------------------------------|
|-------------------------------|

| Device         | Item                                          | Setting data                                                                                                    | Setting range     | Setting side |
|----------------|-----------------------------------------------|----------------------------------------------------------------------------------------------------|-------------------|--------------|
| ⑤[0]           | System area                                   | -                                                                                                    | -                 | -            |
| <b>ি</b> [1]   | Completion status                             | The instruction completion status is stored.         0       : Normal completion         Other than 0       : Error completion (error code)                                                        | -                 | System       |
| ঙ[2]           | Pass data classification setting              | The value set for pass data classification setting (\$)[2]<br>by the OGLOAD instruction is stored.<br>0: Voltage specified<br>1: Current specified<br>b15 b4 b3 b2 b1 b0<br>0 to 0 CH4 CH3 CH2 CH1 | 0000н to<br>000Fн | System       |
| ঙ[3]           | System area                                   | -                                                                                                    | -                 | -            |
| <b>ি</b> [4]   | CH1 Industrial shipment settings offset value | -                                                                                                    | -                 | System       |
| <u></u> (5]    | CH1 Industrial shipment settings gain value   | -                                                                                                    | -                 | System       |
| <b>⑤[6]</b>    | CH2 Industrial shipment settings offset value | _                                                                                                    | -                 | System       |
| ঙ[7]           | CH2 Industrial shipment settings gain value   | _                                                                                                    | -                 | System       |
| <b>⑤[8]</b>    | CH3 Industrial shipment settings offset value | _                                                                                                    | -                 | System       |
| s [9]          | CH3 Industrial shipment settings gain value   | -                                                                                                    | -                 | System       |
| s [10]         | CH4 Industrial shipment settings offset value | -                                                                                                    | -                 | System       |
| <b>ি</b> [11]  | CH4 Industrial shipment settings gain value   | -                                                                                                    | -                 | System       |
| <u>ি</u> [12]  | CH1 User range settings offset value          | -                                                                                                    | -                 | System       |
| <b>ি</b> [13]  | CH1 User range settings gain value            | -                                                                                                    | -                 | System       |
| s [14]         | CH2 User range settings offset value          | -                                                                                                    | -                 | System       |
| ঙ [15]         | CH2 User range settings gain value            | _                                                                                                    | -                 | System       |
| s [16]         | CH3 User range settings offset value          | -                                                                                                    | -                 | System       |
| ঙ [17]         | CH3 User range settings gain value            | _                                                                                                    | -                 | System       |
| <u></u> জ [18] | CH4 User range settings offset value          | _                                                                                                    | -                 | System       |
| <u>\$</u> [19] | CH4 User range settings gain value            | _                                                                                                    | -                 | System       |

#### (2) Q68ADV/Q68ADI/Q68DAVN/Q68DAV/Q68DAIN/Q68DAI/Q68CT

| Device                  | Item                                          | Setting data                                                          | Setting range | Setting side |
|-------------------------|-----------------------------------------------|-----------------------------------------------------------------------|---------------|--------------|
| <b>⑤[0]</b>             | System area                                   | _                                                                     | _             | _            |
|                         |                                               | The instruction completion status is stored.                          |               |              |
| ⑤[1]                    | Completion status                             | 0 : Normal completion<br>Other than 0 : Error completion (error code) | -             | System       |
| ାର                      |                                               |                                                                       |               |              |
| <u> </u>                | System area                                   | -                                                                     | -             | -            |
| ⑤[J]<br>⑤[4]            | CH1 Industrial shipment settings offset value | _                                                                     | _             | System       |
| <u>৩</u> [+]<br>(\$[5]  | CH1 Industrial shipment settings gain value   |                                                                       | _             | System       |
| ⑤[6]                    | CH2 Industrial shipment settings offset value | _                                                                     | _             | System       |
| ⑤[7]                    | CH2 Industrial shipment settings gain value   |                                                                       | _             | System       |
| ⑤[7]<br>⑤[8]            | CH3 Industrial shipment settings offset value | _                                                                     | _             | System       |
| ⑤[0]                    | CH3 Industrial shipment settings gain value   |                                                                       | _             | System       |
| <u>ি</u> [স]<br>(জ)[10] | CH4 Industrial shipment settings offset value |                                                                       | _             | System       |
| ⑤[10]<br>⑤[11]          | CH4 Industrial shipment settings gain value   | _                                                                     | _             | System       |
| ⑤[12]                   | CH5 Industrial shipment settings offset value | _                                                                     | _             | System       |
| ⑤[12]                   | CH5 Industrial shipment settings gain value   | _                                                                     | _             | System       |
| ⑤[14]                   | CH6 Industrial shipment settings offset value | _                                                                     | _             | System       |
| ⑤[15]                   | CH6 Industrial shipment settings gain value   |                                                                       | _             | System       |
| ⑤[16]                   | CH7 Industrial shipment settings offset value |                                                                       | _             | System       |
| ⑤[17]                   | CH7 Industrial shipment settings gain value   |                                                                       | _             | System       |
| ⑤[18]                   | CH8 Industrial shipment settings offset value |                                                                       | _             | System       |
| ⑤[19]                   | CH8 Industrial shipment settings gain value   |                                                                       | _             | System       |
| ⑤[20]                   | CH1 User range settings offset value          |                                                                       | _             | System       |
| ⑤[21]                   | CH1 User range settings gain value            |                                                                       | _             | System       |
| ⑤ [22]                  | CH2 User range settings offset value          |                                                                       | _             | System       |
| ⑤[23]                   | CH2 User range settings gain value            |                                                                       | _             | System       |
| s[24]                   | CH3 User range settings offset value          |                                                                       | _             | System       |
| ⑤[25]                   | CH3 User range settings gain value            |                                                                       | _             | System       |
| ⑤[26]                   | CH4 User range settings offset value          |                                                                       | _             | System       |
| ⑤[27]                   | CH4 User range settings gain value            | -                                                                     | -             | System       |
| <u>③[28]</u>            | CH5 User range settings offset value          | -                                                                     | -             | System       |
| <u>③[29]</u>            | CH5 User range settings gain value            | -                                                                     | -             | System       |
| ⑤[30]                   | CH6 User range settings offset value          | -                                                                     | -             | System       |
| ⑤[31]                   | CH6 User range settings gain value            | _                                                                     | -             | System       |
| \$[32]                  | CH7 User range settings offset value          | _                                                                     | -             | System       |
| s [33]                  | CH7 User range settings gain value            | _                                                                     | -             | System       |
| ⑤[34]                   | CH8 User range settings offset value          | _                                                                     | -             | System       |
| ⑤[35]                   | CH8 User range settings gain value            | _                                                                     | _             | System       |

#### (3) Q64AD-GH/L60AD4-2GH

#### Control data of Q64AD-GH/L60AD4-2GH (1/2)

| Device                   | Item                                                                                                   | Setting data                                                                                                    | Setting range     | Setting side |
|--------------------------|----------------------------------------------------------------------------------------------------|----------------------------------------------------------------------------------------------------|-------------------|--------------|
| ⑤[0]                     | System area                                                                                            | _                                                                                                    |                   | _            |
| ©[1]                     | Completion status                                                                                      | The instruction completion status is stored.         0       : Normal completion         Other than 0       : Error completion (error code)                                                                                                    | _                 | System       |
| ঙ[2]                     | Pass data classification setting                                                                       | The value set for pass data classification setting (§) [2]<br>by the OGLOAD instruction is stored.<br><q64ad-gh1><br/>0: Voltage specified<br/>1: Current specified<br/><l60ad4-2gh><br/>0: User range (Bipolar: Voltage)<br/>1: User range (Unipolar: Current)<br/>b15 b4 b3 b2 b1 b0<br/>0 to 0 CH4CH3CH2 CH1</l60ad4-2gh></q64ad-gh1> | 0000н to<br>000Fн | System       |
| <b>ি</b> [3]             | System area                                                                                            | -                                                                                                    | -                 | -            |
| <u>জ</u> [4]             | CH1 Industrial shipment settings offset value (L)                                                      | _                                                                                                    | _                 | System       |
| <u> </u>                 | CH1 Industrial shipment settings offset value (H)                                                      |                                                                                                    |                   |              |
| \$[6]<br>\$[7]           | CH1 Industrial shipment settings gain value (L)<br>CH1 Industrial shipment settings gain value (H)     | _                                                                                                    | -                 | System       |
| <u> </u>                 | CH2 Industrial shipment settings offset value (L)                                                      |                                                                                                    |                   |              |
| ⑤ [9]                    | CH2 Industrial shipment settings offset value (H)                                                      | _                                                                                                    | -                 | System       |
| S [10]                   | CH2 Industrial shipment settings gain value (L)                                                        | _                                                                                                    | -                 | System       |
| <u>ি</u> [11]            | CH2 Industrial shipment settings gain value (H)                                                        |                                                                                                    |                   |              |
| <u></u> (জ [12] (জ [13]) | CH3 Industrial shipment settings offset value (L)<br>CH3 Industrial shipment settings offset value (H) | _                                                                                                    | -                 | System       |
| ⑤[14]                    | CH3 Industrial shipment settings gain value (L)                                                        |                                                                                                    |                   |              |
| S [14]     S [15]        | CH3 Industrial shipment settings gain value (H)                                                        | -                                                                                                    | -                 | System       |
| \$[16]                   | CH4 Industrial shipment settings offset value (L)                                                      |                                                                                                    |                   |              |
| §[17]                    | CH4 Industrial shipment settings offset value (H)                                                      |                                                                                                    | -                 | System       |
| <u></u> জ [18]           | CH4 Industrial shipment settings gain value (L)                                                        | _                                                                                                    | -                 | System       |
| <u>©</u> [19]            | CH4 Industrial shipment settings gain value (H)                                                        |                                                                                                    |                   |              |
| ⑤ [20]                   | CH1 User range settings offset value (L)<br>CH1 User range settings offset value (H)                   | _                                                                                                    | -                 | System       |
| ⑤[21]<br>⑤[22]           | CH1 User range settings gain value (L)                                                                 |                                                                                                    |                   |              |
| ⑤ [23]                   | CH1 User range settings gain value (H)                                                                 | -                                                                                                    | -                 | System       |
| <b>§</b> [24]            | CH2 User range settings offset value (L)                                                               |                                                                                                    |                   | System       |
| s [25]                   | CH2 User range settings offset value (H)                                                               |                                                                                                    | -                 | System       |
| s [26]                   | CH2 User range settings gain value (L)                                                                 | _                                                                                                    | _                 | System       |
| s [27]                   | CH2 User range settings gain value (H)                                                                 |                                                                                                    |                   | Cystem       |
| s [28]                   | CH3 User range settings offset value (L)                                                               | -                                                                                                    | -                 | System       |
| s [29]                   | CH3 User range settings offset value (H)                                                               |                                                                                                    |                   |              |

G\_OGSTOR

#### Control data of Q64AD-GH/L60AD4-2GH (2/2)

| Device        | Item                                     | Setting data | Setting range | Setting side |
|---------------|------------------------------------------|--------------|---------------|--------------|
| s [30]        | CH3 User range settings gain value (L)   | _            |               | System       |
| s [31]        | CH3 User range settings gain value (H)   | _            |               |              |
| <b>⑤</b> [32] | CH4 User range settings offset value (L) | -            | _             | System       |
| <b>⑤</b> [33] | CH4 User range settings offset value (H) |              |               |              |
| <b>ি</b> [34] | CH4 User range settings gain value (L)   | -            | -             | System       |
| s [35]        | CH4 User range settings gain value (H)   |              |               |              |

#### (4) Q62AD-DGH

| Device                 | Item                                                                                                   | Setting data                                                                                                    | Setting range | Setting side |
|------------------------|----------------------------------------------------------------------------------------------------|----------------------------------------------------------------------------------------------------|---------------|--------------|
| ⑤[0]                   | System area                                                                                            | -                                                                                                    | -             | _            |
| ঙ[1]                   | Completion status                                                                                      | The instruction completion status is stored.         0       : Normal completion         Other than 0       : Error completion (error code) | -             | System       |
| জ [2]<br>জ [3]         | - System area                                                                                          | _                                                                                                    | _             | _            |
| s [4]<br>s [5]         | CH1 Industrial shipment settings offset value (L)<br>CH1 Industrial shipment settings offset value (H) |                                                                                                    | _             | System       |
| <u> </u>               | CH1 Industrial shipment settings gain value (L)<br>CH1 Industrial shipment settings gain value (H)     |                                                                                                    | _             | System       |
| \$[8]<br>\$[9]         | CH2 Industrial shipment settings offset value (L)<br>CH2 Industrial shipment settings offset value (H) |                                                                                                    | _             | System       |
| ⑤[10]<br>⑥[11]         | CH2 Industrial shipment settings gain value (L)<br>CH2 Industrial shipment settings gain value (H)     |                                                                                                    | _             | System       |
| © [12]<br>to<br>© [19] | System area                                                                                            | _                                                                                                    | _             | _            |
| জ [20]<br>জ [21]       | CH1 User range settings offset value (L)<br>CH1 User range settings offset value (H)                   | _                                                                                                    | -             | System       |
| \$ [22]<br>\$ [23]     | CH1 User range settings gain value (L)<br>CH1 User range settings gain value (H)                       |                                                                                                    | -             | System       |
| <u></u>                | CH2 User range settings offset value (L)<br>CH2 User range settings offset value (H)                   |                                                                                                    | -             | System       |
| \$[26]<br>\$[27]       | CH2 User range settings gain value (L)<br>CH2 User range settings gain value (H)                       | _                                                                                                    | _             | System       |
| © [28]<br>to<br>© [35] | System area                                                                                            | _                                                                                                    | _             | System       |

#### (5) Q68AD-G/Q64ADH

| Device         | Item                                          | Setting data                                                        | Setting range | Setting side |
|----------------|-----------------------------------------------|---------------------------------------------------------------------|---------------|--------------|
| ⑤[0]           | System area                                   | -                                                                   | -             | -            |
|                |                                               | The instruction completion status is stored.                        |               | _            |
| ঙ[1]           | Completion status                             | 0 :Normal completion<br>Other than 0 :Error completion (error code) | -             | System       |
|                |                                               | Specify the voltage/current of the offset/gain values to            |               |              |
|                |                                               | be read.                                                            |               |              |
| §[2]           | Pass data classification setting              | 0: Voltage specified                                                | 0000н to      | User         |
| 0[4]           | ,                                             | 1: Current specified<br>b15 b8 b7 b6 b5 b4 b3 b2 b1 b0              | 0000Fн        |              |
|                |                                               | 0 to 0 CH8 CH7 CH6 CH5 CH4 CH3 CH2 CH1                              |               |              |
| s [3]          | System area                                   |                                                                     | _             | _            |
| <u> </u>       | CH1 Industrial shipment settings offset value | _                                                                   | _             | System       |
| <u> </u>       | CH1 Industrial shipment settings gain value   | _                                                                   | _             | System       |
| ⑤[6]           | CH2 Industrial shipment settings offset value | _                                                                   | _             | System       |
| ⑤[7]           | CH2 Industrial shipment settings gain value   | _                                                                   | _             | System       |
| <u> </u>       | CH3 Industrial shipment settings offset value | -                                                                   | _             | System       |
| s [9]          | CH3 Industrial shipment settings gain value   | _                                                                   | _             | System       |
| s [10]         | CH4 Industrial shipment settings offset value | -                                                                   | -             | System       |
| §[11]          | CH4 Industrial shipment settings gain value   | _                                                                   | _             | System       |
| <u>জ</u> [12]  | CH5 Industrial shipment settings offset value | _                                                                   | _             | System       |
| <u>জ</u> [13]  | CH5 Industrial shipment settings gain value   | _                                                                   | -             | System       |
| s[14]          | CH6 Industrial shipment settings offset value | _                                                                   | _             | System       |
| s [15]         | CH6 Industrial shipment settings gain value   | _                                                                   | _             | System       |
| s[16]          | CH7 Industrial shipment settings offset value | _                                                                   | -             | System       |
| <u>জ</u> [17]  | CH7 Industrial shipment settings gain value   | _                                                                   | _             | System       |
| <b>⑤</b> [18]  | CH8 Industrial shipment settings offset value | _                                                                   | _             | System       |
| <b>⑤</b> [19]  | CH8 Industrial shipment settings gain value   | _                                                                   | _             | System       |
| <b>⑤</b> [20]  | CH1 User range settings offset value          | _                                                                   | -             | System       |
| <b>জ</b> [21]  | CH1 User range settings gain value            | _                                                                   | -             | System       |
| s [22]         | CH2 User range settings offset value          | _                                                                   | _             | System       |
| <u> </u>       | CH2 User range settings gain value            | _                                                                   | _             | System       |
| <u></u> الا    | CH3 User range settings offset value          | _                                                                   | -             | System       |
| <u></u> ا      | CH3 User range settings gain value            | _                                                                   | _             | System       |
| <u>\$</u> [26] | CH4 User range settings offset value          | _                                                                   | -             | System       |
| s[27]          | CH4 User range settings gain value            | _                                                                   | -             | System       |
| s [28]         | CH5 User range settings offset value          | _                                                                   | -             | System       |
| s [29]         | CH5 User range settings gain value            | _                                                                   | -             | System       |
| s [30]         | CH6 User range settings offset value          | _                                                                   | -             | System       |
| s[31]          | CH6 User range settings gain value            | _                                                                   | -             | System       |
| © [32]         | CH7 User range settings offset value          | _                                                                   | _             | System       |
| <b>⑤</b> [33]  | CH7 User range settings gain value            | _                                                                   | -             | System       |
| <b>ি</b> [34]  | CH8 User range settings offset value          | _                                                                   | -             | System       |
| s [35]         | CH8 User range settings gain value            | _                                                                   | -             | System       |

#### (6) Q66AD-DG<sup>\*1</sup>

| Device                   | Item                                          | Setting data                                                                                                    | Setting range | Setting side |
|--------------------------|-----------------------------------------------|----------------------------------------------------------------------------------------------------|---------------|--------------|
| s[0]                     | System area                                   | _                                                                                                    | -             | _            |
| s[1]                     | Completion status                             | The instruction completion status is stored.         0       :Normal completion         Other than 0       :Error completion (error code) | _             | System       |
|                          | - System area                                 | -                                                                                                    | -             | _            |
| <u> </u>                 | CH1 Industrial shipment settings offset value | _                                                                                                    | _             | System       |
| <u> </u>                 | CH1 Industrial shipment settings gain value   |                                                                                                    | _             | System       |
| <u> </u>                 | CH2 Industrial shipment settings offset value | _                                                                                                    | _             | System       |
| <u>\$[7]</u>             | CH2 Industrial shipment settings gain value   | _                                                                                                    | _             | System       |
| <b>§</b> [8]             | CH3 Industrial shipment settings offset value | _                                                                                                    | -             | System       |
| <b>⑤</b> [9]             | CH3 Industrial shipment settings gain value   | _                                                                                                    | _             | System       |
| <b>⑤</b> [10]            | CH4 Industrial shipment settings offset value | _                                                                                                    | _             | System       |
| s[11]                    | CH4 Industrial shipment settings gain value   | _                                                                                                    | -             | System       |
| s [12]                   | CH5 Industrial shipment settings offset value | _                                                                                                    | -             | System       |
| <b>⑤</b> [13]            | CH5 Industrial shipment settings gain value   | _                                                                                                    | -             | System       |
| s [14]                   | CH6 Industrial shipment settings offset value | _                                                                                                    | -             | System       |
| s [15]                   | CH6 Industrial shipment settings gain value   | _                                                                                                    | -             | System       |
| \$ [16]<br>to<br>\$ [19] | System area                                   | _                                                                                                    | _             | System       |
| s [20]                   | CH1 User range settings offset value          | _                                                                                                    | -             | System       |
| \$ [21]                  | CH1 User range settings gain value            | -                                                                                                    | -             | System       |
| \$ [22]                  | CH2 User range settings offset value          | -                                                                                                    | -             | System       |
| s [23]                   | CH2 User range settings gain value            | -                                                                                                    | -             | System       |
| s [24]                   | CH3 User range settings offset value          | -                                                                                                    | -             | System       |
| s [25]                   | CH3 User range settings gain value            | -                                                                                                    | -             | System       |
| s [26]                   | CH4 User range settings offset value          | _                                                                                                    | -             | System       |
| s [27]                   | CH4 User range settings gain value            | _                                                                                                    | -             | System       |
| <b>⑤</b> [28]            | CH5 User range settings offset value          | _                                                                                                    | -             | System       |
| s [29]                   | CH5 User range settings gain value            | _                                                                                                    | -             | System       |
| s [30]                   | CH6 User range settings offset value          | _                                                                                                    | -             | System       |
| s [31]                   | CH6 User range settings gain value            | _                                                                                                    | -             | System       |
| © [32]<br>to<br>© [35]   | System area                                   | _                                                                                                    | _             | System       |

\*1 : Setting is unnecessary. If setting is configured, offset/gain setting value is not read properly.

#### (7) Q62DAN/Q62DA

| Device       | Item                                          | Setting data                                                                                                    | Setting range     | Setting side |
|--------------|-----------------------------------------------|----------------------------------------------------------------------------------------------------|-------------------|--------------|
| § [0]        | System area                                   | -                                                                                                    | -                 | -            |
| <u>ি</u> [1] | Completion status                             | The instruction completion status is stored.         0       : Normal completion         Other than 0       : Error completion (error code)                                  | -                 | System       |
| ঙ[2]         | Pass data classification setting              | The value set for pass data classification setting (§) [2] by the OGLOAD instruction is stored.<br>0: Voltage specified<br>1: Current specified<br>b15 	b2 	b1 	b0 	cH2 	cH1 | 0000н to<br>0003н | System       |
| ঙ [3]        | System area                                   | _                                                                                                    | -                 | -            |
| <b>⑤</b> [4] | CH1 Industrial shipment settings offset value | _                                                                                                    | -                 | System       |
| \$[5]        | CH1 Industrial shipment settings gain value   | _                                                                                                    | -                 | System       |
| <b>⑤[6]</b>  | CH2 Industrial shipment settings offset value | _                                                                                                    | -                 | System       |
| \$[7]        | CH2 Industrial shipment settings gain value   | _                                                                                                    | -                 | System       |
| <b>§[8]</b>  | CH1 User range settings offset value          | _                                                                                                    | -                 | System       |
| s [9]        | CH1 User range settings gain value            | _                                                                                                    | -                 | System       |
| ঙ [10]       | CH2 User range settings offset value          | -                                                                                                    | -                 | System       |
| \$[11]       | CH2 User range settings gain value            | _                                                                                                    | -                 | System       |

#### (8) Q62DA-FG

| Device        | Item                                                                    | Setting data                                                                                                    | Setting range | Setting side |
|---------------|-------------------------------------------------------------------------|----------------------------------------------------------------------------------------------------|---------------|--------------|
| <b>⑤</b> [0]  | System area                                                             | _                                                                                                    | _             | _            |
| \$[1]         | Completion status                                                       | The instruction completion status is stored.         0       : Normal completion         Other than 0       : Error completion (error code)                                                                                                    | _             | System       |
| ঙ[2]          | Pass data classification setting                                        | The value set for pass data classification setting (\$) [2]         by the OGLOAD instruction is stored.         0H: User range setting 1 specified         1H: User range setting 2 specified         2H: User range setting 3 specified         bits to b12         bits to b12         0H         0H | -             | System       |
| <b>⑤</b> [3]  | System area                                                             | -                                                                                                    | -             | -            |
| <u>জ</u> [4]  | CH1 Industrial shipment settings offset value (used for D/A)            | -                                                                                                    | -             | System       |
| ঙ [5]         | CH1 Industrial shipment settings gain value (used for D/A)              | _                                                                                                    | -             | System       |
| s [6]         | CH2 Industrial shipment settings offset value (used for D/A)            | -                                                                                                    | -             | System       |
| s[7]          | CH2 Industrial shipment settings gain value (used for D/A)              | -                                                                                                    | -             | System       |
| s [8]         | CH1 Industrial shipment settings offset value (used for monitor output) | -                                                                                                    | -             | System       |
| ঙ [9]         | CH1 Industrial shipment settings gain value (used for monitor output)   | -                                                                                                    | -             | System       |
| <u>জ</u> [10] | CH2 Industrial shipment settings offset value (used for monitor output) | _                                                                                                    | _             | System       |
| \$[11]        | CH2 Industrial shipment settings gain value (used for monitor output)   | _                                                                                                    | -             | System       |
| s [12]        | CH1 User range settings offset value (used for D/A)                     | _                                                                                                    | -             | System       |
| <b>ি</b> [13] | CH1 User range settings gain value (used for D/A)                       | -                                                                                                    | -             | System       |
| <u>ি</u> [14] | CH2 User range settings offset value (used for D/A)                     | -                                                                                                    | -             | System       |
| \$ [15]       | CH2 User range settings gain value (used for D/A)                       | _                                                                                                    | -             | System       |
| s [16]        | CH1 User range settings offset value (used for monitor output)          | _                                                                                                    | -             | System       |
| s [17]        | CH1 User range settings gain value (used for monitor output)            | _                                                                                                    | _             | System       |
| <b>জ</b> [18] | CH2 User range settings offset value (used for monitor output)          | _                                                                                                    | -             | System       |
| s [19]        | CH2 User range settings gain value (used for monitor output)            | -                                                                                                    | -             | System       |

G\_OGSTOR

#### (9) Q66DA-G<sup>\*1</sup>

| Device        | Item                                          | Setting data                                                                                                    | Setting range | Setting side                          |
|---------------|-----------------------------------------------|----------------------------------------------------------------------------------------------------|---------------|---------------------------------------|
| s [0]         | System area                                   | _                                                                                                    | -             | _                                     |
| s[1]          | Completion status                             | The instruction completion status is stored.         0       :Normal completion         Other than 0       :Error completion (error code)                                                                                                    | _             | System                                |
| <b>ভ</b> [2]  | Pass data classification setting              | The value set for pass data classification setting (s)<br>[2] by the OGLOAD instruction is stored.<br>OH: User range setting 1 specified<br>1H: User range setting 2 specified<br>2H: User range setting 3 specified<br>$b_{15}^{15} b_{12}^{12} b_{11}^{11} b_{10}^{10} b_{9}^{10} b_{8}^{10} b_{7}^{10} b_{6}^{10} b_{5}^{10} b_{4}^{10} b_{10}^{10} b_{10}^{$ | _             | User                                  |
| s [3]         | System area                                   | -                                                                                                    | -             | -                                     |
| <b>⑤</b> [4]  | CH1 Industrial shipment settings offset value | _                                                                                                    | -             | System                                |
| s [5]         | CH1 Industrial shipment settings gain value   | -                                                                                                    | -             | System                                |
| <b>⑤</b> [6]  | CH2 Industrial shipment settings offset value | _                                                                                                    | -             | System                                |
| s [7]         | CH2 Industrial shipment settings gain value   | -                                                                                                    | -             | System                                |
| <b>§ [8]</b>  | CH3 Industrial shipment settings offset value | -                                                                                                    | -             | System                                |
| s [9]         | CH3 Industrial shipment settings gain value   | _                                                                                                    | -             | System                                |
| s[10]         | CH4 Industrial shipment settings offset value | _                                                                                                    | -             | System                                |
| <u></u> জ[11] | CH4 Industrial shipment settings gain value   | _                                                                                                    | -             | System                                |
| s [12]        | CH5 Industrial shipment settings offset value | _                                                                                                    | -             | System                                |
| <u></u> জ[13] | CH5 Industrial shipment settings gain value   | _                                                                                                    | -             | System                                |
| <u></u> জ[14] | CH6 Industrial shipment settings offset value | _                                                                                                    | -             | System                                |
| [15]          | CH6 Industrial shipment settings gain value   | _                                                                                                    | -             | System                                |
| s [16]        | CH1 User range settings offset value          | _                                                                                                    | -             | System                                |
| §[17]         | CH1 User range settings gain value            | _                                                                                                    | _             | System                                |
| <b>⑤</b> [18] | CH2 User range settings offset value          | _                                                                                                    | -             | System                                |
| s [19]        | CH2 User range settings gain value            | _                                                                                                    | -             | System                                |
| s [20]        | CH3 User range settings offset value          | _                                                                                                    | -             | System                                |
| <b>⑤</b> [21] | CH3 User range settings gain value            | _                                                                                                    | -             | System                                |
| s [22]        | CH4 User range settings offset value          | _                                                                                                    | -             | System                                |
| s [23]        | CH4 User range settings gain value            | _                                                                                                    | -             | System                                |
| s[24]         | CH5 User range settings offset value          | _                                                                                                    | -             | System                                |
| [25]          | CH5 User range settings gain value            | -                                                                                                    | -             | System                                |
| ⑤[26]         | CH6 User range settings offset value          | _                                                                                                    | -             | System                                |
| s[27]         | CH6 User range settings gain value            | _                                                                                                    | -             | System                                |
| <u>s</u> [28] |                                               |                                                                                                    |               | · · · · · · · · · · · · · · · · · · · |
| to            | System area                                   | _                                                                                                    | -             | -                                     |
| s [35]        |                                               |                                                                                                    |               |                                       |

\*1 : Set the data only to the Pass data classification setting \$ [2].

When the data is written to the area to be set by system, offset/gain setting value is not read properly.

### (10) Q64RD/Q64RD-G \*1

#### Control data of Q64RD/Q64RD-G (1/5)

| Device |                                         | Item                                                       | Setting data                                                                                                    | Setting<br>range | Setting<br>side |
|--------|-----------------------------------------|------------------------------------------------------------|----------------------------------------------------------------------------------------------------|------------------|-----------------|
| S      | [0]                                     | System area                                                | -                                                                                                    | -                | -               |
| \$     | [1]                                     | Completion status                                          | The instruction completion status is<br>stored.<br>0 : Normal<br>completion<br>Other than 0 : Error<br>completion<br>(error code) | _                | System          |
| S      | [2]                                     | System area                                                |                                                                                                    |                  |                 |
| S      | [3]                                     |                                                            | _                                                                                                    | _                | _               |
|        | <b>⑤</b> [4]                            | 3-wire CH1 Factory default offset value                    | -                                                                                                    | -                | System          |
|        | <u> </u> (5]                            | 3-wire CH1 Factory default offset value                    | -                                                                                                    | -                | System          |
| Q64RD  | \$[6]                                   | 3-wire CH1 Factory default gain value                      | -                                                                                                    | -                | System          |
|        | <b>⑤</b> [7]                            | 3-wire CH1 Factory default gain value                      | -                                                                                                    | -                | System          |
|        | <b>§[8]</b>                             | 3-wire CH1 User range settings offset value                | -                                                                                                    | -                | System          |
|        | <b>⑤</b> [9]                            | 3-wire CH1 User range settings offset value                | -                                                                                                    | -                | System          |
|        | s [10]                                  | 3-wire CH1 User range settings gain value                  | -                                                                                                    | -                | System          |
|        | <u></u> জ[11]                           | 3-wire CH1 User range settings gain value                  | -                                                                                                    | -                | System          |
|        | <b>⑤</b> [4]                            | 3-wire CH1 Factory default offset value (L)                |                                                                                                    |                  | Sustam          |
|        | s [5]                                   | 3-wire CH1 Factory default offset value (H)                |                                                                                                    | -                | System          |
|        | <b>⑤</b> [6]                            | 3-wire CH1 Factory default gain value (L)                  |                                                                                                    |                  | System          |
| Q64RD  | <b>⑤</b> [7]                            | 3-wire CH1 Factory default gain value (H)                  | _                                                                                                    | _                | System          |
| -G     | <b>§</b> [8]                            | 3-wire CH1 User range settings offset value (L)            |                                                                                                    |                  | System          |
|        | <b>⑤</b> [9]                            | 3-wire CH1 User range settings offset value (H)            | _                                                                                                    | _                | System          |
|        | s [10]                                  | 3-wire CH1 User range settings gain value (L)              |                                                                                                    |                  | Sustam          |
|        | s[11]                                   | 3-wire CH1 User range settings gain value (H)              |                                                                                                    | _                | System          |
| S      | [12]                                    | 3-wire CH1 User range settings resistance offset value (L) |                                                                                                    |                  | Queters         |
| S      | [13]                                    | 3-wire CH1 User range settings resistance offset value (H) |                                                                                                    | _                | System          |
| S      | [14]                                    | 3-wire CH1 User range settings resistance gain value (L)   |                                                                                                    |                  | Sustam          |
| S      | [15]                                    | 3-wire CH1 User range settings resistance gain value (H)   |                                                                                                    | _                | System          |
|        | s [16]                                  | 4-wire CH1 Factory default offset value                    | -                                                                                                    | -                | System          |
|        | <u>জ</u> [17]                           | 4-wire CH1 Factory default offset value                    | -                                                                                                    | -                | System          |
|        | <b>⑤</b> [18]                           | 4-wire CH1 Factory default gain value                      | -                                                                                                    | -                | System          |
| 06400  | s [19]                                  | 4-wire CH1 Factory default gain value                      | -                                                                                                    | _                | System          |
| Q64RD  | s [20]                                  | 4-wire CH1 User range settings offset value                | -                                                                                                    | _                | System          |
|        | <u> </u> <sup>(5)</sup> <sup>(21)</sup> | 4-wire CH1 User range settings offset value                | -                                                                                                    | _                | System          |
|        | <b>⑤</b> [22]                           | 4-wire CH1 User range settings gain value                  | -                                                                                                    | _                | System          |
|        | s [23]                                  | 4-wire CH1 User range settings gain value                  | -                                                                                                    | -                | System          |

| Other         4-wire CH1 Factory default offset value (1)         -         Ching         System           0 (11)         4-wire CH1 Factory default and value (H)         -         -         System           0 (11)         4-wire CH1 Factory default gain value (L)         -         -         System           0 (11)         4-wire CH1 Factory default gain value (L)         -         -         System           0 (12)         4-wire CH1 User range estings offset value (L)         -         -         System           0 (12)         4-wire CH1 User range estings offset value (L)         -         -         System           0 (12)         4-wire CH1 User range estings offset value (L)         -         -         System           0 (12)         4-wire CH1 User range estings resistance offset value (L)         -         -         System           0 (12)         4-wire CH1 User range estings resistance gain value (L)         -         -         System           0 (12)         3-wire CH2 Factory default offset value         -         -         System           0 (13)         3-wire CH2 Factory default factor value         -         -         System           0 (13)         3-wire CH2 Eactory default factor value         -         -         System           0 (13)                                                                                                    | Dev        | vice          | Item                                                       | Setting data | Setting | Setting |
|----------------------------------------------------------------------------------------------------|------------|---------------|------------------------------------------------------------|--------------|---------|---------|
| ORAD                                                                                                    |            |               |                                                            |              | range   | side    |
| Other         Other         System           018         4-wire CH1 Factory default gain value (h)         -         -         System           019         4-wire CH1 Barchory default gain value (h)         -         -         System           019         4-wire CH1 User range settings offset value (h)         -         -         System           0120         4-wire CH1 User range settings gain value (h)         -         -         System           0121         4-wire CH1 User range settings gain value (h)         -         -         System           0121         4-wire CH1 User range settings resistance offset value (h)         -         -         System           0121         4-wire CH1 User range settings resistance offset value (h)         -         -         System           0121         4-wire CH1 User range settings resistance offset value (h)         -         -         System           0121         4-wire CH1 User range settings resistance offset value         -         -         System           0121         4-wire CH2 Factory default offset value         -         -         System           0131         3-wire CH2 Factory default offset value         -         -         System           0133         3-wire CH2 Eactory default offset value (h)         <                                                                                                    |            |               |                                                            | -            | -       | System  |
| Ocket D         (19)         4-wire CH1 Factory default gain value (h)         -         -         System           G         (20)         4-wire CH1 User range settings offset value (L)         -         -         System           (21)         4-wire CH1 User range settings gain value (L)         -         -         System           (21)         4-wire CH1 User range settings gain value (L)         -         -         System           (21)         4-wire CH1 User range settings gain value (L)         -         -         System           (212)         4-wire CH1 User range settings resistance offset value (H)         -         -         System           (212)         4-wire CH1 User range settings resistance gain value (L)         -         -         System           (212)         4-wire CH1 User range settings resistance gain value (L)         -         -         System           (212)         4-wire CH2 Eactory default offset value         -         -         System           (212)         3-wire CH2 Eactory default offset value         -         -         System           (213)         3-wire CH2 Eactory default offset value         -         -         System           (313)         3-wire CH2 User range settings offset value         -         -         System <td></td> <td></td> <td></td> <td></td> <td></td> <td></td>                                                                                                    |            |               |                                                            |              |         |         |
| G         O(20)         4-wire CH1 User range settings offset value (1)         -         -         System           O(21)         4-wire CH1 User range settings offset value (H)         -         -         System           O(22)         4-wire CH1 User range settings and value (L)         -         -         System           O(22)         4-wire CH1 User range settings resistance offset value (H)         -         -         System           O(22)         4-wire CH1 User range settings resistance offset value (L)         -         -         System           O(23)         4-wire CH1 User range settings resistance offset value (L)         -         -         System           O(24)         4-wire CH1 User range settings resistance offset value (L)         -         -         System           O(24)         4-wire CH1 User range settings resistance offset value (L)         -         -         System           O(21)         4-wire CH2 Eactory default offset value         -         -         System           O(31)         3-wire CH2 Eactory default offset value         -         -         System           O(32)         3-wire CH2 User range settings offset value         -         -         System           O(33)         3-wire CH2 User range settings offset value (L)         -         -                                                                                                    |            |               |                                                            | -            | -       | System  |
| C[20]         white CH1 User range settings offset value (L)                                                                                                    |            |               |                                                            |              |         |         |
| OteA         OteA         System           O(22)         4-wire CH1 User range settings gain value (1)         -         -         System           O(24)         4-wire CH1 User range settings resistance offset value (1)         -         -         System           O(25)         4-wire CH1 User range settings resistance offset value (1)         -         -         System           O(26)         4-wire CH1 User range settings resistance offset value (1)         -         -         System           O(27)         4-wire CH2 User range settings resistance offset value         -         -         System           O(28)         3-wire CH2 Factory default offset value         -         -         System           O(13)         3-wire CH2 Eactory default gain value         -         -         System           O(13)         3-wire CH2 User range settings offset value         -         -         System           O(13)         3-wire CH2 User range settings gain value         -         -         System           O(13)         3-wire CH2 Eactory default offset value         -         -         System           O(13)         3-wire CH2 Eactory default offset value (1)         -         -         System           O(13)         3-wire CH2 Eactory default offset value (1)                                                                                                    | U          |               |                                                            | -            | -       | System  |
| Cl23         4-wire CH1 User range settings gain value (h)         -         -         System           Cl24         4-wire CH1 User range settings resistance offset value (l)         -         -         System           Cl25         4-wire CH1 User range settings resistance offset value (l)         -         -         System           Cl26         4-wire CH1 User range settings resistance gain value (l)         -         -         System           Cl27         4-wire CH2 User range settings resistance gain value (l)         -         -         System           Cl28         3-wire CH2 Factory default diffet value         -         -         System           Cl30         3-wire CH2 Factory default gain value         -         -         System           Cl31         3-wire CH2 User range settings offset value         -         -         System           Cl33         3-wire CH2 User range settings gain value         -         -         System           Cl33         3-wire CH2 Factory default diffet value (l)         -         -         System           Cl33         3-wire CH2 Factory default diffet value (l)         -         -         System           Cl33         3-wire CH2 Factory default diffet value (l)         -         -         System           Cl33                                                                                                    |            |               |                                                            |              |         |         |
| Organ         4-wire CH1 User range settings resistance offset value (L)         -         System           O(25)         4-wire CH1 User range settings resistance offset value (H)         -         -         System           O(27)         4-wire CH1 User range settings resistance gain value (L)         -         -         System           O(27)         4-wire CH1 User range settings resistance gain value (H)         -         -         System           O(28)         3-wire CH2 Factory default offset value         -         -         System           O(120)         3-wire CH2 Factory default gain value         -         -         System           O(13)         3-wire CH2 Factory default offset value         -         -         System           O(13)         3-wire CH2 Eactory default offset value         -         -         System           O(13)         3-wire CH2 Eactory default offset value         -         -         System           O(13)         3-wire CH2 Eactory default offset value         -         -         System           O(14)         3-wire CH2 Factory default offset value (H)         -         -         System           O(12)         3-wire CH2 Factory default offset value (L)         -         -         System           O(12)         3-wire C                                                                                                    |            |               |                                                            | -            | -       | System  |
| O[25]         4-wire CH1 User range settings resistance offset value (h)         -         -         System           O[26]         4-wire CH1 User range settings resistance gain value (h)         -         -         System           O[27]         4-wire CH1 User range settings resistance gain value (h)         -         -         System           O[28]         3-wire CH2 Factory default offset value         -         -         System           O[30]         3-wire CH2 Factory default gain value         -         -         System           O[30]         3-wire CH2 Factory default gain value         -         -         System           O[30]         3-wire CH2 Factory default gain value         -         -         System           O[31]         3-wire CH2 Factory default gain value         -         -         System           O[33]         3-wire CH2 Factory default offset value         -         -         System           O[34]         3-wire CH2 Factory default offset value (h)         -         -         System           O[34]         3-wire CH2 Factory default offset value (h)         -         -         System           O[25]         3-wire CH2 Factory default offset value (h)         -         -         System           O[34]         3-wire CH2                                                                                                    |            |               |                                                            |              |         |         |
| Oto         Avvire CH1 User range settings resistance gain value (L)         -         -         System           Operating         2[2]         4-wire CH1 User range settings resistance gain value (H)         -         -         System           Operating         2[2]         3-wire CH2 Factory default offset value         -         -         System           Operating         3[3]         3-wire CH2 Factory default offset value         -         -         System           Operating         3[3]         3-wire CH2 Factory default gain value         -         -         System           Operating         3[3]         3-wire CH2 User range settings offset value         -         -         System           Operating         3[3]         3-wire CH2 User range settings offset value         -         -         System           Operating         3[3]         3-wire CH2 User range settings gain value         -         -         System           Operating         3[3]         3-wire CH2 Eactory default offset value (L)         -         -         System           Operating         3[3]         3-wire CH2 User range settings offset value (L)         -         -         System           Operating         3[3]         3-wire CH2 User range settings offset value (L)         -                                                                                                    |            |               |                                                            | -            | -       | System  |
| Other         -         System           O(27)         4-wire CH1 User range settings resistance gain value (H)         -         -         System           O(28)         3-wire CH2 Factory default offset value         -         -         System           O(29)         3-wire CH2 Factory default offset value         -         -         System           O(30)         3-wire CH2 Factory default gain value         -         -         System           O(31)         3-wire CH2 Factory default gain value         -         -         System           O(31)         3-wire CH2 User range settings offset value         -         -         System           O(31)         3-wire CH2 User range settings offset value         -         -         System           O(31)         3-wire CH2 User range settings offset value         -         -         System           O(32)         3-wire CH2 Factory default offset value (L)         -         -         System           O(33)         3-wire CH2 Factory default gain value (L)         -         -         System           O(34)         3-wire CH2 User range settings offset value (L)         -         -         System           O(34)         3-wire CH2 User range settings resistance offset value (L)         -         -                                                                                                    |            |               |                                                            |              |         |         |
| O[28]         3-wire CH2 Factory default offset value         -         -         System           O(64RD         0[30]         3-wire CH2 Factory default gain value         -         -         System           0[31]         3-wire CH2 Factory default gain value         -         -         System           0[32]         3-wire CH2 Factory default gain value         -         -         System           0[32]         3-wire CH2 Factory default gain value         -         -         System           0[33]         3-wire CH2 User range settings offset value         -         -         System           0[34]         3-wire CH2 User range settings gain value         -         -         System           0[35]         3-wire CH2 Eactory default offset value (L)         -         -         System           0[35]         3-wire CH2 Factory default dist value (L)         -         -         System           0[36]         3-wire CH2 Factory default dist value (L)         -         -         System           0[37]         3-wire CH2 User range settings offset value (L)         -         -         System           0[38]         3-wire CH2 User range settings resistance offset value (L)         -         -         System           0[38]         3-wire CH2                                                                                                    |            |               |                                                            | _            | _       | System  |
| OLD         Swire         CH2 Factory default offset value         -         -         System           0[30]         3-wire CH2 Factory default gain value         -         -         System           0[31]         3-wire CH2 Factory default gain value         -         -         System           0[32]         3-wire CH2 User range settings offset value         -         -         System           0[33]         3-wire CH2 User range settings offset value         -         -         System           0[34]         3-wire CH2 User range settings gain value         -         -         System           0[35]         3-wire CH2 User range settings gain value         -         -         System           0[36]         3-wire CH2 User range settings offset value (L)         -         -         System           0[30]         3-wire CH2 Factory default offset value (H)         -         -         System           0[30]         3-wire CH2 User range settings offset value (H)         -         -         System           0[31]         3-wire CH2 User range settings offset value (H)         -         -         System           0[32]         3-wire CH2 User range settings offset value (H)         -         -         System           0[33]         3-wire CH2                                                                                                    | <u>(</u> ) | [27]          |                                                            |              |         |         |
| Other         System           Operating         3-wire CH2 Factory default gain value         -         -         System           Operating         3-wire CH2 Factory default gain value         -         -         System           Operating         3-wire CH2 User range settings offset value         -         -         System           Operating         3-wire CH2 User range settings gain value         -         -         System           Operating         3-wire CH2 User range settings gain value         -         -         System           Operating         3-wire CH2 User range settings gain value         -         -         System           Operating         3-wire CH2 User range settings gain value         -         -         System           Operating         3-wire CH2 Eactory default offset value (L)         -         -         System           Operating         3-wire CH2 User range settings offset value (L)         -         -         System           Operating         3-wire CH2 User range settings offset value (L)         -         -         System           Operating         3-wire CH2 User range settings resistance offset value (L)         -         -         System           Operating         3-wire CH2 User range settings resistance offset value (L)                                                                                                    |            |               | 3-wire CH2 Factory default offset value                    | -            | -       |         |
| Older         Original         System           0[31]         3-wire CH2 Factory default gain value         -         -         System           0[32]         3-wire CH2 User range settings offset value         -         -         System           0[33]         3-wire CH2 User range settings gain value         -         -         System           0[34]         3-wire CH2 User range settings gain value         -         -         System           0[35]         3-wire CH2 Eactory default offset value (L)         -         -         System           0[36]         3-wire CH2 Factory default offset value (H)         -         -         System           0[31]         3-wire CH2 Factory default gain value (L)         -         -         System           0[32]         3-wire CH2 Eactory default gain value (L)         -         -         System           0[32]         3-wire CH2 User range settings offset value (L)         -         -         System           0[33]         3-wire CH2 User range settings gain value (L)         -         -         System           0[34]         3-wire CH2 User range settings gain value (L)         -         -         System           0[36]         3-wire CH2 User range settings gain value (L)         -         - <t< td=""><td></td><td>s [29]</td><td></td><td>-</td><td>-</td><td>System</td></t<>                                                                                                    |            | s [29]        |                                                            | -            | -       | System  |
| O64R0         O (32)         3-wire CH2 User range settings offset value         -         -         System           © [32]         3-wire CH2 User range settings offset value         -         -         System           © [34]         3-wire CH2 User range settings gain value         -         -         System           © [35]         3-wire CH2 User range settings gain value         -         -         System           © [28]         3-wire CH2 Factory default offset value (L)         -         -         System           © [29]         3-wire CH2 Factory default gain value (L)         -         -         System           © [30]         3-wire CH2 Factory default gain value (L)         -         -         System           © [31]         3-wire CH2 Factory default gain value (L)         -         -         System           © [32]         3-wire CH2 User range settings offset value (L)         -         -         System           © [33]         3-wire CH2 User range settings gain value (L)         -         -         System           © [34]         3-wire CH2 User range settings resistance offset value (L)         -         -         System           © [36]         3-wire CH2 User range settings resistance gain value (L)         -         -         System      <                                                                                                    |            | s [30]        | 3-wire CH2 Factory default gain value                      | -            | -       | System  |
| Other         System           © [33]         3-wire CH2 User range settings gain value         -         -         System           © [34]         3-wire CH2 User range settings gain value         -         -         System           © [35]         3-wire CH2 User range settings gain value         -         -         System           © [28]         3-wire CH2 Eactory default offset value (L)         -         -         System           © [29]         3-wire CH2 Factory default gain value (L)         -         -         System           © [30]         3-wire CH2 Factory default gain value (L)         -         -         System           © [31]         3-wire CH2 Factory default gain value (L)         -         -         System           © [32]         3-wire CH2 User range settings offset value (L)         -         -         System           © [33]         3-wire CH2 User range settings gain value (L)         -         -         System           © [34]         3-wire CH2 User range settings resistance offset value (L)         -         -         System           © [36]         3-wire CH2 User range settings resistance offset value (L)         -         -         System           © [37]         3-wire CH2 User range settings resistance gain value (H)         -                                                                                                    | Q64RD      | s[31]         | 3-wire CH2 Factory default gain value                      | -            | -       | System  |
| Image: Classical system         System           Image: Sign of Sign of Sign                            |            | s [32]        | 3-wire CH2 User range settings offset value                | -            | -       | System  |
| Image: Classing and the experimental experimental experimentexperimental experimental experimental exper |            | s [33]        | 3-wire CH2 User range settings offset value                | _            | -       | System  |
| Older       3-wire CH2 Factory default offset value (L)       -       -       System         OG64RD       •       •       •       •       System       -       System         O64RD       •       •       •       •       -       -       System         •       •       •       •       •       -       -       System         •       •       •       •       •       -       -       System         •       •       •       •       •       -       -       System         •       •       •       •       •       -       -       System         •       •       •       •       •       -       -       System         •       •       •       •       •       -       -       System         •       •       •       •       •       •       -       -       System         •       •       •       •       •       •       -       -       System         •       •       •       •       •       •       •       -       System         •       •       •                                                                                                    |            | <b>ি</b> [34] | 3-wire CH2 User range settings gain value                  | -            | -       | System  |
| OG4RD         -         -         System           0[29]         3-wire CH2 Factory default offset value (H)         -         -         System           0[30]         3-wire CH2 Factory default gain value (L)         -         -         System           0[31]         3-wire CH2 Factory default gain value (H)         -         -         System           0[32]         3-wire CH2 Factory default gain value (H)         -         -         System           0[33]         3-wire CH2 User range settings offset value (L)         -         -         System           0[34]         3-wire CH2 User range settings gain value (L)         -         -         System           0[35]         3-wire CH2 User range settings resistance offset value (L)         -         -         System           0[36]         3-wire CH2 User range settings resistance offset value (L)         -         -         System           0[37]         3-wire CH2 User range settings resistance offset value (H)         -         -         System           0[38]         3-wire CH2 User range settings resistance gain value (H)         -         -         System           0[39]         3-wire CH2 User range settings resistance gain value (H)         -         -         System           0[39]         3-wire CH2                                                                                                    |            | \$ [35]       | 3-wire CH2 User range settings gain value                  | -            | -       | System  |
| © [29]         3-wire CH2 Factory default offset value (H)         -         -         System           • 0 [30]         3-wire CH2 Factory default gain value (L)         -         -         System           • 0 [31]         3-wire CH2 Factory default gain value (L)         -         -         System           • 0 [32]         3-wire CH2 User range settings offset value (L)         -         -         System           • 0 [33]         3-wire CH2 User range settings gain value (L)         -         -         System           • 0 [34]         3-wire CH2 User range settings gain value (L)         -         -         System           • 0 [35]         3-wire CH2 User range settings gain value (L)         -         -         System           • 0 [36]         3-wire CH2 User range settings gain value (L)         -         -         System           • 0 [36]         3-wire CH2 User range settings resistance offset value (L)         -         -         System           • 0 [37]         3-wire CH2 User range settings resistance offset value (H)         -         -         System           • 0 [38]         3-wire CH2 User range settings resistance gain value (L)         -         -         System           • 0 [39]         3-wire CH2 User range settings resistance gain value (H)         -         -                                                                                                    |            | s [28]        | 3-wire CH2 Factory default offset value (L)                | _            | _       | System  |
| O64RD          • [31]         3-wire CH2 Factory default gain value (H)         • [32]         3-wire CH2 User range settings offset value (L)         • [33]         3-wire CH2 User range settings offset value (H)         • [33]         3-wire CH2 User range settings gain value (L)         • [35]         3-wire CH2 User range settings gain value (L)         • [35]         3-wire CH2 User range settings resistance offset value (L)         • [35]         3-wire CH2 User range settings resistance offset value (L)         • [36]         3-wire CH2 User range settings resistance offset value (L)         • [36]         3-wire CH2 User range settings resistance offset value (L)         • [37]         3-wire CH2 User range settings resistance gain value (L)         • [38]         3-wire CH2 User range settings resistance gain value (L)         • [39]         3-wire CH2 User range settings resistance gain value (H)         • [39]         3-wire CH2 User range settings resistance gain value (H)         • [41]         4-wire CH2 Eactory default offset value         -          -          System         (a)         [42]         4-wire CH2 Factory default offset value         -          -         System         (a)         [43]         4-wire CH2 Eactory default offset value         -         -         System         (a)         [43]         4-wire CH2 Eactory default offset value         -         -         System         (a)         [44]         4-wire CH2 Eactory default gain value         -         -         System         (a)         [45]         4-wire CH2 User range settings offset value         -         -         System         (a)         [45]         4-wire CH2 User range settings offset value         -         System         (a)         [45]         4-wire CH2 User range settings offset value         -         System         (a)         [45]         4-wire CH2 User range settings offset value         -         System         (a)         [45]         4-wire CH2 User ra                |            | s [29]        | 3-wire CH2 Factory default offset value (H)                |              |         | Cycloni |
| O64RD       §[31]       3-wire CH2 Factory default gain value (H)       -       -       System         -G       §[32]       3-wire CH2 User range settings offset value (L)       -       -       System         §[33]       3-wire CH2 User range settings offset value (H)       -       -       System         §[34]       3-wire CH2 User range settings gain value (L)       -       -       System         §[35]       3-wire CH2 User range settings gain value (L)       -       -       System         §[36]       3-wire CH2 User range settings resistance offset value (L)       -       -       System         §[36]       3-wire CH2 User range settings resistance offset value (L)       -       -       System         §[37]       3-wire CH2 User range settings resistance gain value (L)       -       -       System         §[38]       3-wire CH2 User range settings resistance gain value (L)       -       -       System         §[39]       3-wire CH2 User range settings resistance gain value (H)       -       -       System         §[39]       3-wire CH2 User range settings resistance gain value (H)       -       -       System         §[41]       4-wire CH2 Factory default offset value       -       -       System         §[42]       4-wire                                                                                                    |            | s [30]        | 3-wire CH2 Factory default gain value (L)                  | _            | _       | System  |
| (a) [32]       0-wire 0H2 User range settings offset value (H)       -       -       System         (a) [33]       3-wire CH2 User range settings gain value (L)       -       -       System         (a) [35]       3-wire CH2 User range settings gain value (L)       -       -       System         (a) [36]       3-wire CH2 User range settings resistance offset value (L)       -       -       System         (a) [36]       3-wire CH2 User range settings resistance offset value (L)       -       -       System         (a) [37]       3-wire CH2 User range settings resistance offset value (L)       -       -       System         (a) [38]       3-wire CH2 User range settings resistance gain value (L)       -       -       System         (b) [39]       3-wire CH2 User range settings resistance gain value (H)       -       -       System         (b) [39]       3-wire CH2 User range settings resistance gain value (H)       -       -       System         (a) [40]       4-wire CH2 Factory default offset value       -       -       System         (a) [41]       4-wire CH2 Factory default offset value       -       -       System         (a) [42]       4-wire CH2 Factory default gain value       -       -       System         (a) [43]       4-wire CH2 User r                                                                                                    | Q64RD      | \$[31]        | 3-wire CH2 Factory default gain value (H)                  | _            |         | Oystern |
| (§ [33]       3-wire CH2 User range settings gain value (H)       -       -       System         (§ [34]       3-wire CH2 User range settings gain value (L)       -       -       System         (§ [36]       3-wire CH2 User range settings gain value (H)       -       -       System         (§ [36]       3-wire CH2 User range settings resistance offset value (L)       -       -       System         (§ [37]       3-wire CH2 User range settings resistance offset value (H)       -       -       System         (§ [38]       3-wire CH2 User range settings resistance gain value (L)       -       -       System         (§ [39]       3-wire CH2 User range settings resistance gain value (H)       -       -       System         (§ [39]       3-wire CH2 User range settings resistance gain value (H)       -       -       System         (§ [39]       3-wire CH2 User range settings resistance gain value (H)       -       -       System         (§ [41]       4-wire CH2 Eactory default offset value       -       -       System         (§ [41]       4-wire CH2 Factory default gain value       -       -       System         (§ [42]       4-wire CH2 Eactory default gain value       -       -       System         (§ [43]       4-wire CH2 User range settings offse                                                                                                    | -G         | \$[32]        | 3-wire CH2 User range settings offset value (L)            |              |         | System  |
| Image: Section of the section of the section of th |            | \$[33]        | 3-wire CH2 User range settings offset value (H)            | _            | _       | Oystern |
| (§ [35]       3-wire CH2 User range settings gain value (H)       -       -       System         (§ [36]       3-wire CH2 User range settings resistance offset value (L)       -       -       -       System         (§ [37]       3-wire CH2 User range settings resistance offset value (H)       -       -       -       System         (§ [38]       3-wire CH2 User range settings resistance gain value (L)       -       -       -       System         (§ [39]       3-wire CH2 User range settings resistance gain value (H)       -       -       System         (§ [40]       4-wire CH2 Eactory default offset value       -       -       System         (§ [41]       4-wire CH2 Factory default offset value       -       -       System         (§ [42]       4-wire CH2 Factory default gain value       -       -       System         (§ [43]       4-wire CH2 Factory default gain value       -       -       System         (§ [43]       4-wire CH2 User range settings offset value       -       -       System         (§ [44]       4-wire CH2 User range settings offset value       -       -       System         (§ [45]       4-wire CH2 User range settings offset value       -       -       System         (§ [46]       4-wire CH2 User ran                                                                                                    |            | \$[34]        | 3-wire CH2 User range settings gain value (L)              |              |         | Svotom  |
| Sigar       3-wire CH2 User range settings resistance offset value (H)       -       -       System         Sigar       3-wire CH2 User range settings resistance gain value (L)       -       -       -       System         Sigar       3-wire CH2 User range settings resistance gain value (L)       -       -       -       System         Sigar       3-wire CH2 User range settings resistance gain value (H)       -       -       -       System         Sigar       3-wire CH2 User range settings resistance gain value (H)       -       -       System         Sigar       4-wire CH2 Factory default offset value       -       -       System         Sigar       4-wire CH2 Factory default offset value       -       -       System         Sigar       4-wire CH2 Factory default gain value       -       -       System         Sigar       4-wire CH2 Factory default gain value       -       -       System         Sigar       4-wire CH2 User range settings offset value       -       -       System         Sigar       4-wire CH2 User range settings offset value       -       -       System         Sigar       4-wire CH2 User range settings offset value       -       -       System         Sigar       4-wire CH2 User range settings gain                                                                                                    |            | s [35]        | 3-wire CH2 User range settings gain value (H)              | _            | -       | System  |
| (§ [37]       3-wire CH2 User range settings resistance offset value (H)       -       -       System         (§ [38]       3-wire CH2 User range settings resistance gain value (L)       -       -       -       System         (§ [39]       3-wire CH2 User range settings resistance gain value (H)       -       -       System         (§ [39]       3-wire CH2 User range settings resistance gain value (H)       -       -       System         (§ [39]       4-wire CH2 Factory default offset value       -       -       System         (§ [41]       4-wire CH2 Factory default offset value       -       -       System         (§ [42]       4-wire CH2 Factory default gain value       -       -       System         (§ [42]       4-wire CH2 Factory default gain value       -       -       System         (§ [43]       4-wire CH2 Factory default gain value       -       -       System         (§ [44]       4-wire CH2 User range settings offset value       -       -       System         (§ [45]       4-wire CH2 User range settings offset value       -       -       System         (§ [46]       4-wire CH2 User range settings gain value       -       -       System                                                                                                    | S          | [36]          | 3-wire CH2 User range settings resistance offset value (L) |              |         | System  |
| Sign       3-wire CH2 User range settings resistance gain value (H)       -       -       System         Sign       3-wire CH2 User range settings resistance gain value (H)       -       -       System         Sign       4-wire CH2 Factory default offset value       -       -       System         Sign       4-wire CH2 Factory default offset value       -       -       System         Sign       4-wire CH2 Factory default offset value       -       -       System         Sign       4-wire CH2 Factory default gain value       -       -       System         Sign       4-wire CH2 Factory default gain value       -       -       System         Sign       4-wire CH2 Factory default gain value       -       -       System         Sign       4-wire CH2 User range settings offset value       -       -       System         Sign       4-wire CH2 User range settings offset value       -       -       System         Sign       4-wire CH2 User range settings offset value       -       -       System         Sign       4-wire CH2 User range settings gain value       -       -       System         Sign       4-wire CH2 User range settings gain value       -       -       System         Sign       4                                                                                                    | S          | [37]          | 3-wire CH2 User range settings resistance offset value (H) | _            | -       | System  |
| (\$[39]       3-wire CH2 User range settings resistance gain value (H)       -       -       System         (\$[40]       4-wire CH2 Factory default offset value       -       -       System         (\$[41]       4-wire CH2 Factory default offset value       -       -       System         (\$[41]       4-wire CH2 Factory default offset value       -       -       System         (\$[42]       4-wire CH2 Factory default gain value       -       -       System         (\$[43]       4-wire CH2 Factory default gain value       -       -       System         (\$[44]       4-wire CH2 User range settings offset value       -       -       System         (\$[45]       4-wire CH2 User range settings offset value       -       -       System         (\$[46]       4-wire CH2 User range settings offset value       -       -       System                                                                                                    | S          | [38]          | 3-wire CH2 User range settings resistance gain value (L)   |              |         | Custom  |
| Q64RD       \$\overline{1}\$   4-wire CH2 Factory default offset value       -       -       System         \$\overline{1}\$   4-wire CH2 Factory default gain value       -       -       System         \$\overline{1}\$   4-wire CH2 Factory default gain value       -       -       System         \$\overline{1}\$   4-wire CH2 Factory default gain value       -       -       System         \$\overline{1}\$   43]       4-wire CH2 Factory default gain value       -       -       System         \$\overline{1}\$   44]       4-wire CH2 User range settings offset value       -       -       System         \$\overline{1}\$   4-wire CH2 User range settings offset value       -       -       System         \$\overline{1}\$   4-wire CH2 User range settings offset value       -       -       System         \$\overline{1}\$   4-wire CH2 User range settings offset value       -       -       System         \$\overline{1}\$   4-wire CH2 User range settings gain value       -       -       System         \$\overline{1}\$   4-wire CH2 User range settings gain value       -       -       System                                                                                                    | S          | [39]          | 3-wire CH2 User range settings resistance gain value (H)   | -            | _       | System  |
| Q64RD <sup>S</sup> [42] <sup>4</sup> -wire CH2 Factory default gain value <sup>-</sup> <sup>-</sup> <sup>S</sup> [43] <sup>4</sup> -wire CH2 Factory default gain value <sup>-</sup> <sup>-</sup> <sup>S</sup> [44] <sup>4</sup> -wire CH2 Factory default gain value <sup>-</sup> <sup>-</sup> <sup>S</sup> [44] <sup>4</sup> -wire CH2 User range settings offset value <sup>-</sup> <sup>-</sup> <sup>S</sup> [45] <sup>4</sup> -wire CH2 User range settings offset value <sup>-</sup> <sup>-</sup> <sup>S</sup> [45] <sup>4</sup> -wire CH2 User range settings offset value <sup>-</sup> <sup>-</sup> <sup>S</sup> [46] <sup>4</sup> -wire CH2 User range settings offset value <sup>-</sup> <sup>-</sup> <sup>S</sup> [46] <sup>4</sup> -wire CH2 User range settings gain value <sup>-</sup> <sup>-</sup> <sup>S</sup> [46] <sup>1</sup> - <sup>1</sup> <sup>1</sup>                            |            | <b>⑤</b> [40] | 4-wire CH2 Factory default offset value                    | -            | -       | System  |
| Q64RD <sup>©</sup> [43] <sup>4</sup> -wire CH2 Factory default gain value <sup>-</sup> <sup>-</sup> <sup>-</sup> <sup>-</sup> <sup>5</sup> [44] <sup>4</sup> -wire CH2 User range settings offset value <sup>-</sup> <sup>-</sup> <sup>-</sup> <sup>-</sup> <sup>5</sup> [45] <sup>4</sup> -wire CH2 User range settings offset value <sup>-</sup> <sup>-</sup> <sup>-</sup> <sup>-</sup> <sup>5</sup> [46] <sup>4</sup> -wire CH2 User range settings offset value <sup>-</sup> <sup>-</sup> <sup>-</sup> <sup>5</sup> [46] <sup>5</sup> [46] <sup>4</sup> -wire CH2 User range settings gain value <sup>-</sup> <sup>-</sup> <sup>-</sup> <sup>5</sup> [30] <sup>5</sup> [46] <sup>4</sup> -wire CH2 User range settings gain value <sup>-</sup> <sup>-</sup> <sup>-</sup> <sup>5</sup> [30] <sup>5</sup> [30] <sup>4</sup> -wire CH2 User range settings gain value <sup>-</sup> <sup>-</sup> <sup>-</sup> <sup>5</sup> [30] <sup>4</sup> -wire CH2 User range settings gain value <sup>-</sup> <sup>-</sup> <sup>-</sup> <sup>5</sup> [30] <sup>4</sup> -wire CH2 User range settings gain value <sup>-</sup> <sup>-</sup> <sup>-</sup> <sup>-</sup> <sup>5</sup> [30]                                                                                                    |            | <u></u> জ[41] | 4-wire CH2 Factory default offset value                    | _            | -       | System  |
| Section (43)       4-wire CH2 Factory default gain value       -       -       System         Section (44)       4-wire CH2 User range settings offset value       -       -       System         Section (45)       4-wire CH2 User range settings offset value       -       -       System         Section (45)       4-wire CH2 User range settings offset value       -       -       System         Section (46)       4-wire CH2 User range settings gain value       -       -       System                                                                                                    |            | s [42]        | 4-wire CH2 Factory default gain value                      | -            | -       | System  |
| S [44]       4-wire CH2 User range settings offset value       -       -       System         S [45]       4-wire CH2 User range settings offset value       -       -       System         S [46]       4-wire CH2 User range settings gain value       -       -       System                                                                                                    | 00455      |               | 4-wire CH2 Factory default gain value                      | _            | -       | System  |
| (\$ [45]       4-wire CH2 User range settings offset value       -       -       System         (\$ [46]       4-wire CH2 User range settings gain value       -       -       System                                                                                                    | Q64RD      |               | 4-wire CH2 User range settings offset value                | _            | -       | System  |
| Image: Second second second |            |               | 4-wire CH2 User range settings offset value                | _            | _       | System  |
|                                                                                                    |            |               | 4-wire CH2 User range settings gain value                  | _            | -       | System  |
|                                                                                                    |            | ⑤[47]         | 4-wire CH2 User range settings gain value                  | _            | _       | System  |

#### Control data of Q64RD/Q64RD-G (2/5)

| Device |                | Item                                                       | Setting data | Setting<br>range | Setting<br>side |
|--------|----------------|------------------------------------------------------------|--------------|------------------|-----------------|
|        | s [40]         | 4-wire CH2 Factory default offset value (L)                |              |                  |                 |
|        | <u></u>        | 4-wire CH2 Factory default offset value (H)                | -            | -                | System          |
|        | <u>\$</u> [42] | 4-wire CH2 Factory default gain value (L)                  |              |                  |                 |
| Q64RD  | <u> </u>       | 4-wire CH2 Factory default gain value (H)                  | -            | -                | System          |
| -G     | <u>\$[44]</u>  | 4-wire CH2 User range settings offset value (L)            |              |                  |                 |
|        | <u>\$</u> [45] | 4-wire CH2 User range settings offset value (H)            | _            | -                | System          |
|        | <u>\$</u> [46] | 4-wire CH2 User range settings gain value (L)              |              |                  |                 |
|        | <u>\$[47]</u>  | 4-wire CH2 User range settings gain value (H)              | _            | -                | System          |
| s      | [48]           | 4-wire CH2 User range settings resistance offset value (L) |              |                  |                 |
|        | [49]           | 4-wire CH2 User range settings resistance offset value (H) | _            | -                | System          |
|        | [50]           | 4-wire CH2 User range settings resistance gain value (L)   |              |                  |                 |
|        | [51]           | 4-wire CH2 User range settings resistance gain value (H)   | _            | -                | System          |
|        | \$[52]         | 3-wire CH3 Factory default offset value                    | _            | -                | System          |
|        | s [53]         | 3-wire CH3 Factory default offset value                    | _            | -                | System          |
|        | s [54]         | 3-wire CH3 Factory default gain value                      | _            | -                | System          |
| 00100  | s [55]         | 3-wire CH3 Factory default gain value                      | _            | -                | System          |
| Q64RD  | § [56]         | 3-wire CH3 User range settings offset value                | _            | -                | System          |
|        | §[57]          | 3-wire CH3 User range settings offset value                | -            | -                | System          |
|        | § [58]         | 3-wire CH3 User range settings gain value                  | -            | -                | System          |
|        | s [59]         | 3-wire CH3 User range settings gain value                  | -            | -                | System          |
|        | \$ [52]        | 3-wire CH3 Factory default offset value (L)                |              |                  | <u> </u>        |
|        | s [53]         | 3-wire CH3 Factory default offset value (H)                |              | _                | System          |
|        | s [54]         | 3-wire CH3 Factory default gain value (L)                  |              |                  | Queters         |
| Q64RD  | s [55]         | 3-wire CH3 Factory default gain value (H)                  | -            | _                | System          |
| -G     | s [56]         | 3-wire CH3 User range settings offset value (L)            |              |                  | Custom          |
|        | s [57]         | 3-wire CH3 User range settings offset value (H)            | _            | _                | System          |
|        | s [58]         | 3-wire CH3 User range settings gain value (L)              |              |                  | Sustam          |
|        | s [59]         | 3-wire CH3 User range settings gain value (H)              | -            | -                | System          |
| S      | [60]           | 3-wire CH3 User range settings resistance offset value (L) |              |                  | Svotom          |
| S      | [61]           | 3-wire CH3 User range settings resistance offset value (H) | _            | -                | System          |
| (\$    | [62]           | 3-wire CH3 User range settings resistance gain value (L)   |              |                  | System          |
| 5      | [63]           | 3-wire CH3 User range settings resistance gain value (H)   | _            | -                | System          |
|        | \$[64]         | 4-wire CH3 Factory default offset value                    | -            | -                | System          |
|        | s [65]         | 4-wire CH3 Factory default offset value                    | -            | -                | System          |
|        | s [66]         | 4-wire CH3 Factory default gain value                      | -            | -                | System          |
| Q64RD  | §[67]          | 4-wire CH3 Factory default gain value                      | _            | -                | System          |
|        | § [68]         | 4-wire CH3 User range settings offset value                | _            | -                | System          |
|        | § [69]         | 4-wire CH3 User range settings offset value                | -            | -                | System          |
|        | ঙ [70]         | 4-wire CH3 User range settings gain value                  | -            | -                | System          |
|        | <u></u> জ [71] | 4-wire CH3 User range settings gain value                  | _            | _                | System          |

### Control data of Q64RD/Q64RD-G (3/5)

| Dev   | vice           | Item                                                       | Setting data | Setting | Setting |
|-------|----------------|------------------------------------------------------------|--------------|---------|---------|
|       |                |                                                            |              | range   | side    |
|       | <u></u>        | 4-wire CH3 Factory default offset value (L)                | _            | -       | System  |
|       | <u></u>        | 4-wire CH3 Factory default offset value (H)                |              |         |         |
|       | s [66]         | 4-wire CH3 Factory default gain value (L)                  | -            | _       | System  |
| Q64RD | \$[67]         | 4-wire CH3 Factory default gain value (H)                  |              |         |         |
| -G    | <u></u> §[68]  | 4-wire CH3 User range settings offset value (L)            | _            | _       | System  |
|       | s [69]         | 4-wire CH3 User range settings offset value (H)            |              |         | ,       |
|       | s [70]         | 4-wire CH3 User range settings gain value (L)              | _            | _       | System  |
|       | s[71]          | 4-wire CH3 User range settings gain value (H)              |              |         | oyotom  |
| S     | [72]           | 4-wire CH3 User range settings resistance offset value (L) | _            | _       | System  |
| S     | [73]           | 4-wire CH3 User range settings resistance offset value (H) |              |         | oyotom  |
| S     | [74]           | 4-wire CH3 User range settings resistance gain value (L)   |              |         | System  |
| S     | [75]           | 4-wire CH3 User range settings resistance gain value (H)   | _            | _       | System  |
|       | s[76]          | 3-wire CH4 Factory default offset value                    | -            | -       | System  |
|       | <b>⑤</b> [77]  | 3-wire CH4 Factory default offset value                    | _            | -       | System  |
|       | s [78]         | 3-wire CH4 Factory default gain value                      | _            | -       | System  |
|       | s[79]          | 3-wire CH4 Factory default gain value                      | _            | -       | System  |
| Q64RD | s [80]         | 3-wire CH4 User range settings offset value                | _            | -       | System  |
|       | \$[81]         | 3-wire CH4 User range settings offset value                | _            | -       | System  |
|       | \$[82]         | 3-wire CH4 User range settings gain value                  | _            | _       | System  |
|       | <u> </u>       | 3-wire CH4 User range settings gain value                  | _            | _       | System  |
|       | <u>\$</u> [76] | 3-wire CH4 Factory default offset value (L)                |              |         |         |
|       | <u>\$[77]</u>  | 3-wire CH4 Factory default offset value (H)                | -            | -       | System  |
|       | ⑤[78]          | 3-wire CH4 Factory default gain value (L)                  |              |         |         |
| Q64RD | ⑤[79]          | 3-wire CH4 Factory default gain value (H)                  | -            | -       | System  |
| -G    | S [80]     S   | 3-wire CH4 User range settings offset value (L)            |              |         |         |
|       | ⑤[81]          | 3-wire CH4 User range settings offset value (H)            | -            | -       | System  |
|       | [82]           | 3-wire CH4 User range settings gain value (L)              |              |         |         |
|       | ⑤[83]          | 3-wire CH4 User range settings gain value (H)              | -            | -       | System  |
|       | [84]           | 3-wire CH4 User range settings resistance offset value (L) |              |         |         |
|       | [85]           | 3-wire CH4 User range settings resistance offset value (H) | -            | -       | System  |
|       | [86]           | 3-wire CH4 User range settings resistance gain value (L)   |              |         |         |
|       |                | 3-wire CH4 User range settings resistance gain value (H)   | -            | -       | System  |
|       | [87]           | 4-wire CH4 Factory default offset value                    |              | _       | System  |
|       | (88)           | 4-wire CH4 Factory default offset value                    |              | _       | System  |
|       | (§ [89]        | 4-wire CH4 Factory default gain value                      | _            | _       | System  |
|       | (§) [90]       |                                                            | _            |         |         |
| Q64RD | <u> </u>       | 4-wire CH4 Factory default gain value                      | -            | -       | System  |
|       | ⑤ [92]         | 4-wire CH4 User range settings offset value                | -            | -       | System  |
|       | s [93]         | 4-wire CH4 User range settings offset value                | -            | -       | System  |
|       | <u> </u>       | 4-wire CH4 User range settings gain value                  | _            | -       | System  |
|       | s [95]         | 4-wire CH4 User range settings gain value                  | -            | -       | System  |

#### Control data of Q64RD/Q64RD-G (4/5)

| Device |        | Item                                                       | Setting data | Setting<br>range | Setting<br>side |  |
|--------|--------|------------------------------------------------------------|--------------|------------------|-----------------|--|
|        | S [88] | 4-wire CH4 Factory default offset value (L)                | _            | _                | System          |  |
|        | s [89] | 4-wire CH4 Factory default offset value (H)                |              | _                | Gystern         |  |
|        | s [90] | 4-wire CH4 Factory default gain value (L)                  | _            | _                | System          |  |
| Q64RD  | s [91] | 4-wire CH4 Factory default gain value (H)                  |              |                  | Gystern         |  |
| -G     | s [92] | 4-wire CH4 User range settings offset value (L)            |              | _                | System          |  |
|        | s [93] | 4-wire CH4 User range settings offset value (H)            |              |                  | Cyclem          |  |
|        | s [94] | 4-wire CH4 User range settings gain value (L)              |              | _                | System          |  |
|        | s [95] | 4-wire CH4 User range settings gain value (H)              |              | _                | Gystern         |  |
| S      | [96]   | 4-wire CH4 User range settings resistance offset value (L) | _            | _                | System          |  |
| s [97] |        | 4-wire CH4 User range settings resistance offset value (H) |              |                  | Cycloni         |  |
| S      | [98]   | 4-wire CH4 User range settings resistance gain value (L)   | _            | _                | System          |  |
| S      | [99]   | 4-wire CH4 User range settings resistance gain value (H)   |              |                  | System          |  |

#### Control data of Q64RD/Q64RD-G (5/5)

\*1 : Setting is unnecessary. If setting is configured, offset/gain setting value is not read properly.

#### (11) Q64TD/Q64TDV-GH

| Device                       | Item                                                                                                    | Setting data                                                                                                    | Setting range | Setting side |
|------------------------------|----------------------------------------------------------------------------------------------------|----------------------------------------------------------------------------------------------------|---------------|--------------|
| ⑤[0]                         | System area                                                                                                  | -                                                                                                    | -             | -            |
| ঙ[1]                         | Completion status                                                                                            | The instruction completion status is stored.<br>0 : Normal completion<br>Other than 0 : Error completion<br>(error code) | -             | System       |
| <u> </u>                     | System area                                                                                                  | -                                                                                                    | _             | _            |
| <b>§</b> [4]                 | CH1 Factory default offset value                                                                             | _                                                                                                    | -             | System       |
| s [5]                        | CH1 Factory default gain value                                                                               | _                                                                                                    | -             | System       |
| \$[6]                        | CH1 User range settings offset value                                                                         | _                                                                                                    | -             | System       |
| \$[7]                        | CH1 User range settings gain value                                                                           | _                                                                                                    | -             | System       |
| § [8]                        | CH1 User range settings thermal EMF offset value (L)<br>CH1 User range settings thermal EMF offset value (H) |                                                                                                    | -             | System       |
| \$ [9]<br>\$ [10]<br>\$ [11] | CH1 User range settings thermal EMF gain value (L)<br>CH1 User range settings thermal EMF gain value (L)     |                                                                                                    | _             | System       |
| ⑤[12]                        | CH2 Factory default offset value                                                                             | _                                                                                                    | _             | System       |
| ⑤[12]                        | CH2 Factory default gain value                                                                               | _                                                                                                    | _             | System       |
| ⑤[13]<br>⑤[14]               | CH2 User range settings offset value                                                                         | _                                                                                                    | _             | System       |
| <u>৩</u> [1+]<br>(\$[15]     | CH2 User range settings gain value                                                                           | _                                                                                                    | _             | System       |
| ⑤[16]                        | CH2 User range settings thermal EMF offset value (L)                                                         |                                                                                                    |               | - ,          |
| ⑤[17]                        | CH2 User range settings thermal EMF offset value (H)                                                         | _                                                                                                    | -             | System       |
| <u></u>                      | CH2 User range settings thermal EMF gain value (L)                                                           |                                                                                                    |               |              |
| <u>\$</u> [19]               | CH2 User range settings thermal EMF gain value (H)                                                           |                                                                                                    | -             | System       |
| \$ [20]                      | CH3 Factory default offset value                                                                             | _                                                                                                    | -             | System       |
| \$[21]                       | CH3 Factory default gain value                                                                               | _                                                                                                    | -             | System       |
| \$[22]                       | CH3 User range settings offset value                                                                         | _                                                                                                    | -             | System       |
| \$ [23]                      | CH3 User range settings gain value                                                                           | _                                                                                                    | -             | System       |
| s [24]                       | CH3 User range settings thermal EMF offset value (L)                                                         |                                                                                                    |               | Sustam       |
| s [25]                       | CH3 User range settings thermal EMF offset value (H)                                                         | _                                                                                                    | -             | System       |
| \$ [26]                      | CH3 User range settings thermal EMF gain value (L)                                                           |                                                                                                    |               | System       |
| ঙ [27]                       | CH3 User range settings thermal EMF gain value (H)                                                           | _                                                                                                    | -             | System       |
| \$[28]                       | CH4 Factory default offset value                                                                             | _                                                                                                    | -             | System       |
| \$ [29]                      | CH4 Factory default gain value                                                                               | -                                                                                                    | -             | System       |
| s [30]                       | CH4 User range settings offset value                                                                         | -                                                                                                    | -             | System       |
| <u></u> \$[31]               | CH4 User range settings gain value                                                                           | -                                                                                                    | _             | System       |
| s [32]                       | CH4 User range settings thermal EMF offset value (L)                                                         | _                                                                                                    | _             | System       |
| s [33]                       | CH4 User range settings thermal EMF offset value (H)                                                         |                                                                                                    |               |              |
| s [34]                       | CH4 User range settings thermal EMF gain value (L)                                                           | _                                                                                                    | _             | System       |
| s [35]                       | CH4 User range settings thermal EMF gain value (H)                                                           |                                                                                                    |               | C Jotom      |

#### (12) Q68TD-G-H02(H01)

#### Control data of Q68TD-G-H02(H01) (1/2)

| Device         | Item                                                 | Setting data                                                                                                    | Setting range | Setting side |
|----------------|------------------------------------------------------|----------------------------------------------------------------------------------------------------|---------------|--------------|
| <b>⑤</b> [0]   | System area                                          | -                                                                                                    | -             | -            |
| ঙ[1]           | Completion status                                    | The instruction completion status is stored.         0       :Normal completion         Other than 0       :Error completion         (error code) | -             | System       |
| <b>⑤</b> [2]   | System area                                          | _                                                                                                    | _             | _            |
| \$[3]          |                                                      |                                                                                                    |               |              |
| <b>⑤</b> [4]   | CH1 Factory default offset value                     | _                                                                                                    | -             | System       |
| \$[5]          | CH1 Factory default gain value                       | -                                                                                                    | -             | System       |
| \$[6]          | CH1 User range settings offset value                 | -                                                                                                    | -             | System       |
| \$[7]          | CH1 User range settings gain value                   | _                                                                                                    | -             | System       |
| \$[8]          | CH1 User range settings thermal EMF offset value (L) | _                                                                                                    | _             | System       |
| s [9]          | CH1 User range settings thermal EMF offset value (H) |                                                                                                    |               | ejetetti     |
| s [10]         | CH1 User range settings thermal EMF gain value (L)   | _                                                                                                    | _             | System       |
| S[11]          | CH1 User range settings thermal EMF gain value (H)   |                                                                                                    |               | Cystem       |
| S [12]         | CH2 Factory default offset value                     | -                                                                                                    | -             | System       |
| <u>ি</u> [13]  | CH2 Factory default gain value                       | -                                                                                                    | -             | System       |
| <b>ি</b> [14]  | CH2 User range settings offset value                 | _                                                                                                    | -             | System       |
| \$ [15]        | CH2 User range settings gain value                   | _                                                                                                    | -             | System       |
| s[16]          | CH2 User range settings thermal EMF offset value (L) |                                                                                                    |               | Sustam       |
| S[17]          | CH2 User range settings thermal EMF offset value (H) | _                                                                                                    | -             | System       |
| s[18]          | CH2 User range settings thermal EMF gain value (L)   |                                                                                                    |               | Sustam       |
| s [19]         | CH2 User range settings thermal EMF gain value (H)   | _                                                                                                    | -             | System       |
| <u>\$</u> [20] | CH3 Factory default offset value                     | _                                                                                                    | -             | System       |
| <u> </u>       | CH3 Factory default gain value                       | _                                                                                                    | -             | System       |
| s [22]         | CH3 User range settings offset value                 | _                                                                                                    | -             | System       |
| s [23]         | CH3 User range settings gain value                   | _                                                                                                    | -             | System       |
| s [24]         | CH3 User range settings thermal EMF offset value (L) |                                                                                                    |               | Queters      |
| s [25]         | CH3 User range settings thermal EMF offset value (H) | -                                                                                                    | -             | System       |
| <u>s</u> [26]  | CH3 User range settings thermal EMF gain value (L)   |                                                                                                    |               | <u> </u>     |
| s [27]         | CH3 User range settings thermal EMF gain value (H)   | -                                                                                                    | -             | System       |
| s [28]         | CH4 Factory default offset value                     | _                                                                                                    | -             | System       |
| s [29]         | CH4 Factory default gain value                       | _                                                                                                    | -             | System       |
| s [30]         | CH4 User range settings offset value                 | _                                                                                                    | -             | System       |
| s[31]          | CH4 User range settings gain value                   | _                                                                                                    | -             | System       |
| <b>⑤</b> [32]  | CH4 User range settings thermal EMF offset value (L) |                                                                                                    |               | <u> </u>     |
| s [33]         | CH4 User range settings thermal EMF offset value (H) | -                                                                                                    | -             | System       |
| \$[34]         | CH4 User range settings thermal EMF gain value (L)   |                                                                                                    |               |              |
| s [35]         | CH4 User range settings thermal EMF gain value (H)   | -                                                                                                    | -             | System       |
| <u> </u>       | CH5 Factory default offset value                     | -                                                                                                    | _             | System       |
| <u>\$</u> [37] | CH5 Factory default gain value                       | _                                                                                                    | -             | System       |
| \$ [38]        | CH5 User range settings offset value                 | _                                                                                                    | _             | System       |
| [39]     [39]  | CH5 User range settings gain value                   | _                                                                                                    | _             | System       |

| Device        | Item                                                 | Setting data | Setting range | Setting side |
|---------------|------------------------------------------------------|--------------|---------------|--------------|
| s [40]        | CH5 User range settings thermal EMF offset value (L) |              |               | System       |
| \$[41]        | CH5 User range settings thermal EMF offset value (H) | _            | _             | Oystern      |
| s [42]        | CH5 User range settings thermal EMF gain value (L)   |              |               | System       |
| <u></u> ال    | CH5 User range settings thermal EMF gain value (H)   | _            | _             | Oystern      |
| <b>⑤</b> [44] | CH6 Factory default offset value                     | _            | -             | System       |
| s [45]        | CH6 Factory default gain value                       | _            | -             | System       |
| s [46]        | CH6 User range settings offset value                 | _            | -             | System       |
| s [47]        | CH6 User range settings gain value                   | _            | -             | System       |
| s [48]        | CH6 User range settings thermal EMF offset value (L) | _            | _             | System       |
| ঙ [49]        | CH6 User range settings thermal EMF offset value (H) | _            | _             | Oystern      |
| ঙ [50]        | CH6 User range settings thermal EMF gain value (L)   |              |               | System       |
| <u></u> ال    | CH6 User range settings thermal EMF gain value (H)   | _            | _             | Oystern      |
| s [52]        | CH7 Factory default offset value                     | _            | -             | System       |
| s [53]        | CH7 Factory default gain value                       | _            | -             | System       |
| s [54]        | CH7 User range settings offset value                 | _            | -             | System       |
| s [55]        | CH7 User range settings gain value                   | _            | -             | System       |
| s [56]        | CH7 User range settings thermal EMF offset value (L) | _            | _             | System       |
| ঙ [57]        | CH7 User range settings thermal EMF offset value (H) | _            |               | Oystern      |
| ঙ [58]        | CH7 User range settings thermal EMF gain value (L)   | _            | _             | System       |
| ঙ [59]        | CH7 User range settings thermal EMF gain value (H)   | _            |               | Oystern      |
| s [60]        | CH8 Factory default offset value                     | -            | -             | System       |
| s[61]         | CH8 Factory default gain value                       | -            | -             | System       |
| s [62]        | CH8 User range settings offset value                 | -            | -             | System       |
| <b>⑤ [63]</b> | CH8 User range settings gain value                   | _            | _             | System       |
| <b>⑤</b> [64] | CH8 User range settings thermal EMF offset value (L) |              |               | System       |
| s [65]        | CH8 User range settings thermal EMF offset value (H) | _            | _             | Gystem       |
| \$[66]        | CH8 User range settings thermal EMF gain value (L)   | _            | _             | System       |
| s [67]        | CH8 User range settings thermal EMF gain value (H)   | _            | _             | Gystern      |

#### Control data of Q68TD-G-H02(H01) (2/2)

#### (13) Q68RD3-G

#### Control data of Q68RD3-G (1/2)

| Device             | Item                                                | Setting data                                                                                                    | Setting range | Setting side |
|--------------------|-----------------------------------------------------|----------------------------------------------------------------------------------------------------|---------------|--------------|
| s [0]              | System area                                         | -                                                                                                    | -             | -            |
| \$[1]              | Completion status                                   | The instruction completion status is stored.         0       :Normal completion         Other than 0       :Error completion         (error code) | -             | System       |
| ঙ[2]<br>(হ)<br>(হ) | - System area                                       | -                                                                                                    | -             | _            |
| <b>⑤</b> [4]       | CH1 Factory default offset value                    | _                                                                                                    | -             | System       |
| <b>⑤</b> [5]       | CH1 Factory default gain value                      | _                                                                                                    | -             | System       |
| <b>⑤[6]</b>        | CH1 User range settings offset value                | _                                                                                                    | -             | System       |
| <b>⑤</b> [7]       | CH1 User range settings gain value                  | _                                                                                                    | -             | System       |
| <b>⑤[8]</b>        | CH1 User range settings resistance offset value (L) |                                                                                                    |               | Quarterin    |
| <b>⑤</b> [9]       | CH1 User range settings resistance offset value (H) |                                                                                                    | -             | System       |
| <u>©</u> [10]      | CH1 User range settings resistance gain value (L)   |                                                                                                    |               | Ourstan-     |
| <b>⑤</b> [11]      | CH1 User range settings resistance gain value (H)   | -                                                                                                    | -             | System       |
| s [12]             | CH2 Factory default offset value                    | _                                                                                                    | -             | System       |
| s [13]             | CH2 Factory default gain value                      | -                                                                                                    | -             | System       |
| <b>⑤</b> [14]      | CH2 User range settings offset value                | _                                                                                                    | -             | System       |
| <b>⑤</b> [15]      | CH2 User range settings gain value                  | _                                                                                                    | -             | System       |
| s [16]             | CH2 User range settings resistance offset value (L) |                                                                                                    |               | Sustam       |
| s[17]              | CH2 User range settings resistance offset value (H) | _                                                                                                    | _             | System       |
| <b>⑤</b> [18]      | CH2 User range settings resistance gain value (L)   |                                                                                                    |               | Quatara      |
| s [19]             | CH2 User range settings resistance gain value (H)   | _                                                                                                    | _             | System       |
| s [20]             | CH3 Factory default offset value                    | -                                                                                                    | -             | System       |
| s [21]             | CH3 Factory default gain value                      | -                                                                                                    | -             | System       |
| \$ [22]            | CH3 User range settings offset value                | -                                                                                                    | -             | System       |
| s [23]             | CH3 User range settings gain value                  | -                                                                                                    | -             | System       |
| ঙ [24]             | CH3 User range settings resistance offset value (L) |                                                                                                    |               | System       |
| s [25]             | CH3 User range settings resistance offset value (H) | _                                                                                                    | -             | System       |
| s [26]             | CH3 User range settings resistance gain value (L)   |                                                                                                    |               | System       |
| s [27]             | CH3 User range settings resistance gain value (H)   |                                                                                                    | _             | System       |
| s [28]             | CH4 Factory default offset value                    | -                                                                                                    | -             | System       |
| s [29]             | CH4 Factory default gain value                      | -                                                                                                    | -             | System       |
| s [30]             | CH4 User range settings offset value                | -                                                                                                    | -             | System       |
| <u></u> آ [31]     | CH4 User range settings gain value                  | -                                                                                                    | -             | System       |
| s [32]             | CH4 User range settings resistance offset value (L) |                                                                                                    |               | System       |
| s [33]             | CH4 User range settings resistance offset value (H) | -                                                                                                    | _             | System       |
| s [34]             | CH4 User range settings resistance gain value (L)   |                                                                                                    |               | System       |
| <u> জ</u> [35]     | CH4 User range settings resistance gain value (H)   |                                                                                                    | _             | Gystein      |
| s [36]             | CH5 Factory default offset value                    | -                                                                                                    | -             | System       |
| <u></u> آ [37]     | CH5 Factory default gain value                      | -                                                                                                    | _             | System       |
| s [38]             | CH5 User range settings offset value                | -                                                                                                    | -             | System       |

#### Control data of Q68RD3-G (2/2)

| Device        | Item                                                | Setting data | Setting range | Setting side |
|---------------|-----------------------------------------------------|--------------|---------------|--------------|
| s [39]        | CH5 User range settings gain value                  | -            | -             | System       |
| s [40]        | CH5 User range settings resistance offset value (L) |              |               | System       |
| <u>ি</u> [41] | CH5 User range settings resistance offset value (H) |              |               |              |
| <u></u> [42]  | CH5 User range settings resistance gain value (L)   |              | -             | System       |
| <u></u> [43]  | CH5 User range settings resistance gain value (H)   |              |               |              |
| <u></u> ال    | CH6 Factory default offset value                    | -            | -             | System       |
| <u></u> ال    | CH6 Factory default gain value                      | -            | -             | System       |
| s [46]        | CH6 User range settings offset value                | -            | -             | System       |
| s [47]        | CH6 User range settings gain value                  | -            | -             | System       |
| <b>⑤</b> [48] | CH6 User range settings resistance offset value (L) |              |               | System       |
| s [49]        | CH6 User range settings resistance offset value (H) | _            | _             | System       |
| s [50]        | CH6 User range settings resistance gain value (L)   |              | -             | System       |
| <u>জ</u> [51] | CH6 User range settings resistance gain value (H)   | _            |               |              |
| s [52]        | CH7 Factory default offset value                    | _            | -             | System       |
| s [53]        | CH7 Factory default gain value                      | _            | -             | System       |
| <u></u> (54]  | CH7 User range settings offset value                | _            | -             | System       |
| <u></u> ال    | CH7 User range settings gain value                  | _            | -             | System       |
| <u></u> ال    | CH7 User range settings resistance offset value (L) |              | _             | System       |
| <u></u> [57]  | CH7 User range settings resistance offset value (H) | _            |               |              |
| s [58]        | CH7 User range settings resistance gain value (L)   |              | -             | System       |
| s [59]        | CH7 User range settings resistance gain value (H)   | _            |               |              |
| s [60]        | CH8 Factory default offset value                    | _            | -             | System       |
| <u></u> ا(61) | CH8 Factory default gain value                      | _            | -             | System       |
| <u></u> [62]  | CH8 User range settings offset value                | _            | -             | System       |
| <u>ি</u> [63] | CH8 User range settings gain value                  | -            | -             | System       |
| <u>ি</u> [64] | CH8 User range settings resistance offset value (L) |              | – Sy          |              |
| s [65]        | CH8 User range settings resistance offset value (H) | -            |               | System       |
| s [66]        | CH8 User range settings resistance gain value (L)   |              |               | Quatant      |
| s[67]         | CH8 User range settings resistance gain value (H)   | -            | -             | System       |

### (14) Q61LD<sup>\*1</sup>

#### Control data of Q61LD (1/2)

| Device                   | Item                                             | Setting data                                                                                                    | Setting range | Setting side |
|--------------------------|--------------------------------------------------|----------------------------------------------------------------------------------------------------|---------------|--------------|
| <b>⑤</b> [0]             | System area                                      | -                                                                                                    | -             | System       |
| ঙ[1]                     | Completion status                                | The instruction completion status is stored.         0       :Normal completion         Other than 0       :Error completion         (error code) | -             | System       |
| \$[2]<br>\$[3]           | - System area                                    | -                                                                                                    | -             | System       |
| <b>⑤</b> [4]             | Load cell rated capacity (L)                     | -                                                                                                    | -             | System       |
| s [5]                    | Load cell rated capacity (H)                     | -                                                                                                    | -             | System       |
| \$[6]                    | Load cell rated output                           | -                                                                                                    | -             | System       |
| <b>⑤</b> [7]             | Number of load cells in connection               | -                                                                                                    | -             | System       |
| <b>⑤[8]</b>              | Zero offset                                      | -                                                                                                    | -             | System       |
| <b>⑤</b> [9]             | System area                                      | -                                                                                                    | -             | System       |
| s[10]                    | Maximum weighing capacity setting (L)            | -                                                                                                    | -             | System       |
| S[11]                    | Maximum weighing capacity setting (H)            | -                                                                                                    | -             | System       |
| s [12]                   | Minimum division                                 | -                                                                                                    | -             | System       |
| s [13]                   | Decimal point position                           | -                                                                                                    | -             | System       |
| <b>⑤</b> [14]            | Unit                                             | -                                                                                                    | -             | System       |
| <u>\$</u> [15]           | System area                                      | -                                                                                                    | -             | System       |
| <b>⑤</b> [16]            | Standard weight setting (L)                      | _                                                                                                    | -             | System       |
| s [17]                   | Standard weight setting (H)                      | _                                                                                                    | -             | System       |
| S[18]                    | Installation site gravitational acceleration (L) | _                                                                                                    | -             | System       |
| s [19]                   | Installation site gravitational acceleration (H) | _                                                                                                    | -             | System       |
| s [20]                   | Calibration site gravitational acceleration (L)  | _                                                                                                    | -             | System       |
| s[21]                    | Calibration site gravitational acceleration (H)  | _                                                                                                    | -             | System       |
| s [22]                   | Digital output zero correction value (L)         | _                                                                                                    | -             | System       |
| s [23]                   | Digital output zero correction value (H)         | _                                                                                                    | -             | System       |
| s [24]                   | Digital output span correction value (L)         | _                                                                                                    | -             | System       |
| s [25]                   | Digital output span correction value (H)         | _                                                                                                    | -             | System       |
| \$[26]<br>to<br>\$[33]   | System area                                      | -                                                                                                    | -             | System       |
| \$[34]                   | Instrumentation amplifier gain setting           | _                                                                                                    | -             | System       |
| \$[35]                   | A/D converter gain setting                       | _                                                                                                    | -             | System       |
| \$[36]                   | Zero offset output value (L)                     | _                                                                                                    | -             | System       |
| \$[37]                   | Zero offset output value (H)                     | _                                                                                                    | -             | System       |
| \$[38]                   | Two-point zero calibration value (L)             | _                                                                                                    | -             | System       |
| \$[39]                   | Two-point zero calibration value (H)             | _                                                                                                    | -             | System       |
| <u>\$</u> [40]           | Two-point span calibration value (L)             | _                                                                                                    | -             | System       |
| <u>\$[41]</u>            | Two-point span calibration value (H)             | _                                                                                                    | -             | System       |
| S [42]     to     S [53] | System area                                      | -                                                                                                    | -             | System       |
| ⑤ [53]<br>⑤ [54]         | 1.0mV/V zero calibration value (L)               | _                                                                                                    | _             | System       |
| <b>[</b> ]               | 1.0mV/V zero calibration value (L)               |                                                                                                    |               | System       |

#### Control data of Q61LD (2/2)

| Device  | Item                               | Setting data | Setting range | Setting side |
|---------|------------------------------------|--------------|---------------|--------------|
| s [56]  | 1.0mV/V span calibration value (L) | -            | -             | System       |
| \$[57]  | 1.0mV/V span calibration value (H) | -            | -             | System       |
| \$ [58] | 2.0mV/V zero calibration value (L) | _            | -             | System       |
| ঙ [59]  | 2.0mV/V zero calibration value (H) | _            | -             | System       |
| \$[60]  | 2.0mV/V span calibration value (L) | -            | -             | System       |
| s[61]   | 2.0mV/V span calibration value (H) | _            | -             | System       |
| s [62]  | 3.0mV/V zero calibration value (L) | _            | -             | System       |
| \$[63]  | 3.0mV/V zero calibration value (H) | _            | -             | System       |
| \$[64]  | 3.0mV/V span calibration value (L) | _            | -             | System       |
| s [65]  | 3.0mV/V span calibration value (H) | _            | -             | System       |
| s [66]  |                                    |              |               |              |
| to      | System area                        | _            | -             | System       |
| s [85]  |                                    |              |               |              |

\*1 : Setting is unnecessary. If setting is configured, offset/gain setting value is not read properly.

#### (15) L60AD4/L60DA4

| Device        | Item                                          | Setting data                                                                                                    | Setting range     | Setting side |
|---------------|-----------------------------------------------|----------------------------------------------------------------------------------------------------|-------------------|--------------|
| s[0]          | System area                                   | -                                                                                                    | -                 | -            |
| <b>ি</b> [1]  | Completion status                             | The instruction completion status is stored.         0       : Normal completion         Other than 0       : Error completion (error code)                                                     | -                 | System       |
| ঙ[2]          | Stored data type setting                      | The value set for pass data classification setting (s)<br>[2] by the OGLOAD instruction is stored.<br>0: Voltage specified<br>1: Current specified<br>b15 b4 b3 b2 b1 b0<br>0 to 0 CH4CH3CH2CH1 | 0000н to<br>000Fн | System       |
| <b>⑤</b> [3]  | System area                                   | -                                                                                                    | -                 | -            |
| <b>⑤</b> [4]  | CH1 Industrial shipment settings offset value | -                                                                                                    | -                 | System       |
| <b>§</b> [5]  | CH1 Industrial shipment settings gain value   | _                                                                                                    | -                 | System       |
| \$[6]         | CH2 Industrial shipment settings offset value | _                                                                                                    | -                 | System       |
| <b>⑤</b> [7]  | CH2 Industrial shipment settings gain value   | _                                                                                                    | -                 | System       |
| <b>§</b> [8]  | CH3 Industrial shipment settings offset value | _                                                                                                    | -                 | System       |
| ঙ [9]         | CH3 Industrial shipment settings gain value   | _                                                                                                    | -                 | System       |
| s [10]        | CH4 Industrial shipment settings offset value | _                                                                                                    | -                 | System       |
| s[11]         | CH4 Industrial shipment settings gain value   | _                                                                                                    | -                 | System       |
| s [12]        | CH1 User range settings offset value          | _                                                                                                    | -                 | System       |
| <u></u> §[13] | CH1 User range settings gain value            | _                                                                                                    | -                 | System       |
| s [14]        | CH2 User range settings offset value          | _                                                                                                    | -                 | System       |
| s [15]        | CH2 User range settings gain value            | _                                                                                                    | -                 | System       |
| s [16]        | CH3 User range settings offset value          | _                                                                                                    | -                 | System       |
| S[17]         | CH3 User range settings gain value            | _                                                                                                    | -                 | System       |
| s [18]        | CH4 User range settings offset value          | _                                                                                                    | -                 | System       |
| s [19]        | CH4 User range settings gain value            | _                                                                                                    | -                 | System       |

## Program Example

The following program restores the offset/gain setting value to the A/D converter module mounted on the I/O numbers from X/Y10 to X/Y1F when the flag turns ON.

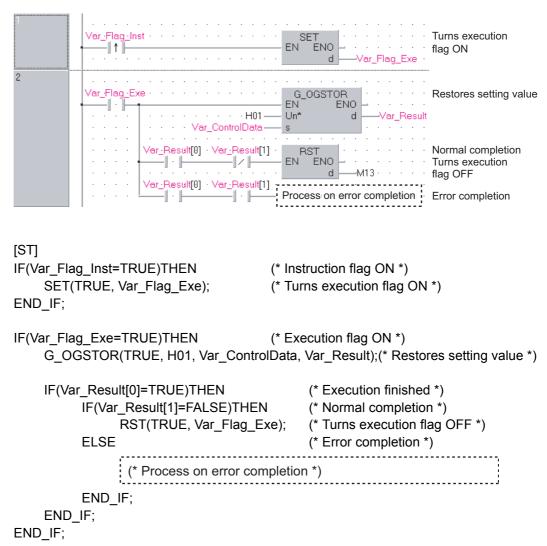

[Structured ladder/FBD]

## 5.2 Positioning Instruction

## 5.2.1 ABRST instruction

### Z\_ABRST1

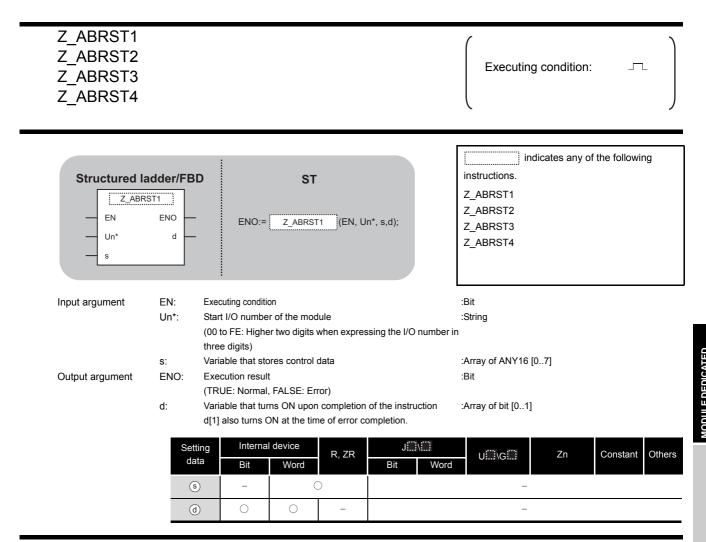

# Grant Function

This instruction restores the absolute position of the specified axis. (Refer to the following)

- Z\_ABRST1: Axis 1
- Z\_ABRST2: Axis 2
- Z\_ABRST3: Axis 3
- Z\_ABRST4: Axis 4

# Control Data

| Device                 | Item                                | Setting data                                                                                                    | Setting range                 | Setting side    |
|------------------------|-------------------------------------|----------------------------------------------------------------------------------------------------|-------------------------------|-----------------|
| s [0]                  | System area                         | -                                                                                                    | -                             | -               |
| <u></u> ۱]             | Completion status                   | <ul> <li>The instruction completion status is stored.</li> <li>0 : Normal completion</li> <li>Other than 0 : Error completion (error code)</li> </ul>                                                                                                    | _                             | System          |
| ঙ [2]                  | Receive signal from servo amplifier | <ul> <li>Write the following signal status read from the servo<br/>amplifier to the input module.</li> <li>b0: ABS data bit0</li> <li>b1: ABS data bit1</li> <li>b2: Send data READY flag</li> </ul>                                                                      | b0: 0/1<br>b1: 0/1<br>b2: 0/1 | User            |
| ঙ [3]                  | Send signal to servo amplifier      | The ON/OFF status of the following data, that are<br>calculated by the dedicated instructions on the basis of<br>"receive signal from servo amplifier" and output to the<br>amplifier, are stored.<br>• b0: Servo ON<br>• b1: ABS transfer mode<br>• b2: ABS request flag | _                             | System          |
| ঙ [4]                  | Status                              | Communication status with the servo amplifier<br>• 0 : Communication completed<br>(Set by the user at the start of communication)<br>• Other than 0: During communication (Stored by<br>the system.)                                                                      | 0                             | User/<br>System |
| \$ [5]<br>to<br>\$ [7] | System area                         | -                                                                                                    | _                             | _               |

# Program Example

The following program restores the absolute position of the axis 1.

The devices from X47 to X49 and from Y50 to Y52 are used for the communication with the servo amplifier.

X47: ABS data bit0

- X48: ABS data bit1
- X49: Send data READY flag
- Y50: Servo ON
- Y51: ABS transfer mode
- Y52: ABS request flag

#### [Structured ladder/FBD]

| 2 | SM400 SM400 | Absolute position<br>restoration pulse                                   |
|---|----------------------------------------------------------------------------------------------------|--------------------------------------------------------------------------|
| 2 | Var_Flag_Inst X0                                                                                                    | Turns absolute<br>position restoration<br>memory ON<br>Clears completion |
|   | EN BOY ENO                                                                                                    | status                                                                   |
| 3 | Var_Result[0] · Var_Result[1] · · · · · · · · · · · · · · · · · · ·                                                                                                    | Turns the servo ON with<br>the data to be sent to the<br>servo amplifier |
|   | Var_Result[1] EN EN EN S dD49                                                                                                    | Sets completion<br>status to error code                                  |
|   | AND=<br>EN ENO<br>Var_ControlData[4]<br>s2                                                                                                    | Turns absolute position restoration memory OFF                           |
| 4 | Var_Flag_Mem··X47·····BSET<br>BSET<br>EN ENO<br>n d Var_ControlData[2]                                                                                                    | Sets ABS data<br>Sets ABS data in data b0<br>received from the servo     |
|   | ×48 · · · · EN ENO - Ver_ControlDeta[2]                                                                                                    | Sets ABS data in data b1                                                 |
|   |                                                                                                    | Sets send data ready<br>flag in data b2                                  |
|   | Z_ABRST1<br>EN ENO<br>Un d<br>Var_ControlData<br>s                                                                                                    | Restores absolute position                                               |

Z\_ABRST1

[ST] PLS(SM400, Var\_Flag\_Inst); (\* Absolute position restoration pulse \*) IF((Var\_Flag\_Inst=TRUE) & (X0=FALSE))THEN SET(TRUE, Var Flag Mem); (\* Turns absolute position restoration memory ON \*) (\* Clears completion status \*) MOV(TRUE, 0, Var\_ControlData[4]); END\_IF; IF(Var\_Result[0]=TRUE)THEN (\* Execution finished \*) IF(Var\_Result[1]=FALSE)THEN (\* Normal completion \*) MOV(TRUE, Var ControlData[3], K1Y50); (\* Turns the servo ON with the data to be sent to the servo amplifier \*) ELSE (\* Error completion \*) MOV(TRUE, Var\_ControlData[4], Var\_ErrorCode); (\* Sets completion status to error code \*) END\_IF; IF(Var\_ControlData[4]=0)THEN RST(TRUE, Var\_Flag\_Mem); (\* Turns absolute position restoration memory OFF \*) END IF; END IF; IF(Var\_Flag\_Mem=TRUE)THEN (\* absolute position restoration memory ON \*) (\* Sets ABS data \*) BSET(X47, 0, Var\_ControlData[2]); (\* Sets ABS data in data b0 received from the servo \*) BSET(X48, 1, Var ControlData[2]); (\* Sets ABS data in data b1 received from the servo \*) BSET(X49, 2, Var\_ControlData[2]); (\* Sets send data ready flag in data b2 received from the servo \*) Z\_ABRST1(TRUE, "00", Var\_ControlData, Var\_Result); (\* Restores absolute position \*)

END\_IF;

## 5.2.2 PSTRT instruction

## ZP\_PSTRT1

| ZP_PSTRT1<br>ZP_PSTRT2<br>ZP_PSTRT3<br>ZP_PSTRT4 |                                                                                                    | Executing condition :                                             |
|--------------------------------------------------|----------------------------------------------------------------------------------------------------|-------------------------------------------------------------------|
| Structured la<br>EN<br>Un*<br>s                  |                                                                                                    | instructions.<br>ZP_PSTRT1<br>ZP_PSTRT2<br>ZP_PSTRT3<br>ZP_PSTRT4 |
| Input argument                                   | <ul> <li>EN: Executing condition</li> <li>Un*: Start I/O number of the module</li> <li>(00 to FE: Higher two digits when expressing the I/O three digits)</li> </ul>                                                                         | :Bit<br>:String<br>) number in                                    |
| Output argument                                  | s:       Variable that stores control data         ENO:       Execution result         (TRUE: Normal, FALSE: Error)         d:       Variable that turns ON upon completion of the instrud[1] also turns ON at the time of error completion. | :Array of ANY16 [02]<br>:Bit<br>uction :Array of bit [01]         |
|                                                  | Setting<br>data     Internal device     R, ZR     J       Bit     Word     Bit     Bit                                                                                                    | Word UIII\GIII Zn Constant Others                                 |
|                                                  | d 0 0 -                                                                                                    | -                                                                 |

# Grant Function

This instruction starts positioning of the specified axis. (Refer to the following.)

- ZP\_PSTRT1: Axis 1
- ZP\_PSTRT2: Axis 2
- ZP\_PSTRT3: Axis 3
- ZP\_PSTRT4: Axis 4

5

EDICATED

## Control Data

| Device | Item              | Setting data                                                                                                    | Setting range                              | Setting side |
|--------|-------------------|----------------------------------------------------------------------------------------------------|--------------------------------------------|--------------|
| s [0]  | System area       | -                                                                                                    | -                                          | -            |
| \$[1]  | Completion status | The instruction completion status is stored.         • 0       : Normal completion         • Other than 0 : Error completion (error code)                                                                                                    | _                                          | System       |
| (٤ [2] | Start No.         | Specify the following data number to be started by the<br>PSTRT  instruction.<br>1 to 600 : Positioning data number<br>7000 to 7004 : Block start<br>9001 : Machine OPR<br>9002 : Fast OPR<br>9003 : Current value change<br>9004 : Multiple axes concurrent start | 1 to 600,<br>7000 to 7004,<br>9001 to 9004 | User         |

# Program Example

The following program executes the positioning start of the positioning data number 1 when X100 turns ON.

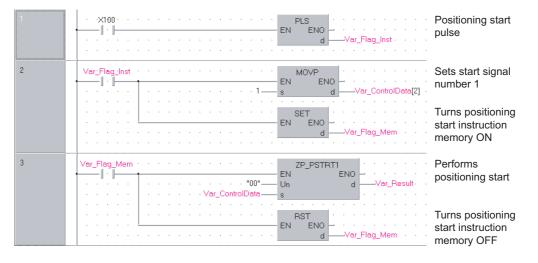

#### [Structured ladder/FBD]

### [ST]

PLS(X100, Var\_Flag\_Inst); (\* Positioning start pulse \*) IF(Var\_Flag\_Inst=TRUE)THEN MOVP(TRUE, 1, Var\_ControlData[2]);(\* Sets start signal number 1 \*) SET(TRUE, Var\_Flag\_Mem); (\* Turns positioning start instruction memory ON \*) END\_IF; IF(Var\_Flag\_Mem=TRUE)THEN (\* Positioning start instruction memory ON \*) ZP\_PSTRT1(TRUE, "00", Var\_ControlData, Var\_Result); (\* Performs positioning start \*) RST(TRUE, Var\_Flag\_Mem); (\* Turns positioning start instruction memory OFF \*) END\_IF;

### 5.2.3 TEACH instruction

#### **ZP\_TEACH1**

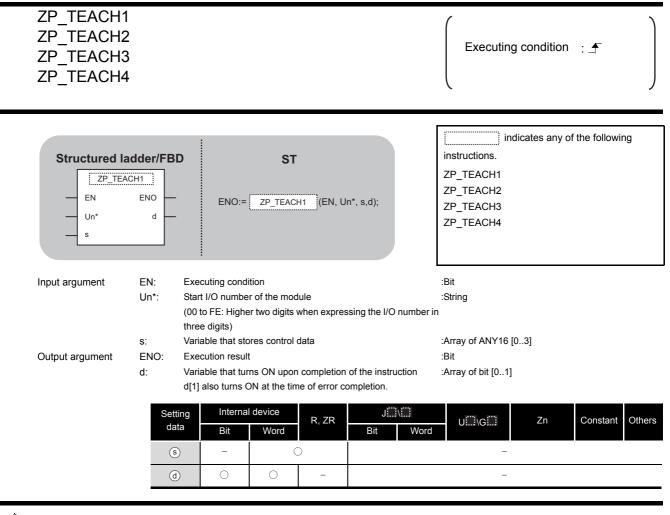

# ☆ Function

This instruction performs teaching for the specified axis. (Refer to the following)

- ZP\_TEACH1: Axis 1
- ZP\_TEACH2: Axis 2
- ZP\_TEACH3: Axis 3
- ZP\_TEACH4: Axis 4

| Device       | Item                    | Setting data                                                                                                    | Setting range | Setting side |
|--------------|-------------------------|----------------------------------------------------------------------------------------------------|---------------|--------------|
| <b>⑤</b> [0] | System area             | -                                                                                                    | _             | -            |
| \$[1]        | Completion status       | The instruction completion status is stored.         • 0       : Normal completion         • Other than 0 : Error completion (error code)                                                                                                    | -             | System       |
| \$[2]        | Teaching data selection | <ul> <li>Set the address (positioning address/circular address) to which the current feed value is written.</li> <li>0: Write the current feed value to the positioning address</li> <li>1: Write the current feed value to the circular address</li> </ul> | 0,1           | User         |
| ঙ [3]        | Positioning data No.    | Set the positioning data number for which teaching is performed.                                                                                                    | 1 to 600      | User         |

### Program Example

The following program performs teaching for the positioning data number 3 of the axis 1 when X39 turns ON.

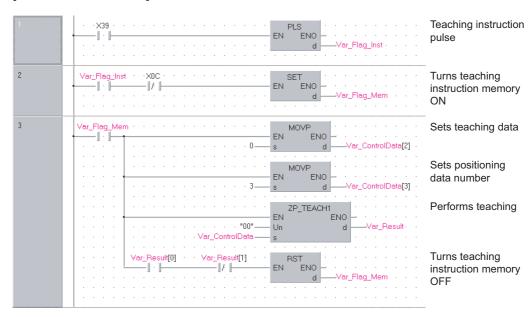

[Structured ladder/FBD]

#### [ST]

PLS(X39, Var\_Flag\_Inst);

(\* Teaching instruction pulse \*)

```
IF((Var Flag Inst=TRUE)&(X0C=FALSE))THEN
```

SET(TRUE, Var\_Flag\_Mem); (\* Turns teaching instruction memory ON \*) END\_IF;

| IF(Var_Flag_Mem=TRUE)THEN   | (* Teaching | instruction memory ON *)           |
|-----------------------------|-------------|------------------------------------|
| MOVP(TRUE, H0, Var_Control  | Data[2]);   | (* Sets teaching data *)           |
| MOVP(TRUE, K3, Var_Controll | Data[3]);   | (* Sets positioning data number *) |

ZP\_TEACH1(TRUE, "00", Var\_ControlData, Var\_Result);

(\* Performs teaching \*)

IF((Var\_Result[0]=TRUE)&(Var\_Result[1]=FALSE))THEN RST(TRUE, Var\_Flag\_Mem); (\* Turns teaching instruction memory OFF \*) END\_IF; END\_IF;

### 5.2.4 PFWRT instruction

#### **ZP\_PFWRT**

| ZP_PFWRT       |                                                                                               |                                                                         | Executing condition :                                                 |
|----------------|-----------------------------------------------------------------------------------------------|-------------------------------------------------------------------------|-----------------------------------------------------------------------|
| Structured I   |                                                                                               | ST<br>:= ZP_PFWRT (EN, Un*                                              | *, s,d);                                                              |
| Input argument | (00 to FE: Hig<br>three digits)<br>s: Variable that<br>ENO: Execution res<br>d: Variable that | ber of the module<br>her two digits when express<br>stores control data | :Array of ANY16 [01]<br>:Bit<br>of the instruction :Array of bit [01] |
|                | Setting<br>dataInter<br>Bit(s)-(d)()                                                          | Word R, ZR                                                              | JIII UIII GIII Zn Constant Other<br>Bit Word –<br>–                   |

# Grant Function

This instruction writes the QD75 parameters, positioning data, and block start data to the flash ROM.

### Control Data

| Device       | Item              | Setting data                                 | Setting range | Setting side |
|--------------|-------------------|----------------------------------------------|---------------|--------------|
| <b>⑤</b> [0] | System area       | _                                            | -             | -            |
|              |                   | The instruction completion status is stored. |               |              |
| <b>⑤</b> [1] | Completion status | O : Normal completion                        | -             | System       |
|              |                   | Other than 0 : Error completion (error code) |               |              |

## Program Example

The following program writes the parameters, positioning data, and block start data stored in buffer memory to the flash ROM when X3D turns ON.

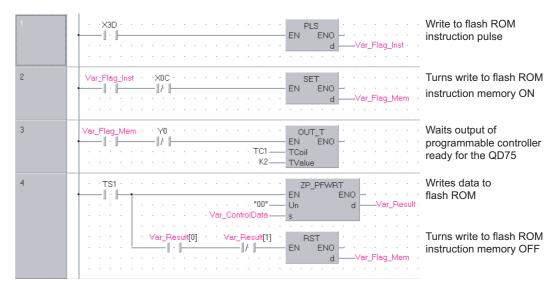

#### [Structured ladder/FBD]

#### [ST]

PLS(X3D, Var\_Flag\_Inst); (\* Write to flash ROM instruction pulse \*) IF((Var\_Flag\_Inst=TRUE)&(X0C=FALSE))THEN

SET(TRUE, Var\_Flag\_Mem); (\* Turns write to flash ROM instruction memory ON \*) END\_IF;

IF((Var\_Flag\_Mem=TRUE)&(Y0=FALSE))THEN OUT T(TRUE, TC1, 2);

(\* Waits output of programmable controller ready for the QD75 \*)

#### END\_IF;

```
IF(TS1=TRUE)THEN (* Write to flash ROM instruction memory ON *)
ZP_PFWRT(TRUE, "00", Var_ControlData, Var_Result);
(* Writes data to flash ROM *)
IF((Var_Result[0]=TRUE)&(Var_Result[1]=FALSE))THEN
```

RST(TRUE, Var\_Flag\_Mem);

(\* Turns write to flash ROM instruction memory OFF \*)

END\_IF; END\_IF; 5

### 5.2.5 PINIT instruction

#### ZP\_PINIT

| ZP_PINIT                       |                  |                                                                                                    | Executing condition :                              |
|--------------------------------|------------------|----------------------------------------------------------------------------------------------------|----------------------------------------------------|
| Structured I<br>EN<br>Un*<br>s |                  | SD ST<br>ENO:= ZP_PINIT (EN, Un*, s,d);                                                                                                    | ZP_PINIT                                           |
| Input argument                 | EN:<br>Un*:      | Executing condition<br>Start I/O number of the module<br>(00 to FE: Higher two digits when expressing the I/O number<br>three digits)                                     | :Bit<br>:String<br>r in                            |
| Output argument                | s:<br>ENO:<br>d: | Variable that stores control data<br>Execution result<br>Variable that turns ON upon completion of the instruction<br>d[1] also turns ON at the time of error completion. | :Array of ANY16 [01]<br>:Bit<br>:Array of bit [01] |
|                                | da<br>(          | tting Internal device R, ZR JIII                                                                                                    | U∭\G∭ Zn Constant Others<br>                       |
|                                | _                |                                                                                                    |                                                    |

C Function

This instruction initializes the QD75 setting data.

## Control Data

| Device       | Item              | Setting data                                 | Setting range | Setting side |
|--------------|-------------------|----------------------------------------------|---------------|--------------|
| ⑤[0]         | System area       | -                                            | -             | -            |
|              |                   | The instruction completion status is stored. |               |              |
| <b>⑤</b> [1] | Completion status | O : Normal completion                        | -             | System       |
|              |                   | Other than 0 : Error completion (error code) |               |              |

### Program Example

The following program initializes the parameters of buffer memory and those of flash ROM when X3C turns ON.

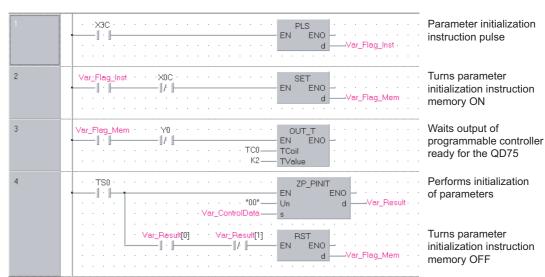

#### [Structured ladder/FBD]

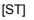

PLS(X3C, Var\_Flag\_Inst); (\* Parameter initialization instruction pulse \*)

```
IF((Var_Flag_Inst=TRUE)&(X0C=FALSE))THEN
    SET(TRUE, Var_Flag_Mem);
                      (* Turns parameter initialization instruction memory ON *)
END_IF;
IF((Var_Flag_Mem=TRUE)&(Y0=FALSE))THEN
    OUT T(TRUE, TC0, 2);
                      (* Waits output of programmable controller ready for the QD75 *)
END_IF;
IF(TS0=TRUE)THEN
                      (* Parameter initialization instruction memory ON *)
    ZP_PINIT(TRUE, "00", Var_ControlData, Var_Result);
                      (* Performs initialization of parameters *)
    IF((Var_Result[0]=TRUE)&(Var_Result[1]=FALSE))THEN
          RST(TRUE, Var_Flag_Mem);
                      (* Turns parameter initialization instruction memory OFF *)
    END_IF;
END_IF;
```

### 5.3 Serial Communication

### 5.3.1 ONDEMAND instruction

#### G\_ONDEMAND

|                                                  |                           |                                                                         |                                                                                             |                |                                | Serial                                |
|--------------------------------------------------|---------------------------|-------------------------------------------------------------------------|---------------------------------------------------------------------------------------------|----------------|--------------------------------|---------------------------------------|
| G(P)_ONDE                                        | MAND                      |                                                                         |                                                                                             |                | P: Executing cond              | lition : 🛧 🔵                          |
| Structured Ia<br>G_ONDE<br>EN<br>Un*<br>s1<br>s2 |                           |                                                                         | ST                                                                                          | *, s1, s2, d); | instructions.<br>G_ONDEMAND    | s any of the following<br>GP_ONDEMAND |
| Input argument                                   | EN:<br>Un*:<br>s1:<br>s2: | (00 to FE: High<br>three digits)<br>Variable that st<br>Start number of | er of the module<br>er two digits when exp<br>ores control data<br>f the device that stores |                | :Array of ANY16 [02]<br>:ANY16 |                                       |
| Output argument                                  | ENO:<br>d:                | d[1] also turns                                                         | rns ON upon completi<br>ON at the time of error<br>ternal device<br>t Word                  |                | :Bit<br>:Array of bit [01]     | Zn Constant Others                    |
|                                                  |                           | (d) C                                                                   |                                                                                             |                | -                              |                                       |

\*1: Local devices and file registers per program cannot be used as setting data.

# Grant Function

This instruction sends data using the on-demand function of MC protocol.

| Device                   | Item                | Setting data                                 | Setting range | Setting side |
|--------------------------|---------------------|----------------------------------------------|---------------|--------------|
| (1) Transmission channel |                     | Set the transmission channel.                |               |              |
|                          |                     | 1: Channel 1 (CH1 side)                      | 1, 2          | User         |
|                          |                     | 2: Channel 2 (CH2 side)                      |               |              |
|                          |                     | The instruction completion status is stored. |               |              |
| s1[1]                    | Transmission result | 0 : Normal completion                        | -             | System       |
|                          |                     | Other than 0 : Error completion (error code) |               |              |
| s1 [2]                   | Number of send data | Set the number of send data.                 | 1 or more     | User         |

## Program Example

The following program sends data of devices from D10 to D11 using the on-demand function.

(For the Q series C24 whose I/O signals are X/Y00 to X/Y1F)

[Structured ladder/FBD]

| 1 | · · ·×53 · · · · · · · · · · · · · · · · · · ·                                                                                                    | On-demand transmission instruction pulse |
|---|----------------------------------------------------------------------------------------------------|------------------------------------------|
| 2 | Ver_Frag_Inst MOV<br>EN EN EN s d Var_ControlData[0]                                                                                                    | Sets transmission channel to 1           |
|   | EN MOV<br>s d                                                                                                    | Sets number of send data to 2 words      |
|   | H1234 EN ENO<br>B D10                                                                                                    | Sets send data to D10 to D11             |
|   | H5678 BNO D11                                                                                                    |                                          |
|   | EN ENO<br>dVar_Flag_Normal                                                                                                    | Turns normal completion flag OFF         |
|   | EN ENO<br>d                                                                                                    | Turns error completion flag OFF          |
|   | EN ENO d Var_Flag_Exe                                                                                                    | Turns execution flag ON                  |
| 3 | Var_Flag_Exe         GP_ONDEMAND           Image: Sector of the sector of the sector | Performs on-demand function transmission |
| 4 | Var_Result[0]         Var_Result[1]         SET                                                                                                    | Turns normal completion<br>flag ON       |
|   | ·····     ·····     SET       ·····     ·····     EN       ·····     ·····       ·····     ·····       ·····     ·····       ·····     ·····       ·····     ·····       ·····     ·····       ·····     ·····       ·····     ·····       ·····     ·····       ·····     ·····       ·····     ·····       ·····     ·····       ·····     ······       ·····     ·····       ·····     ·····       ·····     ·····       ·····     ·····       ·····     ·····       ·····     ·····       ·····     ·····       ·····     ·····       ·····     ·····       ·····     ·····       ·····     ·····       ·····     ·····       ·····     ·····       ·····     ·····       ·····     ·····       ·····     ·····       ·····     ·····       ·····     ·····       ·····     ·····       ·····     ·····       ·····     ·····       ·····     ······       ·····     ·····   <                                                                                                    | Turns error completion flag ON           |
|   | EN ENO                                                                                                    | Turns execution flag OFF                 |

| [ST]                              |                                                |
|-----------------------------------|------------------------------------------------|
| PLS(X53, Var_Flag_Inst);          | (* On-demand transmission instruction pulse *) |
| IF(Var_Flag_Inst=TRUE)THEN        | (* Instruction flag ON *)                      |
| MOV(TRUE, 1, Var_ControlData[0]); | (* Sets transmission channel to 1 *)           |
| MOV(TRUE, 2, Var ControlData[2]); | (* Sets number of send data to 2 words *)      |
| MOV(TRUE, H1234, D10);            | (* Sets send data to D10 to D11 *)             |
| MOV(TRUE, H5678, D11);            | ( , ,                                          |
| RST(TRUE, Var_Flag_Normal);       | (* Turns normal completion flag OFF *)         |
| RST(TRUE, Var_Flag_Error);        | (* Turns error completion flag OFF *)          |
| SET(TRUE, Var Flag Exe);          | (* Turns execution flag ON *)                  |
| END IF;                           |                                                |
| IF(Var_Flag_Exe=TRUE)THEN         | (* Execution flag ON *)                        |
| GP ONDEMAND(TRUE, H0, Var Co      | ι <b>σ</b> ,                                   |
|                                   | (* Performs on-demand function transmission *) |
| END IF;                           | (                                              |
| IF(Var_Result[0]=TRUE)THEN        | (* Execution finished *)                       |
| IF(Var_Result[1]=FALSE)THEN       | (* Normal completion *)                        |
| SET(TRUE, Var Flag Normal);       | · · · ·                                        |
| ELSE                              | (* Error completion *)                         |
|                                   | . ,                                            |
| SET(TRUE, Var_Flag_Error);        | (* Turns error completion flag ON *)           |
| END_IF;                           |                                                |
| RST(TRUE, Var_Flag_Exe);          | (* Turns execution flag OFF *)                 |
| END_IF;                           |                                                |
|                                   |                                                |

#### 

- 1. The communication status can be checked by the SPBUSY instruction.  $\bigcirc$  Section 5.3.6
- 2. Specify the capacity of the send data (stored in devices from D10 to D11 in the program example above) and the number of send data within the user-defined buffer memory range assigned for the on-demand function.

DDULE DEDICATED STRUCTION **G** 

### 5.3.2 OUTPUT instruction

#### G\_OUTPUT

Serial

| ST<br>ENO:= G_OUTPUT (EN, Un*, s1, s2, d);<br>executing condition                                             | indicates any of the following<br>instructions.<br>G_OUTPUT GP_OUTPUT<br>:Bit<br>:ANY16 |
|----------------------------------------------------------------------------------------------------|-----------------------------------------------------------------------------------------|
|                                                                                                    | :ANY16                                                                                  |
| 0 to FE: Higher two digits when expressing the I/O num ree digits)                                            |                                                                                         |
| ariable that stores control data                                                                              | :Array of ANY16 [02]                                                                    |
| art number of the device that stores send data<br>xecution result                                             | :ANY16<br>:Bit                                                                          |
| ariable that turns ON upon completion of the instruction<br>1] also turns ON at the time of error completion. |                                                                                         |
|                                                                                                    | Word UIII\GIII Zn Constant Others                                                       |
| s) – O                                                                                                    |                                                                                         |
|                                                                                                    | _                                                                                       |
|                                                                                                    |                                                                                         |
|                                                                                                    | ta *1 Bit Word Bit Bit                                                                  |

Grant Function

This instruction sends data in the message format specified by the user using the nonprocedural protocol.

| Device  | Item                 | Setting data                                                                                                    | Setting range | Setting side |
|---------|----------------------|----------------------------------------------------------------------------------------------------|---------------|--------------|
| (9) [0] | Transmission channel | Set the transmission channel.<br>1: Channel 1 (CH1 side)<br>2: Channel 2 (CH2 side)                                                         | 1, 2          | User         |
| st][1]  | Transmission result  | The instruction completion status is stored.         0       : Normal completion         Other than 0       : Error completion (error code) | _             | System       |
| s1 [2]  | Number of send data  | Set the number of send data.                                                                                                    | 1 or more     | User         |

### Program Example

The following program sends data of devices from D11 to D15 using the nonprocedural protocol. (For the Q series C24 whose I/O signals are X/Y00 to X/Y1F) [Structured ladder/FBD]

| 1 | ·x20 · · · · · · · · · · · · · · · · · · ·                                                                                                    | Transmission<br>instruction pulse   |
|---|----------------------------------------------------------------------------------------------------|-------------------------------------|
| 2 | Var_Flag_Inst                                                                                                    | Sets send data                      |
|   | H0A0D s d D15                                                                                                    | Sets completion code                |
|   | MOV           EN         ENO           Var_ControlData[0]                                                                                                    | Sets transmission channel to 1      |
|   | MOV       EN       S       d       Var_ControlData[2]                                                                                                    | Sets number of send data to 5 words |
|   | G_OUTPUT<br>EN ENO<br>Un* d<br>S1<br>S2                                                                                                    | Sends data                          |
| 3 | Var_Result[0] · Var_Result[1] · · · · · · · · · · · · · · · · · · ·                                                                                                    | Turns normal completion flag ON     |
|   | · Var_Result[1]     MOV       · Var_ControlData[1]     EN       · Var_ErrorCode                                                                                                    | Stores error code                   |
|   | ·····     ·····     ·····     ·····     ·····     ·····     ·····     ·····     ·····     ·····     ·····     ·····     ·····     ·····     ·····     ·····     ·····     ·····     ·····     ·····     ·····     ·····     ·····     ·····     ·····     ·····     ·····     ·····     ·····     ·····     ·····     ·····     ·····     ·····     ·····     ·····     ·····     ·····     ·····     ·····     ·····     ·····     ·····     ·····     ·····     ·····     ·····     ·····     ·····     ·····     ·····     ·····     ·····     ·····     ·····     ·····     ·····     ·····     ·····     ·····     ·····     ·····     ·····     ·····     ·····     ·····     ·····     ·····     ·····     ·····     ·····     ·····     ·····     ·····     ·····     ·····     ·····     ·····     ·····     ·····     ·····     ·····     ·····     ·····     ·····     ·····     ·····     ·····     ·····     ·····     ·····     ·····     ·····     ·····     ·····     ·····     ·····     ·····     ·····     ·····     ·····     ·····     ·····     ·····     ·····     ·····     ····· | Turns error completion<br>flag ON   |
| 4 | -X21 - RST - RST - A A A A A A A A A A A A A A A A A A                                                                                                    | Turns normal completion flag OFF    |
|   | RST<br>EN ENO<br>d Var_Flag_Error                                                                                                    | Turns error completion flag OFF     |

| [ST]                                                                                                    |                                                                                                    |
|----------------------------------------------------------------------------------------------------|----------------------------------------------------------------------------------------------------|
| PLS(X20, Var_Flag_Inst);                                                                                                    | (* Transmission instruction pulse*)                                                                       |
| IF (Var_Flag_Inst=TRUE) THEN<br>MOV(TRUE, H4241, D11);<br>MOV(TRUE, H4443, D12);<br>MOV(TRUE, H4645, D13);<br>MOV(TRUE, H0047, D14);<br>MOV(TRUE, H0AD, D15);<br>MOV(TRUE, 1, Var_ControlData[0]);<br>MOV(TRUE, 5, Var_ControlData[2]); | (* Sets send data *)<br>(* Sets transmission channel to 1 *)<br>(* Sets number of send data to 5 words *) |
| G_OUTPUT(TRUE, H0, Var_ControlData, E                                                                                                    | _ /                                                                                                    |
| END IF;                                                                                                    | (* Sends data *)                                                                                          |
|                                                                                                    |                                                                                                    |
| IF(Var_Result[0]=TRUE)THEN<br>IF(Var_Result[1]=FALSE)THEN<br>SET(TRUE, Var_Flag_Normal);<br>ELSE<br>MOV(TRUE, Var_ControlData[1], Var<br>SET(TRUE, Var_Flag_Error);<br>END_IF;<br>END_IF;                                               |                                                                                                    |
| IF (X21=TRUE) THEN<br>RST( TRUE, Var_Flag_Normal );<br>RST( TRUE, Var_Flag_Error );<br>END_IF;                                                                                                    | (* Turns normal completion flag OFF *)<br>(* Turns error completion flag OFF *)                           |

### 5.3.3 INPUT instruction

#### G\_INPUT

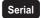

#### G\_INPUT

| Structured la<br>G_INP<br>EN<br>Un*<br>s |      |                    | =NO:= <u>G</u> _               | ST             | , Un*, s, d1, r | 12);        |         | indicat<br>ructions.<br>NPUT | es any of t | he following |
|------------------------------------------|------|--------------------|--------------------------------|----------------|-----------------|-------------|---------|------------------------------|-------------|--------------|
| Input argument                           | EN:  | Executing          | g condition                    | I              |                 |             | :Bit    |                              |             |              |
|                                          | Un*: | Start I/O          | Start I/O number of the module |                |                 |             | :ANY    | (16                          |             |              |
|                                          |      | (00 to FE          | : Higher tw                    | o digits whe   | n expressing    | the I/O nun | nber in |                              |             |              |
|                                          |      | three digi         | ,                              |                |                 |             |         |                              |             |              |
|                                          | S:   |                    |                                | control data   |                 |             |         | y of ANY16 [03]              |             |              |
| Output argument                          | ENO: | Execution          |                                |                |                 |             | :Bit    |                              |             |              |
|                                          | d1:  |                    |                                |                | stores receiv   |             | :ANY    |                              |             |              |
|                                          | d2:  |                    |                                | •              | npletion of th  |             | n :Arra | y of bit [01]                |             |              |
|                                          |      | d2[1] also         | o turns ON                     | at the time of | of error comp   | oletion.    |         |                              |             |              |
|                                          |      | Setting            | Interna                        | al device      | R, ZR           | J           |         | U                            | Zn          | Constant Oth |
|                                          |      | data <sup>*1</sup> | Bit                            | Word           | Ν, ΖΝ           | Bit         | Word    | 0:                           | 211         | oonstant Oth |
|                                          | Ī    | \$                 | -                              | (              | 0               |             |         | _                            |             |              |
|                                          |      | dl                 | -                              | (              | С               |             |         | -                            |             |              |
|                                          |      | -                  |                                |                |                 |             |         |                              |             |              |

# Grant Function

This instruction receives data in the message format specified by the user using the nonprocedural protocol.

5

LE DEDICATED UCTION

| Device       | Item                                       | Setting data                                                                                                    | Setting range | Setting side |
|--------------|--------------------------------------------|----------------------------------------------------------------------------------------------------|---------------|--------------|
| s [0]        | Reception channel                          | Set the reception channel.<br>1: Channel 1 (CH1 side)<br>2: Channel 2 (CH2 side)                                                            | 1, 2          | User         |
| ঙ[1]         | Reception result                           | The instruction completion status is stored.         0       : Normal completion         Other than 0       : Error completion (error code) | -             | System       |
| \$ [2]       | Number of receive data                     | The number of receive data are stored.                                                                                                    | 0 or more     | System       |
| <b>⑤</b> [3] | Allowable number of words for receive data | Set the allowable number of words for receive data to be stored in $\textcircled{0}$ .                                                      | 1 or more     | User         |

### Program Example

The following program stores data which are received using the nonprocedural protocol in the devices starting from D10.

(For the Q series C24 whose I/O signals are X/Y00 to X/Y1F)

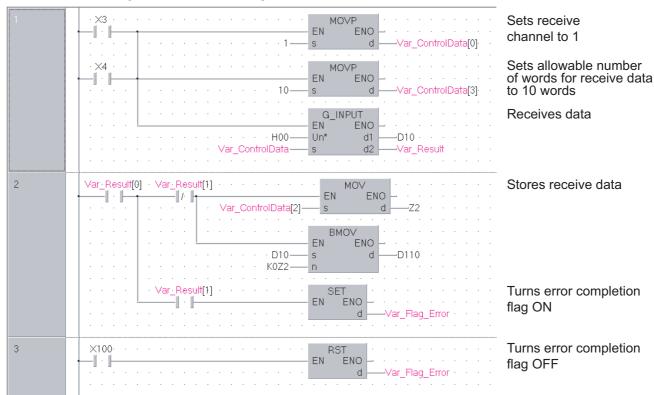

#### [Structured ladder/FBD]

```
[ST]
IF((X3=TRUE) OR (X4=TRUE))THEN
    MOVP(TRUE, 1, Var_ControlData[0]);
                                              (* Sets receive channel to 1 *)
    MOVP(TRUE, 10, Var_ControlData[3]);
                      (* Sets allowable number of words for receive data to 10 words *)
    G_INPUT(TRUE, H0, Var_ControlData, D10, Var_Result);
                                                    (* Receives data *)
END_IF;
IF(Var_Result[0]=TRUE)THEN
                                                    (* Execution finished *)
    IF(Var Result[1]=FALSE)THEN
                                                    (* Normal completion *)
          MOV(TRUE, Var_ControlData[2], Z2);
          BMOV(TRUE, D10, K0Z2, D110);
                                                    (* Stores receive data *)
    ELSE
                                                    (* Error completion *)
          SET(TRUE, Var_Flag_Error);
                                                    (* Turns error completion flag ON *)
    END_IF;
END IF;
IF(X100=TRUE)THEN
                                              (* Turns error completion flag OFF *)
    RST(TRUE, Var_Flag_Error);
END_IF;
```

### 5.3.4 BIDOUT instruction

#### G\_BIDOUT

Serial

| G(P)_BIDOU                                      | JT          |                               |                |                                     |                  | P: Executing condit                    | ion : <b>_</b>       |
|-------------------------------------------------|-------------|-------------------------------|----------------|-------------------------------------|------------------|----------------------------------------|----------------------|
| Structured Ia<br>G_BID<br>EN<br>Un*<br>s1<br>s2 |             |                               | ENO:= G_E      | ST<br>IDOUT (EN ,Un* ,s1 ,s         | 2 ,d);           | indicates<br>instructions.<br>G_BIDOUT | any of the following |
| Input argument                                  | EN:<br>Un*: | Start I/O                     | -              | he module<br>digits when expressing | g the I/O number | :Bit<br>:ANY16<br>: in                 |                      |
|                                                 | s1:         |                               | that stores of |                                     |                  | :Array of ANY16 [02]                   |                      |
|                                                 | s2:<br>ENO: | Start nui<br>Executio         |                | levice that stores send             | data             | :ANY16<br>:Bit                         |                      |
| Output argument                                 | ENO:<br>d:  |                               |                | N upon completion of t              | he instruction   | :Bit<br>:Array of bit [01]             |                      |
|                                                 |             |                               |                | the time of error comp              |                  | -, []                                  |                      |
|                                                 |             | Setting<br>data <sup>*1</sup> | Interna<br>Bit | device<br>R, ZR<br>Word             | J\<br>Bit        | Uiiii\Giiii<br>Word                    | Zn Constant Others   |
|                                                 |             | (s1)                          | -              | 0                                   |                  | _                                      |                      |
|                                                 |             | s2                            | -              | 0                                   |                  | _                                      |                      |
|                                                 | -           | d                             | 0              | 0                                   | 1                |                                        |                      |

This instruction sends data using the bidirectional protocol.

| Device | Item                 | Setting data                                                                                                    | Setting range | Setting side |
|--------|----------------------|----------------------------------------------------------------------------------------------------|---------------|--------------|
| s1 [0] | Transmission channel | Set the transmission channel.<br>1: Channel 1 (CH1 side)<br>2: Channel 2 (CH2 side)                                                         | 1, 2          | User         |
| st][1] | Transmission result  | The instruction completion status is stored.         0       : Normal completion         Other than 0       : Error completion (error code) | -             | System       |
| s1 [2] | Number of send data  | Set the number of send data.                                                                                                    | 1 or more     | User         |

## Program Example

The following program sends desired data stored in devices from D11 to D15 using the bidirectional protocol.

(For the Q series C24 whose I/O signals are X/Y00 to X/Y1F)

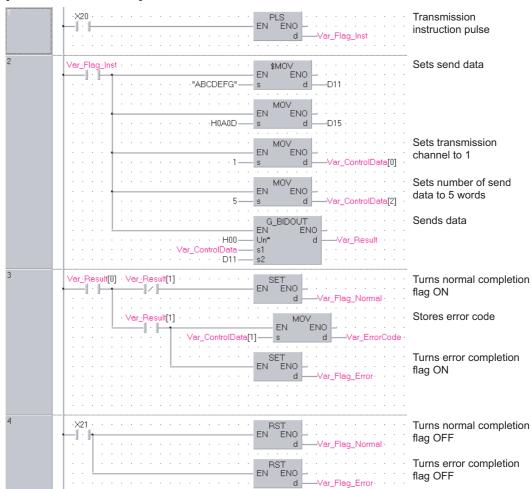

[Structured ladder/FBD]

G\_BIDOUT

[ST] PLS(X20, Var\_Flag\_Inst); (\* Transmission instruction pulse \*) IF(Var\_Flag\_Inst=TRUE)THEN MOV(TRUE, H4241, D11); (\* Sets send data \*) MOV(TRUE, H4443, D12); MOV(TRUE, H4645, D13); MOV(TRUE, H0047, D14); MOV(TRUE, H0AD, D15); MOV(TRUE, 1, Var\_ControlData[0]); (\* Sets transmission channel to 1 \*) MOV(TRUE, 5, Var ControlData[2]); (\* Sets allowable number of words for send data to 5 words \*) G\_BIDOUT(TRUE, H0, Var\_ControlData, D11, Var\_Result); (\* Sends data \*) END\_IF; IF(Var Result[0]=TRUE)THEN (\* Execution finished \*) IF(Var\_Result[1]=FALSE)THEN (\* Normal completion \*) SET(TRUE, Var\_Flag\_Normal); (\* Turns normal completion flag ON \*) ELSE (\* Error completion \*) MOV(TRUE, Var\_ControlData[1], Var\_ErrorCode);(\* Stores error code \*) (\* Turns error completion flag ON \*) SET(TRUE, Var\_Flag\_Error); END IF; END\_IF; IF(X21=TRUE)THEN RST(TRUE, Var\_Flag\_Normal); (\* Turns normal completion flag OFF \*) RST(TRUE, Var\_Flag\_Error); (\* Turns error completion flag OFF \*) END\_IF;

**G\_BIDIN** 

Serial

### 5.3.5 BIDIN instruction

#### G(P)\_BIDIN P: Executing condition : 🕈 indicates any of the following Structured ladder/FBD instructions. ST G\_BIDIN GP\_BIDIN G\_BIDIN ΕN ENO ENO:= G\_BIDIN (EN, Un\*, s, d1, d2); Un\* d1 d2 s :Bit Input argument EN: Executing condition Un\*: :ANY16 Start I/O number of the module (00 to FE: Higher two digits when expressing the I/O number in three digits) Variable that stores control data :Array of ANY16 [0..3] s: Output argument ENO: Execution result :Bit :ANY16 d1: Start number of the device that stores receive data d2: :Array of bit [0..1] Variable that turns ON upon completion of the instruction d2[1] also turns ON at the time of error completion. Setting Internal device J...\... R, ZR U....\G.... Others Zn Constant data \*1 Bit Word Word Bi s d1) \_ \_ d2 \_ \*1: Local devices and file registers per program cannot be used as setting data.

## Grant Function

This instruction receives data using the bidirectional protocol.

| Device | Item                                       | Setting data                                                                                                    | Setting range | Setting side |
|--------|--------------------------------------------|----------------------------------------------------------------------------------------------------|---------------|--------------|
| ⑤[0]   | Reception channel                          | Set the reception channel.<br>1: Channel 1 (CH1 side)<br>2: Channel 2 (CH2 side)                                                            | 1, 2          | User         |
| s [1]  | Reception result                           | The instruction completion status is stored.         0       : Normal completion         Other than 0       : Error completion (error code) | -             | System       |
| ঙ [2]  | Number of receive data                     | The number of received data are stored.                                                                                                    | 1 or more     | System       |
| ি[3]   | Allowable number of words for receive data | Set the allowable number of words for receive data to be stored in $\textcircled{0}$ .                                                      | 1 or more     | User         |

### Program Example

The following program receives data using the bidirectional protocol and stores the data in the devices starting from D10.

(For the Q series C24 whose I/O signals are X/Y00 to X/Y1F)

| 1                  | MOVP           Image: Stress of the stress of the s | Sets receive channel to 1                                         |
|--------------------|----------------------------------------------------------------------------------------------------|-------------------------------------------------------------------|
|                    | EN ENO<br>s d                                                                                                    | Sets allowable number<br>of words for receive data<br>to 10 words |
|                    | G_BIDIN<br>EN ENO<br>Un* d1<br>D10<br>Var_ControlData<br>s d2<br>Var_Result                                                                                                    | Receives data                                                     |
| 2                  | Var_Result[0]         Var_Result[1]         MOV           I         I         II         III         IIII         IIIIIIIIIIIIIIIIIIIIIIIIIIIIIIIIIIII                                                                                                    |                                                                   |
|                    |                                                                                                    | Stores receive data                                               |
| MC<br>MC           | DVP(TRUE, 10, Var_ControlData[3]);<br>(* Sets allowable number of words for receive                                                                                                    | e channel to 1 *)<br>data to 10 *)                                |
| G_<br>END_IF       | _BIDIN(TRUE, H00, Var_ControlData, D10, Var_Result);<br>(* Receives d<br><del>;</del> ;                                                                                                    | ata *)                                                            |
| IF((Var_<br>END_IF | _Result[0]=TRUE) & (Var_Result[1]=FALSE))THEN<br>BMOV(TRUE, D10, Var_ControlData[2], D110);(* Stores re<br>;;                                                                                                    | ceive data *)                                                     |

[Structured ladder/FBD]

G\_SPBUSY

### 5.3.6 SPBUSY instruction

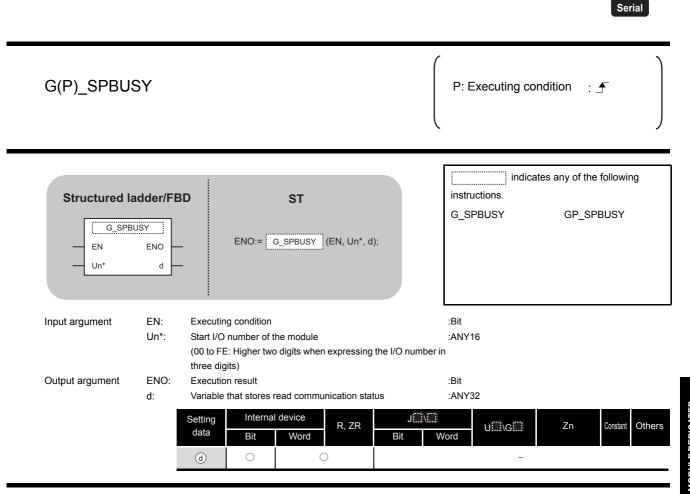

## Grant Function

This instruction reads the data transmission/reception status.

### Program Example

The following program reads out the communication status of the target module.

(For the Q series C24 whose I/O signals are X/Y00 to X/Y1F)

#### [Structured ladder/FBD]

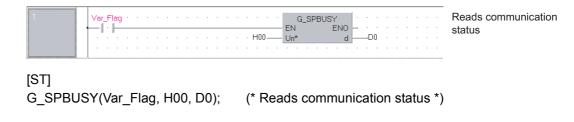

G\_SPBUSY

### 5.3.7 CSET instruction (receive data clear)

Serial ZP\_CSET Executing condition : 1 indicates the following instruction. Structured ladder/FBD ST ZP\_CSET ZP\_CSET ΕN ENO ENO:= ZP\_CSET (EN, Un\*, s1, s2, d1, d2); Un³ d1 s1 d2 s2 :Bit Input argument EN: Executing condition Un\*: :String Start I/O number of the module (00 to FE: Higher two digits when expressing the I/O number in three digits) s1: Channel number that requests receive data clear :ANY16 1: Channel 1 (CH1 side) 2: Channel 2 (CH2 side) s2: Variable that stores control data :Array of ANY16 [0..111] Execution result :Bit Output argument ENO: d1: Dummy :ANY16 d2: :Array of bit [0..1] Variable that turns ON upon completion of the instruction d2[1] also turns ON at the time of error completion. Setting Internal device J....\.... Constant R, ZR U...\G... Zn Others К, Н data \*1 Bit Word Bit Word (s1) \_  $\bigcirc$ \_  $\bigcirc$ \_  $\bigcirc$ (s2) \_ \_ \_ 0 d1) \_ \_ \_ \_ d2) \_ \_ \_

\*1: Local devices and file registers per program cannot be used as setting data.

**ZP\_CSET** 

## Grant Function

Clears receive data without stopping transmission using the nonprocedural protocol.

| Device                 | Item              | Setting data                                                                                                    | Setting range | Setting side |
|------------------------|-------------------|----------------------------------------------------------------------------------------------------|---------------|--------------|
| s2 [0]                 | Execution type    | Specify '0'.                                                                                                    | 0             | User         |
| s2 [1]                 | Completion status | The instruction completion status is stored.         0       : Normal completion         Other than 0       : Error completion (error code) | -             | System       |
| ©[ <b>2</b> ]          | Request type      | Specify the request.<br>4: Receive data clear request                                                                                       | 4             | User         |
| © [3]<br>to<br>© [111] | For system        | -                                                                                                    | _             | System       |

## Program Example

The following program clears the receive data in the Q series C24 side.

(For the Q series C24 whose I/O signals are X/Y00 to X/Y1F)

| 1 |                                                                                             |                         |
|---|---------------------------------------------------------------------------------------------|-------------------------|
|   |                                                                                             | Clears execution        |
|   | EN EN UN                                                                                    | type to 0               |
|   |                                                                                             | type to e               |
|   | MOVP                                                                                        |                         |
|   | EN ENO                                                                                      | Sets request type       |
|   | l · · · · · · · · · · · · · · · · · · ·                                                     | eete requeet type       |
|   | · · · · · · · · · · · · · · · · · · ·                                                       |                         |
|   |                                                                                             |                         |
|   | EN ENO VIENT                                                                                | Clears data             |
|   |                                                                                             | Clears data             |
|   | · · · · · · · · · · · · · · · · · · ·                                                       |                         |
|   |                                                                                             |                         |
| 2 | Var_Result[0] + Var_Result[1] + + + + + + + + + + SET + + + + + + + + + + + + + + + + + + + | Turns normal completion |
|   |                                                                                             | flag ON                 |
|   | · · · · · · · · · · · · · · · · · · ·                                                       | liag ON                 |
|   | Var Result[1]                                                                               |                         |
|   |                                                                                             | Turns error completion  |
|   | Var Flag Error                                                                              | flag ON                 |
|   | · · · · · · · · · · · · · · · · · · ·                                                       | -                       |
|   | MOV                                                                                         | Starsa arren anda       |
|   |                                                                                             | Stores error code       |
|   | ······································                                                      |                         |
|   |                                                                                             |                         |
|   |                                                                                             |                         |
| 3 | · · X21 · · · · · · · · · · · · · · · · · · ·                                               | Turns normal completion |
|   | EN ENO                                                                                      | flag OFF                |
|   | d                                                                                           | liag Of I               |
|   | · · · · · · · · · · · · · · · · · · ·                                                       |                         |
|   | RST EN ENO                                                                                  | Turns error completion  |
|   |                                                                                             | flag OFF                |
|   |                                                                                             | -                       |
|   |                                                                                             |                         |
|   |                                                                                             |                         |

#### [Structured ladder/FBD]

```
[ST]
IF(X20=TRUE)THEN
    MOVP(TRUE, 0, Var_ControlData[0]);
                                              (* Clears execution type to 0 *)
    MOVP(TRUE, 4, Var_ControlData[2]);
                                               (* Sets request type *)
    ZP_CSET(TRUE, "U0", 1, Var_ControlData, Var_Dummy, Var_Result);
                                              (* Clears data *)
END_IF;
IF(Var_Result[0]=TRUE)THEN
                                               (* Execution finished *)
    IF(Var_Result[1]=FALSE)THEN
                                               (* Normal completion *)
          SET(TRUE, Var_Flag_Normal);
                                               (* Turns normal completion flag ON *)
    ELSE
                                               (* Error completion *)
          MOV(TRUE, Var_ControlData[1], Var_ErrorCode);
                                              (* Stores error code *)
                                              (* Turns error completion flag ON *)
          SET(TRUE, Var_Flag_Error);
    END_IF;
END IF;
IF(X21=TRUE)THEN
    RST(TRUE, Var_Flag_Normal);
                                               (* Turns normal completion flag OFF *)
                                              (* Turns error completion flag OFF *)
    RST(TRUE, Var_Flag_Error);
END_IF;
```

### 5.3.8 BUFRCVS instruction

#### Z\_BUFRCVS

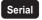

#### Z\_BUFRCVS

| Structured la<br>EN<br>Un*<br>s |      |                                                          | ST<br>Z_BUFRCVS (EN, Un*, s, d);                                    | Z_BUFRCVS             | he following instruction. |
|---------------------------------|------|----------------------------------------------------------|---------------------------------------------------------------------|-----------------------|---------------------------|
| Input argument                  | EN:  | Executing condition                                      | on                                                                  | :Bit                  |                           |
|                                 | Un*: | Start I/O number of (00 to FE: Higher number in three d  | two digits when expressing the I/                                   | :String<br>O          |                           |
|                                 | s:   | Reception channe<br>1: Channel 1 (CH<br>2: Channel 2 (CH | 1 side)                                                             | :ANY16                |                           |
| Output argument                 | ENO: | Execution result                                         | )                                                                   | :Bit                  |                           |
|                                 | d:   |                                                          | e device that stores read data<br>e read from the receive area of b | :ANY16<br>uffer       |                           |
|                                 |      | Setting Inter<br>data <sup>*1</sup> Bit                  | nal device R, ZR B                                                  | J∭\∭<br>it Word U∭\G∭ | Zn Constant<br>K, H Other |
|                                 | 1    | <u>s</u> –                                               | 0                                                                   | _                     | 0 -                       |
|                                 |      | 0 O                                                      | 0                                                                   |                       |                           |

Z\_BUFRCVS

5

## Grant Function

This instruction receives data with an interrupt program during communication using the nonprocedural protocol or bidirectional protocol.

## Receive Data

| Device      | Item                | Setting data                                                                        | Setting range | Setting side |
|-------------|---------------------|-------------------------------------------------------------------------------------|---------------|--------------|
| (d) +0      | Receive data length | The number of data read from the number of receive                                  | 0 or more     | System       |
| <b>0</b> +0 |                     | data storage area is stored.                                                        |               |              |
| d)+1        |                     |                                                                                     |               |              |
| to          | Receive data        | Ŭ                                                                                   | -             | System       |
| (d)+n       |                     | stored in ascending address order.                                                  |               |              |
| to          | Receive data        | Data read from the receive data storage area are stored in ascending address order. | -             | -            |

## Program Example

#### The following program receives data with an interrupt program.

#### [Structured ladder/FBD]

| 1 | · · · DX3 · · · · · · · · · · · · · · · · · · ·                                                                                                    | Turns normal completion<br>flag ON |
|---|----------------------------------------------------------------------------------------------------|------------------------------------|
| 2 | DX4 · · · DX4 · · · · · · · · · · · · · · · · · · ·                                                                                                    | Turns error completion<br>flag ON  |
| 3 | SM400       SM400       SM400       S         SM400       S       S         SM400       S       S         SM400       S       S         SM400       S       S         SM400       S       S | Executes interrupt receive program |

#### [ST]

(\* Set the normal/error confirmation flag for the main program \*)
(\* The main program resets flags \*)
SET(DX3, Var\_Flag\_Normal);
SET(DX4, Var\_Flag\_Error);
(\* Turns error completion flag ON \*)

(\* Receives data from CH1 and stores the data in devices starting from D200 \*) Z\_BUFRCVS(SM400, "00", 1, D200); (\* Executes interrupt receive program \*)

**G\_PRR** 

### 5.3.9 PRR instruction

|                 |                  |                                                                                                    |                                       |                                                       | Serial                           |
|-----------------|------------------|----------------------------------------------------------------------------------------------------|---------------------------------------|-------------------------------------------------------|----------------------------------|
| G(P)_PRR        |                  |                                                                                                    |                                       | P: Executing c                                        | condition :                      |
| Structured I    |                  | ) S<br>ENO:= <u>G_</u> PF                                                                                    |                                       | instructions.<br>G_PRR                                | cates any of the following       |
| Input argument  | EN:<br>Un*:      | Executing condition<br>Start I/O number of the mo<br>(00 to FE: Higher two digits<br>three digits)           | odule<br>s when expressing the I/O nu | :Bit<br>:ANY16<br>umber in                            |                                  |
| Output argument | s:<br>ENO:<br>d: | Variable that stores contro<br>Execution result<br>Variable that turns ON upo<br>d[1] also turns ON at the t | on completion of the instruct         | :Array of ANY16 [0.<br>:Bit<br>ion :Array of bit [01] | .4]                              |
|                 |                  | Setting<br>data *1<br>Bit W<br>(\$ -<br>(d) O                                                                | ce R, ZR J<br>ord Bit                 | Word UII\GII                                          | Zn Constant Others               |
|                 | - 1              |                                                                                                    |                                       | and file registers per progra                         | m cannot be used as setting data |

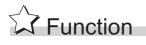

This instruction sends data by user frame according to the specification in user frame specification area for transmission during communication using the nonprocedural protocol.

G\_PRR

NULE DEDICATED RUCTION **G** 

| Device       | Item                         | Setting data                                         | Setting range | Setting side |
|--------------|------------------------------|------------------------------------------------------|---------------|--------------|
|              |                              | Set the transmission channel.                        |               |              |
| s [0]        | Transmission channel         | 1: Channel 1 (CH1 side)                              | 1, 2          | User         |
|              |                              | 2: Channel 2 (CH2 side)                              |               |              |
|              |                              | The instruction completion status is stored.         |               |              |
| <b>⑤</b> [1] | Transmission result          | 0 : Normal completion                                | -             | System       |
|              |                              | Other than 0 : Error completion (error code)         |               |              |
|              | CR/LF addition specification | Specify whether to add CR/LF codes to the send data  |               |              |
| <b>S</b> [2] |                              | 0: CR/LF not added                                   | 0, 1          | User         |
|              |                              | 1: CR/LF added                                       |               |              |
|              |                              | Specify the position in the user frame specification |               |              |
| ঙ [3]        | Transmission pointer         | area for transmission from where the frame number    | 1 to 100      | User         |
|              |                              | data are to be sent.                                 |               |              |
| <b>⑤</b> [4] | Number of send data          | Set the number of user frames to be sent.            | 1 to 100      | User         |

## Program Example

The following program sends desired data and the user frames from number 1 to number 5 which are registered in the transmission frame setting.

(For the Q series C24 whose I/O signals are X/Y80 to X/Y9F)

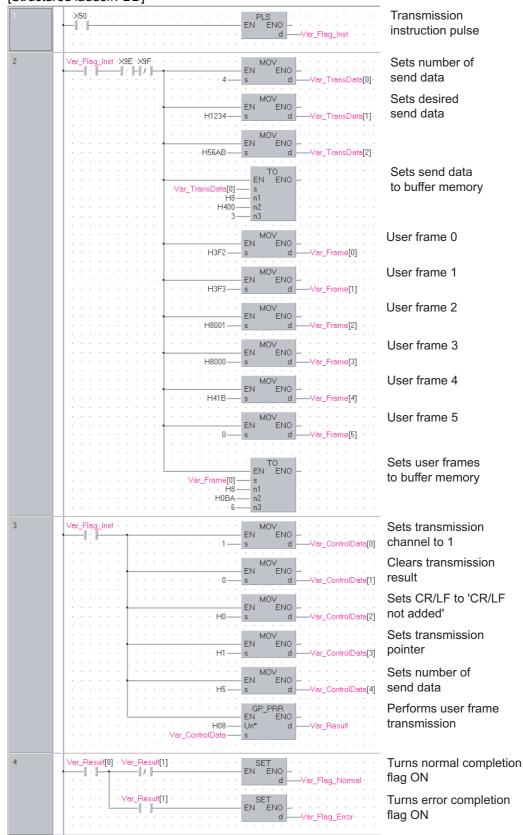

[Structured ladder/FBD]

5

[ST] PLS(X50, Var\_Flag\_Inst); (\* Transmission instruction pulse \*) IF((Var\_Flag\_Inst=TRUE) & (X9E=TRUE) & (X9F=FALSE))THEN MOV(TRUE, 4, Var TransData[0]); (\* Sets number of send data \*) MOV(TRUE, H1234, Var TransData[1]); (\* Sets desired send data \*) MOV(TRUE, H56AB, Var\_TransData[2]); TO(TRUE, Var\_TransData[0], H8, H400, 3); (\* Sets send data to buffer memory \*) MOV(TRUE, H3F2, Var\_Frame[0]); (\* Sets user frame 0 \*) MOV(TRUE, H3F3, Var Frame[1]); (\* Sets user frame 1 \*) MOV(TRUE, H8001, Var Frame[2]); (\* Sets user frame 2 \*) MOV(TRUE, H8000, Var\_Frame[3]); (\* Sets user frame 3 \*) MOV(TRUE, H41B, Var Frame[4]); (\* Sets user frame 4 \*) MOV(TRUE, 0, Var\_Frame[5]); (\* Sets user frame 5 \*) TO(TRUE, Var\_Frame[0], H8, H0BA, 6); (\* Sets user frames to buffer memory \*) END IF; IF(Var\_Flag\_Inst=TRUE)THEN MOV(TRUE, 1, Var\_ControlData[0]); (\* Sets transmission channel to 1 \*) MOV(TRUE, 0, Var\_ControlData[1]); (\* Clears transmission result \*) MOV(TRUE, H0, Var ControlData[2]); (\* Sets CR/LF to 'CR/LF not added' \*) MOV(TRUE, H1, Var\_ControlData[3]); (\* Sets transmission pointer \*) MOV(TRUE, H5, Var\_ControlData[4]); (\* Sets number of send data \*) GP PRR(TRUE, H08, Var ControlData, Var Result); (\* Performs user frame transmission \*) END IF; IF(Var\_Result[0]=TRUE)THEN (\* Execution finished \*) IF(Var\_Result[1]=FALSE)THEN (\* Normal completion \*) SET(TRUE, Var\_Flag\_Normal); (\* Turns normal completion flag ON \*) ELSE (\* Error completion \*) SET(TRUE, Var\_Flag\_Error); (\* Turns error completion flag ON \*) END IF; END\_IF;

**ZP\_CSET** 

### 5.3.10 CSET instruction (initial setting)

| ZP_CSET       Executing condition :: _         Structured ladder/FBD       ST         Input argument       EN         EN       Executing condition         BIL       Un*         Un*       Start 10 number of the module         Structured ladder/FBD       ST         ENO:= 2P_CSET       ENO:= 2P_CSET         Input argument       EN         EN:       Executing condition         BIL       Strip         (00 to FE:H)Figher two digits where expressing the I/O number in three digits)         S1:       Reception channel number         At 10 number of the module       String         (00 to FE:H)Figher two digits where expressing the I/O number in three digits)         S1:       Reception channel number         At 2000       Execution result         S2:       Variable that stores control data         At 2000       Execution result         S2:       Variable that stores control data         At 2000       Execution result         Bit       Word         At 2000       Execution result         S2:       Variable that stores control data         At 2000       Execution result         At 3000       Execution result         St                                                                                                    |                 |                   |                                   |       |                  |                     | Seri        | ial     |
|----------------------------------------------------------------------------------------------------|-----------------|-------------------|-----------------------------------|-------|------------------|---------------------|-------------|---------|
| Structured ladder/FBD       ST $U^{n^*}$ $d^{1}$ $U^{n^*}$ $d^{1}$ $s^{2}$ $ENO:=ZP_CSET$ (EN, Un*, s1, s2, d1, d2); $ZP_CSET$ Input argument       EN:       Executing condition       Bit         Un*:       Start I/O number of the module       String         (00 to FE: Higher two digits when expressing the I/O number in       three digits)         s1:       Reception channel number       ANY16         1: Channel 1 (CH1 side)       2: Channel 2 (CH2 side)       2: Channel 2 (CH2 side)         22:       Variable that stores control data       Array of ANY16 [0111]         Output argument       ENO:       Execution result       Bit         d1:       Dummy       Array of bit [01]       d2[1] also turns ON at the time of error completion.         Variable that turns ON upon completion of the instruction       Array of bit [01]       d2[1] also turns ON at the time of error completion.         Setting       Internal device       R, ZR       Bit       Word       Cm       - $0$ -       -       -       -       -       -       -                                                                                                    | ZP_CSET         |                   |                                   |       |                  | Executing condition | : _         |         |
| Un*:       Start I/O number of the module       :String         (00 to FE: Higher two digits when expressing the I/O number in three digits)       :ANY16         s1:       Reception channel number       :ANY16         1: Channel 1 (CH1 side)       :CH2 side)       :Channel 2 (CH2 side)         s2:       Variable that stores control data       :Array of ANY16 [0111]         Output argument       ENO:       Execution result       :Bit         d1:       Dummy       :ANY16         d2:       Variable that turns ON upon completion of the instruction       :Array of bit [01]         d2:       Variable that turns ON at the time of error completion.       :Array of bit [01]         d2:       Variable that turns ON at the time of error completion.       :Array of bit [01]         d2:       Variable that turns ON at the time of error completion.       :Array of bit [01]         d2:       Internal device       R, ZR       Image: Complet on the time of error completion.         is:       -       -       -       -         is:       -       -       -       -         id:       Image: Complet on the instruction       :Array of bit [01]       -         id:       Image: Complet on the instruction       :Array of Complet on the instruction       :Array of Comple                                                                                                    | EN<br>Un*<br>s1 | ENO<br>d1         | ENO:=ZP_C                         |       | 1, d2);          | ·                   | wing instru | uction. |
| s1:       Reception channel number       :ANY16         1: Channel 1 (CH1 side)       :Channel 2 (CH2 side)       :Array of ANY16 [0111]         S2:       Variable that stores control data       :Array of ANY16 [0111]         Output argument       ENO:       Execution result       :Bit         d1:       Dummy       :ANY16         d2:       Variable that turns ON upon completion of the instruction       :Array of bit [01]         d2[1] also turns ON at the time of error completion.       :Array of bit [01]         idata 11       Bit       Word       III (III)         ig0       -       -       -         ig0       -       -       -       -         ig0       -       -       -       -         ig0       -       -       -       -         ig1       -       -       -       -                                                                                                    | Input argument  | Un*: Start        | /O number of                      |       | the I/O number i | :String             |             |         |
| S2:       Variable that stores control data       :Array of ANY16 [0111]         ENO:       Execution result       :Bit         d1:       Dummy       :ANY16         d2:       Variable that turns ON upon completion of the instruction       :Array of bit [01]         d2[1] also turns ON at the time of error completion.       :Array of bit [01]         d2[1] also turns ON at the time of error completion.       :Array of bit [01]         id1:       Different device       R, ZR         Bit       Word       Uilloit       Zn       Constant         id1:       Different device       R, ZR       Jiii       Word       Constant         id1:       Different device       R, ZR       Jiii       Word       Constant       Chee         id1:       1       Bit       Word       -       -       -       -         id2:       -       0       -       -       -       -       -         id2:       -       0       -       -       -       -       -       -         id1:       -       0       -       -       -       -       -       -       -       -       -       -       -       -       -       - <td></td> <td>s1: Rece<br/>1: Ch</td> <td>ption channel i<br/>annel 1 (CH1 s</td> <td>side)</td> <td></td> <td>:ANY16</td> <td></td> <td></td>                                                                                                    |                 | s1: Rece<br>1: Ch | ption channel i<br>annel 1 (CH1 s | side) |                  | :ANY16              |             |         |
| d1: Dummy :ANY16<br>d2: Variable that turns ON upon completion of the instruction Array of bit [01]<br>d2[1] also turns ON at the time of error completion.<br>Setting data *1 HIT R, ZR HIT Word III Compared Constant K, H Other<br>s1 - C - C - C - C - C - C - C - C - C -                                                                                                    |                 | s2: Varia         | ole that stores                   |       |                  |                     |             |         |
| d2: Variable that turns ON upon completion of the instruction :Array of bit [01]<br>d2[1] also turns ON at the time of error completion.<br>Setting data *1 Hitemal device R, ZR JUNC UNG Zn Constant K, H Other<br>s] - O - O - O - O - O - O - O - O - O -                                                                                                    | Output argument |                   |                                   |       |                  |                     |             |         |
| data 1     Bit     Word     R, ZR     Bit     Word     Uiiii\Giiii     Zn     K, H     Other       (s1)     -     -     -     -     (-     -     (-     -     (-     (-     (-     (-     (-     (-     (-     (-     (-     (-     (-     (-     (-     (-     (-     (-     (-     (-     (-     (-     (-     (-     (-     (-     (-     (-     (-     (-     (-     (-     (-     (-     (-     (-     (-     (-     (-     (-     (-     (-     (-     (-     (-     (-     (-     (-     (-     (-     (-     (-     (-     (-     (-     (-     (-     (-     (-     (-     (-     (-     (-     (-     (-     (-     (-     (-     (-     (-     (-     (-     (-     (-     (-     (-     (-     (-     (-     (-     (-     (-     (-     (-     (-     (-     (-     (-     (-     (-     (-     (-     (-     (-     (-     (-     (-     (-     (-     (-     (-     (-     (-     (-     (-     (-     (-     (-                                                                                                    |                 | d2: Varia         | ole that turns C                  |       |                  |                     |             |         |
| Image: Constraint of the second second se |                 |                   |                                   | R, ZR |                  | U∭\G∭ Zn            |             | Others  |
| (d)     -     (-)     -     -     -                                                                                                    |                 | (s1)              | -                                 | 0     |                  | _                   | 0           | -       |
|                                                                                                    |                 | (s2)              | -                                 | 0     |                  | -                   | -           | -       |
|                                                                                                    |                 | d1                | -                                 | 0     |                  | _                   | -           | -       |
|                                                                                                    |                 | d2                | 0                                 | 0     |                  | -                   | -           | -       |

\*1: Local devices and file registers per program cannot be used as setting data.

# Grant Function

This instruction changes the setting values for sending/receiving data using communication protocols.

ZP\_CSET

5

EDICATED

| Device                  | Item                                                   | Setting data                                                                                                    | Setting range                                 | Setting side |
|-------------------------|--------------------------------------------------------|----------------------------------------------------------------------------------------------------|-----------------------------------------------|--------------|
| s2 [0]                  | Execution type                                         | Specify '0'.                                                                                                    | 0                                             | User         |
| €2[1]                   | Completion status                                      | The instruction completion status is stored.<br>0 : Normal completion<br>Other than 0 : Error completion (error code)                                                                                                    | _                                             | System       |
| s2 [2]                  | Request type                                           | Specify the request.<br>1: Change of unit (word/byte) and buffer memory<br>assignment                                                                                                    | 1                                             | User         |
| ₅2[3]                   | Word/byte unit specification                           | Specify the unit of the number of send/receive data.<br>0: Current setting value<br>1: In units of words<br>2: In units of bits                                                                                                    | 0,1,2                                         | User         |
| ∞2[4]                   | Buffer memory start address for on-<br>demand function | Specify the start address of the buffer memory used by<br>the on-demand function<br>0н: Current setting value is used.<br>400н to 1AFFн, 2600н to 3FFFн: Start address                                                                                                    | 0н,<br>400н to<br>1AFFн,<br>2600н to<br>3FFFн | User         |
| ፼[5]                    | Buffer memory size for on-demand function              | Specify the size (the number of words) of the buffer<br>memory to be used by the on-demand function.<br>0н: Current setting value is used.<br>1н to 1A00н: Size                                                                                                    | 0н,<br>1н to 1А00н                            | User         |
| s2 [6]                  | Send area start address                                | Specify the start address of the send area used for the<br>nonprocedural/bidirectional protocol.<br>0н: Current setting value is used.<br>400н to 1AFFн, 2600н to 3FFFн: Start address                                                                                               | 0н,<br>400н to<br>1АFFн,<br>2600н to<br>3FFFн | User         |
| €2[7]                   | Send area size                                         | Specify the size (the number of words) of the send area<br>used by the nonprocedural/bidirectional protocol.<br>0H: Current setting value is used.<br>1H to 1A00H: Size<br>* The start area of the send area (1 word) is used for the<br>number of send data specification area.     | 0н,<br>1н to 1А00н                            | User         |
| ₅2 [8]                  | Receive area start address                             | Specify the start address of the receive area used for the<br>nonprocedural/bidirectional protocol.<br>0н: Current setting value is used.<br>400н to 1AFFн, 2600н to 3FFFн: Start address                                                                                            | 0н,<br>400н to<br>1АFFн,<br>2600н to<br>3FFFн | User         |
| @[9]                    | Receive area size                                      | Specify the size (the number of words) of the receive<br>area used for the nonprocedural/bidirectional protocol.<br>Он: Current setting value is used.<br>1н to 1A00н: Size<br>* The start area of the receive area (1 word) is used for<br>the number of receive data storage area. | 0н,<br>1н to 1А00н                            | User         |
| © [10]<br>to<br>© [111] | For system                                             | _                                                                                                    | _                                             | System       |

## Program Example

The following program changes the send buffer area of the CH1 side interface.

(For the Q series C24 whose I/O signals are X/Y00 to X/Y1F)

- Sets send buffer to C00H to FFFH.
- Sets receive buffer to 600H to 7FFH.

[Structured ladder/FBD]

| 1 | Var_Flag_Inst                                                                                                    |                                   |
|---|----------------------------------------------------------------------------------------------------|-----------------------------------|
|   | EN ENO<br>s dVar_ControlData[0]                                                                                                    | Clears D0 to D111                 |
|   |                                                                                                    | to 0                              |
|   |                                                                                                    | Sets execution                    |
|   | EN ENO<br>                                                                                                    | type                              |
|   | <b>. .</b>                                                                                                    | -71                               |
|   |                                                                                                    | Sets request type                 |
|   | EN         ENO           s         d           Var_ControlData[2]                                                                                                    | eete requeet type                 |
|   |                                                                                                    | Sets word/byte                    |
|   | EN EN Var_ControlData[3] ·                                                                                                    | unit to word                      |
|   | <b>. .</b>                                                                                                    |                                   |
|   | EN EN                                                                                                    | Sets on-demand                    |
|   | H400 s d Var_ControlData[4]                                                                                                    | start address                     |
|   |                                                                                                    | Sets on-demand                    |
|   | EN ENO                                                                                                    | buffer size                       |
|   |                                                                                                    | On the second line of the second  |
|   | MOVP         NOVP           EN         EN                                                                                                    | Sets send buffer<br>start address |
|   | H0C00 EN EN EN Var_ControlData[6] .                                                                                                    | Start audress                     |
|   | MOVP                                                                                                    | Sets send buffer                  |
|   | EN EN Var_ControlData[7]                                                                                                    | size                              |
|   | MOVP                                                                                                    | Sets receive buffer               |
|   | EN ENO - · · · · · · · · · · · ·                                                                                                    | start address                     |
|   | · · · · · ·         · · · · · · · · · · · · · · · · · · ·                                                                                                    |                                   |
|   |                                                                                                    | Sets receive buffer               |
|   | EN ENO<br>s dVar_ControlData[9] ·                                                                                                    | size                              |
|   | ZP_CSET                                                                                                    | Performs                          |
|   | EN ENO - · · · · · · · · ·                                                                                                    | initialization                    |
|   | · · · · · · · · · · · · · · · · · · ·                                                                                                    |                                   |
|   | Var_ControlData s2                                                                                                    |                                   |
| 2 |                                                                                                    | Turns normal                      |
|   | Var_Result[0]         Var_Result[1]         SET           I         I         I         I           I         I         I         I           Var_Rag_Nomal         I         I | completion flag ON                |
|   | dVar_Flag_Nomal                                                                                                    |                                   |
|   | · · · · Var Result 11 · · · · · · RST · · · · · · · · · · · · · · · · · · ·                                                                                                    | Turns error                       |
|   | EN ENO d                                                                                                    | completion flag ON                |
|   |                                                                                                    |                                   |

| MOVP(TRUE, 0, Var_ControlDat<br>MOVP(TRUE, 1, Var_ControlDat<br>MOVP(TRUE, 1, Var_ControlDat<br>MOVP(TRUE, H400, Var_ControlDat<br>MOVP(TRUE, 0, Var_ControlDat<br>MOVP(TRUE, H0C00, Var_ControlD<br>MOVP(TRUE, H400, Var_ControlD<br>MOVP(TRUE, H600, Var_ControlD<br>MOVP(TRUE, H200, Var_ControlD | ta[2]);(* Sets request type *)ta[3]);(* Sets word/byte unit to word *)ta[4]);(* Sets on-demand start address *)ta[5]);(* Sets on-demand buffer size *)Data[6]);(* Sets send buffer start address *)ta[7]);(* Sets send buffer size *)Data[8]);(* Sets receive buffer start address *) |
|----------------------------------------------------------------------------------------------------|----------------------------------------------------------------------------------------------------|
| IF(Var_Result[0]=TRUE)THEN<br>IF(Var_Result[1]=FALSE)THEN<br>SET(TRUE, Var_Flag_Norm<br>ELSE<br>SET(TRUE, Var_Flag_Error<br>END_IF;<br>END_IF;                                                                                                    | (* Error completion *)                                                                                                    |

### 5.3.11 CSET instruction (programmable controller CPU monitor)

ZP\_CSET

|                                               |                 |                    |                              |                                            |                |                        | Serial              |
|-----------------------------------------------|-----------------|--------------------|------------------------------|--------------------------------------------|----------------|------------------------|---------------------|
| ZP_CSET                                       |                 |                    |                              |                                            |                | Executing condition    | : _                 |
| Structured I<br>ZP_C<br>EN<br>Un*<br>s1<br>s2 | ENO<br>d1<br>d2 |                    | NO:= ZP_C                    | <b>ST</b><br>SET (EN, Un*, s1, s2, c       | 1, d2);        | ZP_CSET                | lowing instruction. |
| Input argument                                | EN:             |                    | ng condition                 |                                            |                | :Bit                   |                     |
|                                               | Un*:            | (00 to FI          | -                            | ne module<br>o digits when expressing      | the I/O number | :String<br>r in        |                     |
|                                               | s1:             | 1: Chan            | on channel r<br>nel 1 (CH1 s | ide)                                       |                | :ANY16                 |                     |
|                                               | s2:             |                    | nel 2 (CH2 s<br>that stores  |                                            |                | :Array of ANY16 [0111] |                     |
| Output argument                               | ENO:            | Executio           | on result                    |                                            |                | :Bit                   |                     |
|                                               | d1:             | Dummy              |                              |                                            |                | :ANY16                 |                     |
|                                               | d2:             |                    |                              | N upon completion of the time of error com |                | :Array of bit [01]     |                     |
|                                               |                 | Setting            | Interna                      | l device<br>R, ZR                          | J\             | ]<br>U[]\G[] Zn        | Constant<br>Others  |
|                                               |                 | data <sup>*1</sup> | Bit                          | Word                                       | Bit            | Word                   | K, H                |
|                                               | _               | s1                 | -                            | 0                                          |                | _                      | 0 -                 |
|                                               | _               | s2                 | -                            | 0                                          |                | -                      |                     |
|                                               | _               | d1                 | -                            | 0                                          |                | _                      |                     |
|                                               |                 | d2                 | 0                            | 0                                          |                | -                      |                     |

\*1: Local devices and file registers per program cannot be used as setting data.

# Grant Function

This instruction registers and cancels the programmable controller CPU monitoring.

5

# Control Data

| (1) | Registering the | programmable controller | CPU monitoring |
|-----|-----------------|-------------------------|----------------|
|-----|-----------------|-------------------------|----------------|

| Device        |                                                            | Item                                                                                         | Setting data                                                                                                    | Setting range                               | Setting side |
|---------------|------------------------------------------------------------|----------------------------------------------------------------------------------------------|----------------------------------------------------------------------------------------------------|---------------------------------------------|--------------|
| s2 [0]        | Exe                                                        | ecution type                                                                                 | Specify '0'.                                                                                                    | 0                                           | User         |
| s2 [1]        | Completion status                                          |                                                                                              | The instruction completion status is stored.         0       : Normal completion         Other than 0       : Error completion (error code)                                                                                                    | _                                           | System       |
| © [2]         | Re                                                         | quest type                                                                                   | Specify the request.<br>2: Registration of programmable controller CPU<br>monitoring                                                                                                    | 2                                           | User         |
| 2[3]          | Су                                                         | cle time unit                                                                                | Specify the unit of cycle time.<br>0: 100ms 1: Second 2: Minute                                                                                                    | 0 to 2                                      | User         |
| s2 [4]        | Су                                                         | cle time                                                                                     | Specify the cycle time.<br>1н to FFFFн: Cycle time                                                                                                    | 1н to FFFFн                                 | User         |
| s2 <b>[5]</b> |                                                            | ogrammable controller CPU monitoring ction                                                   | Specify the monitoring function.<br>1: Constant cycle transmission<br>2: Condition agreement transmission                                                                                                    | 1,2                                         | User         |
| €2 [6]        | Programmable controller CPU monitoring transmission method |                                                                                              | Specify the transmission method.<br>0: Data transmission (device data, CPU error<br>information)<br>1: Notification                                                                                                    | 0,1                                         | User         |
| €2[7]         |                                                            | User frame output start pointer                                                              | Specify the start pointer of the table to which the user         frame number for constant cycle transmission is set.         0       : No specification (at condition agreement transmission and notification)         1 to 100       : Start pointer                                                                              | 0, 1 to 100                                 | User         |
| €2 [8]        | Constant cycle transmission                                | Number of user frame transmissions                                                           | Specify the number of user frame transmissions         (outputs) for constant cycle transmission.         0       : No specification (at condition agreement transmission and notification)         1 to 100       : Number of transmissions                                                                                        | 0, 1 to 100                                 | User         |
| @[9]          | Constant c                                                 | Modem connection data No.                                                                    | Specify the data number for modem function<br>connection when making notification in constant cycle<br>transmission.<br>0 : No specification (at data<br>transmission and condition<br>agreement transmission)<br>BB8н to BD5н : Connection data number (flash<br>ROM)<br>8001н to 801FH: Connection data number<br>(buffer memory) | 0,<br>ВВ8н to<br>ВD5н,<br>8001н to<br>801Fн | User         |
| s2 [10]       | Nu                                                         | mber of registered word blocks                                                               | Specify the number of blocks of the word device to be monitored.                                                                                                    | 0 to 10                                     | User         |
| ©[11]         | Nu                                                         | mber of registered bit blocks                                                                | Specify the number of blocks of the bit device to be monitored.                                                                                                    | 0 to 10                                     | User         |
| ⊚[12]         | mo<br>(pr                                                  | ogrammable controller CPU error<br>nitoring<br>ogrammable controller CPU status<br>nitoring) | Specify whether to also execute programmable<br>controller CPU error monitoring.<br>0: Not monitored 1: Monitored                                                                                                    | 0,1                                         | User         |

| Device                  |                                                                                                    |     | Item                                                  | Setting data                                                                                                    | Setting range                                                                                                    | Setting side         |                                                                                                    |            |                            |                                                                                                    |
|-------------------------|----------------------------------------------------------------------------------------------------|-----|-------------------------------------------------------|----------------------------------------------------------------------------------------------------|----------------------------------------------------------------------------------------------------|----------------------|----------------------------------------------------------------------------------------------------|------------|----------------------------|----------------------------------------------------------------------------------------------------|
| s2 [13]                 |                                                                                                    | De  | vice code                                             | Specify the code of the device to be monitored.<br>0 : No device monitored<br>Other than 0 : Device code                                                                                                    | 90н to CCн<br>(Device code)                                                                                                    | User                 |                                                                                                    |            |                            |                                                                                                    |
| s₂ [14]<br>s₂ [15]      |                                                                                                    | Мо  | nitoring start device                                 | Specify the start number of the monitoring device in this block.                                                                                                    | 0 or more                                                                                                    | User                 |                                                                                                    |            |                            |                                                                                                    |
|                         |                                                                                                    | Nu  | mber of registered points                             | Specify the number of registered points (read points)         of this block.         0       : No device monitored         1 or more       : Number of registered points         * For a bit device, specify the number of points in units of words.                                                                                               | 0, 1 or more                                                                                                    | User                 |                                                                                                    |            |                            |                                                                                                    |
| @[17]                   |                                                                                                    | J   | ammable<br>oring<br>bollock<br>adreement transmission |                                                                                                    |                                                                                                    | Monitoring condition | Specify the monitoring condition of this block.<br>0 : No specification (at constant<br>cycle transmission)<br>1 or more : Monitoring condition | 0 to 65535 | User                       |                                                                                                    |
| s2 [18]                 | Dragrammable                                                                                                    |     |                                                       |                                                                                                    |                                                                                                    |                      |                                                                                                    |            | Monitoring condition value | Specify the monitoring condition value for this block.<br>0 or more: Monitoring condition<br>* Specify '0' at constant cycle transmission. |
| 2 [19]                  | <ul> <li>Programmable</li> <li>controller CPU</li> <li>monitoring</li> <li>setting</li> <li>1st</li> <li>* 1st block</li> </ul> |     |                                                       | User frame output start<br>pointer                                                                                                    | Specify the start pointer of the table to which the user         frame number for condition agreement transmission         for this block is set.         0       : No specification (at constant cycle transmission and notification)         1 to 100       : Start pointer | 0, 1 to 100          | User                                                                                                    |            |                            |                                                                                                    |
| ⊚[20]                   |                                                                                                    |     |                                                       | Number of user frame<br>transmissions                                                                                                    | Specify the number of user frame transmissions<br>(outputs) for condition agreement transmission for this<br>block.<br>0 : No specification (at constant<br>cycle transmission and<br>notification)<br>1 to 100 : Number of transmissions                                     | 0, 1 to 100          | User                                                                                                    |            |                            |                                                                                                    |
| ⊚[21]                   |                                                                                                    |     | Modem connection<br>data No.                          | Specify the data number for modem function<br>connection when making notification in condition<br>agreement transmission for this block.<br>0 : No specification (at data<br>transmission and constant<br>cycle transmission)<br>BB8H to BD5H : Connection data number (flash<br>ROM)<br>8001H to 801FH: Connection data number<br>(buffer memory) | 0,<br>ВВ8н to<br>ВD5н,<br>8001н to<br>801Fн                                                                                                    | User                 |                                                                                                    |            |                            |                                                                                                    |
| © [22]<br>to<br>⊚ [102] | Programmable<br>controller CPU<br>monitoring<br>setting<br>2nd to 10th<br>* 2nd to 10th blo                                     | ock | ı                                                     | The same item arrangement as the first programmable controller CPU monitoring setting item.                                                                                                    | _                                                                                                    | User                 |                                                                                                    |            |                            |                                                                                                    |

| Device         |                                               |                          | Item                         | Setting data                                                                                                    | Setting range                                                                                                    | Setting side        |                     |                     |                     |                     |                     |                                       |                                                                                                    |             |
|----------------|-----------------------------------------------|--------------------------|------------------------------|----------------------------------------------------------------------------------------------------|----------------------------------------------------------------------------------------------------|---------------------|---------------------|---------------------|---------------------|---------------------|---------------------|---------------------------------------|----------------------------------------------------------------------------------------------------|-------------|
| s2 [103]       |                                               |                          |                              |                                                                                                    | 1                                                                                                    |                     |                     |                     |                     |                     |                     |                                       |                                                                                                    |             |
| <u>@</u> [104] |                                               |                          |                              |                                                                                                    | 0                                                                                                    |                     |                     |                     |                     |                     |                     |                                       |                                                                                                    |             |
| s2 [105]       |                                               |                          | Eine date bas                |                                                                                                    | 0                                                                                                    |                     |                     |                     |                     |                     |                     |                                       |                                                                                                    |             |
| ⊚[106]         |                                               |                          | Fixed value                  | Specify a fixed value to monitor the CPU status.                                                                                                    | 1                                                                                                    | User                |                     |                     |                     |                     |                     |                                       |                                                                                                    |             |
| s2 [107]       |                                               | n agreement transmissior |                              |                                                                                                    | 5                                                                                                    |                     |                     |                     |                     |                     |                     |                                       |                                                                                                    |             |
| © [108]        |                                               |                          |                              |                                                                                                    | 1                                                                                                    |                     |                     |                     |                     |                     |                     |                                       |                                                                                                    |             |
| @[109]         | CPU status<br>monitoring<br>setting           |                          | transmission                 | User frame output start<br>pointer                                                                                                    | Specify the start pointer of the to which the user frame<br>number for condition agreement transmission for this<br>block is set.<br>0 : No specification (at constant<br>cycle transmission and<br>notification)<br>1 to 100 : Start pointer | 0, 1 to 100         | User                |                     |                     |                     |                     |                                       |                                                                                                    |             |
| ፼[110]         | * Error<br>monitoring<br>11th<br>* 11th block |                          | Condition agreement          | Condition agreement                                                                                                    | Condition agreement                                                                                                    | Condition agreement | Condition agreement | Condition agreement | Condition agreement | Condition agreement | Condition agreement | Number of user frame<br>transmissions | Specify the number of user frame transmissions<br>(outputs) for condition agreement transmission for this<br>block.<br>0 : No specification (at constant<br>cycle transmission and<br>notification)<br>1 to 100 : Number of transmissions | 0, 1 to 100 |
| @[111]         |                                               |                          | Modem connection<br>data No. | Specify the data number for modem function<br>connection when making notification in condition<br>agreement transmission for this block.<br>0 : No specification (at data<br>transmission and constant<br>cycle transmission)<br>BB8H to BD5H : Connection data number (flash<br>ROM)<br>8001H to 801FH: Connection data number<br>(buffer memory) | 0,<br>ВВ8н to<br>ВD5н,<br>8001н to<br>801Fн                                                                                                    | User                |                     |                     |                     |                     |                     |                                       |                                                                                                    |             |

#### (2) Canceling the programmable controller CPU monitoring

| Device                 | Item              | Setting data                                                                                                    | Setting range | Setting side |
|------------------------|-------------------|----------------------------------------------------------------------------------------------------|---------------|--------------|
| s2 [0]                 | Execution type    | Specify '0н'.                                                                                                    | 0             | User         |
| s2 [1]                 | Completion status | The instruction completion status is stored.         0       : Normal completion         Other than 0       : Error completion (error code) | -             | System       |
| s2 [2]                 | Request type      | Specify the request.<br>3: Cancel of the programmable controller CPU<br>monitoring                                                          | 3             | User         |
| © [3]<br>to<br>© [111] | For system        | _                                                                                                    | -             | System       |

# Program Example

Program to register the programmable controller CPU monitoring
 The following program registers the programmable controller CPU monitoring and sends the
 monitoring result from the CH1 side interface.
 The following setting is to send content of devices from M0 to M15 and devices from D100 to
 D109 to the external device through the constant cycle transmission. (Cycle time: 3 minutes)
 (For the Q series C24 whose I/O signals are X/Y00 to X/Y1F)

[Structured ladder/FBD]

| 1                                                                    | Instruction pulse                                                                         |
|----------------------------------------------------------------------|-------------------------------------------------------------------------------------------|
| Var_Flag_Inst · Var_Flag_Nomal · · · · · · · · · · · · · · · · · · · | Sets execution type                                                                       |
| 2 EN MOVP<br>ss                                                      | Sets request type                                                                         |
| EN MOVP<br>s d                                                       | Sets cycle time unit to minute                                                            |
| EN ENO<br>s d                                                        | Sets cycle time<br>to 3 minutes                                                           |
| IS                                                                   | Sets programmable controller<br>CPU monitoring function to<br>constant cycle transmission |
| 0EN MOVP<br>sVar_ControlDeta[6]                                      | Sets transmission method to data transmission                                             |
| EN ENO<br>s dVar_ControlData[7]                                      | Sets output start pointer                                                                 |
| EN MOVP<br>s d                                                       | Sets number of user frame transmissions                                                   |
| EN ENO d                                                             | Turns data set flag ON                                                                    |

continued on the next page

MODULE DEDICATED INSTRUCTION

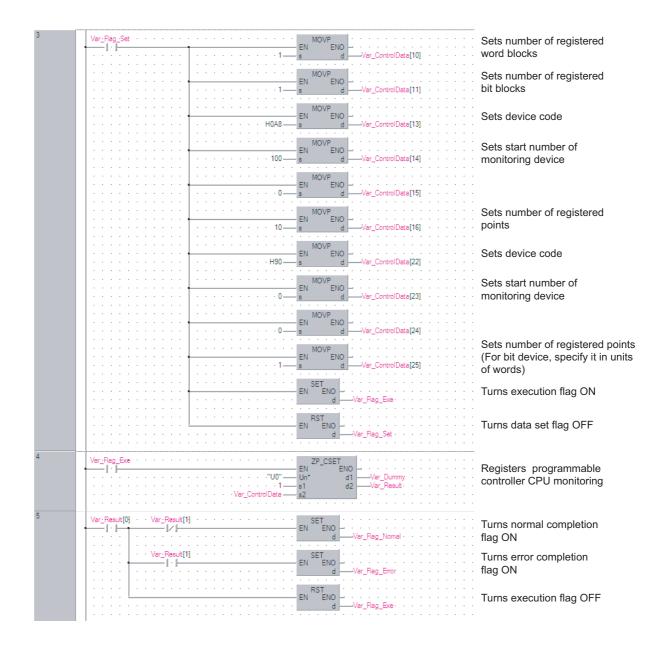

[ST] PLS(X24, Var\_Flag\_Inst); (\* Instruction pulse \*) IF((Var\_Flag\_Inst=TRUE) & (Var\_Flag\_Normal=FALSE))THEN MOV(TRUE, 0, Var ControlData[0]); (\* Sets execution type \*) MOV(TRUE, 2, Var\_ControlData[2]); (\* Sets request type \*) MOV(TRUE, 2, Var\_ControlData[3]); (\* Sets cycle time unit to minute \*) MOV(TRUE, 3, Var ControlData[4]); (\* Sets cycle time to 3 minutes \*) MOV(TRUE, 1, Var\_ControlData[5]); (\* Sets programmable controller CPU monitoring function to constant cycle transmission. \*) MOV(TRUE, 0, Var\_ControlData[6]); (\* Sets transmission method to data transmission \*) MOV(TRUE, 1, Var ControlData[7]); (\* Sets output start pointer \*) MOV(TRUE, 2, Var\_ControlData[8]); (\* Sets number of user frame transmissions \*) (\* Turns data set flag ON \*) SET(TRUE, Var Flag Set); END IF; IF(Var Flag\_Set=TRUE)THEN MOV(TRUE, 1, Var\_ControlData[10]);(\* Sets number of registered word blocks \*) MOV(TRUE, 1, Var\_ControlData[11]);(\* Sets number of registered bit blocks \*) (\* Sets the 1st block of the CPU monitoring to D100 to D109 \*) MOV(TRUE, H0A8, Var ControlData[13]); (\* Sets device code \*) MOV(TRUE, 100, Var\_ControlData[14]);(\* Sets start number of monitoring device \*) MOV(TRUE, 0, Var ControlData[15]); MOV(TRUE, 10, Var\_ControlData[16]); (\* Sets number of registered points \*) (\* Sets the 2nd block of the CPU monitoring to M0 to M15 \*) (\* Sets device code \*) MOV(TRUE, H90, Var ControlData[22]); MOV(TRUE, 0, Var\_ControlData[23]);(\* Sets start number of monitoring device \*) MOV(TRUE, 0, Var ControlData[24]); MOV(TRUE, 1, Var ControlData[25]); (\* Sets number of registered points. (For bit device, specify it in units of words.) \*) SET(TRUE, Var Flag Exe); (\* Turns execution flag ON \*) (\* Turns data set flag OFF \*) RST(TRUE, Var Flag Set); END\_IF; IF(Var Flag Exe=TRUE)THEN ZP CSET(TRUE, "U0", 1, Var ControlData, Var Dummy, Var Result); (\* Registers the programmable controller CPU monitoring \*) END\_IF; IF(Var\_Result[0]=TRUE)THEN (\* Execution finished \*) IF(Var Result[1]=FALSE)THEN (\* Normal completion \*) (\* Turns normal completion flag ON \*) SET(TRUE, Var Flag Normal); ELSE (\* Error completion \*) (\* Turns error completion flag ON \*) SET(TRUE, Var\_Flag\_Error);

END\_IF;

RST(TRUE, Var\_Flag\_Exe); END\_IF; (\* Turns execution flag OFF \*)

5

(2) Program to cancel the programmable controller CPU monitoring The following program cancels the programmable controller CPU monitoring of the CH1 side interface.

```
(For the Q series C24 whose I/O signals are X/Y00 to X/Y1F)
[Structured ladder/FBD]
```

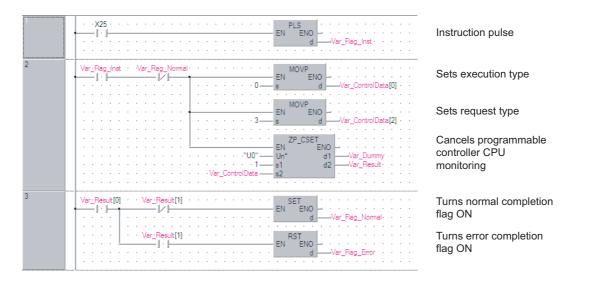

[ST]

PLS(X25, Var\_Flag\_Inst);

(\* Instruction pulse \*)

IF((Var\_Flag\_Inst=TRUE) & (Var\_Flag\_Normal=FALSE))THEN MOV(TRUE, 0, Var\_ControlData[0]); (\* Sets execution type \*) MOV(TRUE, 3, Var\_ControlData[2]); (\* Sets request type \*) ZP\_CSET(TRUE, "U0", 1, Var\_ControlData, Var\_Dummy, Var\_Result); (\* Cancels programmable controller CPU monitoring \*)

END\_IF;

| IF(Var_Result[0]=TRUE)THEN  | (* Execution finished *)              |
|-----------------------------|---------------------------------------|
| IF(Var_Result[1]=FALSE)THEN | (* Normal completion *)               |
| SET(TRUE, Var_Flag_Normal); | (* Turns normal completion flag ON *) |
| ELSE                        | (* Error completion *)                |
| SET(TRUE, Var_Flag_Error);  | (* Turns error completion flag ON *)  |
| END_IF;                     |                                       |
| END_IF;                     |                                       |

### 5.3.12 PUTE instruction

| G(P)_PUTE                             |             |                               |                |                                                      |                   | P: Executing cond                   | dition : 🛧              |
|---------------------------------------|-------------|-------------------------------|----------------|------------------------------------------------------|-------------------|-------------------------------------|-------------------------|
| Structured I<br>EN<br>Un*<br>s1<br>s2 |             | 3D<br>                        | ENO:= G_       | ST<br>PUTE (EN, Un*, s1, s2                          | 2, d);            | indicate<br>instructions.<br>G_PUTE | es any of the following |
| Input argument                        | EN:<br>Un*: | Start I/O                     |                | he module<br>o digits when expressing                | the I/O number in | :Bit<br>:ANY16<br>n                 |                         |
|                                       | s1:         |                               | that stores    |                                                      |                   | :Array of ANY16 [03]                |                         |
| Output argument                       | s2:<br>ENO: | Start nu<br>Executio          |                | device that stores read r                            | egistration data  | :ANY16<br>:Bit                      |                         |
|                                       | d:          |                               |                | N upon completion of th<br>t the time of error compl |                   | :Array of bit [01]                  |                         |
|                                       |             | Setting<br>data <sup>*1</sup> | Interna<br>Bit | Word R, ZR                                           | JIII\III<br>Bit W | /ord                                | Zn Constant Oth         |
|                                       |             | (s1)                          | -              | 0                                                    |                   | -                                   |                         |
|                                       |             | 62                            | -              | 0                                                    |                   | _                                   |                         |
|                                       |             | d                             | 0              | 0                                                    |                   | _                                   |                         |
|                                       |             |                               |                |                                                      |                   |                                     |                         |

\*1: Local devices and file registers per program cannot be used as setting data.

# G\_PUTE

5

E DEDICATED

# Grant Function

This instruction registers a user frame.

# Control Data

| Device | Item                                                                                                    | Setting data                                                                                                    | Setting range | Setting side |
|--------|----------------------------------------------------------------------------------------------------|----------------------------------------------------------------------------------------------------|---------------|--------------|
| s1 [0] | Registration/deletion specification                                                                                                    | Specify whether to register/delete the user frame of the<br>number specified by (3) [2].<br>1: Registered 3: Deleted  | 1, 3          | User         |
| s1[1]  | Registration/deletion result                                                                                                    | The instruction completion status is stored.<br>0 : Normal completion<br>Other than 0 : Error completion (error code) | -             | System       |
| s1 [2] | Frame No.                                                                                                    | Specify the user frame number.                                                                                        | 1000 to 1199  | User         |
| st [3] | Number of registered bytes       1 to 80: Number of bytes of the user frame to be registered.         * Specify any number in the range from 1 to 80 as a dummy when '3: Deleted' is selected. |                                                                                                    | 1 to 80       | User         |

Serial

# Program Example

The following program registers a user frame as the registration number 3E8H.

(For the Q series C24 whose I/O signals are X/Y80 to X/Y9F)

[Structured ladder/FBD]

| 1 |                                                                                                    | Registration request pulse        |
|---|----------------------------------------------------------------------------------------------------|-----------------------------------|
| 2 | Var_Flag-Inst         MOV                                                                                                    | Sets registration request         |
|   | EN MOV<br>BNO<br>H3E8 s d Var ControlData[2]                                                                                                    | Sets user frame<br>number         |
|   |                                                                                                    | Sets number of registered bytes   |
|   | Image: Non-State State St | User frame 0                      |
|   | ■                                                                                                    | User frame 1                      |
|   | A A A A A A A A A A A A A A A A A A A                                                                                                    | User frame 2                      |
|   | · · · · · · · · · · · · · · · · · · ·                                                                                                    | User frame 3                      |
|   | EN ENO<br>                                                                                                    | User frame 4                      |
|   | EN ENO<br>s d Var_Frame[4]                                                                                                    | Sets write enable in              |
|   | EN ENO - · · · · · · · · · · · · · · · · · ·                                                                                                    | flash ROM side                    |
|   | $\begin{array}{cccccccccccccccccccccccccccccccccccc$                                                                                                    | Registers user frame              |
|   | EN EN EN Var_Result · · · · · · · · · · · · · · · · · · ·                                                                                                    |                                   |
| 3 | Var_Result[0] · Var_Result[1] · · · · · · · ·         SET         · · · · · · · · · ·           I · I · I · I · I · I · I · I · · · · ·                                                                                                    | Turns normal completion flag ON   |
|   | d —Var_Flag_Normal                                                                                                    | Turns error<br>completion flag ON |

[ST] PLS(X50, Var\_Flag\_Inst); (\* Registration request pulse \*) IF(Var\_Flag\_Inst=TRUE)THEN MOV(TRUE, 1, Var ControlData[0]); (\* Sets registration request \*) MOV(TRUE, H3E8, Var ControlData[2]); (\* Sets user frame number \*) MOV(TRUE, 10, Var\_ControlData[3]); (\* Sets number of registered bytes \*) MOV(TRUE, H3946, Var\_Frame[0]); (\* User frame 0 \*) MOV(TRUE, H3030, Var\_Frame[1]); (\* User frame 1 \*) MOV(TRUE, H3030, Var\_Frame[2]); (\* User frame 2 \*) MOV(TRUE, H4646, Var Frame[3]); (\* User frame 3 \*) MOV(TRUE, H3030, Var\_Frame[4]); (\* User frame 4 \*) TO(TRUE, 1, H08, H2000, 1); (\* Sets write enable in flash ROM side \*) G\_PUTE(TRUE, H08, Var\_ControlData, Var\_Frame[0], Var\_Result); (\* Registers user frame \*) END\_IF; IF(Var\_Result[0]=TRUE)THEN (\* Execution finished \*) IF(Var\_Result[1]=FALSE)THEN (\* Normal completion \*) SET(TRUE, Var\_Flag\_Normal); (\* Turns normal completion flag ON \*) ELSE (\* Error completion \*) SET(TRUE, Var\_Flag\_Error); (\* Turns error completion flag ON \*) END IF;

END\_IF;

DDULE DEDICATED

### 5.3.13 GETE instruction

#### G(P)\_GETE P: Executing condition : 🕈 indicates any of the following Structured ladder/FBD instructions. ST G\_GETE GP\_GETE G\_GETE ΕN ENO ENO:= G\_GETE (EN, Un\*, s1, s2, d); Un³ d s1 s2 :Bit Input argument EN: Executing condition :ANY16 Un\*: Start I/O number of the module (00 to FE: Higher two digits when expressing the I/O number in three digits) s1: Variable that stores control data :Array of ANY16 [0..3] Start number the device that stores the read registration data :ANY16 s2: Output argument ENO: :Bit Execution result :Array of bit [0..1] d: Variable that turns ON upon completion of the instruction d[1] also turns ON at the time of error completion. Setting Internal device J....\.... R, ZR U....\G.... Others Zn Constant data \*1 Bit Word Word Bit (s1) s2) \_ d \_ \*1: Local devices and file registers per program cannot be used as setting data.

Function

This instruction reads a user frame.

5-106

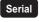

## Control Data

| Device | Item                                                   | Setting data                                                                                                    | Setting range | Setting side |
|--------|--------------------------------------------------------|----------------------------------------------------------------------------------------------------|---------------|--------------|
| s1[0]  | Dummy                                                  | -                                                                                                    | 0             | -            |
| st [1] | Read result                                            | The instruction completion status is stored.         0       : Normal completion         Other than 0       : Error completion (error code) | -             | System       |
| s1 [2] | Frame No. specification Specify the user frame number. |                                                                                                    | 1000 to 1199  | User         |
| s1 [3] | Allowable number of bytes for read data                | lowable number of bytes for read data Specify the maximum number of bytes for storing the registered data of the read user frame to @.      |               | User         |
| 0[9]   | Number of registered bytes                             | The number of bytes of the registered data for the read user frame is stored.                                                               | 1 to 80       | System       |

## Program Example

The following program reads out the registration data of the user frame number 3E8H.

(For the Q series C24 whose I/O signals are X/Y80 to X/Y9F)

[Structured ladder/FBD]

| 1 | ×51 · · · · · · · · · · · · · · · · · · ·                                                                                                    | Read request pulse                                                      |
|---|----------------------------------------------------------------------------------------------------|-------------------------------------------------------------------------|
| 2 | VarFlag_Inst         MOV           I         I           I         I           I                                                                                                    | Sets user frame number                                                  |
|   | H3E8 s d Var_ControlData[2]                                                                                                    | Sets allowable number of bytes for read data                            |
|   | ······       ······       ······       ······       ······       ······       ······       ······       ······       ······       ······       ······       ······       ······       ······       ······       ······       ······       ······       ······       ······       ······       ······       ······       ······       ······       ······       ······       ······       ······       ······       ······       ······       ······       ······       ······       ········       ·······       ·······       ·······       ······       ······       ······       ·······       ·······       ·······       ·······       ·······       ·······       ········       ·········       ········       ········       ·······       ·········       ············       ···········       ···········       ·············       ·················       ·························       ····································                                                                                                    | Clears user frame<br>to 0<br>Reads user frame                           |
|   | G_GETE<br>EN ENO<br>                                                                                                    | Reads user frame                                                        |
| 3 | Var_Result[0]         Var_Result[1]         SET           I         I         I         EN         ENO         I           Var_Result[1]         I         I         I         I         I           Var_Result[1]         I         I         I         I         I           Var_Result[1]         I         I         I         I         I           Var_Result[1]         I         I         I         I         I           Var_Result[1]         I         I         I         I         I         I           I         I | Turns normal<br>completion flag ON<br>Turns error<br>completion flag ON |

[ST] PLS(X51, Var\_Flag\_Inst); (\* Read request pulse \*) IF(Var\_Flag\_Inst=TRUE)THEN MOV(TRUE, 0, Var\_ControlData[0]); MOV(TRUE, H3E8, Var\_ControlData[2]); (\* Sets user frame number \*) MOV(TRUE, 80, Var\_ControlData[3]); (\* Sets allowable number of bytes for read data \*) FMOV(TRUE, 0, 40, Var\_Frame[0]); (\* Clears user frame to 0 \*) G\_GETE(TRUE, H08, Var\_ControlData, Var\_Frame[0], Var\_Result); (\* Reads user frame \*) END\_IF; IF(Var\_Result[0]=TRUE)THEN (\* Execution finished \*) IF(Var\_Result[1]=FALSE)THEN (\* Normal completion \*) SET(TRUE, Var\_Flag\_Normal); (\* Turns normal completion flag ON \*) ELSE (\* Error completion \*) SET(TRUE, Var\_Flag\_Error); (\* Turns error completion flag ON \*) END\_IF; END\_IF;

5-108

**ZP\_UINI** 

### 5.3.14 UINI instruction

#### Serial **ZP\_UINI** Executing condition : indicates the following instruction. Structured ladder/FBD ST ZP\_UINI ZP\_UINI ΕN ENO ENO:= ZP\_UINI (EN, Un\*, s, d); Un' d s :Bit Input argument Executing condition EN: Un\*: :String Start I/O number of the module (00 to FE: Higher two digits when expressing the I/O number in three digits) Variable that stores control data :Array of ANY16 [0..9] s: Output argument Execution result :Bit ENO: Variable that turns ON upon completion of the instruction d: :Array of bit [0..1] d[1] also turns ON at the time of error completion. Setting Internal device J....\.... R, ZR Zn Others U....\G.... Constant data<sup>\*1</sup> Bit Word Word Bi s (d) \*1: Local devices and file registers per program cannot be used as setting data.

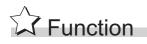

This instruction switches the mode, transmission specification, and host station number of the Q series C24.

### Control Data

| Device                | Item                                   | Setting data                                                                                                    | Setting range | Setting side |
|-----------------------|----------------------------------------|----------------------------------------------------------------------------------------------------|---------------|--------------|
| <b>⑤</b> [0]          | For system                             | Always specify '0'.                                                                                                    | 0             | User         |
| ঙ[1]                  | Execution result                       | The instruction completion status is stored.         0       : Normal completion         Other than 0       : Error completion (error code)                                                                                             | _             | System       |
| ি[2]                  | Execution type                         | <ul> <li>Specify the execution type.</li> <li>0: Switches the execution type according to the setting in the area starting from (§ [3].</li> <li>1: Returns the execution type according to the switch setting on GX Works2.</li> </ul> | 0, 1          |              |
| s [3]                 | CH1 Transmission specification setting | Set the transmission specifications for CH1. (Refer to (1).)                                                                                                    | 0 to 0FFEн    |              |
| <u></u> জ[4]          | CH1 Communication protocol setting     | Set the communication protocol for CH1. (Refer to (2).)                                                                                                    | 0 to 8        | User         |
| ঙ [5]                 | CH2 Transmission specification setting | Set the transmission specifications for CH2. (Refer to (1).)                                                                                                    | 0 to 0FFFн    | User         |
| ঙ [6]                 | CH2 Communication protocol setting     | Set the communication protocol for CH2. (Refer to (2).)                                                                                                    | 0 to 7        |              |
| <b>⑤</b> [7]          | Station No. setting                    | Set the host station number.                                                                                                    | 0 to 31       |              |
| \$[8]<br>to<br>\$[12] | For system                             | Always specify '0'.                                                                                                    | 0             |              |

(1)  $\,\,\,(CH1$  Transmission specification setting) and  $\,\,(E12$  Transmission specification setting)^{\*1}

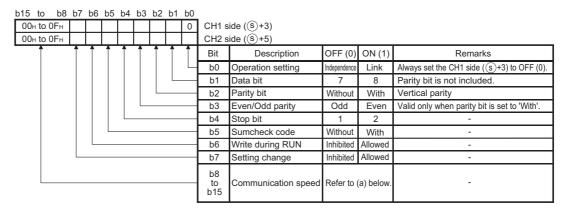

#### (a) Communication speed

| Communication | Bit position | Communication | Bit position | Remarks                                                     |
|---------------|--------------|---------------|--------------|-------------------------------------------------------------|
| speed         | b15 to b8    | speed         | b15 to b8    | I Centarks                                                  |
| 50bps         | 0Fн          | 14400bps      | 06н          | • 230400bps is selectable only at                           |
| 300bps        | 00н          | 19200bps      | 07н          | , , ,                                                       |
| 600bps        | 01н          | 28800bps      | 08н          | CH1 side ( $($ ( $\mathbb{S}$ )[3]). (Select 300bps at      |
| 1200bps       | 02н          | 38400bps      | 09н          | CH2 side (⑤ [5]).)                                          |
| 2400bps       | 03н          | 57600bps      | 0Ан          | • The sum of communication speeds                           |
| 4800bps       | 04н          | 115200bps     | 0Вн          | selected at CH1 side and CH2 side must be within 230400bps. |
| 9600bps       | 05н          | 230400bps     | 0Сн          | must be within 230400bps.                                   |

\*1: Specify '0000H' at the CH side for which "MELSOFT connection" is specified in the communication protocol setting.

(2)  $\$  (CH1 Communication protocol setting) and  $\$  [6] (CH2 Communication protocol setting)

| Setting No. | Description            |          | Remarks                                                          |  |
|-------------|------------------------|----------|------------------------------------------------------------------|--|
| 0н          | MELSOFT connection     |          | Specify '0000H' for the transmission specification setting.      |  |
| 1н          |                        | Format 1 | -                                                                |  |
| 2н          |                        | Format 2 | -                                                                |  |
| 3н          | MC protocol            | Format 3 | -                                                                |  |
| 4н          |                        | Format 4 | -                                                                |  |
| 5н          |                        | Format 5 | -                                                                |  |
| 6н          | Nonprocedural protocol | ·        | -                                                                |  |
| 7н          | Bidirectional protocol |          | -                                                                |  |
| 8н          | For link setting       |          | Setting is possible only for CH1 side ( $($ <sup>(s)</sup> [4])) |  |
| 9н          | Pre-defined protocol   |          | Pre-defined protocol communication                               |  |

### Precautions

The UINI instruction is applicable to the QJ71C24N (-R2/R4) of which the function version is B and the first five digits of the serial number are '06062' or higher.

### Program Example

The following program changes settings of the Q series C24 mounted on the I/O numbers X/Y00 to X/Y1F as follows when X20 turns ON.

|        |              | Bit             |                                    |                     |                         | Setting |
|--------|--------------|-----------------|------------------------------------|---------------------|-------------------------|---------|
| Device | Position     | Specified value |                                    | Description         |                         | value   |
|        | b0           | OFF             |                                    | Operation setting   | Independence            |         |
|        | b1           | ON              | -                                  | Data bit            | 8                       |         |
|        | b2           | ON              |                                    | Parity bit          | With                    |         |
|        | b3           | OFF             | CH1                                | Even/Odd parity     | Odd                     |         |
|        | b4           | OFF             | Transmission                       | Stop bit            | 1                       | 07E6H   |
| s [3]  | b5           | ON              | specification                      | Sumcheck code       | With                    | 072011  |
|        | b6           | ON              | setting                            | Write during RUN    | Allowed                 |         |
|        | b7           | ON              |                                    | Setting change      | Allowed                 |         |
|        | b8 to<br>b15 | -               | -                                  | Communication speed | 19200bps                |         |
| s [4]  |              | -               |                                    | unication protocol  | Link setting            | 0008H   |
|        | b0           | ON              |                                    | Operation setting   | Link                    |         |
|        | b1           | ON              | -                                  | Data bit            | 8                       |         |
|        | b2           | ON              | -                                  | Parity bit          | With                    |         |
|        | b3           | OFF             | CH2                                | Even/Odd parity     | Odd                     |         |
|        | b4           | OFF             | Transmission                       | Stop bit            | 1                       | 07E7H   |
| s [5]  | b5           | ON              | specification                      | Sumcheck code       | With                    | 0/2/11  |
|        | b6           | ON              | setting                            | Write during RUN    | Allowed                 |         |
|        | b7           | ON              | -                                  | Setting change      | Allowed                 |         |
|        | b8 to<br>b15 | -               |                                    | Communication speed | 19200bps                |         |
| S [6]  |              | -               | CH2 Communication protocol setting |                     | MC protocol<br>Format 5 | 0005H   |
| s[7]   |              | -               | Station                            | No. setting         | 1                       | 0001H   |

| 1 | ·×20 ···· Y2 ··· Y9 ···×6 ···×0D ······       FMOV         I↑ I→ I/ I→ I/ I→ | UINI instruction command                               |
|---|----------------------------------------------------------------------------------------------------|--------------------------------------------------------|
|   | H0<br>H0<br>H0<br>H0<br>H0<br>H0<br>H0<br>H0<br>H0<br>H0                                                                                                    | Always sets 0                                          |
|   | H0<br>H0<br>s d                                                                                                    | Clears control data to 0                               |
|   | H0 BN BN0 H0 Var_ControlDeta[2]                                                                                                    | Sets execution type                                    |
|   | H7E6 s d Var_ControlDeta[3]                                                                                                    | Sets CH1 transmission specification                    |
|   | H8—s d Var_ControlData[4]                                                                                                    | Sets CH1 communication protocol                        |
|   | H7E7 s d Var_ControlData[5]                                                                                                    | Sets CH2 transmission specification                    |
|   | H5s dVar_ControlData[6]                                                                                                    | Sets CH2 communication protocol                        |
|   | H1 EN ENO<br>s d Var_ControlDete[7]                                                                                                    | Sets host station number                               |
|   | ZP_UINI<br>EN ENO<br>Un* d<br>Var_ControlData s                                                                                                    | Switches mode                                          |
|   | EN ENO d                                                                                                    | Turns interlock signal for*1 communication stop ON     |
| 2 | Var_Result[0] · · Var_Result[1] · · · Process on normal completion                                                                                                    | Normal completion                                      |
|   | Process on error completion                                                                                                    | Error completion                                       |
|   | RST<br>EN ENO<br>d                                                                                                    | Turns interlock signal for<br>communication stop OFF*1 |
| 3 | Var_Flag <sup>*1</sup> . Data communication process                                                                                                    |                                                        |

[Structured ladder/FBD]

\*1: Create a program so that the data communication process does not run while the interlock signal for communication stop is ON.

```
[ST]
                                                     (* UINI instruction command *)
IF(LDP(TRUE,X20)
&(Y2=FALSE)
                                               (* CH1 mode switching request *)
&(Y9=FALSE)
                                               (* CH2 mode switching request *)
&(X6=FALSE)
                                               (* CH1 mode switching *)
&(X0D=FALSE))THEN
                                               (* CH2 mode switching *)
    (* Runs if there is no mode switching *)
    FMOV(TRUE, H0, 13, Var ControlData[0]); (* Clears control data to 0 *)
    MOV(TRUE, H0, Var_ControlData[0]);
                                               (* Always sets 0 *)
    MOV(TRUE, H0, Var_ControlData[1]);
                                               (* Clears execution result to 0 *)
    MOV(TRUE, H0, Var ControlData[2]);
                                               (* Sets execution type *)
    MOV(TRUE,H7E6,Var_ControlData[3]); (* Sets CH1 transmission specification *)
    MOV(TRUE,H8,Var_ControlData[4]); (* Sets CH1 communication protocol *)
    MOV(TRUE, H7E7, Var_ControlData[5]); (* Sets CH2 transmission specification *)
    MOV(TRUE, H5, Var_ControlData[6]);(* Sets CH2 communication protocol *)
    MOV(TRUE, H1, Var_ControlData[7]);
                                              (* Sets host station number *)
    ZP UINI(TRUE, "00", Var ControlData, Var Result); (* Switches mode *)
    SET(TRUE, Var_Flag); (* Turns interlock signal for communication stop ON *)*1
END_IF;
```

| IF(Var_Result[0]= | TRUE)THEN                     | (* Execution finishe        | d *)                    |
|-------------------|-------------------------------|-----------------------------|-------------------------|
| IF(Var_Resu       | ult[1]=FALSE)THEN             | (* Normal completion        | on *)                   |
| (* Pi             | rocess on normal completion * | )                           | <br> <br> <br>          |
| ELSE              |                               | (* Error completion         | *)                      |
| (* Pi             | rocess on error completion *) |                             | <br> <br> <br>          |
| END_IF;           |                               |                             |                         |
| RST(TRUE,         | Var_Flag); (* Turns interlock | signal for communication st | op OFF *) <sup>*1</sup> |

END\_IF;

(\* Do not perform the data communication process during interlock signal for communication stop ON \*)

IF(Var\_Flag=FALSE)<sup>\*1</sup> THEN

```
(* Data communication process *)
```

END\_IF;

\*1: Create a program so that the data communication process does not run while the interlock signal for communication stop is ON.

### 5.3.15 CPRTCL instruction

#### Serial G(P)\_CPRTCL P: Executing condition : 1 indicates any of the following instructions. Structured ladder/FBD ST GP\_CPRTCL G\_CPRTCL G\_CPRTCL ENO ΕN \_ Un³ d ENO:= G\_CPRTCL (EN, Un\*, n1, n2, s, d); n1 n2 s Input argument EN: Executing condition :ANY16 Un\*: Start I/O number of the module :ANY16 (00 to FE: Higher two digits when expressing the I/O number in three digits) ·ANY16 n1: Channel to communicate with other devices 1: Channel 1 (CH1 side) 2: Channel 2 (CH2 side) n2: Number of consecutive protocol executions (1 to 8) :ANY16 Start number of the device in which control data are stored :Array of ANY16 [0..17] s: Output argument ENO: :Bit Execution result Variable that turns ON upon completion of the instruction d: :Array of bit [0..1] d[1] also turns ON at the time of error completion.

| Setting            | Interna         | device           | R, ZR | J    | \       | U\G | Zn   | Constant | Others |
|--------------------|-----------------|------------------|-------|------|---------|-----|------|----------|--------|
| data <sup>*1</sup> | ata *1 Bit Word | . , <u>с</u> . , | Bit   | Word | 0:;\G:; |     | K, H | Guidie   |        |
| n1                 | -               | C                | )     |      |         | -   |      | 0        | -      |
| n2                 | -               | C                | )     |      |         | -   |      | 0        | -      |
| S                  | -               | C                | )     |      |         | -   |      | -        | _      |
| d                  | 0               | C                | )     |      |         | -   |      | -        | -      |

\*1: Local devices and file registers per program cannot be used as setting data.

**G\_CPRTCL** 

# 

This instruction executes the protocols and functional protocols written to the flash ROM by predefined protocol support function.

## Control Data

| Device       | Item                  | Setting data                                                                                     | Setting range | Setting side |
|--------------|-----------------------|--------------------------------------------------------------------------------------------------|---------------|--------------|
|              |                       | The instruction completion status is stored.<br>When executing multiple protocols, the execution |               |              |
| () [0]       | Completion status     | result of the protocol executed at last is stored.*1                                             | _             | System       |
| s [0]        |                       | 0 : Normal completion                                                                            |               | Gystein      |
|              |                       | Other than 0 : Error completion (error code) <sup>*2</sup>                                       |               |              |
|              |                       | The number of executions is stored.                                                              |               |              |
| <b>⑤</b> [1] | Number of executions  | Protocols with errors are included in the count.                                                 | 1 to 8        | System       |
| 01.1         |                       | When settings of the setting data and control data                                               |               | - ,          |
|              |                       | contain an error, "0" is stored.<br>Set the first protocol number or functional protocol         |               |              |
| <b>⑤</b> [2] |                       | number to be executed.                                                                           |               |              |
| to           | Execution protocol    | :                                                                                                | 1 to 128,     | User         |
|              | number designation    | Set the 8th protocol number or functional protocol                                               | 201 to 207    |              |
| s [9]        |                       | number to be executed.                                                                           |               |              |
|              |                       | When the communication type of the first protocol                                                |               |              |
|              |                       | executed is "Receive only" or "Send & receive", the                                              |               |              |
|              |                       | matched receive packet number is stored.                                                         |               |              |
| s [10]       |                       | "0" is stored with the following condition.                                                      |               |              |
|              |                       | When the communication type is "Send only"                                                       |               |              |
|              |                       | • If the error occurs to the first protocol executed                                             |               |              |
|              |                       | When the functional protocol is executed                                                         |               |              |
| to           | Verification match    | :                                                                                                |               |              |
|              | receive packet number | When the communication type of the 8th protocol                                                  | 0, 1 to 16    | System       |
|              |                       | executed is "Receive only" or "Send & receive", the                                              |               |              |
|              |                       | matched receive packet number is stored.                                                         |               |              |
|              |                       | "0" is stored with the following condition.                                                      |               |              |
| S [17]       |                       | When the communication type is "Send only"                                                       |               |              |
|              |                       | If the error occurs to the 8th protocol executed                                                 |               |              |
|              |                       | • When the number of the executed protocols is                                                   |               |              |
|              |                       | less than 8                                                                                      |               |              |
|              |                       | When the functional protocol is executed                                                         |               |              |

\*1: When executing multiple protocols, if an error occurs to the nth protocol, the protocols after the nth protocol are not executed.

\*2 : For details of the error code at the error completion, refer to Q Corresponding Serial Communication Module User's Manual (Basic) or MELSEC-L Serial Communication Module User's Manual (Basic).

## Program Example

This instruction executes the protocol specified in Var\_ControlData[2] when X20 turns ON. [Structured ladder/FBD]

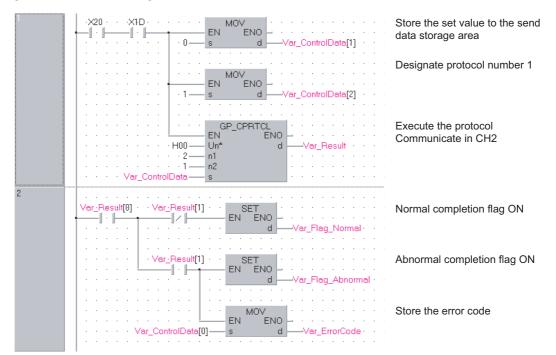

#### [ST]

IF((X20=TRUE) & (X1D=TRUE))THEN

MOV(TRUE, 0, Var\_ControlData[1];

(\* Store the set value to the send data storage area \*) MOV(TRUE, 1, Var\_ControlData[2];(\* Designate protocol number 1 \*) GP\_CPRTCL(TRUE, H00, 2, 1, Var\_ControlData, Var\_Result);

(\* Execute the protocol Communicate in CH2 \*)

#### END\_IF;

IF(Var\_Result[0]=TRUE)THEN

IF(Var\_Result[1]=FALSE)THEN

SET(TRUE, Var\_Flag\_Normal);(\* Normal completion flag ON \*)

ELSE

SET(TRUE, Var\_Flag\_Abnormal);(\* Abnormal completion flag ON \*) MOV(TRUE, Var\_ControlData[0], Var\_ErrorCode);

(\* Store the error code \*)

END\_IF; END\_IF;

5-116

### 5.4 Network Dedicated Instruction

### 5.4.1 RIRD instruction

|                                                |                                                                                      |                                                                                                    |                                                                                                    | J_F                                                                     | RIRD, G_RIR                                   |
|------------------------------------------------|--------------------------------------------------------------------------------------|----------------------------------------------------------------------------------------------------|----------------------------------------------------------------------------------------------------|-------------------------------------------------------------------------|-----------------------------------------------|
|                                                |                                                                                      |                                                                                                    |                                                                                                    | cc                                                                      | -Link CC IE C CC IE F                         |
| J(P)_RIRD<br>G(P)_RIRD                         |                                                                                      |                                                                                                    |                                                                                                    | P: Executing cor                                                        | idition :                                     |
| Structur<br>I RIRD<br>EN ENO<br>Jn* d1<br>s d2 | red ladder/FBD                                                                       |                                                                                                    |                                                                                                    | instructions.<br>J_RIRD<br>G_RIRD                                       | es any of the following<br>JP_RIRD<br>GP_RIRD |
| Input argument                                 | Jn*: Ne                                                                              |                                                                                                    | ost station (1 to 239, 254)<br>n "Valid module during other stati                                                                            | :Bit<br>:ANY16<br>ion                                                   |                                               |
|                                                | ac                                                                                   | ccess"                                                                                                    |                                                                                                    |                                                                         |                                               |
|                                                | Un*: Sta<br>(00                                                                      |                                                                                                    | nodule<br>its when expressing the I/O numb                                                                                                   | ANY16:<br>Der in                                                        |                                               |
| Output argument                                | Un*: Sta<br>(00<br>s: Va<br>ENO: Ex<br>d1: Sta<br>d2: Va                             | 0 to FE: Higher two dig<br>ree digits)<br>ariable that stores cont<br>kecution result<br>art number of the devi-<br>ariable that turns ON u                                             | its when expressing the I/O numb                                                                                                    | coer in<br>:Array of ANY16 [04]<br>:Bit<br>:ANY16                       |                                               |
| Output argument                                | Un*: Sta<br>(00<br>thr<br>s: Va<br>ENO: Ex<br>d1: Sta<br>d2: Va<br>d2: Va<br>d2      | 0 to FE: Higher two dig<br>ree digits)<br>ariable that stores cont<br>kecution result<br>art number of the devi-<br>ariable that turns ON u<br>2[1] also turns ON at th<br>Internal dev | its when expressing the I/O numb<br>rol data<br>ce that stores read data<br>con completion of the instruction<br>e time of error completion. | ber in<br>:Array of ANY16 [04]<br>:Bit<br>:ANY16<br>:Array of bit [01]  | Zn Constant Othe                              |
| Output argument                                | Un*: Sta<br>(00<br>thr<br>s: Va<br>ENO: Ex<br>d1: Sta<br>d2: Va<br>d2: Va<br>d2: dat | 0 to FE: Higher two dig<br>ree digits)<br>ariable that stores cont<br>kecution result<br>art number of the devi-<br>ariable that turns ON u<br>2[1] also turns ON at th<br>Internal dev | its when expressing the I/O numb<br>rol data<br>ce that stores read data<br>con completion of the instruction<br>e time of error completion. | Coer in<br>:Array of ANY16 [04]<br>:Bit<br>:ANY16<br>:Array of bit [01] | Zn Constant Othe                              |

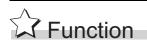

This instruction reads data for the specified number of points from the buffer memory of the CC-Link module or the device of the programmable controller CPU module on the specified station.

J\_RIRD, G\_RIRD

## E Control Data

| Device       | Item                                | Setting data                                                                                                    | Setting range                                   | Setting side |
|--------------|-------------------------------------|----------------------------------------------------------------------------------------------------|-------------------------------------------------|--------------|
| s [0]        | Completion status                   | The instruction completion status is stored.<br>0 : Normal completion<br>Other than 0 : Error completion (error code)<br>For error codes when target station is anything other<br>than master/local module, refer to the manual of the<br>target station. | _                                               | System       |
| <b>ি</b> [1] | Target station No.                  | Specify the station number of the target station.                                                                                                    | 0 to 64 <sup>*1</sup><br>0 to 120               |              |
| s [2]        | Access code,<br>Attribute code      | Specify the access code and attribute code of the<br>device to be read.<br>b15 b8b7 b0<br>Access code Attribute code                                                                                                    | Refer to (1)<br>and (2).                        | User         |
| ঙ [3]        | Buffer memory address or device No. | Specify the start address of the buffer memory or the start number of the device.                                                                                                    | Within the<br>device<br>range* <sup>2</sup>     |              |
| <u>জ</u> [4] | Number of read points               | Specify the number of data to be read (in units of words).                                                                                                    | 1 to 32 <sup>*3</sup><br>1 to 480 <sup>*4</sup> |              |

\*1 : For G(P)\_RIRD, the setting range shall be 0 to 64.

- \*2: For details, refer to the manual for the local station or the intelligent device station from which data are read.
- When the random access buffer is specified, specify the start address of the random access buffer as 0. \*3 : The value indicates the maximum number of data to be read.
- Specify the value within the buffer memory capacity of the local station or the intelligent device station, or the receive buffer area setting range set by a parameter.
- \*4 : When reading device data from the programmable controller CPU other than the QCPU (Q mode), QCPU (A mode) or QnACPU/AnUCPU, the setting range shall be 1 to 32 words.

#### (1) Buffer memory of the CC-Link module

| Buffer memory                           |                       | Access code | Attribute code |
|-----------------------------------------|-----------------------|-------------|----------------|
| Buffer in an intelligent device station |                       | 00н         |                |
|                                         | Random access buffer  | 20н         |                |
|                                         | Remote input          | 21н         |                |
| Buffer in a master or local station     | Remote output         | 22н         | 04н            |
|                                         | Remote register       | 24н         |                |
|                                         | Link special relay    | 63н         |                |
|                                         | Link special register | 64н         | 1              |

| Davias*1                        | Name | Devi | ce type | Unit        | *2            | Attribute code <sup>*2</sup> |
|---------------------------------|------|------|---------|-------------|---------------|------------------------------|
| Device <sup>*1</sup>            | Name | Bit  | Word    | Onit        | Access code*2 |                              |
| Input relay                     | Х    | 0    | -       | Hexadecimal | 01н           |                              |
| Output relay                    | Y    | 0    | -       | Hexadecimal | 02н           |                              |
| Internal relay                  | М    | 0    | -       | Decimal     | 03н           |                              |
| Latch relay                     | L    | 0    | -       | Decimal     | 83н           |                              |
| Link relay                      | В    | 0    | -       | Hexadecimal | 23н           |                              |
| Timer (contact)                 | Т    | 0    | -       | Decimal     | 09н           |                              |
| Timer (coil)                    | Т    | 0    | -       | Decimal     | 0Ан           |                              |
| Timer (current value)           | Т    | -    | 0       | Decimal     | 0Сн           |                              |
| Retentive timer (contact)       | ST   | 0    | -       | Decimal     | 89н           |                              |
| Retentive timer (coil)          | ST   | 0    | -       | Decimal     | 8Ан           |                              |
| Retentive timer (current value) | ST   | -    | 0       | Decimal     | 8Сн           | 05н                          |
| Counter (contact)               | С    | 0    | -       | Decimal     | 11н           |                              |
| Counter (coil)                  | С    | 0    | -       | Decimal     | 12н           |                              |
| Counter (current value)         | С    | -    | 0       | Decimal     | 14н           |                              |
| Data register <sup>*3</sup>     | D    | -    | 0       | Decimal     | 04н           |                              |
| Link register <sup>*3</sup>     | W    | -    | 0       | Hexadecimal | 24н           |                              |
| File register                   | R    | -    | 0       | Decimal     | 84н           |                              |
| Link special relay              | SB   | 0    | -       | Hexadecimal | 63н           | 1                            |
| Link special register           | SW   | -    | 0       | Hexadecimal | 64н           | 1                            |
| Special relay                   | SM   | 0    | -       | Decimal     | 43н           | 1                            |
| Special register                | SD   | -    | 0       | Decimal     | 44н           | 1                            |

#### (2) Device memory of the programmable controller CPU module

\*1 : Devices other than those listed above cannot be accessed.

When accessing a bit device, specify it with 0 or a multiple of 16.

\*2: For access code/attribute code when target station is anything other than master/local module, refer to the manual of the target station.

\*3 : D65536 and the following devices of extended data registers as well as W10000 and the following devices of extended link registers cannot be specified.

### Program Example

The following program reads out 10-word data, which start from D1000 of the number 1 local station connected to the master module mounted on the I/O numbers from X/Y40 to X/Y5F, and stores the data in the devices starting from D0 when X0 turns ON.

(When the refresh device of the link special register (SW) is set to SW0.)

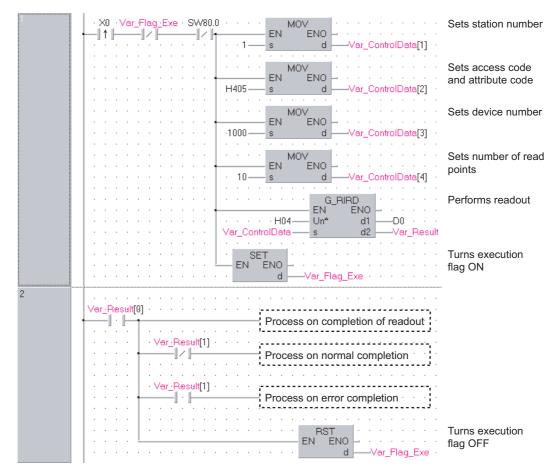

[Structured ladder/FBD]

| [ST]<br>IF(X0=TRUE)<br>&(Var_Flag_Exe=FALSE)<br>&(SW80.0=FALSE))THEN<br>MOV(TRUE,1, Var_ControlData[1]);<br>MOV(TRUE,H0405, Var_ControlData[2]);<br>MOV(TRUE, 1000, Var_ControlData[3]);<br>MOV(TRUE, 10, Var_ControlData[3]);<br>G_RIRD(TRUE, H04, Var_ControlData, D0,<br>SET(TRUE, Var_Flag_Exe);<br>END_IF; | (* Sets device number *)<br>(* Sets number of read points *)<br>Var_Result);(* Performs readout *) |
|----------------------------------------------------------------------------------------------------|----------------------------------------------------------------------------------------------------|
| IF(Var_Result[0]=TRUE)THEN                                                                                                    | (* Execution finished *)                                                                           |
| (* Process on completion of readout *)                                                                                                    |                                                                                                    |
| IF(Var_Result[1]=FALSE)THEN                                                                                                    | (* Normal completion *)                                                                            |
| (* Process on normal completion *)                                                                                                    |                                                                                                    |
| ELSE                                                                                                    | (* Error completion *)                                                                             |
| (* Process on error completion *)                                                                                                    |                                                                                                    |
| END_IF;                                                                                                    |                                                                                                    |
| RST(TRUE, Var_Flag_Exe);                                                                                                    | (* Turns execution flag OFF *)                                                                     |

END\_IF;

MODULE DEDICATED INSTRUCTION

### 5.4.2 RIWT instruction

### J\_RIWT, G\_RIWT

#### CC-Link CC IE C CC IE F

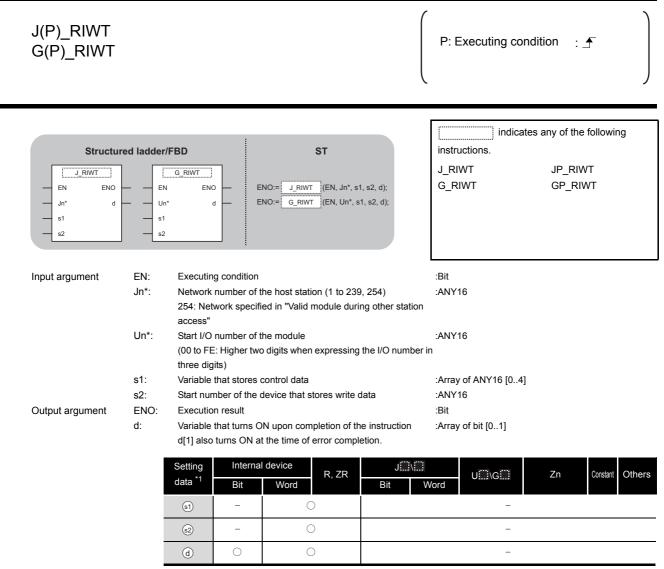

#### \*1: Local devices and file registers per program cannot be used as setting data.

# Grant Function

This instruction writes the data for the specified number of points to the buffer memory of the CC-Link module or the device of the programmable controller CPU module on the specified station.

### Control Data

| Device | Item                                | Setting data                                                                                                    | Setting range                                   | Setting side |
|--------|-------------------------------------|----------------------------------------------------------------------------------------------------|-------------------------------------------------|--------------|
| ৱ) [0] | Completion status                   | The instruction completion status is stored.         0       : Normal completion         Other than 0       : Error completion (error code)         For error codes when target station is anything other         than master/local module, refer to the manual of the         target station. | -                                               | System       |
| s1[1]  | Target station No.                  | Specify the station number of the target station                                                                                                    | 0 to 64 <sup>*1</sup><br>0 to 120               |              |
| ৱ)[2]  | Access code and attribute code      | Specify the access code and attribute code of the device to be read.                                                                                                    | Refer to (1)<br>and (2).                        | User         |
| s1[3]  | Buffer memory address or device No. | Specify the start address of the buffer memory or the start number of the device.                                                                                                    | Within the device range*2                       |              |
| st [4] | Number of write points              | Specify the number of data to be written (in units of words).                                                                                                    | 1 to 10 <sup>*3</sup><br>1 to 480 <sup>*4</sup> |              |

- \*1 : For G(P)\_RIWT, the setting range shall be 0 to 64.
- \*2: For details, refer to the manual for the local station or the intelligent device station to which data are written.
- When the random access buffer is specified, specify the start address of the random access buffer as 0.\*3 :When writing device data to the programmable controller CPU other than the QCPU (Q mode), QCPU (A
- mode) or QnACPU/AnUCPU, the setting range shall be 1 to 10 words.\*4 : The value indicates the maximum number of data to be written.
- The value indicates the maximum number of data to be written.
   Specify the value within the buffer memory capacity of the local station or the intelligent device station, or the send buffer area setting range set by a parameter.

#### (1) Buffer memory of the CC-Link module

| Buffer memory category              |                       | Access code | Attribute code |
|-------------------------------------|-----------------------|-------------|----------------|
| Buffer memory                       |                       | 00н         |                |
| Buffer in a master or local station | Random access buffer  | 20н         |                |
|                                     | Remote input          | 21н         | 04н            |
|                                     | Remote output         | 22н         |                |
|                                     | Remote register       | 24н         |                |
|                                     | Link special relay    | 63н         | ]              |
|                                     | Link special register | 64н         | ]              |

| Device <sup>*1</sup>            | Name | Devi | ice type | Unit        | *2                        | Attribute code <sup>*2</sup> |
|---------------------------------|------|------|----------|-------------|---------------------------|------------------------------|
| Device '                        | Name | Bit  | Word     | Onin        | Access code <sup>*2</sup> |                              |
| Input relay                     | Х    | 0    | -        | Hexadecimal | 01н                       |                              |
| Output relay                    | Y    | 0    | -        | Hexadecimal | 02н                       |                              |
| Internal relay                  | М    | 0    | -        | Decimal     | 03н                       |                              |
| Latch relay                     | L    | 0    | -        | Decimal     | 83н                       |                              |
| Link relay                      | В    | 0    | -        | Hexadecimal | 23н                       |                              |
| Timer (contact)                 | Т    | 0    | -        | Decimal     | 09н                       |                              |
| Timer (coil)                    | Т    | 0    | -        | Decimal     | 0Ан                       |                              |
| Timer (current value)           | Т    | -    | 0        | Decimal     | 0Сн                       |                              |
| Retentive timer (contact)       | ST   | 0    | -        | Decimal     | 89н                       |                              |
| Retentive timer (coil)          | ST   | 0    | -        | Decimal     | 8Ан                       | -                            |
| Retentive timer (current value) | ST   | -    | 0        | Decimal     | 8Сн                       | 05н                          |
| Counter (contact)               | С    | 0    | -        | Decimal     | 11н                       |                              |
| Counter (coil)                  | С    | 0    | -        | Decimal     | 12н                       |                              |
| Counter (current value)         | С    | -    | 0        | Decimal     | 14н                       |                              |
| Data register <sup>*3</sup>     | D    | -    | 0        | Decimal     | 04н                       | -                            |
| Link register <sup>*3</sup>     | W    | -    | 0        | Hexadecimal | 24н                       |                              |
| File register                   | R    | -    | 0        | Decimal     | 84н                       |                              |
| Link special relay              | SB   | 0    | -        | Hexadecimal | 63н                       |                              |
| Link special register           | SW   | -    | 0        | Hexadecimal | 64н                       |                              |
| Special relay                   | SM   | 0    | -        | Decimal     | 43н                       |                              |
| Special register                | SD   | -    | 0        | Decimal     | 44н                       |                              |

#### (2) Device memory of the programmable controller CPU module

\*1 : Devices other than those listed above cannot be accessed.

When accessing a bit device, specify it with 0 or a multiple of 16.

\*2: For access code/attribute code when target station is anything other than master/local module, refer to the manual of the target station.

\*3 : D65536 and the following devices of extended data registers as well as W10000 and the following devices of extended link registers cannot be specified.

# Program Example

The following program stores 10-word data, which are stored in the devices starting from D0, to the devices starting from D1000 of the number 1 local station connected to the master module mounted on the I/O numbers from X/Y40 to X/Y5F when X0 turns ON.

(When the refresh device of the link special register (SW) is set to SW0.)

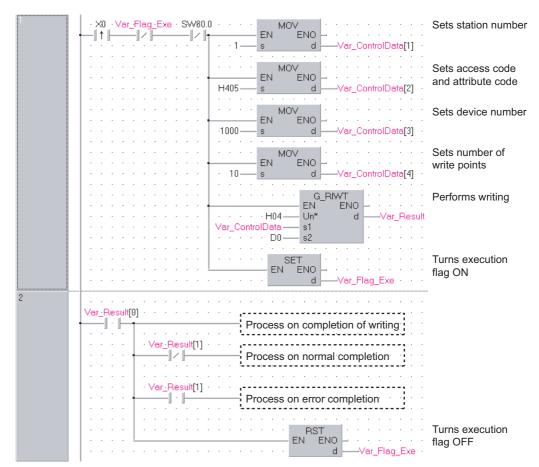

[Structured ladder/FBD]

| [ST]                                          |                                            |
|-----------------------------------------------|--------------------------------------------|
| IF(X0=TRUE)                                   |                                            |
| &(Var_Flag_Exe=FALSE)                         | (* Execution flag *)                       |
| &(SW80.0=FALSE))THEN                          | (* Data link status of station number 1 *) |
| MOV(TRUE, 1, Var_ControlData[1]);             | (* Sets station number *)                  |
| MOV(TRUE, H0405, Var_ControlData[2]);         | . ,                                        |
| MOV(TRUE, 1000, Var_ControlData[3]);          |                                            |
| MOV(TRUE, 10, Var_ControlData[4]);            | ,                                          |
| G_RIWT(TRUE, H04, Var_ControlData, D0         | _ , ,                                      |
| SET(TRUE, Var_Flag_Exe);                      | (* Turns execution flag ON *)              |
| END_IF;                                       |                                            |
| IF(Var_Result[0]=TRUE)THEN                    | (* Execution finished *)                   |
| (* Process on completion of writing *)        |                                            |
| IF(Var_Result[1]=FALSE)THEN                   | (* Normal completion *)                    |
| (* Process on normal completion *)            |                                            |
| ELSE                                          | (* Error completion *)                     |
| (* Process on error completion *)             |                                            |
| END_IF;                                       |                                            |
| PST/TPLIE Var Elag Exe): (* Turns execution f |                                            |

RST(TRUE, Var\_Flag\_Exe); (\* Turns execution flag OFF \*) END\_IF;

5-126

**G\_RIRCV** 

CC-Link

5

**G\_RIRCV** 

EDICATED

### 5.4.3 RIRCV instruction

|                               |                 |                                                                                  |                                                                                                    | 1                                                                         |                               |
|-------------------------------|-----------------|----------------------------------------------------------------------------------|----------------------------------------------------------------------------------------------------|---------------------------------------------------------------------------|-------------------------------|
| G(P)_RIRC\                    | /               |                                                                                  |                                                                                                    | P: Executing condit                                                       | ion : 🛧                       |
| Structured I                  |                 | D                                                                                | ST                                                                                                    | indicates a instructions.<br>G_RIRCV                                      | any of the following GP_RIRCV |
| - EN<br>- Un*<br>- s1<br>- s2 | ENO<br>d1<br>d2 | ENO:=[                                                                           | G_RIRCV (EN, Un*, s1, s2, d1, d2)                                                                                  | ;                                                                         |                               |
| Input argument                | EN:             | Executing con                                                                    | dition                                                                                                    | :Bit                                                                      |                               |
|                               | Un*:            |                                                                                  | er of the module<br>ner two digits when expressing the I/                                                          | ANY16:<br>O number in                                                     |                               |
|                               | s1:             |                                                                                  | tores control data                                                                                                 | :Array of ANY16 [04]                                                      |                               |
|                               | s2:             |                                                                                  | tores interlock signal                                                                                             | :Array of ANY16 [02]                                                      |                               |
| <b>•</b> • • •                | ENO:            | Execution resu                                                                   |                                                                                                    | :Bit<br>:ANY16                                                            |                               |
| Output argument               | d1·             | Start number of                                                                  | of the device that stores read data                                                                                |                                                                           |                               |
| Output argument               | d1:<br>d2:      | Variable that to                                                                 | of the device that stores read data<br>urns ON upon completion of the insi<br>s ON at the time of error completior | truction :Array of bit [01]                                               |                               |
| Output argument               |                 | Variable that to<br>d2[1] also turn<br>Setting                                   | urns ON upon completion of the inst<br>s ON at the time of error completion<br>nternal device                      | truction :Array of bit [01]<br>n.                                         | Z.n Constant C                |
| Output argument               |                 | Variable that to<br>d2[1] also turn<br>Setting In<br>data *1 E                   | urns ON upon completion of the inst<br>s ON at the time of error completion<br>nternal device                      | truction :Array of bit [01]<br>n.                                         | Zn Constant C                 |
| Output argument               |                 | Variable that to<br>d2[1] also turn<br>Setting<br>data <sup>11</sup> E           | arns ON upon completion of the insi<br>s ON at the time of error completion<br>nternal device R, ZR                | truction :Array of bit [01]<br>n.                                         | Zn Constant C                 |
| Output argument               |                 | Variable that to<br>d2[1] also turn<br>Setting<br>data *1<br>(s1)<br>(s2)<br>(c) | Arms ON upon completion of the inst<br>s ON at the time of error completion<br>nternal device R, ZR<br>Bit Word E  | truction :Array of bit [01]<br>n.<br>J::::\:::<br>Bit Word U:::\G:::<br>- | Zn Constant C                 |

#### \*1: Local devices and file registers per program cannot be used as setting data.

# Grant Function

This instruction automatically performs handshaking with an intelligent device station and reads data from the buffer memory of the specified intelligent device station.

This instruction is applicable with a module having a handshake signal, such as the AJ65BT-R2(N).

## Control Data

| Device | Item                           | Setting data                                                                                                    | Setting range          | Setting side |
|--------|--------------------------------|----------------------------------------------------------------------------------------------------|------------------------|--------------|
| st [0] | Completion status              | The instruction completion status is stored.         0       : Normal completion         Other than 0       : Error completion (error code) | -                      | System       |
| s1[1]  | Station No.                    | Specify the station number of the intelligent device station.                                                                               | 0 to 64                | User         |
| st [2] | Access code,<br>Attribute code | Set '0004н'.                                                                                                    | 0004н                  | User         |
| s1 [3] | Buffer memory address          | Specify the start address of the buffer memory.                                                                                             | *1                     | User         |
| s1 [4] | Number of read points          | Specify the number of data to be read (in units of words).                                                                                  | 1 to 480 <sup>*2</sup> | User         |

\*1 : For details, refer to the manual for the intelligent device station from which data are read.

\*2 : The value indicates the maximum number of data to be read.

Specify the value within the buffer memory capacity of the intelligent device station or the receive buffer area setting range set by a parameter.

| Device | Item               | Setting data                                       | Setting range | Setting side |
|--------|--------------------|----------------------------------------------------|---------------|--------------|
| 0      | b15 to b8 b7 to b0 | RY: Request device                                 | 0 to 127      | User         |
| ⊚[0]   | 0 RY               | Set the high-order 8 bits to 0.                    | 0             | User         |
|        | b15 to b8 b7 to b0 | RX: Completion device                              | 0 to 127      | User         |
| s2 [1] | RWr *3 RX          | RWr: Error code storage device                     | 0 to 15, FFн  | User         |
|        |                    | Set FFH when no error code storage device exists.  | ,             |              |
|        |                    | 0: Completes with the content of one device (RXn). |               |              |
|        | b15 to b0          | 1: Completes with the content of two devices (RXn, |               |              |
| s2 [2] | Completion mode    | RXn + 1). 0/                                       | 0/1           | User         |
|        |                    | (RXn + 1 turns ON upon abnormal completion of      |               |              |
|        |                    | the instruction.)                                  |               |              |

#### (1) Interlock signal storage device

\*3 :

The same error code as that for the completion status of control data are stored in the error code storage device.

# Program Example

The following program reads 11-word data, which are stored in buffer memory starting from the buffer memory address 400H of the number 63 intelligent device station (AJ65BT-R2(N)) connected to the master module mounted on the I/O numbers X/Y00 to X/Y1F, and stores the data in the devices starting from D40.

The interlock signal storage is set to request device: RY2, completion device: RX2, error code storage device: RWr2, and completion mode: 1.

(When the refresh device of the link special register (SW) is set to SW0.)

[Structured ladder/FBD]

| 1 | Var_Flag_Inst · Var_Flag_Exe · SW83.E · · · · PN MOV                                                                                                    | Sets station number                                      |
|---|----------------------------------------------------------------------------------------------------|----------------------------------------------------------|
|   | Image: Second second second                         |                                                          |
|   | H4 Kenner Kenner | Sets access code and attribute code                      |
|   | H400 s d Var_ControlData[3]                                                                                                    | Sets buffer memory address                               |
|   | MOV          EN          s          11          s                                                                                                    | Sets number of read points                               |
|   | MOV        EN     ENO        H2     s     d                                                                                                    | Sets request device                                      |
|   | H202 KOV KOV                                                                                                    | Sets completion device<br>and error code storage<br>area |
|   | H1 B S d Var_InterlockData[2]                                                                                                    | Sets completion mode                                     |
|   | G_RIRCV<br>EN ENO<br>EN ENO<br>Un* d1<br>                                                                                                    | Performs readout                                         |
| 2 | Ver_Flag_Inst     SW83.E     MEP     SET     SET       I     I     EN     ENO     Image: Set in the set in the set in th                                                                                                    | Turns execution<br>flag ON                               |
| 3 | Var_Result[0]       Var_Result[1]         Image: Second state state stat                                                                   |                                                          |
|   | RST<br>EN ENO<br>d Var_Flag_Inst                                                                                                    | Turns read request OFF                                   |
|   | EN ENO<br>dVar_Flag_Exe                                                                                                    | Turns execution<br>flag OFF                              |

[ST] IF((Var\_Flag\_Inst=TRUE) (\* Read request ON \*) &(Var\_Flag\_Exe=FALSE) (\* Execution flag \*) &(SW83.E=FALSE))THEN (\* Data link status of station number 63 \*) (\* Sets control data \*) MOV(TRUE, 63, Var ControlData[1]); (\* Sets station number \*) (\* Sets access code and attribute code \*) MOV(TRUE,H4, Var\_ControlData[2]); MOV(TRUE, H400, Var ControlData[3]); (\* Sets buffer memory address \*) MOV(TRUE, 11, Var\_ControlData[4]); (\* Sets number of read points \*) (\* Sets interlock signal storage device \*) MOV(TRUE, H2, Var\_InterlockData[0]); (\* Sets request device \*) MOV(TRUE, H202, Var\_InterlockData[1]); (\* Sets completion device and error code storage area \*) MOV(TRUE, H1, Var\_InterlockData[2]); (\* Sets completion mode \*) G RIRCV(TRUE, H00, Var ControlData, Var InterlockData, D40, Var Result); (\* Performs readout \*) END\_IF; IF(MEP((Var\_Flag\_Inst=TRUE) & (SW83.E=FALSE)))THEN (\* Read request is ON and data link status of station number 63 is OFF (rising pulse) \*) SET(TRUE, Var\_Flag\_Exe); (\* Turns execution flag ON \*) END\_IF; IF(Var\_Result[0]=TRUE)THEN (\* Execution finished \*) (\* Normal completion \*) IF(Var Result[1]=FALSE)THEN -----(\* Process on normal completion \*) (\* Error completion \*) ELSE -----(\* Process on error completion \*) END\_IF; RST(TRUE, Var Flag Inst); (\* Turns read request OFF \*) RST(TRUE, Var\_Flag\_Exe); (\* Turns execution flag OFF \*) END\_IF;

5-130

**G\_RISEND** 

CC-Link

### 5.4.4 RISEND instruction

| G(P)_RISEN                                       | ID                                                                                                    |                                                                                                    |                                               | P: Executing cond                                              | lition : <b>_</b>                |
|--------------------------------------------------|----------------------------------------------------------------------------------------------------|----------------------------------------------------------------------------------------------------|-----------------------------------------------|----------------------------------------------------------------|----------------------------------|
| Structured la<br>G_RISI<br>EN<br>Un*<br>s1<br>s2 | END                                                                                                    | <b>ST</b><br>ENO:= <u>G_RISEND</u> (EF                                                                                                   | N, Un*, s1, s2, d1, d2);                      | instructions.<br>G_RISEND                                      | s any of the following GP_RISEND |
| Input argument<br>Output argument                | Un*: Start I<br>(00 to<br>three<br>s1: Variat<br>s2: Variat<br>ENO: Exect<br>d1: Start n<br>d2: Variat | digits)<br>ole that stores control of<br>ble that stores interlock<br>ution result<br>number of the device the<br>ole that turns ON upon | vhen expressing the I/O nun<br>lata<br>signal | :Array of ANY16 [04]<br>:Array of ANY16 [02]<br>:Bit<br>:ANY16 |                                  |
|                                                  | Setting<br>data *1<br>©                                                                                |                                                                                                    | R, ZR                                         | Word UIII\GIII                                                 | Zn Constant Othe                 |
|                                                  | (d1)                                                                                                   | -                                                                                                    | 0                                             | -                                                              |                                  |

#### \*1: Local devices and file registers per program cannot be used as setting data.

# Grant Function

This instruction automatically performs handshaking with an intelligent device station and writes data to the buffer memory of the specified intelligent device station.

This instruction is applicable with a module having a handshake signal, such as the AJ65BT-R2(N).

5

G\_RISEND

EDICATED

## Control Data

| Device  | Item                           | Setting data                                                                                                    | Setting range          | Setting side |
|---------|--------------------------------|----------------------------------------------------------------------------------------------------|------------------------|--------------|
| st) [0] | Completion status              | The instruction completion status is stored.         0       : Normal completion         Other than 0       : Error completion (error code) | -                      | System       |
| s1[1]   | Station No.                    | Specify the station number of the intelligent device station.                                                                               | 0 to 64                | User         |
| st [2]  | Access code,<br>Attribute code | Set '0004н'.                                                                                                    | 0004н                  | User         |
| s1 [3]  | Buffer memory address          | Specify the start address of the buffer memory.                                                                                             | *1                     | User         |
| s1 [4]  | Number of write points         | Specify the number of data to be written (in units of words).                                                                               | 1 to 480 <sup>*2</sup> | User         |

\*1 : For details, refer to the manual for the intelligent device station to which data are written.

\*2 : The value indicates the maximum number of data to be written.

Specify the value within the buffer memory capacity of the intelligent device station or the receive buffer area setting range set by a parameter.

| Device   | Item               | Setting data                                       | Setting range | Setting side |
|----------|--------------------|----------------------------------------------------|---------------|--------------|
| $\sim$ m | b15 to b8 b7 to b0 | RY: Request device                                 | 0 to 127      | User         |
| ₅2 [0]   | 0 RY               | Set the high-order 8 bits to 0.                    | 0             | User         |
|          | b15 to b8 b7 to b0 | RX: Completion device                              | 0 to 127      | User         |
| s2 [1]   | RWr *3 RX          | RWr: Error code storage device                     | 0 to 15,      | User         |
|          |                    | Set FFH when no error code storage device exists.  | FFн           | USEI         |
|          |                    | 0: Completes with the content of one device (RXn). |               |              |
|          | b15 to b0          | 1: Completes with the content of two devices (RXn, |               |              |
| s2 [2]   | Completion mode    | RXn + 1).                                          | 0/1           | User         |
|          |                    | (RXn + 1 turns ON upon abnormal completion of      |               |              |
|          |                    | the instruction.)                                  |               |              |

#### (1) Interlock signal storage device

\*3 : The same error code as that for the completion status of control data are stored in the error code storage device.

The following program writes 1-word data of D10 to the buffer memory address 111H of the number 63 intelligent device station (AJ65BT-R2(N)) which is connected to the master module mounted on the I/O numbers from X/Y00 to X/Y1F.

The interlock signal storage settings are set to request device: RY4, completion device: RX4, error code storage device: RWr1, and completion mode: 1.

(When the refresh device of the link special register (SW) is set to SW0.)

[Structured ladder/FBD]

| 1 | Var_Flag:Inst · Var_Flag:Exe · SW83.E · · · · MOV · · · · · · · · · · · · · · · · · · ·                                                                                                    | Sets station number                                             |
|---|----------------------------------------------------------------------------------------------------|-----------------------------------------------------------------|
|   | 63 <u>s</u> d <u>Var_ControlData[1]</u>                                                                                                    |                                                                 |
|   | MOV            EN         ENO            H4—         s         d                                                                                                    | Sets access code and attribute code                             |
|   |                                                                                                    | Sets buffer memory address                                      |
|   | H111 s d Var_ControlData[3]                                                                                                    | Sets number of write                                            |
|   | · · · · · · · · · · · · · · · · · · ·                                                                                                    | points<br>Sets request device                                   |
|   | ••••••         ••••         ••••         ••••         ••••         ••••         ••••         ••••         ••••         ••••         ••••         ••••         ••••         ••••         ••••         ••••         ••••         ••••         ••••         ••••         ••••         ••••         ••••         ••••         ••••         ••••         ••••         ••••         ••••         ••••         ••••         ••••         ••••         ••••         ••••         ••••         ••••         ••••         ••••         ••••         ••••         ••••         ••••         ••••         ••••         ••••         ••••         ••••         ••••         ••••         ••••         ••••         ••••         ••••         ••••         ••••         ••••         ••••         ••••         ••••         ••••         ••••         ••••         ••••         ••••         ••••         ••••         ••••         ••••         ••••         ••••         ••••         ••••         ••••         ••••         ••••         ••••         ••••         ••••         ••••         ••••         ••••         ••••         ••••         ••••         ••••         ••••         ••••         ••••         ••••         ••••         ••••         < |                                                                 |
|   | MOV         MOV           EN         EN           H104         s           d                                                                                                    | Sets completion device<br>and error code storage<br>area device |
|   |                                                                                                    | Sets completion mode                                            |
|   | H1 — s d —Var_InterlockData[2]                                                                                                    | Sets data to be written                                         |
|   |                                                                                                    | to intelligent device<br>station                                |
|   | EN         EN         ENO         ENO           · · · · · · · · · · · · · · · · · · ·                                                                                                    | Performs writing                                                |
|   | Var_InterlockData s2                                                                                                    |                                                                 |
| 2 | Ver_Flag_Inst · SW83.E · MEP · · · · SET · · · · · · · · · · · · · · · · · · ·                                                                                                    | Turns execution<br>flag ON                                      |
| 3 | Var_Result[0] · Var_Result[1] · Process on normal completion · Process on normal completion · · · · · · · · · · · · · · · · · · ·                                                                                                    |                                                                 |
|   | Process on error completion                                                                                                    |                                                                 |
|   | EN ENO                                                                                                    | Turns write request OFF                                         |
|   |                                                                                                    | Turns execution<br>flag OFF                                     |
|   |                                                                                                    |                                                                 |

[ST] IF((Var\_Flag\_Inst=TRUE) (\* Write request ON \*) &(Var\_Flag\_Exe=FALSE) (\* Execution flag \*) (\* Data link status of station number 63 \*) &(SW83.E=FALSE))THEN (\* Sets control data \*) MOV(TRUE, 63, Var ControlData[1]); (\* Sets station number \*) MOV(TRUE, H4, Var\_ControlData[2]); (\* Sets access code and attribute code \*) MOV(TRUE, H111, Var ControlData[3]); (\* Sets buffer memory address \*) MOV(TRUE, 1, Var\_ControlData[4]); (\* Sets number of write points \*) (\* Sets interlock signal storage device \*) MOV(TRUE, H4, Var\_InterlockData[0]); (\* Sets request device \*) MOV(TRUE, H104, Var\_InterlockData[1]); (\* Sets completion device and error code storage area device \*) MOV(TRUE, H1, Var\_InterlockData[2]); (\* Sets completion mode \*) (\* Sets data to be written to intelligent device station \*) MOV(TRUE, 11, D10); GP\_RISEND(TRUE, H00, Var\_ControlData, Var\_InterlockData, D10, Var\_Result); (\* Performs writing \*) END IF; IF(MEP((Var Flag Inst=TRUE) & (SW83.E=FALSE)))THEN (\* Write request is ON and data link status of station number 63 is OFF (rising pulse) \*) SET(TRUE, Var\_Flag\_Exe); (\* Turns execution flag ON \*) END\_IF; IF(Var Result[0]=TRUE)THEN (\* Execution finished \*) (\* Normal completion \*) IF(Var\_Result[1]=FALSE)THEN Process on normal completion \*) ELSE (\* Error completion \*) Process on error completion \*) END IF; (\* Turns write request OFF \*) RST(TRUE, Var\_Flag\_Inst); RST(TRUE, Var\_Flag\_Exe); (\* Turns execution flag OFF \*)

END\_IF;

**G\_RIFR** 

### 5.4.5 RIFR instruction

| Structured ladder/FBD       ST         Impute argument       ENC: G.RFR (EN, Un*, n1, n2, n3, d);         Input argument       EN: Executing condition         EN: Start I/O number of the module       ANY16         Mandom access buffer specification (FFh)         11: Intelligent device station number (1 to 64)       ANY16         Mandom access buffer specification (FFh)         12: Offset value of specification (FFh)         13: Mumber of the master station         14: Intelligent device station number (1 to 64)       ANY16         Mandom access buffer of the master station         13: Offset value of specification (FFh)       ANY16         14: Intelligent device station       ANY16         More processing is performed with setting '0'.       ANY16         More processing is performed with setting '0'.       ANY16         More processing is performed with setting '0'.       Bit         Cutput argument       ENC: Execution result       Bit         Cutput argument       ENC: Execution result       Bit         Cotput argument       ENC: Execution result       Bit         Cottput argument       ENC: Execution result       Bit         Cottput argument       ENC: Execution result       Bit         Cottput argument       Enterplet device that stores read data                                                                                                    |                       |              |                                              |                            |                   |                  | cc-                | Link       |
|----------------------------------------------------------------------------------------------------|-----------------------|--------------|----------------------------------------------|----------------------------|-------------------|------------------|--------------------|------------|
| Structured ladder//FBD       ST         Instructions.       G_RIFR         G_RIFR       ENO:= G_RIFR         ENO:= G_RIFR       ENO:= G_RIFR         Input argument       EN:         EXecuting condition       :Bit         Un*:       Start I/O number of the module         (00 to FE: Higher two digits when expressing the I/O number in         three digits)         n1:       Intelligent device station number (1 to 64)         ANY16         Random access buffer specification (FFn)         n2:       Offset value of specified intelligent device auto-refresh buffer         ANY16         Number of read points (0 to 4096)       :ANY16         No processing is performed with setting '0'.         Output argument       ENO:         Execution result       :Bit         d:       Start number of the device that stores read data         :ANY16         Mark       :Start number of the device that stores read data         :ANY16         :       Start number of the device that stores read data         :       :Start number of the device that stores read data         :       :Start number of the device that stores read data         :       :Start number of the device that stores read data                                                                                                    | G(P)_RIFR             |              |                                              |                            |                   | P: Executing con | ndition : <b>f</b> |            |
| Un*:       Start I/O number of the module       :ANY16         (00 to FE: Higher two digits when expressing the I/O number in<br>three digits)       :ANY16         n1:       Intelligent device station number (1 to 64)       :ANY16         Random access buffer specification (FFH)       :ANY16         n2:       Offset value of specified intelligent device auto-refresh buffer       :ANY16         or random access buffer of the master station       :ANY16         Number of read points (0 to 4096)       :ANY16         No processing is performed with setting '0'.       :ANY16         Output argument       ENO:       Execution result       :Bit         d:       Start number of the device that stores read data       :ANY16         Setting       Internal device       R, ZR       Jiii       Uiii Giii       Zn       Constant<br>K, H       Other         n1                                                                                                    | EN<br>Un*<br>n1<br>n2 | FR ENO       | ENO:= <u>G_</u> F                            |                            | n3, d);           | instructions.    |                    | ng         |
| n1: Intelligent device station number (1 to 64) :ANY16<br>Random access buffer specification (FFH)<br>n2: Offset value of specified intelligent device auto-refresh buffer :ANY16<br>or random access buffer of the master station<br>n3: Number of read points (0 to 4096) :ANY16<br>No processing is performed with setting '0'.<br>Output argument ENO: Execution result :Bit<br>d: Start number of the device that stores read data :ANY16<br>Setting Internal device R, ZR III Word IIII COM Zn K, H Oth<br>n1 0 0 -<br>n2 0 0 -                                                                                                    | Input argument        | Un*: S<br>(( | tart I/O number of t<br>00 to FE: Higher two |                            | the I/O number in | :ANY16           |                    |            |
| n2: Offset value of specified intelligent device auto-refresh buffer :ANY16<br>or random access buffer of the master station<br>n3: Number of read points (0 to 4096) :ANY16<br>No processing is performed with setting '0'.<br>Output argument ENO: Execution result :Bit<br>d: Start number of the device that stores read data :ANY16<br>Setting Internal device R, ZR JUNC UNG Zn Constant K, H Oth<br>n1 0 0 -<br>n2 0 0 -                                                                                                    |                       |              |                                              | tion number (1 to 64)      |                   | :ANY16           |                    |            |
| Setting data 1       Internal device of the device that stores read data       Internal device of the device that stores read data       Internal device of the device that stores read data       Internal device of the device that stores read data       Internal device of the device that stores read data       Internal device of the device that stores read data       Internal device of the device that stores read data       Internal device of the device that stores read data       Internal device of the device that stores read data       Internal device of the device of the device that stores read data       Internal device of the device of the devi |                       | n2: C        | Offset value of speci                        | fied intelligent device au |                   | :ANY16           |                    |            |
| Output argument       ENO:       Execution result       :Bit         d:       Start number of the device that stores read data       :ANY16         Setting data *1       Internal device       R, ZR       J:::\:::       U:::\G:::       Zn       Constant K, H       Oth         n1       0       -       0       -       0       -         n2       0       -       0       -       0       -                                                                                                    |                       |              |                                              |                            |                   | :ANY16           |                    |            |
| d:       Start number of the device that stores read data       :ANY16         Setting data*1       Internal device       R, ZR       J:::\:::       J:::\:::       Zn       Constant K, H       Oth K, H         n1       O       -       O       -       O       -         n2       O       O       -       O       -       O       -                                                                                                    | Output orgument       |              |                                              | formed with setting '0'.   |                   | ·Dit             |                    |            |
| Setting<br>data*1         Internal device         R, ZR         JIII III         DIII III         Zn         Constant<br>K, H         Oth           n1         O         O         -         O         -         O         -         O         -         O         -         -         O         -         -         -         -         -         -         -         -         -         -         -         -         -         -         -         -         -         -         -         -         -         -         -         -         -         -         -         -         -         -         -         -         -         -         -         -         -         -         -         -         -         -         -         -         -         -         -         -         -         -         -         -         -         -         -         -         -         -         -         -         -         -         -         -         -         -         -         -         -         -         -         -         -         -         -         -         -         -         -         -         - <td>Output argument</td> <td></td> <td></td> <td>levice that stores read o</td> <td>lata</td> <td></td> <td></td> <td></td>                                                                                                    | Output argument       |              |                                              | levice that stores read o  | lata              |                  |                    |            |
| n3 0 0 - 0 -                                                                                                    |                       | da           | nta *1 Bit                                   | Word R, ZR                 |                   | /ord<br>         | <sup>Zn</sup> К, Н | Other<br>– |
|                                                                                                    |                       |              | n3 O                                         | 0                          |                   | _                | 0                  | -          |

5

\*1: Local devices and file registers per program cannot be used as setting data.

\_

# Grant Function

d

This instruction reads data from the auto-refresh buffer of the specified station.

The instruction is applicable with a module having an auto-refresh buffer, such as the AJ65BT-R2(N).

The following program reads out 10-word data from buffer memory starting from the offset value 100 of the auto-refresh buffer of the master module (400H in the intelligent device station) and stores the data in the devices starting from D0 when X0 turns ON.

(When the refresh device of the link special register (SW) is set to SW0.)

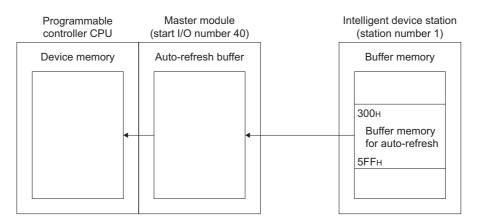

#### [Structured ladder/FBD]

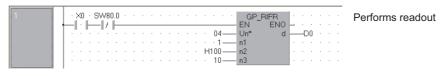

#### [ST]

IF((X0=TRUE) & (SW80.0=FALSE))THEN

GP\_RIFR(TRUE, H04, 1, H100, 10, D0); END\_IF; (\* Performs readout \*)

### 5.4.6 RITO instruction

|                                                                            |             |                                                                                     |                                                             | (                 |                     |                   |          |
|----------------------------------------------------------------------------|-------------|-------------------------------------------------------------------------------------|-------------------------------------------------------------|-------------------|---------------------|-------------------|----------|
| G(P)_RITO                                                                  |             |                                                                                     |                                                             |                   | P: Executing co     | ondition : _      | F        |
| Structured la                                                              |             |                                                                                     |                                                             |                   | indic               | ates any of the f | ollowing |
| EN<br>Un*<br>1<br>1<br>1<br>1<br>1<br>1<br>1<br>1<br>1<br>1<br>1<br>1<br>1 |             |                                                                                     | <b>ST</b><br>RITO (EN, Un*, n1, n2, n                       | 3, d);            | G_RITO              | GP_RITO           | 0        |
| Input argument                                                             | EN:<br>Un*: | Executing condition<br>Start I/O number of<br>(00 to FE: Higher to<br>three digits) |                                                             | the I/O number ir | :Bit<br>:ANY16<br>1 |                   |          |
|                                                                            | n1:         | Intelligent device s                                                                | tation number (1 to 64)<br>Iffer specification (FFн)        |                   | :ANY16              |                   |          |
|                                                                            | n2:         |                                                                                     | cified intelligent device au<br>buffer of the master statio |                   | :ANY16              |                   |          |
|                                                                            | n3:         | Number of write po                                                                  | vints                                                       |                   | :ANY16              |                   |          |
| Output argument                                                            | ENO:<br>d:  | Execution result<br>Start number of the                                             | e device that stores write o                                | data              | :Bit<br>:ANY16      |                   |          |
|                                                                            |             | Setting Intern                                                                      | al device                                                   | J\                |                     |                   | Constant |

n2  $\bigcirc$ 0 0 \_ \_ n3 0  $\bigcirc$ \_ \_ 0 d \_ \_ \_ \_ \*1: Local devices and file registers per program cannot be used as setting data.

# Grant Function

This instruction writes the data to the auto-refresh buffer of the specified station.

The instruction is applicable with a module having an auto-refresh buffer, such as the AJ65BT-R2(N).

G\_RITO

5

**G\_RITO** 

The following program write 10-word data which are stored in the devices starting from D0 into buffer memory starting the offset value 100 of the auto-refresh buffer of the master module (400H in the intelligent device station) when X0 turns ON.

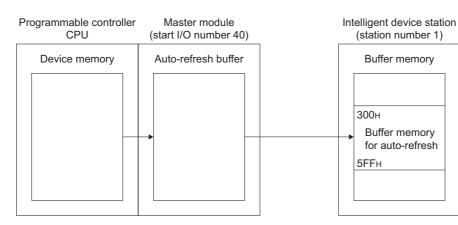

(When the refresh device of the link special register (SW) is set to SW0.)

#### [Structured ladder/FBD]

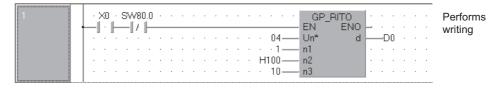

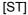

IF((X0=TRUE) & (SW80.0=FALSE))THEN GP\_RITO(TRUE, H04, 1, H100, 10, D0); END\_IF;

(\* Performs writing \*)

5-138

**G\_RLPASET** 

### 5.4.7 RLPASET instruction

| G(P)_RLPAS                                                       | SET                                     |                                                                                    |                                                                                                    |                                                                      | P: Executing condition :                                                                          |
|------------------------------------------------------------------|-----------------------------------------|------------------------------------------------------------------------------------|----------------------------------------------------------------------------------------------------|----------------------------------------------------------------------|---------------------------------------------------------------------------------------------------|
|                                                                  |                                         |                                                                                    |                                                                                                    |                                                                      |                                                                                                   |
|                                                                  |                                         |                                                                                    |                                                                                                    |                                                                      | indicates any of the following instructions.                                                      |
|                                                                  |                                         |                                                                                    |                                                                                                    |                                                                      | G_RLPASET GP_RLPASET                                                                              |
| Structured I<br>G_RLP<br>EN<br>Un*<br>s1<br>s2<br>s3<br>s4<br>s5 | ASET BENO                               | -                                                                                  | NO:= <mark>G_RLP</mark>                                                                                     | ST<br>ASET (EN, Un*, s1, s2, s3, s4, s5, d);                         |                                                                                                   |
| Input argument                                                   | EN:                                     | Executir                                                                           | ng condition                                                                                                |                                                                      | :Bit                                                                                              |
|                                                                  | Un*:<br>s1:<br>s2:<br>s3:<br>s4:<br>s5: | (00 to Fi<br>three dig<br>Variable<br>Variable<br>Variable<br>Variable<br>Variable | gits)<br>e that stores<br>e that stores<br>e that stores<br>e that stores<br>e that stores<br>e that stores | o digits when expressing the I/O                                     | :Array of ANY16 [07]<br>:Array of ANY16 [063]<br>ta :Array of ANY16 [03]<br>: Array of ANY16 [03] |
| Output argument                                                  | ENO:                                    | -                                                                                  | nent data<br>on result                                                                                      |                                                                      | :Bit                                                                                              |
|                                                                  | d:                                      | Variable                                                                           | that turns C                                                                                                | ON upon completion of the instru-<br>t the time of error completion. |                                                                                                   |
|                                                                  |                                         | Setting<br>data <sup>*1</sup>                                                      | Interna<br>Bit                                                                                              | I device<br>R, ZR<br>Word Bit                                        | J∰\∭<br>U∭\G∰ Zn Constant                                                                         |
|                                                                  | ī                                       | <u>(s1)</u>                                                                        | -                                                                                                    | 0                                                                    | _                                                                                                 |
|                                                                  |                                         | s2                                                                                 | -                                                                                                    | 0                                                                    | _                                                                                                 |
|                                                                  |                                         | <u> </u>                                                                           |                                                                                                    |                                                                      |                                                                                                   |
|                                                                  | -                                       | 63                                                                                 | -                                                                                                    | 0                                                                    | -                                                                                                 |
|                                                                  | -                                       |                                                                                    | -                                                                                                    | 0                                                                    | -                                                                                                 |

Grant Function

This instruction sets the network parameters to the master station and starts up the data link.

NULE DEDICATED

G\_RLPASET

## Control Data

| Device  | Item                                        | Setting data                                                                                                    | Setting range*2 | Setting side |
|---------|---------------------------------------------|----------------------------------------------------------------------------------------------------|-----------------|--------------|
| st [0]  | Completion status                           | The instruction completion status is stored.         0       : Normal completion         Other than 0       : Error completion (error code)                                                                                                    | -               | System       |
| ঞ্জ [1] | Setting flag                                | Specify the validity of each setting data from @ to @ .<br>0: Invalid <sup>*1</sup><br>1: Valid<br>b15 b14 b13 b4 b3 b2 b1 b0<br>Creation setting data(s2)<br>Creation specification data(s3)<br>Error invalid station specification data(s4)<br>Send/receive and auto-refresh buffer<br>Mode assignment data(s5)<br>00: Remote net (Ver. 1 mode)<br>01: Remote net (Ver. 2 mode)<br>11: Cannot be used | _               | User         |
| s1 [2]  | Number of connected modules                 | Set the number of connected slave stations.                                                                                                    | 1 to 64         | User         |
| st [3]  | Number of retries                           | Set the number of retries to be performed to a communication error station.                                                                                                    | 1 to 7          | User         |
| s1 [4]  | Number of automatic<br>return modules       | Set the number of slave stations that can be returned in one link scan.                                                                                                    | 1 to 10         | User         |
| গ্ৰ [5] | Operation specification<br>when CPU is down | Specify the data link status when a master station programmable<br>controller CPU error occurs.<br>0: Stop<br>1: Continue                                                                                                    | 0, 1            | User         |
| st [6]  | Scan mode specification                     | Specify the link scan mode for sequence scan.<br>0: Asynchronous<br>1: Synchronous                                                                                                    | 0, 1            | User         |
| s1 [7]  | Delay time specification                    | Set '0' for the delay time.                                                                                                    | 0               | User         |

\*1: For the setting data for which invalid is specified, default parameter is applied.

\*2: Setting a value outside the setting range results in error completion of the instruction.

|        | <ol><li>Slave stati</li></ol> | on setting data                                                                                              |                                                                                                    |               |              |
|--------|-------------------------------|----------------------------------------------------------------------------------------------------|----------------------------------------------------------------------------------------------------|---------------|--------------|
| Device | Item                          | Settir                                                                                                    | ng data                                                                                                    | Setting range | Setting side |
|        |                               | Set the slave station type, the num                                                                          | ber of occupied slave stations,                                                                                    | and           |              |
|        |                               | the station number as shown below                                                                            | V.                                                                                                    |               |              |
|        |                               | Default parameter setting is '0101+<br>number of occupied slave stations:<br>compatible remote I/O station)' | Station number<br>Number of occupied<br>slave station<br>Type of slave station<br>H to 0140H (station number: 1 to |               |              |
|        |                               | Setting of station number                                                                                    |                                                                                                    | 1 to 40н      |              |
|        |                               | 1 to 64 (BIN setting)                                                                                        | 1 10 401                                                                                                    |               |              |
|        |                               | Setting of the number of occupied Number of occupied slave                                                   | _                                                                                                    |               |              |
|        |                               | stations                                                                                                    | Setting                                                                                                    |               |              |
| s2 [0] |                               | 1 station                                                                                                    | 1н                                                                                                    | 1 to 4н       |              |
| to     | Setting for 1 to 64           | 2 stations                                                                                                   | —                                                                                                    | User          |              |
|        | modules <sup>*3</sup>         | 3 stations                                                                                                   | —                                                                                                    |               |              |
| © [63] |                               | 4 stations                                                                                                   | —                                                                                                    |               |              |
|        |                               | Setting of slave station type <sup>*4</sup>                                                                  |                                                                                                    | -             |              |
|        |                               | Type of slave st                                                                                             | ation Setting                                                                                                    | I             |              |
|        |                               | Ver.1 compatible remote I/O station                                                                          | on OH                                                                                                    |               |              |
|        |                               | Ver.1 compatible remote device s                                                                             | tation 1H                                                                                                    | _             |              |
|        |                               | Ver.1 compatible intelligent device                                                                          | e station 2H                                                                                                    |               |              |
|        |                               | Ver.2 compatible single remote de                                                                            | evice station 5H                                                                                                   |               |              |
|        |                               | Ver.2 compatible single intelligent                                                                          | device station 6H                                                                                                  | 0 to Fн       |              |
|        |                               | Ver.2 compatible double remote of                                                                            | levice station 8H                                                                                                  | _             |              |
|        |                               | Ver.2 compatible double intelliger                                                                           | t device station 9H                                                                                                |               |              |
|        |                               | Ver.2 compatible quadruple remo                                                                              |                                                                                                    | _             |              |
|        |                               | Ver.2 compatible quadruple intelli                                                                           | gent device station CH                                                                                             | _             |              |
|        |                               | Ver.2 compatible octuple remote                                                                              |                                                                                                    | _             |              |
|        |                               | Ver.2 compatible octuple intelligen                                                                          | nt device station FH                                                                                               | _             |              |
|        |                               |                                                                                                    |                                                                                                    |               |              |

(1) Slave station setting data

\*3: Set the same number which was set for Number of connected modules in the control data.

\*4 : Setting a value outside the setting range in the setting of slave station type results in error completion of the instruction.

#### (2) Reserved station specification data

| Device | Item                      |                                          | Setting data |        |          |        |          |         |          |         | Setting range | Setting side |      |
|--------|---------------------------|------------------------------------------|--------------|--------|----------|--------|----------|---------|----------|---------|---------------|--------------|------|
|        |                           | Specify the r<br>0: Not sp<br>1: Specifi | ecifie       |        | ition. * | 6      |          |         |          |         |               |              |      |
| s3 [0] | Charification for 1 to 64 |                                          | b15          | b14    | b13      | b12    | to       | b3      | b2       | b1      | b0            |              |      |
| to     | Specification for 1 to 64 | (s3)[0]                                  | 16           | 15     | 14       | 13     | to       | 4       | 3        | 2       | 1             | _            | User |
|        | stations <sup>*5</sup>    | s3[1]                                    | 32           | 31     | 30       | 29     | to       | 20      | 19       | 18      | 17            |              |      |
| s3 [3] |                           | s3[2]                                    | 48           | 47     | 46       | 45     | to       | 36      | 35       | 34      | 33            |              |      |
|        |                           | s3[3]                                    | 64           | 63     | 62       | 61     | to       | 52      | 51       | 50      | 49            |              |      |
|        |                           |                                          |              | . 1    | l to 64  | in the | table ir | ndicate | es a sta | ation n | umber.        |              |      |
|        |                           | Default para                             | meter        | settin | ig is 'C | : Not  | specif   | ied' fo | or all s | tations | S.            |              |      |

\*5 : Set the parameter up to the largest station number set in the slave station setting data.

\*6: Set the parameter only to the start station number of the module for the remote station/local station/ intelligent device station that occupies two or more stations.

#### (3) Error invalid station specification data

| Device               | Item                                                |                                                                                          | Setting data |                             |                             |                                       |                                        |                                      |                                       |                           | Setting range                       | Setting side |      |
|----------------------|-----------------------------------------------------|------------------------------------------------------------------------------------------|--------------|-----------------------------|-----------------------------|---------------------------------------|----------------------------------------|--------------------------------------|---------------------------------------|---------------------------|-------------------------------------|--------------|------|
| ⊛ [0]<br>to<br>⊛ [3] | Specification for 1 to 64<br>stations <sup>*7</sup> | Specify the 6<br>0: Not sp<br>1: Specifi<br>(\$4][0]<br>(\$4][1]<br>(\$4][2]<br>(\$4][3] | ecifie       | b14<br>15<br>31<br>47<br>63 | b13<br>14<br>30<br>46<br>62 | b12<br>13<br>29<br>45<br>61<br>in the | to<br>to<br>to<br>to<br>to<br>table in | b3<br>4<br>20<br>36<br>52<br>ndicate | b2<br>3<br>19<br>35<br>51<br>es a sta | b1<br>2<br>18<br>34<br>50 | b0<br>1<br>17<br>33<br>49<br>umber. | _            | User |
|                      |                                                     | Default para                                                                             | meter        | r settir                    | ng is '(                    | ): Not                                | speci                                  | fied' fo                             | or all s                              | tation                    | s.                                  |              |      |

\*7: Set the parameter up to the largest station number set in the slave station setting data.

\*8 : Set the parameter only to the start station number of the module for the remote station/local station/ intelligent device station that occupies two or more stations.

Reserved station specification has a priority when an error invalid station and reserved station are specified for the same station.

#### (4) Send/receive and auto-refresh buffer assignment data

| Device                  | Item                                               | Setting dat                                                                                                    | ta                  | Setting range                                                                                                    | Setting side |
|-------------------------|----------------------------------------------------|----------------------------------------------------------------------------------------------------|---------------------|----------------------------------------------------------------------------------------------------|--------------|
| 65 [0]<br>to<br>66 [77] | Specification for 1<br>to 26 modules <sup>*9</sup> | Specify the buffer memory size assigned transmission for local stations and in         (\$5)[0]       Send buffer size         (\$5)[1]       Receive buffer size         (\$5)[2]       Auto-refresh buffer size         (\$5)[75]       Send buffer size | gnment at transient | Send/receive buffer <sup>*10</sup><br>: Он (no setting)<br>40н to 1000н<br>0 (word) (no setting)<br>64 to 4096 (words)<br>Auto-refresh buffer <sup>*11</sup><br>: Он (no setting)<br>80н to 1000н<br>0 (word) (no setting) | Setting side |
|                         |                                                    | Default parameter setting is 'send bu<br>buffer size: 40H, auto-refresh buffer                                                                                                    |                     | 128 to 4096 (words)                                                                                                    |              |

\*9: Set the assignment data, in ascending order, for the stations set for a local station or intelligent device station in the slave station setting data.

\*10 : Keep the total of the send/receive buffer size within 1000H (4096 (words)). Specify the size added seven words to the size of send/receive data as the send/receive buffer size. Setting a value outside the setting range results in error completion of the instruction.

\*11: Keep the total of the auto-refresh buffer size within 1000н (4096 (words)).
 Specify the necessary auto-refresh buffer size for each intelligent device station.
 Setting a value outside the setting range results in error completion of the instruction.

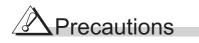

The RLPASET instruction is applicable to the QJ61BT11 of which the function version is B and the first five digits of the serial number are '03042' or higher.

The QJ61BT11N and LJ61BT11 is compatible with the RLPASET instruction.

### Program Example

The following program sets the network parameter to the master module mounted on the I/O number X/Y00 to X/Y1F, and starts up the data link.

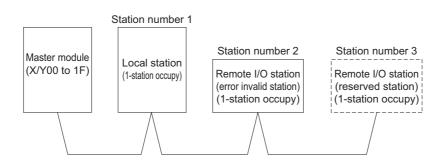

[Structured ladder/FBD]

| 1 | SM400 ·····                                                                                                    | Reads SB0040 to SB01FF                                                   |
|---|----------------------------------------------------------------------------------------------------|--------------------------------------------------------------------------|
|   |                                                                                                    |                                                                          |
|   |                                                                                                    |                                                                          |
|   | EN FROM EN EN EN EN EN EN EN EN EN EN EN EN EN                                                                                                    | Reads SW0040 to SW01FF                                                   |
|   | · · · · · · · · · · · · · · · · · · ·                                                                                                    |                                                                          |
|   |                                                                                                    |                                                                          |
| 2 | SM402         SB6E         SET           Image: Image:                                                                   | Parameter setting command                                                |
|   | d —Var_Flag_Inst                                                                                                    |                                                                          |
| 3 | Var_Flag:Inst                                                                                                    | Clears completion status                                                 |
|   | · · · · · · · · · · · · · · · · · · ·                                                                                                    |                                                                          |
|   |                                                                                                    | Sets all of setting flags to Valid                                       |
|   | 15 s d Var_ControlData[1]                                                                                                    | Sets number of connected modules                                         |
|   | EN EN EN US EN US |                                                                          |
|   |                                                                                                    | Sets number of retries                                                   |
|   | EN ENO<br>s d                                                                                                    |                                                                          |
|   |                                                                                                    | Sets number of automatic return modules                                  |
|   | s                                                                                                    |                                                                          |
|   | EN ENO<br>s d Var ControlData[5]                                                                                                    | Sets operation specification when<br>CPU is down to stop                 |
|   |                                                                                                    | Sets scan mode specification to                                          |
|   | EN ENO<br>s d Var_ControlData[6]                                                                                                    | asynchronous                                                             |
|   |                                                                                                    | Set delay time specification                                             |
|   | 0 s d -Var_ControlData[7]                                                                                                    |                                                                          |
| 4 | Ver_Flag_Inst · · · · · · · · · · · · · · · MOV · · · · · · · · · · · ·                                                                                                    | First module: local station,                                             |
|   | H2101 EN ENOVar_SlaveStation[0]                                                                                                    | 1-station occupy, station number 1                                       |
|   |                                                                                                    | Second module: Remote I/O station,<br>1-station occupy, station number 2 |
|   | H102 s d Var_SlaveStation[1] ·                                                                                                    |                                                                          |
|   | EN ENO<br>H103 s d Var SlaveStation[2]                                                                                                    | Third module: Remote I/O station,<br>1-station occupy, station number 3  |
|   | · · · · · · · · · · · · · · · · · · ·                                                                                                    |                                                                          |
| 5 | Var_Flag_Inst         MOV           EN         EN           S         d                                                                                                    | Reserved station specification: station number 3                         |
|   |                                                                                                    |                                                                          |
| 6 |                                                                                                    | Error invalid station specification: station number 2                    |
|   | H2                                                                                                    |                                                                          |
| 7 |                                                                                                    | First module: local station, send buffer 100 words                       |
|   | 100 s d Var_BufferSize[0]                                                                                                    |                                                                          |
|   | EN ENO<br>100 s d Var BufferSize[1]                                                                                                    | Receive buffer 100 words                                                 |
|   | MOV                                                                                                    | Auto-refresh buffer 0 word                                               |
|   | EN ENO                                                                                                    |                                                                          |
| 8 | Ver-Flag-Inst                                                                                                    | Derforme perometer acting and                                            |
| 0 | Var_Flag_Inst GP_RLPASET EN EN                                                                                                    | Performs parameter setting and<br>data link start                        |
|   | Var_ControlData s1                                                                                                    |                                                                          |
|   | Var_ReservedStation—s3<br>·····var_ErrorInvalidStation—s4<br>·····s4                                                                                                    |                                                                          |
|   | Var_BufferSize s5                                                                                                    |                                                                          |
| 9 | Var_Result[0] · · · · · · · · · · · · · · · · · · ·                                                                                                    | Turns parameter setting<br>command OFF                                   |
|   | d —Var_Flag_Inst                                                                                                    |                                                                          |
|   | Ver_Result[1]         SET           Image: New Year (New Year)         EN           Image: New Year (New Year)         Image: New Year)           Image: New Year)         Image: New Year)           Image: New Year) <t< th=""><th>Refresh command</th></t<>                                                                                                    | Refresh command                                                          |
|   | •         •         •         •         •         •         •         •         •         •         •         •         •         •         •         •         •         •         •         •         •         •         •         •         •         •         •         •         •         •         •         •         •         •         •         •         •         •         •         •         •         •         •         •         •         •         •         •         •         •         •         •         •         •         •         •         •         •         •         •         •         •         •         •         •         •         •         •         •         •         •         •         •         •         •         •         •         •         •         •         •         •         •         •         •         •         •         •         •         •         •         •         •         •         •         •         •         •         •         •         •         •         •         •         •         •         •                                                                                                            | Control program start command                                            |
|   | · · · ·   · · · · · · · · · · · · · ·                                                                                                    |                                                                          |
|   | Ver_Result[1] Process on error completion                                                                                                    |                                                                          |
|   |                                                                                                    |                                                                          |

5.4 Network Dedicated Instruction 5.4.7 RLPASET instruction

[ST] FROM(TRUE, H0, H5E4, 28, K4SB40); (\* Reads SB0040 to SB01FF \*) FROM(TRUE, H0, H640, 448, SW40); (\* Reads SW0040 to SW01FF\*) IF((SM402=TRUE) & (SB6E=TRUE))THEN (\* Parameter setting command \*) SET(TRUE, Var Flag Inst); END IF: IF(Var\_Flag\_Inst=TRUE)THEN (\* Parameter setting command ON \*) MOV(TRUE, 0, Var ControlData[0]); (\* Clear completion status \*) MOV(TRUE, 15, Var\_ControlData[1]); (\* Sets all of setting flags to Valid \*) MOV(TRUE, 3, Var\_ControlData[2]); (\* Sets number of connected modules \*) MOV(TRUE, 3, Var ControlData[3]); (\* Sets number of retries \*) MOV(TRUE, 1, Var ControlData[4]); (\* Sets number of automatic return modules \*) MOV(TRUE, 0, Var\_ControlData[5]); (\* Sets operation specification when CPU is down to stop \*) MOV(TRUE, 0, Var\_ControlData[6]); (\* Sets scan mode specification to asynchronous \*) MOV(TRUE, 0, Var ControlData[7]); (\* Set delay time specification \*) MOV(TRUE, H2101, Var\_SlaveStation[0]); (\* First module: local station, 1-station occupy, station number 1 \*) MOV(TRUE, H0102, Var SlaveStation[1]); (\* Second module: Remote I/O station, 1-station occupy, station number 2\*) MOV(TRUE, H0103, Var SlaveStation[2]); (\* Third module: Remote I/O station, 1-station occupy, station number 3 \*) MOV(TRUE, H4, Var\_ReservedStation[0]); (\* Reserved station specification: station number 3 \*) MOV(TRUE, H2, Var ErrorInvalidStation[0]); (\* Error invalid station specification: station number 2 \*) MOV(TRUE, 100, Var BufferSize[0]); (\* First module: local module, send buffer 100 words \*) MOV(TRUE, 100, Var BufferSize[1]); (\* Second module: local station, receive buffer 100 words \*) MOV(TRUE, 0, Var\_BufferSize[2]); (\* Third module: local station, auto-refresh buffer 0 words \*) GP\_RLPASET(TRUE, H00, Var\_ControlData, Var\_SlaveStation, Var ReservedStation, Var ErrorInvalidStation, Var BufferSize, Var Result); (\* Performs parameter setting \*) END IF; IF(Var Result[0]=TRUE)THEN (\* Execution finished \*) IF(Var Result[1]=FALSE)THEN (\* Normal completion \*) SET(TRUE, SB3); (\* Refresh command \*) SET(TRUE, Var Flag Exe); (\* Control program start command \*) ELSE (\* Error completion \*) (\* Process on error completion \*) END\_IF; RST(TRUE, Var Flag Inst); (\* Turns parameter setting command OFF \*) END IF;

5

5-145

### 5.4.8 READ instruction

J\_READ, G\_READ

CC IE C CC IE F NET/H Ether

J(P)\_READ P: Executing condition • 🔺 G(P) READ indicates any of the following Structured ladder/FBD ST instructions. J\_READ JP\_READ J\_READ G\_READ G\_READ GP\_READ ENO ΕN ΕN ENO ENO:= J READ (EN, Jn\*, s1, s2, d1, d2); d1 Un\* d1 Jn ENO:= G\_READ (EN, Un\*, s1, s2, d1, d2); s1 d2 s1 d2 s2 sź Input argument EN: Executing condition ·Bit Jn\*: Network number of the host station (1 to 239, 254) :ANY16 254: Network specified in "Valid module during other station access" ·ANY16 Un\*: Start I/O number of the module (00 to FE: Higher two digits when expressing the I/O number in three digits) Variable that stores control data :Array of ANY16 [0..17] s1: Start number of the target station's device from which data are :ANY s2: read Output argument ENO: :Bit Execution result Start number of the host station's device that stores read data :ANY16 d1: d2. Variable that turns ON upon completion of the instruction :Array of bit [0..1] d2[1] also turns ON at the time of error completion. Setting Internal device . R, ZR U....\G.... Zn Others Constant data Bit Word Word Bi (s1) \_ \_ ○<sup>\*2</sup> (s2) (d1) \_ \_ d2) \_ \*1: Local devices and file registers per program cannot be used as setting data. \*2 : Only CC-Link IE Field Network When the target station is LCPU, Universal model QCPU, or Basic model QCPU, the digit specification of the bit device can be used (example: K4M16). The digit specification of the bit device can be used when the following conditions are met. The device number is a multiple of 16 (10<sub>H</sub>).

• The digit specification is 4 points (K4).

## Grant Function

This instruction reads data from a word device of another station.

# Control Data

| Device  | Item                         | Setting data                                                                                                    |                                                                                                    |                                                                                                    |                                                                                                   | Setting range | Setting side                                             |        |
|---------|------------------------------|----------------------------------------------------------------------------------------------------|----------------------------------------------------------------------------------------------------|----------------------------------------------------------------------------------------------------|---------------------------------------------------------------------------------------------------|---------------|----------------------------------------------------------|--------|
| (ব) [0] | Error completion type        | Spec<br>0: Cl<br>st<br>1: Cl                                                                                                    | or completion<br>cify the clock<br>lock data at<br>tarting from                                                                                                    | the time of error comp                                                                                                    | etion is not se                                                                                   | t in the area | 0001н,<br>0081н                                          | User   |
| s1 [1]  | Completion status            | 0<br>Othe                                                                                                    | :<br>er than 0                                                                                                    | npletion status is stored.<br>Normal completion<br>Error completion (erro                                                                                                    |                                                                                                   |               | _                                                        | System |
| ৱা[2]   | Channel used by host station | Ether<br>MELS<br>CC-L                                                                                                    | De:<br>met<br>SECNET/H                                                                                                    | I used by the host station scription oller Network Network                                                                                                    | Setting           1 to 8           1 to 10           1 to 2                                       | value         | 1 to 10                                                  | User   |
| ্রা [3] | Target station's CPU type    |                                                                                                    | y the type of<br>ing value<br>0000н<br>03FFн <sup>*1</sup><br>0000н<br>03E0н <sup>*2</sup><br>03E1н <sup>*2</sup><br>03E2н <sup>*2</sup><br>03E3н <sup>*2</sup><br>03FFн <sup>*1</sup> | Target station CPU/hos<br>data are the same as 'C<br>Target station CPU/hos<br>data are the same as 'C<br>Target station CPU/hos<br>data are the same as 'C<br>Multi-CPU No. 1/target<br>system)<br>Multi-CPU No. 2<br>Multi-CPU No. 3<br>Multi-CPU No. 4<br>Target station CPU/hos | ription<br>t system CPU<br>I3FFH'.)<br>t system CPU<br>t system CPU<br>I3FFH'.)<br>station CPU (s | (Specified    | 0000н,<br>03FFн<br>0000н,<br>03E0н to<br>03E3н,<br>03FFн | User   |
| s1 [4]  | Target station network No.   |                                                                                                    | 239 : Netw                                                                                                    | number of the target sta<br>vork number<br>sify this when 254 has b                                                                                                    |                                                                                                   |               | 1 to 239, 254                                            | User   |
| ্রা [5] | Target station No.           | Specify the station number of the target station.         Setting value       Description         MELSECNET/H       1 to 64         Ethernet       -         CC-Link IE Controller Network       -         Host station is Universal model QCPU       1 to 120         Host station is anything other than       1 to 64         Universal model QCPU       1 to 64         CC-Link IE Field Network       -         Master station       125 (7DH)         Local station or the intelligent device       1 to 120 |                                                                                                    | 1 to 125                                                                                                    | User                                                                                              |               |                                                          |        |
| st [6]  | -                            | Reserv                                                                                                    | ed                                                                                                    |                                                                                                    |                                                                                                   |               | 0                                                        | User   |

MODULE DEDICATED INSTRUCTION

J\_READ, G\_READ

| Device  | Item                           |                                                    | Setting data                                                         |                      | Setting range | Setting side |  |
|---------|--------------------------------|----------------------------------------------------|----------------------------------------------------------------------|----------------------|---------------|--------------|--|
|         |                                | ① For instruction exec                             |                                                                      |                      |               |              |  |
|         |                                | Specify the number of                              | 0 to 15                                                              | User                 |               |              |  |
| st [7]  | Number of resends              | completed within the                               |                                                                      |                      |               |              |  |
| 011     |                                | ② At instruction comp                              | letion                                                               |                      |               |              |  |
|         |                                | The number of reser                                |                                                                      |                      | -             | System       |  |
|         |                                |                                                    | Specify the monitoring time required for the instruction completion. |                      |               |              |  |
|         |                                | If the instruction is not                          |                                                                      |                      |               |              |  |
|         |                                | number of times specifi                            | ied in 🗊 [7].                                                        |                      |               |              |  |
|         |                                |                                                    |                                                                      |                      |               |              |  |
|         |                                | De                                                 | escription                                                           | Setting value        |               |              |  |
|         |                                |                                                    | 0 to TCP retransmission                                              |                      |               |              |  |
|         |                                |                                                    | timer value: Monitoring is                                           |                      |               |              |  |
| s1 [8]  | Arrival monitoring time        |                                                    | performed by the TCP retransmission timer value                      |                      | 0 to 32767    | User         |  |
| 01.1    | -                              | Ethernet                                           | (TCP retransmission time)                                            | 0 to 16383           |               |              |  |
|         |                                |                                                    | value + 1) to 16383:                                                 |                      |               |              |  |
|         |                                |                                                    | Monitoring time (unit:                                               |                      |               |              |  |
|         |                                |                                                    | second)                                                              |                      |               | 1            |  |
|         |                                | MELSECNET/H                                        | 0: 10 seconds                                                        |                      |               |              |  |
|         |                                | CC-Link IE                                         | 1 to 32767: 1 to 32767                                               | 0 to 32767           |               |              |  |
|         |                                |                                                    | seconds                                                              |                      |               |              |  |
|         |                                | Specify the number of r                            | read data.                                                           |                      |               |              |  |
|         |                                |                                                    |                                                                      |                      |               |              |  |
|         |                                | Description Setting value                          |                                                                      | Setting value        |               | l            |  |
| s1 [9]  | Read data length               | Ethernet 1 to 960                                  |                                                                      | 1 to 8192            | User          |              |  |
| @[a]    |                                | MELSECNET/H (word)                                 |                                                                      |                      |               |              |  |
|         |                                | CC-Link IE Controller Network 1 to 8192<br>(word)  |                                                                      |                      |               |              |  |
|         |                                |                                                    |                                                                      |                      |               |              |  |
| st [10] | _                              | Reserved                                           | _                                                                    | User                 |               |              |  |
|         |                                |                                                    | a data in the area starting f                                        |                      |               |              |  |
| s1[11]  | Clock set flag <sup>*3</sup>   | 0: Invalid                                         | ne data in the area starting fr                                      |                      | -             | System       |  |
| 9[11]   | Clock Set hag                  | 1: Valid                                           |                                                                      |                      |               |              |  |
|         |                                |                                                    | of error completion are store                                        | ed in BCD format.    |               |              |  |
|         |                                | b15 to                                             |                                                                      | b0                   |               |              |  |
| st [12] | Clock data at the time of      | (s1) [12] Month (01)                               |                                                                      |                      |               |              |  |
| to      | error completion <sup>*3</sup> | s1 [13] Ноиг (00н                                  | , ,                                                                  | ,                    | -             | System       |  |
| st][15] |                                | (s1) [14] Second (00<br>(s1) [15] Year (00H to 99H |                                                                      |                      |               |              |  |
|         |                                |                                                    |                                                                      | ю 06н (Sat.)         |               |              |  |
|         |                                | Network number of the                              | station where an error was                                           | detected is stored   |               |              |  |
|         | Error-detected network No.     |                                                    | or was detected at the host                                          |                      |               | _            |  |
| st [16] | *3                             | number is not stored.)                             |                                                                      | ,                    | -             | System       |  |
|         |                                | 1 to 239: Network num                              |                                                                      |                      |               |              |  |
|         |                                | Number of the station v                            | where an error was detected                                          | l is stored.         |               |              |  |
|         |                                | •                                                  | or was detected at the host                                          | station, the network |               |              |  |
|         |                                | number is not stored.)                             | number is not stored.)                                               |                      |               |              |  |
|         |                                | Setti                                              | ng value                                                             | Description          |               |              |  |
|         |                                | MELSECNET/H                                        |                                                                      | 1 to 64              |               |              |  |
| s1[17]  | Error-detected station No. *3  | Ethernet                                           |                                                                      | 1 to 120             | -             | System       |  |
|         |                                | CC-Link IE Controller                              | Network                                                              |                      |               |              |  |
|         |                                | CC-Link IE Field Netw                              |                                                                      |                      |               |              |  |
|         |                                | Master station                                     |                                                                      | 125 (7Dн)            |               |              |  |
|         |                                | station or th                                      | Local station or the intelligent device 1 to 120                     |                      |               |              |  |
|         |                                |                                                    |                                                                      |                      |               |              |  |

- \*1: Specification is possible when the host station is a network module or Ethernet module of function version D or later.
  - (Specification is not possible for other modules. An access is always made to the target station CPU.)
- \*2 : Specification is possible when the versions of the QCPU and the network module on the host station and the target station are as indicated below.

(Specification is not possible for other modules. An access is always made to the target station CPU.)

- Network module: The first five digits of the serial number are '06092' or higher.
- QCPU: The first five digits of the serial number are '06092' or higher.
- \*3: Data are stored only when 1 is set in bit 7 of Error completion type ( (a) [0]).

The following program reads out data from the devices from D250 to D254 in the station number 4 (target station) and stores the data to the devices from D700 to D704 of the station number 1 (host station).

| 1 | Max Electrication and a second                                                                                                    | -                                    |
|---|----------------------------------------------------------------------------------------------------|--------------------------------------|
|   | ·Var_Flag_Inst ···· MOV ······························                                                                                                    | Sets error<br>completion type        |
|   | · · · · · · · · · · · · · · · · · · ·                                                                                                    | completion type                      |
|   | · · · · ·   · · · · · · · · · · · · ·                                                                                                    | Coto obonnol upod                    |
|   |                                                                                                    | Sets channel used<br>by host station |
|   | Sector State State Stat |                                      |
|   | MOV                                                                                                    | Sets target station's                |
|   |                                                                                                    | CPU type                             |
|   | H0                                                                                                    |                                      |
|   | MOV                                                                                                    | Sets target station                  |
|   | EN ENO - · · · · · · · · · · · ·                                                                                                    | network number                       |
|   | Var_ControlData[4]                                                                                                    |                                      |
|   | ΜΟΥ                                                                                                    | Sets target station                  |
|   |                                                                                                    | number                               |
|   | · · · · ·         · · · · ·         · · · · · · · · · · · · · · · · · · ·                                                                                                    |                                      |
|   | ΜΟΥ · · · · · · · · · · · · · · · · · · ·                                                                                                    |                                      |
|   | EN ENO                                                                                                    |                                      |
|   |                                                                                                    |                                      |
|   | MOV                                                                                                    | Sets monitoring                      |
|   | EN ENO                                                                                                    | time                                 |
|   |                                                                                                    |                                      |
|   | MOV                                                                                                    | Sets data length                     |
|   | EN ENO                                                                                                    | by the word                          |
|   | <del></del> <del>.</del>                                                                                                    |                                      |
|   | ■ · · · · · · · · · · · · · · · · · · ·                                                                                                    |                                      |
|   | s d Var ControlData[10]                                                                                                    |                                      |
| 2 |                                                                                                    |                                      |
| - |                                                                                                    | Sets number of resends               |
|   | s d Var_ControlData[7]                                                                                                    | resenus                              |
|   |                                                                                                    | Deuteurse vereileurt                 |
|   |                                                                                                    | Performs readout                     |
|   | · · · · · · · · · · · · · · · · · · ·                                                                                                    |                                      |
|   | ····································                                                                                                    |                                      |
|   |                                                                                                    |                                      |
| 3 | Ver-Decult01                                                                                                    |                                      |
|   | Var_Result[0]<br>Process on completion of readout                                                                                                    | Execution finished                   |
|   |                                                                                                    |                                      |
|   | Var_Result[1] Process on normal completion                                                                                                    | Normal completion                    |
|   | _ · · · · _ · · · · · · · · · · · · · ·                                                                                                    | Normal completion                    |
|   | Var_Result[1]                                                                                                    |                                      |
|   | Process on error completion                                                                                                    | Error completion                     |
|   | · · · · · · · · ·   · · · · · · · · ·                                                                                                    |                                      |
|   |                                                                                                    | Stores error code                    |
|   | ·····Var_ControlData[1] s dVar_ErrorCode····                                                                                                    |                                      |
|   |                                                                                                    |                                      |

[Structured ladder/FBD]

| [ST]                                    |                                           |
|-----------------------------------------|-------------------------------------------|
| IF (LDP(TRUE,Var_Flag_Inst) THEN        |                                           |
| MOV(TRUE,H81,Var_ControlData[0]);       | (* Sets error completion type *)          |
| MOV(TRUE,1,Var_ControlData[2]);         | (* Sets channel used by host station *)   |
| MOV(TRUE,H0,Var_ControlData[3]);        | (* Sets target station's CPU type *)      |
| MOV(TRUE,1,Var_ControlData[4]);         | (* Sets target station network number *)  |
| MOV(TRUE,4,Var_ControlData[5]);         | (* Sets target station number *)          |
| MOV(TRUE,0,Var_ControlData[6]);         |                                           |
| MOV(TRUE,0,Var_ControlData[8]);         | (* Sets monitoring time *)                |
| MOV(TRUE,5,Var_ControlData[9]);         | (* Sets data length by the word *)        |
| MOV(TRUE,0,Var_ControlData[10]);        |                                           |
|                                         |                                           |
| IF((Var_Flag_Exe=TRUE) AND (SB47=FALSE) |                                           |
| MOV(TRUE, 5, Var_ControlData[7]);       |                                           |
| _ · _                                   | ),D700,Var_Result);(* Performs readout *) |
| END_IF;                                 | (* Execution finished *)                  |
| IF(Var_Result[0]=TRUE)THEN              | (* Execution finished *)                  |
| (* Process on completion of reado       | ut *)                                     |
| IF(Var_Result[1]=FALSE)THEN             | (* Normal completion *)                   |
| (* Process on normal completion *       | s)                                        |
| '                                       |                                           |
| ELSE                                    | (* Error completion *)                    |
| (* Process on error completion *)       |                                           |
| MOV(TRUE, Var ControlData[1], V         | ar_ErrorCode);(* Stores error code *)     |
| END_IF;                                 | //( /                                     |
|                                         |                                           |

END\_IF;

### 5.4.9 SREAD instruction

J\_SREAD, G\_SREAD

CC IE C CC IE F NET/H Ether

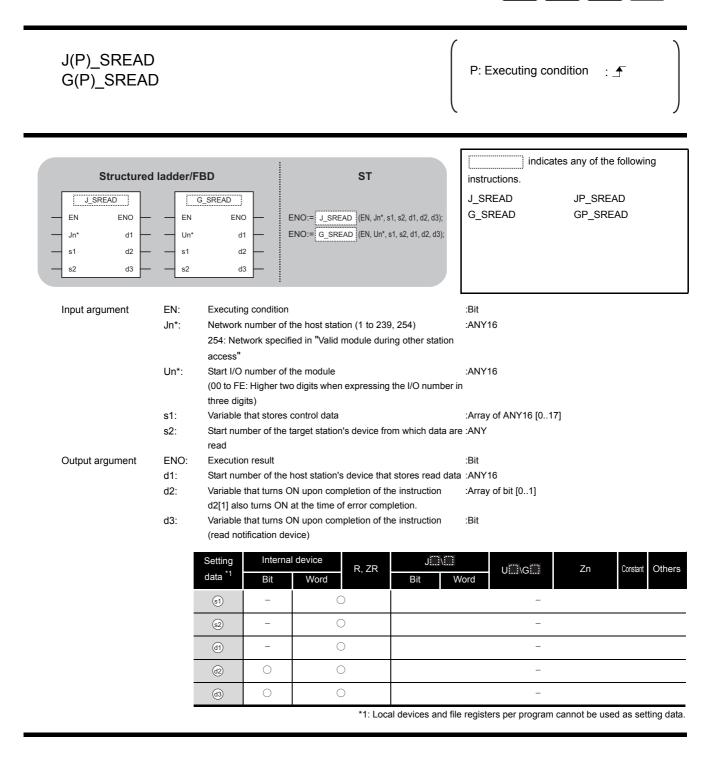

# Grant Function

This instruction reads data from a word device of another station.

### Control Data

For the control data of the SREAD instruction that reads the word device memory of another station, refer to READ instruction.

The control data of the SREAD instruction are the same as those of the READ instruction. Accordingly, this section omits the explanation.

The following program example of the SREAD instruction is different from that of the READ instruction by assigning the read notification device  $_{(3)}$  at the end of arguments.

Var\_Flag\_Inst Sets error MOV ΕN ENO completion type H81 ar\_ControlData[0] d Sets channel used MOV ENO ΕN by host station ar\_ControlData[2] · 1 d Sets target MOV ΕN ENO station's CPU type HO ControlData[3] d Sets target station MOV ΕN ENO network number • 1 ar\_ControlData[4] Sets target station MOV ENO ΕN number 4 d ar\_ControlData[5] MO\ ΕN ENO 0 ar\_ControlData[6] d Sets monitoring MON ΕN ENO time 0 ar\_ControlData[8] d s Sets data length MOV ΕN ENO by the word 5 d ar\_ControlData[9] MOV ΕN ENO 0 /ar ControlData[10] d Var Flag Exe SB47 SW0A0.2 Sets number of MOV ΕN ENO resends 121 5 ControlData[7] s d J\_SREAD Performs readout ΕN ENO Jn\* d1 -D700 1 Var\_ControlD s1 d2 -Var\_Result D250 s2 d3 Var Flag З Var\_Result[0] Process on completion of readout Execution finished ·ŀ Var\_Result[1] Normal completion Process on normal completion 171 /ar\_Result[1] Process on error completion Error completion ŀ -----Stores error code MO\ ΕN ENO Var\_ControlData[1] d -Var\_ErrorCode s

[Structured ladder/FBD]

| [ST]                                                                       |                                          |
|----------------------------------------------------------------------------|------------------------------------------|
| IF (Var_Flag_Inst=TRUE) THEN                                               |                                          |
| MOV(TRUE,H81,Var_ControlData[0]);                                          | (* Sets error completion type *)         |
| MOV(TRUE,1,Var_ControlData[2]);                                            | (* Sets channel used by host station *)  |
| MOV(TRUE,H0,Var_ControlData[3]);                                           | (* Sets target station's CPU type *)     |
| MOV(TRUE,1,Var_ControlData[4]);                                            | (* Sets target station network number *) |
| MOV(TRUE,4,Var_ControlData[5]);                                            | (* Sets target station number*)          |
| MOV(TRUE,0,Var_ControlData[6]);                                            |                                          |
| MOV(TRUE,0,Var_ControlData[8]);                                            | (* Sets monitoring time *)               |
| MOV(TRUE,5,Var_ControlData[9]);                                            | (* Sets data length by the word *)       |
| MOV(TRUE,0,Var_ControlData[10]);                                           |                                          |
| END_IF;                                                                    |                                          |
| IF((Var_Flag_Exe=TRUE) AND (SB47=FALSE) /                                  |                                          |
| MOV(TRUE, 5, Var_ControlData[7]);<br>J_SREAD(TRUE,1,Var_ControlData,D250,I |                                          |
| J_SREAD(TROE, I, val_ControlData, D250, i                                  | (* Performs readout *)                   |
| END IF;                                                                    |                                          |
|                                                                            | (* Execution finished *)                 |
|                                                                            |                                          |
| (* Process on completion of readout *)                                     |                                          |
| IF(Var_Result[1]=FALSE)THEN                                                | (* Normal completion *)                  |
| (* Process on normal completion *)                                         |                                          |
|                                                                            | (* Error completion *)                   |
| . (* Droccoc on orror completion *)                                        |                                          |
| (* Process on error completion *)                                          | j                                        |
| MOV(TRUE, Var_ControlData[1], Var                                          | _ErrorCode);(* Stores error code *)      |
| END_IF;                                                                    |                                          |
|                                                                            |                                          |

END\_IF;

### 5.4.10 WRITE instruction

#### J\_WRITE, G\_WRITE

CC IE C CC IE F NET/H Ether

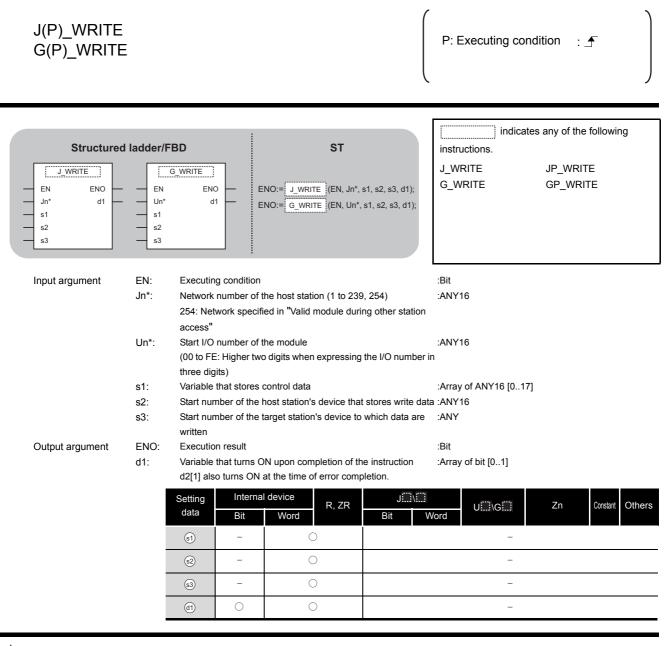

☆ Function

This instruction writes data to a word device of another station.

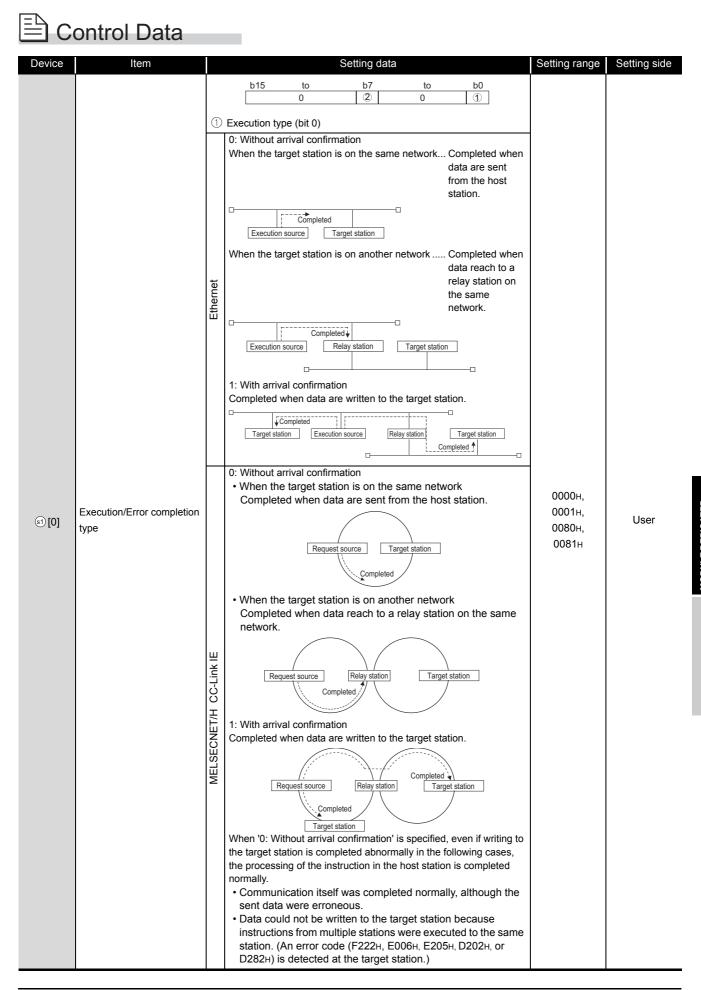

J\_WRITE, G\_WRITE

| Device  | Item                            |                                                                                                    |                                                                                                    | Setting data                                        |                        | Setting range   | Setting side |
|---------|---------------------------------|----------------------------------------------------------------------------------------------------|----------------------------------------------------------------------------------------------------|-----------------------------------------------------|------------------------|-----------------|--------------|
| ্রা [0] | Execution/Error completion type | Specify<br>0: Clock<br>startir<br>1: Clock                                                                                                    | <ul> <li>② Error completion type (bit 7)</li> <li>Specify the clock data setup status at the time of error completion.</li> <li>O: Clock data at the time of error completion is not set in the area starting from (a) [11].</li> <li>1: Clock data at the time of error completion is set in the area starting from (a) [11].</li> </ul> |                                                     |                        |                 | User         |
| st][1]  | Completion status               | The instruction completion status is stored.         0       : Normal completion         Other than 0       : Error completion (error code)             |                                                                                                    |                                                     |                        | -               | System       |
|         |                                 | Specify                                                                                                    | the channel                                                                                                    | used by the host station.                           |                        |                 |              |
|         |                                 |                                                                                                    | D                                                                                                    | escription                                          | Setting value          |                 |              |
| st)[2]  | Channel used by host station    | Ethernet<br>MELSECNET/H<br>CC-Link IE Controller Network                                                                                                |                                                                                                    | 1                                                   | 1 to 8                 | 1 to 10         | User         |
|         |                                 |                                                                                                    |                                                                                                    |                                                     | 1 to 10                |                 |              |
|         |                                 | CC                                                                                                    | CC-Link IE Field Network 1 to 2                                                                                                    |                                                     | -                      |                 |              |
|         |                                 | Specify the type of the target station CPU.           Setting value         Description                                                                 |                                                                                                    |                                                     |                        |                 |              |
|         |                                 | Ethernet                                                                                                    | 0000н                                                                                                    | Target station CPU/host data are the same as '03    | 03664                  |                 |              |
|         |                                 | Ethe                                                                                                    | 03FFн <sup>*1</sup>                                                                                                    | Target station CPU/host                             | system CPU             |                 | User         |
|         |                                 |                                                                                                    | 0000н                                                                                                    | Target station CPU/host<br>data are the same as '03 |                        |                 |              |
| st [3]  | Target station's CPU type       | E<br>E                                                                                                    | 03E0H <sup>*2</sup>                                                                                                    | Multi-CPU No. 1/target s system)                    | tation CPU (single CPU | 0000н,          |              |
|         |                                 | CNE<br>ink I                                                                                                    | 03E1н <sup>*2</sup>                                                                                                    | Multi-CPU No. 2                                     |                        | 03E0н to        |              |
|         |                                 | MELSECNET/H<br>CC-Link IE                                                                                                    | 03E2н <sup>*2</sup>                                                                                                    |                                                     |                        | 03E3н,<br>03FFн |              |
|         |                                 | Σ                                                                                                    | 03E3н <sup>*2</sup>                                                                                                    |                                                     |                        |                 |              |
|         |                                 |                                                                                                    | 03FFн <sup>*1</sup>                                                                                                    | Target station CPU/host system CPU                  |                        |                 |              |
| ട്1[4]  | Target station network No.      | Specify the network number of the target station.         1 to 239       : Network number         254       : Specify this when 254 has been set in Jn. |                                                                                                    |                                                     | 1 to 239, 254          | User            |              |

| Device         | Item               | Setting data                                                                                                    | Setting range        | Setting side |  |  |
|----------------|--------------------|----------------------------------------------------------------------------------------------------|----------------------|--------------|--|--|
|                |                    | Specify the station number of the target station.                                                                                                    |                      |              |  |  |
|                |                    | (1) Station number specification                                                                                                    |                      |              |  |  |
|                |                    | Setting value Descri                                                                                                    | otion                |              |  |  |
|                |                    | MELSECNET/H 1 to 64                                                                                                    |                      |              |  |  |
|                |                    | Ethernet                                                                                                    |                      |              |  |  |
|                |                    | CC-Link IE Controller Network 1 to 120                                                                                                    |                      |              |  |  |
|                |                    | CC-Link IE Field Network -                                                                                                    |                      |              |  |  |
|                |                    | Master station 125 (7D+                                                                                                    | )                    |              |  |  |
|                |                    | Local station or the intelligent device         1 to 120           station         1                                                                                                    |                      |              |  |  |
|                |                    | To increase the data reliability when the station number is s executing the instruction with setting Execution/Error compl (((()))) to '1: With arrival confirmation' is recommended.<br>(2) Group specification (target station is anything other than | etion type           |              |  |  |
|                |                    | CC-Link IE Field Network)                                                                                                    | 1 to 120,            | User         |  |  |
| s <b>1</b> [5] | Target station No. | 81н to A0н: All stations in group numbers 1 to 32<br>(Setting is available when Execution type is set to '0: W                                                                                                    | 125 (7Dн)            |              |  |  |
| ୍ରାରୀ          |                    |                                                                                                    |                      |              |  |  |
|                |                    | arrival confirmation' in (s1 [0].)                                                                                                    | FFн                  |              |  |  |
|                |                    | Group No.1 · · · 81н<br>Group No.2 · · · 82н                                                                                                    |                      |              |  |  |
|                |                    | to                                                                                                    |                      |              |  |  |
|                |                    | Group No.32 · · · A0H                                                                                                    |                      |              |  |  |
|                |                    | (3) All stations specification                                                                                                    |                      |              |  |  |
|                |                    | FFH: All stations of the target network number (Except                                                                                                    | the host             |              |  |  |
|                |                    | station.)                                                                                                    | lithout              |              |  |  |
|                |                    | (Setting is available when Execution type is set to '0: W                                                                                                    | hulout               |              |  |  |
|                |                    | arrival confirmation' in 🔄 [0].)<br>To specify a group or all stations.                                                                                                    |                      |              |  |  |
|                |                    | <ul> <li>Specify '0000H' or '03FFH' for the target station's CPU typ</li> <li>Group specification cannot be set for the station of the CO<br/>Field Network.</li> <li>It cannot be confirmed if the data are written to the target</li> </ul>           | C-Link IE<br>station |              |  |  |
|                |                    | normally. Confirm the device of the target station of the w destination.                                                                                                    |                      |              |  |  |
| s1 [6]         | -                  | (Fixed value)                                                                                                    | 0                    | User         |  |  |
|                |                    | 1 For instruction execution                                                                                                    |                      |              |  |  |
|                |                    | Specify the number of instruction resends when the instruct                                                                                                    | ion is not           |              |  |  |
|                |                    | completed within the monitoring time specified in $\fbox{[8]}$ (Se                                                                                                    | etting is 0 to 15    |              |  |  |
| ( <b>7</b> 1   | Number of resends  | available when Execution type is set to '1: With arrival confi                                                                                                    | rmation' in          |              |  |  |
| s1[7]          |                    | (s1) [0].)                                                                                                    |                      |              |  |  |
|                |                    | ② At instruction completion                                                                                                    |                      |              |  |  |
|                |                    | The number of resends (result) is stored. (Setting is availab                                                                                                    | le when –            | – System     |  |  |
|                |                    | Execution type is set to '1: With arrival confirmation' in <a>[0]</a>                                                                                                    | 1.)                  |              |  |  |

J\_WRITE, G\_WRITE

| Device                   | Item                                                     |                                                                                                    | Setting data                                                                                                    |                        | Setting range | Setting side |
|--------------------------|----------------------------------------------------------|----------------------------------------------------------------------------------------------------|----------------------------------------------------------------------------------------------------|------------------------|---------------|--------------|
|                          |                                                          | Specify the monitoring time required for instruction completion. (Setting is available when Execution type is set to '1: With arrival confirmation' in $(s)$ [0].)<br>If the instruction is not completed within this time, it is resent by the number of times specified in $(s)$ [7]. |                                                                                                    |                        |               |              |
|                          |                                                          | Description Setting value                                                                                                    |                                                                                                    |                        |               |              |
| ্রা [8]                  | Arrival monitoring time                                  | Ethernet                                                                                                    | 0 to TCP retransmission<br>timer value: Monitoring is<br>performed by the TCP<br>retransmission timer value.<br>(TCP retransmission timer<br>value + 1) to 16383:<br>Monitoring time (unit:<br>second) |                        | 0 to 32767    | User         |
|                          |                                                          | MELSECNET/H<br>CC-Link IE                                                                                                    | 0: 10 seconds<br>1 to 32767: 1 to 32767<br>seconds                                                                                                    | 0 to 32767             |               |              |
|                          |                                                          | Specify the number of                                                                                                    | write data.                                                                                                    |                        |               |              |
|                          |                                                          |                                                                                                    | escription                                                                                                    | Setting value          |               |              |
| st [9]                   | Write data length                                        | Ethernet<br>MELSECNET/H<br>CC-Link IE Field Network                                                                                                    |                                                                                                    | 1 to 960<br>(word)     | 1 to 8192     | User         |
|                          |                                                          | CC-Link IE                                                                                                    | CC-Link IE Controller Network 1 to 8192<br>(word)                                                                                                    |                        |               |              |
| s1 [10]                  | (Reserved)                                               |                                                                                                    | -                                                                                                    | -                      |               |              |
| st][11]                  | Clock set flag <sup>*3</sup>                             | Valid/invalid status of t<br>0: Invalid<br>1: Valid                                                                                                    | he data in the area starting fr                                                                                                    | -                      | System        |              |
| ৱা [12]<br>to<br>ৱা [15] | Clock data at the time of error completion <sup>*3</sup> | Clock data at the time<br>b15 tc<br>(s) [12] Month (01)<br>(s) [13] Hour (00-<br>(s) [14] Second (00)<br>(s) [15] Year (00+ to 99+                                                                                                    | н to 12н) Year (00н to 99н) La<br>н to 23н) Day (01н to<br>Он to 59н) Minute (00н                                                                                                    | _                      | System        |              |
| ৱা [16]                  | Error-detected network No.                               |                                                                                                    | e station where an error was<br>or was detected at the host :<br>ber                                                                                                    | _                      | System        |              |
|                          |                                                          | Number of the station where an error was detected is stored.<br>(However, when an error was detected at the host station, the network<br>number is not stored.)                                                                                                    |                                                                                                    |                        |               |              |
|                          |                                                          | Setting value         Description           MELSECNET/H         1 to 64                                                                                                    |                                                                                                    | Description<br>1 to 64 |               |              |
| s][17]                   | Error-detected station No.<br>*3                         | Ethernet<br>CC-Link IE Controller                                                                                                    |                                                                                                    |                        | -             | System       |
|                          |                                                          | Master station                                                                                                    |                                                                                                    | 125 (7Dн)              |               |              |
|                          |                                                          | Local station or the station                                                                                                    | ne intelligent device                                                                                                    | 1 to 120               |               |              |

\*1: Specification is possible when the host station is a network module or Ethernet module of function version D or later.

(Specification is not possible for other modules. An access is always made to the target station CPU.)

\*2: Specification is possible when the versions of the QCPU and the network module on the host station and the target station are as indicated below.

(Specification is not possible for other modules. An access is always made to the target station CPU.) • Network module: The first five digits of the serial number are '06092' or higher.

• QCPU: The first five digits of the serial number are '06092' or higher.

\*3 : Data are stored only when 1 is set in bit 7 of Error completion type ( (s) [0]).

The following program writes data which are stored in the devices from D750 to D753 of the station number 2 (host station) to the devices from D300 to D303 of the station number 3 (target station).

| ·Var_Flag-Inst         EN         MOV           I↑         EN         ENO           ······         ······         ······                                                                                                    | Sets execution/error<br>completion type |
|----------------------------------------------------------------------------------------------------|-----------------------------------------|
| MOV         MOV           EN         ENO           Var_ControlData[2]         Var_ControlData[2]                                                                                                    | Sets channel used by host station       |
| H0— s d —Var_ControlData[3]                                                                                                    | Sets target station's<br>CPU type       |
| EN ENO<br>s d Var_ControlData[4]                                                                                                    | Sets target station<br>network number   |
| EN ENO<br>····································                                                                                                    | Sets target station number              |
| EN ENO<br>s d Var_ControlData[6]                                                                                                    | ·<br>·<br>·                             |
| EN ENO<br>••••••••••••••••••••••••••••••••••••                                                                                                    | Sets monitoring time                    |
| EN ENO<br>s dVar_ControlData[9]                                                                                                    | Sets data length<br>by the word         |
| EN MOV<br>s d Var_ControlData[10]                                                                                                    | •<br>•                                  |
| 2<br>Var_Flag_Inst<br>10<br>EN<br>EN<br>EN<br>EN<br>D750<br>D750<br>C<br>C<br>C<br>C<br>C<br>C<br>C<br>C<br>C<br>C<br>C<br>C<br>C                                                                                                    |                                         |
| $\begin{array}{c ccccccccccccccccccccccccccccccccccc$                                                                                                    | Sets write data to<br>D750 to D753      |
|                                                                                                    | •                                       |
| Var_Flag_Exe SB47     SW0A0.2     MOV       I     I     I       I     I       I     I | Sets number of resends                  |
| · · · · · · · · · · · · · · · · · · ·                                                                                                    | Performs writing                        |
| 4 Var_Result[0] Process on completion of writing                                                                                                    | Execution finished                      |
| Var_Result[1] Process on normal completion                                                                                                    | Normal completion                       |
| Var_Result[1] Process on error completion                                                                                                    | Error completion                        |
| EN ENO<br>Var_ControlData[1] s d Var_ErrorCode                                                                                                    | Stores error code                       |

[Structured ladder/FBD]

| [ST]                                          |                                            |
|-----------------------------------------------|--------------------------------------------|
| IF (Var_Flag_Inst=TRUE) THEN                  |                                            |
| MOV(TRUE,H81,Var_ControlData[0]);             | (* Sets execution/error completion type *) |
| MOV(TRUE,2,Var_ControlData[2]);               | (* Sets channel used by host station *)    |
| MOV(TRUE,H0,Var_ControlData[3]);              | (* Sets target station's CPU type *)       |
| MOV(TRUE,1,Var_ControlData[4]);               | (* Sets target station network number *)   |
| MOV(TRUE,3,Var_ControlData[5]);               | (* Sets target station number *)           |
| MOV(TRUE,0,Var_ControlData[6]);               |                                            |
| MOV(TRUE,0,Var_ControlData[8]);               | (* Sets monitoring time *)                 |
| MOV(TRUE,4,Var_ControlData[9]);               | (* Sets data length by the word *)         |
| MOV(TRUE,0,Var_ControlData[10]);              |                                            |
| END_IF;<br>IF (LDP(TRUE,Var_Flag_Inst2)) THEN |                                            |
| MOV(TRUE,10,D750);                            | (* Sets write data to D750 to D753 *)      |
| MOV(TRUE,20,D751);                            |                                            |
| MOV(TRUE,30,D752);                            |                                            |
| MOV(TRUE,40,D753);                            |                                            |
| END IF;                                       |                                            |
| IF((Var_Flag_Exe=TRUE) AND (SB47=FALSE)       | AND (SW0A0.2=FALSE)) THEN                  |
| MOV(TRUE, 5, Var_ControlData[7]);             | (* Sets number of resends *)               |
| JP_WRITE(TRUE,1,Var_ControlData,D750          | ),D300,Var_Result);                        |
|                                               | (* Performs writing *)                     |
| END_IF;                                       |                                            |
| IF(Var_Result[0]=TRUE)THEN                    | (* Execution finished *)                   |
| (* Process on completion of writing *)        |                                            |
|                                               |                                            |
| IF(Var_Result[1]=FALSE)THEN                   |                                            |
| (* Process on normal completion *)            |                                            |
|                                               |                                            |
| ELSE (* Process on error completion *)        |                                            |
| MOV(TRUE, Var_ControlData[1], Var             |                                            |
|                                               | (* Stores error code *)                    |
| END IF;                                       |                                            |
| END_IF;                                       |                                            |
|                                               |                                            |

5-162

### 5.4.11 SWRITE instruction

J\_SWRITE, G\_SWRITE

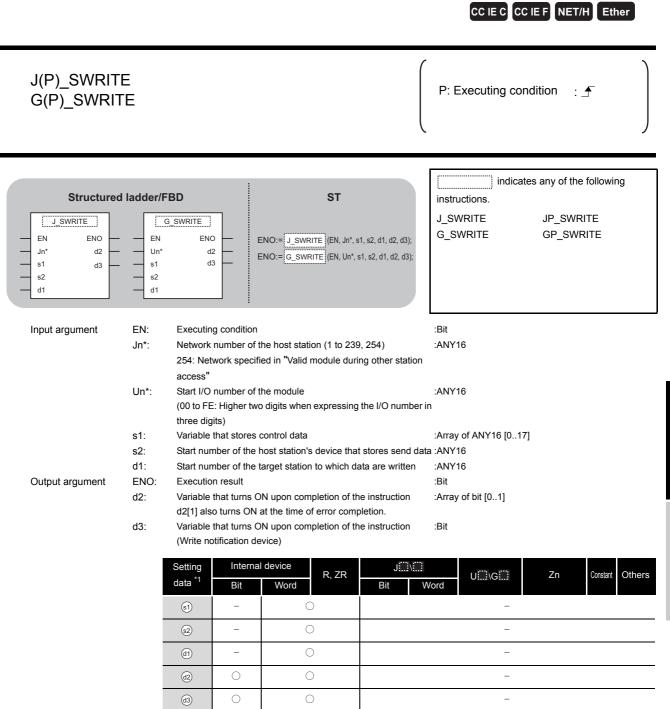

\*1: Local devices and file registers per program cannot be used as setting data.

## Grant Function

This instruction writes data to a word device of another station.

## Control Data

For the control data of the SWRITE instruction that writes data to the word device memory of another station, refer to WRITE instruction.

The control data of the SWRITE instruction are the same as those of the WRITE instruction. Accordingly, this section omits the explanation.

The following program example of the SWRITE instruction is different from that of the WRITE instruction by assigning the write notification device (3) at the end of arguments.

[Structured ladder/FBD]

(1) Program on the request source (station number 2) of the SWRITE instruction

| · ∨ar_Flag_Inst         MOV           ↑         H81         EN0           s         d                                                                                                    | Sets execution/error completion type  |
|----------------------------------------------------------------------------------------------------|---------------------------------------|
| EN ENO<br>s d Var_ControlData[2]                                                                                                    | Sets channel used by host station     |
| MOV       EN       EN       s       d                                                                                                    | Sets target station's<br>CPU type     |
| Image: Movement of the second second seco | Sets target station<br>network number |
| EN ENO<br>s d Var_ControlData[5]                                                                                                    | Sets target station number            |
| EN ENO<br>s d Var_ControlData[6]                                                                                                    |                                       |
| MOV<br>EN ENO<br>s d Var_ControlData[8]                                                                                                    | Sets monitoring time                  |
| MOV<br>EN ENO<br>s d                                                                                                    | Sets data length<br>by the word       |
| MOV         Control Data[10]           MOV         S           MOV         S                                                                                                    |                                       |
| 2<br>• Var_Flag_Inst • • • • • • • • • • • • • • • • • • •                                                                                                    |                                       |
|                                                                                                    | Sets write data to<br>D750 to D753    |
| → → → → → → → → → → → → → → → → → → →                                                                                                    |                                       |
| <sup>3</sup> Var_Flag_Exe SB47 · SW0A0.2 · · · MOV                                                                                                    |                                       |
| Image: Second second second               | Performs writing                      |
| EN         EN         ENO         -         -         -         -         -         -         -         -         -         -         -         -         -         -         -         -         -         -         -         -         -         -         -         -         -         -         -         -         -         -         -         -         -         -         -         -         -         -         -         -         -         -         -         -         -         -         -         -         -         -         -         -         -         -         -         -         -         -         -         -         -         -         -         -         -         -         -         -         -         -         -         -         -         -         -         -         -         -         -         -         -         -         -         -         -         -         -         -         -         -         -         -         -         -         -         -         -         -         -         -         -         -         -         - <td></td>                                                                                                    |                                       |
| 4 Ver Deselfm                                                                                                    |                                       |
| Var_Result[0] Process on completion of writing                                                                                                    | Execution finished                    |
| Var_result[1] Process on normal completion                                                                                                    | Normal completion                     |
| Process on error completion                                                                                                    | Error completion                      |
| MOV<br>EN ENO<br>                                                                                                    | Stores error code                     |

(2) Program on the request target (station number 3) of the SWRITE instruction

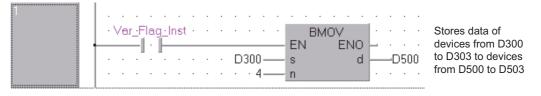

#### [ST]

(1) Program on the request source (station number 2) of the SWRITE instruction

|                                                                                 | Fiogram on the request source (station numbe |                                            |
|---------------------------------------------------------------------------------|----------------------------------------------|--------------------------------------------|
|                                                                                 | IF (Var_Flag_Inst=TRUE) THEN                 |                                            |
|                                                                                 | MOV(TRUE,H81,Var_ControlData[0]);            | (* Sets execution/error completion type *) |
|                                                                                 | MOV(TRUE,2,Var_ControlData[2]);              | (* Sets channel used by host station *)    |
|                                                                                 | MOV(TRUE,H0,Var_ControlData[3]);             | (* Sets target station's CPU type *)       |
|                                                                                 | MOV(TRUE,1,Var_ControlData[4]);              | (* Sets target station network number *)   |
|                                                                                 | MOV(TRUE,3,Var_ControlData[5]);              | (* Sets target station number *)           |
|                                                                                 | MOV(TRUE,0,Var_ControlData[6]);              | , ,                                        |
|                                                                                 | MOV(TRUE,0,Var_ControlData[8]);              | (* Sets monitoring time *)                 |
|                                                                                 | MOV(TRUE,4,Var_ControlData[9]);              | (* Sets data length by the word *)         |
|                                                                                 | MOV(TRUE,0,Var_ControlData[10]);             |                                            |
|                                                                                 | END_IF;                                      |                                            |
|                                                                                 | IF (Var_Flag_Inst2=TRUE) THEN                |                                            |
|                                                                                 | MOV(TRUE,10,D750);                           | (* Sets write data to D750 to D753 *)      |
|                                                                                 | MOV(TRUE,20,D751);                           |                                            |
|                                                                                 | MOV(TRUE,30,D752);                           |                                            |
|                                                                                 | MOV(TRUE,40,D753);                           |                                            |
| END_IF;                                                                         |                                              |                                            |
| IF((Var_Flag_Exe=TRUE) AND (SB47=FALSE) AND (SW0A0.2=FALSE))                    |                                              |                                            |
|                                                                                 | MOV(TRUE, 5, Var_ControlData[7]);            |                                            |
| JP_SWRITE(TRUE,1,Var_ControlDat                                                 |                                              |                                            |
|                                                                                 |                                              | (* Performs writing *)                     |
|                                                                                 | END_IF;                                      |                                            |
|                                                                                 |                                              | (* Execution finished *)                   |
|                                                                                 | IF(Var_Result[0]=TRUE)THEN                   | (* Execution finished *)                   |
|                                                                                 | (* Process on completion of writing *)       |                                            |
|                                                                                 | IF(Var_Result[1]=FALSE)THEN                  | (* Normal completion *)                    |
| (* Process on normal completion *)                                              |                                              |                                            |
|                                                                                 |                                              |                                            |
|                                                                                 | ELSE                                         |                                            |
|                                                                                 | ELSE (* Process on error completion *)       |                                            |
| MOV(TRUE, Var_ControlData[1], Var_ErrorCode);(* Stores error code *)<br>END_IF; |                                              |                                            |
|                                                                                 |                                              | ,(,,                                       |
|                                                                                 | END_IF;                                      |                                            |
|                                                                                 | _ ·                                          |                                            |
| Program on the request target (station number 3) of the SWRITE instruction      |                                              | 2) of the SM/DITE instruction              |
|                                                                                 |                                              |                                            |
|                                                                                 | IF(Var_Flag=TRUE) THEN                       |                                            |
|                                                                                 | BMOV/(TRUE D300.4 D500) <sup>.</sup>         |                                            |

(\* Stores data of devices from D300 to D303 to devices from D500 to D503 \*)  $\mathsf{END\_IF};$ 

(2)

### 5.4.12 SEND instruction

J\_SEND, G\_SEND

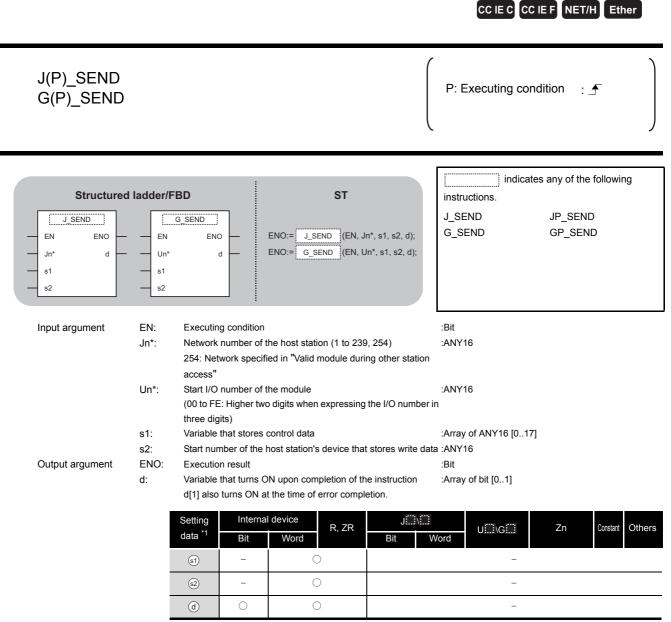

\*1: Local devices and file registers per program cannot be used as setting data.

# Grant Function

This instruction sends data to another station.

J\_SEND, G\_SEND

# Control Data

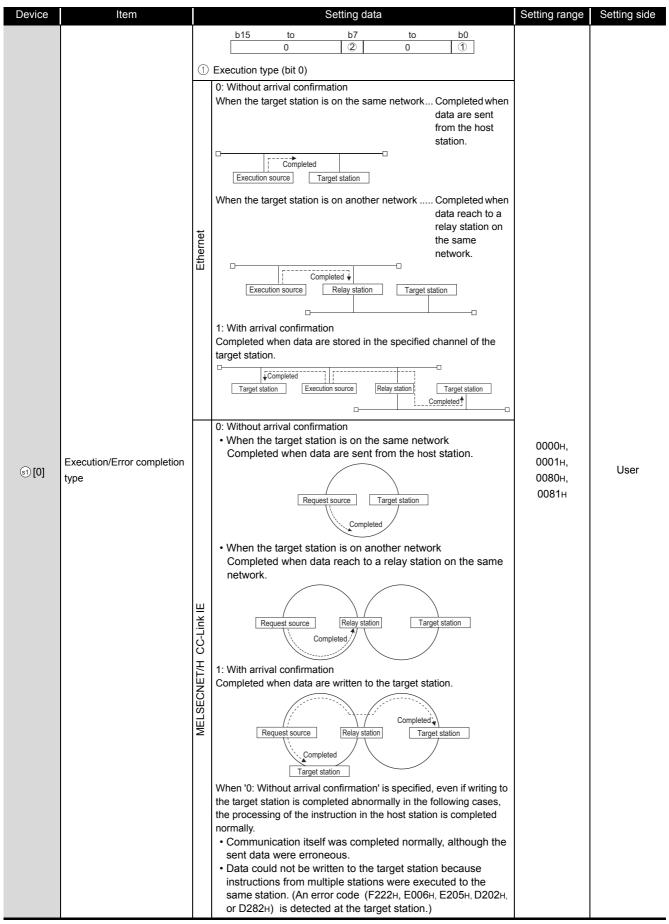

| Device  | Item                            | Setting data                                                                                                    |                                                      | Setting range                       | Setting side |
|---------|---------------------------------|----------------------------------------------------------------------------------------------------|------------------------------------------------------|-------------------------------------|--------------|
| জ [0]   | Execution/Error completion type | <ul> <li>② Error completion type (bit 7)</li> <li>Specify the clock data setup status at the time of</li> <li>O: Clock data at the time of error completion is not starting from (s) [11].</li> <li>1: Clock data at the time of error completion is set from (s) [11].</li> </ul> | ot set in the area                                   | 0000н,<br>0001н,<br>0080н,<br>0081н | User         |
| ഭി[1]   | Completion status               | The instruction completion status is stored.         0       : Normal completion         Other than 0       : Error completion (error completion)                                                                                                    | de)                                                  | -                                   | System       |
| ৱ)[2]   | Channel used by host station    | CC-Link IE Controller Network                                                                                                    | Setting value                                        | 1 to 8                              | User         |
| (3) [3] | Target station channel          | Ethernet                                                                                                    | res data. <sup>*2</sup> Setting value I to 64 I to 8 | 1 to 64                             | User         |
| ্রা[4]  | Target station network No.      | Specify the network number of the target station.         1 to 239       : Network number         254       : Specify this when 254 has         (Network specified in 'Valid station access')                                                                                      | been set in Jn.                                      | 1 to 239, 254                       | User         |

| Device | Item               | Setting data<br>Specify the station number of the target station.<br>(1) Station number specification                                                                                                    |                               | Setting range                                | Setting side |  |
|--------|--------------------|----------------------------------------------------------------------------------------------------|-------------------------------|----------------------------------------------|--------------|--|
|        |                    | Setting value De                                                                                                    | escription                    |                                              |              |  |
|        |                    |                                                                                                    | o 64                          |                                              |              |  |
|        |                    | Ethernet                                                                                                    |                               |                                              |              |  |
|        |                    | CC-Link IE Controller Network                                                                                                    |                               |                                              |              |  |
|        |                    | Host station is Universal model QCPU 1 to                                                                                                    | o120                          |                                              |              |  |
|        |                    | Host station is anything other than<br>Universal model QCPU                                                                                                    | o 64                          |                                              |              |  |
|        |                    | CC-Link IE Field Network -                                                                                                    |                               |                                              |              |  |
|        |                    | Master station 125                                                                                                    | 5 (7DH)                       |                                              |              |  |
|        |                    | Local station or the intelligent device 1 to 1 to 1                                                                                                    | o 120                         |                                              |              |  |
|        |                    | To increase the data reliability when the station number executing the instruction with setting Execution/Error                                                                                                    |                               |                                              |              |  |
| ৱা[5]  | Target station No. | <ul> <li>((s) [0]) to '1: With arrival confirmation' is recommended</li> <li>(2) Group specification (target station is anything othe CC-Link IE Field Network)</li> <li>81н to А0н: All stations in group numbers 1 to 32 (Setting is available when Execution type is set to</li> </ul> | er than                       | 1 to 120,<br>125 (7Dн)<br>81н to А0н,<br>FFн | User         |  |
|        |                    | arrival confirmation' in 🔄 [0].)                                                                                                    |                               |                                              |              |  |
|        |                    | Group No.1 · · · 81н                                                                                                    |                               |                                              |              |  |
|        |                    | Group No.2 · · · 82н<br>to                                                                                                    |                               |                                              |              |  |
|        |                    | Group No.32 · · · А0н                                                                                                    |                               |                                              |              |  |
|        |                    | (3) All stations specification<br>FFH: All stations of the target network number (E:<br>station.)<br>(Setting is available when Execution type is set to                                                                                                    |                               |                                              |              |  |
|        |                    | arrival confirmation' in 🗊 [0].)                                                                                                    |                               |                                              |              |  |
|        |                    | To specify a group or all stations.                                                                                                    |                               |                                              |              |  |
|        |                    | <ul> <li>Specify '0000H' or '03FFH' for the target station's CF</li> <li>Group specification cannot be set for the station of Field Network.</li> <li>It cannot be confirmed if the data are written to the normally. Confirm the device of the target station of destination.</li> </ul> | the CC-Link IE target station |                                              |              |  |
| s1[6]  | -                  | (Fixed value)                                                                                                    |                               | 0                                            | User         |  |
|        |                    | <ul> <li>For instruction execution</li> <li>Specify the number of instruction resends when the in</li> </ul>                                                                                                    | nstruction is not             |                                              |              |  |
| s1[7]  | Number of resends  | completed within the monitoring time specified in (a) [8<br>available when Execution type is set to '1: With arrival<br>(a) [0].)                                                                                                    |                               | 0 to 15                                      | User         |  |
|        |                    | <ul> <li>At instruction completion</li> <li>The number of resends (result) is stored. (Setting is av</li> <li>Execution type is set to '1: With arrival confirmation' in</li> </ul>                                                                                                    |                               | _                                            | System       |  |

| Device                   | Item                                                     |                                                                                                    | Setting data                                                                                                    |                                                    | Setting range | Setting side |
|--------------------------|----------------------------------------------------------|----------------------------------------------------------------------------------------------------|----------------------------------------------------------------------------------------------------|----------------------------------------------------|---------------|--------------|
|                          |                                                          | Specify the monitoring<br>is available when Exec<br>in (1) [0].)<br>If the instruction is not<br>number of times specif                                 |                                                                                                    |                                                    |               |              |
|                          |                                                          |                                                                                                    |                                                                                                    |                                                    |               |              |
| (8)                      |                                                          | Ethernet                                                                                                    | 0 to TCP retransmission<br>timer value: Monitoring is<br>performed by the TCP<br>retransmission timer value.<br>(TCP retransmission timer<br>value + 1) to 16383:<br>Monitoring time (unit:<br>second)<br>0: 10 seconds | 0 to 16383                                         | 0 to 32767    | User         |
|                          |                                                          | MELSECNET/H<br>CC-Link IE                                                                                                    | 1 to 32767: 1 to 32767<br>seconds                                                                                                    | 0 to 32767                                         |               |              |
| s1 [9]                   | Send data length                                         | Specify the number of s                                                                                                    | send data.                                                                                                    |                                                    | 1 to 960      | User         |
| s1 [10]                  | (Reserved)                                               |                                                                                                    | -                                                                                                    |                                                    | -             | -            |
| s1 [11]                  | Clock set flag <sup>*1</sup>                             | Valid/invalid status of th<br>0: Invalid<br>1: Valid                                                                                                    | ne data in the area starting fro                                                                                                    | m 🗊 [12] is stored.                                | _             | System       |
| ৱা [12]<br>to<br>ৱা [15] | Clock data at the time of error completion <sup>*1</sup> | Clock data at the time of<br>b15 to<br>(a) [12] Month (01H<br>(a) [13] Hour (00H<br>(b) [14] Second (00<br>(c) [15] Year (00H to 99H)                   | н to 12н) Year (00н to 99н) Las<br>to 23н) Day (01н to 5<br>н to 59н) Minute (00н to                                                                                                    | b0<br>st two digits<br>31H)<br>o 59H)<br>H to 06H) | -             | System       |
| ঃা [16]                  | Error-detected network                                   |                                                                                                    | station where an error was d<br>or was detected at the host s<br>ber                                                                                                    |                                                    | -             | System       |
| ্রা [17]                 | Error-detected station No.*1                             | (However, when an err<br>number is not stored.)<br>Setti<br>MELSECNET/H<br>Ethernet<br>CC-Link IE Controller<br>CC-Link IE Field Netw<br>Master station | 1 Network 1 vork 1 1 he intelligent device                                                                                                    |                                                    | _             | System       |

\*1 : Data are stored only when 1 is set in bit 7 of Error completion type ((s) [0]).

\*2: Logical channel setting is not available for the CC-Link IE network module.

5.4 Network Dedicated Instruction

5.4.12 SEND instruction

MODULE DEDICATED

J\_SEND, G\_SEND

# Program Example

The following program sends data of the devices from D750 to D753 of the station number 1 (host station) to the channel 5 of the station number 2 (target station).

For the method for reading the data, which are sent by the SEND instruction, from the channel 5 of the station number 2 (target station), refer to the following sections.

For reading out data in a main program

Section 5.4.13 RECV instruction

For reading out data in an interrupt program

Section 5.4.14 RECVS instruction

#### [Structured ladder/FBD]

| 1 | · Var_Flag_Inst     MOV       ∬↑     EN       H81     s       d     Var_ControlData[0]                                                                                                    | Sets execution/error completion type  |
|---|----------------------------------------------------------------------------------------------------|---------------------------------------|
|   | EN ENO<br>3                                                                                                    | Sets channel used by host station     |
|   | EN ENO<br>H5—s d —Var_ControlData[3]                                                                                                    | Sets target station channel           |
|   | EN ENO                                                                                                    | Sets target station<br>network number |
|   | EN ENO<br>2                                                                                                    | Sets target station number            |
|   | MOV                                                                                                    | ·<br>·<br>·                           |
|   | EN ENO<br>Var_ControlData[8]                                                                                                    | Sets monitoring time                  |
|   | EN ENO<br>                                                                                                    | Sets data length by the word          |
|   | MOV         MOV           EN         ENO           S         d           Var_ControlData[10]                                                                                                    |                                       |
| 2 | Ver_Flag_Inst         MOV           ↑         EN         ENO           0         10         s         d           0         EN         ENO                                                                                                    |                                       |
|   | 20 s d D751                                                                                                    | Sets send data to<br>D750 to D753     |
| 3 | 40         s         d         D753           Var_Flag_Exe         SB47         SW0A0.1         MOV           EN         EN         EN         Var_ControlData[7]                                                                                                    | Sets number of resends                |
|   | JP_SEND       Image: Stress of the stress of the stress of th | Sends data                            |
| 4 | Var_Result[0]<br>Process on completion of sending                                                                                                    | Execution finished                    |
|   | Var_Result[1]<br>Var_Result[1]<br>Var_Result[1]                                                                                                    | Normal completion                     |
|   | Process on error completion                                                                                                    | Error completion                      |
|   | MOV       EN       EN       Var_ControlData[1]       s       d                                                                                                    | Stores error code                     |

[ST] IF (Var\_Flag\_Inst=TRUE) THEN MOV(TRUE,H81,Var\_ControlData[0]); (\* Sets execution/error completion type \*) MOV(TRUE,3,Var\_ControlData[2]); (\* Sets channel used by host station \*) MOV(TRUE,H5,Var ControlData[3]); (\* Sets target station channel \*) MOV(TRUE,1,Var ControlData[4]); (\* Sets target station network number \*) (\* Sets target station number \*) MOV(TRUE,2,Var\_ControlData[5]); MOV(TRUE,0,Var\_ControlData[6]); MOV(TRUE,0,Var\_ControlData[8]); (\* Sets monitoring time \*) MOV(TRUE,4,Var\_ControlData[9]); (\* Sets data length by the word \*) MOV(TRUE,0,Var ControlData[10]); END IF; IF (Var\_Flag\_Inst2=TRUE) THEN MOV(TRUE, 10, D750); (\*Sets send data to D750 to D753 \*) MOV(TRUE,20,D751); MOV(TRUE, 30, D752); MOV(TRUE,40,D753); END IF; IF((Var\_Flag\_Exe=TRUE) AND (SB47=FALSE) AND (SW0A0.1=FALSE)) THEN MOV(TRUE, 5, Var\_ControlData[7]); (\* Sets number of resends \*) JP\_SEND(TRUE,1,Var\_ControlData,D750,Var\_Result);(\* Sends data \*) END\_IF; IF(Var Result[0]=TRUE)THEN (\* Execution finished \*) -----(\* Process on completion of sending \*) IF(Var\_Result[1]=FALSE)THEN (\* Normal completion \*) \_\_\_\_\_ (\* Process on normal completion \*) ELSE (\* Error completion \*) (\* Process on error completion \*) ···· / MOV(TRUE, Var\_ControlData[1], Var\_ErrorCode);(\* Stores error code \*) END IF; END IF;

## 5.4.13 RECV instruction

J\_RECV, G\_RECV

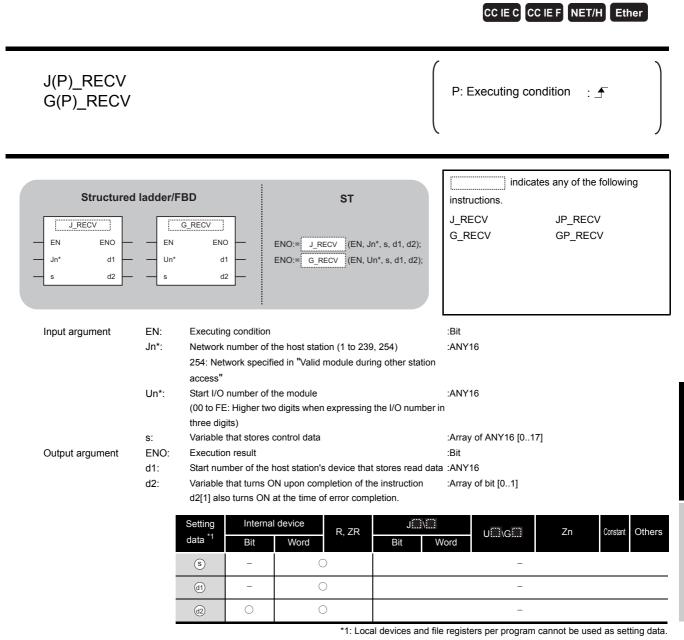

# Grant Function

This instruction reads received data (for main program).

# Control Data

| Device       | Item                            |                                                                                                    | Setting data                                                                                                    |                                    |                                                         | Setting range   | Setting side |
|--------------|---------------------------------|----------------------------------------------------------------------------------------------------|----------------------------------------------------------------------------------------------------|------------------------------------|---------------------------------------------------------|-----------------|--------------|
| ® [0]        | Error completion type           | b15 to<br>0<br>(1) Error completion typ<br>Specify the clock data s<br>0: Clock data at the tim<br>starting from (§ [11].<br>1: Clock data at the tim<br>from (§ [11]. | (bit 7) setup status at the time e of error completion is e of error completion is                                                                                                    | not set                            | in the area                                             | 0000н,<br>0080н | User         |
| <b>ি</b> [1] | Completion status               | Other than 0 : Err                                                                                                    | rmal completion<br>or completion (error c                                                                                                    |                                    |                                                         | -               | System       |
| ঙ [2]        | Host station channel            | Specify the channel of I<br>Des<br>MELSECNET/H<br>Ethernet<br>CC-Link IE Control<br>CC-Link IE Field N                                                                 | cription                                                                                                    |                                    | data.<br>ing value                                      | 1 to 8          | User         |
| s [3]        | Channel used by sending station | Channel used by the se<br>1 to 8: Channel                                                                                                    | ending station is stored.                                                                                                    |                                    |                                                         | -               | System       |
| <u>ি</u> [4] | Network No. of sending station  | Network number of the<br>1 to 239: Network n                                                                                                    | -                                                                                                    | ed.                                |                                                         | _               | System       |
| ٤)[5]        | Sending station No.             | MELSECNET/H<br>Ethernet<br>CC-Link IE Controller<br>CC-Link IE Field Netw<br>Master station                                                                            | ng value                                                                                                    | De     1 to     1 to     -     125 | escription<br>64<br>120<br>(7Dн)<br>120                 | _               | System       |
| <u>\$[6]</u> | (Reserved)                      |                                                                                                    | -                                                                                                    |                                    |                                                         | _               |              |
| §[7]         | (Reserved)                      |                                                                                                    | _                                                                                                    |                                    |                                                         | _               |              |
|              |                                 | Specify the monitoring to<br>When the instruction is<br>completes abnormally.                                                                                          | not completed within th                                                                                                    |                                    | oring time, it                                          |                 |              |
| s [8]        | Arrival monitoring time         | Ethernet<br>CC-Link IE<br>MELSECNET/H                                                                                                    | 0 to TCP retransmissi<br>timer value: Monitorin<br>performed by the TCF<br>retransmission timer v<br>(TCP retransmission t<br>value + 1) to 16383:<br>Monitoring time (unit:<br>second)<br>0: 10 seconds<br>1 to 32767: 1 to 32767<br>seconds | g is<br>value.<br>timer            | Setting value           0 to 16383           0 to 32767 | 0 to 32767      | User         |

| Device                 | Item                                                     | Setting data                                                                                                    | Setting range | Setting side |
|------------------------|----------------------------------------------------------|----------------------------------------------------------------------------------------------------|---------------|--------------|
| s [9]                  | Receive data length                                      | The number of received data stored in (1) to (1) + n is stored.0: No receive data1 to 960: Number of words of receive data                                                                                                    | -             | System       |
| s[10]                  | (Reserved)                                               | _                                                                                                    | -             | -            |
| s [11]                 | Clock set flag <sup>*1</sup>                             | Valid/invalid status of the data in the area starting from (§) [12] is stored.<br>0: Invalid<br>1: Valid                                                                                                    | _             | System       |
| জ [12]<br>to<br>জ [15] | Clock data at the time of error completion <sup>*1</sup> | Clock data at the time of error completion are stored in BCD format.           b15         to         b8         b7         to         b0           (a) [12]         Month (01H to 12H)         Year (00H to 99H) Last two digits         b0           (b) [13]         Hour (00H to 23H)         Day (01H to 31H)         b1           (c) [14]         Second (00H to 59H)         Minute (00H to 59H)         b1           (c) [15]         Year (00H to 99H) First two digits         Day of week (00H to 06H)         00H (Sun.) to 06H (Sat.) | -             | System       |
| ঙ [16]                 | Error-detected network No. *1                            | Network number of the station where an error was detected is stored.<br>(However, when an error was detected at the host station, the network<br>number is not stored.)<br>1 to 239: Network number                                                                                                    | _             | System       |
| ঙ [17]                 | Error-detected station No.*1                             | Number of the station where an error was detected is stored.         (However, when an error was detected at the host station, the network number is not stored.)         Setting value       Description         MELSECNET/H       1 to 64         Ethernet       1 to 120         CC-Link IE Controller Network       -         Master station       125 (7DH)         Local station or the intelligent device station       1 to 120                                                                                                    | _             | System       |

\*1 : Data are stored only when 1 is set in bit 7 of Error completion type ((<sup>(§)</sup>[0]).

# Program Example

The following program reads out data, which is sent from the station number 1 by the SEND instruction, from the channel 5 of the station number 2 (host station) and stores the data to the devices from D770 to D773 of the station number 2 (host station) when SB0034 turns ON. For the SEND instruction, refer to the following section.

Section 5.4.12 SEND instruction

[Structured ladder/FBD]

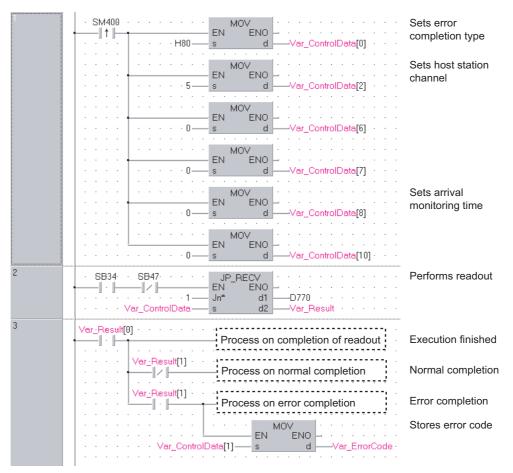

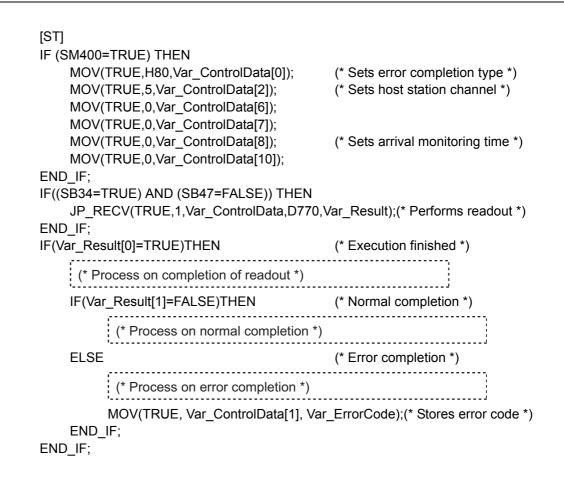

## 5.4.14 RECVS instruction

### Z\_RECVS

CC IE C CC IE F NET/H Ether

#### Z\_RECVS

| Structured<br>EN<br>Jn*<br>s1<br>s2 |      |                    | NO:=           | ST             | in*, s1, s2, d) |                   | Z_RE0        |               | tes the follo | owing instru | uction. |
|-------------------------------------|------|--------------------|----------------|----------------|-----------------|-------------------|--------------|---------------|---------------|--------------|---------|
| Input argument                      | EN:  |                    | g condition    |                |                 |                   | :Bit         |               |               |              |         |
|                                     | Un*: |                    | -              |                | expressing      | the I/O number in | :String<br>n |               |               |              |         |
|                                     | s1:  | Variable           | that stores of | control data   |                 |                   | :Array o     | of ANY16 [017 | 7]            |              |         |
|                                     | s2:  | Start nur          | mber of the h  | nost station's | device that     | stores read data  | a :ANY16     | 3             |               |              |         |
| Output argument                     | ENO: | Executio           | on result      |                |                 |                   | :Bit         |               |               |              |         |
|                                     | d:   | Dummy              |                |                |                 |                   | :Bit         |               |               |              |         |
|                                     |      | Setting            | Internal       |                | R, ZR           | J\                |              | U\G           | Zn            | Constant     | Others  |
|                                     |      | data <sup>*1</sup> | Bit            | Word           |                 | Bit V             | Vord         |               |               |              |         |
|                                     |      | <u>s1</u>          | -              | C              | )               |                   |              | -             |               |              |         |
|                                     | 1    | 62                 | -              | C              | )               |                   |              | _             |               |              |         |
|                                     | - T  | d                  | 0              | C              | )               |                   |              | _             |               |              |         |

1: Local devices and file registers per program cannot be used as setting data.

# Grant Function

This instruction reads received data (for interrupt program).

# Control Data

| Device                  | Item                            | Setting data                                                                                                    |                                           | Setting range | Setting side |
|-------------------------|---------------------------------|----------------------------------------------------------------------------------------------------|-------------------------------------------|---------------|--------------|
| §[0]                    | Completion type                 | b15 to<br>0 (Fixed)                                                                                                    | b0                                        | 0             | User         |
| ঙ[1]                    | Completion status               | The instruction completion status is stored.         0       : Normal completion         Other than 0       : Error completion (error code)                                   |                                           | -             | System       |
| ৽ [2]                   | Host station channel            | Specify the channel of host station that stores receive of         Description       Sett         MELSECNET/H       1 to 8         CC-Link IE Controller Network       1 to 2 | data.<br>t <b>ing value</b>               | 1 to 8        | User         |
| s [3]                   | Channel used by sending station | Channel used by the sending station is stored.<br>1 to 8: Channel                                                                                                    |                                           | -             | System       |
| <b>ি</b> [4]            | Network No. of sending station  | Network number of the sending station is stored.<br>1 to 239: Network number                                                                                                  |                                           | -             | System       |
| ঙ [5]                   | Sending station No.             | MELSECNET/H       1 to         Ethernet       1 to         CC-Link IE Controller Network       -         CC-Link IE Field Network       -         Master station       125    | escription<br>64<br>120<br>6 (7Dн)<br>120 | Ι             | System       |
| \$[6]<br>\$[7]<br>\$[8] | System area                     | _                                                                                                    |                                           | _             | -            |
| ි [9]                   | Receive data length             | The number of received data stored in d1 to d1 + n is         0       : No receive data         1 to 960       : Number of words of receive data                              |                                           | -             | System       |
| জ [10]<br>to<br>জ [17]  | System area                     | -                                                                                                    |                                           | -             | -            |

Z\_RECVS

## Program Example

The following program reads data, which is sent from the station number 1 by the SEND instruction, from the channel 5 of the station number 2 (host station) and stores the data to the devices from D770 to D773 of the station number 2 (host station) when an interruption program starts up.

For the SEND instruction, refer to the following section.

Section 5.4.12 SEND instruction

[Structured ladder/FBD]

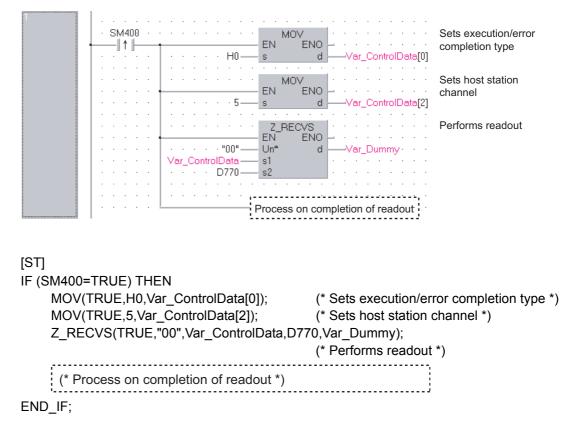

## 5.4.15 REQ instruction

J\_REQ, G\_REQ

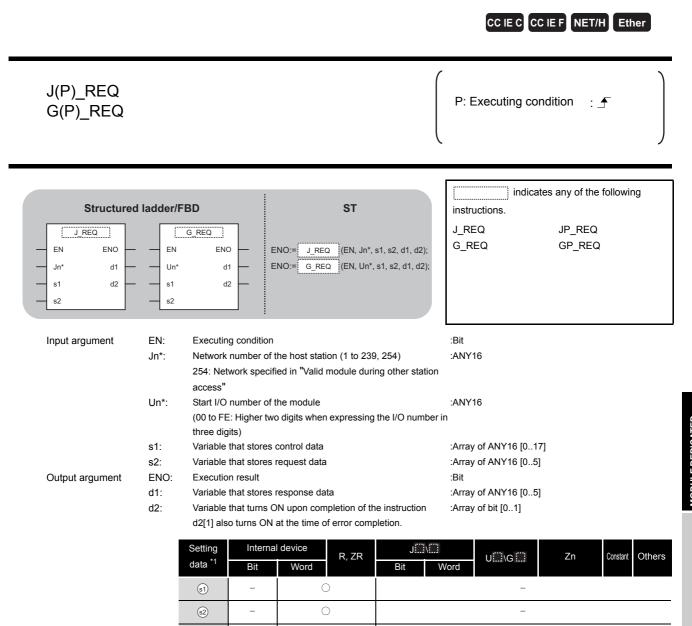

\*1: Local devices and file registers per program cannot be used as setting data.

\_

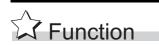

Remotely runs or stops a programmable controller on another station.

 $\bigcirc$ 

(d1)

d2)

\_

Also, reads/writes clock data from/to a programmable controller on another station.

# E Control Data

| Device  | Item                         |                                                       |                                                                                                    | Setting data                                                                                                    | Setting range                                            | Setting side |
|---------|------------------------------|-------------------------------------------------------|----------------------------------------------------------------------------------------------------|----------------------------------------------------------------------------------------------------|----------------------------------------------------------|--------------|
| s) [0]  | Error completion type        | Specify t<br>0: Clock<br>from (<br>1: Clock<br>from ( | completion typ<br>the clock data s<br>data at the time<br>s) [11].<br>data at the time<br>s) [11].                                                                     | be (bit 7)<br>Betup status at the time of error completion.<br>E of error completion is not set in the area starting<br>e of error completion is set in the area starting                                                                                                    | 0011н,<br>0091н                                          | User         |
| st)[1]  | Completion status            | 0<br>Other                                            | ruction complet<br>: No<br>: than 0 : Err                                                                                                    | -                                                                                                    | System                                                   |              |
| গ্ৰ [2] | Channel used by host station |                                                       | he channel use<br>: Channel                                                                                                    | 1 to 8                                                                                                    | User                                                     |              |
| s) [3]  | Target station's CPU type    | MELSECNET/H<br>CC-Link IE                             | ting value<br>0000н<br>03FFн <sup>*1</sup><br>0000н<br>03E0н <sup>*2</sup><br>03E1н <sup>*2</sup><br>03E2н <sup>*2</sup><br>03E3н <sup>*2</sup><br>03FFн <sup>*1</sup> | Description         Target station CPU/host system CPU         (Specified data are the same as '03FFH'.)         Target station CPU/host system CPU         Target station CPU/host system CPU         (Specified data are the same as '03FFH'.)         Multi-CPU No. 1/target station CPU (single CPU system)         Multi-CPU No. 2         Multi-CPU No. 3         Multi-CPU No. 4         Target station CPU/host system CPU | 0000н,<br>03FFн<br>0000н,<br>03E0н to<br>03E3н,<br>03FFн | User         |
| st)[4]  | Target station network No.   | Specify t<br>1 to 2<br>254                            | 39 : Ne<br>: Spe<br>(Ne                                                                                                    | nber of the target station.<br>twork number<br>ecify this when 254 has been set in Jn.<br>twork specified in 'Valid module during other station<br>ess')                                                                                                    | 1 to 239, 254                                            | User         |

| Device                     | Item                    |                                                                                   | Setting data                                                        |                                 | Setting range | Setting side |  |
|----------------------------|-------------------------|-----------------------------------------------------------------------------------|---------------------------------------------------------------------|---------------------------------|---------------|--------------|--|
|                            |                         |                                                                                   | mber of the target station.                                         |                                 |               |              |  |
|                            |                         | (1) Station number                                                                | specification                                                       |                                 |               |              |  |
|                            |                         | Sett                                                                              | ing value                                                           | Description                     |               |              |  |
|                            |                         | MELSECNET/H                                                                       |                                                                     | 1 to 64                         |               |              |  |
|                            |                         | Ethernet                                                                          |                                                                     |                                 |               |              |  |
|                            |                         | CC-Link IE Controller                                                             |                                                                     | -                               |               |              |  |
|                            |                         | Host station is U                                                                 | niversal model QCPU                                                 | 1 to120                         |               |              |  |
|                            |                         | Host station is an                                                                | nything other than                                                  | 1 to 64                         |               |              |  |
|                            |                         | Universal model                                                                   | QCPU                                                                | 110 04                          |               |              |  |
|                            |                         | CC-Link IE Field Net                                                              | work                                                                | -                               |               |              |  |
|                            |                         | Master station                                                                    |                                                                     | 125 (7Dн)                       |               |              |  |
|                            |                         | Local station or t station                                                        | he intelligent device                                               | 1 to 120                        |               |              |  |
|                            |                         | (2) Group specification (t<br>CC-Link IE Field Netw                               | n (target station is anything                                       | other than                      | 1 to 120,     |              |  |
| (s) [5] Target station No. |                         | s in group numbers 1 to 32 (                                                      | Available only at clock                                             | 125 (7Dн)<br>81н to А0н,<br>FFн | User          |              |  |
|                            |                         |                                                                                   | Group No.1 · · · 81н<br>Group No.2 · · · 82н                        |                                 |               |              |  |
|                            |                         |                                                                                   | to<br>Group No.32 · · · А0н                                         |                                 |               |              |  |
|                            |                         |                                                                                   |                                                                     |                                 |               |              |  |
|                            |                         | (3) All stations specific<br>FFH: All stations of<br>station.) (Availabl<br>STOP) |                                                                     |                                 |               |              |  |
|                            |                         | To specify a group or a                                                           | all stations.                                                       |                                 |               |              |  |
|                            |                         | • Specify '0000н' or '0                                                           | )<br>3FFн' for the target station's                                 | s CPU type (🗊 [3]).             |               |              |  |
|                            |                         |                                                                                   | Group specification cannot be set for the station of the CC-Link IE |                                 |               |              |  |
|                            |                         | Field Network.                                                                    | od if the data are written to t                                     | the target station              |               |              |  |
|                            |                         |                                                                                   | ed if the data are written to the device of the target station      | -                               |               |              |  |
|                            |                         | destination.                                                                      |                                                                     |                                 |               |              |  |
| s1[6]                      | _                       | (Fixed value)                                                                     |                                                                     |                                 | 0             | User         |  |
|                            |                         | (1) For instruction exe                                                           | cution                                                              |                                 |               |              |  |
|                            |                         | Specify the number of                                                             | resends when the instructio                                         | n is not completed              | 0 to 15       | User         |  |
| s <b>1</b> [7]             | Number of resends       |                                                                                   | ime specified in 🗊 [8].                                             | ·                               |               |              |  |
|                            |                         |                                                                                   |                                                                     |                                 |               |              |  |
|                            |                         | ② At instruction com                                                              |                                                                     |                                 | 0 to 15       | System       |  |
|                            |                         | The number of resend                                                              |                                                                     | tion completion                 |               |              |  |
|                            |                         |                                                                                   | time required for the instruct completed within this time,          | -                               |               |              |  |
|                            |                         | number of times speci                                                             |                                                                     |                                 |               |              |  |
|                            |                         | D                                                                                 | escription                                                          | Setting value                   |               |              |  |
|                            |                         |                                                                                   | 0 to TCP retransmission                                             |                                 |               |              |  |
|                            |                         |                                                                                   | timer value: Monitoring is                                          |                                 |               |              |  |
| ាទេរ                       | Arrival monitoring time |                                                                                   | performed by the TCP                                                |                                 | 0 to 32767    | User         |  |
| ာဂြ                        |                         | Ethernet                                                                          | retransmission timer value                                          | 0 to 16383                      |               | Ji Usei      |  |
|                            |                         |                                                                                   | •                                                                   | r                               |               |              |  |
|                            |                         |                                                                                   |                                                                     |                                 |               |              |  |
|                            |                         |                                                                                   | - ·                                                                 |                                 |               |              |  |
|                            |                         | <u> </u>                                                                          |                                                                     |                                 |               |              |  |
|                            |                         | MELSECNET/H                                                                       |                                                                     | 0 to 32767                      |               |              |  |
|                            | 1                       | CC-Link IE                                                                        |                                                                     | 0 10 02101                      |               |              |  |
| st [8]                     | Arrival monitoring time |                                                                                   |                                                                     | 0 to 16383                      | 0 to 32767    |              |  |

| Device                 | Item                                         | Setting data                                                                                                    |                                                         | Setting range | Setting side |
|------------------------|----------------------------------------------|----------------------------------------------------------------------------------------------------|---------------------------------------------------------|---------------|--------------|
| st) [9]                | Request data length                          | Specify the number of request data (words).<br>(Number of words of the data stored in request data<br>4: Remote RUN<br>3: Remote STOP<br>2: Clock data read 6: Clock data write                                                                                                    | 2 to 4, 6                                               | User          |              |
| st [10]                | Response data length                         | Number of response data (words) are stored.<br>(Number of words of the data stored in response da<br>2: Remote RUN/STOP<br>6: Clock data read 2: Clock data write                                                                                                    | _                                                       | System        |              |
| s1[11]                 | Clock set flag <sup>*3</sup>                 | Valid/invalid status of the data in the area starting fi<br>0: Invalid<br>1: Valid                                                                                                    | -                                                       | System        |              |
| জ [12]<br>to<br>জ [15] | Clock data on error completion <sup>*3</sup> | Clock data at the time of error completion are store           b15         to         b8         b7         to           (a) [12]         Month (01H to 12H)         Year (00H to 99H) Lz         Year (00H to 99H) Lz           (a) [13]         Hour (00H to 23H)         Day (01H to           (a) [14]         Second (00H to 59H)         Minute (00H           (a) [15]         Year (00H to 99H) First two digits         Day of week (00H           (00H (Sun.) to 0)         00H (Sun.) to 0) | b0<br>ast two digits<br>2 31н)<br>to 59н)<br>Он to 06н) | _             | System       |
| গ্রা [16]              | Error-detected network<br>No. *3             | Network number of the station where an error was<br>(However, when an error was detected at the host :<br>number is not stored.)<br>1 to 239: Network number                                                                                                    |                                                         | -             | System       |
| ട്][17]                | Error-detected station No.                   | Ethernet       -         CC-Link IE Controller Network       -         CC-Link IE Field Network       -         Master station       -                                                                                                    |                                                         | _             | System       |

\*1: Specification is possible when the host station is a network module or Ethernet module of function version D or later.

(Specification is not possible for other modules. An access is always made to the target station CPU.)
 \*2 : Specification is possible when the versions of the QCPU and the network module on the host station and the target station are as indicated below.

(Specification is not possible for other modules. An access is always made to the target station CPU.)

- Network module: The first five digits of the serial number are '06092' or higher.
- QCPU: The first five digits of the serial number are '06092' or higher.

\*3 : This becomes valid only when 1 is set in bit 7 of Error completion type ( (s) [0]).

### (1) Remote RUN/STOP

#### Request data (all set by the user)

| Device | Item             | Description                                                               | Remote<br>RUN | Remote<br>STOP |
|--------|------------------|---------------------------------------------------------------------------|---------------|----------------|
|        | Request type     | 0010 $H$ : When station number is specified in $(\mathfrak{s})$ [5]       | 0             | 0              |
| s2 [0] | Request type     | 0030н: When all stations a group is specified in $\textcircled{s}$ [5]    | 0             | 0              |
| ©[1]   | Sub-request type | 0001H: Remote RUN                                                         | 0             | 0              |
| ଞାଏ    |                  | 0002н: Remote STOP                                                        |               | Ŭ              |
|        |                  | Specify whether to forcibly execute remote RUN/STOP. The forced           |               |                |
|        |                  | execution is a function that forces a station which has stopped by        |               |                |
|        |                  | remote STOP to RUN remotely from another station.                         |               |                |
|        |                  | For remote RUN                                                            |               |                |
| s2 [2] | Operation mode   | 0001H: No forced execution                                                | 0             | 0              |
|        |                  | 0003н: Forced execution (This setting can be specified for                |               |                |
|        |                  | remote RUN.)                                                              |               |                |
|        |                  | • For remote STOP                                                         |               |                |
|        |                  | 0003H: (Fixed)                                                            |               |                |
|        |                  | Specify the status of device memory in the CPU module only for            |               |                |
|        |                  | remote RUN.                                                               |               |                |
|        |                  | 0000H: Not cleared (Note that the local devices are cleared.)             |               |                |
|        |                  | 0001H: Cleared (excluding the latch range and settings in<br>remote RUN)  |               |                |
|        |                  | 0002H: Cleared (including the latch range and settings in remote          |               |                |
| s2 [3] | Clear mode       | RUN)                                                                      | 0             | ×              |
| 0101   |                  | Clear mode (@ [3]) allows specification to clear (initialize) the devices |               |                |
|        |                  | in the CPU module at the start of CPU module operation activated by       |               |                |
|        |                  | remote RUN.                                                               |               |                |
|        |                  | After performing the specified clear processing, CPU module runs          |               |                |
|        |                  | according to the setting that specified by Device Initial Value in GX     |               |                |
|        |                  | Works2.                                                                   |               |                |

#### Response data<sup>\*1</sup> (all set by the system)

| Device | Item             | Description                                                                                                    | Remote<br>RUN | Remote<br>STOP |  |
|--------|------------------|----------------------------------------------------------------------------------------------------|---------------|----------------|--|
| @[0]   | Request type     | 0090н: When station number is specified in $\textcircled{s1}$ [5]                                                                                                    | 0             | 0              |  |
| (U)    |                  | 00В0н: When all stations or a group is specified in ${}_{\scriptsize \ensuremath{\mathfrak{S}}\ensuremath{\mathfrak{S}}\mathfrak$ |               | Ŭ              |  |
| @1[1]  | Sub-request type | 0001н: Remote RUN                                                                                                    | 0             | 0              |  |
| ալո    |                  | 0002H: Remote STOP                                                                                                    | $\bigcirc$    | 0              |  |

\*1: When "all stations or a group (81H to A0H, FFH)" is specified in (s) [5], no response data will be stored.

### (2) Reading/writing the clock data

#### Request data (all set by the user)

| Device        | Item                                          | Setting data                                                                                                    | Read<br>clock data | Write<br>clock data |
|---------------|-----------------------------------------------|----------------------------------------------------------------------------------------------------|--------------------|---------------------|
| ፼[0]          | Request type                                  | 0001н: Clock data read<br>0011н: Clock data write (When station number is specified in ङ)[5])<br>0031н: Clock data write (When all stations or a group is specified in<br>ङ्ग [5])                                                                                                    | 0                  | 0                   |
| ©[1]          | Sub-request type                              | 0002н: Clock data read<br>0001н: Clock data write                                                                                                    | 0                  | 0                   |
| @[2]          | Change pattern<br>Clock data to be<br>changed | ① Change pattern (bit 0 to 7)         Specify the items to be written in high-order byte of @ [2] to @ [5].         0: Not changed         1: Changed         ② Year to be changed (bit 8 to 15)*1         Store the year (last two digits) in BCD format.         b15       b8       b7       b6       b5       b4       b3       b2       b1       b0         Year (00н to 99н)       0 | ×                  | 0                   |
| s2 [3]        |                                               | High-order 8 bits: Day (01H to 31H), low-order 8 bits: Month (01H to 12H)           b15         to         b8         b7         to         b0           Day (01H to 31H)         Month (01H to 12H)                                                                                                    | ×                  | 0                   |
| s2 <b>[4]</b> | Clock data to be changed (continued)          | bits: Minute (00н to 59н), low-order 8 bits: Hour (00н to 23н)           b15         to         b8         b7         to         b0           Minute (00н to 59н)         Hour (00н to 23н)                                                                                                    | ×                  | 0                   |
| @ [5]         |                                               | High-order 8 bits: Day of week (00н (Sunday) to 06н (Saturday)), low-order 8<br>bits: Second (00н to 59н)<br><u>b15 to b8 b7 to b0</u><br><u>Day of week (00н to 06н)</u> <u>Second (00н to 59н)</u><br><u>00н (Sun.) to 06н (Sat.)</u>                                                                                                    | ×                  | 0                   |

\*1 : This function cannot change the first two digits of year data.

To change the year data including the first two digits, set the clock data using another function (such as GX Works2).

| Device         | Item             | Setting data                                                                                                    | Read<br>clock data | Write<br>clock data |
|----------------|------------------|----------------------------------------------------------------------------------------------------|--------------------|---------------------|
| @[0]           | Request type     | 0081н: Clock data read<br>0091н: Clock data write (When station number is specified in ङ)[5])<br>00В1н: Clock data write (When all stations or a group is specified in<br>ङ)[5])*2                                                            | 0                  | 0                   |
| d1 [1]         | Sub-request type | 0002н: Clock data read<br>0001н: Clock data write                                                                                                    | 0                  | 0                   |
| @[2]           |                  | High-order 8 bits: Month (01н to 12н), low-order 8 bits: Year (00н to 99н) *3           b15 to b8 b7 to b0           Month (01н to 12н)         Year (00н to 99н)                                                                             | 0                  | ×                   |
| @[3]           | *                | High-order 8 bits: Hour (00н to 23н), low-order 8 bits: Day (01н to 31н)           b15         to         b8         b7         to         b0           Hour (00н to 23н)         Day (01н to 31н)                                            | 0                  | ×                   |
| d1 [4]         | Read clock data  | High-order 8 bits: Second (00н to 59н), low-order 8 bits (00н to 59н)           b15         to         b8         b7         to         b0           Second (00н to 59н)         Minute (00н to 59н)                                          | 0                  | ×                   |
| d <b>1 [5]</b> |                  | High-order 8 bits: (00н), low-order 8 bits: Day of week (00н (Sunday) to 06н (Saturday))           b15         to         b8         b7         to         b0           00н         Day of week (00н to 06н)         o0h (Sun.) to 06h (Sat.) | 0                  | ×                   |

#### Response data (all set by the system)

\*2: When "all stations or a group (81H to A0H, FFH)" is specified in (s) [5], no response data will be stored.

\*3: Last two digits of year data

## Program Example

The following program performs remote STOP to the QCPU, which is the station number 2 (target station).

[Structured ladder/FBD]

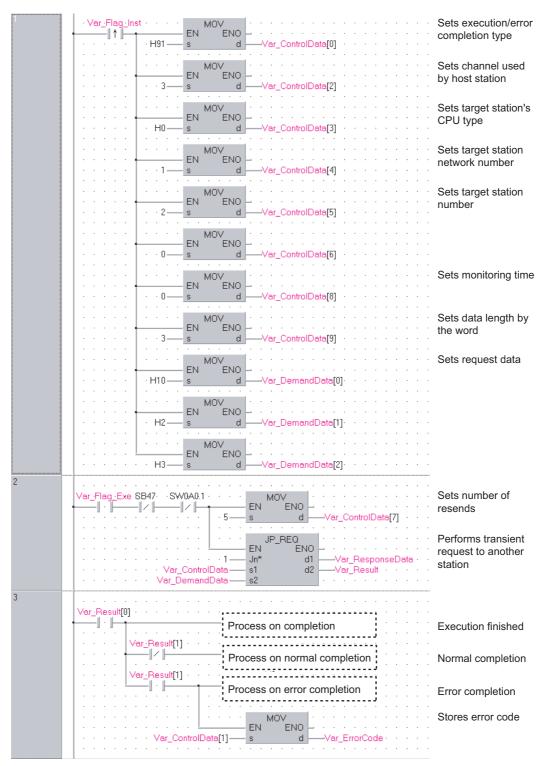

```
[ST]
IF (Var_Flag_Inst=TRUE) THEN
    MOV(TRUE,H91,Var_ControlData[0]); (* Sets execution/error completion type *)
                                      (* Sets channel used by host station *)
    MOV(TRUE,3,Var_ControlData[2]);
    MOV(TRUE,H0,Var ControlData[3]); (* Sets target station's CPU type *)
    MOV(TRUE,1,Var ControlData[4]);
                                      (* Sets target station network number *)
    MOV(TRUE,2,Var_ControlData[5]);
                                      (* Sets target station number *)
    MOV(TRUE,0,Var ControlData[6]);
    MOV(TRUE,0,Var_ControlData[8]);
                                      (* Sets monitoring time *)
    MOV(TRUE,3,Var_ControlData[9]);
                                      (* Sets data length by the word *)
    MOV(TRUE,H10,Var_DemandData[0]);(* Sets request data *)
    MOV(TRUE,H2,Var_DemandData[1]);
    MOV(TRUE,H3,Var DemandData[2]);
END_IF;
IF((Var Flag Exe=TRUE) AND (SB47=FALSE) AND (SW0A0.1=FALSE)) THEN
    MOV(TRUE, 5, Var ControlData[7]); (* Sets number of resends *)
    JP_REQ(TRUE,1,Var_ControlData,Var_DemandData,Var_ResponseData,Var_Result);
                                 (* Performs transient request to another station *)
END_IF;
IF(Var Result[0]=TRUE)THEN
                                       (* Execution finished *)
               (* Process on completion *)
    IF(Var Result[1]=FALSE)THEN
                                      (* Normal completion *)
                         -----
```

(\* Process on normal completion \*) ELSE (\* Error completion \*) (\* Process on error completion \*)

MOV(TRUE, Var\_ControlData[1], Var\_ErrorCode);(\* Stores error code \*) END\_IF;

END\_IF;

REQ, G\_REQ

5-191

### 5.4.16 ZNRD instruction

### J ZNRD

CC IE C NET/H Ether J(P)\_ZNRD P: Executing condition : \_ indicates any of the following Structured ladder/FBD ST instructions. J\_ZNRD JP\_ZNRD J\_ZNRD ΕN ENO ENO:= J\_ZNRD (EN, Jn\*, n1, s, n2, d1, d2); d1 Jn n1 d2 s n2 :Bit Input argument FN. Executing condition Network number of the host station (1 to 239) ·ANY16 Jn\*: n1: Target station number (1 to 64) :ANY16 s Target station's start device number where data to be read are :ANY16 stored Read data length :ANY16 n2: When the target station is Q/QnA/AnUCPU: 1 to 230 words When the target station is anything other than Q/QnA/ AnUCPU: 1 to 32 words ENO: Output argument Execution result ·Bit The host station's start device number where readout data will :ANY16 d1: be stored (A contiguous area for the read data length is required.) d2: The host station's device that is turned on for one scan upon :Array of bit [0..1] completion of the instruction d2[1] also turns ON if the instruction execution has failed. Setting Internal device J...\... Constant R, ZR U....\G.... Zn Others data \*1,\*2 Word Word Bit Bit n1 \_ \_ \_ S \_ \_ \_ \_ n2 \_ \_ 0 \_ \_ \_ d1) \_ \_ d2)

\*1: Local devices and file registers per program cannot be used as setting data.

\*2: In addition to the setting data, the ZNRD instruction is executed using the following fixed values. Channel used by host station: Channel 1

Arrival monitoring time (monitoring time until instruction completion): 10 seconds Number of resends for arrival monitoring timeout: 5 times

# Grant Function

This instruction reads data from devices of a programmable controller CPU on another station. (In units of words)

#### 

1. Specify devices of the target station's CPU within the range allowed for the host station CPU when reading data from the devices with the ZNRD instruction.

(Target station's start device number  ${\scriptstyle \textcircled{\tiny sl}}$  where data to be read are stored)

- + (Read points 1)  $\leq$  (End device No. of host station's CPU<sup>\*1</sup>)
- Specify the host station's start device number 

   within the range allowed for storing read data.

(Example) When D150 and after the area in the host station's CPU has been already used

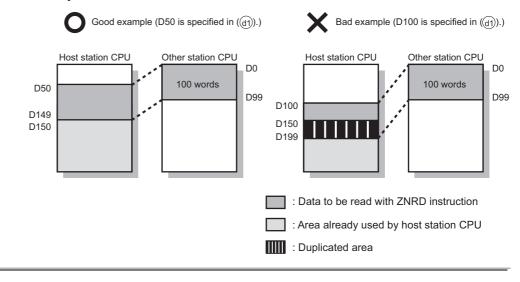

\_ZNRD

5

## Program Example

In this program example, when M101 turns ON, data in D250 to D254 of station No.4 (target station) are read out to D700 to D704 of station No.1 (host station).

M101+ + SB47+ · · SW0A0.3 · · JP\_ZNRD Performs readout ΕN ENO 121 -121 · · 1 — Jn\* d1 -D700 4n1 d2 -Var\_Result D250 · 5 ······ Var\_Result[0] - || ŀ Process on completion of readout No. of the last Var\_Result[1] —I/H Process on normal completion Propos Var\_Result[1] Process on error completion -|| • ||-3 SM400 MOV Stores error code ENO - · · · EN -|| • ||-SW30-d S

#### [Structured ladder/FBD]

#### [ST]

IF((M101=TRUE) &(SB47=FALSE) & (SW0A0.3=FALSE)) THEN JP\_ZNRD(TRUE,1,4,D250,5,D700, Var\_Result);(\* Performs ZNRD instruction\*) END\_IF;

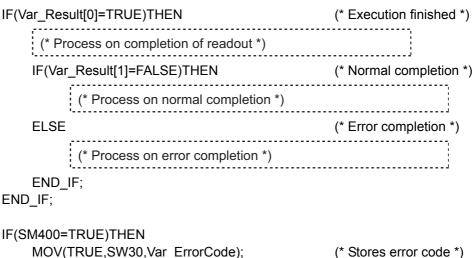

END\_IF;

"Stores error code ")

### 5.4.17 ZNWR instruction

### J\_ZNWR

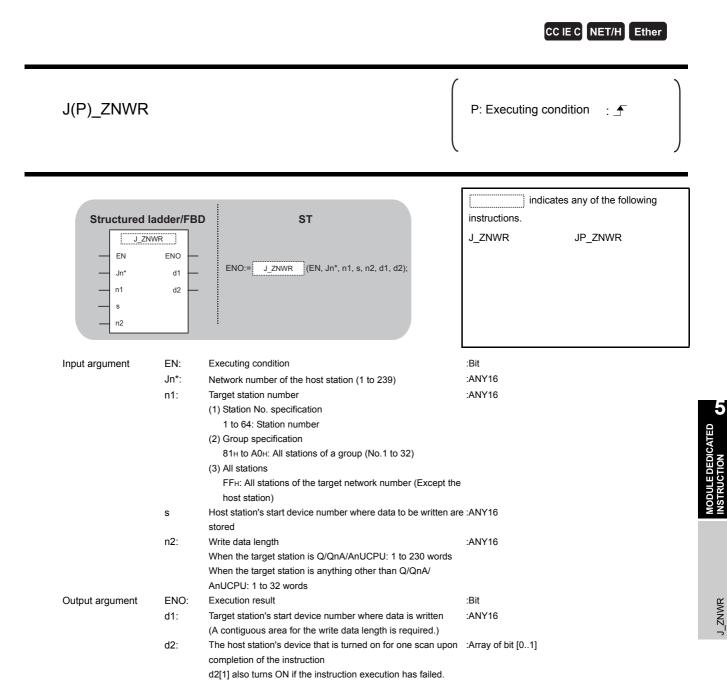

| Setting    | Interna | l device | R, ZR          |     |      | U∭\G∭ | Zn          | Constant | Others |
|------------|---------|----------|----------------|-----|------|-------|-------------|----------|--------|
| data *1,*2 | Bit     | Word     | , <u>2</u> , 1 | Bit | Word | 0:    | <b>—</b> —— | K, H     | Othero |
| n1         |         | 0        |                |     |      | _     |             | 0        | -      |
| s          | -       | 0        | -              | _   |      | -     | -           |          |        |
| n2         | 0       |          |                |     | -    |       | _           | -        |        |
| d1         | -       | - 0      |                | -   |      |       | 0           | -        |        |
| d2         | 0       |          |                |     |      | _     |             | -        | -      |

\*1: Local devices and file registers per program cannot be used as a device which is used in setting data.

\*2: In addition to the setting data, the ZNWR instruction is executed using the following fixed values. Channel used by host station: Channel 2

Arrival monitoring time (monitoring time until instruction completion): 10 seconds Number of resends for arrival monitoring timeout: 5 times

# Grant Function

This instruction writes data to devices of a programmable controller CPU on another station. (In units of words)

### 

1. Specify devices of the target station's CPU within the range allowed for the host station CPU when writing data to the devices with the ZNWR instruction.

(Target station's start device number  ${\ensuremath{\, \ensuremath{\scriptscriptstyle \otimes }}}$  where data are written)

+ (Write points - 1)  $\leq$  (End device No. of host station's CPU <sup>\*1</sup>)

- $^{*1}$  End device No. of the device in the host station CPU, and whose device name is same as in  ${\scriptstyle \textcircled{s}}$

write data.

(Example) When D150 and after the area in the host station's CPU has been already used

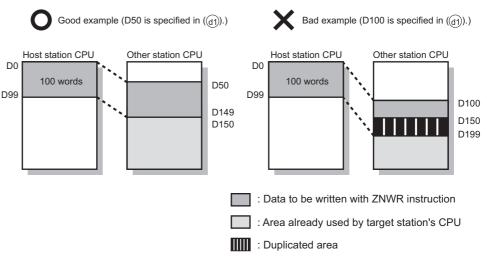

# Program Example

In this program example, when M112 turns ON, data in D750 to D753 of station No.2 (host station) are written to D300 to D303 of station No.3 (target station).

[Structured ladder/FBD]

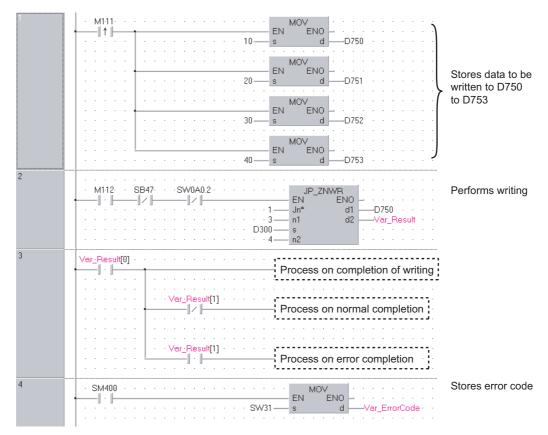

| [ST]<br>IF(M111=TRUE)THEN<br>MOV( TRUE, 10, D750);<br>MOV( TRUE, 20, D751);<br>MOV( TRUE, 30, D752 );<br>MOV( TRUE, 40, D753 ); | (* Instruction flag ON *)                                   |
|----------------------------------------------------------------------------------------------------|-------------------------------------------------------------|
| END_IF;                                                                                                    | (* Stores data to be written to D750 to D753 *)             |
| IF((M112=TRUE) &(SB47=FALSE) & (SW0<br>JP_ZNWR(TRUE,1,3,D300,4, D750,<br>END_IF;                                                | DA0.2=FALSE)) THEN<br>Var_Result);   (* Performs writing *) |
| IF(Var_Result[0]=TRUE)THEN                                                                                                    | (* Completion of writing *)                                 |
| (* Process on completion of writing                                                                                             | *)                                                          |
| IF(Var_Result[1]=FALSE)THEN                                                                                                    | (* Normal completion *)                                     |
| (* Process on normal complet                                                                                                    |                                                             |
| ELSE                                                                                                    | (* Error completion *)                                      |
| (* Process on error completio                                                                                                   | · · · · · · · · · · · · · · · · · · ·                       |
| END_IF;<br>END_IF;                                                                                                    |                                                             |
| IF(SM400=TRUE)THEN<br>MOV(TRUE,SW31,Var_ErrorCode);<br>END IF;                                                                  | (* Stores error code *)                                     |

## 5.4.18 RRUN instruction

Z\_RRUN\_J, Z\_RRUN\_U

#### CC IE C NET/H

| Z(P)_RRUN_<br>Z(P)_RRUN_                                                                                    |             |                                                                                                    | P: Executing condition :                                                                    |
|----------------------------------------------------------------------------------------------------|-------------|----------------------------------------------------------------------------------------------------|---------------------------------------------------------------------------------------------|
| Structured           EN         ENO           Jn*         d           s1         s2           s3         s4 |             | BD ST<br>ENO<br>d ENO:= Z_RRUN_J (EN, Jn*, s1, s2, s3, s4, d);<br>ENO:= Z_RRUN_U (EN, Un*, s1, s2, s3, s4, d);                                                                                                    | indicates any of the following<br>instructions.<br>Z_RRUN_J ZP_RRUN_J<br>Z_RRUN_U ZP_RRUN_U |
| Input argument                                                                                              | EN:<br>Jn*: | Executing condition<br>Network number of the target station (1 to 239, 254)<br>254: Network specified in "Valid module during other station<br>access"                                                                                                    | :Bit<br>:String                                                                             |
|                                                                                                    | Un*:        | Start I/O number of the host station network No.<br>(00 to FE: Higher two digits when expressing the I/O number in                                                                                                    | :String                                                                                     |
|                                                                                                    | s1:         | three digits)<br>Channel used by host station<br>For the RRUN instruction, specify the channel used by host<br>station that is the same as the one used for the RSTOP                                                                                                    | :ANY16                                                                                      |
|                                                                                                    | s2:         | instruction.<br>Target station number<br>(1) Station number specification<br>Host station is Universal model QCPU: 1 to 120<br>Host station is anything other than Universal model QCPU: 1<br>to 64<br>(2) Group specification<br>81H to A0H: All stations of a group (No.1 to 32)<br>(3) All stations | :ANY16                                                                                      |
|                                                                                                    |             | FFн: All stations of the target network No. (Except the host station)<br>To specify a group or all stations, specify '0000н' or '03FFн' for                                                                                                    | r                                                                                           |
|                                                                                                    | s3:         | the target station's CPU type (s3).<br>Target station's CPU type<br>0000H: Target station CPU/control CPU/host system CPU<br>(Specified data are the same as '03FFH'.)<br>03E0H: Multi-CPU No. 1/<br>target station CPU (single CPU system)<br>03E1H: Multi-CPU No. 2                                  | :ANY16                                                                                      |
|                                                                                                    | s4:         | 03E2н: Multi-CPU No. 3<br>03E3н: Multi-CPU No. 4<br>03FFн: Target station CPU/control CPU/host system CPU<br>Mode                                                                                                    | :ANY16                                                                                      |
| Output argument                                                                                             | ENO:<br>d:  | Execution result<br>Variable that turns ON upon completion of the instruction<br>d[1] also turns ON at the time of error completion.                                                                                                    | :Bit<br>:Array of bit [01]                                                                  |

| Setting            | Internal | device | R, ZR                    | J\  |      | U\G     | Zn | Constant | Others |
|--------------------|----------|--------|--------------------------|-----|------|---------|----|----------|--------|
| data <sup>*1</sup> | Bit      | Word   | н <b>х</b> , <b>2</b> нх | Bit | Word | 0::\G:: |    | K, H     | othere |
| (s1)               | -        | C      | )                        |     |      | -       |    | 0        | -      |
| s2                 | -        | C      | )                        |     |      | -       |    | 0        | -      |
| <b>\$</b> 3        | -        | C      | )                        | -   |      |         | 0  | -        |        |
| <u>s4</u>          | -        | C      | )                        |     |      | -       |    | 0        | -      |
| b                  | 0        | C      | )                        |     |      | -       |    | -        | -      |

1: Local devices and file registers per program cannot be used as setting data.

# Grant Function

This instruction remotely switches a CPU module on another station to RUN.

## Precautions

This instruction is applicable to the QJ71LP21 or QJ71BR11 with the function version B or later.

## Program Example

The following program remotely switches the QCPU on the station number 2 (target station) to RUN.

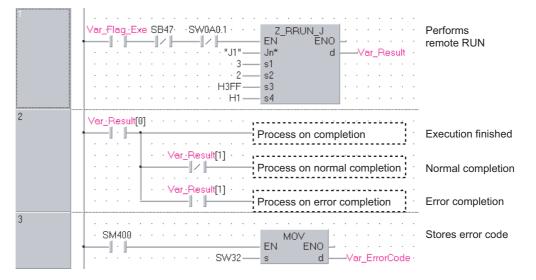

#### [Structured ladder/FBD]

| [ST]<br>IF((Var_Flag_Exe=TRUE) AND (SB47=FALSE) AND (<br>Z_RRUN_J(TRUE,"J1",3,2,H3FF,H1,Var_Result);<br>END_IF;<br>IF(Var_Result[0]=TRUE)THEN |                                        |
|----------------------------------------------------------------------------------------------------|----------------------------------------|
| · · · · · · · · · · · · · · · · · · ·                                                                                                    | ······································ |
| (* Process on completion *)                                                                                                    |                                        |
| IF(Var_Result[1]=FALSE)THEN                                                                                                    | (* Normal completion *)                |
| (* Process on normal completion *)                                                                                                    |                                        |
| ELSE                                                                                                    | (* Error completion *)                 |
| (* Process on error completion *)                                                                                                    |                                        |
| END_IF;                                                                                                    |                                        |
| END_IF;                                                                                                    |                                        |

MOV(SM400,SW32,Var\_ErrorCode);

(\* Stores error code \*)

### 5.4.19 RSTOP instruction

### Z\_RSTOP\_J, Z\_RSTOP\_U

#### CC IE C NET/H

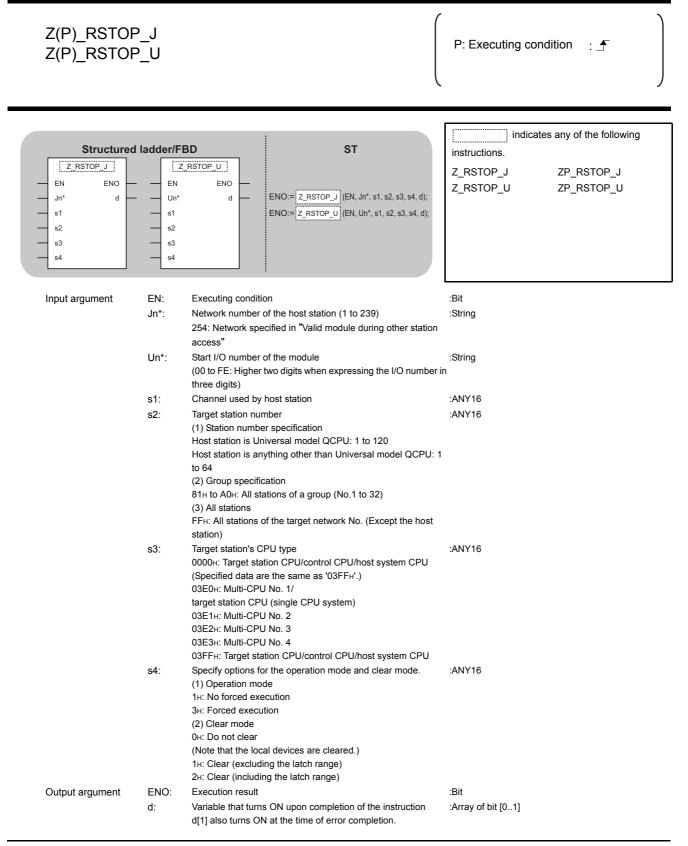

| Setting    | Interna | l device | R, ZR          | J           | \              | <br>U∖G Zn      |               |          |           |  |
|------------|---------|----------|----------------|-------------|----------------|-----------------|---------------|----------|-----------|--|
| data *1    | Bit     | Word     | , <u>2</u> , 1 | Bit         | Word           | 20              | K, H          | Others   |           |  |
| s1)        | -       | 0        | )              |             |                | -               |               | 0        | -         |  |
| s2         | -       | C        | )              |             |                | _               |               | 0        | -         |  |
| s3         | -       | C        | )              |             |                | _               |               | 0        | -         |  |
| <u>\$4</u> | -       | C        | )              |             |                | _               |               | 0        | -         |  |
| d          | 0       | C        | )              |             |                | _               |               | -        | -         |  |
|            |         |          | *1.1 000       | l dovicos a | ad filo rogist | are por program | cannot he use | d ac cot | ting data |  |

1: Local devices and file registers per program cannot be used as setting data

## Function

This instruction remotely switches a CPU module on another station to STOP.

### Precautions

This instruction is applicable to the QJ71LP21 or QJ71BR11 with the function version B or later.

### Program Example

The following program remotely switches the QCPU on the station number 2 (target station) to STOP.

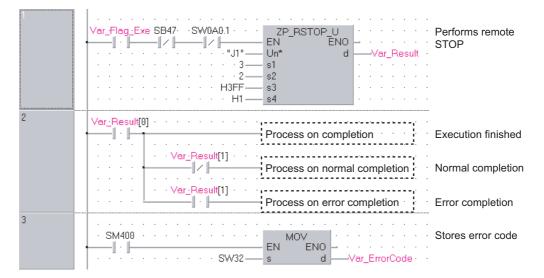

#### [Structured ladder/FBD]

ODULE DEDICATED STRUCTION [ST] IF((Var\_Flag\_Exe=TRUE) AND (SB47=FALSE) AND (SW0A0.1=FALSE)) THEN ZP\_RSTOP\_J(TRUE,"J1",3,2,H3FF,H1,Var\_Result);(\* Performs remote STOP \*) END\_IF; IF(Var\_Result[0]=TRUE)THEN (\* Execution finished \*) -----(\* Process on completion \*) \_ ; IF(Var\_Result[1]=FALSE)THEN (\* Normal completion \*) (\* Process on normal completion \*) . . . . . . . . . . . . . ELSE (\* Error execution \*) -----(\* Process on error completion \*) END IF; END\_IF;

MOV(SM400, SW32, Var\_ErrorCode); (\* Stores error code \*)

### 5.4.20 RTMRD instruction

#### Z\_RTMRD\_J, Z\_RTMRD\_U

#### CC IE C NET/H

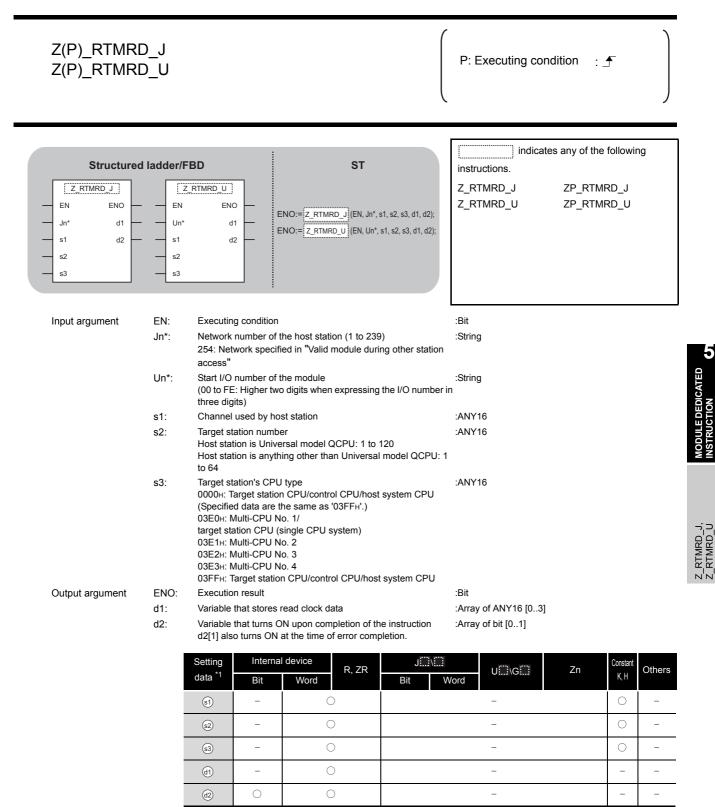

\*1: Local devices and file registers per program cannot be used as setting data.

### Grant Function

This instruction reads clock data from a CPU module on another station.

### Precautions

This instruction is applicable to the QJ71LP21 or QJ71BR11 with the function version B or later.

### Program Example

[Structured ladder/FBD]

The following program reads out clock data from the QCPU on the station number 2 (target station) and stores the clock data in the station number 1 (host station).

/ar Flag Exe SB47 · SWRAR1 · ZP\_RTMRD\_J N ENO Reads clock data ΕŃ -171 from another station " I1"\_ Jn\* d1 -D300 · · s1 d2 -Var\_Result - 4 - 2 s2 H3FF s3 2 Var\_Result[0] · · · · · · · · · Execution finished Process on completion of readout Var\_Result[1] Process on normal completion Normal completion Var\_Result[1] \_\_\_\_\_ -|| · ||-Process on error completion Error completion 3 MOV SM400 -Stores error code ENO ΕN \_ . . . . · · · SW34 d -----Var\_ErrorCode · S

#### [ST]

IF((Var\_Flag\_Exe=TRUE) AND (SB47=FALSE) AND (SW0A0.1=FALSE)) THEN ZP\_RTMRD\_J(TRUE,"J1",4,2,H3FF,D300,Var\_Result); (\* Reads clock data from another station \*)

#### END\_IF;

IF(Var\_Result[0]=TRUE)THEN (\* Execution finished \*)
(\* Process on completion of readout \*)
IF(Var\_Result[1]=FALSE)THEN (\* Normal completion \*)
(\* Process on normal completion \*)
ELSE (\* Error completion \*)
(\* Process on error completion \*)
END\_IF;
END\_IF;
MOV(SM400, SW33, Var\_ErrorCode); (\* Stores error code \*)

## 5.4.21 RTMWR instruction

#### Z\_RTMWR\_J, Z\_RTMWR\_U

#### CC IE C NET/H

| Z(P)_RTMW<br>Z(P)_RTMW                                |                   |                                                                                                    | P: Executing condition :                                                                        |
|-------------------------------------------------------|-------------------|----------------------------------------------------------------------------------------------------|-------------------------------------------------------------------------------------------------|
| Structured<br>EN ENO<br>Jn* d<br>s1<br>s2<br>s3<br>s4 |                   | BD ST<br>ENO:= Z RTMWR_U<br>d ENO:= Z RTMWR_U (EN, Jn*, s1, s2, s3, s4, d);<br>ENO:= Z RTMWR_U (EN, Un*, s1, s2, s3, s4, d);                                                                                                    | indicates any of the following<br>instructions.<br>Z_RTMWR_J ZP_RTMWR_J<br>Z_RTMWR_U ZP_RTMWR_U |
| Input argument                                        | EN:<br>Jn*:       | Executing condition<br>Network number of the target station (1 to 239, 254)<br>254: Network specified in "Valid module during other station<br>access"                                                                                                    | :Bit<br>:String                                                                                 |
|                                                       | Un*:              | Start I/O number of the host station network No.<br>(00 to FE: Higher two digits when expressing the I/O number i<br>three digits)                                                                                                    | :String<br>n                                                                                    |
|                                                       | s1:<br>s2:        | Channel used by host station (1 to 8)<br>Target station number<br>(1) Station number specification<br>Host station is Universal model QCPU: 1 to 120<br>Host station is anything other than Universal model QCPU: 1<br>to 64<br>(2) Group specification<br>81H to A0H: All stations of a group (No.1 to 32)<br>(3) All stations<br>FFH: All stations of the target network No. (Except the host<br>station)<br>To specify a group or all stations, specify '0000H' or '03FFH' for<br>the target station's CPU type (s3). |                                                                                                 |
|                                                       | s3:               | Target station's CPU type<br>0000H: Target station CPU/control CPU/host system CPU<br>(Specified data are the same as '03FFH'.)<br>03E0H: Multi-CPU No. 1/<br>target station CPU (single CPU system)<br>03E1H: Multi-CPU No. 2<br>03E2H: Multi-CPU No. 3<br>03E3H: Multi-CPU No. 4<br>03FFH: Target station CPU/control CPU/host system CPU                                                                                                    | :ANY16                                                                                          |
| Output argument                                       | s4:<br>ENO:<br>d: | Variable that stores write clock data<br>Execution result<br>Variable that turns ON upon completion of the instruction<br>d2[1] also turns ON at the time of error completion.                                                                                                    | :Array of ANY16 [04]<br>:Bit<br>:Array of bit [01]                                              |

| Setting   | Internal | l device | R, ZR      | J   | \    | Constant | Others |        |   |
|-----------|----------|----------|------------|-----|------|----------|--------|--------|---|
| data *1   | Bit      | Word     | , <u>L</u> | Bit | Word | U\G      | K, H   | Culoro |   |
| (s1)      | -        | C        | )          |     |      | -        |        | 0      | - |
| s2        | -        | C        | )          |     |      | _        |        | 0      | - |
| \$3       | -        | C        | )          |     |      | -        |        | 0      | - |
| <u>s4</u> | -        | C        | )          |     |      | -        |        | -      | - |
| d         | 0        | C        | )          |     |      | _        |        | -      | - |

\*1: Local devices and file registers per program cannot be used as setting data.

## Grant Function

This instruction writes clock data to a CPU module on another station.

## Precautions

This instruction is applicable to the QJ71LP21 or QJ71BR11 with the function version B or later.

### Program Example

The following program writes the clock data (8:30:00) to all stations on the network number 1. [Structured ladder/FBD]

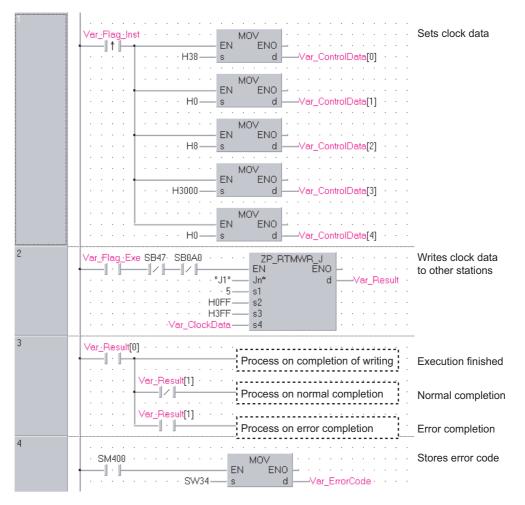

```
[ST]
IF (Var_Flag_Inst=TRUE) THEN
   MOV(TRUE,H38,Var_ClockData[0]); (* Sets clock data *)
   MOV(TRUE,H0,Var_ClockData[1]);
   MOV(TRUE,H8,Var ClockData[2]);
   MOV(TRUE,H3000,Var ClockData[3]);
   MOV(TRUE,H0,Var_ClockData[4]);
END IF;
IF((Var_Flag_Exe=TRUE) AND (SB47=FALSE) AND (SB0A0=FALSE)) THEN
   ZP_RTMWR_J(TRUE,"J1",5,H0FF,H3FF,Var_ClockData,Var_Result);
                             (* Writes clock data to other stations*)
END IF;
IF(Var_Result[0]=TRUE)THEN (* Execution finished *)
       .....
    (* Process on completion of writing *)
                             /
   IF(Var_Result[1]=FALSE)THEN (* Normal completion *)
              .....
        (* Process on normal completion *)
                                 .....
   ELSE
                        (* Error completion *)
             .....
        (* Process on error completion *)
                               END IF;
END IF;
```

MOV(SM400, SW34, Var\_ErrorCode);(\* Stores error code \*)

### 5.4.22 REMFR instruction

#### Z\_REMFR

#### CC IE F NET/H

| Z(P)_REMF                     | R                       |          |               |                                                                | P: Executing condition :                                         |    |
|-------------------------------|-------------------------|----------|---------------|----------------------------------------------------------------|------------------------------------------------------------------|----|
| Structured<br>EN<br>Jn*<br>n1 | EMFR<br>ENO<br>d1<br>d2 | -        | NO:= Z REMF   | ST                                                             | indicates any of the following instructions.<br>Z_REMFR ZP_REMFR | ]  |
| n2<br>n3<br>n4<br>n5          |                         |          |               |                                                                |                                                                  |    |
| land the second second        |                         | Evecutiv | an condition  |                                                                | -Dit                                                             |    |
| Input argument                | EN:                     |          | ng condition  | aar (1 to 220)                                                 | :Bit                                                             |    |
|                               | Jn*:                    |          |               | per (1 to 239)                                                 | :String                                                          |    |
|                               | n1:                     |          | l number (1   |                                                                | :ANY16                                                           |    |
|                               | n2:                     | •        | tation numb   |                                                                | :ANY16                                                           |    |
|                               | n3:                     |          |               | he target intelligent function                                 |                                                                  |    |
|                               |                         |          |               | ield Network, the higher tw<br>umber in three digits.          |                                                                  |    |
|                               |                         | -        | -             | T/H, the higher three digits                                   | when                                                             |    |
|                               |                         |          |               | umber in four digits.                                          | WIGH                                                             |    |
|                               | n4:                     |          | -             | start address                                                  | :ANY16                                                           |    |
|                               |                         |          |               | dress of the buffer memory                                     |                                                                  |    |
|                               |                         |          |               | t function module.                                             |                                                                  |    |
|                               | n5:                     |          |               | ts (1 to 240 words)                                            | :ANY16                                                           |    |
| Output argument               | ENO:                    |          | on result     | , , , , , , , , , , , , , , , , , , ,                          | :Bit                                                             |    |
|                               | d1:                     | Start nu | mber of the   | device that stores read data                                   | (host station) :ANY16                                            |    |
|                               |                         | Specifie | s the start n | umber of the host station's of                                 | levice that                                                      |    |
|                               |                         | stores r | ead data.     |                                                                |                                                                  |    |
|                               | d2:                     |          |               | N upon completion of the ir<br>at the time of error completion |                                                                  |    |
|                               |                         | Setting  | Interna       | device R, ZR                                                   | JIII\III UIII\GIII Zn Constant                                   | Ot |
|                               |                         | data *1  | Bit           | Word                                                           | Bit Word K,H                                                     |    |
|                               |                         | n1       | -             | 0                                                              | - 0                                                              |    |
|                               |                         | n2       | -             | 0                                                              | - 0                                                              |    |
|                               |                         | n3       | -             | 0                                                              | - 0                                                              |    |
|                               |                         | n4       | -             | 0                                                              | - 0                                                              |    |
|                               |                         | n5       | -             | 0                                                              | - 0                                                              |    |
|                               |                         |          | _             | 0                                                              |                                                                  |    |
|                               |                         | d1       |               | 0                                                              |                                                                  | _  |

## $\overleftrightarrow$ Function

This instruction reads data from the buffer memory of an intelligent function module to the host station's word device (starting from (a)) on the intelligent device station/remote I/O station.

### Program Example

The following program reads digital output values.

#### [Structured ladder/FBD]

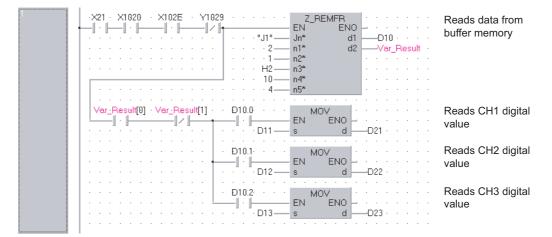

[ST]

IF((X21=TRUE) AND (X1020=TRUE) AND (X102E=TRUE) AND (Y1029=FALSE))THEN Z\_REMFR(TRUE,"J1",2,1,H2,10,4,D10,Var\_Result); (\* Reads data from buffer memory \*) (\*Reads digital values of CH1 to CH3 at once\*) IF((Var\_Result[0]=TRUE) AND (Var\_Result[1]=FALSE))THEN IF(D10.0=TRUE)THEN MOV(TRUE,D11,D21); (\* Reads CH1 digital output value \*) END IF; IF(D10.1=TRUE)THEN MOV(TRUE,D12,D22); (\* Reads CH2 digital output value \*) END IF; IF(D10.2=TRUE)THEN MOV(TRUE,D13,D23); (\* Reads CH3 digital output value \*) END\_IF; END\_IF; END\_IF;

### 5.4.23 REMTO instruction

#### Z\_REMTO

#### CC IE F NET/H

| Z(P)_REMT                                             | 0                                |                                                                                                    |                                                                                                    |                                       | P: Executing con                              | dition : 于              |      |
|-------------------------------------------------------|----------------------------------|----------------------------------------------------------------------------------------------------|----------------------------------------------------------------------------------------------------|---------------------------------------|-----------------------------------------------|-------------------------|------|
| Structured<br>EN<br>Jn*<br>n1<br>n2<br>n3<br>n4<br>n5 | EMTO<br>ENO<br>d1<br>d2          | -<br>-                                                                                               | <b>ST</b><br><u>- REMTO</u> (EN, Jn*, n1, n2, n3, n4, n5, o                                                                                                    | J1, d2);                              | instructions.<br>Z_REMTO                      | es any of the following |      |
| Input argument                                        | EN:<br>Jn*:<br>n1:<br>n2:<br>n3: | Channel numb<br>Target station<br>Start I/O numb<br>For the CC-Lir<br>expressing the<br>For the MELS | er of the host station (1 to<br>er (1 to 32)<br>number (1 to 120)<br>er of the target intelligent f<br>ik IE Field Network, the hig<br>I/O number in three digits<br>ECNET/H, the higher three                                                                                                    | unction module<br>her two digits wher | :Bit<br>:String<br>:ANY16<br>:ANY16<br>:ANY16 |                         |      |
|                                                       | n4:                              | Write buffer m<br>Specifies the s                                                                    | <ul> <li>I/O number in four digits.</li> <li>emory start address</li> <li>tart address of the buffer n</li> <li>elligent function module.</li> </ul>                                                                                                    | nemory for the write                  | :ANY16                                        |                         |      |
| Output argument                                       | n5:<br>ENO:<br>d1:               | Execution rest<br>Start number of                                                                    | of the device that stores write the host state the host state the state of the host state the state of the host state of the host state of |                                       | :ANY16<br>:Bit<br>ı) :ANY16                   |                         |      |
|                                                       | d2:                              | Variable that to                                                                                     | urns ON upon completion of of a completion of of a completion of a completion  |                                       | :Array of bit [01]                            |                         |      |
|                                                       |                                  | * 4                                                                                                  | nternal device<br>R, ZR                                                                                                    | Jiii\iii<br>Bit                       | V\G                                           | Zn Constant K, H C      | Othe |
|                                                       |                                  | n1 ·                                                                                                 | - 0                                                                                                    |                                       | -                                             | 0                       | -    |
|                                                       |                                  | n2 -                                                                                                 | - 0                                                                                                    |                                       | _                                             | 0                       | -    |
|                                                       | _                                | -                                                                                                    | - 0                                                                                                    |                                       | _                                             | 0                       | -    |
|                                                       | _                                |                                                                                                    | - 0                                                                                                    |                                       | _                                             | 0                       | -    |
|                                                       | -                                |                                                                                                    | - 0                                                                                                    |                                       | _                                             | 0                       | -    |
|                                                       | -                                |                                                                                                    | - 0                                                                                                    |                                       | _                                             | -                       | -    |
|                                                       |                                  | d2 (                                                                                                 |                                                                                                    |                                       | e registers per program c                     | -                       | _    |

## Grant Function

This instruction writes data to the buffer memory of an intelligent function module on the intelligent device station/remote I/O station.

### Program Example

The following program makes the A/D conversion enable setting on channels.

#### [Structured ladder/FBD]

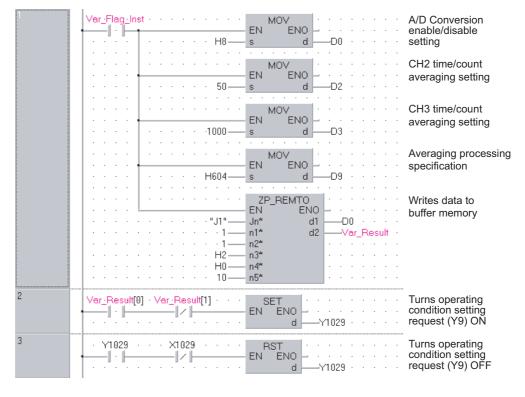

#### [ST]

IF(Var\_Flag\_Inst=TRUE)THEN MOV(TRUE,H8,D0); (\* A/D Conversion enable/disable setting \*) MOV(TRUE,50,D2); (\* CH2 time/count averaging setting \*) MOV(TRUE, 1000, D3); (\* CH3 time/count averaging setting \*) MOV(TRUE,H604,D9); (\* Averaging processing specification \*) ZP REMTO(TRUE, "J1", 1, 1, H2, H0, 10, D0, Var Result); (\* Writes data to buffer memory \*) END IF; IF((Var\_Result[0]=TRUE) AND (Var\_Result[1]=FALSE))THEN SET(TRUE, Y1029); (\* Turns operating condition setting request (Y9) ON \*) END IF; IF((Y1029=TRUE) AND (X1029=FALSE))THEN RST(TRUE, Y1029); (\* Turns operating condition setting request (Y9) OFF \*) END\_IF;

#### 5.4.24 CCPASET instruction

#### G\_CCPASET

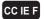

| G(P)_CCPAS                                                     | ΕT                 |                                                                                                    |                                                |                    | P: Executing c                                                              | ondition : 于         |      |
|----------------------------------------------------------------|--------------------|----------------------------------------------------------------------------------------------------|------------------------------------------------|--------------------|-----------------------------------------------------------------------------|----------------------|------|
| Structured law<br>G_CCPAS<br>EN<br>Un*<br>s1<br>s2<br>s3<br>s4 |                    | ENO:=G_CCP                                                                                                    | ST<br>ASET (EN, Un*, s1, s2, s3,               | s4, d);            | G_CCPASET                                                                   | any of the following |      |
| Input argument                                                 | Un*: S<br>((<br>tř | Executing conditions<br>Start I/O number of<br>200 to FE: Higher t<br>Pree digits)<br>Variable that store                                                                                                    | of the module<br>two digits when express       | sing the I/O numbe | : Bit<br>: ANY16<br>er in<br>: Array of ANY16 [03                           | 3]                   |      |
|                                                                | C                  | onfiguration setti                                                                                                    | -                                              |                    | <ul> <li>k : Array of ANY16 [05</li> <li>ed : Array of ANY16 [07</li> </ul> | -                    |      |
|                                                                | s4: S              | tation specification<br>Start number of the notation setter the setter the notation setter the notation sette | e host station's device                        | that stores error  | : Array of ANY16 [07                                                        | 7]                   |      |
| Output argument                                                | ENO: E<br>d: V     | Execution result<br>ariable that turns                                                                                                    | ON upon completion of at the time of error cor |                    | : Bit<br>: Array of Bit [01]                                                |                      |      |
|                                                                | Settir<br>data     | -                                                                                                    | device<br>R, ZR                                | J\                 | /ord U∏\G∏                                                                  | Zn Constant Oth      | hers |
|                                                                | (s1)               | -                                                                                                    | 0                                              |                    | _                                                                           |                      |      |
|                                                                | s2                 | -                                                                                                    | 0                                              |                    | _                                                                           |                      |      |
|                                                                | \$3                |                                                                                                    | 0                                              |                    | _                                                                           |                      |      |
|                                                                | 64                 |                                                                                                    | 0                                              |                    | _                                                                           |                      |      |
|                                                                | d                  | 0                                                                                                    | 0                                              |                    | e registers per program ca                                                  |                      |      |

☆ Function

This instruction sets parameters for master/local module (master station).

# Control Data

| Device  | Item                          | Setting data                                                                                                    | Setting<br>range  | Setting side |
|---------|-------------------------------|----------------------------------------------------------------------------------------------------|-------------------|--------------|
| st [0]  | Completion<br>status          | The instruction completion status is stored.         0       : Normal completion         Other than 0       : Error completion (error code)                                                                                                    | -                 | System       |
| ্রা [1] | Setting flag                  | Specify the validity of setting data from (2) to (3) in the range from b0 to b2.<br>'0: Invalid' is specified, default parameter is applied.<br>The supplementary setting and the network operation setting in the range from b8 to bA.<br>b15 ~ b11 b10 b9 b8 b7 ~ b3 b2 b1 b0<br>0 (Fixed) 0 (Fixed) | -                 | User         |
| st) [2] | Total number of slave station | Specify the number of connected slave stations.                                                                                                    | 1 to 120          | User         |
| s1 [3]  | Constant link<br>scan time    | Set the constant link scan time.<br>0 : No setting<br>5 to 2000: Constant link scan time                                                                                                    | 5 to 2000<br>(ms) | User         |

(1) Network configuration setting data

Set the network configuration settings when network configuration setting data (b0) is enabled in the setting flag (<a>[1]</a>).

| Device                 |       | Item                                    | Setting data                                                                                                    | Setting range | Setting side |
|------------------------|-------|-----------------------------------------|----------------------------------------------------------------------------------------------------|---------------|--------------|
| ⊚[0]                   | 1st   | Slave station<br>setting<br>information | Specify the station type and station number.         b15 ~ b12 b11 ~ b8 b7 ~ b0         Station type       1 (Fixed)         Station number         0 : Remote I/O station         1 : Remote device station         2 : Intelligent device station         3 : Local station | -             |              |
| s2[1]                  | 130   | RX/RY offset                            | Specify the start number of RX/RY in units of 16 points.                                                                                                    | 0 to 3FF0н    |              |
| © [2]                  |       | RX/RY size                              | Specify the number of RX/RY in units of 16 points.                                                                                                    | 0 to 2048     |              |
| s2 [3]                 |       | RWr/RWw<br>offset                       | Specify the start number of RWr/RWw in units of 4 points.                                                                                                    | 0 to 1FFCн    |              |
| s2 [4]                 |       | RWr/RWw<br>size                         | Specify the number of RWr/RWw in units of 4 points.                                                                                                    | 0 to 1024     | User         |
| © [5]<br>to<br>© [594] |       |                                         | •<br>•<br>•<br>•                                                                                                    |               | 0301         |
| ⊚ [595]                |       | Slave station<br>setting<br>information |                                                                                                    |               |              |
| s2 [596]               |       | RX/RY offset                            |                                                                                                    |               |              |
| s2 [597]               | 120th | RX/RY size                              | The same as from @ [0] to @ [4].                                                                                                    |               |              |
| © [598]                |       | RWr/RWw<br>offset                       |                                                                                                    |               |              |
| © [599]                |       | RWr/RWw<br>size                         |                                                                                                    |               |              |

#### (2) Reserved station specification data

Set the slave station as the reserved station when reserved station specification data (b1) is enabled in the setting flag (((1)).

| Device               | Item                           |                                                                                                    |                                           |                                         |                                         |                                  |                                  | S                                | ettir                            | ng d                            | ata                             |                                 |                                 |                                              |                                 |                                 |                                             |                                              | Setting<br>side | <u> </u> |
|----------------------|--------------------------------|----------------------------------------------------------------------------------------------------|-------------------------------------------|-----------------------------------------|-----------------------------------------|----------------------------------|----------------------------------|----------------------------------|----------------------------------|---------------------------------|---------------------------------|---------------------------------|---------------------------------|----------------------------------------------|---------------------------------|---------------------------------|---------------------------------------------|----------------------------------------------|-----------------|----------|
| ෙ [0]<br>to<br>ල [7] | Reserved station specification | Specify the reserve<br>0: Not specified<br>1: Specified<br>(3)[0]<br>(3)[1]<br>(3)[2]<br>(3)[2]<br>(3)[3]<br>(3)[4]<br>(3)[5]<br>(5)[6] | (Defa<br>16<br>32<br>48<br>64<br>80<br>96 | b14<br>15<br>31<br>47<br>63<br>79<br>95 | b13<br>14<br>30<br>46<br>62<br>78<br>94 | 13<br>29<br>45<br>61<br>77<br>93 | 12<br>28<br>44<br>60<br>76<br>92 | 11<br>27<br>43<br>59<br>75<br>91 | 10<br>26<br>42<br>58<br>74<br>90 | 9<br>25<br>41<br>57<br>73<br>89 | 8<br>24<br>40<br>56<br>72<br>88 | 7<br>23<br>39<br>55<br>71<br>87 | 6<br>22<br>38<br>54<br>70<br>86 | b4<br>5<br>21<br>37<br>53<br>69<br>85<br>101 | 4<br>20<br>36<br>52<br>68<br>84 | 3<br>19<br>35<br>51<br>67<br>83 | b1<br>2<br>18<br>34<br>50<br>66<br>82<br>98 | b0<br>1<br>17<br>333<br>49<br>65<br>81<br>97 | User            |          |
|                      |                                | \$3[7]                                                                                                    | —                                         | _                                       | —                                       | _                                | —<br>Nı                          | umbe                             | ers ir                           | -<br>the                        |                                 |                                 |                                 | 117<br>e the                                 |                                 |                                 |                                             |                                              |                 |          |

(3) Error invalid station setting data

Set the slave station as the error invalid station when error invalid station setting data(b2) is enabled in the setting flag (s[1])

| Device               | Item                                        |                                               |                                           |                                                  |                                         |                                         |                                  |                                  | Set                              | ting                            | data                                   | a                                      |                                        |                                        |                                        |                                       |                                       |                                                    | Setting side |
|----------------------|---------------------------------------------|-----------------------------------------------|-------------------------------------------|--------------------------------------------------|-----------------------------------------|-----------------------------------------|----------------------------------|----------------------------------|----------------------------------|---------------------------------|----------------------------------------|----------------------------------------|----------------------------------------|----------------------------------------|----------------------------------------|---------------------------------------|---------------------------------------|----------------------------------------------------|--------------|
| ଔ [0]<br>to<br>ଔ [7] | Error invalid station setting <sup>*1</sup> | (4)<br>(2)<br>(3)<br>(3)<br>(4)<br>(4)<br>(5) | (Def<br>b15<br>16<br>32<br>48<br>64<br>80 | fault<br>b14<br>15<br>31<br>47<br>63<br>79<br>95 | b13<br>14<br>30<br>46<br>62<br>78<br>94 | b12<br>13<br>29<br>45<br>61<br>77<br>93 | 12<br>28<br>44<br>60<br>76<br>92 | 11<br>27<br>43<br>59<br>75<br>91 | 10<br>26<br>42<br>58<br>74<br>90 | 9<br>25<br>41<br>57<br>73<br>89 | 8<br>24<br>40<br>56<br>72<br>88<br>104 | 7<br>23<br>39<br>55<br>71<br>87<br>103 | 6<br>22<br>38<br>54<br>70<br>86<br>102 | 5<br>21<br>37<br>53<br>69<br>85<br>101 | 4<br>20<br>36<br>52<br>68<br>84<br>100 | 3<br>19<br>35<br>51<br>67<br>83<br>99 | 2<br>18<br>34<br>50<br>66<br>82<br>98 | b0<br>1<br>17<br>33<br>49<br>65<br>81<br>97<br>113 | User         |
|                      |                                             |                                               |                                           |                                                  |                                         |                                         | N                                | umb                              | ers ir                           | n the                           | tabl                                   | e inc                                  | licat                                  | e the                                  | stat                                   | ion r                                 | numl                                  | bers.                                              |              |

\*1: Reserved station specification has a priority when an error invalid station and reserved station are specified for the same station.

NODULE DEDICATED

## Program Example

The following program sets parameters for master station of network No.1 when Var\_Flag\_Exe turns ON.

(Total number of slave stations is 3.)

[Structured ladder/FBD]

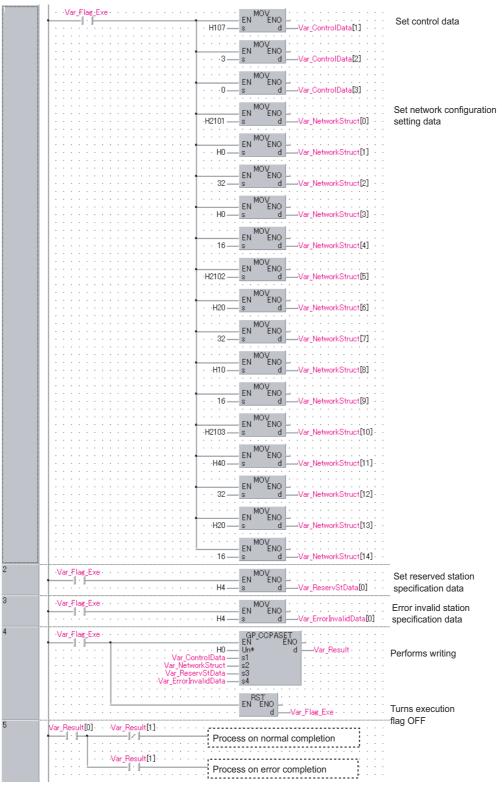

```
[ST]
IF( Var_Flag_Exe = TRUE ) (* Execution flag *)
    MOV(TRUE, H107, Var_ControlData[1]);
                                               (* Sets control data *)
    MOV( TRUE, 3, Var_ControlData[2]);
    MOV(TRUE, 0, Var ControlData[3]);
                                       (* Sets data of network configuration setting *)
    MOV( TRUE, H2101, Var_NetworkStruct[0] );
    MOV( TRUE, H0, Var NetworkStruct[1] );
    MOV( TRUE, 32, Var_NetworkStruct[2] );
    MOV( TRUE, H0, Var_NetworkStruct[3] );
    MOV(TRUE, 16, Var NetworkStruct[4]);
    MOV( TRUE, H2102, Var NetworkStruct[5] );
    MOV( TRUE, H20, Var_NetworkStruct[6 ] );
    MOV(TRUE, 32, Var NetworkStruct[7]);
    MOV( TRUE, H10, Var_NetworkStruct[8] );
    MOV( TRUE, 16, Var NetworkStruct[9] );
    MOV(TRUE, H2103, Var NetworkStruct[10]);
    MOV( TRUE, H40, Var_NetworkStruct[11] );
    MOV( TRUE, 32, Var_NetworkStruct[12] );
    MOV( TRUE, H20, Var_NetworkStruct[13] );
    MOV(TRUE, 16, Var NetworkStruct[14]);
END IF;
IF( Var_Flag_Exe = TRUE ) (* Execution flag *)
    MOV( TRUE, H4, Var ReservStData[0] );
                                       (* Sets data of reserved station specification *)
END IF;
IF( Var_Flag_Exe = TRUE ) (* Execution flag *)
    MOV(TRUE, H4, Var ErrorInvalidData[0]);
                                      (* Sets data of error invalid station setting *)
END IF;
IF( Var_Flag_Exe = TRUE ) (* Execution flag *)
    GP CCPASET(TRUE, H0, Var ControlData, Var NetworkStruct, Var ReservStData,
                      Var_ErrorInvalidData, Var_Result);
                                                                 (* Performs writing *)
    RST( TRUE, Var Flag Exe );
                                         (* Turns execution flag OFF *)
END IF;
IF(Var Result[0]=TRUE)THEN
                                  (*Execution finished *)
    IF(Var_Result[1]=FALSE)THEN(* Normal completion *)
      (* Process on normal completion *)
    ELSE
                                   (* Error completion *)
       * Process on error completion *)
    END_IF;
```

END\_IF;

CCPASET

#### 5.4.25 OPEN instruction

Ether **ZP\_OPEN** Executing condition : 1 indicates the following instruction. Structured ladder/FBD ST ZP\_OPEN ZP\_OPEN ΕN ENO ENO:= ZP\_OPEN (EN, Un\*, s1, s2, d); Un d s1 s2 Input argument :Bit EN: Executing condition Un\*: Start I/O number of the module :String (00 to FE: Higher two digits when expressing the I/O number in three digits) :ANY16 s1: Connection number (1 to 16) s2: Variable that stores control data :Array of ANY16 [0..9] Output argument ENO: Execution result :Bit d: Variable that turns ON upon completion of the instruction :Array of bit [0..1] d[1] also turns ON at the time of error completion. Setting Internal device Constant R, ZR U...\G... Zn Others data \*1 Word Bit Word Bi (s1) \_ \_ \_ s2) \_ \_ \_ \_ (d) \_ \_ \*1: Local devices and file registers per program cannot be used as setting data.

**ZP\_OPEN** 

## Grant Function

This instruction establishes (opens) a connection with external device for data communication.

# Control Data

| Device               | Item                               | Setting data                                                                                                    | Setting range                                  | Setting side |
|----------------------|------------------------------------|----------------------------------------------------------------------------------------------------|------------------------------------------------|--------------|
| © [0]                | Execution type/<br>Completion type | Specify whether to use the parameter values set by GX Works2 or the<br>setting values of the following control data ((a) [2] to (a) [9]) at open<br>processing of a connection.<br>0000H: Uses the parameter set in [Open settings] of GX Works2.<br>8000H: Uses the settings of control data (a) [2] to (a) [9].                                                                                                    | 0000н,<br>8000н                                | User         |
| @[1]                 | Completion status                  | The instruction application status is stored.         0       : Normal completion         Other than 0       : Error completion (error code)                                                                                                    | -                                              | System       |
| @[2]                 | Application setting area           | Specify the application of connection. <u>bi5 bi4 bi3 bo bi0 b0 b8 b7 b6 bo b2 bi1 b0</u> <u>6</u> <u>0 5 d) 3 0 2 0             </u> <u>10 2 0             </u> <u>10 2 0             </u> | (See the left<br>column.)                      | User         |
| @[3]                 | Host station port No.              | Specify the port number of the host station.                                                                                                    | 401н to<br>1387н,<br>138Вн to<br>FFFEн         | User         |
| @ [4]<br>@ [5]       | Destination IP address             | Specify the IP address of the external device.                                                                                                    | 1н to<br>FFFFFFFн<br>(FFFFFFFFн:<br>broadcast) | User         |
| @[6]                 | Destination port No.               | Specify the port number of the external device.                                                                                                    | 401н to<br>FFFFн<br>(FFFFн:<br>broadcast)      | User         |
| © [7]<br>to<br>© [9] | Destination Ethernet<br>address    | Specify the Ethernet address of the external device.                                                                                                    | n<br>000000000000<br>FFFFFFFFFFF               | User         |

### Program Example

The following program opens the connection 1 for TCP/IP communication using the Active open process.

(The I/O signals of the Ethernet module are X/Y00 to X/Y1F)

[Structured ladder/FBD]

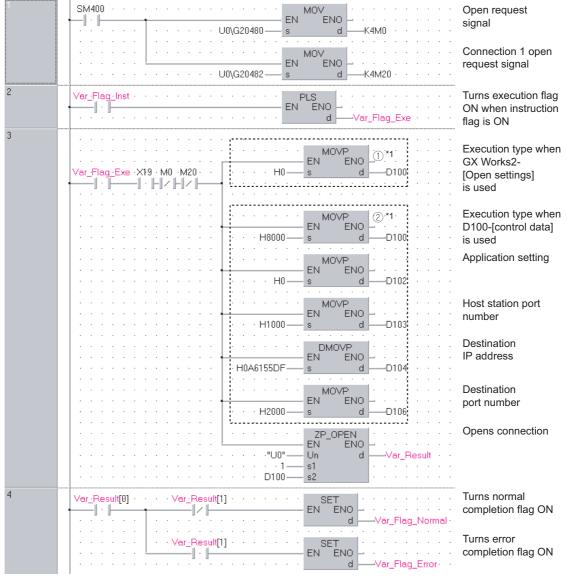

\*1:

For divisions of (1) and (2) in the program, (1) is necessary when the [Open settings] of GX Works2 is used and (2) is necessary when it is not used.

```
[ST]
IF(SM400=TRUE)THEN
                (* Always ON *)
    MOV(TRUE,U0\G20480,K4M0);
                (* Open completed signal/connection 1 open completion signal *)
    MOV(TRUE,U0\G20482,K4M20);
                (* Open request signal/connection 1 open request signal *)
END IF;
IF(Var_Flag_Inst=TRUE)THEN
                                 (* When instruction flag is ON*)
    PLS(TRUE,Var_Flag_Exe);
                                 (* Turns execution flag ON *)
END IF;
IF((Var_Flag_Exe=TRUE) AND (X19=TRUE)
                            (* Execution flag/initialization normal completion signal *)
    AND (M0=FALSE) AND (M20=FALSE))THEN
          (* Connection 1 open completion signal/connection 1 open request signal *)
               (1)*1
            (*Use GX Works2-[Open settings]*)
    MOVP(TRUE,H0,D100);
            (*Execution type*)
            (2)*1
            (*Use D100-[control data]*)
    MOVP(TRUE, H8000, D100);
            (*Execution type*)
    MOVP(TRUE,H0,D102);
            (*Application setting*)
    MOVP(TRUE,H1000,D103);
            (*Host station port number*)
    DMOVP(TRUE,H0A6155DF,D104);
            (*Destination IP address*)
    MOVP(TRUE,H2000,D106);
            (*Destination port number*)
    ZP OPEN(TRUE,"U0",1,D100,Var Result); (* Opens connection *)
END IF;
IF(Var Result[0]=TRUE)THEN
                                            (* Execution finished *)
     IF(Var Result[1]=FALSE)THEN
                                             (* Normal completion *)
                                            (* Turns normal completion flag ON *)
           SET(TRUE, Var_Flag_Normal);
    END IF;
    IF(Var_Result[1]=TRUE)THEN
                                            (* Error completion *)
          SET(TRUE, Var_Flag_Error);
                                            (* Turns error completion flag ON *)
    END IF;
END_IF;
```

\*1: For divisions of ① and ② in the program, ① is necessary when the [Open settings] of GX Works2 is used and ② is necessary when it is not used.

#### 5.4.26 CLOSE instruction

#### **ZP\_CLOSE**

Ether

| ZP_CLOSE                            |             |                                     |                       |                                  |              |                  | Executing condi              | tion         | : _              |           |
|-------------------------------------|-------------|-------------------------------------|-----------------------|----------------------------------|--------------|------------------|------------------------------|--------------|------------------|-----------|
| Structured<br>EN<br>Un*<br>s1<br>s2 | Ladder/FE   | -                                   | NO:= ZP_CL            | ST<br>OSE (EN, Un*,              | s1, s2, d);  |                  | ZP_CLOSE                     | tes the foll | owing instru     | uction.   |
| Input argument                      | EN:<br>Un*: | Start I/O<br>(00 to FE<br>three dig | its)                  | o digits when e                  | expressing t | he I/O number i  |                              |              |                  |           |
|                                     | s1:         |                                     | on number             |                                  |              |                  | :ANY16                       |              |                  |           |
| Output argument                     | s2:<br>ENO: | Executio                            | that stores on result | control data                     |              |                  | :Array of ANY16 [01]<br>:Bit | I            |                  |           |
| Calparaigamon                       | d:          | Variable                            | that turns O          | N upon compl<br>t the time of er |              |                  | Array of bit [01]            |              |                  |           |
|                                     |             | Setting<br>data <sup>*1</sup>       | Internal<br>Bit       | device<br>Word                   | R, ZR        | J∭\∭<br>Bit V    | V                            | Zn           | Constant<br>K, H | Others    |
|                                     |             | s1                                  | -                     | 0                                |              |                  | _                            |              | 0                | _         |
|                                     |             | 62                                  | _                     | 0                                |              |                  | _                            |              | _                | _         |
|                                     |             | ()<br>()                            | 0                     | 0                                |              |                  |                              |              |                  | _         |
|                                     |             | $\odot$                             | $\bigcirc$            | 0                                | *1:1.000     | devices and file | e registers per program      | cannot be    |                  | ting data |

## Grant Function

This instruction shuts off (closes) a connection with external device during data communication.

## Control Data

| Device | Item              | Setting data                                 | Setting range | Setting side |
|--------|-------------------|----------------------------------------------|---------------|--------------|
| s2 [0] | System area       | -                                            | -             | -            |
|        |                   | The instruction completion status is stored. |               |              |
| s2[1]  | Completion status | 0 : Normal completion                        | -             | System       |
|        |                   | Other than 0 : Error completion (error code) |               |              |

## Program Example

The following program closes the connection 1.

(The I/O signals of the Ethernet module are X/Y00 to X/Y1F)

[Structured ladder/FBD]

| 1 | Var_Flag_Open       Connection 1         Image: Description of the second second se                   |
|---|----------------------------------------------------------------------------------------------------|
| 2 | Var_Flag_CloseTiming       Var_Flag_OpenOK       PLS       Closing connection 1         Image: Close Timing       Image: Close Timing       Image: Close Timing       Closing connection 1         Image: Close Timing       Image: Close Timing       Image: Close Timing       Closing connection 1         Image: Close Timing       Image: Close Timing       Image: Close Timing       Image: Close Timing       Closing connection 1         Image: Close Timing       Image: Close Timing       Image: Close Timing       Image: Close Timing       Closing connection 1         Image: Close Timing       Image: Close Timing       Image: Close Timing       Image: Close Timing       Close Timing                                                                                                    |
| 3 | Var_Flag_Inst     PLS       Image: Inst in the second second secon |
| 4 | Var_Flag_Inst2     Var_Flag_Open     ZP_CLOSE     Closes connection       Image: Strate Strate St                   |
|   | Var_Flag_Close Var_Flag_Exe SET Find Security flag ON flag ON                                                                                                    |
| 5 | Var_Result[0]       Var_Result[1]       SET       Turns normal         Image: Set in the second second seco                                     |
|   | Var_Result[1]     SET     Turns error completion flag ON                                                                                                    |
|   | EN EN d Var_Flag_Exe                                                                                                    |

[ST] (\* Connection 1 open completion signal \*) IF(Var\_Flag\_Open=TRUE)THEN PLF(TRUE,Var\_Flag\_CloseTiming); (\* Connection 1 close timing \*) END\_IF; IF((Var Flag CloseTiming=TRUE) AND (Var Flag OpenOK=TRUE))THEN (\* Connection 1 close timing/open instruction normal completion \*) PLS(TRUE,Var\_Flag\_Close); (\* Closing connection from external device \*) END IF; IF(Var\_Flag\_Inst=TRUE)THEN (\* Close instruction \*) PLS(TRUE,Var\_Flag\_Inst2); (\* Close instruction 1PLS \*) END IF; IF(((Var\_Flag\_Inst2=TRUE) AND (Var\_Flag\_Open=TRUE)) (\* Close instruction 1PLS/connection 1 open completion signal \*) OR ((Var Flag Close=TRUE) AND (Var Flag Exe=FALSE)))THEN (\* Closing connection 1 from external device/CLOSE instruction is in execution \*) ZP CLOSE(TRUE,"U0",1,Var ControlData,Var Result); (\* Closes connection \*) SET(TRUE,Var\_Flag\_Exe); (\* Turns execution flag ON \*) END IF; IF(Var\_Result[0]=TRUE)THEN (\* Execution finished \*) IF(Var\_Result[1]=FALSE)THEN (\* Normal completion \*) SET(TRUE, Var\_Flag\_Normal);(\* Turns normal completion flag ON \*) END\_IF; IF(Var Result[1]=TRUE)THEN (\* Error completion \*) (\* Turns error completion flag ON \*) SET(TRUE, Var\_Flag\_Error); END IF; RST(TRUE, Var Flag Exe); (\* Turns execution flag OFF \*) END\_IF;

5-226

**ZP\_BUFRCV** 

### 5.4.27 BUFRCV instruction

|                                     |                                  |                                                              |                                                                     |                                                                                                    |                 |                                                                        |              | Eth              | er     |
|-------------------------------------|----------------------------------|--------------------------------------------------------------|---------------------------------------------------------------------|----------------------------------------------------------------------------------------------------|-----------------|------------------------------------------------------------------------|--------------|------------------|--------|
| ZP_BUFRC                            | V                                |                                                              |                                                                     |                                                                                                    |                 | Executing conditi                                                      | on           | : _              |        |
| Structured<br>EN<br>Un*<br>s1<br>s2 | BUFRCV<br>ENO<br>d1<br>d2        |                                                              | NO:= <u>ZP_BUF</u>                                                  | ST<br>(EN, Un*, s1, s2, d1, d2);                                                                                    |                 | ZP_BUFRCV                                                              | es the follo | owing instru     | uction |
| Input argument                      | EN:<br>Un*:                      | Start I/O                                                    | -                                                                   | he module<br>o digits when expressing th                                                                            | ie I/O number i | :Bit<br>:String<br>n                                                   |              |                  |        |
| Output argument                     | s1:<br>s2:<br>ENO:<br>d1:<br>d2: | Connecti<br>Variable<br>Execution<br>Start num<br>Variable t | on number<br>that stores<br>n result<br>nber of the<br>that turns C | (1 to 16)<br>control data<br>device that stores read dat<br>N upon completion of the<br>at the time of error comple | instruction     | :ANY16<br>:Array of ANY16 [01]<br>:Bit<br>:ANY16<br>:Array of bit [01] |              |                  |        |
|                                     |                                  | Setting<br>data <sup>*1</sup>                                | Interna<br>Bit                                                      | l device<br>R, ZR                                                                                                   | J\              | /ord                                                                   | Zn           | Constant<br>K, H | Othe   |
|                                     |                                  | (s1)                                                         | -                                                                   | 0                                                                                                    |                 | _                                                                      |              | 0                | -      |
|                                     |                                  | (s2)                                                         | -                                                                   | 0                                                                                                    |                 | -                                                                      |              | -                | -      |
|                                     |                                  | d1)                                                          | -                                                                   | 0                                                                                                    |                 | _                                                                      |              | -                | -      |
|                                     |                                  | d2                                                           | 0                                                                   | 0                                                                                                    |                 | -                                                                      |              | -                | -      |

 $^{\ast}$  1: Local devices and file registers per program cannot be used as setting data.

# Grant Function

This instruction reads receive data from external device in fixed buffer communication. This instruction is used in a main program. 5

LE DEDICATED UCTION

ZP\_BUFRCV

# Control Data

| Device | Item              | Setting data                                 | Setting range | Setting side |
|--------|-------------------|----------------------------------------------|---------------|--------------|
| s2 [0] | System area       | -                                            | -             | -            |
|        |                   | The instruction completion status is stored. |               |              |
| s2 [1] | Completion status | 0 : Normal completion                        | -             | System       |
|        |                   | Other than 0 : Error completion (error code) |               |              |

| Device             | Item         | Setting data                                                                                                    | Setting range              | Setting side |
|--------------------|--------------|----------------------------------------------------------------------------------------------------|----------------------------|--------------|
| @)+0               | System area  | Data length of the data read from the fixed buffer data area is stored.<br>(Data length becomes the number of words or the number of bytes<br>depending on the procedure used in fixed buffer communication.)<br>With procedure (communication in binary code): The number of<br>words<br>With procedure (communication in ASCII code): The number of<br>words | -<br>1 to 1017<br>1 to 508 | System       |
|                    |              | Nonprocedural communication (communication in binary code):<br>The number of bytes                                                                                                    | 1 to 2046                  |              |
| @1+1<br>to<br>@1+n | Receive data | Data read from the fixed buffer data area are stored in ascending address order.                                                                                                    | -                          | System       |

## Program Example

The following program reads out receive data from the fixed buffer of the connection 1.

(The I/O signals of the Ethernet module are X/Y00 to X/Y1F)

[Structured ladder/FBD]

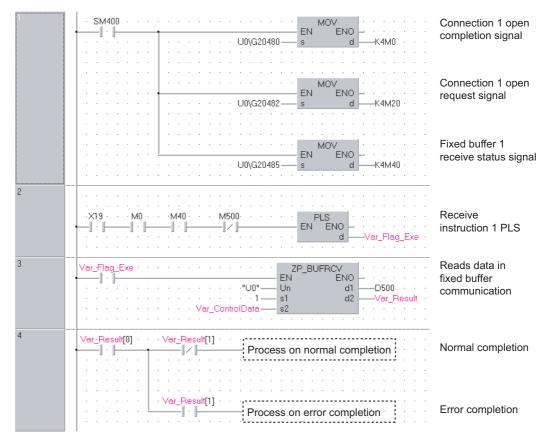

5

```
[ST]
IF(SM400=TRUE)THEN
                (* Always ON *)
    MOV(TRUE,U0\G20480,K4M0);
                (* Open completion signal/connection 1 open completion signal *)
    MOV(TRUE,U0\G20482,K4M20);
                (* Open request signal/connection 1 open request signal *)
    MOV(TRUE,U0\G20485,K4M40);
                (* Fixed buffer receive status signal/fixed buffer 1 receive status signal *)
END_IF;
(* Program to receive fixed buffer number 1 (main program) *)
IF((X19=TRUE) AND (M0=TRUE) AND (M40=TRUE) AND (M500=FALSE))THEN
    (* Initialization normal completion signal/connection 1 normal open completion signal *)
    (* Fixed buffer 1 receive status signal/receive instruction completion signal *)
    PLS(TRUE,Var_Flag_Exe);
                (* Receive instruction 1PLS *)
END IF;
IF(Var_Flag_Exe=TRUE)THEN
                (* Receive instruction 1PLS *)
    ZP_BUFRCV(TRUE,"U0",1,Var_ControlData,D500,Var_Result);
                (* Reads data in fixed buffer communication *)
END IF;
IF(Var Result[0]=TRUE)THEN
                                       (* Execution finished *)
                                        (* Normal completion *)
    IF(Var_Result[1]=FALSE)THEN
             * Process on normal completion *)
                                       (* Error completion *)
    ELSE
                         (* Process on error completion *)
    END IF;
END IF;
```

### 5.4.28 BUFRCVS instruction

#### Z\_BUFRCVS

Ether

#### Z\_BUFRCVS

| Structured<br>EN<br>Un*<br>s | I ladder/FF |                                                                                     | ST<br>BUFRCVS (EN, Un*, s, d); | Z_BUFRCVS                        | es the following instruction     |
|------------------------------|-------------|-------------------------------------------------------------------------------------|--------------------------------|----------------------------------|----------------------------------|
| Input argument               | EN:<br>Un*: | Executing condition<br>Start I/O number of<br>(00 to FE: Higher to<br>three digits) |                                | :Bit<br>:String<br>I/O number in |                                  |
|                              | s:          | Connection number                                                                   | er (1 to 16)                   | :ANY16                           |                                  |
| Output argument              | ENO:        | Execution result                                                                    |                                | :Bit                             |                                  |
|                              | d:          | Start number of the                                                                 | e device that stores read data | :ANY16                           |                                  |
|                              |             | Setting Intern<br>data <sup>*1</sup> Bit                                            | al device R, ZR                | J\G<br>Bit Word U\G              | Zn <sup>Constant</sup> K, H Othe |
|                              | 1           | (S) –                                                                               | 0                              | -                                | 0 -                              |
|                              |             |                                                                                     |                                |                                  |                                  |

## $\checkmark$ Function

This instruction reads receive data from external device in fixed buffer communication. This instruction is used in an interrupt program.

| Device                 | Item                   | Setting data                                                                                                    | Setting range              | Setting side |
|------------------------|------------------------|----------------------------------------------------------------------------------------------------|----------------------------|--------------|
| (d) +0                 | .0 Receive data length | Data length of the data read from the fixed buffer data area is stored.<br>(Data length becomes the number of words or the number of bytes<br>depending on the procedure used in fixed buffer communication.)<br>With procedure (communication in binary code): The number of<br>words<br>With procedure (communication in ASCII code): The number of<br>words | -<br>1 to 1017<br>1 to 508 | System       |
|                        |                        | Nonprocedural communication (communication in binary code):<br>The number of bytes                                                                                                    | 1 to 2046                  |              |
| (d) +1<br>to<br>(d) +n | Receive data           | Data read from the fixed buffer data area are stored in ascending address order.                                                                                                    | -                          | System       |

## Program Example

The following program reads receive data from the fixed buffer of the connection 2.

(The I/O signals of the Ethernet module are X/Y00 to X/Y1F)

[Structured ladder/FBD]

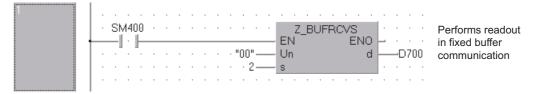

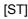

Z\_BUFRCVS(SM400,"00",2,D700);(\* Reads data in fixed buffer communication \*)

5-232

**ZP\_BUFSND** 

#### 5.4.29 BUFSND instruction

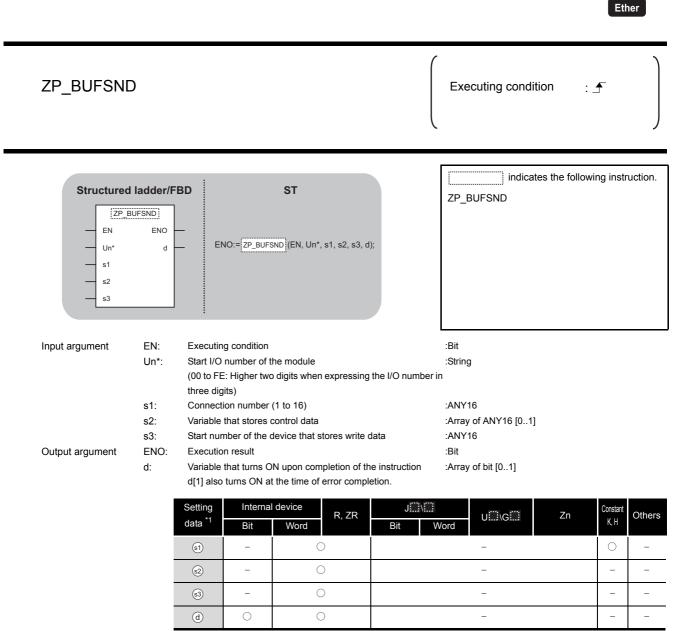

\*1: Local devices and file registers per program cannot be used as setting data.

# 

This instruction sends data to external device in fixed buffer communication.

# Control Data

| Device        | Item              | Setting data                                 | Setting range | Setting side |
|---------------|-------------------|----------------------------------------------|---------------|--------------|
| s2 [0]        | System area       | -                                            | -             | -            |
|               |                   | The instruction completion status is stored. |               |              |
| <u>s</u> 2[1] | Completion status | 0 : Normal completion                        | -             | System       |
|               |                   | Other than 0 : Error completion (error code) |               |              |

#### (1) Send data

| Device               | Item             | Setting data                                                                                                    | Setting range                           | Setting side |
|----------------------|------------------|----------------------------------------------------------------------------------------------------|-----------------------------------------|--------------|
| s3 <b>+0</b>         | Send data length | Data length of the data read from the fixed buffer data area is stored.         (Data length becomes the number of words or the number of bytes depending on the procedure used in fixed buffer communication.)         With procedure (communication in binary code): The number of words         With procedure (communication in ASCII code): The number of words         Nonprocedural communication (communication in binary code): The number of bytes | -<br>1 to 1017<br>1 to 508<br>1 to 2046 | User         |
| s3 +1<br>to<br>s3 +n | Send data        | Specify the send data.                                                                                                    | -                                       | User         |

5-234

# Program Example

The following program sends data from the fixed buffer of the connection 1.

(The I/O signals of the Ethernet module are X/Y00 to X/Y1F)

[Structured ladder/FBD]

| 1 | • · · X19 · · · Var_Flag_Open· · · · · · · · · · · · · · · · · · ·                             |
|---|------------------------------------------------------------------------------------------------|
|   | ······································                                                         |
| 2 | Var_Flag.Inst Sets data length                                                                 |
|   | · · · · · · · · · · · · · · · · · ·                                                            |
|   | MOV Sets send data                                                                             |
|   | $\begin{bmatrix} & \cdot & \cdot & \cdot & \cdot & \cdot & \cdot \\ & \cdot & \cdot & \cdot &$ |
|   | MOV                                                                                            |
|   |                                                                                                |
|   | · · · · · · · · · · · · · · · · · · ·                                                          |
|   |                                                                                                |
|   | · · · · · · · · · · · · · · · · · · ·                                                          |
|   | ZP_BUFSND Sends data in<br>EN ENO Fixed buffer                                                 |
|   | Var_Result communication                                                                       |
|   | · · · · · · · · · · · · · · · · · · ·                                                          |
| 3 | Var_Result[0] · · · · Var_Result[1] · · · ·                                                    |
|   | Process on normal completion Normal completion                                                 |
|   | Ver_Result[1] Process on error completion                                                      |
|   |                                                                                                |

```
[ST]
IF((X19=TRUE) AND (Var_Flag_Open=TRUE))THEN
    (* Initialization normal completion signal/connection 1 open completion signal*)
    PLS(TRUE,Var_Flag_Inst);
                (* Send instruction 1PLS *)
END IF;
IF(Var_Flag_Inst=TRUE)THEN
                (* Send instruction 1PLS *)
    MOV(TRUE,3,D300);
                (* Sets data length (number of words) *)
    MOV(TRUE,1234,D301);
                (* Sets send data *)
    MOV(TRUE,5678,D302);
                (* Sets send data *)
    MOV(TRUE,8901,D303);
                (* Sets send data *)
    ZP BUFSND(TRUE,"U0",1,Var ControlData,D300,Var Result);
                (* Sends data in fixed buffer communication *)
END_IF;
IF(Var_Result[0]=TRUE)THEN
                                       (* Execution finished *)
    IF(Var_Result[1]=FALSE)THEN
                                      (* Normal completion *)
                    (* Process on normal completion *)
    ELSE
                                       (* Error completion *)
                                     -----
           (* Process on error completion *)
    END_IF;
END_IF;
```

**ZP\_ERRCLR** 

Ether

### 5.4.30 ERRCLR instruction

| Input argument EN:              |                                                                                                    | Executing condition : _                            |
|---------------------------------|----------------------------------------------------------------------------------------------------|----------------------------------------------------|
| Input argument                  | 0 - ENO:= ZP_ERRCLR (EN, Un*, s, d);                                                                                                  | ······                                             |
|                                 |                                                                                                    |                                                    |
| Un*:                            | Executing condition<br>Start I/O number of the module<br>(00 to FE: Higher two digits when expressing the I/O number<br>three digits) | :Bit<br>:String<br>er in                           |
| s:<br>Output argument ENC<br>d: | Variable that stores control data                                                                                                    | :Array of ANY16 [07]<br>:Bit<br>:Array of bit [01] |
|                                 | Setting<br>data *1     Internal device     R, ZR     Jiii \iii       Bit     Word     Bit     Bit                                     | Word UIII\GIII Zn Constant Othe                    |
|                                 | 0         0         0                                                                                                    |                                                    |

\*1: Local devices and file registers per program cannot be used as setting data.

# ☆ Function

This instruction turns OFF the LED on Ethernet module and clears error information stored in the buffer memory.

5

## Control Data

| Device       | Item                         | Setting data                                             | Setting range | Setting side |
|--------------|------------------------------|----------------------------------------------------------|---------------|--------------|
| s [0]        | System area                  | -                                                        | -             | -            |
|              |                              | The instruction completion status is stored.             |               |              |
| <b>⑤</b> [1] | Completion status            | 0 : Normal completion                                    | -             | System       |
|              |                              | Other than 0 : Error completion (error code)             |               |              |
|              |                              | Specify the error information to be cleared.             |               |              |
|              |                              | 0000∺: Initial error code                                |               |              |
|              |                              | 0001н to 0010н: Open error code of the corresponding     |               |              |
|              | Clear target specification   | connection                                               | (See the left |              |
| s[2]         |                              | 0100н: Error log block area                              | column.)      | User         |
|              |                              | 0101H: Communication status - Status by protocol         | column.)      |              |
|              |                              | 0102H: Communication status - E-mail reception status    |               |              |
|              |                              | 0103H: Communication status - E-mail transmission status |               |              |
|              |                              | FFFFH: Clears all of the above.                          |               |              |
|              |                              | Specify the function to be cleared.                      |               |              |
| () [2]       | Clear function specification | 0000H: [COM.ERR] LED is turned OFF and an error code is  | 0000н,        | User         |
| s [3]        |                              | cleared.                                                 | FFFFH         | 0001         |
|              |                              | FFFFH: Error log clear                                   |               |              |
| <b>§</b> [4] |                              |                                                          |               |              |
| to           | System area                  | _                                                        | -             | -            |
| S[7]         |                              |                                                          |               |              |

### Program Example

The following program clears the open error code of the connection 1.

(The I/O signals of the Ethernet module are X/Y00 to X/Y1F)

#### [Structured ladder/FBD]

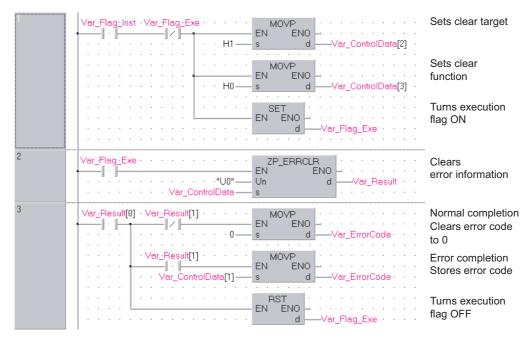

| <pre>[ST]<br/>IF((Var_Flag_Inst=TRUE) AND (Var_Flag_Exe=F,<br/>MOVP(TRUE,H1,Var_ControlData[2]);<br/>MOVP(TRUE,H0,Var_ControlData[3]);<br/>SET(TRUE,Var_Flag_Exe);</pre> |                                     |
|----------------------------------------------------------------------------------------------------|-------------------------------------|
| END_IF;                                                                                                    |                                     |
| IF(Var_Flag_Exe=TRUE)THEN                                                                                                    |                                     |
| ZP_ERRCLR(TRUE,"U0",Var_ControlData,\                                                                                                    | /ar_Result);                        |
|                                                                                                    | (* Clears error information *)      |
| END_IF;                                                                                                    |                                     |
| IF(Var_Result[0]=TRUE)THEN                                                                                                    | (* Execution finished *)            |
| IF(Var_Result[1]=FALSE)THEN                                                                                                    | (* Normal completion *)             |
| MOVP(TRUE,0,Var_ErrorCode);                                                                                                    | (* Clears error code to 0 *)        |
| END_IF;                                                                                                    |                                     |
| IF(Var_Result[1]=TRUE)THEN                                                                                                    | (* Error completion *)              |
| MOVP(TRUE,Var_ControlData[1],Var_                                                                                                    | _ErrorCode);(* Stores error code *) |
| END_IF;                                                                                                    |                                     |
| RST(TRUE,Var_Flag_Exe);                                                                                                    | (* Turns execution flag OFF *)      |
| END_IF;                                                                                                    |                                     |

### 5.4.31 ERRRD instruction

#### ZP\_ERRRD

Ether

| ZP_ERRRD                     |                   |                                      |                          |                                                  |            |                    | Executing conditi                                  | on :         |                      |
|------------------------------|-------------------|--------------------------------------|--------------------------|--------------------------------------------------|------------|--------------------|----------------------------------------------------|--------------|----------------------|
| Structured<br>EN<br>Un*<br>s | ERRRD<br>ENO<br>d | BD                                   | ENO:= ZP                 | <b>ST</b><br>ERRRD (EN, U                        | n*, s, d); |                    | ZP_ERRRD                                           | es the follo | wing instruction.    |
| Input argument               | EN:<br>Un*:       | Start I/O<br>(00 to FE<br>three digi | its)                     | o digits when e                                  | xpressing  | the I/O number in  |                                                    |              |                      |
| Output argument              | s:<br>ENO:<br>d:  | Execution<br>Variable t              | n result<br>that turns O | control data<br>N upon compl<br>t the time of er |            |                    | :Array of ANY16 [07]<br>:Bit<br>:Array of bit [01] |              |                      |
|                              |                   | Setting<br>data <sup>*1</sup>        | Interna<br>Bit           | device<br>Word                                   | R, ZR      | J⊡∖∭<br>Bit W      | /ord                                               | Zn           | Constant Others      |
|                              | -                 | s<br>d                               | -                        | 0                                                |            |                    | -                                                  |              |                      |
|                              |                   |                                      |                          |                                                  | *1: Loca   | l devices and file | e registers per program o                          | annot be us  | sed as setting data. |

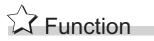

This instruction reads the error information stored in the buffer memory of the Ethernet module.

### Control Data

| Device               | Item                                  | Setting data                                                                                                    | Setting range | Setting side |
|----------------------|---------------------------------------|----------------------------------------------------------------------------------------------------|---------------|--------------|
| s[0]                 | System area                           | -                                                                                                    | -             | -            |
| <u></u> জ[1]         | Completion status                     | The instruction completion status is stored.         0       : Normal completion         Other than 0       : Error completion (error code)            | -             | System       |
| s [2]                | Read information specification        | Specify the error information to be read.         0       : Initial error code         1 to 16       : Open error code of the corresponding connection | 0,<br>1 to 16 | User         |
| ঙ [3]                | Read target information specification | Specify the target error information to be read.<br>0000H: Latest error information                                                                    | 0000н         | User         |
| \$[4]                | Error information                     | The read error information is stored.<br>0000н : No error<br>Other than 0000н : Error code                                                             | -             | System       |
| \$[5]<br>to<br>\$[7] | System area                           | -                                                                                                    | -             | -            |

### Program Example

The following program reads the open error code of the connection 1.

(The I/O signals of the Ethernet module are X/Y00 to X/Y1F)

[Structured ladder/FBD]

| 1 | Var_Flag_Inst     Var_Flag_Exe       I ↑     I ↓       I ↑     I ↓       I ↑     I ↓       I ↑     I ↓       I ↑     I ↓       I ↓     I ↓       I ↓     I ↓       I | Sets open<br>error code                                                                   |
|---|----------------------------------------------------------------------------------------------------|-------------------------------------------------------------------------------------------|
|   | H0 - S d - Var_ControlData[3]                                                                                                    | Sets latest error information                                                             |
|   | EN ENO d Var_Flag_Exe                                                                                                    | Turns execution<br>flag ON                                                                |
| 2 | Var_Flag_Exe         ZP_ERRD           I         EN         ENO           Un         Un         Var_Result           Var_ControlData         s                                                                                                    | Reads error<br>information                                                                |
| 3 | Var_Result[0]       Var_Result[1]         Var_ControlData[4]       EN         Var_Result[1]       Var_ErrorInfo         Var_Result[1]       Var_ErrorCode                                                                                                    | Normal completion<br>Stores error<br>information<br>Error completion<br>Stores error code |
|   | RST<br>EN ENO<br>d                                                                                                    | Turns execution<br>flag OFF                                                               |

```
[ST]
IF((Var_Flag_Inst=TRUE) AND (Var_Flag_Exe=FALSE))THEN
    MOVP(TRUE,H1,Var_ControlData[2]);
                (* Sets open error code of connection number 1 *)
    MOVP(TRUE,H0,Var_ControlData[3]);
                (* Sets latest error information *)
    SET(TRUE,Var_Flag_Exe);
                                  (* Turns execution flag ON*)
END IF;
IF(Var_Flag_Exe=TRUE)THEN
    ZP_ERRRD(TRUE,"00",Var_ControlData,Var_Result);
                                  (* Reads error information *)
END_IF;
IF(Var_Result[0]=TRUE)THEN
                                  (* Execution finished *)
    IF(Var_Result[1]=FALSE)THEN(* Normal completion *)
          MOVP(TRUE,Var_ControlData[4],Var_ErrorInfo);
                                  (* Stores error information*)
    END IF;
    IF(Var_Result[1]=TRUE)THEN (* Error completion *)
          MOVP(TRUE,Var_ControlData[1],Var_ErrorCode);
                                  (* Stores error code *)
    END IF;
    RST(TRUE,Var_Flag_Exe);
                                  (* Turns execution flag OFF *)
END_IF;
```

### 5.4.32 UINI instruction

#### Z\_UINI

|                              |                   |                                |                                          |                                                                 |                  |                            | * CC IE C Ether *1: ZP_UINI instruction |       |
|------------------------------|-------------------|--------------------------------|------------------------------------------|-----------------------------------------------------------------|------------------|----------------------------|-----------------------------------------|-------|
| Z(P)_UINI                    |                   |                                |                                          |                                                                 |                  | P: Executing co            | ndition :                               |       |
| Structured<br>EN<br>Un*<br>s | UINI ENO -<br>d - |                                |                                          | ST<br>u (EN, Un*, s, d);                                        |                  | instructions.<br>Z_UINI    | tes any of the following<br>ZP_UINI     |       |
| Input argument               | EN:<br>Un*:<br>s: | three digits)<br>Variable that | nber of the<br>gher two di<br>stores con | gits when expressir                                             | ng the I/O numbe | Array of ANY16 [09         | 1                                       |       |
| Output argument              | ENO:<br>d:        | d[1] also turr                 | turns ON t<br>ns ON at th<br>Internal de | upon completion of<br>e time of error com<br>vice R, ZR<br>Word |                  | :Bit<br>:Array of bit [01] | Zn Constant O                           | there |
|                              | - 1               | (d)                            | 0                                        | 0                                                               |                  |                            |                                         |       |

\*1: Local devices and file registers per program cannot be used as setting data.

# Grant Function

Ethernet: This instruction reinitializes the Ethernet module.

CC-Link IE Controller Network: For Universal model QCPU, this instruction sets the station number of the CC-Link IE Controller Network module on normal station (host station).

### Control Data

#### (1) Ethernet

| Device         | Item                       | Setting data                                                                                                    | Setting range               | Setting side |
|----------------|----------------------------|----------------------------------------------------------------------------------------------------|-----------------------------|--------------|
| s [0]          | System area                | _                                                                                                    | _                           | -            |
| ©[1]           | Completion status          | The instruction completion status is stored.         0       : Normal completion         Other than 0       : Error completion (error code)                                                                                                    | _                           | System       |
| ٤[2]           | Modification specification | [When updating the address information of external devices which are held by the Ethernet module]       • Specify '0H'.*1         [When modifying the host station IP address, operation settings, transmission speed, communication mode]       • Specify the parameter to be modified.         However, Modification specification of transmission speed, communication mode cannot be executed simultaneously with that of host station IP address, operation settings.         If executed, only modification specification of host station IP address and operation settings will be set. <u>b15 b12b11 ~ 0 b2 b1 b0</u> <u>0 0 0 0 0 0 0 0 0 0 0 0 0 </u> | Он to 5000н                 | User         |
| জ [3]<br>জ [4] | Host station IP address    | Specify the IP address of the host station.                                                                                                    | 00000001н<br>to<br>FFFFFFEн | User         |

| Device                 | Item              | Setting data                                                                                                    | Setting range | Setting side |
|------------------------|-------------------|----------------------------------------------------------------------------------------------------|---------------|--------------|
| ্ড [5]                 | Operation setting | b15       to       b9       b8       b7       b6       b5       b4       b3       b2       b1       b0         ①       Communication data code setting       ①       ①       ①       ①       ①       ①       ①       ①       ①       ①       ①       ①       ①       ①       ①       ①       ①       ①       ①       ①       ①       ①       ①       ①       ①       ①       ①       ①       ①       ①       ①       ①       ①       ①       ①       ①       ①       ①       ①       ①       ①       ①       ①       ①       ①       ①       ①       ①       ①       ①       ①       ①       ①       〕       〕       〕       〕       〕       〕       〕       〕       〕       〕       〕       〕       〕       〕       〕       〕       〕       〕       〕       〕       〕       〕       〕       〕       〕       〕       〕       〕       〕       〕       〕       〕       〕       〕       〕       〕       〕       〕       〕       〕       〕       〕       〕       〕       〕       〕       〕       〕 <t< td=""><td>0 or 1</td><td>User</td></t<> | 0 or 1        | User         |
| \$ [6]<br>to<br>\$ [9] | -                 | Specify 0.                                                                                                    | 0             | User         |

\*1 : The Ethernet module enables data exchange to restart by clearing the address information retained in the module and by performing re-initial processing.

(The Initial normal completion signal (X19) is on.)

#### (2) CC-link IE Controller Network

| Device               | Item                       | Setting data                                                                                                    | Setting range | Setting side |
|----------------------|----------------------------|----------------------------------------------------------------------------------------------------|---------------|--------------|
| s [0]                | -                          | Specify 0.                                                                                                    | 0             | User         |
| ঙ[1]                 | Completion status          | The instruction completion status is stored.         0       : Normal completion         Other than 0       : Error completion (error code) | -             | System       |
| <u>ি</u> [2]         | Modification specification | Specify the change target<br>0001н: With station number setting                                                                             | 0001н         | User         |
| ঙ [3]                | Host station No.           | Specify the station number of the host station.                                                                                             | 1 to 120      | User         |
| \$[4]<br>to<br>\$[9] | -                          | Specify 0.                                                                                                    | 0             | User         |

#### 

The UINI instruction can be executed only once. The UINI instruction cannot be executed again after determination of station number. (It caused an error completion.)

However, in the case of the UINI instruction with the error completion, execute the UINI instruction again after taking corrective action.

### Program Example

The following program sets the station number 2. The following is an example for Ethernet. [Structured ladder/FBD]

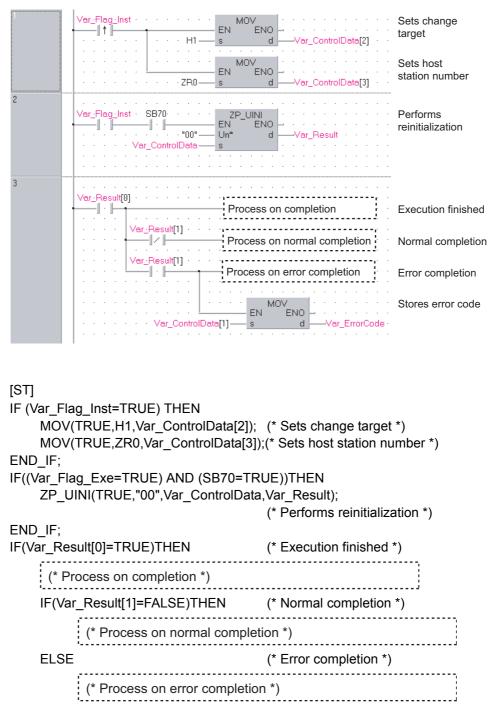

MOV(TRUE, Var\_ControlData[1], Var\_ErrorCode);(\* Stores error code \*) END\_IF;

END\_IF;

**ZP\_MRECV** 

Ether

5

E DEDICATED

ZP\_MRECV

### 5.4.33 MRECV instruction

|                 |                                  |                                                                                                    |                                                                                                    |                               | Ether                                                         |
|-----------------|----------------------------------|----------------------------------------------------------------------------------------------------|----------------------------------------------------------------------------------------------------|-------------------------------|---------------------------------------------------------------|
| ZP_MRECV        |                                  |                                                                                                    |                                                                                                    |                               | Executing condition :                                         |
|                 | MRECV<br>ENO<br>d1<br>d2         |                                                                                                    | ST<br>(EN, Un*, s, d1, d2                                                                                                    | );                            | ZP_MRECV                                                      |
| Input argument  | Un*: 9                           | Executing conditi<br>Start I/O number<br>(00 to FE: Higher<br>three digits)                                |                                                                                                    | the I/O number                | :Bit<br>:String<br>in                                         |
| Output argument | s: N<br>ENO: E<br>d1: S<br>d2: N | Variable that store<br>Execution result<br>Start number of the<br>content of the rec<br>Variable that turn | es control data<br>ne host station's device tha<br>eived e-mail (header + atta<br>s ON upon completion of th<br>N at the time of error com | ached file)<br>ne instruction | :Array of ANY16 [015]<br>:Bit<br>:ANY16<br>:Array of bit [01] |
|                 | d                                | etting Inter<br>ata <sup>*1</sup> Bit<br>s –                                                               | Thal device R, ZR                                                                                                    | J\<br>Bit V                   | UIIIIGIII Zn Constant Oth                                     |
|                 |                                  | (d) -                                                                                                    | 0                                                                                                    |                               |                                                               |
|                 |                                  |                                                                                                    |                                                                                                    | al devices and fil            | e registers per program cannot be used as setting             |

# Grant Function

This instruction reads received e-mail.

# E Control Data

| Device               | lte                             | em                              | Setting data                                                                                                    | Setting range                                                                                                    | Setting side        |
|----------------------|---------------------------------|---------------------------------|----------------------------------------------------------------------------------------------------|----------------------------------------------------------------------------------------------------|---------------------|
| © [0]                | Execution/Error completion type |                                 | b15       to       b10       b9       b8       b7       to       b0         0       2       0       ①       0       0         ①       Error completion type (bit 7)         Specify the clock data setup status at the time of error completion.         0:       Clock data at the time of error completion is not set in the area starting from ⑤[11].         1:       Clock data at the time of error completion is set in the area starting from ⑥[11].         2:       Execution type (bit 9) *1         Specify whether to inquire about existence of mails in the server after reading received mails.         0:       Not requested (not read)         1:       Requested (read) | 0000н,<br>0080н,<br>0200н,<br>0280н                                                                                                    | User                |
| ঙ[1]                 | Completion st                   | atus                            | The instruction completion status is stored.         0       : Normal completion         Other than 0       : Error completion (error code)                                                                                                    | -                                                                                                    | System              |
| ঙ [2]                | E-mail No. to                   | be read                         | Specify the number of a mail to be read when multiple mails are received.<br>0 : First mail<br>1 or more : Specified mail                                                                                                    | 0 or more                                                                                                    | User                |
| ⑤ [3]<br>to<br>⑤ [8] | System area                     |                                 | _                                                                                                    | -                                                                                                    | -                   |
| (٤)                  |                                 | instruction                     | Specify the data length (header + attached file) of the mail that can be stored in (a) to (a) +n. (Header: 1 to 373, attached file: 1 to 6144)       0       : Adjust data length to that of the received mail.         1 to 6517       : The number of data that can be stored in (a) to (a) + n)                                                                                                    | 0 to 6517<br>(word)<br>* Includes the<br>header length                                                                                                  | User                |
|                      |                                 |                                 | At instruction stored.                                                                                                    | Data length (header + attached file) of the mail stored in (d) to (d) + n is stored.<br>1 to 6517: The number of receive data stored in (d) to (d) + n) | explained<br>below. |
| <b>জ</b> [10]        | Header<br>length                | For<br>instruction<br>execution | Specify the header data length of the mail that can be stored in (1) to<br>(1) + n.<br>0 : Adjust header data length to that of the received<br>mail.<br>1 to 373 : The number of data that can be stored in ((1) to<br>(1) + n)                                                                                                    | 0 to 373<br>(word)                                                                                                    | User                |
|                      |                                 | At instruction completion       | Header data length of the mail stored in (a) to (a) + n is stored.<br>1 to 373: Number of receive data stored in ((a) to (a) + n)                                                                                                    |                                                                                                    | System              |
| <u></u> জ[11]        | Clock set flag                  |                                 | Valid/invalid status of the data in the area starting from (s) [12] is stored.<br>0: Invalid<br>1: Valid                                                                                                    | 0,1                                                                                                    | System              |

| Device                     | Item                                    | Setting data                                                                                                    | Setting range | Setting side |
|----------------------------|-----------------------------------------|----------------------------------------------------------------------------------------------------|---------------|--------------|
| (\$)[12]<br>to<br>(\$)[15] | Clock data (set only when errors occur) | Clock data at the time of error completion are stored in BCD format.           b15         to         b8         b7         to         b0           (s) [12]         Month (01H to 12H)         Year (00H to 99H) Last two digits         b0           (s) [13]         Hour (00H to 23H)         Day (01H to 31H)         b1           (s) [14]         Second (00H to 59H)         Minute (00H to 59H)         b1           (s) [15]         Year (00H to 99H) First two digits         Day of week (00H to 06H)         00H (Sun.) to 06H (Sat.) | -             | System       |

| Devi | ce Item      | Setting data                                                      | Setting range | Setting side |
|------|--------------|-------------------------------------------------------------------|---------------|--------------|
| d1 + | 0            |                                                                   |               |              |
| to   | Receive data | Content (header + attached file) of the received mail are stored. | -             | System       |
| d1 + | n            |                                                                   |               |              |

\*1: The following table shows the processing that depends on the selection of the execution type after executing the MRECV instruction.

| Setting option           | Processing                                                                                                    | Advantage                                                                                     | Disadvantage                                                                                                    |
|--------------------------|----------------------------------------------------------------------------------------------------|-----------------------------------------------------------------------------------------------|----------------------------------------------------------------------------------------------------|
| No request<br>(not read) | <ul> <li>Only e-mail read processing from the mail server is performed.</li> <li>Inquiry (reading) for the information of received mails remaining in<br/>the mail server is performed after the time set in the GX Works2<br/>parameter has elapsed.</li> </ul>                                                | Unnecessary<br>read processing<br>is not performed<br>when the mail<br>server has no<br>mail. | Even if mails remain in<br>the mail server, they<br>cannot be read<br>immediately.<br>Mails tend to be<br>accumulated in the mail<br>server.                                     |
| Request<br>(read)        | <ul> <li>E-mail read processing from the mail server is performed.</li> <li>After the execution of the MRECV instruction, inquiry (read) processing for information on the received mails remaining in the mail server is performed.</li> <li>(Inquiry for receiving of a mail is made immediately.)</li> </ul> | Received mails<br>stored in the mail<br>server can be<br>read in series.                      | Inquiries to the mail<br>server are made more<br>often.<br>Internal processing of the<br>module increases, which<br>affects other internal<br>processing to a certain<br>degree. |

### Program Example

The following program performs the e-mail receiving process by the receive instruction (X21). (The I/O signals of the Ethernet module are X/Y00 to X/Y1F)

[Structured ladder/FBD]

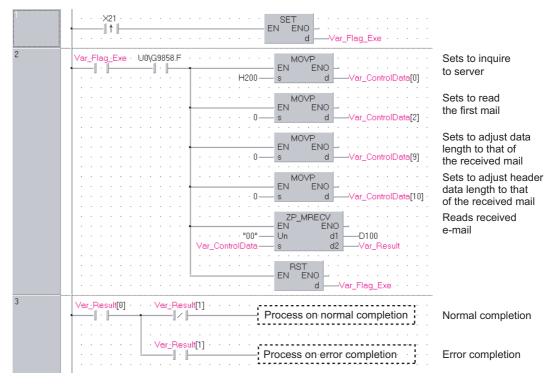

```
[ST]
IF (X21=TRUE) THEN
    SET(TRUE,Var_Flag_Exe);
END_IF;
IF((Var_Flag_Exe=TRUE) AND (U0\G9858.F=TRUE))THEN
    MOVP(TRUE,H200,Var ControlData[0]);
                (* Sets to inquire to server *)
    MOVP(TRUE,0,Var_ControlData[2]);
                (* Sets to read the first mail *)
    MOVP(TRUE,0,Var_ControlData[9]);
                (* Sets to adjust data length to that of the received mail *)
    MOVP(TRUE,0,Var_ControlData[10]);
                (* Sets to adjust header data length to that of the received mail *)
    ZP_MRECV(TRUE,"00",Var_ControlData,D100,Var_Result);
                (* Reads received e-mail *)
    RST(TRUE,Var_Flag_Exe);
END IF;
IF(Var_Result[0]=TRUE)THEN
                                        (* Execution finished *)
     IF(Var_Result[1]=FALSE)THEN
                                        (* Normal completion *)
              Process on normal completion *)
                                        (* Error completion *)
    ELSE
              Process on error completion *)
    END IF;
END_IF;
```

### 5.4.34 MSEND instruction

ZP\_MSEND

Ether

|                    |                                                                                                    |                                                                                                    |                                                                                                    | Executing condition                                                                                                    | on : <u></u>                                                                                                    | ſ                                                                                                    |
|--------------------|----------------------------------------------------------------------------------------------------|----------------------------------------------------------------------------------------------------|----------------------------------------------------------------------------------------------------|----------------------------------------------------------------------------------------------------|----------------------------------------------------------------------------------------------------|----------------------------------------------------------------------------------------------------|
|                    |                                                                                                    | <b>ST</b><br>ND (EN, Un*, s1, s2, d);                                                                                                    |                                                                                                    | ZP_MSEND                                                                                                    | s the followi                                                                                                    | ng instruction.                                                                                                    |
| Un*:<br>s1:<br>s2: | (00 to FE: Higher two of<br>three digits)<br>Variable that stores co<br>Start number of the ho<br>content of the sent e-m | ligits when expressing th<br>ntrol data<br>st station's device that s                                                                                                    | tores the                                                                                                    | :Array of ANY16 [015]<br>:ANY16                                                                                                    |                                                                                                    |                                                                                                    |
| ENO:<br>d:         | Execution result<br>Variable that turns ON                                                                                |                                                                                                    |                                                                                                    | :Bit<br>:Array of bit [01]                                                                                                    |                                                                                                    |                                                                                                    |
|                    | data         I         Bit           ©1         -         -           ©2         -         -                              | Word R, ZR                                                                                                    | JVIII<br>Bit V                                                                                                    | Vord UIII\GIII                                                                                                    | Zn                                                                                                    | Constant Others                                                                                                    |
|                    | ENC<br>ENC<br>ENC<br>ENC<br>d<br>d                                                                                        | ENO<br>d<br>ENC:= ZP_MSE<br>ENC:= ZP_MSE<br>ENC:= ZP_MSE<br>ENC:= ZP_MSE<br>ENC:= ZP_MSE<br>(00 to FE: Higher two of<br>three digits)<br>s1: Variable that stores co<br>s2: Start number of the ho<br>content of the sent e-n<br>text)<br>ENC: Execution result<br>d: Variable that turns ON<br>d[1] also turns ON at the<br>s1 = <u>Setting</u> Internal of<br><u>Bit</u><br>s2 = <u>-</u><br>s2 = <u>-</u> | END       ENO:= ZP_MSEND       (EN, Un*, s1, s2, d);         EN:       Executing condition         Un*:       Start I/O number of the module         (00 to FE: Higher two digits when expressing the three digits)         s1:       Variable that stores control data         s2:       Start number of the host station's device that si content of the sent e-mail (subject + attached fi text)         ENO:       Execution result         d:       Variable that turns ON upon completion of the d[1] also turns ON at the time of error completion of the dist at a 1         s1:       Setting       Internal device       R, ZR         s2:       -       -       -         s2:       -       -       -         s2:       Start number of the Nost station's device that si content of the sent e-mail (subject + attached fi text)       -         ENO:       Execution result       -       -         d:       Variable that turns ON upon completion of the d[1] also turns ON at the time of error completion of setting       -         s2:       -       -       -         s2:       -       -       -         g3:       -       -       -         g3:       -       -       -         g3:       -       -       -     < | ENO       ENO:= ZP_MSEND (EN, Un*, s1, s2, d);         EN:       Executing condition         Un*:       Start I/O number of the module<br>(00 to FE: Higher two digits when expressing the I/O number i<br>three digits)         s1:       Variable that stores control data         s2:       Start number of the host station's device that stores the<br>content of the sent e-mail (subject + attached file) or (subject<br>text)         ENO:       Execution result         d:       Variable that turns ON upon completion of the instruction<br>d[1] also turns ON at the time of error completion.         Setting       Internal device       R, ZR         g:       -       -         g:       -       -         g:       -       -         g:       -       -         g:       -       -         g:       -       -         g:       -       - | Iadder/FBD       ST         Image: Note of the sent of the module in three digits)       ENC: = ZP_MSEND (EN, Un*, s1, s2, d);       ZP_MSEND         EN:       Executing condition       :Bit         Un*:       Start I/O number of the module in three digits)       :String         s1:       Variable that stores control data       :Array of ANY16 [015]         s2:       Start number of the host station's device that stores the content of the sent e-mail (subject + attached file) or (subject + text)       ENC:         ENC:       Execution result       :Bit         d:       Variable that turns ON upon completion of the instruction in three of the instruction in three of the instruction.         Mathematical device       R, ZR       Jii Word         g:       -       -         @       -       -         @       -       - | Iddder/FBD       ST       ZP_MSEND         IND:=       ZP_MSEND       (EN, Un*, s1, s2, d);       ZP_MSEND         EN:       Executing condition       :Bit         Un*:       Start I/O number of the module       :String         (00 to FE: Higher two digits when expressing the I/O number in three digits)       :Array of ANY16 [015]         s1:       Variable that stores control data       :Array of ANY16 [015]         s2:       Start number of the host station's device that stores the content of the sent e-mail (subject + attached file) or (subject + text)       :Bit         ENC:       Execution result       :Bit         d:       Variable that turns ON upon completion of the instruction       :Array of bit [01]         d[1] also turns ON at the time of error completion.       :Array of bit [01]         d:       Yariable that turns ON upon completion of the instruction       :Array of bit [01]         d:       Variable that turns ON upon completion.       :Array of bit [01]         d:1) also turns ON at the time of error completion.       :Array of bit [01]         d:1) also turns ON at the time of error completion.       :Array of bit [01]         d:1) also turns ON at the time of error completion.       :Array of bit [01]         d:1) also turns ON at the time of error completion.       :Array of an |

# Grant Function

This instruction sends an e-mail.

# Control Data

| Device                 | Item                                                   | Setting data                                                                                                    | Setting range           | Setting side |
|------------------------|--------------------------------------------------------|----------------------------------------------------------------------------------------------------|-------------------------|--------------|
| st [0]                 | Execution/Error completion<br>type<br>Send data format | b15 to       b12 to       b8 b7       to       b0         0       2       1       0         1       Error completion type (bit 7)         Specify the clock data setup status at the time of error completion.         0: Clock data at the time of error completion is not set in the area starting from (a) [11].         1: Clock data at the time of error completion is set in the area starting from (a) [11].         1: Clock data format (bit 12 to bit 8)         Specify the data format of the send data.         (Sending the data as an attached file)         1       0       0         1       0       0         0       1       0       0         0       1       0       0         0       1       0       0         0       1       0       0         0       1       0       0         0       1       0       0         0       1       0       0         1       0       0       1         1       0       0       0         1       0       0       0         1       0       0       0         Binary data       1 | (See the left column.)  | User         |
| s1[1]                  | Completion status                                      | The instruction completion status is stored.         0       : Normal completion         Other than 0       : Error completion (error code)                                                                                                    | _                       | System       |
| ঙা [2]                 | Transmission destination<br>No.                        | Specify the external device to which e-mails are to be sent by the setting number on [Send mail address setting] of GX Works2.<br>1 to 16: Setting number of the external device                                                                                                    | 1 to 16                 | User         |
| st [3]<br>to<br>st [8] | System area                                            | _                                                                                                    | -                       | -            |
| ্রা [9]                | Send data length                                       | <ul> <li>Specify the data length ((subject + attached file) or (subject + text)) of the mail stored in <sup>(2)</sup> to <sup>(2)</sup> + n.</li> <li>① Sending the data as an attached file (subject: 0 to 373, attached file: 1 to 6144)</li> <li>1 to 6517: Data length (word) of a mail</li> <li>② Sending the data as a text (subject: 0 to 373, text: 1 to 960)</li> <li>1 to 1333: Data length (word) of a mail</li> </ul>                                                                                                    | 1 to 6517,<br>1 to 1333 | User         |
| s1 [10]                | Subject length                                         | Specify the subject data length of the mail stored in (2) to (2) + n.<br>0 to 373: Data length (word) of subject                                                                                                    | 0 to 373                | User         |

| Device                 | Item                                    | Setting data                                                                                                    | Setting range | Setting side |
|------------------------|-----------------------------------------|----------------------------------------------------------------------------------------------------|---------------|--------------|
| s1)[11]                | Clock set flag                          | Valid/invalid status of the data in the area starting from (a) [12] is stored.<br>0: Invalid<br>1: Valid                                                                                                    | _             | System       |
| জ [12]<br>to<br>জ [15] | Clock data (set only when errors occur) | Clock data at the time of error completion are stored in BCD format.           b15 to b8 b7 to b0           (s1) [12]         Month (01H to 12H)         Year (00H to 99H) Last two digits           (s1) [13]         Hour (00H to 23H)         Day (01H to 31H)           (s1) [14]         Second (00H to 59H)         Minute (00H to 59H)           (s1) [15]         Year (00H to 99H) First two digits         Day of week (00H to 06H)           (s1) [15]         Year (00H to 99H) First two digits         Day of week (00H to 06H) | _             | System       |

#### (1) Send data

| Device             | Item      | Setting data                                                                                 | Setting range | Setting side |
|--------------------|-----------|----------------------------------------------------------------------------------------------|---------------|--------------|
| © +0<br>to<br>⊚ +n | Send data | Specify the content of ((subject + attached file) or (Subject + text)) of a mail to be sent. | _             | User         |

### Program Example

The following program performs e-mail sending process by the send instruction (X20). (The I/O signals of the Ethernet module are X/Y00 to X/Y1F)

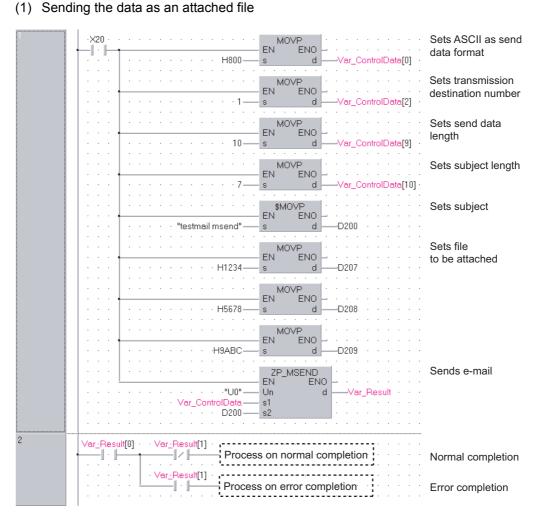

```
[ST]
IF(X20=TRUE)THEN
    MOVP(TRUE,H800,Var_ControlData[0]);
                             (* Sets ASCII as send data format *)
    MOVP(TRUE,1,Var_ControlData[2]);
                             (* Sets transmission destination number *)
    MOVP(TRUE,10,Var_ControlData[9]);
                             (* Sets send data length *)
    MOVP(TRUE,7,Var_ControlData[10]);
                             (* Sets subject length *)
    Int_Msg[0] := H6574;
                             (* te *)
    Int_Msg[1] := H7473;
                             (* st *)
    Int_Msg[2] := H616d;
                             (* ma *)
    Int_Msg[3] := H6c69;
                             (* il *)
    Int_Msg[4] := H6d20;
                             (* m *)
    Int Msg[5] := H6573;
                             (* se *)
    Int_Msg[6] := H646e;
                             (* nd *)
                             (* Sets subject *)
    MOVP(TRUE,H1234,Int_Msg[7]);
                             (* Sets file to be attached *)
    MOVP(TRUE,H5678,Int_Msg[8]);
    MOVP(TRUE,H9ABC,Int_Msg[9]);
    ZP_MSEND(TRUE,"U0", Var_ControlData, Int_Msg[0], Var_Result);
                             (* Sends e-mail *)
END IF;
IF(Var Result[0]=TRUE)THEN
                                   (* Execution finished *)
    IF(Var_Result[1]=FALSE)THEN(* Normal completion *)
               Process on normal completion *)
    ELSE
                                   (* Error completion *)
              Process on error completion *)
    END IF;
```

END\_IF;

(2) Sending the data as a text [Structured ladder/FBD]

| 1 | ·X20 ·····         ENOVP           ·····         ENO           ·····         ENO           ·····         H1000           s         d | Sets text as send<br>data format     |
|---|----------------------------------------------------------------------------------------------------|--------------------------------------|
|   | ENO<br>                                                                                                    | Sets transmission destination number |
|   | EN ENO<br>                                                                                                    | Sets send data<br>length             |
|   |                                                                                                    | Sets subject length                  |
|   | **************************************                                                                                               | Sets subject                         |
|   | \$MOVP<br>EN EN EN<br>Stror Machine 1 001" — s d — D207                                                                              | Sets text                            |
|   | s         d         —D207                ZP_MSEND             EN         ENO                                                         | Sends e-mail                         |
|   | ····································                                                                                                 |                                      |
| 2 | Var_Result[0] Var_Result[1] Process on normal completion                                                                             | Normal completion                    |
|   | Var_Result[1]<br>Process on error completion                                                                                         | Error completion                     |

```
[ST]
IF(X20=TRUE)THEN
    MOVP(TRUE,H1000,Var_ControlData[0]);
                 (* Sets text as send data format *)
    MOVP(TRUE,1,Var ControlData[2]);
                 (* Sets transmission destination number *)
    MOVP(TRUE,16,Var_ControlData[9]);
                 (* Sets send data length *)
    MOVP(TRUE,7,Var_ControlData[10]);
                 (* Sets subject length *)
    Int_Msg[0] := H6574;
                             (* te *)
    Int_Msg[1] := H7473;
                             (* st *)
    Int_Msg[2] := H616d;
                             (* ma *)
                             (* il *)
    Int_Msg[3] := H6c69;
    Int_Msg[4] := H6d20;
                             (* m *)
    Int Msg[5] := H6573;
                             (* se *)
     Int_Msg[6] := H646e;
                             (* nd *)
                             (* Sets subject *)
    Int_Msg[7] := H7274;
                             (* Er *)
     Int_Msg[8] := H6f72;
                             (* ro *)
    Int_Msg[9] := H2072;
                             (* r *)
    Int_Msg[10] := H614d;
                             (* Ma *)
     Int_Msg[11] := H6863;
                             (* ch *)
    Int_Msg[12] := H6e69;
                             (* in *)
    Int_Msg[13] := H3165;
                             (* e1 *)
     Int Msg[14] := H3020;
                             (* 0 *)
    Int_Msg[15] := H3130;
                             (* 01 *)
                             (* Sets text *)
    ZP_MSEND(TRUE,"U0", Var_ControlData, Int_Msg[0], Var_Result);
                             (* Sends e-mail *)
END IF;
IF(Var_Result[0]=TRUE)THEN
                                    (* Execution finished *)
     IF(Var_Result[1]=FALSE)THEN(* Normal completion *)
              Process on normal completion *)
    ELSE
                                    (* Error completion *)
                                       Process on error completion *)
    END IF;
END_IF;
```

### MEMO

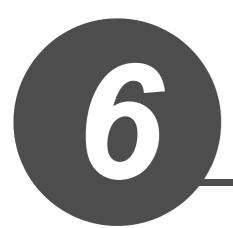

# PID CONTROL INSTRUCTION

| 6.1 | PID Control Instruction (Inexact Differential) | 6-2  |
|-----|------------------------------------------------|------|
| 6.2 | PID Control Instruction (Exact Differential)   | 5-16 |

1

### 6.1 PID Control Instruction (Inexact Differential)

#### 6.1.1 PIDINIT instruction

#### S\_PIDINIT

| S(P)_PIDINI                       | Т                                                                                                    | P: Executing condition :                                                   |
|-----------------------------------|----------------------------------------------------------------------------------------------------|----------------------------------------------------------------------------|
| Structured I                      |                                                                                                    | indicates any of the following<br>instructions.<br>S_PIDINIT<br>SP_PIDINIT |
| Input argument<br>Output argument | EN:       Executing condition         s:       Start number of the device that stores PID condition         ENO:       Execution result         Setting data       Internal device         Bit       Word         S       - | Bit<br>Bit<br>Bit<br>Bit Word U∭\G∭ Zn Constant Others                     |

### Function

This instruction enables PID control by registering the PID control data for the number of loops to be used to the CPU module in batch.

#### (1) PID control data

|                  |                                               |                                                                                                    | Setting                                                                            | range                                                                                | Setting | Processing when the                                                           |  |  |
|------------------|-----------------------------------------------|----------------------------------------------------------------------------------------------------|------------------------------------------------------------------------------------|--------------------------------------------------------------------------------------|---------|-------------------------------------------------------------------------------|--|--|
| Device           | Data item                                     | Description                                                                                                    | With PID limits                                                                    | Without PID<br>limits                                                                | side    | setting data are outside the setting range                                    |  |  |
| Common setti     | ng data (device: 💿 +                          | 0 to (s) +1)                                                                                                    |                                                                                    |                                                                                      |         |                                                                               |  |  |
| s +0             | Number of loops                               | Set the number of loops for PID operation.                                                                                                    | 1 tc                                                                               | 32                                                                                   | User    |                                                                               |  |  |
| ঙি +1            | Number of loops<br>in one scan                | Set the number of loops<br>for PID operation in one<br>scan if multiple loops<br>have reached the<br>sampling cycle time.                                                                                                    | 1 tc                                                                               | 0 32                                                                                 | User    | An error occurs and the PID operation for all loops is not performed.         |  |  |
| Setting data for | or No. 1 loop (device:                        | s +2 to s +15)                                                                                                    |                                                                                    |                                                                                      |         |                                                                               |  |  |
| s) +2            | Operational<br>expression<br>selection        | Select the PID<br>operational expression.<br>*1                                                                                                    | 0: Forward<br>operation<br>1: Reverse<br>operation                                 | 0: Forward<br>operation<br>1: Reverse<br>operation                                   | User    |                                                                               |  |  |
| s +3             | Sampling cycle<br>(Ts)                        | Set the PID operation cycle.                                                                                                    | 1 to 6000<br>(unit: 10ms)                                                          | 1 to 6000<br>(unit: 10ms)                                                            | User    |                                                                               |  |  |
| s) +4            | Proportional<br>constant<br>(K <sub>P</sub> ) | Proportional gain of PID operation                                                                                                    | 1 to 10000<br>(unit: 0.01)                                                         | 1 to 10000<br>(unit: 0.01)                                                           | User    |                                                                               |  |  |
| ٤) +5            | Integral<br>constant<br>(Tı)                  | Constant that expresses<br>the magnitude of the<br>integral action (I action)<br>effect.<br>Increasing the integral<br>constant slows down the<br>manipulated value<br>change.                                                                        | 1 to 32767<br>(unit: 100ms)<br>If setting value<br>> 30000<br>Ti = Infinite<br>(∞) | 1 to 32767<br>(unit: 100ms)<br>If setting value<br>> 30000<br>Tı = Infinite<br>( ∞ ) | User    | An error occurs and the PID<br>operation for the<br>corresponding loop is not |  |  |
| s +6             | Derivative<br>constant<br>(Tɒ)                | Constant that expresses<br>the magnitude of the<br>derivative action<br>(D action) effect.<br>Increasing the derivative<br>constant causes a<br>significant change in the<br>manipulated value even<br>with a slight change of<br>the control target. | 0 to 30000<br>(unit: 10ms)                                                         | 0 to 30000<br>(unit: 10ms)                                                           | User    | performed.                                                                    |  |  |
| s) +7            | Filter coefficient ( $\alpha$ )               | Set the degree of filtering<br>to be applied to the<br>process value.<br>The filtering effect<br>decreases as the value<br>gets closer to 0.                                                                                                    | 0 to 100                                                                           | 0 to 100                                                                             | User    |                                                                               |  |  |

\*1 : For the PID operational expressions to be set for Operational expression selection, refer to MELSEC-Q/L/ QnA Programming Manual (PID Control Instructions).

|             |                              |                                                                                                    | Setting         | g range               | Setting | Processing when the                                                                                                    |
|-------------|------------------------------|----------------------------------------------------------------------------------------------------|-----------------|-----------------------|---------|----------------------------------------------------------------------------------------------------|
| Device      | Data item                    | Description                                                                                                    | With PID limits | Without PID<br>limits | side    | setting data are outside the setting range                                                                                                    |
| s <b>+8</b> | MV lower limit<br>(MVLL)     | Set the lower limit for the<br>manipulated value (MV)<br>calculated in PID<br>operation in automatic<br>mode.<br>If the MV is less than the<br>set lower limit value<br>(MVLL), the value is<br>clipped to the MVLL.                                                                                                    | -50 to 2050     | -32768 to<br>32767    | User    | In the case of "With PID<br>limits", the PID operation is<br>performed after values are<br>replaced as follows:<br>• If the MVLL or MVHL is                                                                                                    |
| ্ড +9       | MV upper limit<br>(MVHL)     | Set the upper limit for the<br>manipulated value<br>calculated in PID<br>operation in automatic<br>mode.<br>If the MV is greater than<br>the set upper limit value<br>(MVHL), the value is<br>clipped to the MVHL.                                                                                                    | -50 to 2050     | -32768 to<br>32767    | User    | <ul> <li>I the MVLL of MV1L is<br/>less than -50, the value is<br/>clipped to -50.</li> <li>If the MVLL or MVHL is<br/>greater than 2050, the<br/>value is clipped to 2050.</li> </ul>                                                                                            |
| ঙ +10       | MV change rate<br>limit<br>( | Set the variation limit<br>between the previous<br>MV and the present MV.<br>When the MV variation is<br>greater than the limit<br>value, bit 1 (b1) of the<br>alarm device is set to '1'.<br>MV variation is not<br>limited. (Even if the MV<br>variation exceeds the<br>limit value, the actual MV<br>variation is used as it is<br>for calculating the MV.)              | 0 to 2000       | -32768 to<br>32767    | User    | <ul> <li>In the case of "With PID limits", the PID operation is performed after values are replaced as follows:</li> <li>If the △ MVL value is less than 0, the value is clipped to 0.</li> <li>If the △ MVL value is greater than 2000, the value is clipped to 2000.</li> </ul> |
| ্জ +11      | PV change rate<br>limit<br>( | Set the variation limit<br>between the previous PV<br>and the present PV.<br>When the PV variation is<br>greater than the limit<br>value, bit 0 (b0) of the<br>alarm device is set to '1'.<br>PV variation is not<br>limited. (Even if the PV<br>variation exceeds the<br>limit value, the actual PV<br>variation is used as it is<br>for performing the PID<br>operation.) | 0 to 2000       | -32768 to<br>32767    | User    | In the case of "With PID<br>limits", the PID operation is<br>performed after values are<br>replaced as follows:<br>• If the △ PVL value is<br>less than 0, the value is<br>clipped to 0.<br>• If the △ PVL value is<br>greater than 2000, the<br>value is clipped to 2000.        |

|        |                         |                                                                                                    | Setting                                                                                   | range                                                                                     | Setting | Processing when the                                                                         |
|--------|-------------------------|----------------------------------------------------------------------------------------------------|-------------------------------------------------------------------------------------------|-------------------------------------------------------------------------------------------|---------|---------------------------------------------------------------------------------------------|
| Device | Data item               | Description                                                                                                    | With PID limits                                                                           | Without PID<br>limits                                                                     | side    | setting data are outside the setting range                                                  |
| s +12  | (Fixed value)           | -                                                                                                    | 0                                                                                         | 0                                                                                         | User    | -                                                                                           |
| ঙ +13  | Derivative gain<br>(Kɒ) | Set a duration (delay in<br>action) for derivative<br>action.<br>As the setting value<br>increases, the duration<br>becomes smaller and<br>action becomes closer to<br>exact differential.<br>Ideal value KD = 8.00 | 0 to 32767<br>(unit: 0.01)<br>If setting value<br>> 30000<br>KD = Infinite<br>( \comega ) | 0 to 32767<br>(unit: 0.01)<br>If setting value<br>> 30000<br>KD = Infinite<br>( \comega ) | User    | An error occurs and the PID<br>operation for the<br>corresponding loop is not<br>performed. |
| s +14  | (Fixed value)           | _                                                                                                    | 0                                                                                         | 0                                                                                         | User    | _                                                                                           |
| ঙ +15  | (Fixed value)           | -                                                                                                    | 0                                                                                         | 0                                                                                         | User    | -                                                                                           |

Setting data for No. 2 loop (device: (s) +16 to (s) +29)

|        | Operational        |                                         |
|--------|--------------------|-----------------------------------------|
| s +16  | expression         |                                         |
|        | selection          |                                         |
| 0 147  | Sampling cycle     |                                         |
| s +17  | (Ts)               |                                         |
|        | Proportional       |                                         |
| s +18  | constant           |                                         |
|        | (KP)               |                                         |
|        | Integral           |                                         |
| s +19  | constant           |                                         |
|        | (Tı)               |                                         |
|        | Derivative         |                                         |
| s +20  | constant           |                                         |
|        | (TD)               |                                         |
| s +21  | Filter coefficient |                                         |
| U +21  | (α)                | The same as Setting data for No. 1 loop |
| s) +22 | MV lower limit     | The same as Setting data for No. 1 loop |
| 0 122  | (MVLL)             |                                         |
| s) +23 | MV upper limit     |                                         |
| 3 +23  | (MVHL)             |                                         |
|        | MV change rate     |                                         |
| s +24  | limit              |                                         |
|        | ( $	riangle$ MVL)  |                                         |
|        | PV change rate     |                                         |
| s +25  | limit              |                                         |
|        | ( $	riangle$ PVL)  |                                         |
| s +26  | (Fixed value)      |                                         |
| 0.107  | Derivative gain    |                                         |
| s +27  | (KD)               |                                         |
| ঙ +28  | (Fixed value)      |                                         |
| s +29  | (Fixed value)      |                                         |

|                 |                    |                                        | Setting         | range                 | Setting | Processing when the                           |
|-----------------|--------------------|----------------------------------------|-----------------|-----------------------|---------|-----------------------------------------------|
| Device          | Data item          | Description                            | With PID limits | Without PID<br>limits | side    | setting data are outside the<br>setting range |
| Setting data fo | r No. n loop       |                                        |                 |                       |         |                                               |
|                 | Operational        |                                        |                 |                       |         |                                               |
| s +(m+0)        | expression         |                                        |                 |                       |         |                                               |
|                 | selection          |                                        |                 |                       |         |                                               |
| s +(m+1)        | Sampling cycle     |                                        |                 |                       |         |                                               |
| (III+I)         | (Ts)               |                                        |                 |                       |         |                                               |
|                 | Proportional       |                                        |                 |                       |         |                                               |
| s +(m+2)        | constant           |                                        |                 |                       |         |                                               |
|                 | (KP)               |                                        |                 |                       |         |                                               |
|                 | Integral           |                                        |                 |                       |         |                                               |
| s +(m+3)        | constant           |                                        |                 |                       |         |                                               |
|                 | (Tı)               |                                        |                 |                       |         |                                               |
|                 | Derivative         |                                        |                 |                       |         |                                               |
| s +(m+4)        | constant           |                                        |                 |                       |         |                                               |
|                 | (TD)               |                                        |                 |                       |         |                                               |
| s +(m+5)        | Filter coefficient |                                        |                 |                       |         |                                               |
| (III-3)         | (α)                | The same as Setting data               | for No. 1 loop  |                       |         |                                               |
| s +(m+6)        | MV lower limit     | ····· ································ |                 |                       |         |                                               |
| (iii:0)         | (MVLL)             |                                        |                 |                       |         |                                               |
| (\$) +(m+7)     | MV upper limit     |                                        |                 |                       |         |                                               |
| (iii.7)         | (MVHL)             |                                        |                 |                       |         |                                               |
|                 | MV change rate     |                                        |                 |                       |         |                                               |
| s +(m+8)        | limit              |                                        |                 |                       |         |                                               |
|                 | (                  |                                        |                 |                       |         |                                               |
|                 | PV change rate     |                                        |                 |                       |         |                                               |
| s +(m+9)        | limit              |                                        |                 |                       |         |                                               |
|                 | ( $	riangle$ PVL)  |                                        |                 |                       |         |                                               |
| s +(m+10)       | (Fixed value)      |                                        |                 |                       |         |                                               |
|                 | Derivative gain    |                                        |                 |                       |         |                                               |
| s +(m+11)       | (Kd)               |                                        |                 |                       |         |                                               |
| s +(m+12)       | (Fixed value)      |                                        |                 |                       |         |                                               |
| s +(m+13)       | (Fixed value)      |                                        |                 |                       |         |                                               |

m=(n-1)×14+2 n: number of loops

### Precautions

The following table shows the CPU modules applicable to the PID control instructions (inexact differential) and the PID control instructions (exact differential).

|                        | CPU module model                                                  | Inexact<br>differential | Exact<br>differential |
|------------------------|-------------------------------------------------------------------|-------------------------|-----------------------|
| Basic model QCPU       | The first five digits of the serial number are '04121' or lower.  | ×                       | ×                     |
|                        | The first five digits of the serial number are '04122' or higher  | 0                       | 0                     |
| High Performance model | The first five digits of the serial number are '05031' or lower.  | ×                       | 0                     |
| QCPU                   | The first five digits of the serial number are '05032' or higher. | 0                       | 0                     |
| Redundant CPU          |                                                                   | 0                       | 0                     |
| Universal model QCPU   |                                                                   | 0                       | 0                     |
| LCPU                   |                                                                   | 0                       | 0                     |

 $\bigcirc$ : Applicable, X: Not applicable

### 6.1.2 PIDCONT instruction

#### S\_PIDCONT

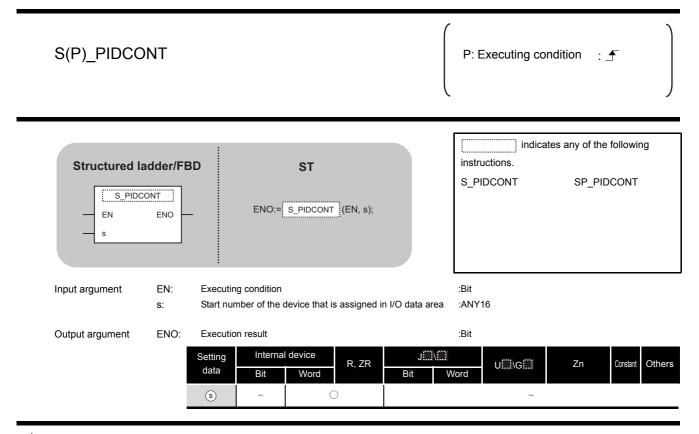

### Grant Function

- (1) This instruction measures sampling cycle and performs PID operation at instruction execution.
- (2) This instruction performs PID operation based on the set value (SV) and process value (PV) in the I/O data area set to the device number specified by s or later, and stores the operation result to the automatic manipulated value (MV) area in the I/O data area.
- (3) PID operation is performed in response to the first execution of the PIDCONT instruction after the set sampling cycle time has elapsed.

(1) I/O data

| Device                   | Data na                             | ame                     | Description                                                                                                    | Setting<br>With PID<br>limits                             | range<br>Without PID<br>limits                                                            | Setting<br>side | Processing when the<br>setting data are outside<br>the setting range                                                                                                    |
|--------------------------|-------------------------------------|-------------------------|----------------------------------------------------------------------------------------------------|-----------------------------------------------------------|-------------------------------------------------------------------------------------------|-----------------|----------------------------------------------------------------------------------------------------|
| (s) <b>+0</b>            | Initial processing flag             |                         | Processing method at the start of PID operation                                                                                                    | used is ba<br>in one sca<br>Other than 0: F<br>for the nu | f loops to be<br>tch-processed<br>an.<br>PID operation<br>mber of loops<br>d is processed | User            | -                                                                                                    |
| (\$) +1<br>to<br>(\$) +9 | ()                                  | PID control reserved by | work area<br>the system)                                                                                                    | -                                                         | -                                                                                         | -               | -                                                                                                    |
| I/O data area f          | or No. 1 loop (de                   | vice: (s) +10           | to (s) +27)                                                                                                    |                                                           |                                                                                           |                 |                                                                                                    |
| s) +10                   | Set value                           | SV                      | • PID control target value                                                                                                    | 0 to 2000                                                 | -32768 to<br>32767                                                                        | User            | In the case of "With PID<br>limits", the PID operation is<br>performed after values are<br>replaced as follows:<br>• If SV is less than 0, the<br>value is clipped to 0.<br>• If SV is greater than<br>2000, the value is<br>clipped to 2000.        |
| s) +11                   | Process<br>value                    | ΡV                      | <ul> <li>Feedback data from<br/>the control target to<br/>the A/D conversion<br/>module</li> </ul>                                                                     | -50 to 2050                                               | -32768 to<br>32767                                                                        | User            | In the case of "With PID<br>limits", the PID operation is<br>performed after values are<br>replaced as follows:<br>• If PV is less than -50,<br>the value is clipped<br>to -50.<br>• If PV is greater than<br>2050, the value is<br>clipped to 2050. |
| s) +12                   | Automatic<br>manipulated<br>value   | MV                      | <ul> <li>Manipulated value<br/>obtained by PID<br/>operation</li> <li>The value is output<br/>from the D/A<br/>conversion module to<br/>the control target.</li> </ul> | -50 to 2050                                               | -32768 to<br>32767                                                                        | System          | -                                                                                                    |
| s) +13                   | Process<br>value after<br>filtering | PVf                     | Process value<br>obtained by<br>calculation using<br>operational                                                                                                    | -50 to 2050                                               | -32768 to<br>32767                                                                        | System          | -                                                                                                    |

clipped to 2050. \*1 : For Process value after filtering (PVf), the value calculated based on the process value of input data are stored.

-50 to 2050

For the operational expression, refer to MELSEC-Q/L/QnA Programming Manual (PID Control Instructions).

-32768 to

32767

User

In the case of "With PID limits", the PID operation is performed after values are

• If MVMAN is less than

• If MVMAN is greater than 2050, the value is

-50, the value is clipped

replaced as follows:

to -50.

operational expression. \*1

Store the data output

conversion module in

manual operation.

from the D/A

s +14

Manual

manipulated

value

MVman

| Device                     | Data name                                         | 9            | Description                                                                                                    | Setting<br>With PID<br>limits | g range<br>Without PID<br>limits                                                                                           | Setting<br>side | Processing when the<br>setting data are outside the<br>setting range                                               |
|----------------------------|---------------------------------------------------|--------------|----------------------------------------------------------------------------------------------------|-------------------------------|----------------------------------------------------------------------------------------------------|-----------------|----------------------------------------------------------------------------------------------------|
| ঙ +15                      | automatic                                         | MAN/<br>AUTO | <ul> <li>Select whether the<br/>output to the D/A<br/>conversion module is<br/>a manual<br/>manipulated value or<br/>an automatic<br/>manipulated value.</li> <li>In manual operation,<br/>the automatic<br/>manipulated value<br/>remains unchanged.</li> </ul>                                                                                                    | value                         | tic manipulated<br>manipulated                                                                                             | User            | When other than 0 or 1 is selected, an error occurs and the operation for the corresponding loop is not performed. |
| s +16                      | Alarm Al                                          | ALARM        | <ul> <li>Used to determine if<br/>the change rate of<br/>the MV (manipulated<br/>value) and the PV<br/>(process value) is<br/>within or outside the<br/>limit value range.</li> <li>Once set, the alarm<br/>data are maintained<br/>until the user resets<br/>it.</li> <li>When the MV<br/>variation is outside<br/>the limit range, bit 1<br/>(b1) is set to '1'.</li> <li>When the PV<br/>variation is outside<br/>the limit range, bit 0<br/>(b0) is set to '1'.</li> </ul> | is<br> i<br>                  | f PV variation<br>s outside the<br>mit range,<br>l' is set.<br>f MV variation<br>s outside the<br>mit range,<br>l' is set. | User<br>System  | _                                                                                                    |
| (\$) +17<br>to<br>(\$) +32 | PID control work area<br>(reserved by the system) |              |                                                                                                    | -                             | _                                                                                                    | -               |                                                                                                    |

I/O data area for No. 2 loop (device: (s) +28 to (s) +45)

| I/O data area to                                           | or No. 2 loop (de                   | evice: (s) +2 | 28 to (s) +45)                           |  |  |  |  |  |  |  |
|------------------------------------------------------------|-------------------------------------|---------------|------------------------------------------|--|--|--|--|--|--|--|
| s +33                                                      | Set value                           | SV            |                                          |  |  |  |  |  |  |  |
| s +34                                                      | Process<br>value                    | PV            |                                          |  |  |  |  |  |  |  |
| জ <b>+35</b>                                               | Automatic<br>manipulated<br>value   | MV            |                                          |  |  |  |  |  |  |  |
| s) +36                                                     | Process<br>value after<br>filtering | PVf           | The same as I/O data area for No. 1 loop |  |  |  |  |  |  |  |
| s) +37                                                     | Manual<br>manipulated<br>value      | MVman         |                                          |  |  |  |  |  |  |  |
| \$ +38                                                     | Manual/<br>automatic<br>selection   | MAN/<br>AUTO  |                                          |  |  |  |  |  |  |  |
| s +39                                                      | Alarm                               | ALARM         |                                          |  |  |  |  |  |  |  |
| <ul> <li>(\$) +40</li> <li>to</li> <li>(\$) +55</li> </ul> |                                     |               | y the system)                            |  |  |  |  |  |  |  |

|                                                        |                                        |              |                                  | Setting                                  | range              | Setting | Processing when the                           |  |
|--------------------------------------------------------|----------------------------------------|--------------|----------------------------------|------------------------------------------|--------------------|---------|-----------------------------------------------|--|
| Device                                                 | Data r                                 | name         | Description                      | With PID limits                          | Without PID limits | side    | setting data are outside the<br>setting range |  |
| I/O data area fo                                       | or No. n loop                          |              |                                  |                                          |                    |         |                                               |  |
| s +(m+0)                                               | Set<br>value                           | SV           |                                  |                                          |                    |         |                                               |  |
| s +(m+1)                                               | Process<br>value                       | PV           |                                  |                                          |                    |         |                                               |  |
| s +(m+2)                                               | Automatic<br>manipulated<br>value      | MV           |                                  | The same as I/O data area for No. 1 loop |                    |         |                                               |  |
| s +(m+3)                                               | Process<br>value<br>after<br>filtering | PVf          | The same as I/O data ar          |                                          |                    |         |                                               |  |
| s +(m+4)                                               | Manual<br>manipulated<br>value         | MVman        |                                  |                                          |                    |         |                                               |  |
| s +(m+5)                                               | Manual/<br>automatic<br>selection      | MAN/<br>AUTO |                                  |                                          |                    |         |                                               |  |
| s +(m+6)                                               | Alarm                                  | ALARM        |                                  |                                          |                    |         |                                               |  |
| <ul> <li>s +(m+7)<br/>to</li> <li>s +(m+22)</li> </ul> |                                        |              | trol work area<br>by the system) | _                                        | -                  | _       | -                                             |  |

m=(n-1)  $\times$  23+10 n: number of loops

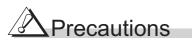

The following table shows the CPU modules applicable to the PID control instructions (inexact differential) and the PID control instructions (exact differential).

|                        | CPU module model                                                  | Inexact<br>differential | Exact differential |
|------------------------|-------------------------------------------------------------------|-------------------------|--------------------|
| Basic model QCPU       | The first five digits of the serial number are '04121' or lower.  | ×                       | ×                  |
|                        | The first five digits of the serial number are '04122' or higher  | 0                       | 0                  |
| High Performance model | The first five digits of the serial number are '05031' or lower.  | ×                       | 0                  |
| QCPU                   | The first five digits of the serial number are '05032' or higher. | 0                       | 0                  |
| Redundant CPU          |                                                                   | 0                       | 0                  |
| Universal model QCPU   |                                                                   | 0                       | 0                  |
| LCPU                   |                                                                   | 0                       | 0                  |

 $\bigcirc$  : Applicable,  $\leftthreetimes$  : Not applicable

#### 6.1.3 PIDSTOP instruction and PIDRUN instruction

#### S\_PIDSTOP, S\_PIDRUN

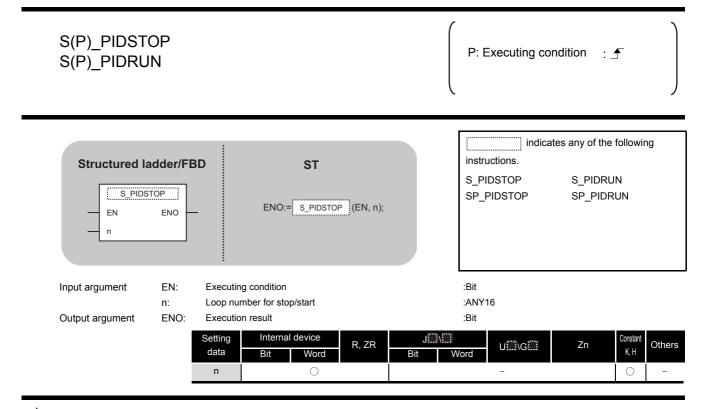

### Function

(1) S(P)\_PIDSTOP

This instruction stops the PID operation for the loop number specified by 'n'.

(2) S(P)\_PIDRUN

This instruction starts the PID operation for the loop number specified by 'n'.

#### Precautions

The following table shows the CPU modules applicable to the PID control instructions (inexact differential) and the PID control instructions (exact differential).

|                        | CPU module model                                                  | Inexact<br>differential | Exact differential          |
|------------------------|-------------------------------------------------------------------|-------------------------|-----------------------------|
|                        | The first five digits of the serial number are '04121' or lower.  | ×                       | ×                           |
| Basic model QCPU       | The first five digits of the serial number are '04122' or higher  | 0                       | 0                           |
| High Performance model | The first five digits of the serial number are '05031' or lower.  | ×                       | 0                           |
| QCPU                   | The first five digits of the serial number are '05032' or higher. | 0                       | 0                           |
| Redundant CPU          | •                                                                 | 0                       | 0                           |
| Universal model QCPU   |                                                                   | 0                       | 0                           |
| LCPU                   |                                                                   | 0                       | 0                           |
|                        |                                                                   | : Applicabl             | e, $	imes$ : Not applicable |

6

6.1.3 PIDSTOP instruction and PIDRUN instruction

#### 6.1.4 PIDPRMW instruction

#### S\_PIDPRMW

| S(P)_PIDPR                             | RMW             |                                                                                  |                            |                  | P: Executing con                       | dition :      | ſ                     |                  |
|----------------------------------------|-----------------|----------------------------------------------------------------------------------|----------------------------|------------------|----------------------------------------|---------------|-----------------------|------------------|
| Structured I<br>S.PIDP<br>EN<br>n<br>s |                 |                                                                                  | ST<br>S_PIDPRMW (EN, n, s) | ;                | indicate<br>instructions.<br>S_PIDPRMW | es any of the | e followin<br>DPRMW   | g                |
| Input argument                         | EN:<br>n:<br>s: | Executing condition<br>Loop number to be ch<br>Start number of the de<br>changed | •                          | ntrol data to be | :Bit<br>:ANY16<br>:ANY16               |               |                       |                  |
| Output argument                        | ENO:            | Execution result  Setting data                                                   | Word R, ZR                 | J\<br>Bit W      | :Bit<br>/ord -<br>-                    | Zn            | Constant<br>K, H<br>— | Others<br>_<br>_ |

# ☆ Function

This instruction changes the operation parameter of the loop number specified by 'n' to the PID control data stored in the devices starting from the device number specified by \$.

#### (1) PID control data

|             |                                        |                                           | Setting                                            | Setting range                                      |                 | Processing when the                                                           |
|-------------|----------------------------------------|-------------------------------------------|----------------------------------------------------|----------------------------------------------------|-----------------|-------------------------------------------------------------------------------|
| Device      | Data item                              | Description                               | With PID limits                                    | Without PID<br>limits                              | Setting<br>side | setting data are outside the setting range                                    |
| জ <b>+0</b> | Operational<br>expression<br>selection | Select the PID operational expression. *1 | 0: Forward<br>operation<br>1: Reverse<br>operation | 0: Forward<br>operation<br>1: Reverse<br>operation | User            | An error occurs and the PID<br>operation for the<br>corresponding loop is not |
| s +1        | Sampling cycle<br>(Ts)                 | Set the PID operation cycle.              | 1 to 6000<br>(unit: 10ms)                          | 1 to 6000<br>(unit: 10ms)                          | User            | performed.                                                                    |

\*1 : For the PID operational expressions set for Operational expression selection, refer to MELSEC-Q/L/QnA Programming Manual (PID Control Instructions).

|        |                                  |                                                                                                    | Setting                                                                                     | range                                                                                | Catting         | Processing when the                                                                                                    |  |
|--------|----------------------------------|----------------------------------------------------------------------------------------------------|---------------------------------------------------------------------------------------------|--------------------------------------------------------------------------------------|-----------------|----------------------------------------------------------------------------------------------------|--|
| Device | Data item                        | Description                                                                                                    | With PID limits                                                                             | Without PID<br>limits                                                                | Setting<br>side | setting data are outside the setting range                                                                                                    |  |
| ঙি +2  | Proportional<br>constant<br>(KP) | Proportional gain of PID operation                                                                                                    | 1 to 10000<br>(unit: 0.01)                                                                  | 1 to 10000<br>(unit: 0.01)                                                           | User            |                                                                                                    |  |
| s +3   | Integral<br>constant<br>(Tı)     | Constant that expresses<br>the magnitude of the<br>integral action (I action)<br>effect.<br>Increasing the integral<br>constant slows down the<br>manipulated value<br>change.                                                                       | 1 to 32767<br>(unit: 100ms)<br>If setting value<br>> 30000<br>TI = Infinite<br>( $\infty$ ) | 1 to 32767<br>(unit: 100ms)<br>If setting value<br>> 30000<br>Tı = Infinite<br>( ∞ ) | User            |                                                                                                    |  |
| (s) +4 | Derivative<br>constant<br>(T⊳)   | Constant that expresses<br>the magnitude of the<br>derivative action (D<br>action) effect.<br>Increasing the derivative<br>constant causes<br>significant changes in the<br>manipulated value even<br>with a slight change of<br>the control target. | 0 to 30000<br>(unit: 10ms)                                                                  | 0 to 30000<br>(unit: 10ms)                                                           | User            | An error occurs and the PID<br>operation for the<br>corresponding loop is not<br>performed.                                                                                                    |  |
| s) +5  | Filter coefficient               | Set the degree of filtering<br>to be applied to the<br>process value.<br>The filtering effect<br>decreases as the value<br>gets closer to 0.                                                                                                    | 0 to 100                                                                                    | 0 to 100                                                                             | User            |                                                                                                    |  |
| s +6   | MV lower limit<br>(MVLL)         | Set the lower limit for the<br>manipulated value (MV)<br>calculated in PID<br>operation in automatic<br>mode.<br>If the MV is less than the<br>set lower limit value<br>(MVLL), the value is<br>clipped to the MVLL.                                 | -50 to 2050                                                                                 | -32768 to<br>32767                                                                   | User            | In the case of "With PID<br>limits", the PID operation is<br>performed after values are<br>replaced as follows:<br>• If MVLL or MVHL value is<br>less than -50, the value is<br>clipped to -50.<br>• If MVLL or MVHL value is<br>greater than 2050, the<br>value is clipped to 2050. |  |
| s +7   | MV upper limit<br>(MVHL)         | Set the upper limit for the<br>manipulated value<br>calculated in PID<br>operation in automatic<br>mode.<br>If the MV is greater than<br>the set upper limit value<br>(MVHL), the value is<br>clipped to the MVHL.                                   | -50 to 2050                                                                                 | -32768 to<br>32767                                                                   | User            |                                                                                                    |  |

#### S\_PIDPRMW

| Device | Data item                    | Description                                                                                                    | Setting range                                                                          |                                                                                           | Setting | Processing when the                                                                                                    |
|--------|------------------------------|----------------------------------------------------------------------------------------------------|----------------------------------------------------------------------------------------|-------------------------------------------------------------------------------------------|---------|----------------------------------------------------------------------------------------------------|
|        |                              |                                                                                                    | With PID limits                                                                        | Without PID<br>limits                                                                     | side    | setting data are outside the<br>setting range                                                                                                    |
| s +8   | MV change rate<br>limit<br>( | Set the variation limit<br>between the previous<br>MV and the present MV.<br>When the MV variation is<br>greater than the limit<br>value, bit 1 (b1) of the<br>alarm device is set to '1'.<br>MV variation is not<br>limited. (Even if the MV<br>variation exceeds the<br>limit value, the actual MV<br>variation is used as it is<br>for calculating the MV.)              | 0 to 2000                                                                              | -32768 to<br>32767                                                                        | User    | <ul> <li>In the case of "With PID limits", the PID operation is performed after values are replaced as follows:</li> <li>If the △ MVL value is less than 0, the value is clipped to 0.</li> <li>If the △ MVL value is greater than 2000, the value is clipped to 2000.</li> </ul> |
| s) +9  | PV change rate<br>limit<br>( | Set the variation limit<br>between the previous PV<br>and the present PV.<br>When the PV variation is<br>greater than the limit<br>value, bit 0 (b0) of the<br>alarm device is set to '1'.<br>PV variation is not<br>limited. (Even if the PV<br>variation exceeds the<br>limit value, the actual PV<br>variation is used as it is<br>for performing the PID<br>operation.) | 0 to 2000                                                                              | -32768 to<br>32767                                                                        | User    | In the case of "With PID<br>limits", the PID operation is<br>performed after values are<br>replaced as follows:<br>• If the △ PVL value is<br>less than 0, the value is<br>clipped to 0.<br>• If the △ PVL value is<br>greater than 2000, the<br>value is clipped to 2000.        |
| s +10  | (Fixed value)                | _                                                                                                    | 0                                                                                      | 0                                                                                         | User    | -                                                                                                    |
| ঙ +11  | Derivative gain<br>(KD)      | Set a duration (delay in<br>action) for derivative<br>action.<br>As the setting value<br>increases, the duration<br>becomes smaller and<br>action becomes closer to<br>exact differential.<br>Ideal value K <sub>D</sub> = 8.00                                                                                                    | 0 to 32767<br>(unit: 0.01)<br>If setting value ><br>30000<br>KD = Infinite<br>( \cos ) | 0 to 32767<br>(unit: 0.01)<br>If setting value ><br>30000<br>KD = Infinite<br>( \comega ) | User    | An error occurs and the PID<br>operation for the<br>corresponding loop is not<br>performed.                                                                                                    |
| \$ +12 | (Fixed value)                | -                                                                                                    | 0                                                                                      | 0                                                                                         | User    | -                                                                                                    |
| s +13  | (Fixed value)                | -                                                                                                    | 0                                                                                      | 0                                                                                         | User    | -                                                                                                    |

### Precautions

The following table shows the CPU modules applicable to the PID control instructions (inexact differential) and the PID control instructions (exact differential).

|                        | CPU module model                                                  | Inexact<br>differential | Exact differential |
|------------------------|-------------------------------------------------------------------|-------------------------|--------------------|
| Basic model QCPU       | The first five digits of the serial number are '04121' or lower.  | ×                       | ×                  |
|                        | The first five digits of the serial number are '04122' or higher  | 0                       | 0                  |
| High Performance model | The first five digits of the serial number are '05031' or lower.  | ×                       | 0                  |
| QCPU                   | The first five digits of the serial number are '05032' or higher. | 0                       | 0                  |
| Redundant CPU          | 0                                                                 | 0                       |                    |
| Universal model QCPU   | 0                                                                 | 0                       |                    |
| LCPU                   | 0                                                                 | 0                       |                    |

 $\bigcirc$ : Applicable,  $\times$ : Not applicable

### 6.2 PID Control Instruction (Exact Differential)

#### 6.2.1 PIDINIT instruction

#### PIDINIT

| PIDINIT(P)                        |                                                                                                    | P: Executing condition :                                      |
|-----------------------------------|----------------------------------------------------------------------------------------------------|---------------------------------------------------------------|
| Structured I                      |                                                                                                    | indicates any of the following instructions. PIDINIT PIDINITP |
| Input argument<br>Output argument | EN:       Executing condition         s:       Start number of the device that stores PID control         ENO:       Execution result         Setting data       Internal device         Bit       Word         s:       - | Bit Sit Sit Sit Sit Sit Sit Sit Sit Sit S                     |

# Function

This instruction enables PID control by registering the PID control data for the number of loops to be used to the CPU module in batch.

### (1) PID control data

|                |                                        |                                                                                                    | Setting                                                                                     | range                                                                              | Setting | Processing when the                                                   |
|----------------|----------------------------------------|----------------------------------------------------------------------------------------------------|---------------------------------------------------------------------------------------------|------------------------------------------------------------------------------------|---------|-----------------------------------------------------------------------|
| Device         | Data item                              | Description                                                                                                    | With PID limits                                                                             | Without PID<br>limits                                                              | side    | setting data are outside the setting range                            |
| Common sett    | ing data (device: জ+                   | 0 to (s) +1)                                                                                                    |                                                                                             | •                                                                                  |         |                                                                       |
| s +0           | Number of loops                        | Set the number of loops for PID operation.                                                                                                    | 1 tc                                                                                        | 32                                                                                 | User    |                                                                       |
| ঙ +1           | Number of loops<br>in one scan         | Set the number of loops<br>for PID operation in one<br>scan if multiple loops<br>have reached the<br>sampling cycle time.                                                                                                    | 1 to 32                                                                                     |                                                                                    | User    | An error occurs and the PID operation for all loops is not performed. |
| Setting data f | or No. 1 loop (device:                 | s +2 to s +11)                                                                                                    |                                                                                             |                                                                                    |         |                                                                       |
| s +2           | Operational<br>expression<br>selection | Select the PID<br>operational expression.<br>*1                                                                                                    | 0: Forward<br>operation<br>1: Reverse<br>operation                                          | 0: Forward<br>operation<br>1: Reverse<br>operation                                 | User    |                                                                       |
| \$ +3          | Sampling cycle<br>(Ts)                 | Set the PID operation cycle.                                                                                                    | 1 to 6000<br>(unit: 10ms)                                                                   | 1 to 6000<br>(unit: 10ms)                                                          | User    |                                                                       |
| s) +4          | Proportional<br>constant<br>(KP)       | Proportional gain of PID operation                                                                                                    | 1 to 10000<br>(unit: 0.01)                                                                  | 1 to 10000<br>(unit: 0.01)                                                         | User    |                                                                       |
| ® +5           | Integral<br>constant<br>(Tı)           | Constant that expresses<br>the magnitude of the<br>integral action (I action)<br>effect.<br>Increasing the integral<br>constant slows down the<br>manipulated value<br>change.                                                                         | 1 to 32767<br>(unit: 100ms)<br>If setting value<br>> 30000<br>TI = Infinite<br>( $\infty$ ) | 1 to 32767<br>(unit: 100ms)<br>If setting value<br>> 30000<br>Ti = Infinite<br>(∞) | User    | An error occurs and the PID operation for the                         |
| s +6           | Derivative<br>constant<br>(TD)         | Constant that expresses<br>the magnitude of the<br>derivative action (D<br>action) effect.<br>Increasing the derivative<br>constant causes a<br>significant changes in the<br>manipulated value even<br>with a slight change of<br>the control target. | 0 to 30000<br>(unit: 10ms)                                                                  | 0 to 30000<br>(unit: 10ms)                                                         | User    | corresponding loop is not performed.                                  |
| s) +7          | Filter coefficient                     | Set the degree of filtering<br>to be applied to the<br>process value.<br>The filtering effect<br>decreases as the value<br>gets closer to 0.                                                                                                    | 0 to 100                                                                                    | 0 to 100                                                                           | User    |                                                                       |

\*1 : For the PID operational expressions set for Operational expression selection, refer to MELSEC-Q/L/QnA Programming Manual (PID Control Instructions).

|             |                              |                                                                                                    | Setting         | g range               | Setting | Processing when the                                                                                                    |  |
|-------------|------------------------------|----------------------------------------------------------------------------------------------------|-----------------|-----------------------|---------|----------------------------------------------------------------------------------------------------|--|
| Device      | Data item                    | Description                                                                                                    | With PID limits | Without PID<br>limits | side    | setting data are outside the<br>setting range                                                                                                    |  |
| s <b>+8</b> | MV lower limit<br>(MVLL)     | Set the lower limit for the<br>manipulated value (MV)<br>calculated in PID<br>operation in automatic<br>mode.<br>If the MV is less than the<br>set lower limit value<br>(MVLL), the value is<br>clipped to the MVLL.                                                                                                    | -50 to 2050     | -32768 to<br>32767    | User    | In the case of "With PID<br>limits", the PID operation is<br>performed after values are<br>replaced as follows:<br>• If MVLL or MVHL value is                                                                                                    |  |
| (٤) +9      | MV upper limit<br>(MVHL)     | Set the upper limit for the<br>manipulated value<br>calculated in PID<br>operation in automatic<br>mode.<br>If the MV is greater than<br>the set upper limit value<br>(MVHL), the value is<br>clipped to the MVHL.                                                                                                    | -50 to 2050     | -32768 to<br>32767    | User    | <ul> <li>less than -50, the value is clipped to -50.</li> <li>If MVLL or MVHL value is greater than 2050, the value is clipped to 2050.</li> </ul>                                                                                                    |  |
| s +10       | MV change rate<br>limit<br>( | Set the variation limit<br>between the previous<br>MV and the present MV.<br>When the MV variation is<br>greater than the limit<br>value, bit 1 (b1) of the<br>alarm device is set to '1'.<br>MV variation is not<br>limited. (Even if the MV<br>variation exceeds the<br>limit value, the actual MV<br>variation is used as it is<br>for calculating the MV.)              | 0 to 2000       | -32768 to<br>32767    | User    | <ul> <li>In the case of "With PID limits", the PID operation is performed after values are replaced as follows:</li> <li>If the △ MVL value is less than 0, the value is clipped to 0.</li> <li>If the △ MVL value is greater than 2000, the value is clipped to 2000.</li> </ul> |  |
| s) +11      | PV change rate<br>limit<br>( | Set the variation limit<br>between the previous PV<br>and the present PV.<br>When the PV variation is<br>greater than the limit<br>value, bit 0 (b0) of the<br>alarm device is set to '1'.<br>PV variation is not<br>limited. (Even if the PV<br>variation exceeds the<br>limit value, the actual PV<br>variation is used as it is<br>for performing the PID<br>operation.) | 0 to 2000       | -32768 to<br>32767    | User    | <ul> <li>In the case of "With PID limits", the PID operation is performed after values are replaced as follows:</li> <li>If the △ PVL value is less than 0, the value is clipped to 0.</li> <li>If the △ PVL value is greater than 2000, the value is clipped to 2000.</li> </ul> |  |

| Device          | Data item                | Description                           | Setting<br>With PID limits | range<br>Without PID<br>limits | Setting<br>side | Processing when the setting data are outside the setting range |
|-----------------|--------------------------|---------------------------------------|----------------------------|--------------------------------|-----------------|----------------------------------------------------------------|
| Setting data fo | r No. 2 loop (device:    | (͡s)+12 to (͡s)+21)                   |                            |                                |                 |                                                                |
|                 | Operational              |                                       |                            |                                |                 |                                                                |
| s +12           | expression               |                                       |                            |                                |                 |                                                                |
| 0               | selection                |                                       |                            |                                |                 |                                                                |
| s) +13          | Sampling cycle<br>(Ts)   |                                       |                            |                                |                 |                                                                |
|                 | Proportional             |                                       |                            |                                |                 |                                                                |
| s +14           | constant                 |                                       |                            |                                |                 |                                                                |
|                 | (KP)                     |                                       |                            |                                |                 |                                                                |
| -               | Integral                 |                                       |                            |                                |                 |                                                                |
| s +15           | constant                 |                                       |                            |                                |                 |                                                                |
|                 | (Ti)                     | 4                                     |                            |                                |                 |                                                                |
| 0.140           | Derivative<br>constant   |                                       |                            |                                |                 |                                                                |
| s +16           | (TD)                     | The same as Setting data              | for No. 1 loop             |                                |                 |                                                                |
|                 | Filter coefficient       | -                                     |                            |                                |                 |                                                                |
| s +17           | $(\alpha)$               |                                       |                            |                                |                 |                                                                |
|                 | MV lower limit           | 1                                     |                            |                                |                 |                                                                |
| s +18           | (MVLL)                   |                                       |                            |                                |                 |                                                                |
| -               | MV upper limit           | 1                                     |                            |                                |                 |                                                                |
| s +19           | (MVHL)                   |                                       |                            |                                |                 |                                                                |
|                 | MV change rate           |                                       |                            |                                |                 |                                                                |
| s +20           | limit                    |                                       |                            |                                |                 |                                                                |
|                 | ( $	riangle$ MVL)        |                                       |                            |                                |                 |                                                                |
|                 | PV change rate           | 1                                     |                            |                                |                 |                                                                |
| s +21           | limit                    |                                       |                            |                                |                 |                                                                |
|                 | ( $	riangle$ PVL)        |                                       |                            |                                |                 |                                                                |
| Setting data fo | <u>.</u>                 | · · · · · · · · · · · · · · · · · · · |                            |                                |                 |                                                                |
|                 | Operational              |                                       |                            |                                |                 |                                                                |
| s +(m+0)        | expression               |                                       |                            |                                |                 |                                                                |
|                 | selection                |                                       |                            |                                |                 |                                                                |
| s +(m+1)        | Sampling cycle           |                                       |                            |                                |                 |                                                                |
|                 | (Ts)                     | 4                                     |                            |                                |                 |                                                                |
|                 | Proportional<br>constant |                                       |                            |                                |                 |                                                                |
| s +(m+2)        | (KP)                     |                                       |                            |                                |                 |                                                                |
|                 | Integral                 | 4                                     |                            |                                |                 |                                                                |
| s +(m+3)        | constant                 |                                       |                            |                                |                 |                                                                |
| ( <b>c</b> )    | (Tı)                     |                                       |                            |                                |                 |                                                                |
|                 | Derivative               | 1                                     |                            |                                |                 |                                                                |
| s +(m+4)        | constant                 | The same as Quitter of t              | for No. 4 last             |                                |                 |                                                                |
|                 | (TD)                     | The same as Setting data              | 100 T 100p                 |                                |                 |                                                                |
| s +(m+5)        | Filter coefficient       |                                       |                            |                                |                 |                                                                |
| (m·3)           | (α)                      |                                       |                            |                                |                 |                                                                |
| s +(m+6)        | MV lower limit           |                                       |                            |                                |                 |                                                                |
| . ,             | (MVLL)                   | 4                                     |                            |                                |                 |                                                                |
| s +(m+7)        | MV upper limit<br>(MVHL) |                                       |                            |                                |                 |                                                                |
|                 | MV change rate           | 4                                     |                            |                                |                 |                                                                |
| s +(m+8)        | limit                    |                                       |                            |                                |                 |                                                                |
| (a) +(((+b))    | ( △ MVL)                 |                                       |                            |                                |                 |                                                                |
| 0 ( -)          |                          | 1                                     |                            |                                |                 |                                                                |
| <u> </u>        |                          |                                       |                            |                                |                 |                                                                |
| s +(m+9)        | PV change rate           |                                       |                            |                                |                 |                                                                |

m=(n-1)×10+2 n: number of loops

# Precautions

The following table shows the CPU modules applicable to the PID control instructions (inexact differential) and the PID control instructions (exact differential).

|                        | CPU module model                                                  | Inexact<br>differential | Exact differential |
|------------------------|-------------------------------------------------------------------|-------------------------|--------------------|
| Basic model QCPU       | The first five digits of the serial number are '04121' or lower.  | ×                       | ×                  |
|                        | The first five digits of the serial number are '04122' or higher  | 0                       | 0                  |
| High Performance model | The first five digits of the serial number are '05031' or lower.  | ×                       | 0                  |
| QCPU                   | The first five digits of the serial number are '05032' or higher. | 0                       | 0                  |
| Redundant CPU          |                                                                   | 0                       | 0                  |
| Universal model QCPU   |                                                                   | 0                       | 0                  |
| LCPU                   |                                                                   | 0                       | 0                  |

 $\bigcirc$ : Applicable,  $\times$ : Not applicable

## 6.2.2 PIDCONT instruction

### PIDCONT

| PIDCONT(P                         | )                              |                                             |                      |             | P: Executing co          | ondition : 于                      |            |
|-----------------------------------|--------------------------------|---------------------------------------------|----------------------|-------------|--------------------------|-----------------------------------|------------|
| Structured Is<br>PIDCC<br>EN<br>s |                                | ST<br>ENO:= PIDCONT                         | (EN, s);             |             | instructions.<br>PIDCONT | ates any of the follo<br>PIDCONTP | wing       |
| Input argument                    |                                | ing condition<br>umber of the device that i | s assigned in I/O da | ata area    | :Bit<br>:ANY16           |                                   |            |
| Output argument                   | ENO: Execut<br>Setting<br>data | ion result Internal device Bit Word - (     | R, ZR<br>Bit         | j≘\∏<br>t M | :Bit<br>/ord U∭\G∭<br>–  | Zn Const                          | ant Others |

# ☆ Function

- (1) This instruction measures sampling cycle and performs PID operation at instruction execution.
- (2) This instruction performs PID operation based on the set value (SV) and process value (PV) in the I/O data area set to the device number specified by (s) or later, and stores the operation result to the automatic manipulated value (MV) area in the I/O data area.
- (3) PID operation is performed in response to the first execution of the PIDCONT instruction after the set sampling cycle time has elapsed.

(1) I/O data

|                          |                                                   |             |                                                 | Setting                                                                                                    | range                 | 0.44            | Processing when the                                                                                                    |
|--------------------------|---------------------------------------------------|-------------|-------------------------------------------------|----------------------------------------------------------------------------------------------------|-----------------------|-----------------|----------------------------------------------------------------------------------------------------|
| Device                   | Data nar                                          | ne          | Description                                     | With PID limits                                                                                                    | Without PID<br>limits | Setting<br>side | setting data are outside<br>the setting range                                                                                                    |
| ঙি +0                    | Initial process                                   | ing flag    | Processing method at the start of PID operation | <ul> <li>0 : PID operation for the<br/>number of loops to be used<br/>is batch-processed in one<br/>scan.</li> <li>Other than 0: PID operation for<br/>the number of loops to be<br/>used is processed in several<br/>scans.</li> </ul> |                       | User            | _                                                                                                    |
| (\$) +1<br>to<br>(\$) +9 | PID control work area<br>(reserved by the system) |             |                                                 | -                                                                                                    | _                     | -               | -                                                                                                    |
| I/O data area f          | or No. 1 loop (dev                                | vice: (s)+1 | 0 to (s) +27)                                   |                                                                                                    |                       |                 |                                                                                                    |
| s) +10                   | Set value                                         | SV          | • PID control target value                      | 0 to 2000                                                                                                    | -32768 to<br>32767    | User            | In the case of "With PID<br>limits", the PID operation<br>is performed after values<br>are replaced as follows:<br>• If SV is less than 0, the<br>value is clipped to 0.<br>• If SV is greater than<br>2000, the value is<br>clipped to 2000. |

|        |                                     |     |                                                                                                    |             |                    |        | 2000, the value is clipped to 2000.                                                                                                    |
|--------|-------------------------------------|-----|----------------------------------------------------------------------------------------------------|-------------|--------------------|--------|----------------------------------------------------------------------------------------------------|
| ঙ +11  | Process<br>value                    | PV  | <ul> <li>Feedback data from<br/>the control target to<br/>the A/D conversion<br/>module</li> </ul>                                                                     | -50 to 2050 | -32768 to<br>32767 | User   | In the case of "With PID<br>limits", the PID operation<br>is performed after values<br>are replaced as follows:<br>• If PV is less than -50,<br>the value is clipped to<br>-50.<br>• If PV is greater than<br>2050, the value is<br>clipped to 2050. |
| ঙ +12  | Automatic<br>manipulated<br>value   | MV  | <ul> <li>Manipulated value<br/>obtained by PID<br/>operation</li> <li>The value is output<br/>from the D/A<br/>conversion module to<br/>the control target.</li> </ul> | -50 to 2050 | -32768 to<br>32767 | System | -                                                                                                    |
| s) +13 | Process<br>value after<br>filtering | PVf | Process value<br>obtained by<br>calculation using<br>operational<br>expression. *1                                                                                     | -50 to 2050 | -32768 to<br>32767 | System | -                                                                                                    |

\*1 : For process value after filtering (PVf), the value calculated based on the process value of input data are stored.

For the operational expression, refer to MELSEC-Q/L/QnA Programming Manual (PID Control Instructions).

|                            |                                   |              |                                                                                                    | Setting                                                                                                    | g range                                                                                                    | 0.541/10.01     | Processing when the                                                                                                    |  |
|----------------------------|-----------------------------------|--------------|----------------------------------------------------------------------------------------------------|----------------------------------------------------------------------------------------------------|----------------------------------------------------------------------------------------------------|-----------------|----------------------------------------------------------------------------------------------------|--|
| Device                     | Data na                           | me           | Description                                                                                                    | With PID<br>limits                                                                                                    | Without PID<br>limits                                                                                                    | Setting<br>side | setting data are outside<br>the setting range                                                                                                    |  |
| s) +14                     | Manual<br>manipulated<br>value    | MVman        | • Store the data<br>output from the D/A<br>conversion module<br>in manual<br>operation.                                                                                                    | -50 to 2050                                                                                                    | -32768 to<br>32767                                                                                                    | User            | In the case of "With PID<br>limits", the PID operation is<br>performed after values are<br>replaced as follows:<br>• If MVMAN is less than<br>-50, the value is clipped<br>to -50.<br>• If MVMAN is greater than<br>2050, the value is<br>clipped to 2050. |  |
| s +15                      | Manual/<br>automatic<br>selection | MAN/<br>AUTO | <ul> <li>Select whether the output to the D/A conversion module is a manual manipulated value or an automatic manipulated value.</li> <li>In manual operation, the automatic manipulated value remains unchanged.</li> </ul>                                                                                                    | value                                                                                                    | ic manipulated<br>nanipulated                                                                                                    | User            | When other than 0 or 1 is selected, an error occurs and the operation for the corresponding loop is not performed.                                                                                                    |  |
| s +16                      | Alarm                             | ALARM        | <ul> <li>Used to determine<br/>if the change rate<br/>of the MV<br/>(manipulated<br/>value) and the PV<br/>(process value) is<br/>within or outside<br/>the limit value<br/>range.</li> <li>Once set, the alarm<br/>data are<br/>maintained until the<br/>user resets it.</li> <li>When the MV<br/>variation is outside<br/>the limit range, bit 1<br/>(b1) is set to '1'.</li> <li>When the PV<br/>variation is outside<br/>the limit range, bit 0<br/>(b0) is set to '1'.</li> </ul> | 60<br>b0<br>b1<br>b1<br>b2<br>b1<br>b2<br>b1<br>b2<br>b1<br>b2<br>b1<br>b2<br>b1<br>b2<br>b1<br>b2<br>b1<br>b2<br>b1<br>b2<br>b1<br>b2<br>b1<br>b2<br>b1<br>b2<br>b1<br>b2<br>b2<br>b2<br>b2<br>b2<br>b2<br>b2<br>b2<br>b2<br>b2<br>b2<br>b2<br>b2 | If PV variation<br>is outside the<br>limit range,<br>'1' is set.<br>If MV variation<br>is outside the<br>limit range,<br>'1' is set. | User<br>System  |                                                                                                    |  |
| (\$) +17<br>to<br>(\$) +27 |                                   |              | work area<br>the system)                                                                                                    |                                                                                                    | -                                                                                                    | _               | -                                                                                                    |  |

PIDCONT

PID CONTROL INSTRUCTION

6

#### PIDCONT

|                                                              |                                     | Data name Description |                          |                                          | g range<br>Without PID | Setting side | Processing when the setting data are outside |  |  |  |  |
|--------------------------------------------------------------|-------------------------------------|-----------------------|--------------------------|------------------------------------------|------------------------|--------------|----------------------------------------------|--|--|--|--|
|                                                              |                                     |                       |                          | limits                                   | limits                 |              | the setting range                            |  |  |  |  |
| I/O data area for                                            |                                     |                       | 3 to (s) +45)            |                                          |                        |              |                                              |  |  |  |  |
| s +28                                                        | Set value                           | SV                    |                          |                                          |                        |              |                                              |  |  |  |  |
| s +29                                                        | Process<br>value                    | PV                    |                          |                                          |                        |              |                                              |  |  |  |  |
| s) <b>+30</b>                                                | Automatic<br>manipulated<br>value   | MV                    |                          |                                          |                        |              |                                              |  |  |  |  |
| s) +31                                                       | Process<br>value after<br>filtering | PVf                   | The same as I/O data are | 'he same as I/O data area for No. 1 loop |                        |              |                                              |  |  |  |  |
| ঙ +32                                                        | Manual<br>manipulated<br>value      | MVman                 |                          |                                          |                        |              |                                              |  |  |  |  |
| ه +33                                                        | Manual/<br>automatic<br>selection   | MAN/<br>AUTO          |                          |                                          |                        |              |                                              |  |  |  |  |
| s +34                                                        | Alarm                               | ALARM                 |                          |                                          |                        |              |                                              |  |  |  |  |
| (\$) +35                                                     | Р                                   | ID control            | work area                |                                          |                        |              |                                              |  |  |  |  |
| to                                                           | (re:                                | served by             | the system)              | -                                        | _                      | -            | _                                            |  |  |  |  |
| s +45                                                        |                                     |                       |                          |                                          |                        |              |                                              |  |  |  |  |
| I/O data area for                                            |                                     | SV                    |                          |                                          |                        |              |                                              |  |  |  |  |
| S +(m+0) S +(m+1)                                            | Set value<br>Process                | PV                    |                          |                                          |                        |              |                                              |  |  |  |  |
| s +(m+1)                                                     | value                               | 1.0                   |                          |                                          |                        |              |                                              |  |  |  |  |
| s +(m+2)                                                     | Automatic<br>manipulated<br>value   | MV                    |                          |                                          |                        |              |                                              |  |  |  |  |
| জ <b>+(m+3)</b>                                              | Process<br>value after<br>filtering | PVf                   | The same as I/O data are | ea for No. 1 loop                        |                        |              |                                              |  |  |  |  |
| জ +(m+4)                                                     | Manual<br>manipulated<br>value      | MVman                 |                          |                                          |                        |              |                                              |  |  |  |  |
| জ +(m+5)                                                     | Manual/<br>automatic<br>selection   | MAN/<br>AUTO          |                          |                                          |                        |              |                                              |  |  |  |  |
| s +(m+6)                                                     | Alarm                               | ALARM                 |                          |                                          |                        |              |                                              |  |  |  |  |
| <ul> <li>(\$) +(m+7)<br/>to</li> <li>(\$) +(m+17)</li> </ul> |                                     |                       | work area<br>the system) | -                                        | _                      | -            | -                                            |  |  |  |  |

 $m=(n-1) \times 18+10$ n: number of loops

## Precautions

The following table shows the CPU modules applicable to the PID control instructions (inexact differential) and the PID control instructions (exact differential).

|                        | CPU module model                                                                                                    | Inexact<br>differential | Exact differential |
|------------------------|----------------------------------------------------------------------------------------------------|-------------------------|--------------------|
| Basic model QCPU       | The first five digits of the serial number are '04121' or lower.                                                                                                    | ×                       | ×                  |
|                        | The first five digits of the serial number are '04122' or higher                                                                                                    | 0                       | 0                  |
| High Performance model | The first five digits of the serial number are '05031' or lower.                                                                                                    | ×                       | 0                  |
| QCPU                   | The first five digits of the serial number are       04121' or lower.       ×         The first five digits of the serial number are       ○         '04122' or higher       ○         The first five digits of the serial number are       ○         '05031' or lower.       ×         The first five digits of the serial number are       ○         '05032' or higher.       ○ | 0                       | 0                  |
| Redundant CPU          |                                                                                                    | 0                       | 0                  |
| Universal model QCPU   |                                                                                                    | 0                       | 0                  |
| LCPU                   |                                                                                                    | 0                       | 0                  |

 $\bigcirc$ : Applicable,  $\times$ : Not applicable

## 6.2.3 PIDSTOP instruction and PIDRUN instruction

### PIDSTOP, PIDRUN

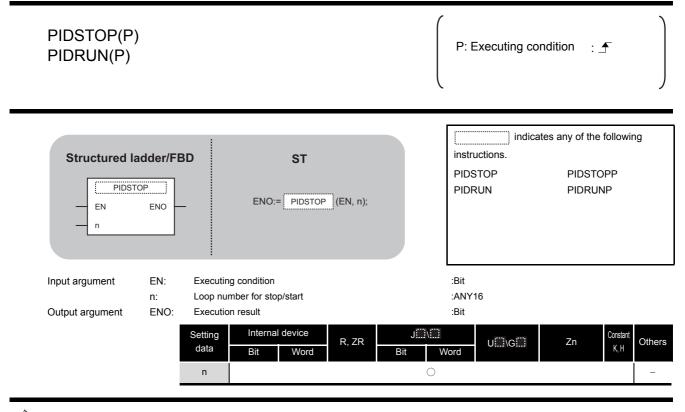

# Grant Function

(1) PIDSTOP(P)

This instruction stops the PID operation for the loop number specified by 'n'.

(2) PIDRUN(P)This instruction starts the PID operation for the loop number specified by 'n'.

## Precautions

The following table shows the CPU modules applicable to the PID control instructions (inexact differential) and the PID control instructions (exact differential).

|                        | CPU module model                                                  | Inexact<br>differential | Exact differential |
|------------------------|-------------------------------------------------------------------|-------------------------|--------------------|
| Basic model QCPU       | The first five digits of the serial number are '04122' or higher  | 0                       | 0                  |
| High Performance model | The first five digits of the serial number are '05031' or lower.  | ×                       | 0                  |
| QCPU                   | The first five digits of the serial number are '05032' or higher. | 0                       | 0                  |
| Universal model QCPU   |                                                                   | 0                       | 0                  |
| LCPU                   |                                                                   | 0                       | 0                  |

 $\bigcirc$ : Applicable,  $\times$ : Not applicable

## 6.2.4 PIDPRMW instruction

### PIDPRMW

| PIDPRMW(F                              | <sup>2</sup> )  |                                 |       |          |              |                   | P: Ex                         | ecuting co | ndition :       | <b>_</b> |        |
|----------------------------------------|-----------------|---------------------------------|-------|----------|--------------|-------------------|-------------------------------|------------|-----------------|----------|--------|
| Structured Ia<br>PIDPR<br>EN<br>n<br>s |                 | 3D<br>-                         | ENO:= | ST       | ) (EN, n, s  | ;                 | instruct<br>PIDPR             | tions.     | ates any of the |          | ng     |
| Input argument                         | EN:<br>n:<br>s: | Loop nu<br>Start nur<br>changeo | 1     | -        | tores PID co | ontrol data to be | :Bit<br>:ANY16<br>o be :ANY16 |            |                 |          |        |
| Output argument                        | ENO:            | Execution Setting               | 1     | l device | R, ZR        | J\                | :Bit                          | U∭\G∭      | Zn              | Constant | Others |
|                                        |                 | data                            | Bit   | Word     |              | Bit V             | Vord                          |            | 20              | К, Н     | Others |
|                                        | -               | n                               | 0     |          |              |                   |                               | 0          |                 | 0        | -      |
|                                        |                 | s                               | -     |          | )            |                   |                               | -          |                 | -        | _      |

# Grant Function

This instruction changes the operation parameter of the loop number specified by 'n' to the PID control data stored in the devices starting from the device number specified by (s).

### (1) PID control data

|        |                                        |                                                 | Setting                                            | range                                              | Setting | Processing when the                                                           |
|--------|----------------------------------------|-------------------------------------------------|----------------------------------------------------|----------------------------------------------------|---------|-------------------------------------------------------------------------------|
| Device | Data item                              | Description                                     | With PID limits                                    | Without PID limits                                 | side    | setting data are outside the setting range                                    |
| s) +0  | Operational<br>expression<br>selection | Select the PID<br>operational expression.<br>*1 | 0: Forward<br>operation<br>1: Reverse<br>operation | 0: Forward<br>operation<br>1: Reverse<br>operation | User    | An error occurs and the PID<br>operation for the<br>corresponding loop is not |
| s +1   | Sampling cycle<br>(Ts)                 | Set the PID operation cycle.                    | 1 to 6000<br>(unit: 10ms)                          | 1 to 6000<br>(unit: 10ms)                          | User    | performed.                                                                    |

\*1 : For the PID operational expressions set for Operational expression selection, refer to MELSEC-Q/L/QnA Programming Manual (PID Control Instructions).

|        |                                               |                                                                                                    | Setting                                                                            | g range                                                                            | Setting | Processing when the                                                                                                    |  |
|--------|-----------------------------------------------|----------------------------------------------------------------------------------------------------|------------------------------------------------------------------------------------|------------------------------------------------------------------------------------|---------|----------------------------------------------------------------------------------------------------|--|
| Device | Data item                                     | Description                                                                                                    | With PID limits                                                                    | Without PID<br>limits                                                              | side    | setting data are outside the setting range                                                                                                    |  |
| s) +2  | Proportional<br>constant<br>(K <sub>P</sub> ) | Proportional gain of PID operation                                                                                                    | 1 to 10000<br>(unit: 0.01)                                                         | 1 to 10000<br>(unit: 0.01)                                                         | User    |                                                                                                    |  |
| s +3   | Integral<br>constant<br>(Tı)                  | Constant that expresses<br>the magnitude of the<br>integral action (I action)<br>effect.<br>Increasing the integral<br>constant slows down the<br>manipulated value<br>change.                                                                       | 1 to 32767<br>(unit: 100ms)<br>If setting value<br>> 30000<br>Ti = Infinite<br>(∞) | 1 to 32767<br>(unit: 100ms)<br>If setting value<br>> 30000<br>Ti = Infinite<br>(∞) | User    |                                                                                                    |  |
| s +4   | Derivative<br>constant<br>(T⊳)                | Constant that expresses<br>the magnitude of the<br>derivative action (D<br>action) effect.<br>Increasing the derivative<br>constant causes<br>significant changes in the<br>manipulated value even<br>with a slight change of<br>the control target. | 0 to 30000<br>(unit: 10ms)                                                         | 0 to 30000<br>(unit: 10ms)                                                         | User    | An error occurs and the PID<br>operation for the<br>corresponding loop is not<br>performed.                                                        |  |
| s +5   | Filter coefficient ( $\alpha$ )               | Set the degree of filtering<br>to be applied to the<br>process value.<br>The filtering effect<br>decreases as the value<br>gets closer to 0.                                                                                                    | 0 to 100                                                                           | 0 to 100                                                                           | User    |                                                                                                    |  |
| s +6   | MV lower limit<br>(MVLL)                      | Set the lower limit for the<br>manipulated value (MV)<br>calculated in PID<br>operation in automatic<br>mode.<br>If the MV is less than the<br>set lower limit value<br>(MVLL), the value is<br>clipped to the MVLL.                                 | -50 to 2050                                                                        | -32768 to<br>32767                                                                 | User    | In the case of "With PID<br>limits", the PID operation is<br>not performed after values<br>are replaced as follows:<br>• If MVLL or MVHL value is  |  |
| s) +7  | MV upper limit<br>(MVHL)                      | Set the upper limit for the<br>manipulated value<br>calculated in PID<br>operation in automatic<br>mode.<br>If the MV is greater than<br>the set upper limit value<br>(MVHL), the value is<br>clipped to the MVHL.                                   | -50 to 2050                                                                        | -32768 to<br>32767                                                                 | User    | <ul> <li>less than -50, the value is clipped to -50.</li> <li>If MVLL or MVHL value is greater than 2050, the value is clipped to 2050.</li> </ul> |  |

|        |                              |                                                                                                    | Setting         | range                 | Setting | Processing when the                                                                                                    |  |
|--------|------------------------------|----------------------------------------------------------------------------------------------------|-----------------|-----------------------|---------|----------------------------------------------------------------------------------------------------|--|
| Device | Data item                    | Description                                                                                                    | With PID limits | Without PID<br>limits | side    | setting data are outside the setting range                                                                                                    |  |
| ্ড +8  | MV change rate<br>limit<br>( | Set the variation limit<br>between the previous<br>MV and the present MV.<br>When the MV variation is<br>greater than the limit<br>value, bit 1 (b1) of the<br>alarm device is set to '1'.<br>MV variation is not<br>limited. (Even if the MV<br>variation exceeds the<br>limit value, the actual MV<br>variation is used as it is<br>for calculating the MV.)              | 0 to 2000       | -32768 to<br>32767    | User    | In the case of "With PID<br>limits", the PID operation is<br>performed after values are<br>replaced as follows:<br>• △ MVL value is less than<br>0, the value is clipped to 0.<br>• △ MVL value is greater<br>than 2000, the value is<br>clipped to 2000.                   |  |
| \$ +9  | PV change rate<br>limit<br>( | Set the variation limit<br>between the previous PV<br>and the present PV.<br>When the PV variation is<br>greater than the limit<br>value, bit 0 (b0) of the<br>alarm device is set to '1'.<br>PV variation is not<br>limited. (Even if the PV<br>variation exceeds the<br>limit value, the actual PV<br>variation is used as it is<br>for performing the PID<br>operation.) | 0 to 2000       | -32768 to<br>32767    | User    | <ul> <li>In the case of "With PID limits", the PID operation is performed values are replaced as follows:</li> <li>If the △ PVL value is less than 0, the value is clipped to 0.</li> <li>If the △ PVL value is greater than 2000, the value is clipped to 2000.</li> </ul> |  |

## Precautions

The following table shows the CPU modules applicable to the PID control instructions (inexact differential) and the PID control instructions (exact differential).

|                        | CPU module model                                                  | Inexact<br>differential | Exact<br>differential |
|------------------------|-------------------------------------------------------------------|-------------------------|-----------------------|
| Basic model QCPU       | The first five digits of the serial number are '04121' or lower.  | ×                       | ×                     |
|                        | The first five digits of the serial number are '04122' or higher  | 0                       | 0                     |
| High Performance model | The first five digits of the serial number are '05031' or lower.  | ×                       | 0                     |
| QCPU                   | The first five digits of the serial number are '05032' or higher. | 0                       | 0                     |
| Redundant CPU          |                                                                   | 0                       | 0                     |
| Universal model QCPU   |                                                                   | 0                       | 0                     |
| LCPU                   |                                                                   | 0                       | 0                     |

 $\bigcirc$ : Applicable,  $\times$ : Not applicable

6

## MEMO

| <br> |
|------|
|      |
|      |
|      |
|      |
|      |
|      |
|      |
|      |
| <br> |
|      |
|      |
|      |
|      |
|      |
|      |
|      |
|      |
|      |
|      |
|      |
|      |

# SOCKET COMMUNICATION FUNCTION INSTRUCTION

| 7.1 | SOCOPEN Instruction  |
|-----|----------------------|
| 7.2 | SOCCLOSE Instruction |
| 7.3 | SOCRCV Instruction   |
| 7.4 | SOCRCVS Instruction  |
| 7.5 | SOCSND Instruction   |
| 7.6 | SOCCINF Instruction  |
| 7.7 | SOCCSET Instruction  |
| 7.8 | SOCRMODE Instruction |
| 7.9 | SOCRDATA Instruction |

1

**2** OVERVIEW

## 7.1 SOCOPEN Instruction

### SP\_SOCOPEN

#### QnUDE(H) LCPU

| SP_SOCOP                                       | EN                                     |                                                                    |                                                        |                |             |                    | Exec                                                                 | cuting co   | ndition :     | ₫                |           |
|------------------------------------------------|----------------------------------------|--------------------------------------------------------------------|--------------------------------------------------------|----------------|-------------|--------------------|----------------------------------------------------------------------|-------------|---------------|------------------|-----------|
| Structured I<br>SP_SOC<br>EN<br>Un<br>s1<br>s2 |                                        | _                                                                  | NO:= <u>SP_S</u>                                       | ST             | EN, Un, s1, | s2, d);            | SP_SOCC                                                              |             | es the follow | ving instr       | uction.   |
| Input argument<br>Output argument              | EN:<br>Un:<br>s1:<br>s2:<br>ENO:<br>d: | Dummy<br>Connect<br>Variable<br>Executio<br>Variable<br>instructio | ion number<br>that stores on<br>result<br>that turns O | control data   |             | completion of th   | :Bit<br>:String<br>:ANY16<br>:Array of AN<br>:Bit<br>e :Array of bit |             |               |                  |           |
|                                                |                                        | Setting<br>data                                                    | Internal<br>Bit                                        | device<br>Word | R, ZR       | J∰\∭<br>Bit V      | U                                                                    | ]\G[]]      | Zn            | Constant<br>K, H | Others    |
|                                                | -                                      | s1<br>s2                                                           | _                                                      | <br>           | <br>        |                    |                                                                      |             |               | -                | _         |
|                                                | -                                      | (s2)                                                               | _<br>                                                  |                | △<br>△*1    |                    |                                                                      |             |               | _                |           |
|                                                |                                        | <u>u</u>                                                           | $\square$                                              |                |             | al devices and fil | e registers pe                                                       | r program o | annot be use  |                  | tina data |

Grant Function

This instruction establishes a connection.

## Control Data

| Device               | Item                                 | Setting data                                                                                                    | Setting range                                                             | Setting side |
|----------------------|--------------------------------------|----------------------------------------------------------------------------------------------------|---------------------------------------------------------------------------|--------------|
| @[0]                 | Execution type/<br>Completion type   | Specify which to use the parameter values set by GX Works2 or the<br>setting values of the following control data (@ [2] to @ [9]) at open<br>processing of a connection.<br>0000H: Uses the parameter set in [Open settings] of GX Works2.<br>8000H: Uses the settings of control data @ [2] to @ [9]. | 0000н,<br>8000н                                                           | User         |
| 愈[1]                 | Completion status                    | The instruction application status is stored.         0       : Normal completion         Other than 0       : Error completion (error code)                                                                                                    | _                                                                         | System       |
| @[2]                 | Application setting area             | <ul> <li>b15b14b13 to b10 b9 b8 b7 to b0</li> <li>(a) (a) (a) (a) (a) (a) (a) (a) (a) (a)</li></ul>                                                                                                    | (See the left<br>column.)                                                 | User         |
| ⊚[3]                 | Host station port No.                | Specify the port number of the host station.                                                                                                    | 1н to 1387н,<br>1392н to<br>FFFEн<br>(400н or later<br>is<br>recommended) | User         |
| @[4]<br>@[5]         | Destination IP address <sup>*2</sup> | Specify the IP address of the external device.                                                                                                    | 1н to<br>FFFFFFFFн<br>(FFFFFFFFн:<br>broadcast)                           | User         |
| © [6]                | Destination port No. <sup>*2</sup>   | Specify the port number of the external device.                                                                                                    | 1н to FFFFн<br>(FFFFн:<br>broadcast)                                      | User         |
| © [7]<br>to<br>© [9] | _                                    | Unavailable                                                                                                    | _                                                                         | System       |

\*1 : "Destination IP address" and "Destination port No" are neglected at Unpassive open.

## Precautions

- (1) Use the Built-in Ethernet port QCPU of which the function version is B or later and the first five digits of the serial number are '11012' or higher.
- (2) Use the LCPU other than L02SCPU and L02SCPU-P.

## Program Example

#### The following program opens the connection 1.

### [Structured ladder/FBD]

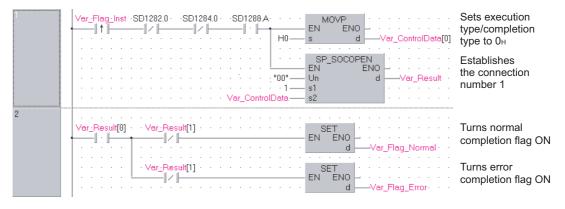

#### [ST]

IF((LDP(TRUE, Var\_Flag\_Inst)) &(SD1282.0=FALSE) &(SD1284.0=FALSE) &(SD1288.A=TRUE))THEN MOVP(TRUE, H0, Var\_ControlData[0]); (\* Sets execution type/completion type to 0H \*) SP\_SOCOPEN(TRUE, "00", 1, Var\_ControlData, Var\_Result); (\* Establishes the connection number 1 \*) END\_IF; IF(Var\_Result[0]=TRUE)THEN (\* Execution finished \*) IF(Var\_Result[1]=FALSE)THEN (\* Normal completion \*) (\* Turns normal completion flag ON \*) SET(FALSE, Var\_Flag\_Normal); ELSE (\* Error completion \*) SET(TRUE, Var\_Flag\_Error); (\* Turns error completion flag ON \*) END\_IF;

END\_IF;

## 7.2 SOCCLOSE Instruction

## SP\_SOCCLOSE

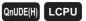

| SP_SOCCL                                       | OSE                      |                                    |                                                      |                |                                    |                |                        | Executing co     | ondition      | : 🖍              |         |
|------------------------------------------------|--------------------------|------------------------------------|------------------------------------------------------|----------------|------------------------------------|----------------|------------------------|------------------|---------------|------------------|---------|
| Structured I<br>SP SOC<br>EN<br>Un<br>s1<br>s2 |                          | _                                  | 10:= <u>SP_S</u>                                     | ST             | EN, Un, s1,                        | s2, d);        | SP_                    | SOCCLOSE         | tes the follo | wing instr       | uction. |
| Input argument                                 | EN:<br>Un:<br>s1:<br>s2: | Dummy<br>Connect                   | g condition<br>("U0")<br>ion number<br>that stores o |                |                                    |                | :Bit<br>:Strir<br>:ANY | •                | 1             |                  |         |
| Output argument                                | d:                       | Executio<br>Variable<br>instructio | n result<br>that turns O<br>on                       | N during on    |                                    | completion o   | :Bit                   |                  | 1             |                  |         |
|                                                |                          | Setting<br>data                    | Internal<br>Bit                                      | device<br>Word | R, ZR                              | J⊞\/<br>Bit    | <br>Word               | UIII\GIII        | Zn            | Constant<br>K, H | Other   |
|                                                | -                        | s1                                 | _                                                    | 0              | 0                                  |                |                        | _                |               | 0                | -       |
|                                                | -                        | s2<br>(d)                          | _<br>*1                                              |                | △ <sup>*1</sup><br>△ <sup>*1</sup> |                |                        | _                |               | -                | -       |
|                                                |                          | $\odot$                            |                                                      |                |                                    | al devices and | d file regis           | ters per program | cannot be u   |                  | ting da |

# Grant Function

This instruction shuts off a specified connection.

## Control Data

| Device | Item              | Setting data                                                                                                    | Setting range | Setting side |
|--------|-------------------|----------------------------------------------------------------------------------------------------|---------------|--------------|
| s2 [0] | System area       | -                                                                                                    | -             | -            |
| ፼[1]   | Completion status | The instruction completion status is stored.         0       : Normal completion         Other than 0       : Error completion (error code) | -             | System       |

## Precautions

- (1) Use the Built-in Ethernet port QCPU of which the function version is B or later and the first five digits of the serial number are '11012' or higher.
- (2) Use the LCPU other than L02SCPU and L02SCPU-P.

## Program Example

The following program shuts off the connection 1 when the disconnect request flag turns ON or the external device closes the connection 1.

#### SD1282.0 Turns flag ON when ·SD1284.0 PLS I ENO ΕN -|| ↓ ||--|| • || open completion √ar Flaq d signal turns OFF Shuts off the Flag\_Inst\_SD1282.0 Var\_Fla SP\_SOCCLOSE EN ENO -I t Î -1ł connection number 1 "00" — Un s1 d -Var Result 1 Var\_ControlData s2 SE EN Var\_Flag Turns execution ET ENO Ð flag ON /ar Flag Exe Var\_Result[0] Var\_Result[1] SET EN ENO Turns normal 1/1 -|| • ||completion flag ON \_Flaq\_Normal Ver\_Result[1] SET EN ENO Turns error -1 - 1completion flag ON Flag Error RST EN ENO Turns execution flag OFF ar Flaq\_Exe

#### [Structured ladder/FBD]

```
[ST]
IF(LDF(TRUE, SD1282.0)&(SD1284.0=TRUE))THEN
                                  (* When open completion signal turns OFF *)
    PLS(TRUE, Var_Flag);
                                  (* Turns flag ON *)
END_IF;
IF(((LDP(TRUE, Var_Flag_Inst) & SD1282.0) OR Var_Flag) & (NOT Var_Flag_Exe)) THEN
    SP_SOCCLOSE(TRUE, "00", 1, Var_ControlData, Var_Result);
                                  (* Shuts off the connection number 1 *)
    SET(TRUE, Var_Flag_Exe);
                                  (* Turns execution flag ON *)
ELSE
    SP_SOCCLOSE(FALSE, "00", 1, Var_ControlData, Var_Result);
    SET(FALSE, Var_Flag_Exe);
END_IF;
IF(Var Result[0]=TRUE)THEN
                                        (* Execution finished *)
                                        (* Normal completion *)
    IF(Var_Result[1]=FALSE)THEN
          SET(FALSE, Var_Flag_Normal);(* Turns normal completion flag ON *)
    ELSE
                                        (* Error completion *)
          SET(TRUE, Var_Flag_Error);
                                        (* Turns error completion flag ON *)
    END IF;
    RST(TRUE, Var_Flag_Exe);
                                        (* Turns execution flag OFF *)
```

```
END_IF;
```

## 7.3 SOCRCV Instruction

### SP\_SOCRCV

QnUDE(H) LCPU

| SP_SOCRC                                      | V                                              |                                                                                 |                                                                                 |                                              |                   |                  | Exec                                                                           | uting con | dition :     | <b>_</b>         |             |
|-----------------------------------------------|------------------------------------------------|---------------------------------------------------------------------------------|---------------------------------------------------------------------------------|----------------------------------------------|-------------------|------------------|--------------------------------------------------------------------------------|-----------|--------------|------------------|-------------|
| Structured I<br>SP_SO<br>EN<br>Un<br>s1<br>s2 |                                                |                                                                                 | 0:= SP_S0                                                                       | ST<br>DCRCV (EM                              | N, Un, s1, s2, d  | 11, d2);         | SP_SOCR                                                                        | ?         | s the follow | wing instr       | uction.     |
| Input argument<br>Output argument             | EN:<br>Un:<br>s1:<br>s2:<br>ENO:<br>d1:<br>d2: | Dummy<br>Connect<br>Variable<br>Executio<br>Start nur<br>Variable<br>instructio | ion number<br>that stores on<br>n result<br>nber of the o<br>that turns O<br>on | control data<br>device that s<br>N during on | stores receiv     | completion of th | :Bit<br>:String<br>:ANY16<br>:Array of AN<br>:Bit<br>:ANY16<br>e :Array of bit |           |              |                  |             |
|                                               |                                                | Setting<br>data<br>s1<br>s2                                                     | Internal<br>Bit<br>_<br>_                                                       | Word<br>○<br>△ <sup>*1</sup>                 | R, ZR<br>○<br>△*1 | J\<br>Bit V      | Vord                                                                           | \G[]]     | Zn           | Constant<br>K, H | Others<br>_ |
|                                               | 1                                              | d1<br>d2                                                                        | _<br>*1                                                                         |                                              | *1<br>*1          |                  | -                                                                              |           |              | -                | -           |

\*1: Local devices and file registers per program cannot be used as setting data.

# Grant Function

This instruction reads receive data of a specified connection from the socket communication receive data area at the end process performed after the instruction execution.

# E Control Data

| Device         | Item              | Setting data                                 | Setting range | Setting side |
|----------------|-------------------|----------------------------------------------|---------------|--------------|
| s2 [0]         | System area       | -                                            | _             | -            |
|                |                   | The instruction completion status is stored. |               |              |
| <u>s</u> 2 [1] | Completion status | 0 : Normal completion                        | _             | System       |
|                |                   | Other than 0 : Error completion (error code) |               |              |

| Device  | Item                | Setting data                                                                                        | Setting range | Setting side |
|---------|---------------------|----------------------------------------------------------------------------------------------------|---------------|--------------|
|         |                     | Data length of the data read from the socket communication receive                                  |               |              |
| d1) +0  | Receive data length | data area is stored.                                                                                | 0 to 2046     | System       |
|         |                     | (number of bytes)                                                                                   |               |              |
| d1) +1  |                     |                                                                                                    |               |              |
| to      | Receive data        | Data read from the socket communication receive data area are stored<br>in ascending address order. | -             | System       |
| (d1) +n |                     | in ascending address order.                                                                         |               |              |

# Precautions

- (1) Use the Built-in Ethernet port QCPU of which the function version is B or later and the first five digits of the serial number are '11012' or higher.
- (2) Use the LCPU other than L02SCPU and L02SCPU-P.

## Program Example

The following program reads data received from the external device.

#### [Structured ladder/FBD]

| 1 | Var_Flag_Inst       SD1282:0       SD1286:0       Var_Result[0]       SP_SOCRCV         I       I       I       I       I       I       I         I       I       I       I       I       I       I         I       I       I       I       I       I       I         I       I       I       I       I       I       I         I       I       I       I       I       I       I       I         I       I< | Reads data from<br>the connection<br>number 1 |
|---|----------------------------------------------------------------------------------------------------|-----------------------------------------------|
| 2 |                                                                                                    | Turns normal<br>completion flag ON            |
|   | ·····     ·····     SET     ······       ·····     ·····     ·····     EN       ·····     ·····     ·····       ·····     ·····     ·····       ·····     ·····     ·····       ·····     ·····     ·····       ·····     ·····     ·····       ·····     ·····     ·····       ·····     ·····       ·····     ·····       ·····     ·····       ·····     ······       ·····     ·····       ·····     ·····       ·····     ·····       ·····     ······       ·····     ·····       ·····     ······       ·····     ·····       ·····     ·····       ·····     ·····       ·····     ·····       ·····     ·····       ·····     ·····       ·····     ·····       ·····     ·····       ·····     ·····       ·····     ·····       ·····     ·····       ·····     ·····       ·····     ·····       ·····     ·····       ·····     ·····       ·····     ·····       ·····     ·····                                                                       | Turns error<br>completion flag OFF            |

#### [ST]

IF((Var\_Flag\_Inst=TRUE) &(SD1282.0=TRUE) &(SD1286.0=TRUE) &(Var\_Result[0]=FALSE))THEN SP\_SOCRCV (TRUE, "U0", 1, Var\_ControlData, D500, Var\_Result);

### END\_IF;

```
IF(Var_Result[0]=TRUE)THEN
IF(Var_Result[1]=FALSE)THEN
SET(TRUE, Var_Flag_Normal);
ELSE
SET(TRUE, Var_Flag_Error);
END_IF;
END_IF;
```

- (\* Execution finished \*)
- (\* Normal completion \*)
- (\* Turns normal completion flag ON \*)

(\* Reads data from the connection number 1 \*)

- (\* Error completion \*)
- (\* Turns error completion flag ON \*)

## 7.4 SOCRCVS Instruction

### S\_SOCRCVS

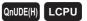

| S_SOCRCV                                | Ś          |                     |                |                |               |             | E               | xecuting co     | ondition :     |                  | - )         |
|-----------------------------------------|------------|---------------------|----------------|----------------|---------------|-------------|-----------------|-----------------|----------------|------------------|-------------|
| Structured I<br>S. SOC<br>EN<br>Un<br>s |            |                     | ENO:=          | ST<br>SOCRCVS  | (EN, Un, s, ( | d);         | s_soc           | indica<br>CRCVS | tes the follow | ving instr       | uction.     |
| Input argument                          | EN:<br>Un: | Dummy               |                |                |               |             | :Bit<br>:String |                 |                |                  |             |
| Output argument                         | s:<br>ENO: | Connect<br>Executio | ion number     | (1 to 16)      |               |             | :ANY16          |                 |                |                  |             |
| Output argument                         | d:         |                     |                | device that s  | stores receiv | e data      | :Bit<br>:ANY16  |                 |                |                  |             |
|                                         |            | Setting<br>data     | Interna<br>Bit | device<br>Word | R, ZR         | J\i.<br>Bit | ]<br>Word       | U\G             | Zn             | Constant<br>K, H | Others<br>– |
|                                         |            |                     | 1              | 1              | 1             |             |                 |                 |                |                  | 1           |

# Function

This instruction reads receive data of a specified connection from the socket communication receive data area.

# Control Data

| Device                 | Item                | Setting data                                                                                                    | Setting range | Setting side |
|------------------------|---------------------|----------------------------------------------------------------------------------------------------|---------------|--------------|
| @[0]                   | Receive data length | Data length of the data read from the socket communication receive<br>data area is stored.<br>(number of bytes) | 0 to 2046     | System       |
| (d) +1<br>to<br>(d) +n | Receive data        | Data read from the socket communication receive data area are stored in ascending address order.                | _             | System       |

KET COMMUNICATION CTION INSTRUCTION

## Precautions

- (1) Use the Built-in Ethernet port QCPU of which the function version is B or later and the first five digits of the serial number are '11012' or higher.
- (2) Use the LCPU other than L02SCPU and L02SCPU-P.

# Program Example

The following program reads data received from the external device.

[Structured ladder/FBD]

| 1 |                                                                                   |
|---|-----------------------------------------------------------------------------------|
|   | Var_Flag_Inst + SD1282:0 + + SD1286:0 + + + + S_SOCRCVS + + + + • Reads data from |
|   | EN ENO FINIT the connection                                                       |
|   | · · · · · · · · · · · · · · · · · · ·                                             |
|   | · · · · · · · · · · · · · · · · · · ·                                             |
|   |                                                                                   |
|   |                                                                                   |
|   |                                                                                   |

[ST]

IF((Var\_Flag\_Inst=TRUE) &(SD1282.0=TRUE) &(SD1286.0=TRUE))THEN S\_SOCRCVS(TRUE, "U0", 1, D5000);

(\* Reads data from the connection number 1 \*)

END\_IF;

## 7.5 SOCSND Instruction

### SP\_SOCSND

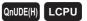

| SP_SOCSN                                             | D                                             |                                                                   |                                                                        |                                |                                  |             |              | Executing co             | ndition      | : 🗲              |      |
|------------------------------------------------------|-----------------------------------------------|-------------------------------------------------------------------|------------------------------------------------------------------------|--------------------------------|----------------------------------|-------------|--------------|--------------------------|--------------|------------------|------|
| Structured I<br>SP_SOU<br>EN<br>Un<br>s1<br>s2<br>s3 |                                               |                                                                   | VO:= SP_SC                                                             | ST                             | Un, s1, s2, s3                   | , d);       | SP_S         | indicate                 | es the follo | wing instr       | ucti |
| Input argument<br>Output argument                    | EN:<br>Un:<br>s1:<br>s2:<br>s3:<br>ENO:<br>d: | Dummy<br>Connect<br>Variable<br>Start nur<br>Executio<br>Variable | tion number<br>that stores<br>mber of the<br>on result<br>that turns O | control data<br>device that s  | stores send da<br>e scan upon co |             | ANY1<br>:Bit | 16<br>of ANY16 [01]<br>6 |              |                  |      |
|                                                      |                                               | instructio                                                        |                                                                        | t the time of                  | f error completi                 | ion.        |              |                          |              |                  |      |
|                                                      |                                               | Setting<br>data                                                   |                                                                        | l device<br>Word               | R, ZR                            | J∰\!<br>Bit | Word         | U\G]<br>-                | Zn           | Constant<br>K, H | 0    |
|                                                      |                                               | Setting<br>data<br>s1<br>s2                                       | Interna<br>Bit                                                         | Word           ○           △*1 |                                  | J[]]\[      |              |                          | Zn           | К, Н             | 0    |
|                                                      |                                               | Setting<br>data                                                   | Interna<br>Bit<br>–                                                    | Word                           | 0                                | J[]]\[      |              | _                        | Zn           | K, H             | 0    |

# Grant Function

This instruction sends data to the external device of a specified connection.

## E Control Data

| Device         | Item              | Setting data                                 | Setting range | Setting side |
|----------------|-------------------|----------------------------------------------|---------------|--------------|
| s2 [0]         | System area       | -                                            | -             | _            |
|                |                   | The instruction completion status is stored. |               |              |
| <u>s</u> 2 [1] | Completion status | 0 : Normal completion                        | -             | System       |
|                |                   | Other than 0 : Error completion (error code) |               |              |

| Device                   | Item             | Setting data                                                   | Setting range | Setting side |
|--------------------------|------------------|----------------------------------------------------------------|---------------|--------------|
| s3 +0                    | Send data length | Specify the data length of the send data.<br>(number of bytes) | 0 to 2046     | User         |
| (s3) +1<br>to<br>(s3) +n | Send data        | Specify the send data.                                         | _             | User         |

## Precautions

- (1) Use the Built-in Ethernet port QCPU of which the function version is B or later and the first five digits of the serial number are '11012' or higher.
- (2) Use the LCPU other than L02SCPU and L02SCPU-P.

## Program Example

The following program sends data (1234, 5678, and 8901) to the external device using the socket communication function.

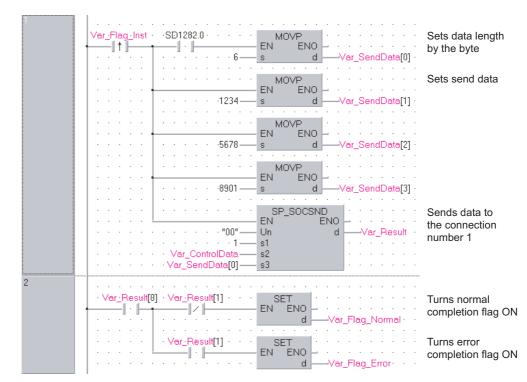

#### [Structured ladder/FBD]

[ST]

```
IF((Var_Flag_Inst=TRUE) &(SD1282.0=TRUE))THEN
    MOVP(TRUE, 6, Var_SendData[0]);
                                             (* Sets data length by the byte *)
    MOVP(TRUE, 1234, Var_SendData[1]);
                                             (* Sets send data *)
    MOVP(TRUE, 5678, Var_SendData[2]);
    MOVP(TRUE, 8901, Var SendData[3]);
    SP_SOCSND(TRUE, "00", 1, Var_ControlData, Var_SendData[0], Var_Result);
                                       (* Sends data to the connection number 1 *)
END_IF;
IF(Var Result[0]=TRUE)THEN
                                             (* Execution finished *)
    IF(Var Result[1]=FALSE)THEN
                                             (* Normal completion *)
          SET(FALSE, Var_Flag_Normal);
```

ELSE

SET(TRUE, Var\_Flag\_Error);

END\_IF; END IF;

- (\* Turns normal completion flag ON \*)
- (\* Error completion \*)
- (\* Turns error completion flag OFF \*)

## 7.6 SOCCINF Instruction

## SP\_SOCCINF

QnUDE(H) LCPU

| SP_SOCCIN                                     | NF                                     |                                          |                                        |                                         |              |         | Executing co                                                                      | ndition      | : 🗲              |       |
|-----------------------------------------------|----------------------------------------|------------------------------------------|----------------------------------------|-----------------------------------------|--------------|---------|-----------------------------------------------------------------------------------|--------------|------------------|-------|
| Structured I<br>SP_SO<br>EN<br>Un<br>s1<br>s2 |                                        |                                          | NO:= SP_                               | ST<br>SOCCINF                           | (EN, Un, s1, | s2, d); | SP_SOCCINF                                                                        | es the follo | wing instr       | uctio |
| Input argument<br>Output argument             | EN:<br>Un:<br>s1:<br>s2:<br>ENO:<br>d: | Dummy<br>Connect<br>Variable<br>Executic | ion number<br>that stores<br>on result | (1 to 16)<br>control data<br>connection |              |         | :Bit<br>:String<br>:ANY16<br>:Array of ANY16 [01]<br>:Bit<br>:Array of ANY16 [04] |              |                  |       |
|                                               |                                        | Setting<br>data<br>s1                    | Interna<br>Bit<br>–                    | l device<br>Word                        | R, ZR        | J\      | U[]\G[]<br>ord<br>-                                                               | Zn           | Constant<br>K, H | Othe  |
|                                               |                                        |                                          |                                        |                                         |              |         |                                                                                   |              |                  |       |

Function

This instruction reads connection information of a specified connection.

# E Control Data

| Device | Item              | Setting data                                                                                                    | Setting range | Setting side |
|--------|-------------------|----------------------------------------------------------------------------------------------------|---------------|--------------|
| s2 [0] | System area       | -                                                                                                    | -             | -            |
| €2[1]  | Completion status | The instruction application status is stored.         0       : Normal completion         Other than 0       : Error completion (error code) | _             | System       |

| Device       | Item                           | Setting data                                               | Setting range | Setting side |
|--------------|--------------------------------|------------------------------------------------------------|---------------|--------------|
|              |                                |                                                            | 1н to         |              |
| -            |                                |                                                            | FFFFFFF       |              |
| ( <b>0</b> ] | Destination IP address         | The IP address of the external device is stored.           | 0н : No       | System       |
| <b>d</b> [1] |                                |                                                            | destination   | - 9          |
|              |                                |                                                            | (FFFFFFFFH:   |              |
|              |                                |                                                            | broadcast)    |              |
|              |                                |                                                            | 1н to FFFFн   |              |
| <b>d</b> [2] | Destination port No.           | The port number of the external device is stored.          | (FFFFн:       | System       |
|              | d [2]     Destination port No. |                                                            | broadcast)    |              |
|              | (d) [3] Host station port No.  |                                                            | 1н to 1387н,  |              |
| <b>d</b> [3] |                                | The port number of the host station is stored.             | 1392н to      | System       |
|              |                                |                                                            | FFFEH         |              |
|              |                                | b15b14b13 to b10 b9 b8 b7 to b0<br>(d) [4] (3) 0 (2) (1) 0 |               |              |
|              |                                | ①Communication method (protocol)                           |               |              |
|              |                                | 0: TCP/IP                                                  |               |              |
|              |                                | 1: UDP/IP                                                  |               |              |
| <b>d</b> [4] | Application setting area       | ② With/without procedure in socket communication function  | -             | System       |
|              |                                | 1: Nonprocedural communication                             |               |              |
|              |                                | ③ Open system                                              |               |              |
|              |                                | 00: Active open or UDP/IP                                  |               |              |
|              |                                | 10: Unpassive open                                         |               |              |
|              |                                | 11: Fullpassive open                                       |               |              |

## Precautions

- (1) Use the Built-in Ethernet port QCPU of which the function version is B or later and the first five digits of the serial number are '11012' or higher.
- (2) Use the LCPU other than L02SCPU and L02SCPU-P.

## Program Example

The following program reads connection information of the connection number 1. [Structured ladder/FBD]

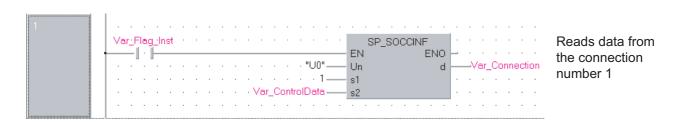

[ST]

IF(Var\_Flag\_Inst=TRUE)THEN

SP\_SOCCINF(TRUE, "U0", 1, Var\_ControlData, Var\_Connection);

(\* Reads data from the connection number 1 \*)

END\_IF;

## 7.7 SOCCSET Instruction

### SP\_SOCCSET

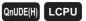

| SP_SOCCS                                       | ET                               |                                 |                          |                           |              |             | E                                           | Executing co       | ndition      | : _              |         |
|------------------------------------------------|----------------------------------|---------------------------------|--------------------------|---------------------------|--------------|-------------|---------------------------------------------|--------------------|--------------|------------------|---------|
| Structured I<br>SP_SOC<br>EN<br>Un<br>s1<br>s2 |                                  |                                 | ENO:= SP                 | ST<br>SOCCSET             | (EN, Un, s1, | s2);        | SP_S                                        | OCCSET             | es the follo | wing instr       | uction. |
| Input argument Output argument                 | EN:<br>Un:<br>s1:<br>s2:<br>ENO: | Dummy<br>Connecti               | on number<br>that stores | (1 to 16)<br>control data |              |             | :Bit<br>:String<br>:ANY10<br>:Array<br>:Bit | 6<br>of ANY16 [04] |              |                  |         |
|                                                |                                  | Setting<br>data<br>(s1)<br>(s2) | Interna<br>Bit<br>–      | Vord                      | R, ZR        | JENE<br>Bit | ]<br>Word                                   | U∭\G∏<br>-         | Zn           | Constant<br>K, H | Other   |

This instruction changes the IP address and port number of the external device of a specified connection.

(Available only with a UDP/IP connection)

## Control Data

| Device       | Item                   | Setting data                                                                                                    | Setting range                                                            | Setting side |  |
|--------------|------------------------|----------------------------------------------------------------------------------------------------|--------------------------------------------------------------------------|--------------|--|
| s2 [0]       | System area            | -                                                                                                    | -                                                                        | -            |  |
| ፼[1]         | Completion status      | The instruction application status is stored.         0       : Normal completion         Other than 0       : Error completion (error code) | _                                                                        | System       |  |
| ©[2]<br>፼[3] | Destination IP address | Specify the IP address of the external device.                                                                                               | 1н to<br>FFFFFFFн<br>0н : No<br>destination<br>(FFFFFFFFн:<br>broadcast) | User         |  |
| ⊚[4]         | Destination port No.   | Specify the port number of the external device.                                                                                              | 1н to FFFFн<br>(FFFFн:<br>broadcast)                                     | User         |  |

## Precautions

- (1) Use the Built-in Ethernet port QCPU of which the function version is B or later and the first five digits of the serial number are '11012' or higher.
- (2) Use the LCPU other than L02SCPU and L02SCPU-P.

## Program Example

The following program changes the destination (destination IP address and port number) of the connection number 1 which is being open.

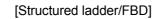

| 1 | · Var_Flag:Inst · SD1282.0 · · · · · · · · · · · · · · · · · · ·                  |
|---|-----------------------------------------------------------------------------------|
|   | H55DE s d Var_ControlData[2] to 10.97.85.222                                      |
|   |                                                                                   |
|   | ······································                                            |
|   | MOVP Sets destination                                                             |
|   | H2001 EN ENO Var_ControlData[4] · · · · · port number to 8193                     |
|   | · · · · · · · · · · · · · · · · · · ·                                             |
|   | SP_SOCCSET                                                                        |
|   | EN ENO of the connection                                                          |
|   | $1 \dots 1 \dots 1 \dots 1 \dots 1 \dots 1 \dots 1 \dots 1 \dots 1 \dots 1 \dots$ |
|   | · · · · · · · · · · · · Var_ControlData — s2                                      |
|   |                                                                                   |

[ST]

IF((LDP(TRUE, Var\_Flag\_Inst)) &(SD1282.0=TRUE) THEN MOVP(TRUE, H55DE, Var\_ControlData[2]); MOVP(TRUE, H0A61, Var\_ControlData[3]);

(\* Sets destination IP address to 10.97.85.222 \*)

MOVP(TRUE, H2001, Var\_ControlData[4]); (\* Sets destination port number to 8193 \*) SP\_SOCCSET(TRUE, "U0", 1, Var\_ControlData); (\* Changes the setting of the connection number 1 \*)

END\_IF;

## 7.8 SOCRMODE Instruction

### SP\_SOCRMODE

QnUDE(H) LCPU

| SP_SOCRM                                        | IODE                             |                                                                                                    |                   |                 |                   | Executing co                                              | ndition      | : 🕈              |             |
|-------------------------------------------------|----------------------------------|----------------------------------------------------------------------------------------------------|-------------------|-----------------|-------------------|-----------------------------------------------------------|--------------|------------------|-------------|
| Structured I<br>SP SOCI<br>EN<br>Un<br>s1<br>s2 |                                  |                                                                                                    | ST<br>_SOCRMODE   | (EN, Un, s1, s2 | );                | SP_SOCRMODE                                               | es the follo | wing instr       | uction.     |
| Input argument<br>Output argument               | EN:<br>Un:<br>s1:<br>s2:<br>ENO: | Executing condition<br>Dummy ("U0")<br>Connection number (1 to 16)<br>Variable that stores control data<br>Execution result |                   |                 | ~                 | :Bit<br>:String<br>:ANY16<br>:Array of ANY16 [03]<br>:Bit |              |                  |             |
|                                                 |                                  | Setting<br>data Bit<br>(s) -<br>(c) -                                                                                       | al device<br>Word | R, ZR           | JIII\III<br>Bit V | Word                                                      | Zn           | Constant<br>K, H | Others<br>_ |
| Function                                        |                                  |                                                                                                    |                   |                 |                   |                                                           |              |                  |             |

This instruction changes the TCP receive mode (unavailable for a UDP connection) and receive data size.

# Control Data

| Device | Item                           | Setting data                                                                                                    | Setting range | Setting side |
|--------|--------------------------------|----------------------------------------------------------------------------------------------------|---------------|--------------|
| s2 [0] | System area                    | -                                                                                                    | -             | -            |
| ©2[1]  | Completion status              | The instruction application status is stored.         0       : Normal completion         Other than 0       : Error completion (error code) | _             | System       |
| ଛ2[2]  | TCP Receive Mode <sup>*1</sup> | Specify the TCP receive mode.         0       : TCP normal receive mode         1       : TCP fixed length receive mode                      | 0, 1          | User         |
| ©[3]   | Receive Data Size              | Specify the receive data size of the socket communication. (number of bytes)                                                                 | 1 to 2046     | User         |

\*1: Unavailable for a UDP connection.

## Precautions

- (1) Use the Built-in Ethernet port QCPU of which the function version is B or later and the first five digits of the serial number are '11012' or higher.
- (2) Use the LCPU other than L02SCPU and L02SCPU-P.

## Program Example

The following program changes the receive mode of the connection number 1 to TCP fixed length receive mode and changes its receive data length to 256 bytes.

After instruction execution, the connection number 1 turns the receive status signal ON when the length of receive data reaches 256 bytes.

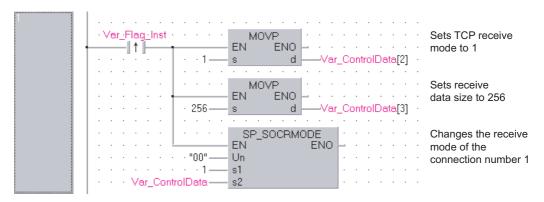

[Structured ladder/FBD]

[ST]

IF (Var\_Flag\_Inst=TRUE) THEN MOVP(TRUE, 1, Var\_ControlData[2]); (\* Sets TCP receive mode to 1 \*) MOVP(TRUE, 256, Var\_ControlData[3]); (\* Sets receive data size to 256 \*) SP\_SOCRMODE(TRUE, "00", 1, Var\_ControlData); (\*Changes the receive mode of the connection number 1 \*)

END\_IF;

SOCKET COMMUNICATION

## 7.9 SOCRDATA Instruction

#### S\_SOCRDATA

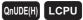

| S(P)_SOCR                              | DATA                                         |                                                    |                                           |                              |               |                                                                             | P: Executing condition | :  | ſ                |                  |
|----------------------------------------|----------------------------------------------|----------------------------------------------------|-------------------------------------------|------------------------------|---------------|-----------------------------------------------------------------------------|------------------------|----|------------------|------------------|
| Structure<br>EN<br>Un<br>s1<br>s2<br>n | ed ladder<br>OCRDATA<br>ENO<br>d             | /FBD                                               | ENO:=                                     | S_SOCRD/                     | ST<br>(EN, Un | , s1, s2, n, d);                                                            | S_SOCRDATA             |    | ving instr       |                  |
| Input argument<br>Output argument      | EN:<br>Un:<br>s1:<br>s2:<br>n:<br>ENO:<br>d: | Dummy<br>Connect<br>Variable<br>Number<br>Executio | ion number<br>that stores<br>of read data | control data<br>a (1 to 1024 | words)        | :Bit<br>:String<br>:ANY16<br>:Array of ANY16 [01]<br>ANY16<br>:Bit<br>ANY16 |                        |    |                  |                  |
|                                        |                                              | Setting<br>data<br>st)<br>s2                       | Bit<br>_<br>_                             | Vord                         | R, ZR         | J\                                                                          | U\G<br>-<br>-          | Zn | Constant<br>K, H | Others<br>-<br>- |
|                                        |                                              | n<br>d                                             | -                                         | 0                            | 0             |                                                                             | _                      |    | 0<br>-           | _                |

# Function

This instruction reads data for the specified number of words from the socket communication receive data area of a specified connection, and stores it.

# Control Data

| Device | Item              | Setting data                                                                                                    | Setting range | Setting side |
|--------|-------------------|----------------------------------------------------------------------------------------------------|---------------|--------------|
| s2 [0] | System area       | -                                                                                                    | -             | -            |
| @[1]   | Completion status | The instruction application status is stored.         0       : Normal completion         Other than 0       : Error completion (error code) | _             | System       |

## Precautions

- (1) Use the Built-in Ethernet port QCPU of which the function version is B or later and the first five digits of the serial number are '11012' or higher.
- (2) Use the LCPU other than L02SCPU and L02SCPU-P.

# Program Example

The following program reads the receive data length of the connection number 1.

#### [Structured ladder/FBD]

| 1 | Var_Flag-Inst         ·SD1282.0 · ·SD1286.0 · · · · · · · · · · · · · · · · · · · | EN ENO<br>Un d | <b>-</b> | Reads receive data<br>length of the<br>connection number 1 |
|---|-----------------------------------------------------------------------------------|----------------|----------|------------------------------------------------------------|
|   | Var_ControlData.                                                                  |                |          |                                                            |

[ST]

IF((Var\_Flag\_Inst=TRUE) & (SD1282.0=TRUE) &(SD1286.0=TRUE))THEN SP\_SOCRDATA(TRUE, "00", 1, Var\_ControlData, 1, Var\_Data); (\* Reads receive data length of connection number 1 \*)

END\_IF;

# MEMO

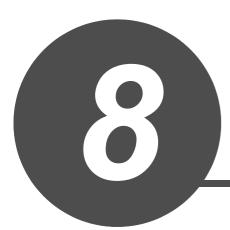

# **BUILT-IN I/O FUNCTION INSTRUCTION**

| 8.1 | Positioning Function Dedicated Instruction | 8-2  |
|-----|--------------------------------------------|------|
| 8.2 | Counter Function Dedicated Instruction     | 8-18 |

### 8.1 Positioning Function Dedicated Instruction

#### 8.1.1 IPPSTRT instruction

#### IPPSTRT1, IPPSTRT2

LCPU

| Structured ladder/FBD ST instructions.                                                                                                    | s any of the following | ]      |
|----------------------------------------------------------------------------------------------------|------------------------|--------|
| EN ENO ENO ENO ENO: [IPPSTRT1] (EN, n);                                                                                                    | IPPSTRT1P<br>IPPSTRT2P |        |
| Input argument     EN:     Executing condition     :Bit       n:     Positioning data number (Setting range: 1 to 10)     :ANY16       Output argument     ENO:     Execution result     :Bit |                        |        |
| Setting<br>data     Internal device     R, ZR     Jiii\iii       Bit     Word     Bit     Word                                                                                                | Zn Constant            | Others |

Grant Function

This instruction specifies a data number to be executed for 'n' from the positioning data No. 1 to No. 10 which are previously set in GX Works2, and starts the specified axis (refer to the following).

- IPPSTRT1(P): Axis 1
- IPPSTRT2(P): Axis 2

#### Program Example

The following program starts the "Positioning Data" No. 1 of the Axis 1 when M0 turns ON.

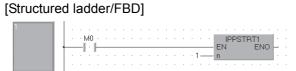

[ST] IPPSTRT1(M0, 1);

# BUILT-IN I/O FUNCTION

#### 8.1.2 IPDSTRT instruction

IPDSTRT1, IPDSTRT2

.

LCPU

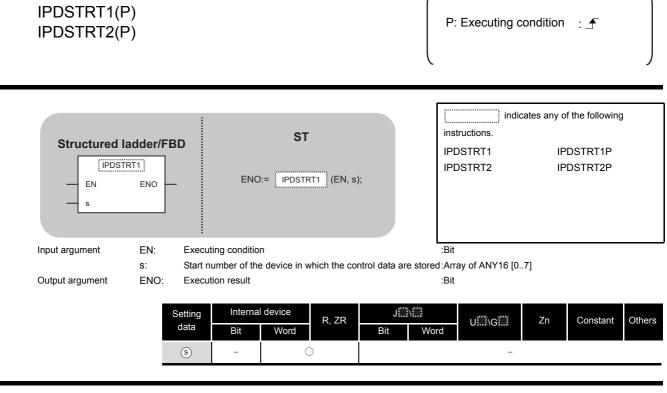

# Granitical Function

Regardless of "Positioning Data" No. 1 to No. 10 which are previously set in GX Works2, this instruction starts the positioning of the specified axis (refer to the following) using the data stored in the devices starting from  $\odot$ .

- IPDSTRT1(P): Axis 1
- IPDSTRT2(P): Axis 2

# Control Data

| Device | Item                                | Setting data                                                                                                    | Setting range                 | Setting side |  |
|--------|-------------------------------------|----------------------------------------------------------------------------------------------------|-------------------------------|--------------|--|
| s [0]  | Control system                      | <ol> <li>Positioning control (ABS)</li> <li>Positioning control (INC)</li> <li>Speed/position switching control<br/>(forward RUN)</li> <li>Speed/position switching control<br/>(reverse RUN)</li> <li>Current value change</li> <li>Speed control (forward RUN)</li> </ol> | 1 to 7                        |              |  |
|        |                                     | 7: Speed control (reverse RUN)                                                                                                    |                               |              |  |
| s [1]  | Acceleration/deceleration time      | eleration/deceleration time –                                                                                                    |                               | User         |  |
| ঙ [2]  | Deceleration stop time              | o time –                                                                                                    |                               |              |  |
| s [3]  | Dwell time                          | -                                                                                                    | 0 to 65535 (ms) <sup>*1</sup> |              |  |
| s [4]  | Command speed                       |                                                                                                    | 0 to 200000                   |              |  |
| s [5]  |                                     |                                                                                                    | (pulse/s) <sup>*2</sup>       |              |  |
| ঙ [6]  |                                     |                                                                                                    | -2147483648 to                |              |  |
| ঙ [7]  | Positioning address/movement amount | -                                                                                                    | 2147483647<br>(pulse)         |              |  |

\*1: Enter the setting value to the program as described below.

1 to 32767: Enter in decimal

- 32768 to 65535: Enter after converting it to hexadecimal
- \*2: The restricted speed value may be applied when the set value of the command speed is not within 0 to 200000.

# Program Example

The following program sets the following positioning data and starts the axis 1 when M0 turns ON.

| Device | Item                                   | Setting data              |  |  |  |
|--------|----------------------------------------|---------------------------|--|--|--|
| D0     | Control system                         | Positioning control (ABS) |  |  |  |
| D1     | Acceleration/deceleration time         | 1000 (ms)                 |  |  |  |
| D2     | Deceleration stop time                 | 1000 (ms)                 |  |  |  |
| D3     | Dwell time                             | 0 (ms)                    |  |  |  |
| D4, D5 | Command speed                          | 20000 (pulse/s)           |  |  |  |
| D6, D7 | Positioning address/movement<br>amount | 100000 (pulse)            |  |  |  |

#### [Structured ladder/FBD]

|     |   | M        | ر<br>ال |   |   |   | • |          |   |   |         | - EN ENO -   |
|-----|---|----------|---------|---|---|---|---|----------|---|---|---------|--------------|
|     |   | <u>.</u> | 2       |   |   |   |   | .        |   |   | · · 1—  | s d          |
| · · |   |          |         | • | · | • | • | ·        |   | • |         |              |
|     |   |          |         |   |   |   |   |          |   |   |         |              |
|     |   |          |         |   |   |   |   | ·        |   |   | ·1000   | s d          |
|     | 1 |          |         |   | ÷ | ÷ | ÷ |          | ÷ | ÷ |         |              |
|     |   |          |         |   |   |   | ÷ |          |   |   |         | - EN ENO -   |
| · · |   |          |         |   |   |   |   | ·        | · | · | ·1000   | s d          |
|     |   |          |         |   |   | ÷ | ÷ |          | ÷ | ÷ |         | MOV          |
| .   |   |          |         |   |   |   |   | -        |   |   |         |              |
| ·   |   |          |         |   |   | • |   | ·        | • |   | · · 0 — | s d          |
|     |   |          |         |   |   |   |   | 1        | Ĵ |   |         |              |
| ·   |   |          |         |   |   |   |   | +        |   |   |         | EN ENO       |
| 1:  |   |          |         |   | • | ÷ |   | 11       | ÷ | : | 20000 — | s d          |
|     |   |          |         |   |   |   |   | .        |   |   |         | DMOV         |
| ·   |   |          |         | • | · | · | ÷ | $\vdash$ |   | _ | 100000  | - EN ENO -   |
|     |   |          |         |   | : |   |   |          | Ĵ | ÷ | 100000  | s d          |
|     |   |          |         |   |   |   |   | .        |   |   |         | IPDSTRT1P    |
|     |   |          |         |   | : |   | ÷ |          |   |   | · D0    | -EN EN<br>-s |
| .   |   |          |         |   |   |   |   |          |   |   | 20      |              |

[ST]

MOV(M0, 1, D0); MOV(M0, 1000, D1); MOV(M0, 1000, D2); MOV(M0, 0, D3); DMOV(M0, 20000, D4); DMOV(M0, 100000, D6); IPDSTRT1P(M0, D0);

#### 8.1.3 IPSIMUL instruction

#### **IPSIMUL**

LCPU

| IPSIMUL(P)                        | )                                                                                                    | P: Executing condition :                                                                                                    |  |  |  |
|-----------------------------------|----------------------------------------------------------------------------------------------------|----------------------------------------------------------------------------------------------------|--|--|--|
| Structured<br>EN<br>n1<br>n2      | Iadder/FBD ST                                                                                                    | indicates any of the following instructions.<br>IPSIMUL IPSIMULP                                                                                                    |  |  |  |
| Input argument<br>Output argument | EN:Executing conditionn1:Axis 1 positioning data numbern2:Axis 2 positioning data numberENO:Execution result                                                                                                    | :Bit<br>:ANY16<br>:ANY16<br>:Bit                                                                                                    |  |  |  |
|                                   | Setting<br>data         Internal device         R, ZR         Bit         Bit </td <td>JIII \         Word         Zn         Constant         Others           -         -         -         -         -           -         -         -         -         -</td> | JIII \         Word         Zn         Constant         Others           -         -         -         -         -           -         -         -         -         - |  |  |  |

# Grant Function

This instruction simultaneously starts the positioning of the axis 1 positioning data number specified by n1 and the axis 2 positioning data number specified by n2.

# Program Example

The following program simultaneously starts the axis 1 positioning data No. 1 and the axis 2 positioning data No. 10 when M0 turns ON.

#### [Structured ladder/FBD]

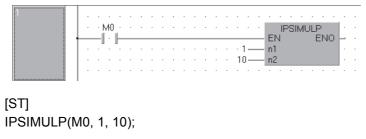

LCPU

## 8.1.4 IPOPR instruction

IPOPR1, IPOPR2

8

| IPOPR1(P)<br>IPOPR2(P) |                                                                          | P: Executing condition :                                                            |
|------------------------|--------------------------------------------------------------------------|-------------------------------------------------------------------------------------|
| Structured I           |                                                                          | indicates any of the following<br>instructions.<br>IPOPR1 IPOPR1P<br>IPOPR2 IPOPR2P |
| Input argument         | EN: Executing condition                                                  | :Bit                                                                                |
| input argument         | s: Start number of the device in which the control data are s            |                                                                                     |
| Output argument        | ENO: Execution result                                                    | :Bit                                                                                |
|                        | Setting<br>data     Internal device     R, ZR       Bit     Word     Bit | UUUGU Zn Constant Others                                                            |

# Grant Function

This instruction starts the OPR of which type is specified by  $\odot$  on the specified axis (refer to the following).

- IPOPR1(P): Axis 1
- IPOPR2(P): Axis 2

# Control Data

| Device | Item                                                                      | Setting data                  | Setting range            | Setting side |
|--------|---------------------------------------------------------------------------|-------------------------------|--------------------------|--------------|
|        |                                                                           | 1: Machine OPR                |                          |              |
| s [0]  | OPR type                                                                  | 2: Fast OPR (OP address)      | 1 to 3                   |              |
|        |                                                                           | 3: Fast OPR (standby address) |                          |              |
| s [1]  | Standby address                                                           |                               | -2147483648 to           | User         |
| 011    | ,                                                                         |                               | 2147483647 (pulse)       |              |
| s [2]  | (Set only when Fast OPR (standby address<br>(3)) is set for the OPR type) | -                             | (Ignored when other than |              |
| 0 [-]  | (3)) is set for the OPR type)                                             |                               | standby address (3))     |              |

# Program Example

The following program starts the machine OPR of the axis 1 when M0 turns ON.

| Device | Item            | Setting data |
|--------|-----------------|--------------|
| D0     | OPR type        | Machine OPR  |
| D1, D2 | Standby address | 0 (Ignored)  |

#### [Structured ladder/FBD]

| 1 |       |      |   |     |   |   |   |          |      |   |       |     |               |
|---|-------|------|---|-----|---|---|---|----------|------|---|-------|-----|---------------|
|   |       | • M0 |   |     |   |   |   |          |      |   | · ·   | ·   | NOV           |
| • |       |      |   |     |   |   |   |          |      |   | · 1—  | _   | S C ENO       |
|   |       |      |   |     |   |   |   | ·        |      |   |       | . ' | · · · · · · · |
|   | · ·   |      |   |     | · | · |   | ·        | ·    | · | · ·   | ·   | DMOV · · · ·  |
|   | · ·   |      |   |     |   |   |   | +        |      |   |       | -   | EN ENO        |
|   | · ·   | • •  |   | • • |   | • |   | ·        |      |   | · 0 — | -   | s d — D1 ·    |
|   | · · · | • •  |   | • • |   |   |   | ·        |      |   | • •   | •   | <u> </u>      |
|   | - · · | • •  |   |     |   |   |   | ·        |      |   | · ·   |     | IPOPR1P       |
|   | · ·   |      |   | • • | • |   |   | <u> </u> | <br> |   |       | -   | EN ENO        |
|   | · · · | • •  | · | •   |   | · |   | • •      |      |   | D0-   | -   | S             |
|   | · ·   | • •  | • | • • | • | · | · | • •      | ·    | • | • •   | ·   |               |

[ST] MOV(M0, 1, D0); DMOV(M0, 0, D1); IPOPR1P(M0, D0);

## 8.1.5 IPJOG instruction

#### IPJOG1, IPJOG2

LCPU

8

| JOG1 |  |  |
|------|--|--|

IPJOG1 IPJOG2

| Structured Ia<br>PJOC<br>EN<br>s1<br>s2 |                           | 3D<br>-                     | ENO:=                                                                   | ST<br>IPJOG1  | (EN, s1, s                  | 2); | inst<br>IPJ                         | indicates any of the following instructions.<br>IPJOG1<br>IPJOG2 |    |          |        |  |  |  |  |
|-----------------------------------------|---------------------------|-----------------------------|-------------------------------------------------------------------------|---------------|-----------------------------|-----|-------------------------------------|------------------------------------------------------------------|----|----------|--------|--|--|--|--|
| Input argument<br>Output argument       | EN:<br>s1:<br>s2:<br>ENO: | Start nur                   | n specifica<br>Ird RUN<br>Ise RUN                                       | e device in v | vhich the co<br>OG operatio |     | :Bit<br>stored:Arra<br>:Bit<br>:Bit | ay of ANY16 [0.                                                  | 3] |          |        |  |  |  |  |
|                                         |                           | Setting<br>data<br>s1<br>s2 | Internal device     R, ZR     JIIII       Bit     Word     Bit     Word |               |                             |     |                                     |                                                                  |    | Constant | Others |  |  |  |  |

# Grant Function

This instruction starts the JOG operation of the specified axis (refer to the following).

- IPJOG1: Axis 1
- IPJOG2: Axis 2

The JOG operation is executed in the direction specified by @, using the JOG speed, JOG acceleration/deceleration time stored in the devices starting from @.

# Control Data

| Device | Item                  | Setting data | Setting range           | Setting side |
|--------|-----------------------|--------------|-------------------------|--------------|
| s1 [0] | JOG speed             |              | 0 to 200000             |              |
| s1 [1] |                       |              | (pulse/s) <sup>*1</sup> | User         |
| s1 [2] | JOG acceleration time | -            | 0 to 32767 (ms)         | 0000         |
| s1 [3] | JOG deceleration time | -            | 0.0002707 (113)         |              |

\*1: The restricted speed value may be applied when the set value of the JOG speed is not within 0 to 200000.

## Program Example

The following program starts the forward JOG operation when M0 turns ON, and starts the reverse JOG operation when M1 turns ON.

| Device | Item                  | Setting data    |
|--------|-----------------------|-----------------|
| D0, D1 | JOG speed             | 10000 (pulse/s) |
| D2     | JOG acceleration time | 1000 (ms)       |
| D3     | JOG deceleration time | 1000 (113)      |

#### [Structured ladder/FBD]

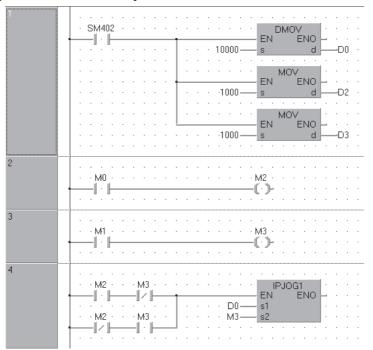

[ST] DMOV(SM402, 10000, D0); MOV(SM402, 1000, D2); MOV(SM402, 1000, D3); OUT(M0, M2); OUT(M1, M3); IPJOG1(M2 AND NOT M3 OR NOT M2 AND M3, D0, M3);

# SUILT-IN I/O FUNCTION

#### 8.1.6 IPABRST instruction

#### IPABRST1, IPABRST2

LCPU

| IPABRST1<br>IPABRST2         |                                                                   | Executing condition :                                                   |
|------------------------------|-------------------------------------------------------------------|-------------------------------------------------------------------------|
| Structured<br>PAB<br>EN<br>s |                                                                   | indicates any of the following<br>instructions.<br>IPABRST1<br>IPABRST2 |
| Input argument               | EN: Executing condition                                           | :Bit                                                                    |
|                              | s: Start number of the device for input                           | :Array of bit [02]                                                      |
| Output argument              | ENO: Execution result<br>d: Start number of the device for output | :Bit<br>:Array of bit [02]                                              |
|                              | Setting<br>dataInternal deviceR, ZRBitSOOOOOOO                    | U∭\G∭ Zn Constant Others                                                |

# Grant Function

This instruction executes the absolute position restoration of the specified axis (refer to the following) by communicating with the servo amplifier using the input device specified by s and output device specified by s.

- IPABRST1: Axis 1
- IPABRST2: Axis 2

## Control Data

(1) Signals imported from servo amplifier

| Device | Item                                  | Setting data        | Setting range | Setting side |
|--------|---------------------------------------|---------------------|---------------|--------------|
| s [0]  |                                       | ABS send data bit0  |               |              |
| ঙ [1]  | Signals imported from servo amplifier | ABS send data bit1  | 0, 1          | User         |
| s [2]  |                                       | ABS send data ready |               |              |

(2) Signals exported to servo amplifier

| Device  | Item                                | Setting data      | Setting range | Setting side |
|---------|-------------------------------------|-------------------|---------------|--------------|
| (D) (D) |                                     | Servo ON          |               |              |
| d [1]   | Signals exported to servo amplifier | ABS transfer mode | -             | System       |
| d [2]   |                                     | ABS request flag  |               |              |

## Program Example

This instruction executes the absolute position restoration of the axis 1 when M0 turns ON.

- X20 to X22: Signals imported from the servo amplifier
- Y30 to Y32: Signals exported to the servo amplifier

[Structured ladder/FBD]

| 1 |   |   |    |    |   |   |   |   |   |   |   |   |   |     |     |     |   |   |     |    |   |    |      |   |   |    |    |   |   |
|---|---|---|----|----|---|---|---|---|---|---|---|---|---|-----|-----|-----|---|---|-----|----|---|----|------|---|---|----|----|---|---|
|   | • | 1 | M0 | ć. | ÷ |   | · |   | · | · |   | · | · | ÷   | ·   | ·   | · | - | IP. | AE | R | ST | 1    |   | ÷ | ·  |    | ÷ | · |
|   |   | - | 1  |    |   |   |   |   |   |   |   |   |   | . ; | ×20 | ) — | _ | S | И   |    |   |    | 11/1 | d | _ | _Y | 30 |   |   |
|   | • | · | ·  | ·  | · | · | · | ÷ | · | · | ÷ | · | · | ·   | ·   | ·   | • | • | ÷   | ÷  | · | •  | ÷    | • | ÷ | ·  | ·  | · | · |

[ST] IPABRST1(M0, X20, Y30);

## 8.1.7 IPSTOP instruction

#### IPSTOP1, IPSTOP2

8

T-IN I/O FUNCTION

#### IPSTOP1 IPSTOP2

|                   | Structured ladder/FBD     | ST<br>ENO:= IPSTOP (EN); | in<br>IF | indi<br>structions.<br>PSTOP1<br>PSTOP2 | cates any c | of the following | ]      |
|-------------------|---------------------------|--------------------------|----------|-----------------------------------------|-------------|------------------|--------|
| Bit Word Bit Word | Output argument ENO: Exec | cution result            | :В       | it                                      | Zn          | Constant         | Others |

# Grant Function

This instruction stops the positioning of the specified axis (refer to the following).

- IPSTOP1: Axis 1
- IPSTOP2: Axis 2

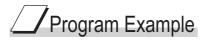

The following program stops the axis 1 when M0 turns ON.

[Structured ladder/FBD]

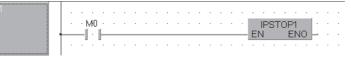

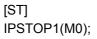

#### 8.1.8 IPSPCHG instruction

#### IPSPCHG1, IPSPCHG2

LCPU

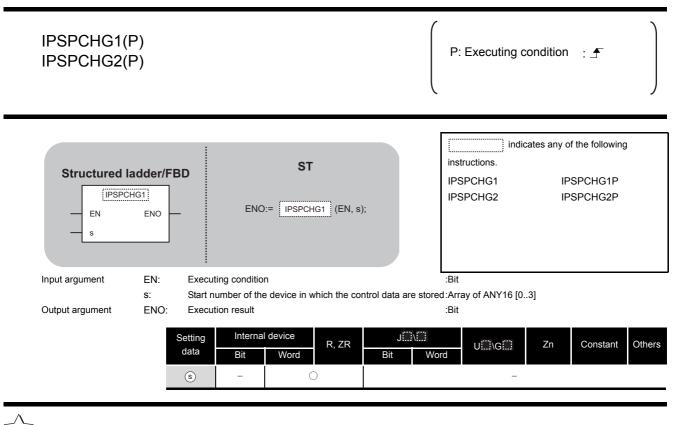

# Function

This instruction changes the speed of the specified axis (refer to the following) using the acceleration/deceleration time at speed change, deceleration stop time at speed change, and new speed value stored in the devices starting from (s).

- IPSPCHG1(P): Axis 1
- IPSPCHG2(P): Axis 2

# Control Data

| Device | Item                                              | Setting data | Setting range           | Setting side |
|--------|---------------------------------------------------|--------------|-------------------------|--------------|
| s [0]  | Acceleration/deceleration time at speed<br>change | -            | 0 to 32767 (ms)         |              |
| s [1]  | Deceleration stop time at speed change            | -            |                         | User         |
| s [2]  | New speed value                                   | _            | 0 to 200000             |              |
| s [3]  | New speed value                                   |              | (pulse/s) <sup>*1</sup> |              |

\*1: The restricted speed value may be applied when the set value of the new speed is not within 0 to 200000.

# Program Example

#### The following program changes the speed of the axis 1 when M0 turns ON.

| Device | Item                                              | Setting data     |
|--------|---------------------------------------------------|------------------|
| D0     | Acceleration/deceleration time<br>at speed change | 2000 (ms)        |
| D1     | Deceleration stop time at speed change            | 1000 (ms)        |
| D2, D3 | New speed value                                   | 200000 (pulse/s) |

#### [Structured ladder/FBD]

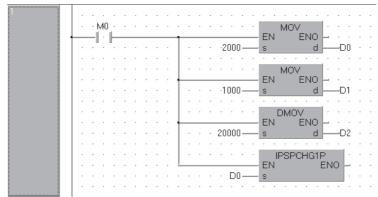

#### [ST]

MOV(M0, 2000, D0); MOV(M0, 1000, D1); DMOV(M0, 20000, D2); IPSPCHG1P(M0, D0); 8

#### 8.1.9 IPTPCHG instruction

#### IPTPCHG1, IPTPCHG2

LCPU

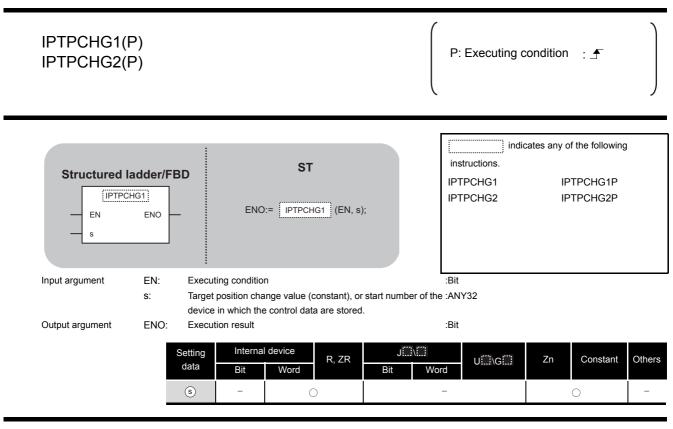

# Grant Function

This instruction changes the position of the specified axis (refer to the following) to the new target position specified by (s).

- IPTPCHG1(P): Axis 1
- IPTPCHG2(P): Axis 2

# Control Data

| Device | Item                         | Setting data | Setting range  | Setting side |
|--------|------------------------------|--------------|----------------|--------------|
| s +0   |                              |              | -2147483648 to |              |
|        | Target position change value | -            | 2147483647     | User         |
| s +1   |                              |              | (pulse/s)      |              |

# Program Example

The following program changes the target position of the axis 1 to 2000 when M0 turns ON. [Structured ladder/FBD]

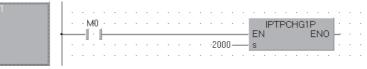

[ST] IPTPCHG1P(M0, 2000);

## 8.2 Counter Function Dedicated Instruction

#### 8.2.1 ICCNTRD instruction

#### ICCNTRD1, ICCNTRD2

LCPU

| ICCNTRD1(P)<br>ICCNTRD2(P) |                                                                  |                  | P: Executing o                        | condition : 于                                        |        |
|----------------------------|------------------------------------------------------------------|------------------|---------------------------------------|------------------------------------------------------|--------|
| Structured ladder/FBD      | ST<br>ENO:= ICCNTRD1 (EN);                                       |                  | instructions.<br>ICCNTRD1<br>ICCNTRD2 | cates any of the following<br>ICCNTRD1P<br>ICCNTRD2P | g      |
|                            | euting condition<br>eution result<br>Internal device<br>Bit Word | J:::\:<br>Bit Wo | :Bit<br>:Bit<br>rd                    | Zn Constant                                          | Others |

Function

This instruction stores a value at the time of instruction execution to the current value of the specified CH (refer to the following).

| Instruction | CH  | Device in which the current value is stored |
|-------------|-----|---------------------------------------------|
| ICCNTRD1(P) | CH1 | SD1880, SD1881                              |
| ICCNTRD2(P) | CH2 | SD1900, SD1901                              |

# Program Example

The following program stores the most recent value to the CH 1 current value (SD1880, SD1881) when M0 turns ON.

[Structured ladder/FBD]

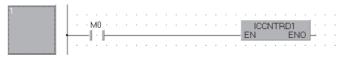

[ST] ICCNTRD1(M0);

8.2 Counter Function Dedicated Instruction 8.2.1 ICCNTRD instruction

LCPU

#### 8.2.2 ICRNGWR instruction

#### ICRNGWR1, ICRNGWR2

**ICRNGWR1, ICRNGWR2** 

8

| ICRNGWR1(P)<br>ICRNGWR2(P)                        | P: Executing condition : _                                                                  |
|---------------------------------------------------|---------------------------------------------------------------------------------------------|
| Structured ladde<br>ICRNGWR1<br>EN EN<br>s1<br>s2 | indicates any of the following<br>instructions.<br>ICRNGWR1 ICRNGWR1P<br>ICRNGWR2 ICRNGWR2P |
| Input argument EN<br>s1                           | <br>:Bit<br>:ANY32                                                                          |

to 2147483647 and ( s1 , s1 +1)  $\leqq$  ( s2 , s2 +1) • Device: Within the range of specified device

the device that stores the ring counter upper limit value Constant: Settings which is within the range of -2147483648 to 2147483647 and ( s1 , s1 +1)  $\leqq$  ( s2 , s2 +1) Device: Within the range of specified device

Ring counter upper limit value (constant), or start number of :ANY32

s2:

ENO:

Execution result

| Setting | Interna | l device | R, ZR  | J   |      | U\G | Zn | Constant | Others  |  |
|---------|---------|----------|--------|-----|------|-----|----|----------|---------|--|
| data    | Bit     | Word     | Ν, ΖΙΧ | Bit | Word | 0:  |    | Constant | Cultoro |  |
| (s1)    | -       | 0        | )      |     | -    |     |    | -        |         |  |
| (s2)    | -       | 0        | )      |     | -    |     |    | -        |         |  |

:Bit

# Grant Function

Output argument

This instruction sets the ring counter lower limit value and the ring counter upper limit value of the specified CH (refer to the following).

- · ICRNGWR1(P): CH1
- · ICRNGWR2(P): CH2

# Program Example

The following program sets -100000 for the ring counter lower limit value and 100000 for the ring counter upper limit value of CH 1 when M0 turns ON.

[Structured ladder/FBD]

| 1 | .   |    |     |   |   |   |   |   |   |   |   |   |     |    |    |    |   |    |      |     |    |    |    |   |   |   |
|---|-----|----|-----|---|---|---|---|---|---|---|---|---|-----|----|----|----|---|----|------|-----|----|----|----|---|---|---|
|   | ·   | ÷  | vł0 | ÷ | · | · | ÷ | · | ÷ | · |   | ÷ | ·   |    |    |    |   |    | OL 0 | NG\ | ٨R | 1P |    | . | · | · |
|   | -   | -1 | ÷   | F | _ | _ | _ | _ | _ | _ | _ | _ |     |    |    |    |   | EN |      |     |    | E١ | 10 | 2 | · | · |
|   |     |    |     |   |   |   |   |   |   |   |   |   |     | ~~ | ~~ |    |   | s1 |      |     |    |    |    | 1 | • | • |
|   | · · | ·  |     | · | · | · | · | · |   | · | · | · | • 1 | 00 | 00 | 0- | _ | s2 |      |     |    |    |    | · | · | · |
|   | ·   |    |     |   | · |   |   |   |   |   |   |   |     |    |    |    |   |    |      |     | •  |    |    |   |   |   |

[ST] ICRNGWR1P(M0, -100000, 100000);

# BUILT-IN I/O FUNCTION

#### 8.2.3 ICPREWR instruction

#### ICPREWR1, ICPREWR2

LCPU

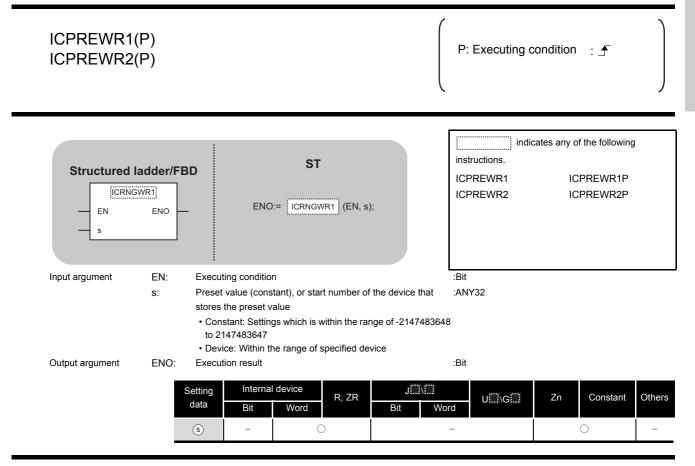

# Grant Function

This instruction sets a preset value of the specified CH (refer to the following).

- ICPREWR1(P): CH1
- ICPREWR2(P): CH2

## Program Example

The following program sets 10000 for the preset value of CH 1 when M0 turns ON.

#### [Structured ladder/FBD]

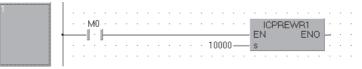

[ST] ICPREWR1(M0, 10000);

#### 8.2.4 ICLTHRD instruction

#### ICLTHRD1, ICLTHRD2

LCPU

| ICLTHRD1(I<br>ICLTHRD2(I       |     |                                                  |                       |                   | P: Executing o                                | condition | : 🖍                                   |       |
|--------------------------------|-----|--------------------------------------------------|-----------------------|-------------------|-----------------------------------------------|-----------|---------------------------------------|-------|
| Structured<br>ICLTH<br>EN<br>n |     |                                                  | ST                    | d);               | indi<br>instructions.<br>ICLTHRD1<br>ICLTHRD2 | IC        | f the following<br>LTHRD1P<br>LTHRD2P | I     |
| Input argument                 | EN: | Executing condition                              | n                     |                   | :Bit                                          |           |                                       |       |
|                                |     | Latch count value                                | (1,2)                 |                   | :ANY16                                        |           |                                       |       |
| Output argument                | d:  | Execution result<br>Start number of th<br>stored | e device in which the | latch count value | :Bit<br>is:ANY32                              |           |                                       |       |
|                                |     | etting Internal<br>lata Bit                      | device<br>R, ZR       | J∭\∭<br>Bit Wo    | rd U\G                                        | Zn        | Constant                              | Other |
|                                |     | n –                                              | 0                     |                   | _                                             |           | 0                                     | -     |
|                                |     | - b                                              | 0                     |                   | _                                             | 0         |                                       | 1     |

Grant Function

This instruction stores a latch count value n of the specified CH (refer to the following) to .

- ICLTHRD1(P): CH1
- ICLTHRD2(P): CH2

## Program Example

The following program stores the latch count value 1 of CH 1 to D100 and D101 when M0 turns ON.

[Structured ladder/FBD]

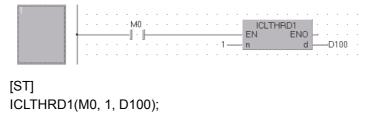

## 8.2.5 ICSMPRD instruction

#### ICSMPRD1, ICSMPRD2

LCPU

8

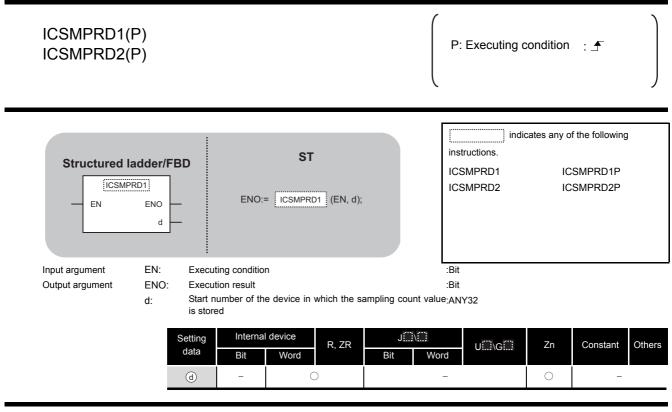

# 

This instruction stores a sampling count value of the specified CH (refer to the following) to .

- ICSMPRD1(P): CH1
- ICSMPRD2(P): CH2

## Program Example

The following program stores the sampling count value of CH 1 to D100 and D101 when M0 turns ON.

#### [Structured ladder/FBD]

| 1 |  |  |
|---|--|--|
|   |  |  |
|   |  |  |
|   |  |  |

[ST] ICSMPRD1(M0, D100);

### 8.2.6 ICCOVWR instruction

#### ICCOVWR1, ICCOVWR2

LCPU

| eno:=                                                                                                    | ST                                                                                                    | s);                                                                                                    | indic<br>instructions.<br>ICCOVWR1<br>ICCOVWR2                                                                                                    | ates any of the following<br>ICCOVWR1P<br>ICCOVWR2P                                                                                                    | l                                                                                                    |
|----------------------------------------------------------------------------------------------------|----------------------------------------------------------------------------------------------------|----------------------------------------------------------------------------------------------------|----------------------------------------------------------------------------------------------------|----------------------------------------------------------------------------------------------------|----------------------------------------------------------------------------------------------------|
|                                                                                                    |                                                                                                    |                                                                                                    |                                                                                                    |                                                                                                    |                                                                                                    |
| Coincidence output N<br>the device in which co<br>• Constant: Settings<br>to 2147483647                    | lo. n point (constant),<br>oincidence output No.<br>which is within the ran                                                                           | n point is stored<br>ige of -2147483648                                                                                                    |                                                                                                    |                                                                                                    |                                                                                                    |
| O: Execution result           Setting         Internal de           data         Bit           n         - | evice R, ZR                                                                                                    | JE                                                                                                    | :Bit<br>rd<br>-                                                                                                    | Zn Constant                                                                                                    | Others<br>_                                                                                                    |
| 0                                                                                                    | Coincidence output N<br>the device in which c<br>• Constant: Settings<br>to 2147483647<br>• Device: Within the<br>Execution result<br>Setting<br>data | the device in which coincidence output No.<br>• Constant: Settings which is within the ran<br>to 2147483647<br>• Device: Within the range of specified device<br>Execution result<br>Setting Internal device R, ZR<br>n | Coincidence output No. n point (constant), or start number of<br>the device in which coincidence output No. n point is stored<br>• Constant: Settings which is within the range of -2147483648<br>to 2147483647<br>• Device: Within the range of specified device<br>: Execution result<br>Setting Internal device R, ZR JIII<br>Bit Word N, ZR Bit Wo | Coincidence output No. n point (constant), or start number of :ANY32<br>the device in which coincidence output No. n point is stored<br>• Constant: Settings which is within the range of -2147483648<br>to 2147483647<br>• Device: Within the range of specified device<br>: Execution result :Bit<br>Setting Internal device R, ZR JUNC UUNG<br>n – O – | Coincidence output No. n point (constant), or start number of :ANY32<br>the device in which coincidence output No. n point is stored<br>• Constant: Settings which is within the range of -2147483648<br>to 2147483647<br>• Device: Within the range of specified device<br>: Execution result :Bit<br>Setting Internal device R, ZR JUNC UNG Zn Constant<br>n _ O O |

# Grant Function

This instruction stores a coincidence output No. n point of the specified CH (refer to the following).

- ICCOVWR1(P): CH1
- ICCOVWR2(P): CH2

# Program Example

The following program sets the value of D100 and D101 to the coincidence output No. 2 point of CH 1 when M0 turns ON.

[Structured ladder/FBD]

[ST] ICCOVWR1(M0, 2, D100);

## 8.2.7 ICFCNT instruction

#### ICFCNT1, ICFCNT2

8

#### ICFCNT1 ICFCNT2

| Structured la<br>ICFCN<br>EN      |                 | ENO:           | ST<br>= ICFCNT1 (EN,         | ;(t            | ins<br>IC                  | FCNT1<br>FCNT2 | cates any c | of the following | I      |
|-----------------------------------|-----------------|----------------|------------------------------|----------------|----------------------------|----------------|-------------|------------------|--------|
| Input argument<br>Output argument | ENO: Exec       |                | n<br>e device that stores th | e measured fre | :Bit<br>:Bit<br>quency :AN |                |             |                  |        |
|                                   | Setting<br>data | Interna<br>Bit | l device<br>R, ZR<br>Word    | J∭<br>Bit      | \<br>Word                  | U∭\G∭          | Zn          | Constant         | Others |
|                                   | d               | -              | 0                            |                | _                          |                | 0           | _                |        |

# Grant Function

This instruction measures a frequency of the specified CH (refer to the following) according to the settings such as the frequency measurement unit time setting.

- · ICFCNT1: CH1
- ICFCNT2: CH2

The measured value is stored to (a) at the ICFCNT instruction execution. The measurement starts at the rising pulse of the ICFCNT instruction execution command, and ends at the falling pulse.

# Program Example

The following program executes the frequency measurement of CH 1 while M0 is ON.

#### [Structured ladder/FBD]

| 1 | . |      |   |   |   |   |   |   |   |   |   |   |   |   |   |     |     |    |     |   |   |   |   |   |   |
|---|---|------|---|---|---|---|---|---|---|---|---|---|---|---|---|-----|-----|----|-----|---|---|---|---|---|---|
|   |   | · M0 |   |   |   |   |   | · | · | · | · | · | · | · |   | ICF | FCI | NŢ | 1   |   | • |   |   |   |   |
|   |   | - 1  |   |   |   |   |   |   |   |   |   |   |   |   |   | N   |     |    | d d |   | C |   |   |   |   |
|   | · | • •  | • | • | · | · | · | 1 | · | · | 1 | · | · |   | • |     |     | ·  | • • | • |   | · | · | · | · |

[ST] ICFCNT1(M0, D100);

#### 8.2.8 ICRCNT instruction

#### ICRCNT1, ICRCNT2

LCPU

#### ICRCNT1 ICRCNT2

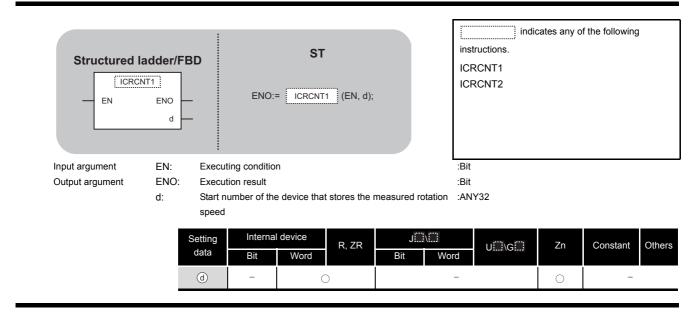

# $\overleftrightarrow$ Function

This instruction measures a rotation speed of the specified CH (refer to the following) according to the settings such as the rotation speed measurement unit time setting.

- ICRCNT1: CH1
- ICRCNT2: CH2

The measured value is stored to (a) at the ICRCNT instruction execution. The measurement starts at the rising pulse of the ICRCNT instruction execution command, and ends at the falling pulse.

## Program Example

The following program stores the rotation speed measurement value of CH 1 to D100 and D101 while M0 is ON.

[Structured ladder/FBD]

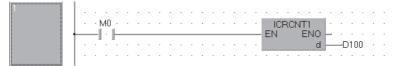

[ST] ICRCNT1(M0, D100);

LCPU

#### 8.2.9 ICPLSRD instruction

ICPLSRD1, ICPLSRD2

CPLSRD1, ICPLSRD2

8

ICPLSRD1(P) P: Executing condition : ICPLSRD2(P) indicates any of the following instructions. ST Structured ladder/FBD ICPLSRD1 ICPLSRD1P ICPLSRD1 ICPLSRD2 ICPLSRD2P ENO:= ICPLSRD1 (EN, d); ΕN ENO d Input argument EN: Executing condition :Bit Output argument ENO: Execution result Bit d: Start number of the device that stores the measured pulse :ANY32 value Setting Internal device J....\.... R, ZR Constant Zn Others U....\G.... data Bit Word Word Bit d \_ \_

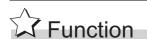

This instruction stores a measured pulse value of the specified CH (refer to the following) to (a).

- · ICPLSRD1(P): CH1
- ICPLSRD2(P): CH2

## Program Example

The following program stores the measured pulse value of CH 1 to D100 and D101 when M0 turns ON.

#### [Structured ladder/FBD]

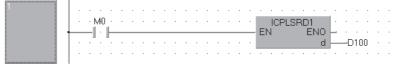

[ST] ICPLSRD1(M0, D100);

#### 8.2.10 ICPWM instruction

#### ICPWM1, ICPWM2

#### LCPU

#### ICPWM1 ICPWM2

| Structured I<br>EN<br>s1<br>s2 |      |                                                                                                    | ST<br>ICPWM1 (EN, s1, s            | ICF                              | indic<br>tructions.<br>PWM1<br>PWM2 | cates any of the | following |       |  |  |  |  |  |  |
|--------------------------------|------|----------------------------------------------------------------------------------------------------|------------------------------------|----------------------------------|-------------------------------------|------------------|-----------|-------|--|--|--|--|--|--|
| Input argument                 | EN:  | Executing conditio                                                                                                    | n                                  | :Bit                             |                                     |                  |           |       |  |  |  |  |  |  |
|                                | s1:  | PWM output ON til                                                                                                    | me setting value (consta           | ant), or start number :AN        | Y32                                 |                  |           |       |  |  |  |  |  |  |
|                                |      | of the device that s                                                                                                    | stores the PWM output 0            | ON time setting                  |                                     |                  |           |       |  |  |  |  |  |  |
|                                |      | value                                                                                                    |                                    |                                  |                                     |                  |           |       |  |  |  |  |  |  |
|                                |      | Constant: Setting                                                                                                    | gs which is 0 or within th         | e range of 10 to 10 <sup>7</sup> |                                     |                  |           |       |  |  |  |  |  |  |
|                                |      | (0.1µs) and ( 🗊                                                                                                    | , (s1) +1) $\leq$ ((s2) , (s2)     | ) <b>+1)</b>                     |                                     |                  |           |       |  |  |  |  |  |  |
|                                |      | Device: Within the second second | ne range of specified de           | vice                             |                                     |                  |           |       |  |  |  |  |  |  |
|                                | s2:  | s2: PWM output cycle time setting value (constant), or start :ANY32                                                                                                    |                                    |                                  |                                     |                  |           |       |  |  |  |  |  |  |
|                                |      |                                                                                                    | ce that stores the PWM             | output cycle time                |                                     |                  |           |       |  |  |  |  |  |  |
|                                |      | setting value                                                                                                    |                                    | -                                |                                     |                  |           |       |  |  |  |  |  |  |
|                                |      |                                                                                                    | gs which is 0 or within th         |                                  |                                     |                  |           |       |  |  |  |  |  |  |
|                                |      |                                                                                                    | , $(1)$ +1) $\leq$ ( $(1)$ , $(2)$ |                                  |                                     |                  |           |       |  |  |  |  |  |  |
|                                | FNO  |                                                                                                    | ne range of specified de           |                                  |                                     |                  |           |       |  |  |  |  |  |  |
| Output argument                | ENO: | Execution result                                                                                                    |                                    | :Bit                             |                                     |                  |           |       |  |  |  |  |  |  |
|                                | S    | etting Interna                                                                                                    | device                             | J                                | Second Second                       |                  |           |       |  |  |  |  |  |  |
|                                |      | data Bit                                                                                                    | R, ZR                              | Bit Word                         | U\G                                 | Zn Co            | onstant   | Other |  |  |  |  |  |  |
|                                |      | s1 -                                                                                                    | 0                                  | _                                |                                     | 0                |           | -     |  |  |  |  |  |  |
|                                |      | s2 -                                                                                                    | 0                                  | _                                |                                     | 0                |           | _     |  |  |  |  |  |  |

# Grant Function

This instruction outputs a PWM waveform of the specified CH (refer to the following).

- ICPWM1: CH1
- ICPWM2: CH2

The PWM waveform with the ON time ( $_{\odot}$ ) and the cycle time ( $_{\odot}$ ) is output from the coincidence output No.1 signal during the ICPWM instruction execution. The output of the PWM waveform starts from OFF.

# Program Example

The following program outputs the PWM waveform with  $1\mu$ s ON time and  $5\mu$ s cycle time from CH 1 while M0 is ON.

#### [Structured ladder/FBD]

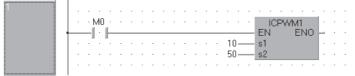

[ST] ICPWM1(M0, 10, 50);

# MEMO

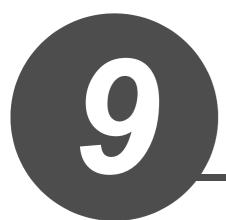

# DATA LOGGING FUNCTION INSTRUCTION

| 9.1 | LOGTRG Instruction, LOGTRGR Instruction. | 9-2 |
|-----|------------------------------------------|-----|
|     |                                          |     |

### 9.1 LOGTRG Instruction, LOGTRGR Instruction

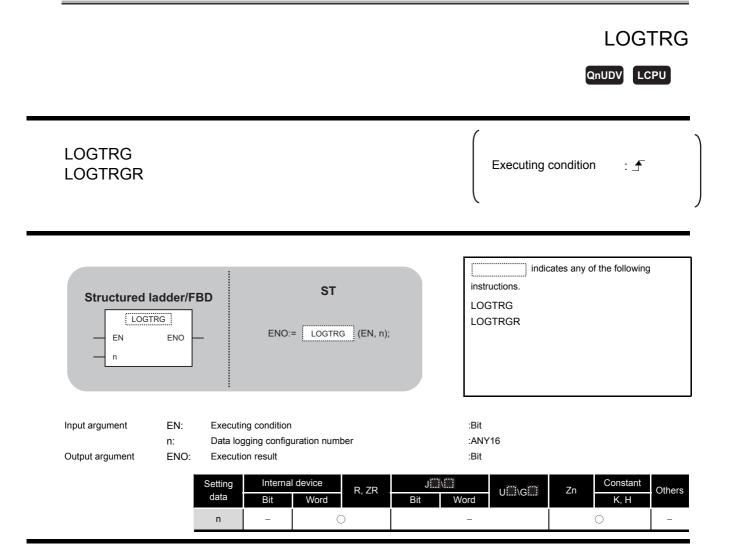

# Grant Function

### LOGTRG

- (1) The LOGTRG instruction generates a trigger in the trigger logging of the data logging configuration number specified by 'n'.
- (2) A value from 1 to 10 is set for 'n'.
- (3) When the LOGTRG instruction is executed, the special relay (data logging trigger) of the data logging configuration number specified by 'n' turns ON. After executing the trigger logging for the number of times set for "Number of records", the instruction latches the data and stops the trigger logging.
- (4) Validated when "When trigger instruction executed" is selected as the trigger condition.
- (5) No processing is performed with the following condition.
  - Specifying a data logging configuration number for which other than "When trigger instruction executed" is specified as the trigger condition.
  - Specifying a data logging configuration number which is not configured.
  - Specifying a data logging configuration number which is currently used for continuous logging.
  - Executing the LOGTRG instruction again without executing the LOGTRGR instruction after the LOGTRG instruction.

#### LOGTRGR

- (1) The LOGTRGR instruction resets the LOGTRG instruction of the specified data logging configuration number.
- (2) When the LOGTRGR instruction is executed, the special relay (data logging trigger, trigger logging complete) of the data logging configuration number specified by 'n' turns OFF.
- (3) When the instruction is executed while transferring data in the buffer memory to the SD memory card, the instruction process is held until data transfer is complete.

## Coperation Error

In the following case, an operation error occurs, the error flag (SM0) is turned ON, and the corresponding error code is stored to SD0.

The value for n is outside the range of 1 to 10

(Error code: 4100)

Caution

Use the LCPU other than L02SCPU and L02SCPU-P.

# Program Example

The following program executes the LOGTRG instruction on the data logging configuration No. 1 when X0 turns ON, and resets the trigger condition with the LOGTRGR instruction when X1 turns ON.

[Structured ladder/FBD]

| 1 |   |   | X0  | L | ••• | • | • | • |  | • | • |  | •  |   | - LOC | iTF | RG  |  | • | • |
|---|---|---|-----|---|-----|---|---|---|--|---|---|--|----|---|-------|-----|-----|--|---|---|
|   |   |   | · · |   |     |   | • |   |  | • | • |  |    |   |       |     |     |  | • | • |
|   |   |   | ×1  |   | · · |   |   |   |  |   |   |  |    |   | LOG   |     |     |  |   |   |
|   | + | _ |     | ŀ |     |   |   |   |  |   |   |  | 1_ | _ | EN    | ł   | ENC |  |   | : |

[ST] LOGTRG(X0,1); LOGTRGR(X1,1);

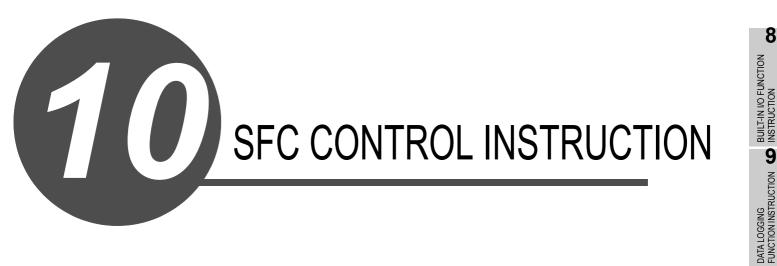

| 10.1 | SFC Control Instruction | 1 | 0-2 |
|------|-------------------------|---|-----|

10

INDEX

## 10.1 SFC Control Instruction

## 10.1.1 SFCSCOMR instruction

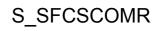

High performance Process Redundant Universal

S(P)\_SFCSCOMR

P: Executing condition :

|                      |           |                                                                                             | indicat       | tes any of the following |
|----------------------|-----------|---------------------------------------------------------------------------------------------|---------------|--------------------------|
| Structured la        | adder/FBI | ST                                                                                          | instructions. |                          |
|                      |           |                                                                                             | S_SFCSCOMR    | SP_SFCSCOMR              |
| - n1<br>- n2<br>- n3 | d1<br>d2  | ENO:= <u>SP_SFCSCOMR</u> (EN, n1, n2, n3, d1, d2);                                          |               |                          |
|                      |           |                                                                                             |               |                          |
|                      |           |                                                                                             |               |                          |
| Input argument       | EN:       | Executing condition                                                                         | :Bit          |                          |
|                      | n1:       | Block No. of an SFC program that read comments or                                           | : ANY16       |                          |
|                      |           | device number where block No. is stored.                                                    |               |                          |
|                      | n2:       | The device number where the number of comments to read or the number of comments is stored. | : ANY16       |                          |
|                      | n3:       | The number of comments to read in a single scan or                                          | : ANY16       |                          |
|                      |           | device number where the number of comments is stored.                                       |               |                          |
| Output argument      | ENO:      | Execution result                                                                            | :Bit          |                          |
|                      | d1:       | The first number of device that stores comment read.                                        | : ANY16       |                          |
|                      | d2:       | A device that turns ON for 1 scan at completion of the instruction.                         | :Bit          |                          |
|                      |           |                                                                                             |               |                          |

| Setting |     | ernal<br>vice |   | J   |      |     | Zn Constant | Expansion | Otherm        | Sequence | SFC Program |      | Execution Site          |           |        |                         |
|---------|-----|---------------|---|-----|------|-----|-------------|-----------|---------------|----------|-------------|------|-------------------------|-----------|--------|-------------------------|
| data    | Bit | Word          | R | Bit | Word | U\G | Zn          | К, Н      | SFC<br>BLm\Sn | Others   | Program     | Step | Transition<br>Condition | Block     | Step   | Transition<br>Condition |
| n1      | -   | 0             |   |     |      | _   |             | 0         | -             |          |             |      | -                       |           | -      | -                       |
| n2      | -   | 0             |   |     |      | _   |             | 0         | -             |          |             |      | -                       |           | -      | -                       |
| n3      | -   | 0             |   |     |      | _   |             | 0         |               |          | 0           |      | Ι                       | 0         | -      | -                       |
| d1      | I   | O*1           | 1 |     |      | _   |             | -         | -             |          |             |      | -                       |           | -      | _                       |
| d2      | O*1 |               |   |     |      | _   |             | -         | Ι             |          |             |      | I                       |           | -      | -                       |
|         |     |               |   |     |      |     |             |           |               |          |             |      | *1: Lo                  | ocal devi | ce can | not be used.            |

# ☆ Function

This function reads step comments being activated in the SFC block specified at , by the number of comment specified at , and stores those to the device number of after specified at .

# 

- For High Performance model QCPU, use the function version is B or later and the first five digits of the serial number are '07012' or higher.
- For Process CPU and Redundant CPU, use the first five digits of the serial number are '07032' or higher.
- For Universal CPU, use the first five digits of the serial number are '12052' or higher. Q00UJCPU, Q00UCPU, Q01UCPU, and Q02UCPU can not be used.

## Program Example

This program reads 2 comments being activated at the SFC block No.1 when X1 is turned ON, and stores those to the storage device after D0.

(The number of comment to be read 
in a single scan is also set in 2.)

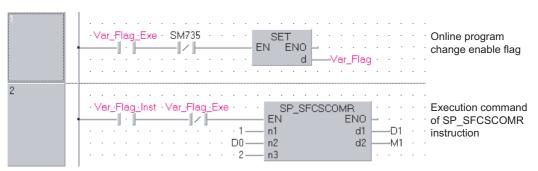

### [Structured ladder/FBD]

### [ST]

IF((Var\_Flag\_Exe=TRUE) & (SM735=FALSE))THEN

(\*Online program change execution command\*) SET(TRUE, Var\_Flag); (\*Online program change enable flag\*) END\_IF; IF((Var\_Flag\_Inst=TRUE) & (Var\_Flag=FALSE))THEN

((Var\_Flag\_Inst=TRUE) & (Var\_Flag=FALSE))THEN
(\*Evolution command of Si

(\*Execution command of SP\_SFCSCOMR instruction\*) SP\_SFCSCOMR(TRUE, 1, D0, 2, D1, M1);

END\_IF;

## 10.1.2 SFCTCOMR instruction

## S\_SFCTCOMR

High performance Process Redundant Universal

S(P)\_SFCTCOMR

P: Executing condition :

|                 |             |                                                                          | indicates       | s any of the following |
|-----------------|-------------|--------------------------------------------------------------------------|-----------------|------------------------|
| Structured la   | oddor/EDI   | CT CT                                                                    | instructions.   |                        |
|                 |             | D ST                                                                     | S_SFCTCOMR      | SP_SFCTCOMR            |
| SP_SFCT         | COMR        |                                                                          |                 |                        |
| - EN            | ENO -       | ENO:= SP_SFCTCOMR (EN, n1, n2, n3, d1, d2);                              |                 |                        |
| n1<br>n2        | d1          |                                                                          |                 |                        |
| — n3            |             |                                                                          |                 |                        |
|                 |             |                                                                          |                 |                        |
|                 |             |                                                                          |                 |                        |
|                 |             |                                                                          |                 |                        |
| Input argument  | EN:         | Executing condition                                                      | :Bit            |                        |
|                 | n1:         | Block No. of an SFC program that read comments or                        | : ANY16         |                        |
|                 |             | device number where block No. is stored.                                 |                 |                        |
|                 | n2:         | The device number where the number of comments to                        | : ANY16         |                        |
|                 |             | read or the number of comments is stored.                                |                 |                        |
|                 | n3:         | The number of comments to read in a single scan or                       | : ANY16         |                        |
| Output argument |             | device number where the number of comments is stored.                    |                 |                        |
| Output argument | ENO:<br>d1: | Execution result<br>The first number of device that stores comment read. | :Bit<br>: ANY16 |                        |
|                 |             |                                                                          |                 |                        |
|                 | d2:         | A device that turns ON for 1 scan at completion of the                   | :Bit            |                        |
|                 |             | instruction.                                                             |                 |                        |
|                 |             |                                                                          |                 |                        |

| Setting |     | ernal<br>vice |   | J   | \    |     | 7  | Zn Constant | Expansion     |        | Sequence | SFC Program |                         | Execution Site |         |                         |
|---------|-----|---------------|---|-----|------|-----|----|-------------|---------------|--------|----------|-------------|-------------------------|----------------|---------|-------------------------|
| data    | Bit | Word          | R | Bit | Word | U\G | Ζn | К, Н        | SFC<br>BLm\Sn | Others | Program  | Step        | Transition<br>Condition | Block          | Step    | Transition<br>Condition |
| n1      | -   | 0             |   |     |      | _   |    | 0           | -             |        |          |             | -                       |                | -       | -                       |
| n2      | -   | 0             |   |     |      | _   |    | 0           | -             |        |          |             | -                       |                | -       | -                       |
| n3      | -   | 0             |   |     |      | _   |    | 0           | -             |        | 0        |             | -                       | 0              | -       | -                       |
| d1      | -   | O*1           | 1 |     |      | _   |    | -           | -             |        |          |             | -                       |                | -       | -                       |
| d2      | O*1 | -             |   |     |      | _   |    | -           | _             |        |          |             | -                       |                | -       | -                       |
|         |     |               |   |     |      |     |    |             |               |        |          |             | *1: Lo                  | ocal devi      | ce canı | not be used.            |

# Grant Function

This function reads comments of the transition condition 1 associated with steps activated in the SFC block specified at @ with the number of comments specified at @, and stores those to the device number of after specified at @.

# Caution

- For High Performance model QCPU, use the function version is B or later and the first five digits of the serial number are '07012' or higher.
- · For Process CPU and Redundant CPU, use the first five digits of the serial number are '07032' or higher.
- For Universal CPU, use the first five digits of the serial number are '12052' or higher. Q00UJCPU, Q00UCPU, Q01UCPU, and Q02UCPU can not be used.

## /Program Example

This program reads 2 comments being activated at the SFC block No.1 when X1 is turned ON, and stores those to the storage device after D0.

(The number of comment to be read 
in a single scan is also set in 2.)

[Structured ladder/FBD]

| 1 | Var_Flag.Exe     SM735     SET     Change enable flag                                                                 |
|---|----------------------------------------------------------------------------------------------------|
| 2 | ·Var_Flag.Inst       ·Var_Flag       SP_SFCTCOMR       Execution command         ···································· |

### [ST]

IF((Var Flag Exe=TRUE) & (SM735=FALSE))THEN

(\*Online program change execution command\*) SET(TRUE, Var\_Flag); (\*Online program change enable flag\*)

END IF;

IF((Var\_Flag\_Inst=TRUE) & (Var\_Flag=FALSE))THEN

(\*Execution command of SP SFCTCOMR instruction\*) SP\_SFCTCOMR(TRUE, 1, D0, 2, D1, M1);

END\_IF;

# MEMO

| <br> |
|------|
|      |
|      |
|      |
|      |
|      |
|      |
|      |
|      |
| <br> |
|      |
|      |
|      |
|      |
|      |
|      |
|      |
|      |
|      |
|      |
|      |
|      |

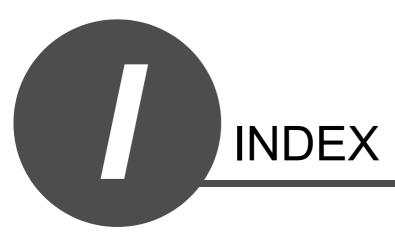

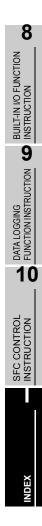

### [A]

| ABRST (absolute position restoration) | 5-53 |
|---------------------------------------|------|
| Analog instruction                    | 2-3  |
| Analog module                         | 1-8  |
|                                       |      |

## [B]

| BIDIN (receiving data using bidirectional protocol  |
|-----------------------------------------------------|
| communication)5-79                                  |
| BIDOUT (sending data using bidirectional protocol   |
| communication)5-76                                  |
| BUFRCV (receiving data in fixed buffer              |
| communication)                                      |
| BUFRCVS (receiving data with interrupt program)     |
|                                                     |
| BUFSND (sending data in fixed buffer communication) |
|                                                     |

## [C]

| CC-Link IE Controller Network module 1-8      |
|-----------------------------------------------|
| CC-Link system master/local module 1-8        |
| CLOSE (connection closing) 5-224              |
| Configuration of Instructions 3-2             |
| CPRTCL (Pre-defined protocol communication)   |
|                                               |
| CSET (initial setting) 5-91                   |
| CSET (programmable controller CPU monitoring) |
|                                               |
| CSET (receive data clear)5-82                 |
| וחז                                           |

### [D]

| Destination | Destination |
|-------------|-------------|
| [E]         | [E]         |

| ••                                  |         |
|-------------------------------------|---------|
| ERRCLR (clearing error information) | . 5-237 |
| ERRRD (reading error information)   | . 5-240 |
| Ethernet interface module           | 1-8     |
|                                     |         |

## [G]

| GETE (user frame reading) | 5-106 |
|---------------------------|-------|
| (H)                       |       |
| HOW TO READ INSTRUCTIONS  | 4-1   |
| [1]                       |       |
| I/O number                | 3-2   |
| I/O number of module      | 3-2   |
|                           |       |

| I/O number of module                     | 3-2  |
|------------------------------------------|------|
| ICCNTRD (current value read)             | 8-18 |
| ICCOVWR (coincidence output point write) | 8-24 |
| ICFCNT (frequency measurement)           | 8-25 |
| ICLTHRD (latch counter value read)       | 8-22 |
| ICPLSRD (pulse measurement read)         | 8-27 |
| ICPREWR (preset value write)             | 8-21 |
| ICPWM (PWM output)                       | 8-28 |
| ICRCNT (rotation speed measurement)      | 8-26 |
|                                          |      |

| ICRNGWR (ring counter upper/lower limit value write) |  |
|------------------------------------------------------|--|
|                                                      |  |
| ICSMPRD (sampling counter value read) 8-23           |  |
| INPUT (receiving data using nonprocedural protocol   |  |
| communication)5-73                                   |  |
| INSTRUCTION TABLES 2-1                               |  |
| IPABRST (absolute position restoration)              |  |
| IPDSTRT (positioning start) 8-3                      |  |
| IPJOG (JOG start)                                    |  |
| IPOPR (OPR start)                                    |  |
| IPPSTRT (table start)                                |  |
| IPSIMUL (2 axes simultaneous start)                  |  |
| IPSPCHG (speed change) 8-14                          |  |
| IPSTOP (axis stop)                                   |  |
| IPTPCHG (target position change)                     |  |

### [L]

| LOGTRG (trigger logging set)    | 9-2 |
|---------------------------------|-----|
| LOGTRGR (trigger logging reset) |     |

### [M]

| MELSECNET/H network module                      | 1-8  |
|-------------------------------------------------|------|
| Modules and Versions Applicable to Instructions | 1-8  |
| MRECV (receiving e-mail)5                       | -247 |
| MSEND (sending e-mail)5                         | -252 |

## [N]

| 2 |
|---|
| 2 |

## [0]

..... 3-3

| OFFGAN (mode switching)                                                   | 5-2     |
|---------------------------------------------------------------------------|---------|
| OGLOAD (reading offset/gain setting value)                                | 5-4     |
| OGSTOR (restoring offset/gain setting value)                              | 5-28    |
| ONDEMAND (sending data using the on-demar                                 | nd      |
| function)                                                                 | 5-66    |
|                                                                           |         |
| OPEN (connection opening)                                                 | . 5-220 |
| OPEN (connection opening)<br>OUTPUT (sending data using nonprocedural pro |         |
|                                                                           | otocol  |

## [P]

| PFWRT (writing data to flash ROM)        | 5-62       |
|------------------------------------------|------------|
| PID control instruction                  |            |
| PIDCONT (PID operation)                  | 6-7,6-21   |
| PIDINIT (setting data to be used for PID | operation) |
|                                          | 6-2,6-16   |
| PIDPRMW (changing parameter for PID      | operation) |
|                                          | 6-12,6-27  |
| PIDRUN (PID operation start)             | 6-11,6-26  |
| PIDSTOP (PID operation stop)             | 6-11,6-26  |
| PINIT (setting data initialization)      | 5-64       |
| Positioning Instruction                  | 5-53       |
| PRR (data transmission/reception)        | 5-87       |
| PSTRT (positioning start)                | 5-57       |
|                                          |            |

| PUTE (user frame registration) | 5-103 |
|--------------------------------|-------|
|--------------------------------|-------|

### [R]

| [••]                                                |
|-----------------------------------------------------|
| READ (reading data from a word device) 5-146        |
| RECV (receiving data) 5-175                         |
| RECVS (receiving data) 5-180                        |
| REMFR (reading data from buffer memory) 5-210       |
| REMTO (writing data to buffer memory) 5-212         |
| REQ (transient request) 5-183                       |
| RIFR (reading data from auto-refresh buffer memory) |
|                                                     |
| RIRCV (reading data from buffer memory) 5-127       |
| RIRD (reading data) 5-117                           |
| RISEND (writing data to buffer memory) 5-131        |
| RITO (writing data to auto-refresh buffer memory)   |
|                                                     |
| RIWT (writing data) 5-122                           |
| RLPASET (parameter setting) 5-139                   |
| RRUN (remote RUN) 5-199                             |
| RSTOP (remote STOP) 5-202                           |
| RTMRD (reading clock data) 5-205                    |
| RTMWR (writing clock data) 5-207                    |
|                                                     |

### [S]

| SEND (sending data) 5-167                             |
|-------------------------------------------------------|
| Serial communication instruction                      |
| Serial communication module 1-8                       |
| SFCSCOMR instruction 10-2                             |
| SFCTCOMR instruction 10-4                             |
| SOCCINF (reading connection information)              |
| SOCCLOSE (shutting off a connection)                  |
| SOCCSET (changing connection target)                  |
| SOCOPEN (opening a connection)                        |
| SOCRCV (reading receive data)                         |
| SOCRCVS (reading receive data)                        |
| SOCRDATA (reading data from the socket                |
| communication receive data area)                      |
| SOCRMODE (changing receive mode)                      |
| SOCSND (sending data)                                 |
| Source                                                |
| SPBUSY (communication status check) 5-81              |
| SREAD (reading data from a word device) 5-152         |
| SWRITE (writing data to a word device) 5-163          |
| [T]                                                   |
|                                                       |
| TEACH (teaching)5-59                                  |
| [U]                                                   |
| UINI (re-initialization) 5-243                        |
| UINI (switching the mode, transmission specification, |
| and host station number) 5-109                        |
|                                                       |

# **[W]**

| WRITE (writing data to a word device)5-1 | 56 |
|------------------------------------------|----|
| [Z]                                      |    |
| ZNWR                                     | 95 |

# **MEMO**

| <br> |
|------|
|      |
| <br> |
|      |
|      |
| <br> |
|      |
|      |
| <br> |
|      |
| <br> |
|      |
|      |
| <br> |
|      |
|      |
| <br> |
|      |
| <br> |
|      |
|      |
| <br> |
|      |
|      |
| <br> |
|      |
| <br> |
|      |
|      |
| <br> |
|      |
|      |
|      |

## <u>WARRANTY</u>

Please confirm the following product warranty details before using this product.

#### 1. Gratis Warranty Term and Gratis Warranty Range

If any faults or defects (hereinafter "Failure") found to be the responsibility of Mitsubishi occurs during use of the product within the gratis warranty term, the product shall be repaired at no cost via the sales representative or Mitsubishi Service Company. However, if repairs are required onsite at domestic or overseas location, expenses to send an engineer will be solely at the customer's discretion. Mitsubishi shall not be held responsible for any re-commissioning, maintenance, or testing onsite that involves replacement of the failed module.

### [Gratis Warranty Term]

The gratis warranty term of the product shall be for one year after the date of purchase or delivery to a designated place. Note that after manufacture and shipment from Mitsubishi, the maximum distribution period shall be six (6) months, and the longest gratis warranty term after manufacturing shall be eighteen (18) months. The gratis warranty term of repair parts shall not exceed the gratis warranty term before repairs.

### [Gratis Warranty Range]

- (1) The range shall be limited to normal use within the usage state, usage methods and usage environment, etc., which follow the conditions and precautions, etc., given in the instruction manual, user's manual and caution labels on the product.
- (2) Even within the gratis warranty term, repairs shall be charged for in the following cases.
   1. Failure occurring from inappropriate storage or handling, carelessness or negligence by the user. Failure caused by the user's hardware or software design.
  - 2. Failure caused by unapproved modifications, etc., to the product by the user.
  - 3. When the Mitsubishi product is assembled into a user's device, Failure that could have been avoided if functions or structures, judged as necessary in the legal safety measures the user's device is subject to or as necessary by industry standards, had been provided.
  - 4. Failure that could have been avoided if consumable parts (battery, backlight, fuse, etc.) designated in the instruction manual had been correctly serviced or replaced.
  - 5. Failure caused by external irresistible forces such as fires or abnormal voltages, and Failure caused by force majeure such as earthquakes, lightning, wind and water damage.
  - 6. Failure caused by reasons unpredictable by scientific technology standards at time of shipment from Mitsubishi.
  - 7. Any other failure found not to be the responsibility of Mitsubishi or that admitted not to be so by the user.

#### 2. Onerous repair term after discontinuation of production

- (1) Mitsubishi shall accept onerous product repairs for seven (7) years after production of the product is discontinued. Discontinuation of production shall be notified with Mitsubishi Technical Bulletins, etc.
- (2) Product supply (including repair parts) is not available after production is discontinued.

#### 3. Overseas service

Overseas, repairs shall be accepted by Mitsubishi's local overseas FA Center. Note that the repair conditions at each FA Center may differ.

#### 4. Exclusion of loss in opportunity and secondary loss from warranty liability

Regardless of the gratis warranty term, Mitsubishi shall not be liable for compensation to damages caused by any cause found not to be the responsibility of Mitsubishi, loss in opportunity, lost profits incurred to the user by Failures of Mitsubishi products, special damages and secondary damages whether foreseeable or not, compensation for accidents, and compensation for damages to products other than Mitsubishi products, replacement by the user, maintenance of on-site equipment, start-up test run and other tasks.

#### 5. Changes in product specifications

The specifications given in the catalogs, manuals or technical documents are subject to change without prior notice.

Microsoft, Windows, Windows Vista, Windows NT, Windows XP, Windows Server, Visio, Excel, PowerPoint, Visual Basic, Visual C++, and Access are either registered trademarks or trademarks of Microsoft Corporation in the United States, Japan, and other countries.

Intel, Pentium, and Celeron are trademarks of Intel Corporation in the United States and other countries.

Ethernet is a registered trademark of Xerox Corp.

The SD and SDHC logos are either registered trademarks or trademarks of SD-3C, LLC.

All other company names and product names used in this manual

are either trademarks or registered trademarks of their respective companies.

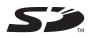

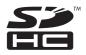

 SH(NA)-080785ENG-K(1306)KWIX

 MODEL:
 Q-KP-TM-E

 MODEL CODE:
 13JW09

## MITSUBISHI ELECTRIC CORPORATION

HEAD OFFICE : TOKYO BUILDING, 2-7-3 MARUNOUCHI, CHIYODA-KU, TOKYO 100-8310, JAPAN NAGOYA WORKS : 1-14 , YADA-MINAMI 5-CHOME , HIGASHI-KU, NAGOYA , JAPAN

When exported from Japan, this manual does not require application to the Ministry of Economy, Trade and Industry for service transaction permission.

Specifications subject to change without notice.